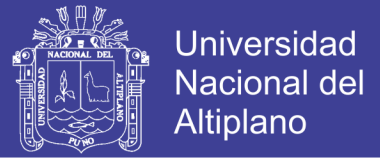

## **UNIVERSIDAD NACIONALDELALTIPLANO FACULTAD DE INGENIERÍA CIVILYARQUITECTURA**

ESCUELA PROFESIONAL DE INGENIERÍA CIVIL

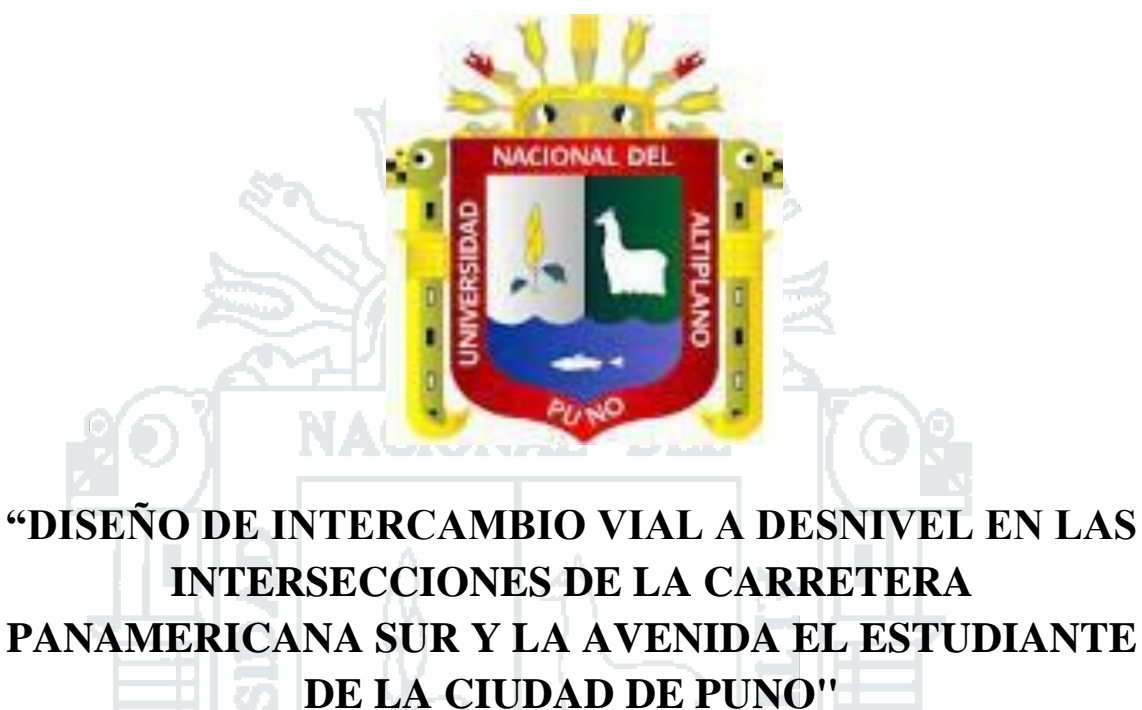

## **TESIS**

PRESENTADO POR:

**Bach. EVER MAMANI APAZA**

**Bach. OLIVER EDWIN CHURA DELGADO**

PARA OPTAR EL TÍTULO PROFESIONAL DE:

## **INGENIERO CIVIL**

Puno - Perú 2016

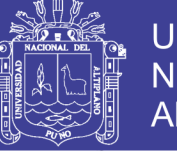

**Universidad Nacional del** Altiplano

**UNIVERSIDAD NACIONAL DEL ALTIPLANO FACULTAD DE INGENIERÍA CIVIL Y ARQUITECTURA** 

ESCUELA PROFESIONAL DE INGENIERÍA CIVIL

### **TESIS**

**"DISEÑO DE INTERCAMBIO VIAL A DESNIVEL EN LAS INTERSECCIONES DE LA CARRETERA PANAMERICANA SUR Y LA AVENIDA EL ESTUDIANTE DE LA CIUDAD DE PUNO"**

PRESENTADO POR:

### **Bach. EVER MAMANI APAZA Bach. OLIVER EDWIN CHURA DELGADO**

PARA OPTAR EL TÍTULO PROFESIONAL DE:

## **INGENIERO CIVIL**

APROBADO POR EL JURADO REVISOR CONFORMADO POR:

**PRESIDENTE:** …………………………………………….

**SEGUNDO MIEMBRO:** …………………………………………….

**DIRECTOR DE TESIS:** 

**ASESOR DE TESIS:** ………………………………………………

ING. EDGAR VIDAL HURTADO CHÁVEZ PRIMER MIEMBRO: Lulllell ING. NICOLÁS LUZA FLORES

ING EMILIO AUGUSTO MOLINA CHAVEZ

ING. FÉLIX ROJAS CHÁHUARES

ING. SAMUEL HUAQUISTO CÁCERES

**Área: Estructuras Tema: Puentes y obras de arte Línea de Investigación: Nuevas tendencias de diseño estructural**

### Repositorio Institucional UNA-PUNO

No olvide citar esta tesis

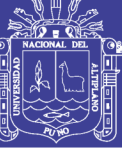

### **DEDICATORIA**

XX A

A mis padres: BUENAVENTURA e INÉS, que durante todos estos años hicieron todo lo posible para apoyarme en mi formación académica.

A mi hermana MARLENY, que durante muchos años me acompaño y me apoyo en todo momento.

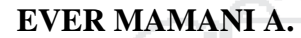

A la memoria de mi madre, SABINA FERNANDA DELGADO TITO.

A mi padre, SANTOS M. CHURA ZEA y a mis hermanos: EUSEBIO W. e PLATINI E. Por su apoyo incondicional en mi formación profesional.

### **OLIVER E. CHURA D**

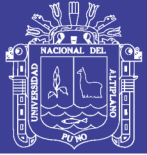

### **AGRADECIMIENTO**

- A Dios nuestro Señor, por demostrarnos su existencia cada día al ser nuestro Guía y Compañía en cada Momento de Nuestras vidas.
- A la Universidad Nacional del Altiplano, Escuela Profesional de Ingeniería Civil, por la oportunidad de acogernos en sus aulas, formando profesionales competentes en la sociedad.
- Nuestra gratitud y reconocimiento a los docentes de la Facultad de Ingeniería Civil y Arquitectura, en especial a los docentes de la Escuela Profesional de Ingeniería Civil por impartir sus conocimientos, orientaciones y consejos en la formación académica.
- A nuestro Director y Asesor de Tesis Ing. Félix Rojas Cháhuares e ing. Samuel Huaquisto Cáceres por su valioso tiempo y orientación para realizar el presente proyecto de Tesis.
- A los miembros del jurado dictaminador de la presente tesis, Ing. Edgar Vidal Hurtado Chávez, Ing. Nicolás Luza Flores, Ing. Emilio Augusto Molina Chavez por su tiempo, paciencia, comprensión y sus valiosos aportes a la elaboración del presente proyecto de tesis.
- A nuestros compañeros del código 07 fase II por la compañía y amistad que nos ofrecieron en nuestra formación profesional.
- A nuestros amigos y amigas: Luz Corina, Yhon, Edwin, Edwin C. Alan, Ronal, German, Elmer, Ever, R.Callata, Daniel, Jack.

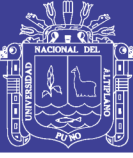

### **TABLA DE CONTENIDOS**

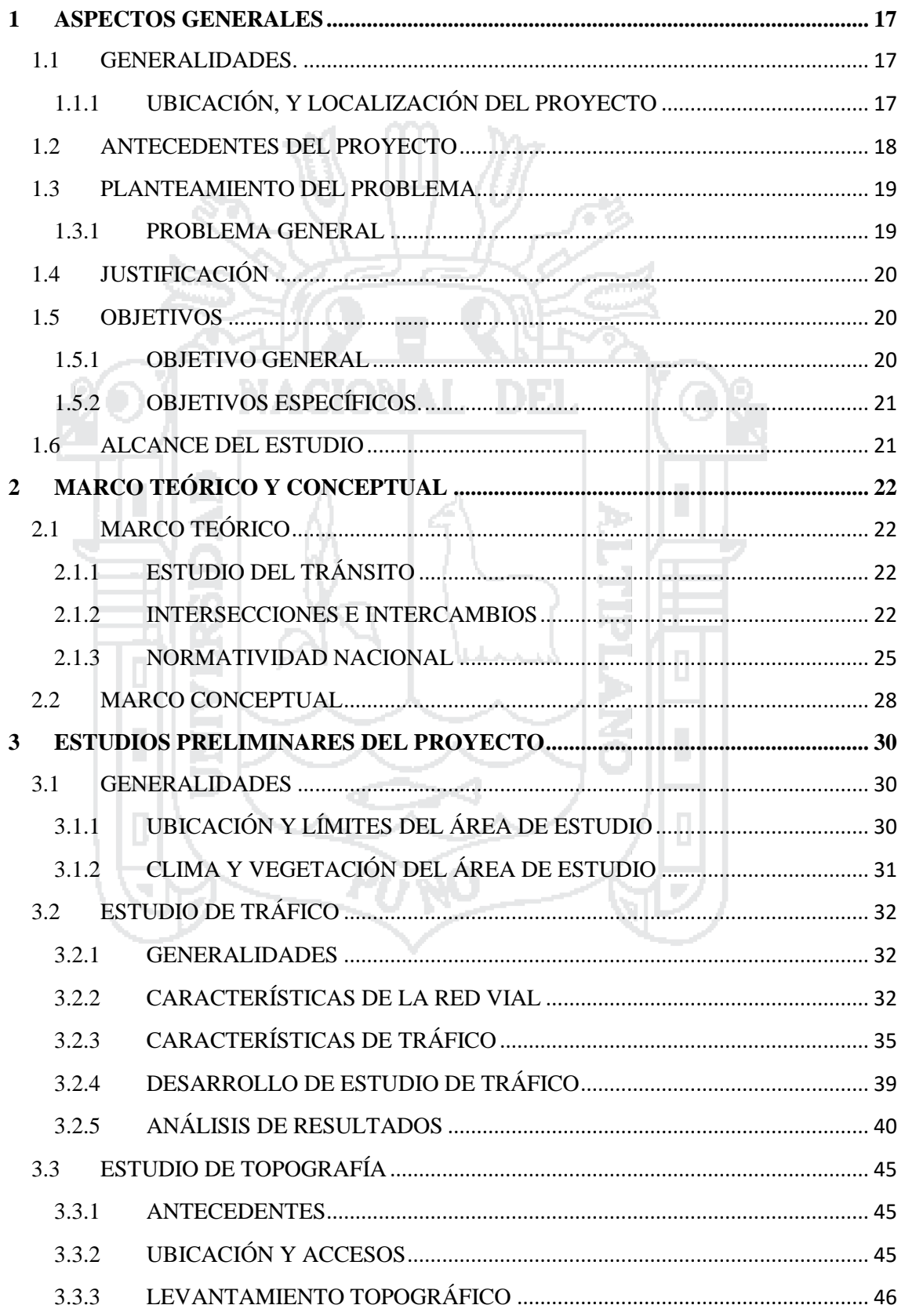

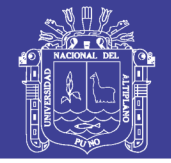

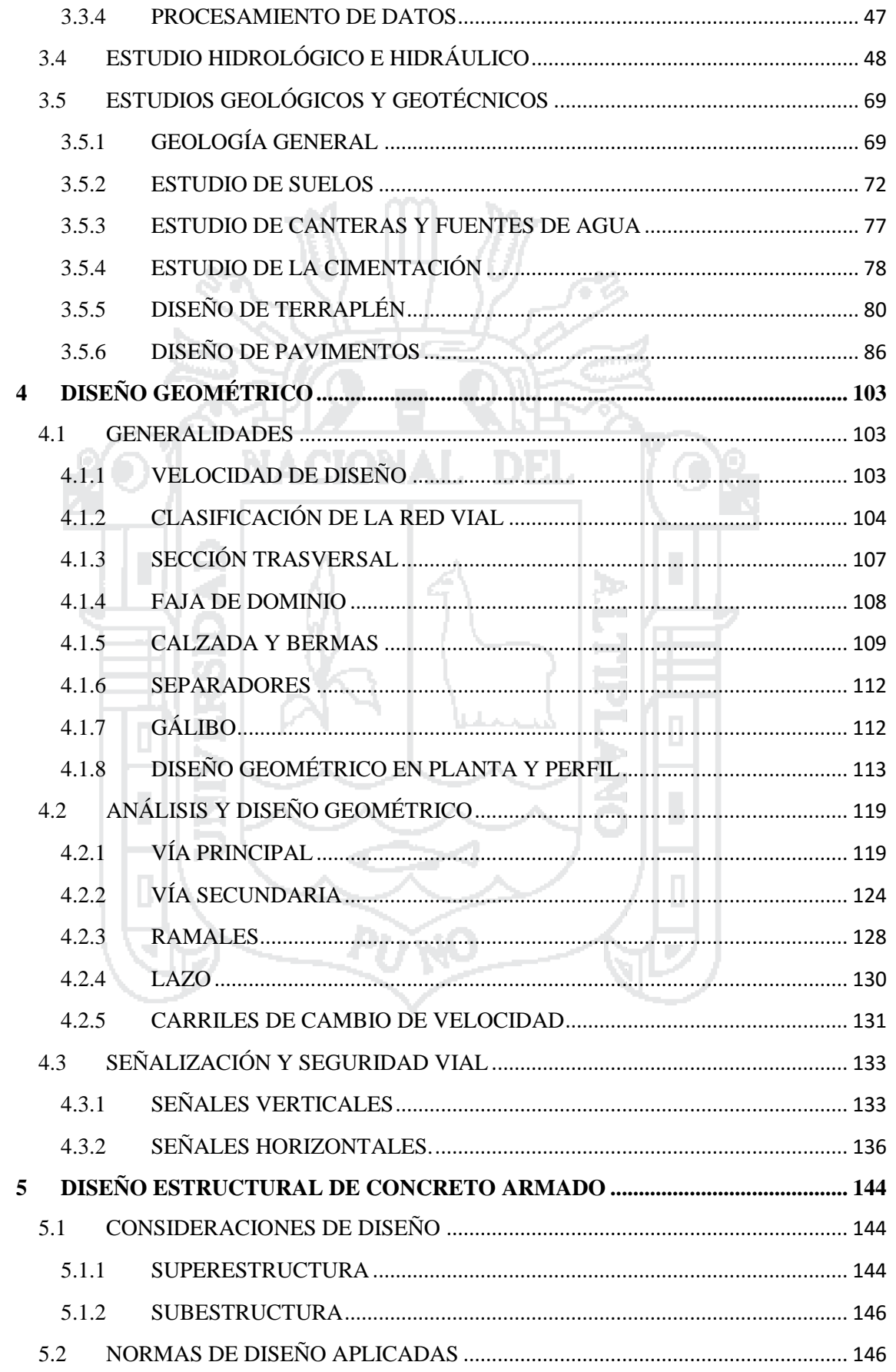

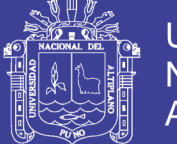

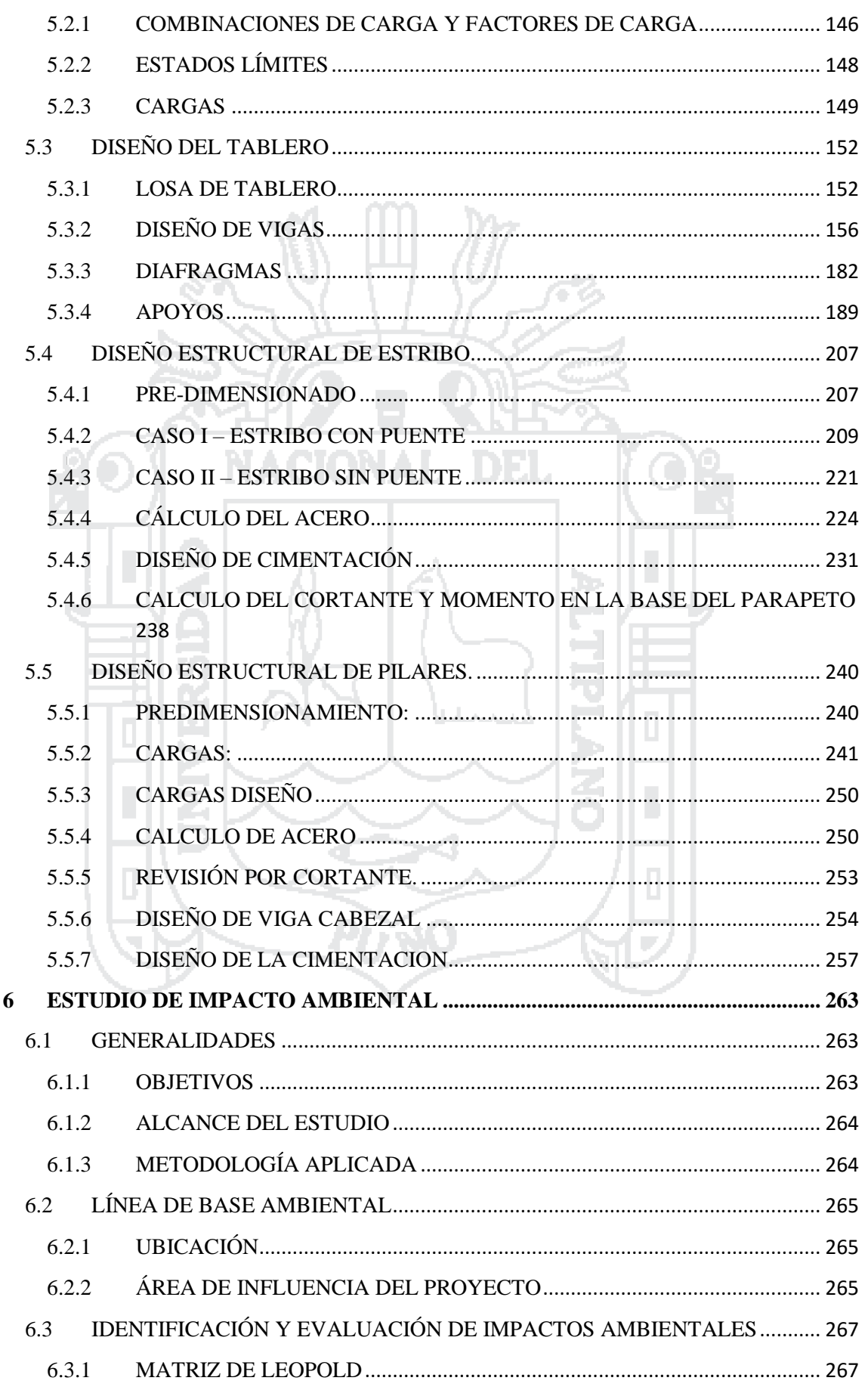

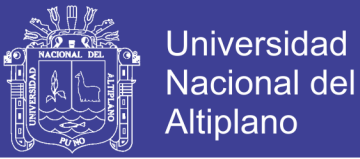

### 6.3.2 [ANÁLISIS CUALITATIVO DE LA MATRIZ DE IMPORTANCIA DE LA](#page-268-0)  [EVALUACIÓN DE LOS IMPACTOS AMBIENTALES ETAPA DE CONSTRUCCIÓN](#page-268-0) [269](#page-268-0)

6.3.3 [ANÁLISIS CUALITATIVO DE LA MATRIZ DE IMPORTANCIA DE LA](#page-272-0)  [EVALUACIÓN DE LOS IMPACTOS AMBIENTALES ETAPA DE OPERACIÓN Y](#page-272-0)  [MANTENIMIENTO DE LA INFRAESTRUCTURA VIAL](#page-272-0)........................................... 273

### **7 [CONCLUSIONES Y RECOMENDACIONES............................................................](#page-275-0) 276**

- 7.1 CONCLUSIONES [....................................................................................................](#page-275-1) 276
- 7.2 RECOMENDACIONES[...........................................................................................](#page-277-0) 278

### 7.3 REFERENCIAS BIBLIOGRÁFICAS[......................................................................](#page-278-0) 279

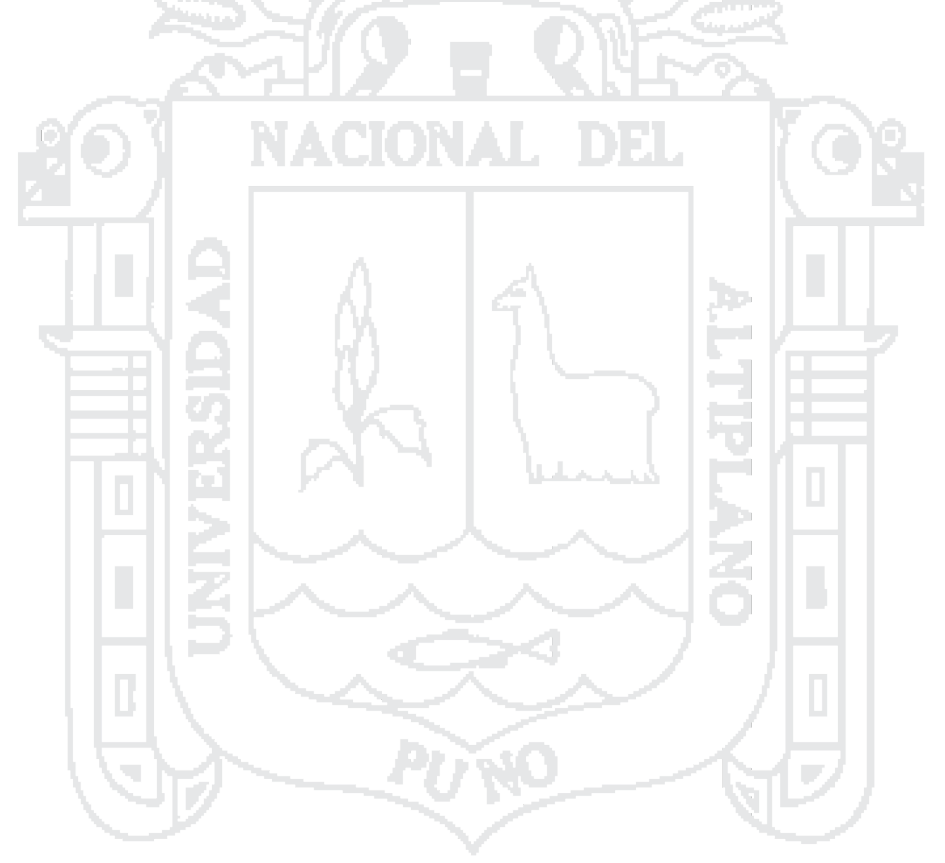

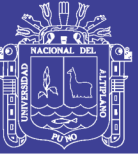

### **LISTA DE CUADROS**

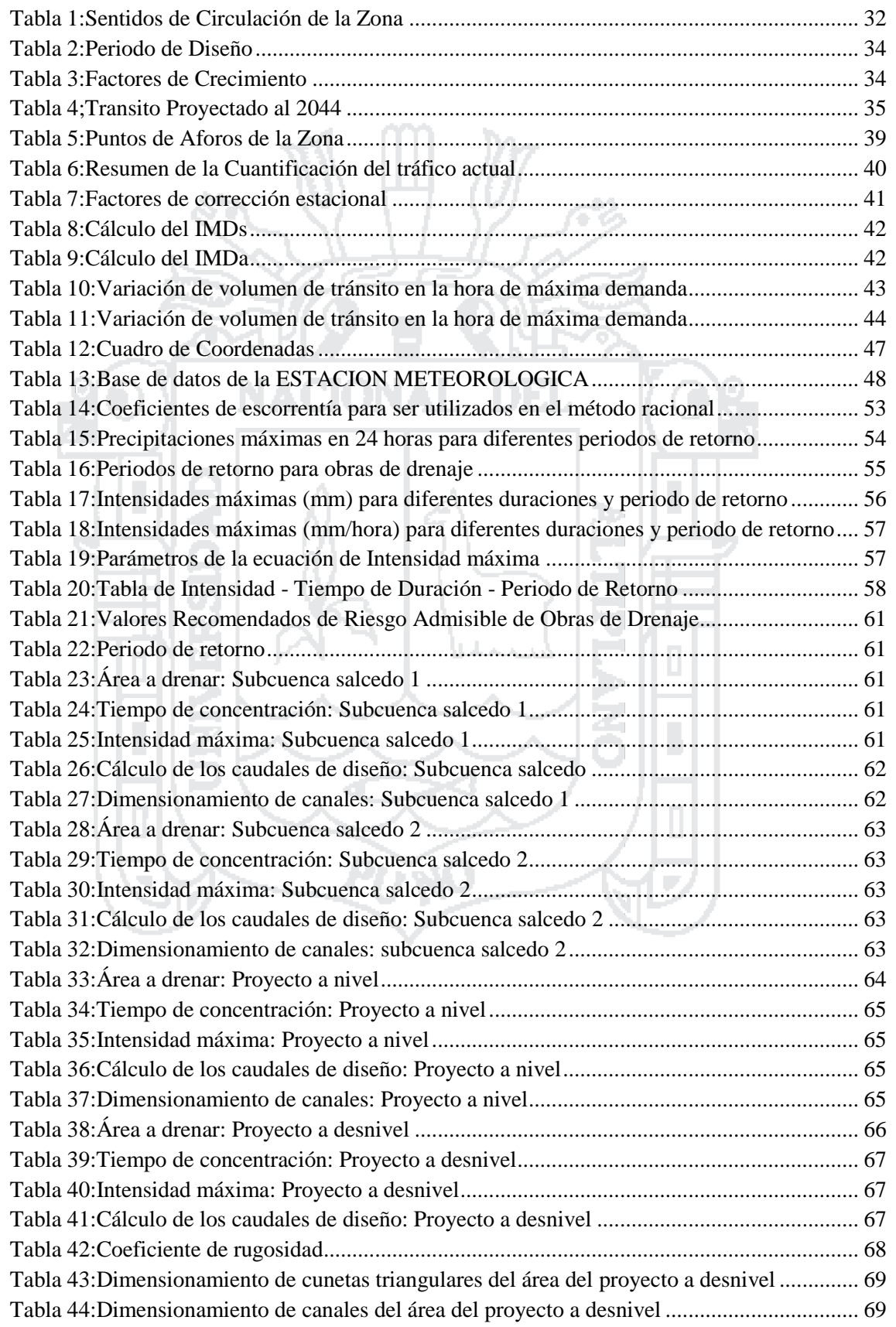

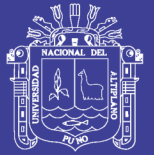

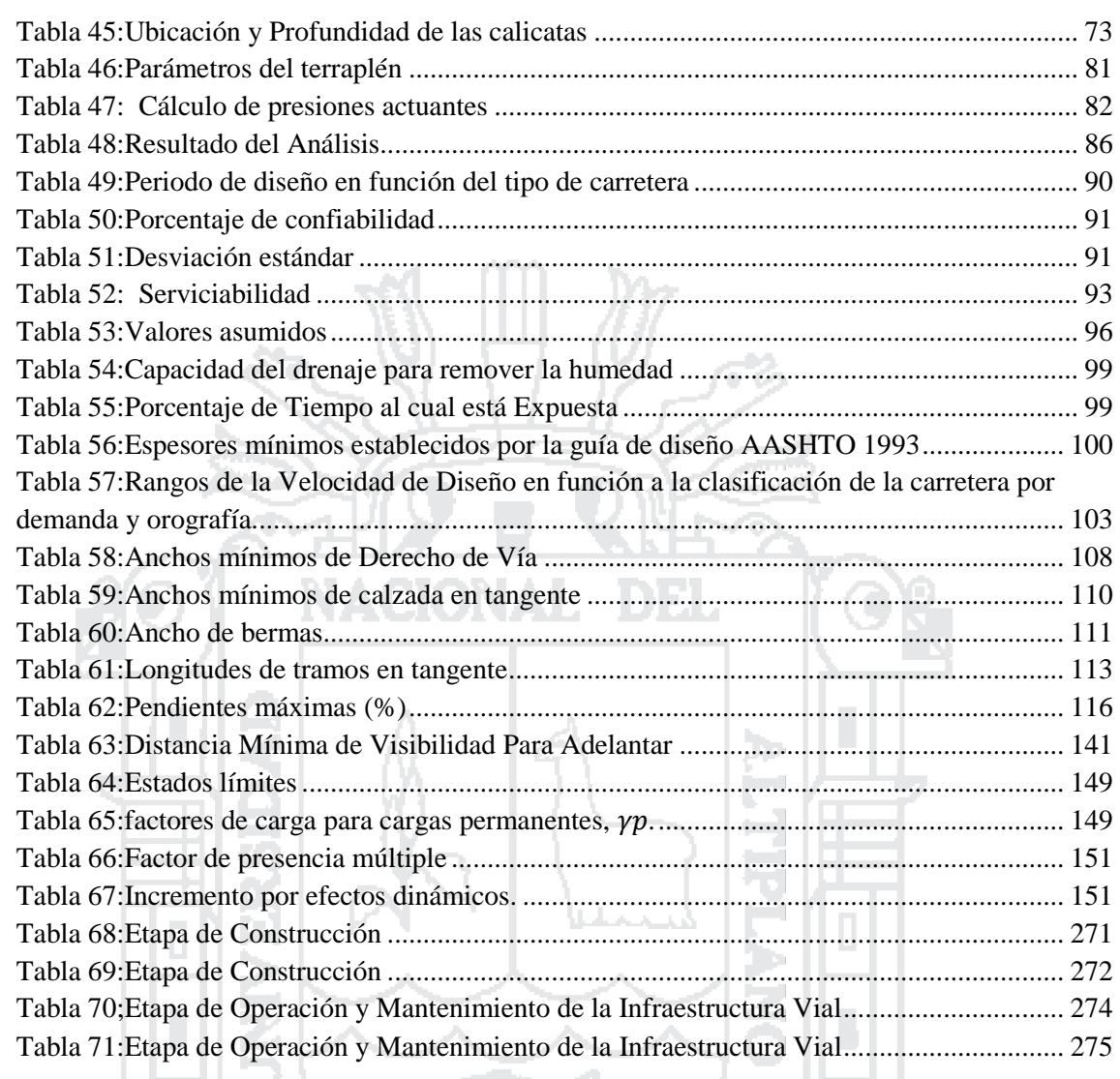

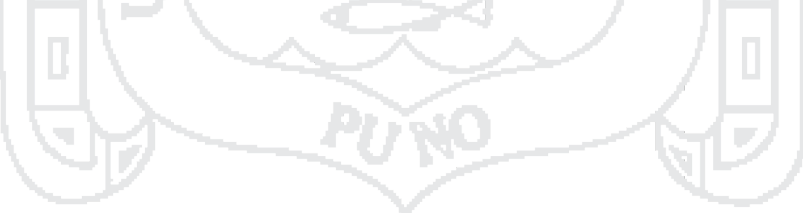

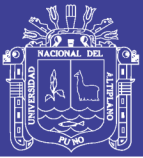

### **LISTA DE FIGURAS**

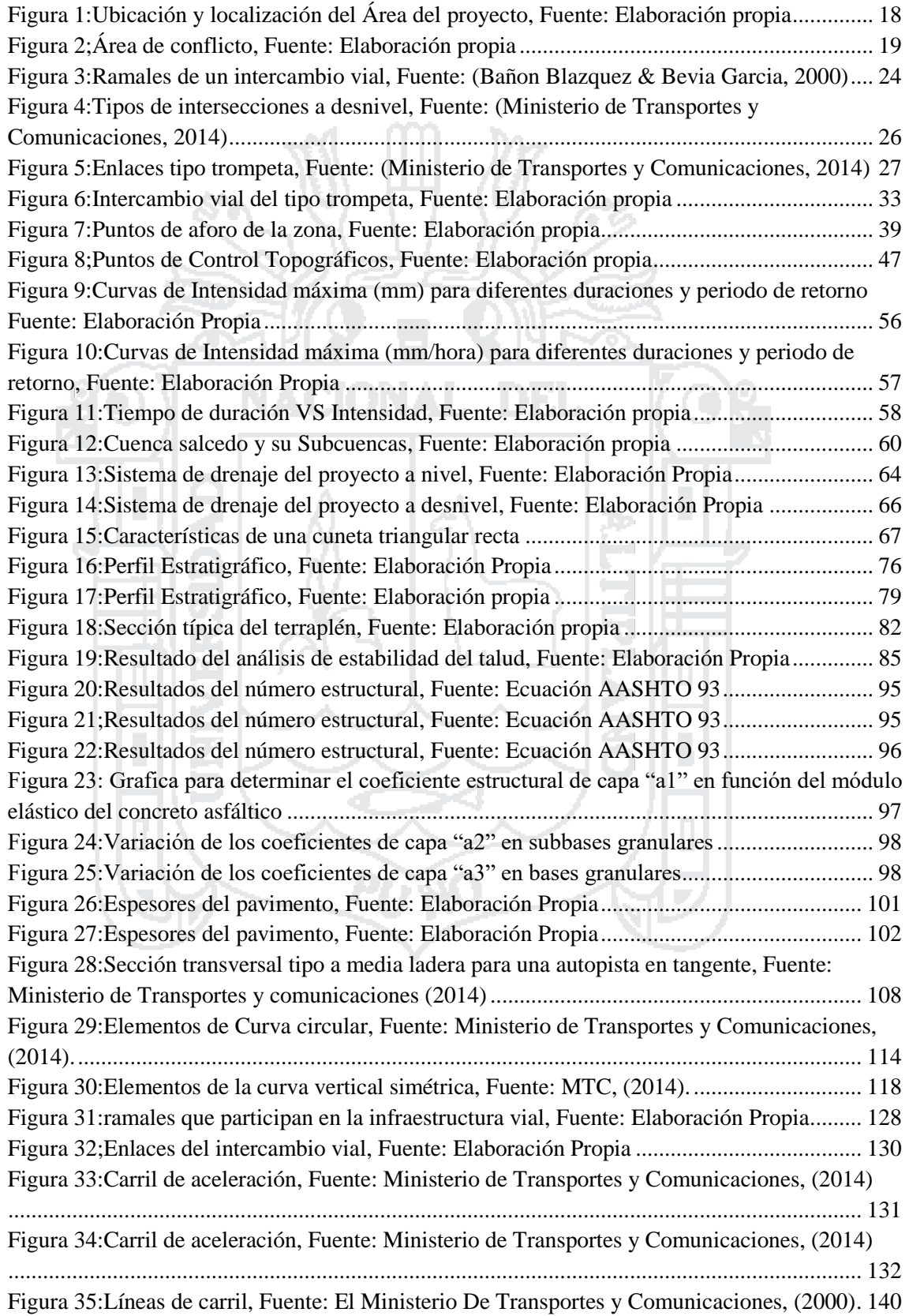

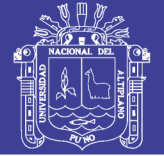

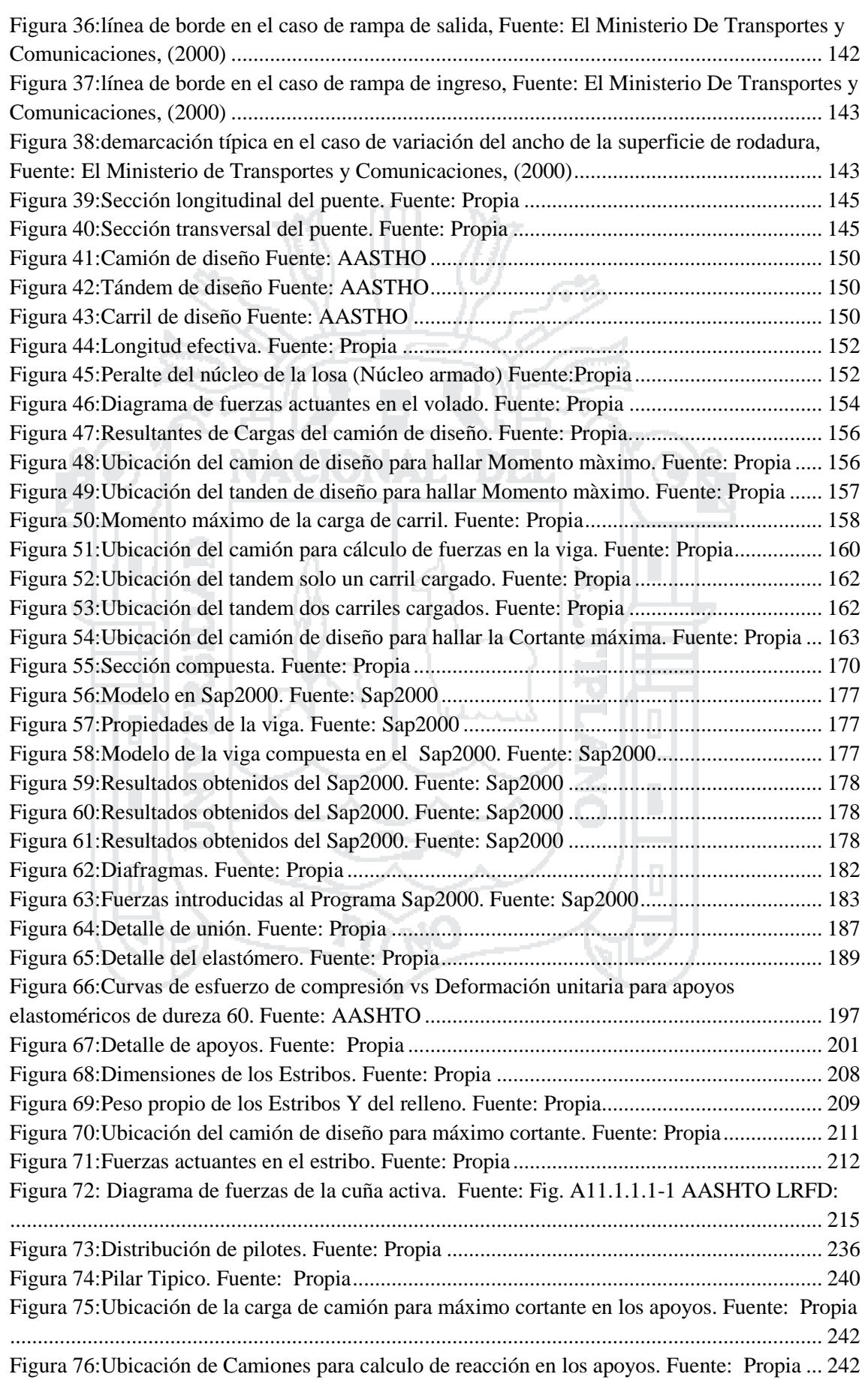

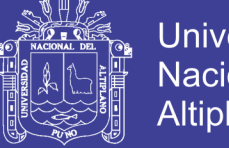

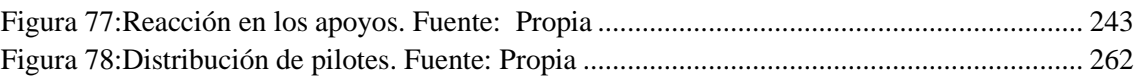

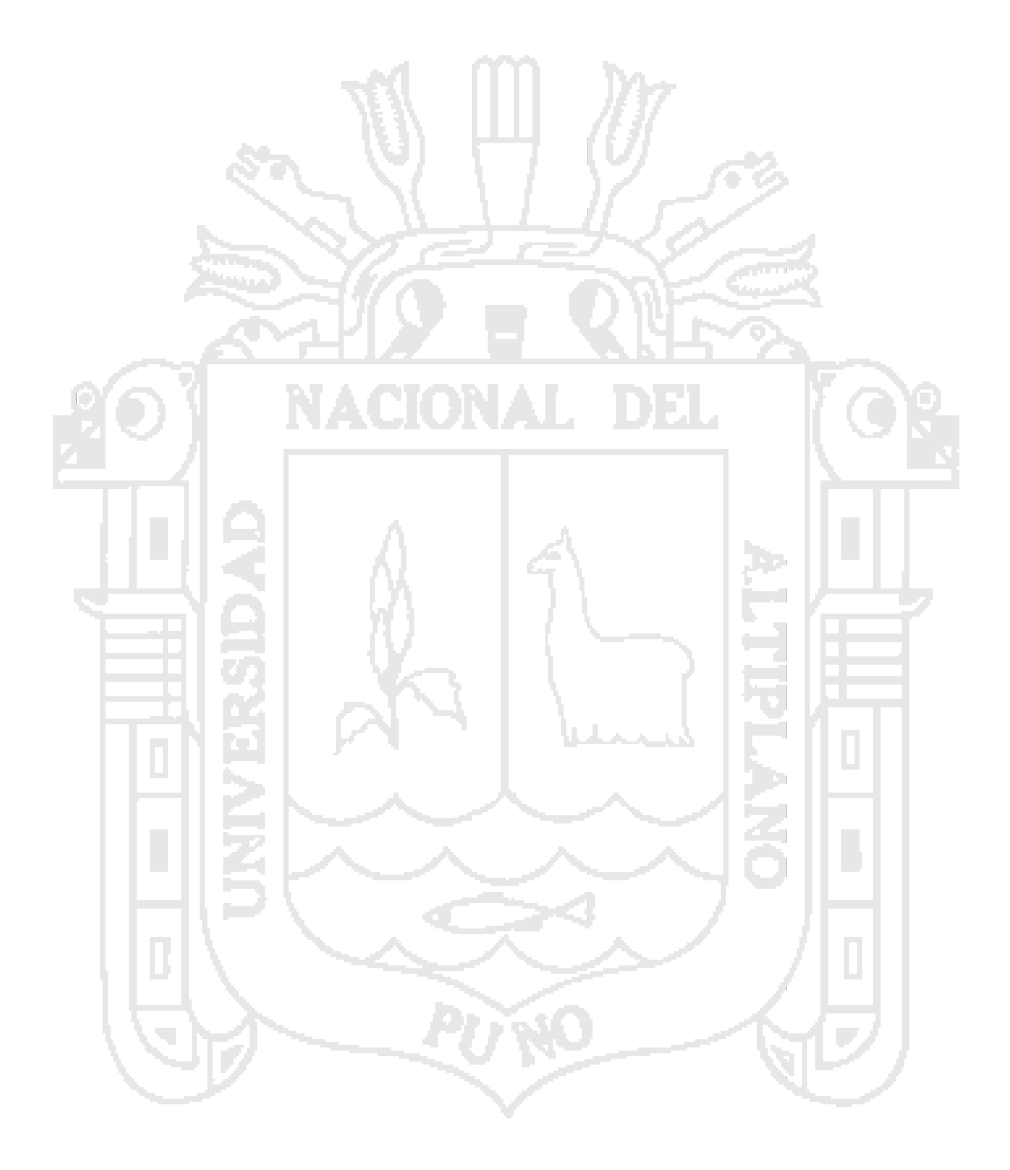

No olvide citar esta tesis

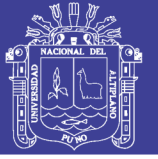

### **RESUMEN**

El proyecto de Tesis titulado "DISEÑO DEL INTERCAMBIO VIAL A DESNIVEL EN LAS INTERSECCIONES DE LA CARRETERA PANAMERICANA SUR Y LA AV. EL ESTUDIANTE DE LA CIUDAD DE PUNO". Tiene como objetivo proponer una solución al problema del tráfico vehicular de la ciudad, así como mejorar la conectividad de los sistemas viales urbanos. Para lograr estos objetivos se plantea el diseño de un intercambio vial a desnivel, el mismo que fue desarrollado de manera académica en cada una de las etapas del diseño, es así que se realizó el Estudio de Tráfico, el diseño Geométrico en planta y perfil de las dos vías involucradas, el estudio de Suelos, y el diseño de la estructura del Pavimento. De esta manera se presenta una alternativa de solución al problema del tráfico vehicular en las intersecciones de la carretera Panamericana Sur Km. 1369+484 y la venida el estudiante, la tesis presenta un diseño de intercambio vial a desnivel de tipo trompeta, tomando las normas actuales y adecuándonos al área de terreno disponible en la zona. El trabajo se realizó en base al estudio topográfico y con la ayuda de Programas de cómputo se procedió al diseño geométrico de las vías, estudio hidrológico, diseño estructural de pavimentos, calculo estructural del puente. En resumen, el intercambio a desnivel planteado presenta: una vía principal, una vía secundaria, tres ramales de enlace directo y un lazo, cumpliendo con las normas actuales. Mediante este proyecto se plantea como una alternativa de solución la construcción del intercambio vial en intersección de las dos vías de la ciudad de Puno el cual contribuirá al reordenamiento vial, además de dotar a la región Puno con una moderna y eficiente infraestructura vial que mejoraría notablemente los actuales niveles de servicio y seguridad vial.

**Palabras Clave**: Intercambio vial, Intersecciones, Puente, Pavimentos, Terraplén, Diseño geométrico

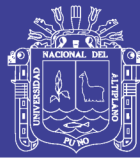

### **INTRODUCCIÓN**

Es de gran importancia que una vía o carretera brinde la seguridad y comodidad a los usuarios que dan uso a dicha vía, por tal motivo surge la necesidad de mejorar la transitabilidad y fluidez de la vía adicionando cruces o pasos a desnivel en zonas donde dos vías converjan, con esta obra adicional se lograra que la vía sea más segura y cómoda a los usuarios, evitando o reduciendo así los accidentes. La construcción del paso a desnivel ubicado en la vía Panamericana Sur Km. 1369+484 se encuentra incluido dentro del plan de desarrollo urbano de la Municipalidad Provincial de Puno.

De acuerdo a lo anterior se desarrolló el Presente Proyecto de tesis titulado **"DISEÑO DEL INTERCAMBIO VIAL A DESNIVEL EN LAS INTERSECCIONES DE LA CARRETERA PANAMERICANA SUR Y LA AV. EL ESTUDIANTE DE LA CIUDAD DE PUNO".** Como propuesta de solución a los problemas mencionados.

El contenido de la presente tesis está dado por los siguientes capítulos:

EL CAPÍTULO I, corresponde a los aspectos generales de la zona de estudio, así como los antecedentes, planteamiento del problema, justificación y objetivos. Dentro de este capítulo podemos ver el marco teórico que presentan los conceptos, definiciones y normas a utilizar.

EN EL CAPITULO II, nos da a conocer el marco teórico conceptual de las vías existentes, así como la alternativa de solución en la intersección del presente proyecto.

EN EL CAPITULO III, se estudia el tráfico actual y futuro, las características de la zona en estudio y la metodología de trabajo utilizada, teniendo en cuenta la topografía actual del terreno características geológicas de la zona de estudio, los estudios de suelos, diseño de los pavimentos y el estudio hidrológico de la cuenca.

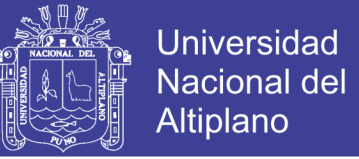

EN EL CAPITULO IV, se realiza el análisis y diseño geométrico de las características de la infraestructura vial, utilizando el Manual de Diseño Geométrico DG 2014.

EN EL CAPITULO V, se puede ver el cálculo y diseño de la superestructura y de la subestructura

EN EL CAPITULO VI, se realiza la evaluación de impacto ambiental del proyecto.

EN EL CAPITULO VII, se da a conocer las conclusiones y recomendaciones del proyecto.

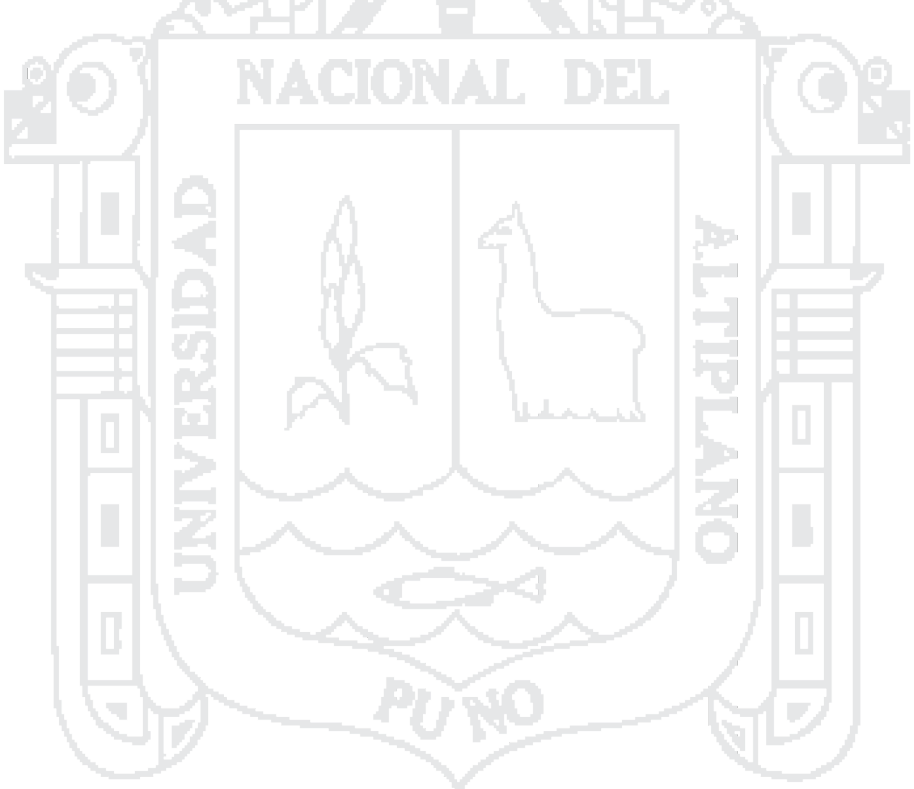

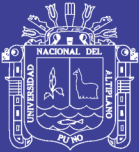

## **CAPITULO 1**

199

### 1 **ASPECTOS GENERALES**

### <span id="page-16-1"></span><span id="page-16-0"></span>1.1 GENERALIDADES.

<span id="page-16-2"></span>1.1.1 Ubicación, y localización del proyecto

La ciudad de Puno está ubicada entre las coordenadas geográficas 15° 50´ 15" latitud sur y 70° 01' 18" longitud oeste del Meridiano de Greenwich. Actualmente tiene una extensión de 1,566.64 Has, la cual representa el 0.24% del territorio de la provincia de Puno. (Equipo Técnico Plan Puno 2008 – 2012, 2007), El proyecto vial se llevará a cabo en la siguiente ubicación geográfica:

Región : Puno

Provincia : Puno

Distrito : Puno

Sector : Centro Poblado de Salcedo

El proyecto de tesis a realizar se ubica aproximadamente en las coordenadas Norte: 8245799, Este 393201 del Sistema WGS-84 Zona 19 Sur, entre el cruce de la carretera Panamericana Sur Km. 1369+484 (Puno – Desaguadero) y la avenida El Estudiante Zona sur de la Ciudad de Puno tal como se puede observar en la figura 1.

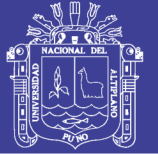

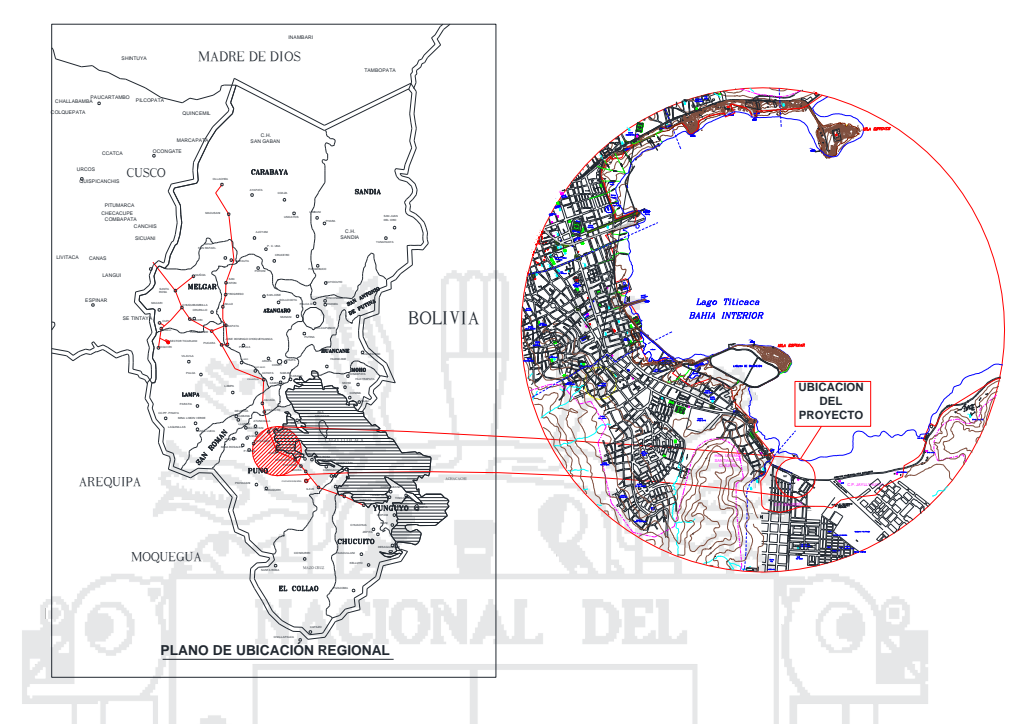

**Figura 1:Ubicación y localización del Área del proyecto, Fuente: Elaboración propia**

<span id="page-17-1"></span><span id="page-17-0"></span>1.2 Antecedentes del proyecto

Se tiene como antecedentes:

- Plan de desarrollo urbano Puno 2008 2012 (Equipo Técnico Plan Puno 2008 2012, 2007): En el plano de "PROPUESTA SISTEMA VIAL URBANO PDUP-05". en el cual se muestra la propuesta de intercambio vial urbano en la intersección de las avenidas el Estudiante y la carretera Panamericana Sur de la ciudad de Puno.
- La Municipalidad Provincial de Puno ejecuto el proyecto denominado "CONSTRUCCIÓN Y MEJORAMIENTO DEL ACCESO VIAL SUR DE LA CIUDAD DE PUNO, PROVINCIA DE PUNO - PUNO", este proyecto comprendió. Ampliación y Mejoramiento de vía, que comprende a la Av. Panamericana Sur en una extensión de 1,142.225 metros con una sección de vía de 15.00 metros con dos calzadas de 6.90 metros y la vía alterna a la Avenida antes mencionada, en una extensión de 359.92 metros con una sección de calzada de 5.40 metros además incluye

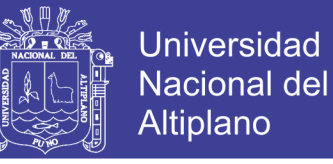

el tratamiento arquitectónico de veredas, áreas verdes, estacionamientos. Así como el sistema de drenaje para evacuación de aguas pluviales.

### <span id="page-18-0"></span>1.3 PLANTEAMIENTO DEL PROBLEMA

### <span id="page-18-1"></span>1.3.1 Problema general

El crecimiento del tránsito automotriz a nivel nacional se incrementa de manera alarmante, según el Banco Continental (BBVA) estimó que la venta de autos nuevos crecerá entre 10% y 15% en los años 2014 - 2015 (Gestion.pe, 2013). Lo que crea una necesidad de mejorar la infraestructura vial para poder soportar el parque automotor.

La inadecuada infraestructura vial es uno de los principales problemas actuales que tiene la ciudad de Puno y también en su conjunto la Región de Puno, el cruce de la Panamericana Sur y la Av. El estudiante concentra todo el tráfico proveniente de las Provincias de El Collao, Yunguyo, Chucuito y Desaguadero, y el proveniente del C.P. de Salcedo creando un punto de conflicto y de alto riesgo de accidentes, en la figura 2 se muestra el área de conflicto, y las vías que se intersectan.

<span id="page-18-2"></span>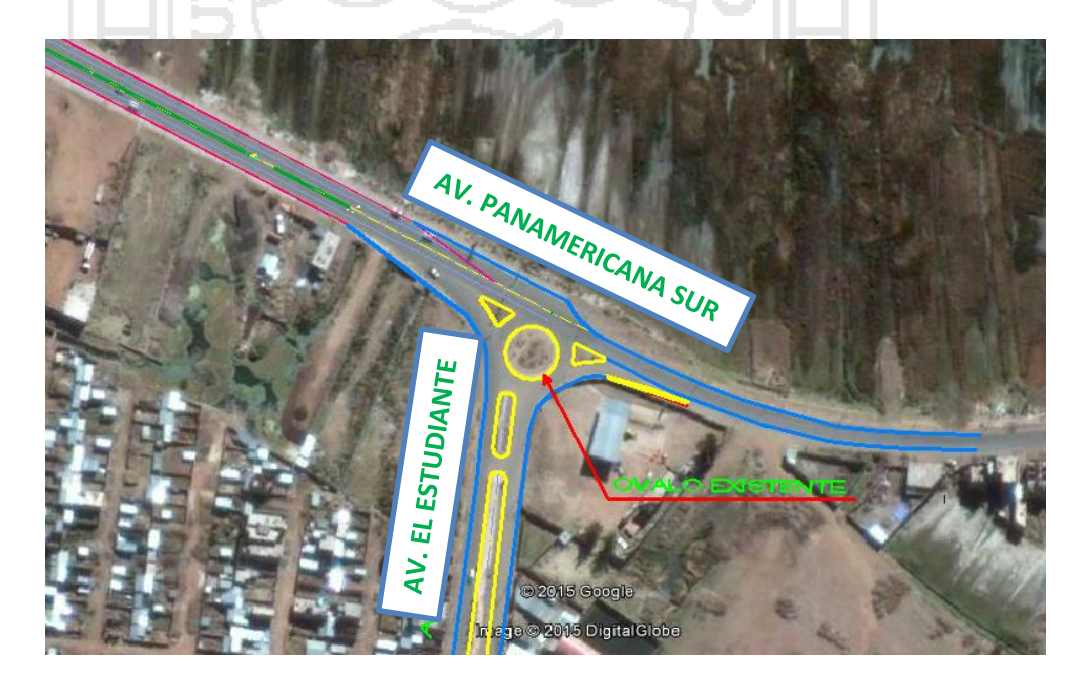

**Figura 2;Área de conflicto, Fuente: Elaboración propia**

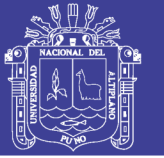

Por lo que se requiere acondicionar la vía con obras adicionales o complementarias para el beneficio de los usuarios a fin de mejorar la seguridad y comodidad. Se propone diseñar un intercambio vial tipo trompeta en la zona en mención, a efecto de mejorar el flujo vehicular. La población beneficiaria será toda la zona sur de la Región Puno y los habitantes del C.P. Salcedo.

### <span id="page-19-0"></span>1.4 JUSTIFICACIÓN

La ciudad de Puno capital de la Región Puno concentra una gran cantidad de vehículos que ocasionan problemas en el tráfico vehicular por falta de un sistema integral de vialidad.

El presente proyecto busca desarrollar una nueva alternativa para el diseño de una intersección a desnivel en la intersección de la vía Panamericana Sur y la vía de acceso al C.P. de Salcedo, de acuerdo a las normas del Ministerio de Transportes y Comunicaciones (MTC 2014).

A la vez este proyecto servirá de antecedente o guía para la Institución que desee ejecutar el expediente técnico y su posterior construcción; la cual ayudara a mejorar en parte el problema del tráfico, beneficiando a la población que hará uso de este intercambio vial teniendo así una vía más cómoda, segura y moderna.

### <span id="page-19-1"></span>1.5 OBJETIVOS

### <span id="page-19-2"></span>1.5.1 Objetivo general

Diseñar el intercambio vial a desnivel para dar solución a la congestión vehicular a la vez brindar seguridad y comodidad a los conductores que hacen uso de la intersección "Panamericana sur y la vía de acceso al C.P. de Salcedo-Puno", aplicando la normatividad existente para este tipo de proyectos.

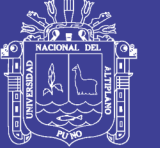

### <span id="page-20-0"></span>1.5.2 Objetivos específicos.

- Realizar los estudios geotécnicos, topográfico, tráfico e hidrológico.
- Realizar el diseño geométrico en planta y perfil.
- Realizar el diseño y cálculo estructural de las obras de arte del paso a desnivel.
- Diseñar el sistema de señalización y seguridad vial.
- Realizar la evaluación de impacto ambiental

### <span id="page-20-1"></span>1.6 ALCANCE DEL ESTUDIO

El presente proyecto considera los estudios topográficos y de suelos, así como el diseño de: Pavimentos, Geométrico, Estructural del Puente e hidráulico.

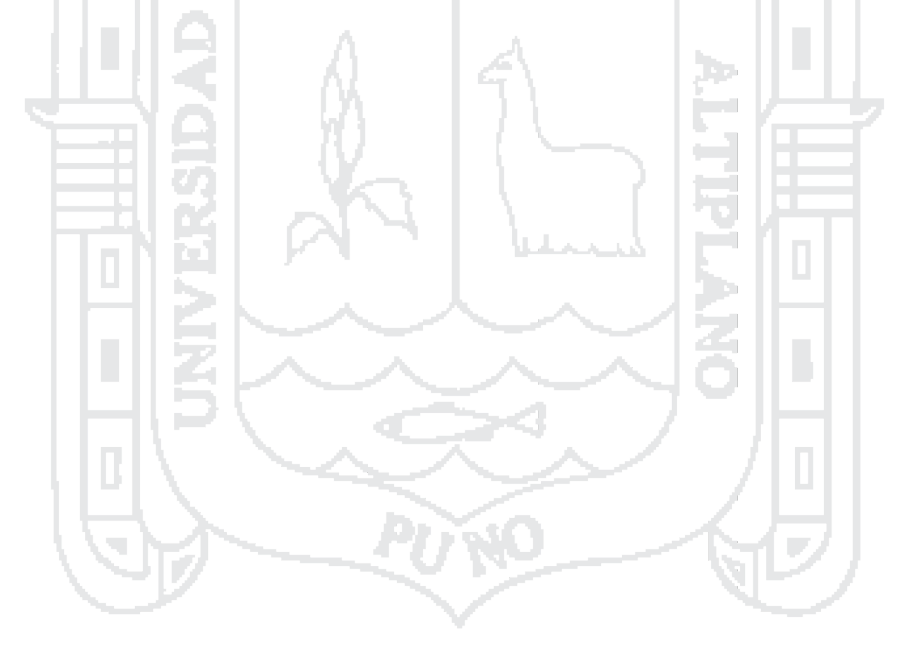

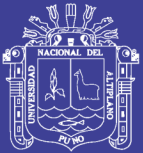

# **CAPITULO 2**

### 2 **MARCO TEÓRICO Y CONCEPTUAL**

## <span id="page-21-1"></span><span id="page-21-0"></span>2.1 MARCO TEÓRICO

### <span id="page-21-2"></span>2.1.1 Estudio del tránsito

Según Bañon Blazquez & Bevia Garcia, (2000). La variable más importante en el diseño de una vía es el tránsito, pues si bien el volumen y dimensiones de los vehículos influyen en su diseño geométrico, el número y el peso de los ejes de éstos son factores determinantes en el diseño de la estructura del pavimento y obras complementarias

### <span id="page-21-3"></span>2.1.2 Intersecciones e intercambios

Según Bañon Blazquez & Bevia Garcia, (2000). Las vías urbanas conforman un sistema, en el que estas se vinculan conectándose o cruzándose, en el mismo o en diferentes niveles. Cuando el cruce o conexión se produce al mismo nivel el área compartida por las vías es denominada intersección, mientras que si se produce a distintos niveles se le llama intercambio.

### 2.1.2.1 Intercambios

Según Bañon Blazquez & Bevia Garcia, (2000) define como paso a desnivel o intercambio a un conjunto de ramales que se proyecta para facilitar el paso de tránsito

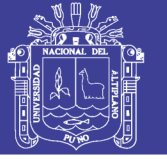

entre unas carreteras que se cruzan en niveles diferentes. Un intercambio vial requiere de inversiones importantes, por lo que su diseño y construcción deben justificarse por razones como:

- **Funcionalidad:** Ciertas carreteras como autopistas y multicarril por la categoría y características que les atribuyen los planes viales nacionales, regionales pueden exigir la ausencia de intersecciones a nivel a fin de garantizar un tráfico fluido.
- **Capacidad**: Si la capacidad es insuficiente en una intersección, una alternativa por considerar, en el estudio de factibilidad, es separar niveles, así haya alternativas posibles a nivel proporcionando así la máxima capacidad al mínimo costo, manteniendo un buen nivel de seguridad.
- **Seguridad:** La peligrosidad de determinados tramos puede hacer necesario el proyecto de un intercambio, al ser infraestructuras más seguras, impidiendo cierto tipo de accidentes, como los choques frontales o de costado que podría suscitarse en una intersección.
- **Factibilidad**: El intercambio es una obra económicamente más costosa que cualquier otro tipo de intersección, aunque a largo plazo dicha inversión puede rentabilizarse con creces, siempre y cuando reduzcan la accidentabilidad y mejoren la fluidez del tráfico; por lo que es necesario el estudio de factibilidad, en el que debe analizarse, si a ello hubiere lugar, la construcción por etapas.

### 2.1.2.2 Ramales de un intercambio vial

Según Bañon Blazquez & Bevia Garcia, (2000) denomina ramal de un intercambio vial a cada uno de los tramos que interconectan dos vías, conduciendo los movimientos de los

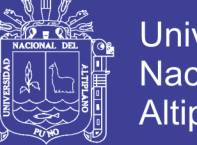

vehículos entre ambas. En función de cómo se produce dicho intercambio, se distinguen tres tipos de ramales:

**(a)Directo:** Es el ramal que realiza la conexión directa entre dos vías, sin cruzarse con ninguna otra ni utilizar estructuras de paso auxiliares.

**(b)Semidirecto**: En dicho ramal, el tráfico que efectúa el giro a la izquierda se desvía con anterioridad a la derecha, incorporándose a la otra vía situada a distinto nivel.

**(c)Lazo o loop:** Ramal en el que siempre se circula a derechas, atravesando primeramente la estructura por su parte inferior, para posteriormente desviarse a la derecha para incorporarse a la otra vía.

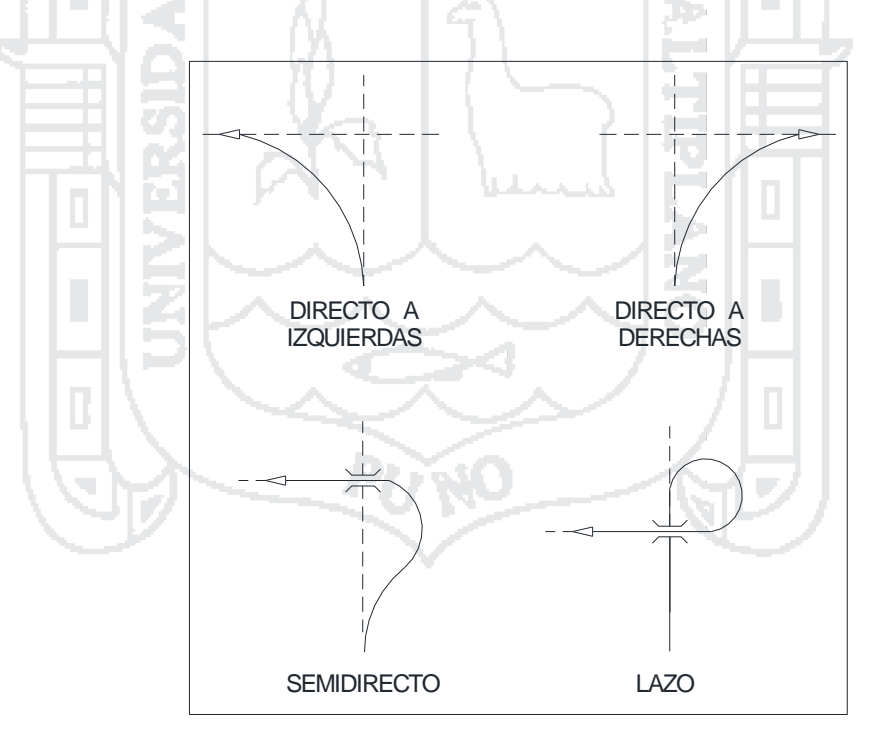

<span id="page-23-0"></span>**Figura 3:Ramales de un intercambio vial, Fuente: (Bañon Blazquez & Bevia Garcia, 2000)**

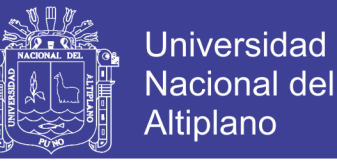

### <span id="page-24-0"></span>2.1.3 Normatividad nacional

En el Perú para poder realizar estudios y diseño de vías se tiene la Norma DG -2014, el cual presenta las siguientes características para el diseño de vías y en particular el diseño de intersecciones a desnivel:

### 2.1.3.1 Intersecciones a desnivel

Según el Ministerio de Transportes y Comunicaciones, (2014). Es una solución de diseño geométrico, para posibilitar el cruzamiento de dos o más carreteras o con vías férreas en niveles diferentes, con la finalidad de que los vehículos puedan realizar todos los movimientos posibles de cambios de trayectoria de una carretera a otra, con el mínimo de puntos de conflicto posible.

Un paso a desnivel se construye, con el objeto de aumentar la capacidad o el nivel de servicio de intersecciones importantes, con altos volúmenes de tránsito y condiciones de seguridad vial insuficiente. Las intersecciones, deben contener las mejores condiciones posibles de seguridad, visibilidad, funcionalidad y capacidad.

En las autopistas de Primera Clase, es condición indispensable que toda intersección sea a desnivel, en cambio en las autopistas de Segunda Clase y carreteras de Primera Clase, es posible la combinación de intersecciones a nivel y desnivel.

### **CLASIFICACIÓN Y TIPO DE INTERSECCIONES A DESNIVEL**

De acuerdo al Ministerio de Transportes y Comunicaciones, (2014). La clasificación y los tipos de intersecciones a desnivel son las siguientes:

- Intercambios de Tres Ramas: Tipo Trompeta "T", Direccionales en "T" y Direccionales en "Y".
- Intercambios de Cuatro Ramas con Condición de Parada.

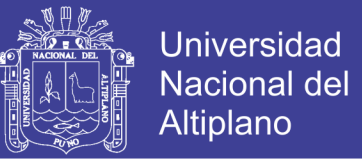

Intercambios de Cuatro Ramas de Libre Circulación.

En la Figura 4, se puede ver los diferentes tipos de intersecciones viales a desnivel.

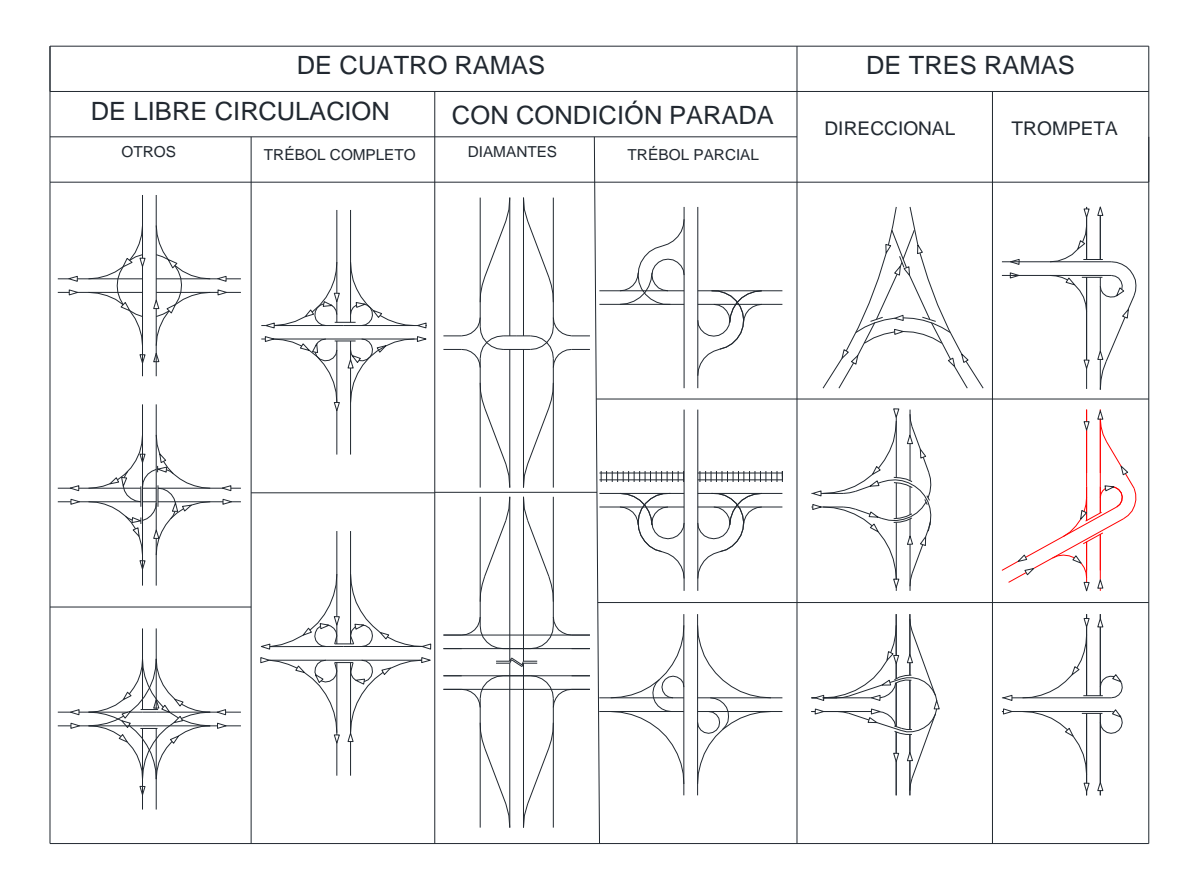

<span id="page-25-0"></span>**Figura 4:Tipos de intersecciones a desnivel, Fuente: (Ministerio de Transportes y Comunicaciones, 2014)** 2.1.3.2 Intercambios de tres ramas

Según el Ministerio de Transportes y Comunicaciones, (2014). Se presentan cuando una vía se incorpora a otra, resultando un enlace simple en el que no existen movimientos de cruce y sólo dos a la izquierda. Existen múltiples soluciones, empleando una o varias estructuras auxiliares, de entre las cuales destacaremos por su simplicidad y eficacia las siguientes:

**Trompeta:** Es recomendable en el caso de existir predominancia de uno de los movimientos de entrada o de salida a la vía principal. Además, tiene la ventaja de ocupar relativamente poco espacio. La variedad más empleada consta de un ramal

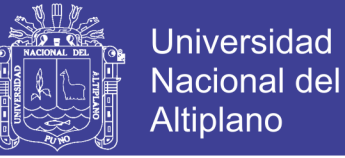

semidirecto para el movimiento a izquierdas con mayor intensidad y un lazo para el movimiento restante, siendo directos los giros a la derecha.

**Tipo T:** Se caracterizan por el empleo de más de una estructura, o empleando una de tipo multinivel. Son enlaces más complejos y costosos que los anteriores, y necesitan una mayor superficie de terreno para su construcción.

En la Figura 5 se muestran ejemplos de este tipo de intercambio.

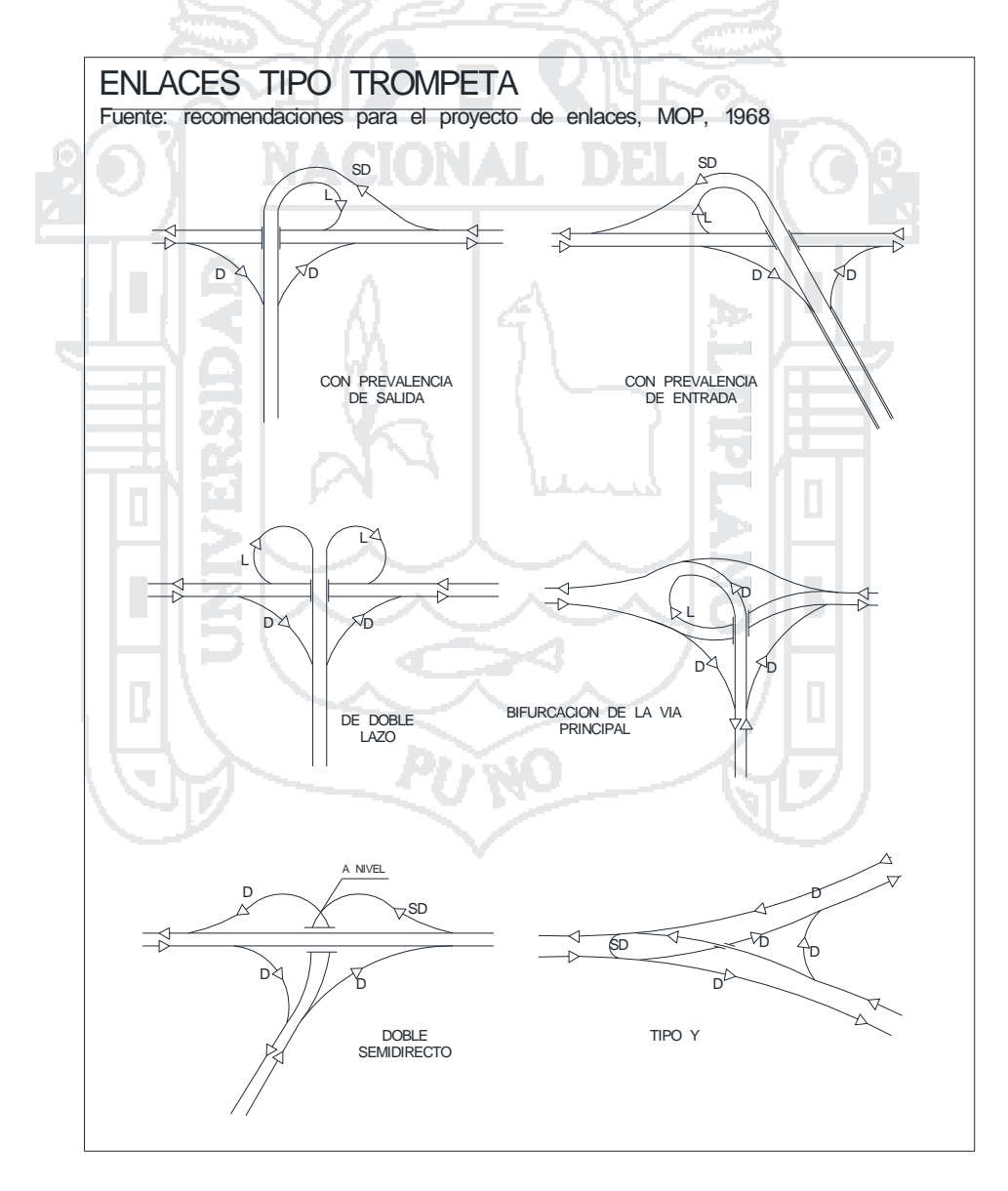

<span id="page-26-0"></span>**Figura 5:Enlaces tipo trompeta, Fuente: (Ministerio de Transportes y Comunicaciones, 2014)**

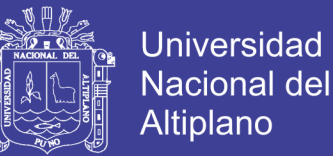

### <span id="page-27-0"></span>2.2 MARCO CONCEPTUAL

El Ministerio de Transportes y Comunicaciones, (2001). Muestra los siguientes conceptos principales.

- **Eje sencillo:** es un eje en cuyos extremos lleva una o dos ruedas sencillas.
- **Eje tándem:** es aquel constituido por dos ejes sencillos con rueda doble en los extremos.
- **Eje tridem:** es aquel constituido por tres ejes sencillos con rueda doble en los extremos
- **Vehículos livianos:** Son aquellos de menos de 5 toneladas de capacidad tales como automóviles, camionetas, camperos, etc.
- **Vehículos comerciales:** Son aquellos de más de 5 toneladas de capacidad tales como camiones, buses, remolques, etc.
- **Volumen de tránsito:** Es el número de vehículos que circulan en ambas direcciones por una sección de vía durante un período específico de tiempo. Este puede ser horario, diario, semanal, etc.
- **Tránsito promedio diario:** Es el volumen de tránsito durante un período de tiempo, dividido por el número de días del período. Abreviadamente se denota como TPD. Según el período utilizado para medir el volumen de tránsito puede ser: Tránsito Promedio Diario Anual (TPDA), Tránsito Promedio Diario Mensual (TPDM), Tránsito Promedio Diario Semanal (TPDS).
- **Tránsito existente:** Es aquel que presenta la vía antes de ser pavimentada.

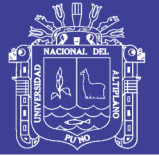

- **Tránsito atraído:** Es el volumen de tránsito que, sin cambiar ni su origen ni su destino, puede ocupar la futura vía pavimentada como ruta alterna, afluyendo a ella a través de otras vías ya existentes.
- **Tránsito generado en una vía nueva o mejorada:** Es el volumen de tránsito que resulta como consecuencia del desarrollo económico y social de la nueva zona de influencia.
- **Tránsito inducido:** Es la suma del tránsito atraído y generado.
- **Nivel de servicio:** Es una medida de la calidad del flujo de tránsito por la vía. Se cuantifica con una serie de factores tales como la velocidad, el tiempo de recorrido, las interrupciones del tránsito, la libertad de manejo, la seguridad y los costos de operación.
- **Volumen de servicio:** Es el volumen de tránsito que le corresponde a cada nivel de servicio.
- **Capacidad:** La capacidad de una vía o de un carril es el número máximo de vehículos que puede circular por una u otra durante un período de tiempo determinado sin que se presenten demoras ni restricciones en la libertad de movimiento de los vehículos.

W. I

Repositorio Institucional UNA-PUNO

b.

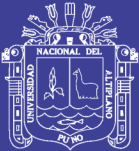

## **CAPITULO 3**

### **3 ESTUDIOS PRELIMINARES DEL PROYECTO**

### <span id="page-29-1"></span><span id="page-29-0"></span>3.1 GENERALIDADES

En el presente capítulo se desarrolla los estudios preliminares donde se describe los trabajos realizados en campo, laboratorio y gabinete, el cual incluye el sustento teórico en el que se basó los trabajos.

Los estudios básicos realizados se presentan el siguiente orden: trabajos topográficos tanto de campo y gabinete necesarios para el diseño geométrico; los trabajos correspondientes al aforo vehicular y posterior estudio de tráfico, los ensayos de mecánica de suelos y procesamiento de datos en gabinete y la recopilación de la información geológica e hidrológica del área en estudio.

### <span id="page-29-2"></span>3.1.1 Ubicación y límites del área de estudio

El proyecto de tesis a realizar se ubica aproximadamente en las coordenadas Norte: 8245799, Este 393201 del Sistema WGS-84 Zona 19 Sur, entre el cruce de la carretera Panamericana Sur Km. 1369+484 (Puno – Desaguadero) y la avenida El Estudiante Zona sur de la Ciudad de Puno.

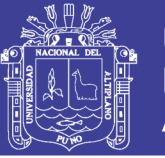

Tomando como referencia la intersección de la avenida El Estudiante, y la carretera Puno – Desaguadero, teniendo como limites aproximados con respecto a la intersección de las dos vías: 380 metros por el lado este, 420 metros por el lado oeste, 260 metros por el lado norte y 400 metros por el lado sur, que a su vez estuvo delimitado por las propiedades colindantes de la zona de estudio.

### <span id="page-30-0"></span>3.1.2 Clima y vegetación del Área de estudio

Según el Equipo Técnico Plan Puno 2008 – 2012, (2007). El clima en la ciudad de Puno está determinado principalmente por los factores de altitud, latitud, forma y orientación de los cerros y su proximidad al lago Titicaca como una fuente importante de humedad y elemento moderador del clima; lo cual hace al clima de la ciudad más templado y tolerable que en las otras áreas del Altiplano. Por lo que Puno tiene un clima frío y seco, en otoño, invierno y primavera secos, característico de la zona circunlacustre de la cuenca.

Teniendo las siguientes características climáticas de Puno:

- Precipitación pluvial: se intensifican entre los meses de diciembre y marzo con presencia de granizadas con una precipitación de 650mm.
- Vientos: aumenta en el mes de agosto en dirección lago tierra lago con una velocidad de 2 y 4 metros por segundo.
- Temperatura: con diferencia marcadas entre junio y noviembre, con oscilaciones diarias entre 0.4 a 15.4 °C.
- Humedad relativa: variable durante las épocas de lluvia, baja en la tarde y se eleva en la noche con un promedio de 49%.
- Presión atmosférica: incrementa con la altitud con un promedio de 646 milibares.

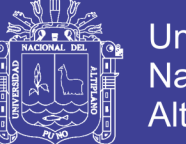

**Universidad** Nacional del Altiplano

El lago Titicaca sirve de hábitat natural para el desarrollo de diferentes especies vegetales, como la "Totora" (Schoenoplectus tatora) y otras plantas macrófitas como el "Llachu" que se desarrollan principalmente en las zonas ribereñas del lago y en la desembocadura de sus afluentes.

### <span id="page-31-0"></span>3.2 ESTUDIO DE TRÁFICO

### <span id="page-31-1"></span>3.2.1 Generalidades

Según Bañon Blazquez & Bevia Garcia (2000), el estudio de tráfico tiene por finalidad hacer un análisis del tránsito vehicular por las calles, carreteras y caminos; así como identificar las características particulares de los mismos como son las del flujo y sentido direccional, el tipo y tonelaje.

- <span id="page-31-2"></span>3.2.2 Características de la red vial
- 3.2.2.1 Situación actual

3.2.2.1.1Metodología desarrollada para el estudio de tráfico

a) Levantamiento de los sentidos de circulación de la zona

Se ha observado que todas las vías involucradas en el estudio tienen doble sentido, los cuales se resumen en la siguiente tabla 1:

#### **Tabla 1:Sentidos de Circulación de la Zona**

<span id="page-31-3"></span>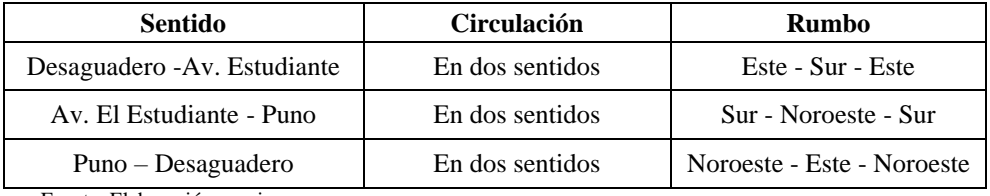

Fuente: Elaboración propia

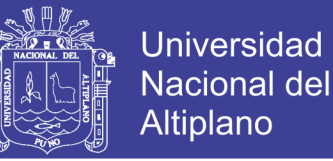

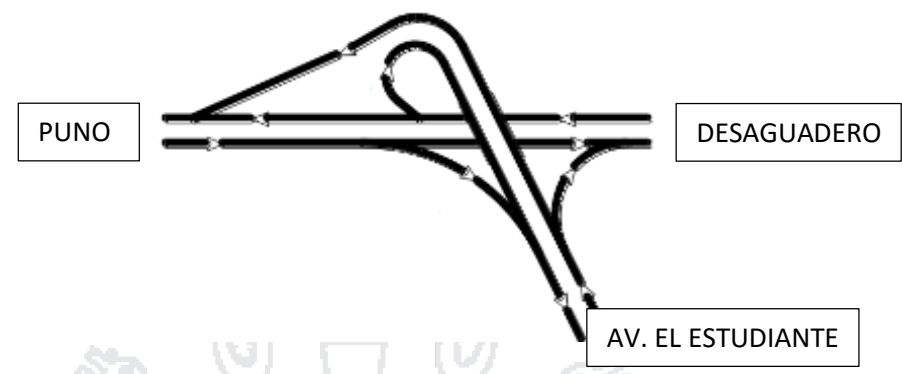

**Figura 6:Intercambio vial del tipo trompeta, Fuente: Elaboración propia**

<span id="page-32-0"></span>Las circulaciones Vehiculares se realizan en ambos sentidos: La carretera Puno – Desaguadero se plantea con un separador central, y la Avenida El Estudiante sin separador central por falta de espacio, y las vías conformadas por ramales y enlaces que derivan del tránsito originado a partir de las vías principales son planteadas sin separador.

### b) Formatos para aforos Vehiculares

Se tomó como referencia los formatos del Ministerio de Transportes y Comunicaciones, (2014). Para el registro de datos, adecuándolos a las vías en estudio y tomando en cuenta el flujo de doble sentido, así como la direccionalidad o giro de los vehículos. Se utilizaron tres formularios cada uno para el registro de dos sentidos de flujo, haciendo un total de seis sentidos de flujo registrándose en formatos de 15 minutos.

### 3.2.2.2 Situación futura

Para estimar el crecimiento del tránsito durante el periodo de diseño, se utilizó el modelo exponencial propuesto por el Ministerio de transportes y Comunicaciones, (2013) en el manual de suelos, geología, geotecnia y pavimentos, que se presenta a continuación.

$$
T_n = T_o(1+r)^{(n-1)}
$$

Donde:  $T_n = Tr$ ánsito proyectada al año n.

 $T<sub>o</sub>$  = Tránsito actual o del año base en veh/días.

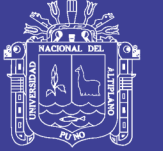

- n = Años del periodo de diseño.
- $r =$  tasa anual de crecimiento.

### 3.2.2.2.1Periodo de Diseño (n):

El periodo seleccionado en años, para el cual se diseña el pavimento, se denomina periodo de Diseño. Al final de este periodo puede esperarse que el pavimento requiera trabajos de rehabilitación, para devolverle a la vía un adecuado nivel de transitabilidad. (Minaya Gonzales & Ordoñez Huaman, 2006,Pag.93)

<span id="page-33-0"></span>El período de diseño se adoptó de acuerdo a la tabla 2 propuesto por la AASHTO.

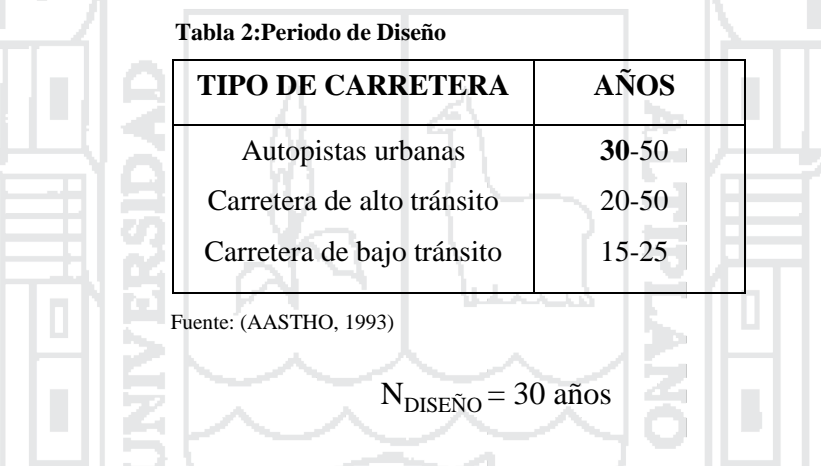

### 3.2.2.2.2Tasa de Crecimiento Anual

Se deberá de considerar el crecimiento poblacional y el crecimiento del PBI de la Región Puno para la proyección de vehículos, tal como se puede ver en la tabla 3

### **Tabla 3:Factores de Crecimiento**

<span id="page-33-1"></span>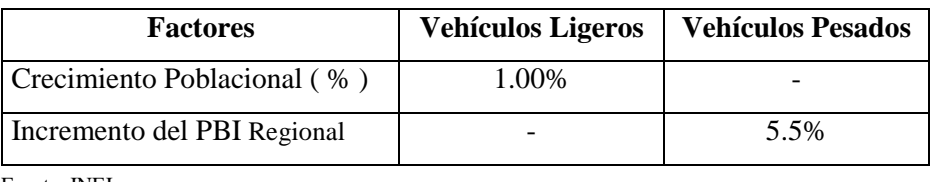

Fuente: INEI.

En la tabla 4 se muestra el cálculo del tránsito proyectado al 2044.

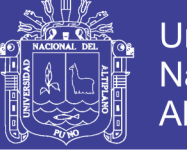

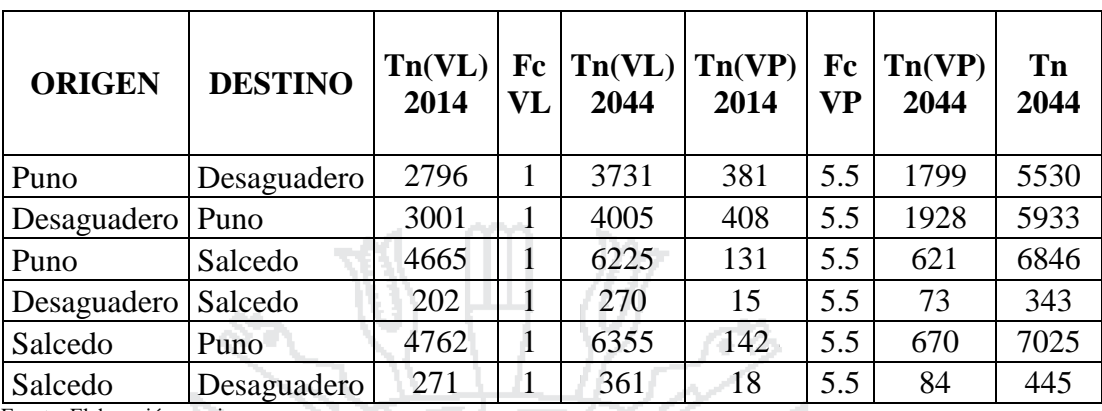

#### <span id="page-34-1"></span>**Tabla 4;Transito Proyectado al 2044**

Fuente: Elaboración propia

### <span id="page-34-0"></span>3.2.3 Características de tráfico

#### ACIONAL 3.2.3.1 Intensidad

Bañon Blazquez & Bevia Garcia (2000), menciona: Se denomina intensidad o volumen de tránsito al número de vehículos que atraviesa una determinada sección de la vía en la unidad de tiempo. Para su medición se realizan aforos en determinados puntos de la carretera, bien de forma manual o utilizando aparatos contadores. Los estudios sobre volúmenes de tránsito son realizados con el propósito de obtener información relacionada con el movimiento de vehículos en una sección o punto específico dentro de un sistema vial en estudio; estos son expresados con respecto al tiempo:

Dónde: Q = Vehículos que pasan por unidad de tiempo (vehículos/periodo)

 $\boldsymbol{N}$  $\overline{T}$ 

N = Número total de vehículos que pasan (vehículos)

 $Q=$ 

 $T = Periodo determinanto (unidades de tiempo)$ 

Tasa de flujo (q): es el número total de vehículos que pasan durante un periodo inferior a una hora. T < 1 hora.

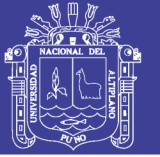

### 3.2.3.2 Composición y distribución

La clasificación empleada es la que nos brinda el Reglamento Nacional de Vehículos (MTC) y la clasificación por distribución de carga por eje establecida en la Guía de Diseño Mecanístico – Empírico de Pavimentos difundida por AASHTO. En resumen, estas dos clasificaciones se deducen de la siguiente manera:

- **Ligeros**: Comprende los automóviles, combis, combis rurales, así como las camionetas.
- Pesados: Camiones de dos ejes y de más de dos ejes y en menor medida, buses y autobuses.
- 3.2.3.3 Capacidad y niveles de servicio

### **CAPACIDAD**

De acuerdo al Ministerio de Transportes y Comunicaciones, (2014). Se define como el número máximo de vehículos por unidad de tiempo, que pueden pasar por una sección de la vía, bajo las condiciones prevalecientes del tránsito. Normalmente, se expresa como un volumen horario, cuyo valor no debe sobrepasarse a no ser que las condiciones prevalecientes cambien.

### **CONCEPTO DE NIVEL DE SERVICIO**

El Ministerio de Transportes y Comunicaciones, (2014) menciona:

Acorde a la teoría de Capacidad de Carreteras, cuando el volumen del tránsito es del orden de la capacidad de la carretera, las condiciones de operación son malas, aun cuando el tránsito y el camino presenten características ideales.
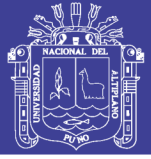

Es necesario, por tanto, que el volumen de demanda sea menor que la capacidad de la carretera, para que ésta proporcione al usuario un nivel de servicio aceptable. La demanda máxima que permite un cierto nivel o calidad de servicio es lo que se define como Volumen de Servicio.

La metodología desarrollada por el Transportation Research Board (TRB) define cuatro Niveles de Servicio (A, B, C y D) que permiten condiciones de operación superior a las antes descritas. Cuando la carretera opera a capacidad se habla de Nivel E y cuando se tiene flujo forzado se le denomina Nivel F.

Cuantitativamente, los Niveles de Servicio se establecen a partir de la Velocidad de Operación que permiten y la densidad (VL/km/carril), para las condiciones prevalecientes en la carretera.

El Manual de Carreteras Diseño Geométrico DG-2014 muestra los niveles de servicio y son:

**Nivel A:** Corresponde a las condiciones de libre flujo vehicular. Las maniobras de conducción no son afectadas por la presencia de otros vehículos y están condicionadas únicamente por las características geométricas de la carretera y las decisiones del conductor. Este nivel de servicio ofrece comodidad física y psicológica al conductor. Las interrupciones menores para circular son fácilmente amortiguadas sin que exijan un cambio en la velocidad de circulación.

**Nivel B:** Indica condiciones buenas de libre circulación, aunque la presencia de vehículos que van a menor velocidad pueden influir en los que se desplazan más rápido. Las velocidades promedio de viaje son las mismas que en el nivel A, pero los

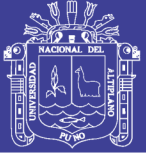

conductores tienen menor libertad de maniobra. Las interrupciones menores son todavía fácilmente absorbibles.

**Nivel C:** En este nivel, la influencia de la densidad de tráfico en la circulación vehicular determina un ajuste de la velocidad. La capacidad de maniobra y las posibilidades de adelantamiento, se ven reducidas por la presencia de grupos de vehículos. En las carreteras de varios carriles con velocidades de circulación mayores a 80 Km/h, se reducirá el libre flujo sin llegar a la detención total. **Nivel D:** La capacidad de maniobra se ve severamente restringida, debido a la congestión del tránsito que puede llegar a la detención. La velocidad de viaje se reduce por el incremento de la densidad vehicular, formándose colas que impiden el adelantamiento a otros vehículos. Solo las interrupciones menores pueden ser absorbibles, sin formación de colas y deterioro del servicio.

**Nivel E**: La intensidad de la circulación vehicular se encuentra cercana a la capacidad de la carretera. Los vehículos son operados con un mínimo de espacio entre ellos, manteniendo una velocidad de circulación uniforme. Las interrupciones no pueden ser disipadas De inmediato y frecuentemente causan colas, que ocasionan que el nivel de servicio se deteriore hasta llegar al nivel F. Para el caso de las carreteras de varios carriles con velocidad de flujo libre entre 70 y 100 km/h, los vehículos desarrollan velocidades menores, que son variables e impredecibles.

**Nivel F:** En este nivel, el flujo se presenta forzado y de alta congestión, lo que ocurre cuando la intensidad del flujo vehicular (demanda) llega a ser mayor que la capacidad de la carretera. Bajo estas condiciones, se forman colas en las que se experimenta periodos cortos de movimientos seguidos de paradas. Debe notarse que el nivel F se emplea para caracterizar tanto el punto de colapso, como las condiciones de operación dentro de la cola vehicular.

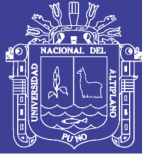

# 3.2.4 Desarrollo de estudio de tráfico

# 3.2.4.1 Identificación de puntos de aforo

Para el presente estudio de tránsito se ha tomado en consideración aforos manuales propios, con la finalidad de determinar los flujos críticos expresados en sus respectivos flujogramas.

Se ha identificado tres puntos de aforos en la intersección, suficientes para identificar todos los movimientos vehiculares que comprende la zona en estudio, estos puntos se indican en la tabla 5.

 **Tabla 5:Puntos de Aforos de la Zona**

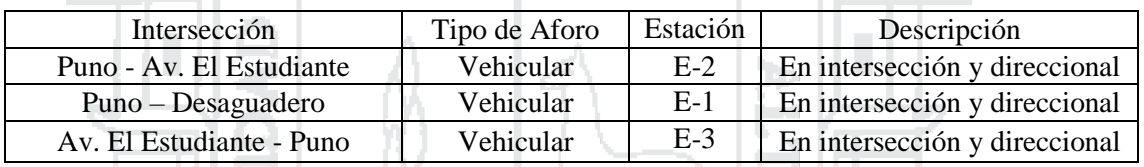

Fuente: Elaboración Propia

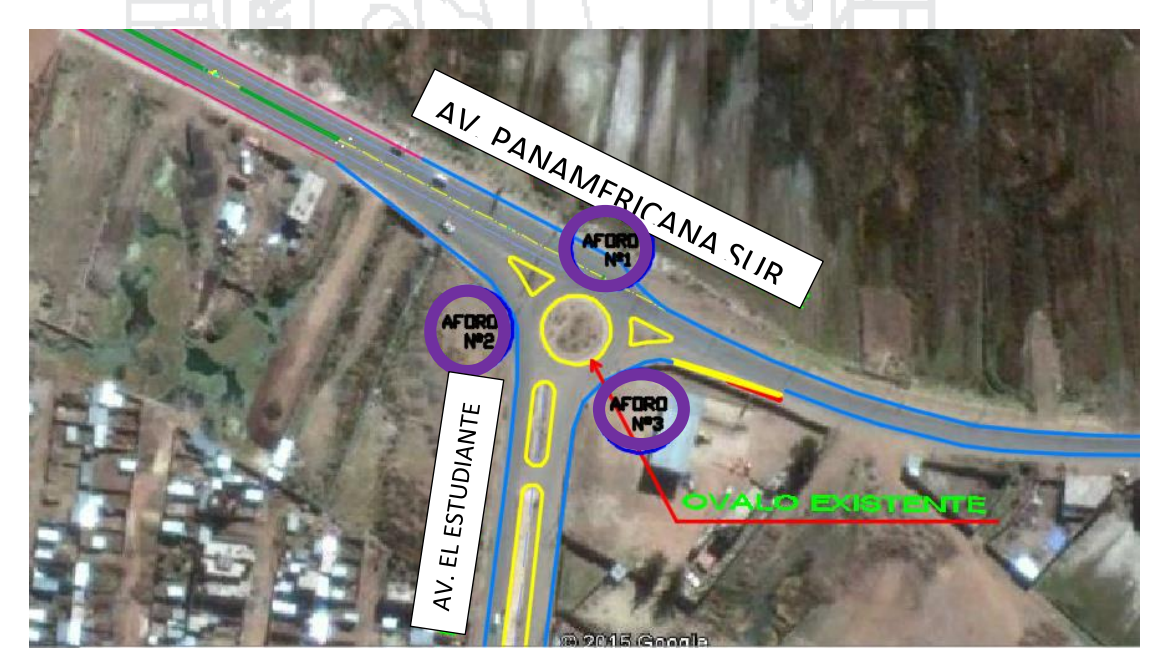

**Figura 7:Puntos de aforo de la zona, Fuente: Elaboración propia**

No olvide citar esta tesis

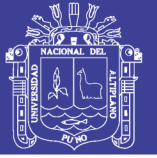

# 3.2.4.2 Cronogramas de conteo

Se ha considerado aforos vehiculares direccionales, 3 estaciones de aforos de 24 horas en tres turnos, durante una semana en la intersección de la carretera Puno - Desaguadero y la Av. El Estudiante de la ciudad de Puno, fueron registrados los periodos de mayor demanda y horas valle. Los aforos se efectuaron los días jueves 11, viernes 12, sábado 13, domingo 14, lunes 15, martes 16 miércoles 17 de setiembre del 2014.

# 3.2.4.3 Resultados de conteo

Los resultados de los conteos de flujos vehiculares se muestran en el anexo 1. En la tabla 6 se muestra el resumen de la cuantificación del tráfico actual.

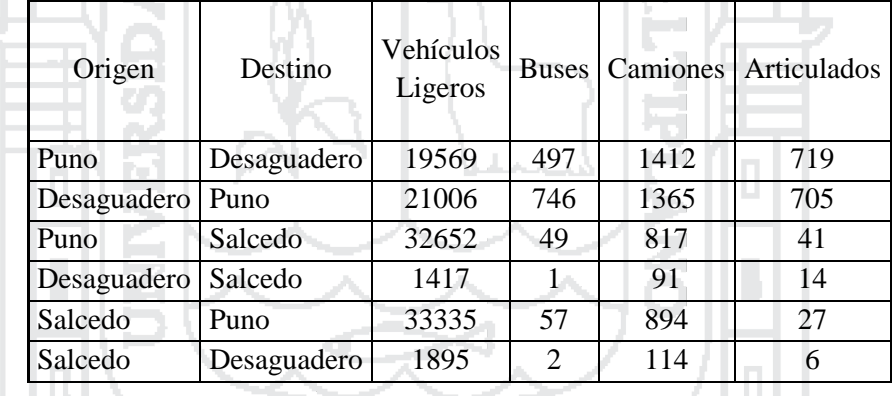

**Tabla 6:Resumen de la Cuantificación del tráfico actual**

Fuente: Elaboración propia

# 3.2.5 Análisis de resultados

# 3.2.5.1 Cálculo del Índice Medio Diario

Es el promedio del número de vehículos que pasan por un punto durante un periodo de tiempo. Según el periodo de análisis para medir el volumen puede ser índice medio diario anual (IMDa), índice medio diario mensual (IMDm), índice medio diario semanal (IMDs), (Minaya Gonzales & Ordoñez Huaman, 2006,p.88).

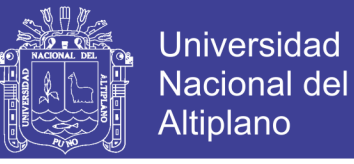

La determinación del IMDa se hace a partir del IMDs, utilizando los aforos vehiculares

diarios durante una semana. El cual está dado por la siguiente formula:

$$
IMD_{S} = \sum \frac{Vi}{7} \quad \quad IMD_{a} = M D_{S} * FC
$$

Dónde: IMDs : Índice medio diario semanal de la muestra vehicular tomada.

IMDa : Índice medio anual.

Vi : Volumen vehicular diario de cada uno de los días de conteo.

FC : Factores de corrección estacional.

# **FACTOR DE CORRECCIÓN ESTACIONAL**

La finalidad de utilizar este factor es eliminar las diversas fluctuaciones del volumen de tráfico. Estas fluctuaciones tienen su origen en las variaciones estacionales ocurridas durante el año debidos a:

- Factores recreacionales
- Factores climatológicos
- Épocas de cosecha
- Festividades y vacaciones escolares.

El cálculo de corrección mensual se realizó a partir de la información proporcionada por

"Provías Nacional" tal como se muestra en la tabla 7.

 **Tabla 7:Factores de corrección estacional**

| <b>FACTOR DE CORRECCION ESTACIONAL</b> |          |
|----------------------------------------|----------|
| FC Veh. Ligeros                        | 1.000000 |
| FC Veh. Pesados                        | 1.014579 |

Fuente: Unidades PEAJE PVN\_OGPP

En la tabla 8, 9. Se muestra el cálculo del IMDs y el IMDa respectivamente.

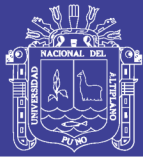

#### **Tabla 8:Cálculo del IMDs**

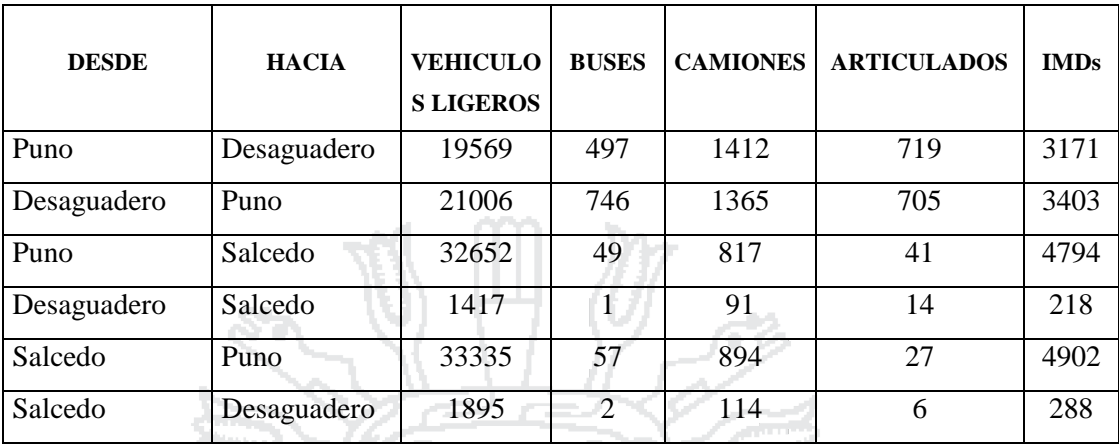

Fuente Elaboración propia

### **Tabla 9:Cálculo del IMDa**

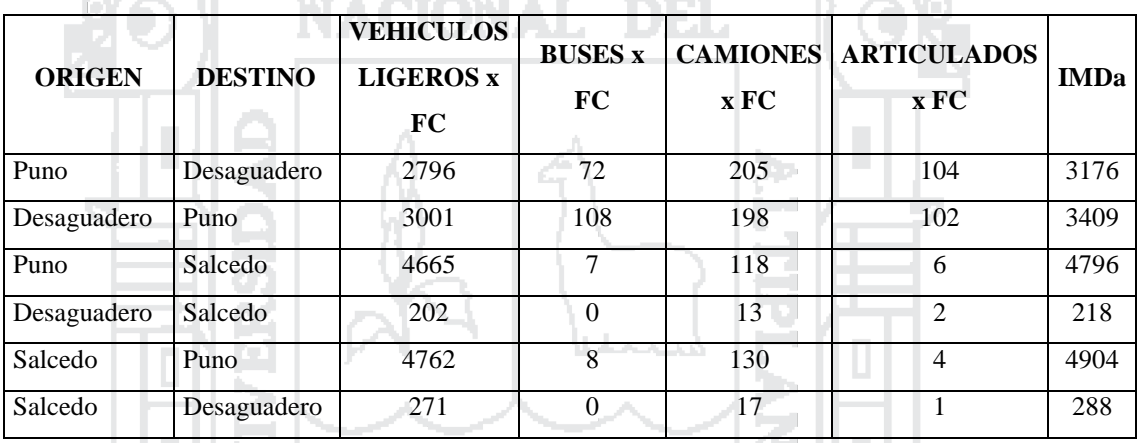

Fuente: Elaboración propia

## 3.2.5.2 Variación del volumen de transito

Las variaciones del volumen del tránsito por día, por semana y por tipo de vehículo se muestran en el anexo 1.

## 3.2.5.2.1Variación del volumen de tránsito en la hora de máxima demanda

El aforo vehicular realizado durante las 24 horas nos permitió identificar un periodo de máxima demanda en dos direcciones ubicados en la estación 1 de la Carretera Puno – Desaguadero, dando como resultado los datos que a continuación se especifican en la tabla 10, 11.

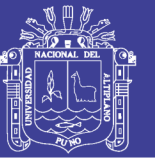

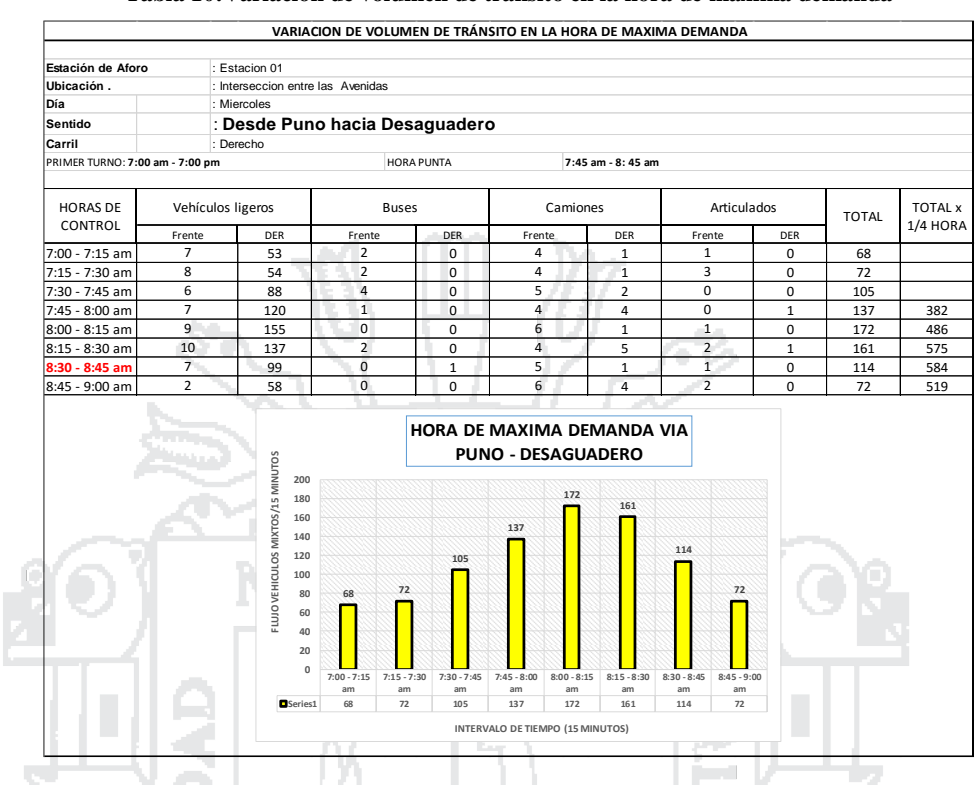

#### **Tabla 10:Variación de volumen de tránsito en la hora de máxima demanda**

Fuente: Elaboración propia

El flujo máximo para periodos de 15 minutos correspondientes al de las 08:30 – 08:45 con un valor de 584 vehículos mixtos (Sentido Puno - Desaguadero) ۰ corresponde a:

> **VHMD**  $qmax_{.15}$ )

**FHMD** 

VHMD : 584 Vehículos

qmax  $(15)$  : 172 Vehículos

FHMD (15) :0.85

Expresado para una hora

 $4(qmax) = 688$  Vehículos mixtos / hora

A partir del valor VHMD (584 vehículos) podemos inducir el VHMD para periodos

cortos de 5 minutos:

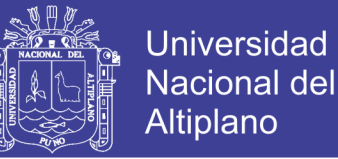

$$
VHMD_{(como un q_5)} = \frac{VHMD}{12}
$$

# VHDM (como un q5) = 49 Vehículos mixtos / 5 min

Vale la pena aclarar, que los valores anteriores no quieren decir que en toda la hora pasen 688 vehículos, ya que, como se vio anteriormente, el volumen horario real es de 584 vehículos.

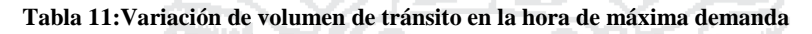

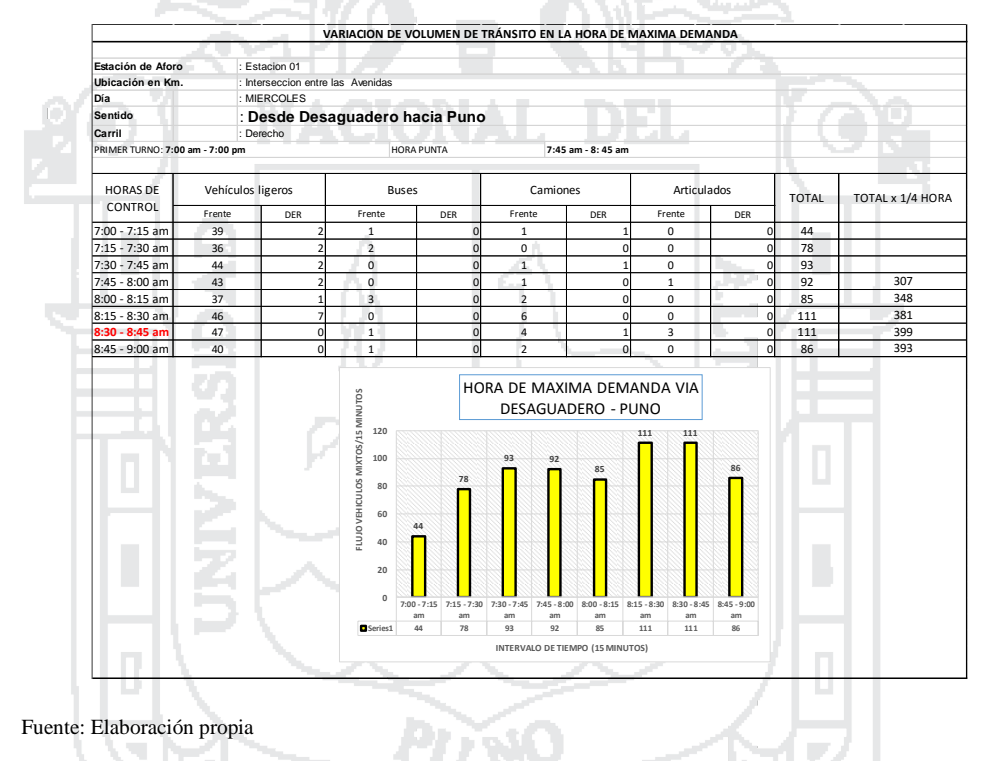

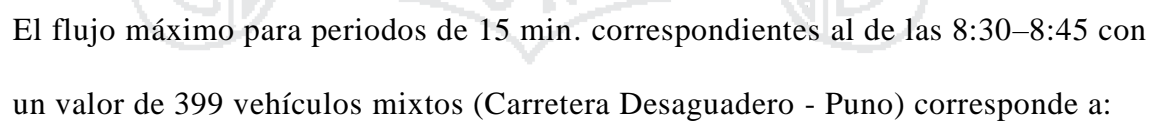

$$
FHMD = \frac{VHMD}{4(qmax_{.15})}
$$

VHMD : 399 Vehículos

qmax (15) : 111 Vehículos

FHMD (15) : 0.90

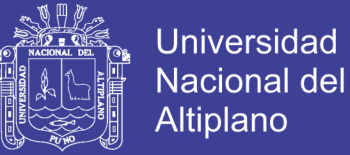

Expresado para una hora:

 $4$ (qmax) = 444 Vehículos mixtos / hora

A partir del valor VHMD (399 vehículos) podemos inducir el VHMD para periodos cortos de 5 minutos:

$$
VHMD_{(como un q_5)} = \frac{VHMD}{12}
$$

VHDM (como un q5) = 33.25 Vehículos mixtos / 5 min.

Vale la pena aclarar, que los valores anteriores no quieren decir que en toda la hora pasen 444 vehículos, ya que, como se vio anteriormente, el volumen horario real es de 399 vehículos.

## 3.3 ESTUDIO DE TOPOGRAFÍA

## 3.3.1 Antecedentes

Para poder determinar la morfología del terreno y su ubicación, así como las construcciones existentes, se realizó la recolección de datos existentes como el expediente: "CONSTRUCCIÓN Y MEJORAMIENTO DEL ACCESO VIAL SUR DE LA CIUDAD DE PUNO, PROVINCIA DE PUNO - PUNO" (2009), el cual sirvió como información inicial para el diseño del paso a desnivel.

## 3.3.2 Ubicación y accesos

La zona donde se ubica el proyecto se sitúa en la intersección de la carretera Panamericana Sur Km. 1369+484 (Puno – Desaguadero) y la avenida el estudiante, el cual se puede acceder por las siguientes vías:

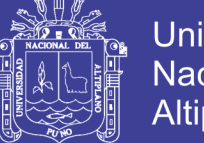

- Universidad Nacional del Altiplano
- Por el Sur se encuentra la av. El Estudiante acceso al C.P. de Salcedo, la cual está conformada por una vía asfaltada de 01 carril por dirección con un ancho de 4.00 metros cada uno y un separador central de 7.00 metros.
- Por el Este se encuentra la carretera Puno Desaguadero, conformada por una vía asfaltada de 01 carril por dirección, con un ancho de 3.60 metros cada uno y con bermas laterales pavimentadas de 1.00 metro de ancho respectivamente.
- Por el Noroeste se encuentra la prolongación de la Av. Ejército, conformada por una vía asfaltada de 02 carril por dirección con bermas laterales pavimentadas de 1.00 metro de ancho respectivamente.
- Actualmente en la intersección de las vías se encuentra una rotonda y elementos de distribución de tráfico en forma triangular. La rotonda está formada por una vereda en el perímetro, el diámetro de esta rotonda es de 24.00 metros.

# 3.3.3 Levantamiento topográfico

Se procedió a la colocación de 02 puntos de control como se muestra en la figura 8. Luego se desarrolló los trabajos de control horizontal el cual consiste en la ubicación de los puntos Planimétricos obtenidos con el GPS Navegador marca Garmín modelo GPSMap 62x, Con el cual se obtuvieron las coordenadas de inicio en el sistema WGS 84. Los valores de las coordenadas y elevaciones obtenidos se aprecian en la tabla 12, También se tomó como referencia el BM existente en la zona de estudio.

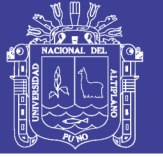

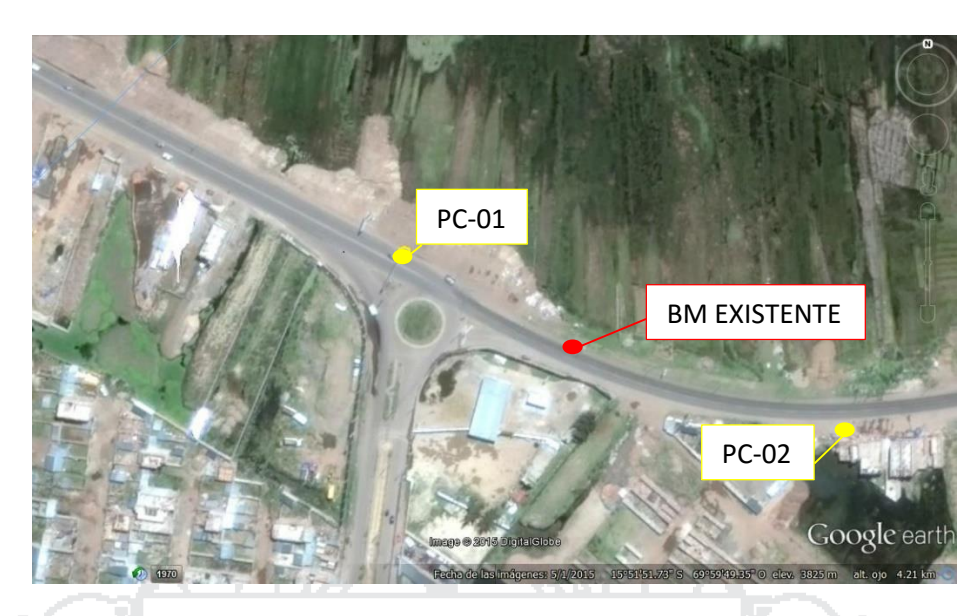

**Figura 8;Puntos de Control Topográficos, Fuente: Elaboración propia**

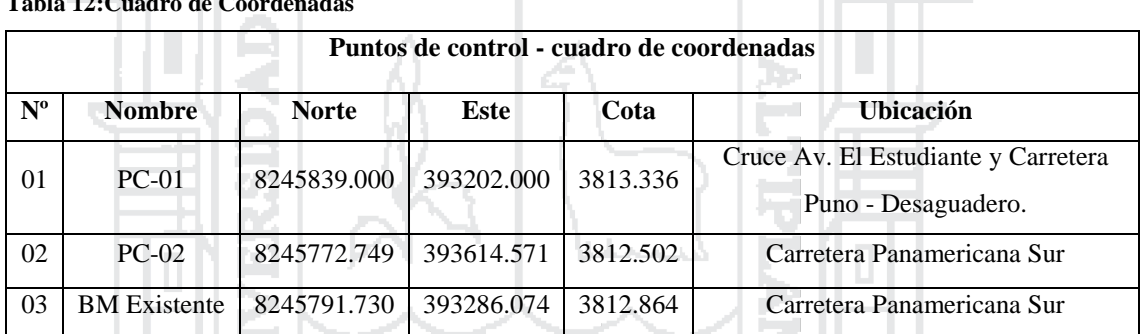

#### **Tabla 12:Cuadro de Coordenadas**

Fuente: Elaboración propia

## 3.3.4 Procesamiento de datos

Una vez concluido los trabajos de campo se procedió a procesar la información mediante el software de diseño de vías "AUTOCAD CIVIL 3D 2015", para luego pasar a elaborar los planos finales.

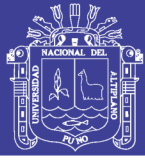

# 3.4 ESTUDIO HIDROLÓGICO E HIDRÁULICO

El presente estudio hidrológico tiene por finalidad determinar los caudales máximos de diseño, a partir de un análisis de frecuencia de las precipitaciones máximas en 24 horas registradas en las estaciones pluviométricas que influyen la zona de estudio.

# 3.4.1.1 Información meteorológica

Para el diseño de las estructuras de drenaje pluvial, es necesario contar con la información meteorológica de la zona de estudio; En el presente proyecto se tomó la información Proporcionada por el Servido Nacional de Meteorología e Hidrología (SENAMHI). ESTACIÓN PUNO – 472DD33A, LAT: 15°49'24", LONG: 70°1'5" (UNA PUNO), tal como se puede observar en la tabla 13.

### **Tabla 13:Base de datos de la ESTACION METEOROLOGICA**

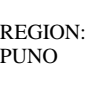

ESTACION:

PROVINCIA: PUNO

COD:472DD33A LAT: 15°49'24" LONG: 70°1'5"

DISTRITO: PUNO

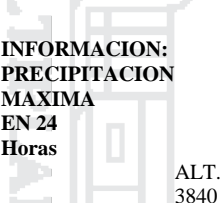

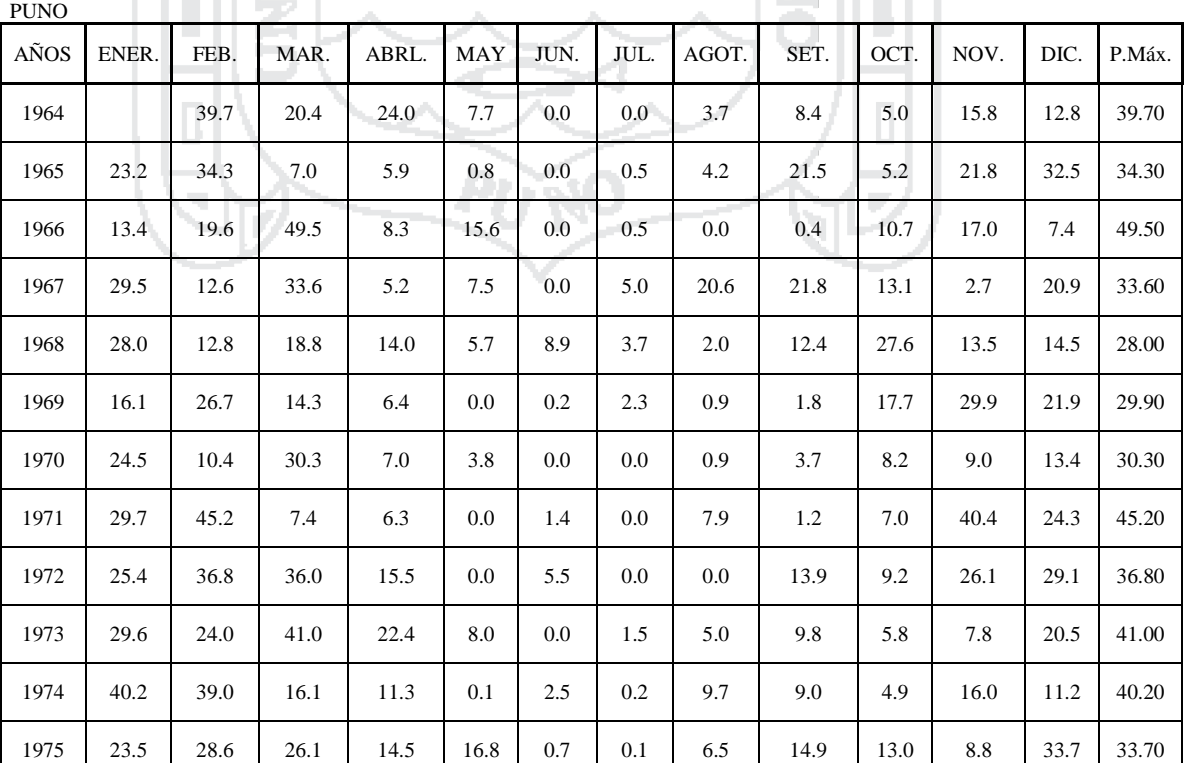

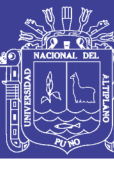

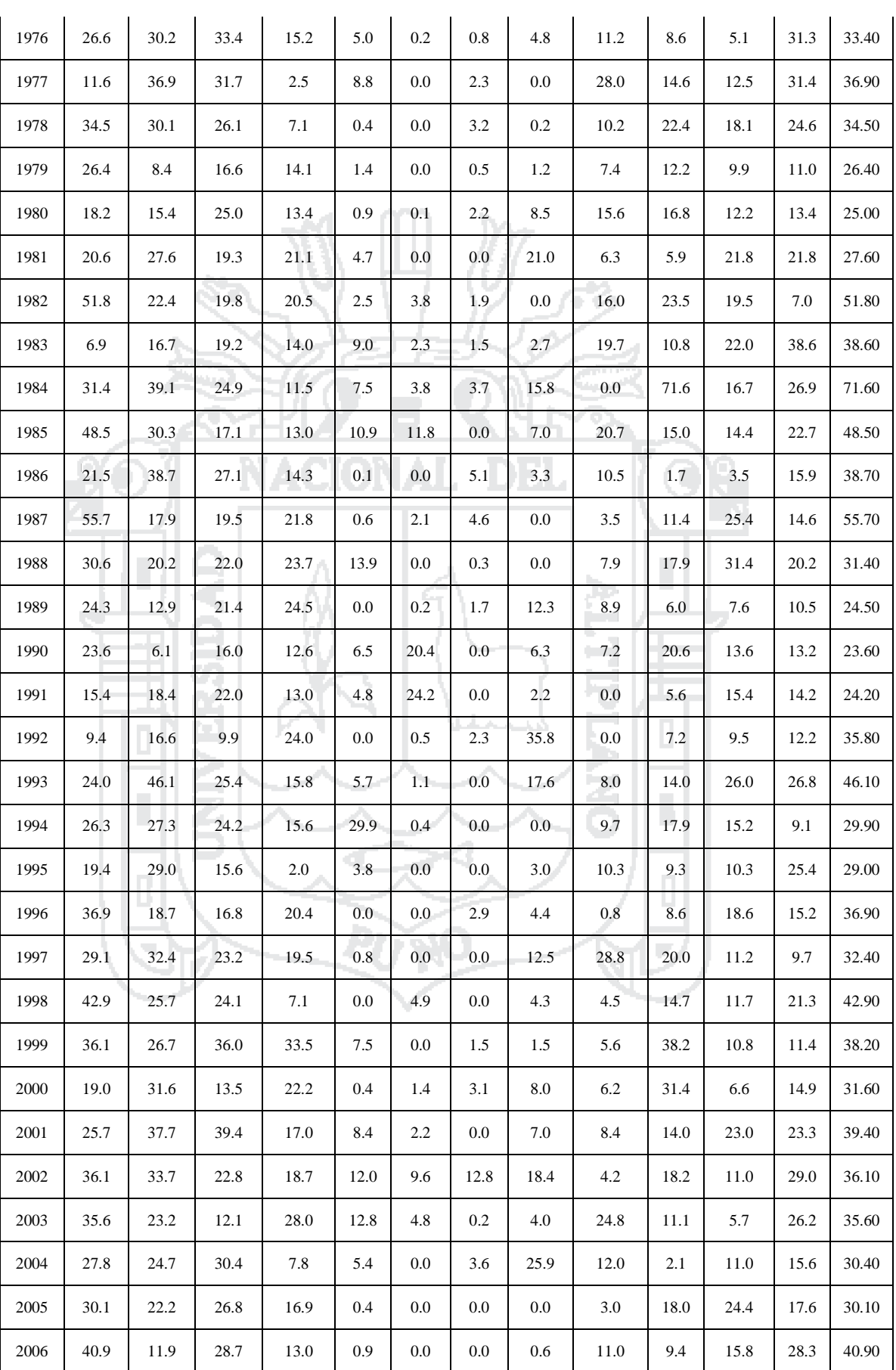

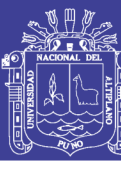

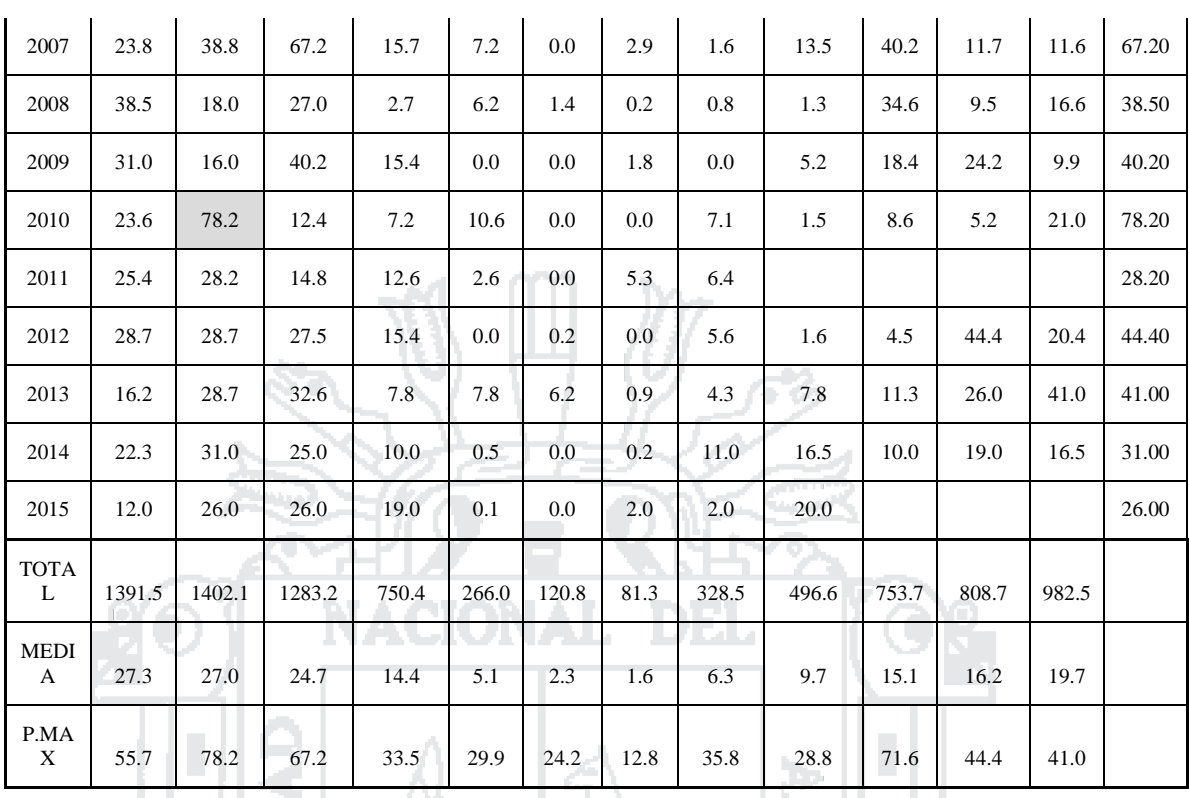

Fuente: SENAMHI

De la tabla 13 obtenemos el máximo valor de precipitación en 24 horas registrada para un periodo considerable de años de medición el cual es igual a 78.2 mm, correspondiente al mes de febrero del 2010.

3.4.1.1.1Estudio Hidráulico

3.4.1.1.1.1 Fundamentos teóricos y cálculo de caudales máximos

3.4.1.1.1.1.1 Descripción del método racional

Villón Béjar , (s.f) menciona:

Este método puede ser aplicado a pequeñas cuencas de drenaje agrícola, aproximadamente si no exceden a 1300 has o 13 km2. En el método racional, se supone que la máxima escorrentía ocasionada por una lluvia, se produce cuando la duración de esta es igual al tiempo de concentración (tc). Cuando así ocurre, toda la cuenca contribuye con el caudal en el punto de salida. Si la duración es mayor que el tiempo de concentración

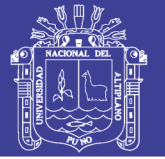

(tc), contribuye así mismo toda la cuenca, pero en ese caso la intensidad de la lluvia es menor, por ser mayor su duración y, por tanto, también es menor el caudal. Si la duración de la lluvia es menor que el tc la intensidad de la lluvia, es mayor, pero en el momento en el que acaba la lluvia, el agua caída en los puntos más alejados aún no ha llegado a la salida; solo contribuye una parte de la cuenca a la escorrentía, por lo que el caudal será menor.

3.4.1.1.1.1.2 Parámetros de método racional

El caudal máximo se calcula por medio de la siguiente expresión, que representa la formula racional:

$$
Q=\frac{CIA}{3.6}
$$

Dónde: Q = Caudal máximo, en m3/seg.

- $C = Coeficiente$  de escorrentía, que depende de la cobertura vegetal, la pendiente y el tipo de suelo, sin dimensiones.
- I = Intensidad máxima de la lluvia, para una duración igual al tiempo de concentración, y para un periodo de retorno dado, en mm/hr.
- $A = \hat{A}$ rea de la cuenca en Km2.

El coeficiente 1/3.6 corresponde a la transformación de unidades.

## 3.4.1.1.1.1.3 Tiempo de concentración (tc)

Se denomina tiempo de concentración, al tiempo transcurrido, desde que una gota de agua cae en el punto más alejado de la cuenca hasta que llega a la salida de esta (estación de aforo). Este tiempo es función de ciertas características geográficas y topográficas de la

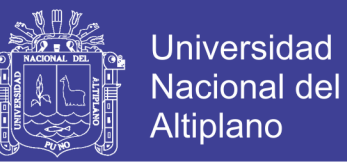

52

cuenca. (Villón Béjar , s.f, pág. 63). Según Kirpich, la fórmula para el cálculo del tiempo de concentración es:

$$
t_c = 0.0195 \times \left(\frac{L^3}{H}\right)^{0.385}
$$

Dónde: tc = Tiempo de concentración (min).

 $L = M$ áxima longitud de recorrido (m)

 $H =$  Diferencia de elevación entre los puntos extremos del cauce principal  $(m)$ 

3.4.1.1.1.1.4 Intensidad de lluvia

Este valor se determina a partir de la curva intensidad – duración – periodo de retorno. El Ministerio de Transportes y Comunicaciones, (2011), muestra la siguiente fórmula que relaciona la intensidad máxima Imáx, con la duración t, y el periodo de retorno T:

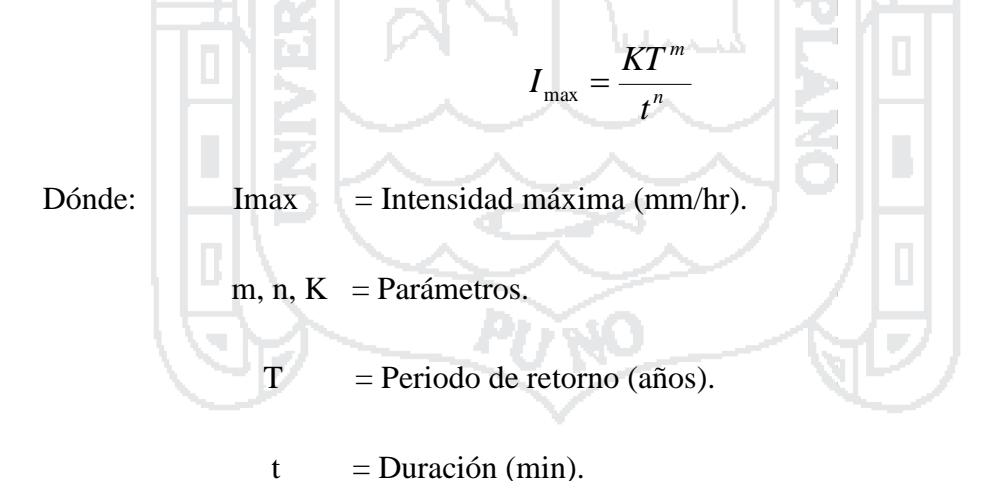

Los parámetros m, n, K, se obtienen a partir de datos medidos, aplicando una correlación potencial múltiple.

## 3.4.1.1.1.1.5 Coeficiente de escorrentía (C)

La escorrentía, es decir, el agua que llega al cauce de evaluación representa una fracción de la precipitación total. A esta fracción se le denomina coeficiente de escorrentía, que

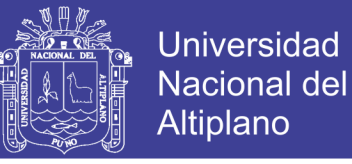

no tiene dimensiones y se representa por la letra C. El valor de C depende de factores topográficos, cobertura vegetal, etc. En la Tabla 14, se muestran coeficientes de escorrentía para zonas urbanas, los cuales son bastante conservadores, para que puedan ser usados para el diseño. (Villón Béjar , s.f, pág. 64).

|    | <b>CARACTERISTICAS DE LA</b>                                         | PERIODO DE RETORNO (AÑOS) |      |      |      |      |      |      |  |  |  |  |  |
|----|----------------------------------------------------------------------|---------------------------|------|------|------|------|------|------|--|--|--|--|--|
|    | <b>SUPERFICIE</b>                                                    | $\overline{c}$            | 5    | 10   | 25   | 50   | 100  | 500  |  |  |  |  |  |
|    | <b>AREAS URBANAS</b>                                                 |                           |      |      |      |      |      |      |  |  |  |  |  |
|    | Asfalto                                                              | 0.73                      | 0.77 | 0.81 | 0.86 | 0.90 | 0.95 | 1.00 |  |  |  |  |  |
|    | Concreto/Techos                                                      | 0.75                      | 0.80 | 0.83 | 0.88 | 0.92 | 0.97 | 1.00 |  |  |  |  |  |
|    | Zonas verdes (jardines, parques, etc.)                               |                           |      |      |      |      |      |      |  |  |  |  |  |
|    | Condición pobre (cubierta de pasto menor del 50 % del área)          |                           |      |      |      |      |      |      |  |  |  |  |  |
|    | plano $0 - 2$ "                                                      | 0.32                      | 0.34 | 0.37 | 0.40 | 0.44 | 0.47 | 0.56 |  |  |  |  |  |
|    | Promedio 2-7%                                                        | 0.37                      | 0.40 | 0.43 | 0.46 | 0.49 | 0.53 | 0.61 |  |  |  |  |  |
|    | Pendiente Superior a 7%                                              | 0.40                      | 0.43 | 0.45 | 0.49 | 0.52 | 0.55 | 0.62 |  |  |  |  |  |
|    | Condición promedio (cubierta de pasto menor del 50% al 75% del área) |                           |      |      |      |      |      |      |  |  |  |  |  |
|    | plano $0 - 2$ "                                                      | 0.25                      | 0.28 | 0.30 | 0.34 | 0.37 | 0.41 | 0.53 |  |  |  |  |  |
|    | Promedio 2-7%                                                        | 0.33                      | 0.36 | 0.38 | 0.42 | 0.45 | 0.49 | 0.58 |  |  |  |  |  |
|    | Pendiente Superior a 7%                                              | 0.37                      | 0.40 | 0.42 | 0.46 | 0.49 | 0.53 | 0.60 |  |  |  |  |  |
|    | Condición buena (cubierta de pasto mayor del 75% del área)           |                           |      |      |      |      |      |      |  |  |  |  |  |
|    | plano 0 - 2"                                                         | 0.21                      | 0.23 | 0.25 | 0.29 | 0.32 | 0.36 | 0.49 |  |  |  |  |  |
|    | Promedio 2-7%                                                        | 0.29                      | 0.32 | 0.35 | 0.39 | 0.42 | 0.45 | 0.56 |  |  |  |  |  |
|    | Pendiente Superior a 7%                                              | 0.34                      | 0.37 | 0.40 | 0.44 | 0.47 | 0.51 | 0.58 |  |  |  |  |  |
|    |                                                                      | AREAS NO DESARROLLADAS    |      |      |      |      |      |      |  |  |  |  |  |
|    | Áreas de cultivos                                                    |                           |      |      |      |      |      |      |  |  |  |  |  |
|    | plano 0 - 2"                                                         | 0.31                      | 0.34 | 0.36 | 0.40 | 0.43 | 0.47 | 0.57 |  |  |  |  |  |
|    | Promedio 2-7%                                                        | 0.35                      | 0.38 | 0.41 | 0.44 | 0.48 | 0.51 | 0.60 |  |  |  |  |  |
|    | Pendiente Superior a 7%                                              | 0.39                      | 0.42 | 0.44 | 0.48 | 0.51 | 0.54 | 0.61 |  |  |  |  |  |
|    | Pastizales                                                           |                           |      |      |      |      |      |      |  |  |  |  |  |
| a. | plano $0 - 2$ "                                                      | 0.25                      | 0.28 | 0.30 | 0.34 | 0.37 | 0.41 | 0.53 |  |  |  |  |  |
|    | Promedio 2-7%                                                        | 0.33                      | 0.36 | 0.38 | 0.42 | 0.45 | 0.49 | 0.58 |  |  |  |  |  |
|    | Pendiente Superior a 7%                                              | 0.37                      | 0.40 | 0.42 | 0.46 | 0.49 | 0.53 | 0.60 |  |  |  |  |  |
|    | Pastizales                                                           |                           |      |      |      |      |      |      |  |  |  |  |  |
|    | plano 0 - 2"                                                         | 0.22                      | 0.25 | 0.28 | 0.31 | 0.35 | 0.39 | 0.48 |  |  |  |  |  |
|    | Promedio 2-7%                                                        | 0.13                      | 0.34 | 0.36 | 0.40 | 0.43 | 0.47 | 0.56 |  |  |  |  |  |
|    | Pendiente Superior a 7%                                              | 0.35                      | 0.39 | 0.41 | 0.45 | 0.48 | 0.52 | 0.58 |  |  |  |  |  |

**Tabla 14:Coeficientes de escorrentía para ser utilizados en el método racional**

Reglamento Nacional de Edificaciones. Lima. Perú. 2009.

### 3.4.1.1.1.1.6 Determinación de máximas avenidas

En la determinación de máximas avenidas de diseño en los diferentes puntos de interés, para el diseño de las obras de arte, se ha utilizado el METODO RACIONAL, anteriormente expuesto.

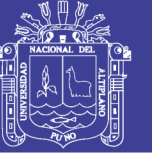

La aplicación del método racional, requiere de los siguientes pasos:

- Análisis de frecuencia de la precipitación máxima en 24 horas.
- Determinación de la intensidad de lluvias.
- Determinación del tiempo de concentración (tc).
- Determinación del coeficiente de escorrentía (C).
- Cálculo de la avenida de diseño para diversos periodos de retorno

3.4.1.1.1.1.7 Análisis de frecuencia de precipitación máxima en 24 horas

Para el análisis de frecuencia de la precipitación máxima en 24 horas se ha empleado el Software Hidrológico de SMADA, que es un programa que permite calcular la precipitación máxima en 24 horas para diferentes períodos de retorno, considerando las funciones de distribución de probabilidades como: Log-Normal de 2 parámetros, Log-Normal de 3 parámetros, Gumbel I y Log-Pearson III.

En la tabla 15 se muestran las precipitaciones máximas en 24 horas para diferentes periodos de retorno obtenidos con el programa SMADA.

| Periodo de Retorno | Probabilidad | Predicción |
|--------------------|--------------|------------|
| 500                | 0.998        | 105.9409   |
| 200                | 0.995        | 90.3295    |
| 100                | 0.99         | 79.8518    |
| 50                 | 0.98         | 70.3821    |
| 20                 | 0.95         | 59.1985    |
| 10                 | 0.9          | 51.57      |
| 5                  | 0.8          | 44.4492    |
| 2                  | 0.5          | 35.1082    |
| 1.25               | 0.2          | 29.1273    |

**Tabla 15:Precipitaciones máximas en 24 horas para diferentes periodos de retorno**

Fuente: SMADA

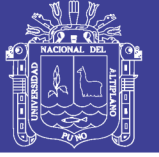

## 3.4.1.1.1.1.8 Determinación de la intensidad de lluvias

# 3.4.1.1.1.1.8.1Curvas Intensidad – Duración – Periodo de Retorno

El cálculo de una avenida de diseño en estructuras cuya cuenca es pequeña, debe basarse en el análisis disponible sobre lluvias máximas y en las características de la cuenca.La metodología a utilizar para obtener las curvas Intensidad - Duración - Período de retorno, se basa en el procesamiento estadístico de los registros de lluvias máximas en 24 horas disponibles.

El procesamiento estadístico tiene por objeto cuantificar las lluvias en 24 horas de diversos períodos de retorno. Los períodos de retorno se determinan de manera que cubran las necesidades de diseño de las estructuras hidráulicas. En la tabla 16, se muestra lo periodos de retorno para obras de drenaje en carreteras de bajo volumen de tránsito.

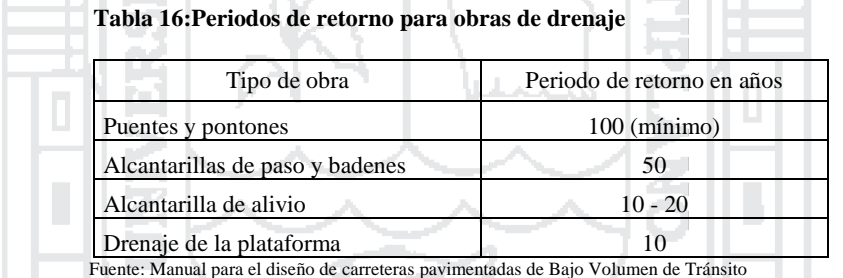

Para la construcción de las curvas IDF, se utilizaron los modelos de Bell y Yance Tueros, donde el valor de a, b , puede ser calculado a partir del modelo de Yance Tueros, que estima la intensidad máxima horaria a partir de las precipitaciones máximas en 24 horas.

$$
I = a P_{24}^b
$$

Donde:  $I = Intensidad máxima en mm/h$ 

a, b = Parámetros del modelo; 0.4602, 0.876, respectivamente.

P24 = Precipitación máxima en 24 horas.

El modelo de Bell a utilizar en el presente estudio es el siguiente:

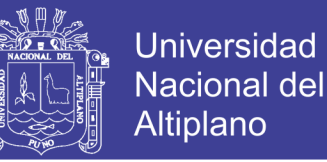

#### 60  $P_T^t = (0.21LnT + 0.52)(0.54t^{0.25} - 0.50)P_{10}^6$  $T_T = (0.21 \text{L}nT + 0.52)(0.54t^{-2})$

Donde:  $P_T^t$  = Precipitación de duración t min, período de retorno T, (mm).

 $P_{10}^{60}$  = Precipitación de duración 60 min, período de retorno 10 años, (mm). Con las precipitaciones de diseño elegidas para diferentes periodos de retorno, mostrado en el cuadro de Precipitación máxima en 24 horas para diferentes periodos de retorno, y utilizando el modelo de Bell, se elaboró la tabla 17, donde se muestra las Intensidades máximas para diferentes duraciones y periodos de retorno, y en la tabla 18, la Intensidad máxima en milímetros por hora.

| P.Max<br>24 horas<br>90.3295<br>79.3295<br>70.3821 | 5<br>7.31<br>6.66<br>6.00 | 10<br>10.94<br>9.96<br>8.99 | 15<br>13.37<br>12.18<br>10.99 | 20<br>15.25<br>13.89 | 30<br>18.15<br>16.53 | 60<br>23.83<br>21.71       |
|----------------------------------------------------|---------------------------|-----------------------------|-------------------------------|----------------------|----------------------|----------------------------|
|                                                    |                           |                             |                               |                      |                      |                            |
|                                                    |                           |                             |                               |                      |                      |                            |
|                                                    |                           |                             |                               |                      |                      |                            |
|                                                    |                           |                             |                               | 12.53                | 14.91                | 19.58                      |
| 59.1985                                            | 5.14                      | 7.70                        | 9.41                          | 10.74                | 12.77                | 16.77                      |
| 51.57                                              | 4.49                      | 6.72                        | 8.22                          | 9.38                 | 11.16                | 14.65                      |
| 44.4492                                            |                           | 5.75                        | 7.03                          | 8.02                 | 9.54                 | 12.52                      |
| 35.1082                                            |                           | 4.46                        | 5.45                          | 6.22                 | 7.40                 | 9.72                       |
| 29.1273                                            |                           | 3.80                        | 4.64                          | 5.30                 | 6.30                 | 8.27                       |
|                                                    |                           | 3.84<br>2.98<br>2.54        |                               |                      |                      | Fuente: Elaboración Propia |

**Tabla 17:Intensidades máximas (mm) para diferentes duraciones y periodo de retorno**

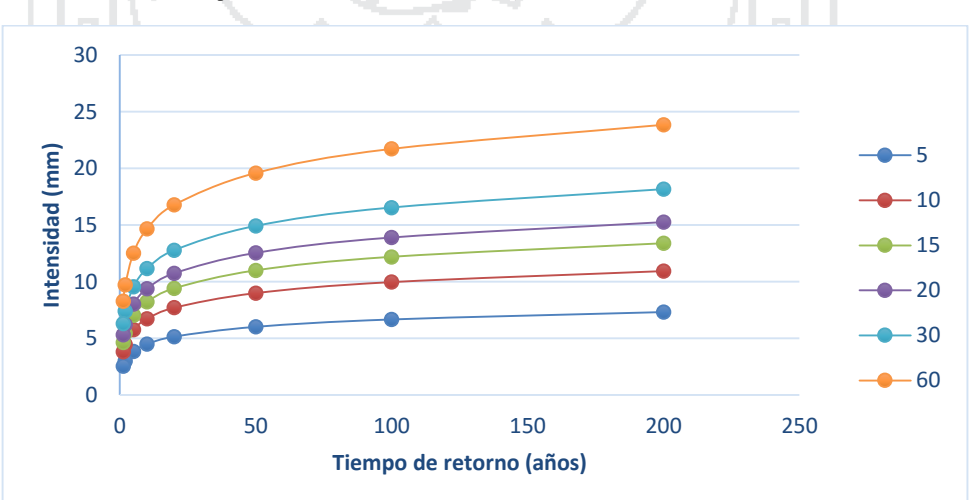

**Figura 9:Curvas de Intensidad máxima (mm) para diferentes duraciones y periodo de retorno Fuente: Elaboración Propia**

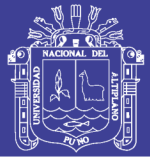

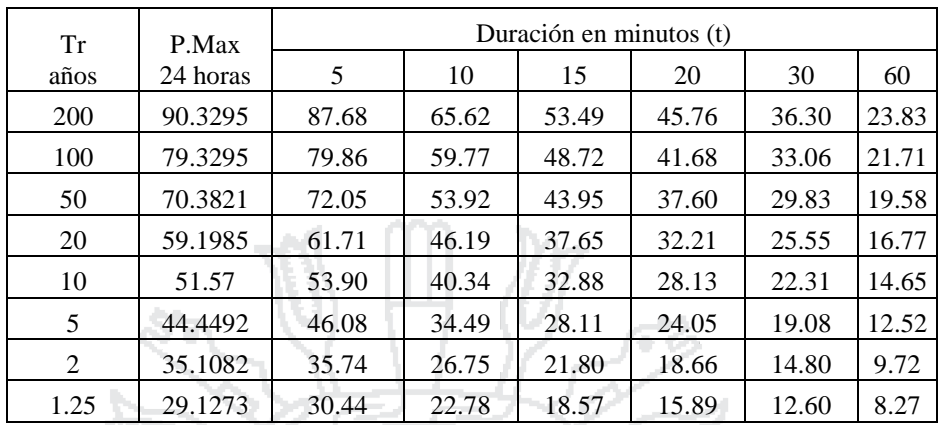

#### **Tabla 18:Intensidades máximas (mm/hora) para diferentes duraciones y periodo de retorno**

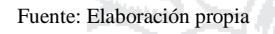

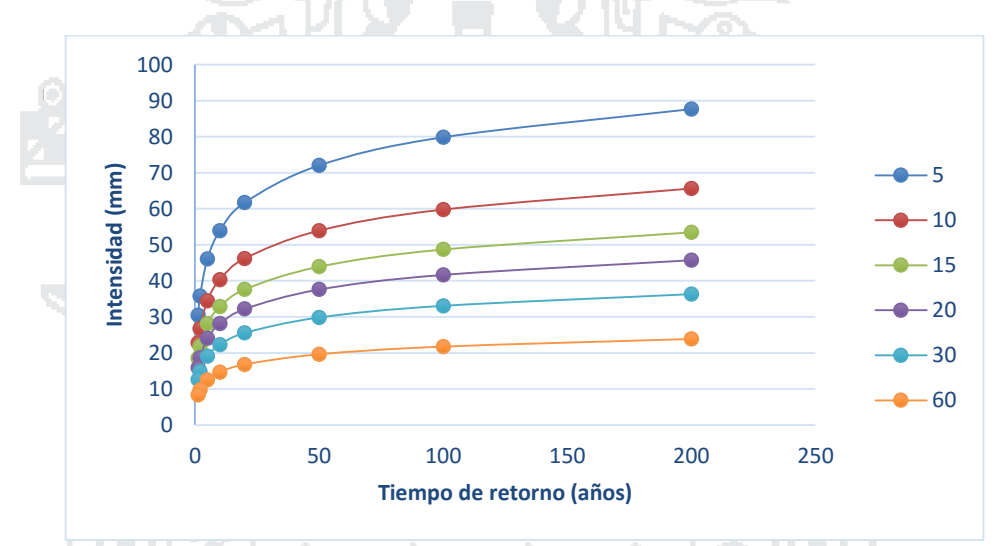

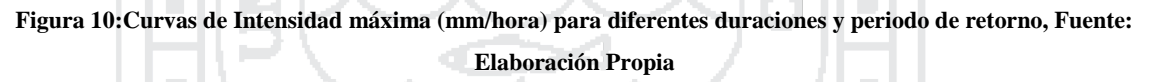

Para la determinación de los parámetros de la ecuación de Intensidad máxima se realizó una correlación potencial múltiple utilizando los datos de la tabla 18, los resultados se muestran en la tabla 19.

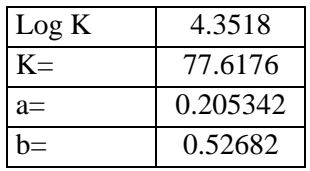

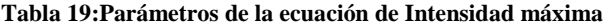

Por lo tanto, la ecuación para el cálculo de la intensidad máxima de diseño seria:

Fuente: Elaboración propia

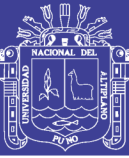

$$
I_{\max} = \frac{77.6176 \cdot T^{0205}}{t^{0.527}}
$$

 **Tabla 20:Tabla de Intensidad - Tiempo de Duración - Periodo de Retorno**

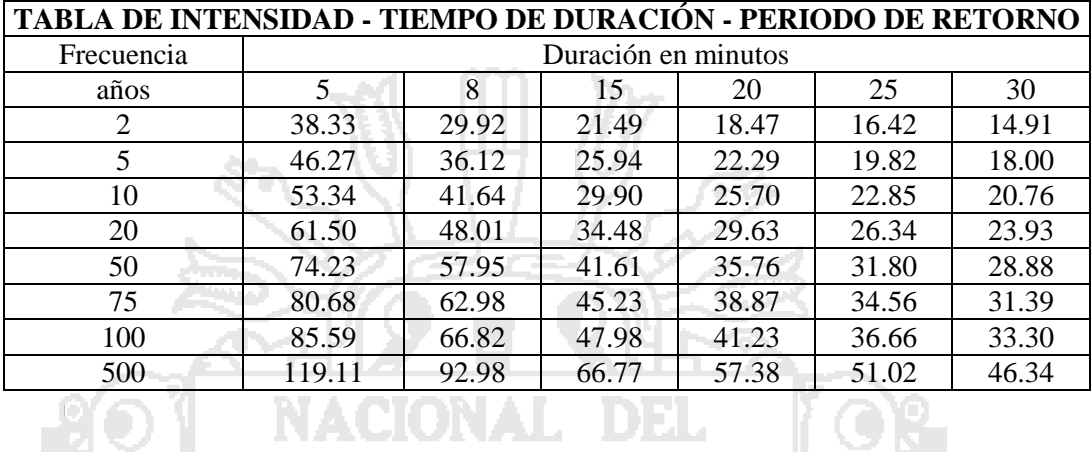

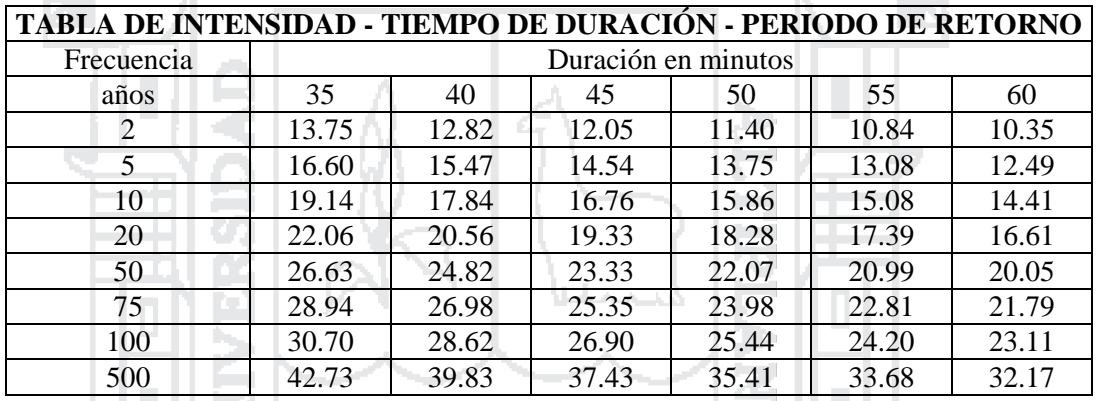

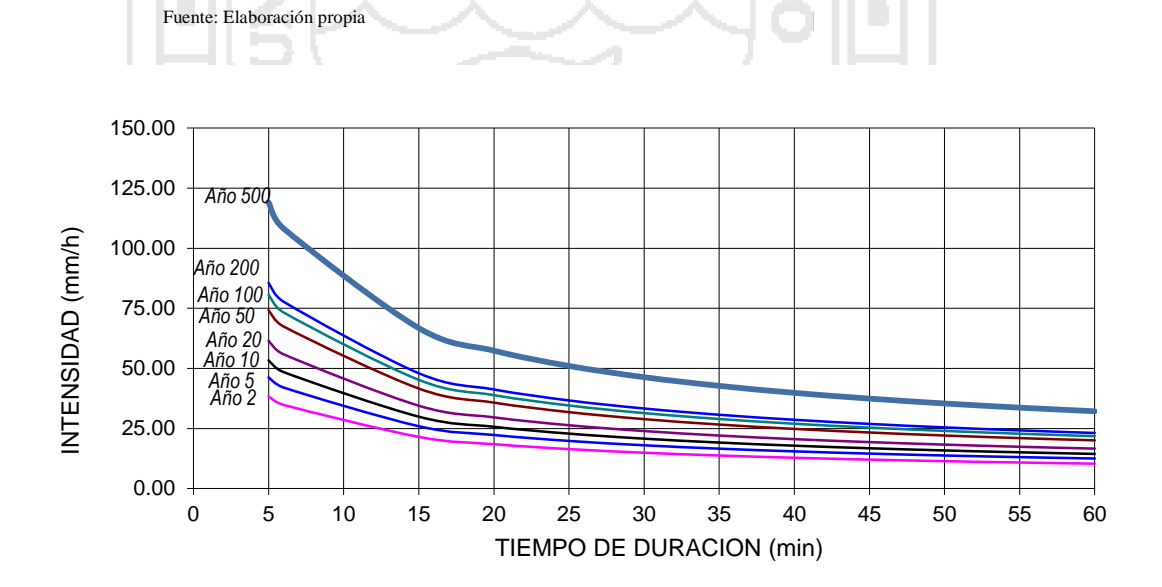

**Figura 11:Tiempo de duración VS Intensidad, Fuente: Elaboración propia**

Fuente: Elaboración propia

No olvide citar esta tesis

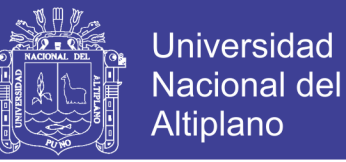

# 3.4.1.2 Sistema de drenaje

En el análisis del drenaje se tomó en cuenta la cuenca salcedo como se puede ver en la

figura 12.

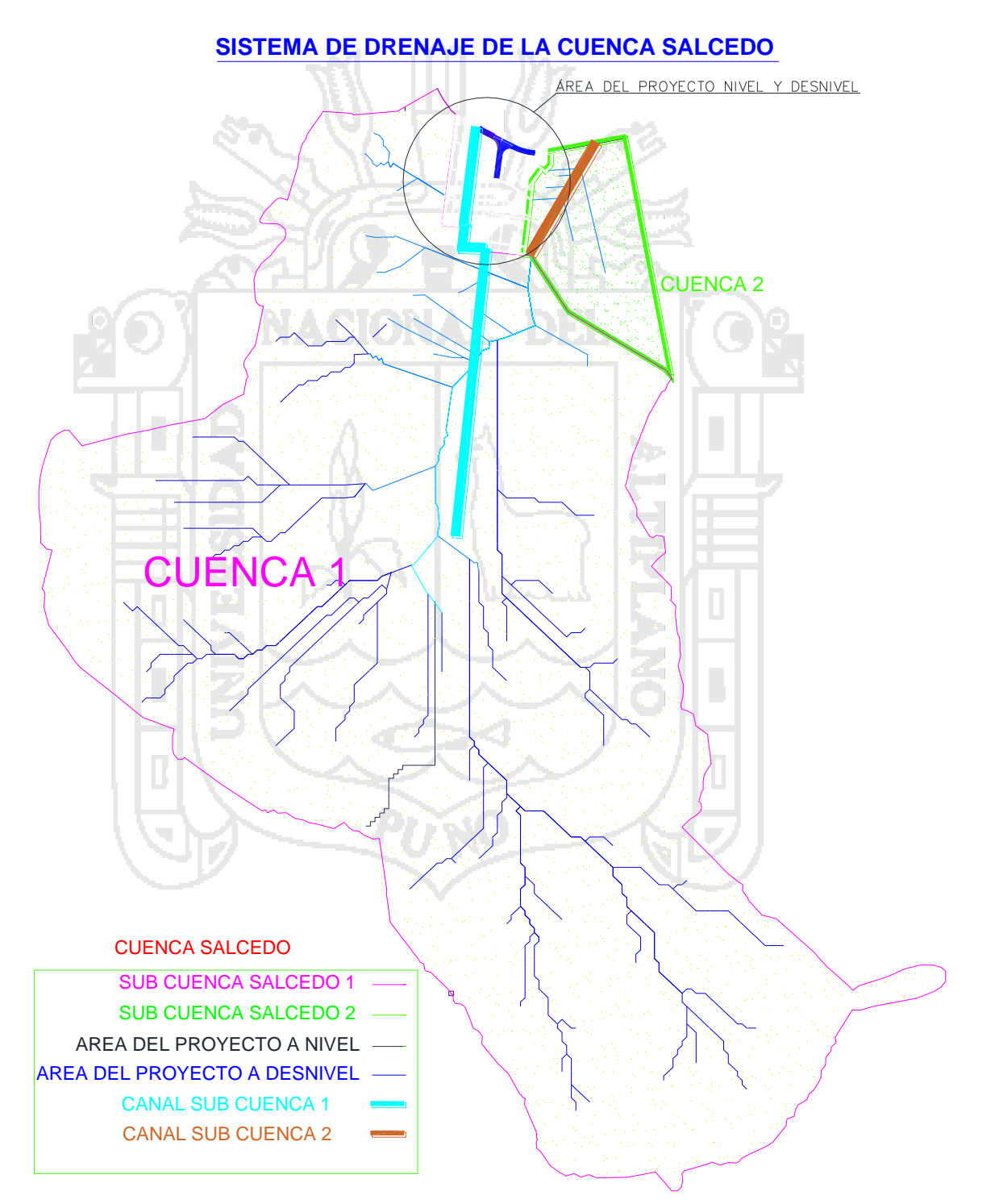

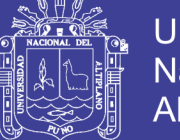

### **Figura 12:Cuenca salcedo y su Subcuencas, Fuente: Elaboración propia**

3.4.1.2.1Determinación del coeficiente de escorrentía (C)

El coeficiente de escorrentía se eligió de acuerdo a la tabla 14 del cual obtenemos un coeficiente de.

- Drenaje de la cuenca salcedo 1: C=0.496 para pendiente superior a 7% y un periodo de diseño de 30 años.
- Drenaje de la cuenca salcedo 2: C=0.496 para pendiente superior a 7% y un periodo de diseño de 30 años.
- Drenaje del área del proyecto a Nivel: C=0.868 para vías urbanas asfaltadas y un periodo de diseño de 30 años.
- Drenaje del área del proyecto a Desnivel: C=0.868 para vías urbanas asfaltadas y un periodo de diseño de 30 años.

# 3.4.1.2.2 Selección del periodo de retorno

Según el Manual de Hidrología, Hidráulica y Drenaje del Ministerio de Transportes y Comunicaciones (2011), para adoptar el período de retorno a utilizar en el diseño de una obra, es necesario considerar la relación existente entre la probabilidad de excedencia de un evento, la vida útil de la estructura y el riesgo de falla admisible, dependiendo este último, de factores económicos, sociales, técnicos y otros.

$$
R=1-(1-\frac{1}{T})^n
$$

Dónde: T = Período de retorno

 $R =$ Riesgo de falla admisible

 $n =$ vida útil del proyecto

En la Tabla 21 se muestra los valores de riegos admisibles según tipo de obra:

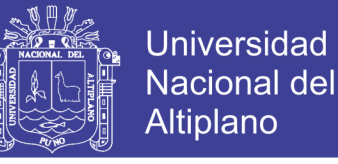

#### **Tabla 21:Valores Recomendados de Riesgo Admisible de Obras de Drenaje**

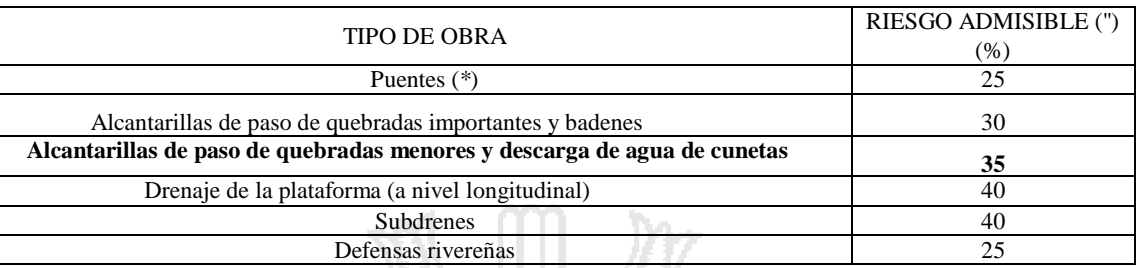

Fuente: Ministerio de Transportes y Comunicaciones. Manual de Hidrología e Hidráulica. Lima. Perú. 2008.

Por consiguiente, el periodo de retorno a considerar para todo el sistema de drenaje de la

#### cuenca será:

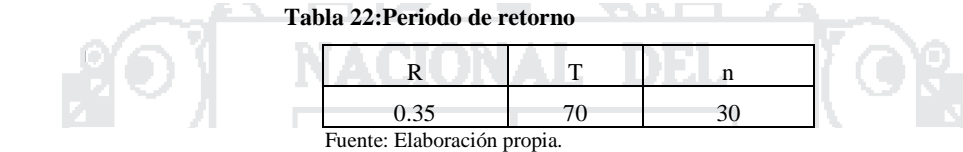

# 3.4.1.2.3 Drenaje de la Subcuenca salcedo 1

El área a drenarse de la subcuenca salcedo 1 de la figura 12 se muestra en la tabla 23.

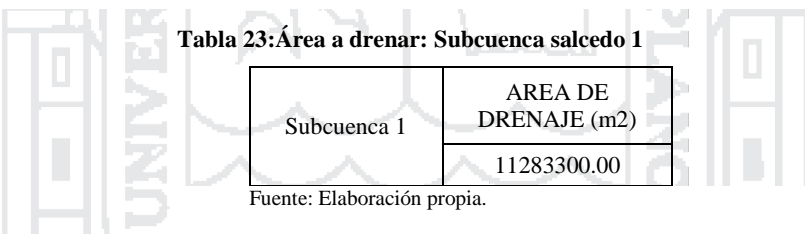

Los cálculos del tiempo de concentración y la intensidad máxima para la subcuenca salcedo 1 se muestran en las tablas 24, 25.

 **Tabla 24:Tiempo de concentración: Subcuenca salcedo 1**

| CALCULO DE TIEMPO DE CONCENTRACION |      |                                          |                                          |        |            |  |  |  |  |  |
|------------------------------------|------|------------------------------------------|------------------------------------------|--------|------------|--|--|--|--|--|
| <b>CUENCA</b>                      | L(m) | <b>COTA</b><br><b>SUPERIOR</b><br>(msnm) | <b>COTA</b><br><b>INFERIOR</b><br>(msnm) | H(m)   | $Tc$ (min) |  |  |  |  |  |
| Subcuenca 1                        | 5665 | 4464.13                                  | 3814.69                                  | 649.44 | 34.85      |  |  |  |  |  |
| P . PII ' / '                      |      |                                          |                                          |        |            |  |  |  |  |  |

Fuente: Elaboración propia

#### **Tabla 25:Intensidad máxima: Subcuenca salcedo 1**

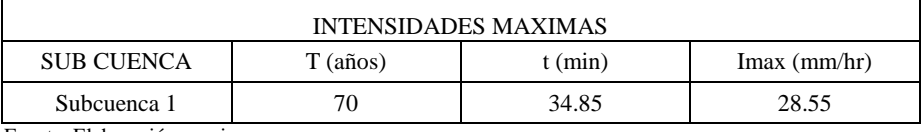

Fuente: Elaboración propia.

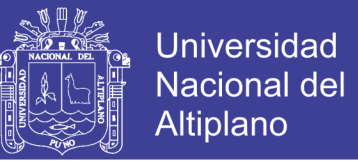

Posterior a este cálculo se procede a calcular los caudales de diseño para el canal de la subcuenca salcedo 1 tal como se muestra en la tabla 26.

**Tabla 26:Cálculo de los caudales de diseño: Subcuenca salcedo**

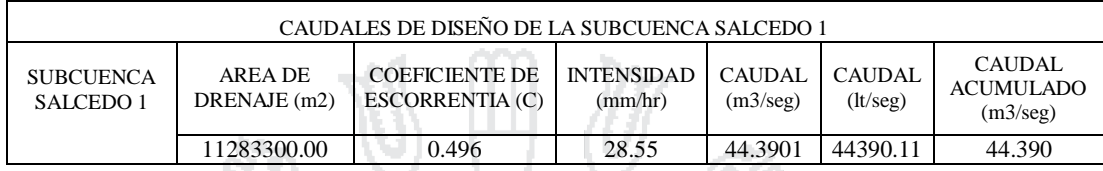

Fuente: Elaboración propia.

יש הי Para el predimensionamiento del canal de la subcuenca salcedo 1 se utilizó la ecuación de Manning:

$$
Q=\frac{1}{n}AR^{2/3}S^{1/2}
$$

Dónde: A  $=$  Área de la sección transversal, en m<sup>2</sup>.

- .P = Perímetro Mojado.
- $R =$  Radio Hidráulico.
- $R = A/P$
- $S =$  Pendiente  $(m/m)$
- $n =$  Coeficiente de rugosidad.

 **Tabla 27:Dimensionamiento de canales: Subcuenca salcedo 1**

| CANAL                                    | <b>PREDIMENSIONA</b><br><b>MIENTO</b> |             |       |      |      |      | <b>AREA</b> | <b>PERIMETRO</b><br><b>MOJADO</b> | <b>RADIO</b><br>H. | <b>PENDIENTE</b><br>LONG. | COEF. DE<br>RUGOSIDAD | <b>CAUDAL DE</b><br><b>CANAL</b><br><b>RECEPTOR</b> | <b>CAUDAL</b><br><b>ACUMULADO</b><br><b>ESPERADO</b> | <b>CONDICION</b> |
|------------------------------------------|---------------------------------------|-------------|-------|------|------|------|-------------|-----------------------------------|--------------------|---------------------------|-----------------------|-----------------------------------------------------|------------------------------------------------------|------------------|
|                                          | <b>BASE</b><br>(m)                    | ALT.<br>(m) | A(m2) | P(m) | R    | S(%) | n           | (m3/seq)                          | (m3/seg)           |                           |                       |                                                     |                                                      |                  |
| <b>SUBCUENCA</b><br>SALCEDO <sub>1</sub> | 1.90                                  | 1.30        | 2.47  | 4.5  | 0.55 | 1.00 | 0.012       | 45.765                            | 44.390             | iOk!                      |                       |                                                     |                                                      |                  |

7 E LE

Fuente: Elaboración propia

Por lo tanto, para el drenaje de la subcuenca salcedo 1 se tendrá un canal con ancho de

Base  $= 1.90$  m y un tirante $= 1.30$  m. con un borde libre de 0.6 m.

## 3.4.1.2.4 Drenaje de la Subcuenca salcedo 2

El área a drenarse de la subcuenca salcedo 2 de la figura 12 se muestra en la tabla 28.

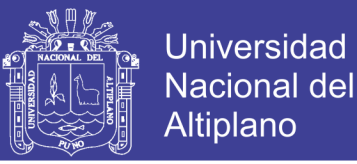

#### **Tabla 28:Área a drenar: Subcuenca salcedo 2**

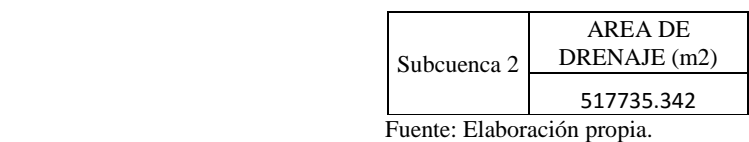

Los cálculos del tiempo de concentración y la intensidad máxima se muestran en las tablas

29, 30.

 **Tabla 29:Tiempo de concentración: Subcuenca salcedo 2**

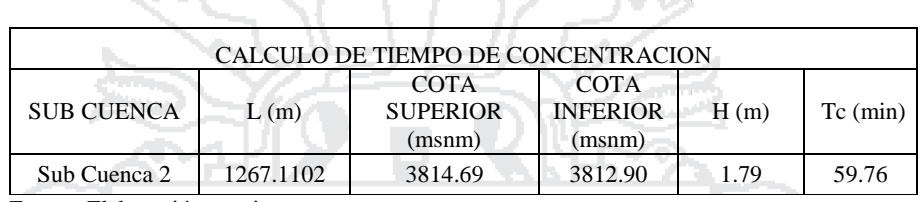

Fuente: Elaboración propia

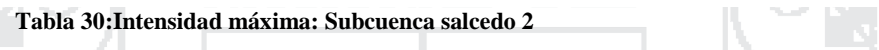

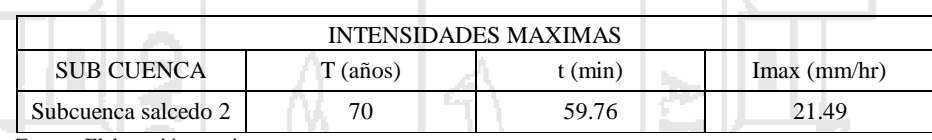

Fuente: Elaboración propia.

Posterior a este cálculo se procede a calcular los caudales de diseño para el canal de la

₽

subcuenca salcedo 2 tal como se muestra en la tabla 31.

# **Tabla 31:Cálculo de los caudales de diseño: Subcuenca salcedo 2**

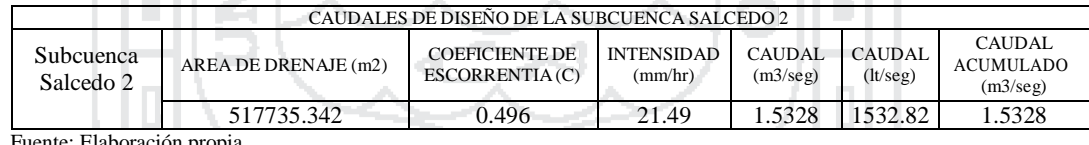

Fuente: Elaboración propia.

**CAN BELL THE** 

**CALL WAS CITED AND RELEASED FOR A STATE** Para el predimensionamiento del canal dela subcuenca salcedo 2 se utilizó la ecuación

de Manning:

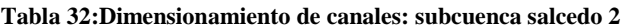

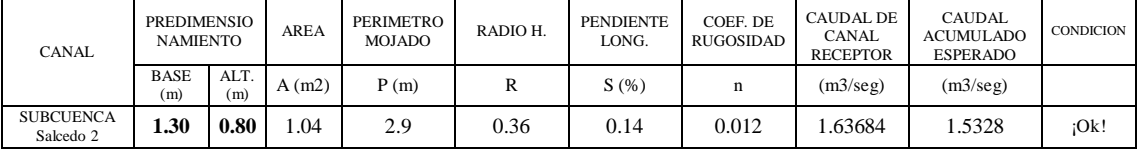

Fuente: Elaboración propia

Por lo tanto, para el drenaje de la subcuenca salcedo 2 se tendrá un canal con ancho de

Base =  $1.30$  m y un tirante =  $0.80$  m. con un borde libre de  $0.5$  m.

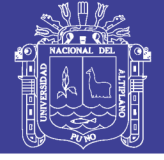

# 3.4.1.2.5 Drenaje del área del Proyecto a Nivel

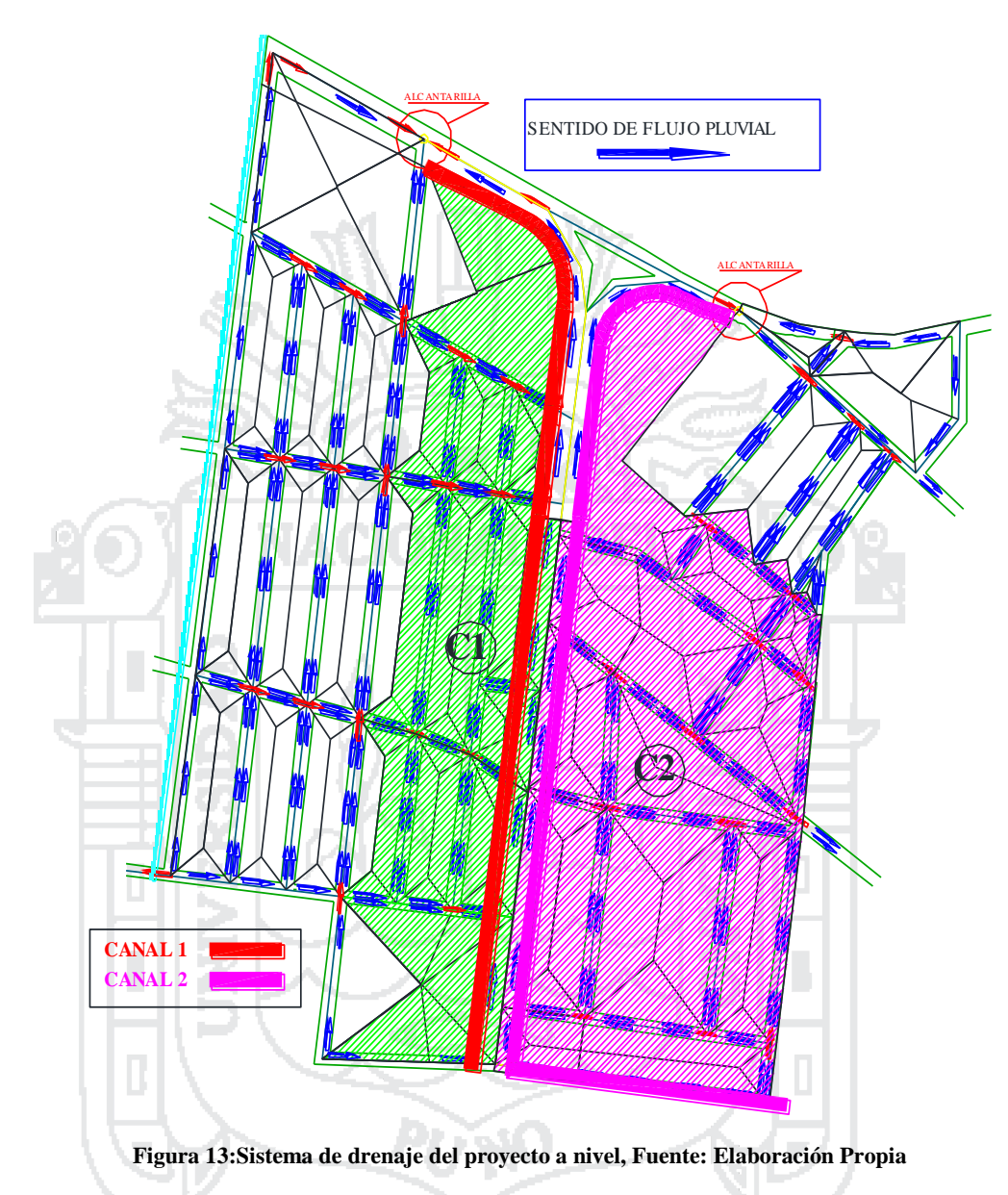

El área a drenarse del proyecto a nivel de la figura 13 se muestra en la tabla 33.

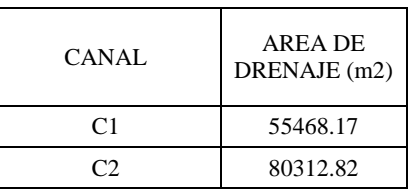

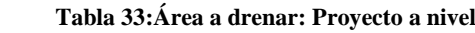

Los cálculos del tiempo de concentración y la intensidad máxima se muestran en las tablas

34, 35.

Fuente: Elaboración propia.

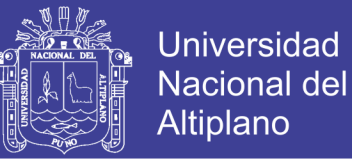

#### **Tabla 34:Tiempo de concentración: Proyecto a nivel**

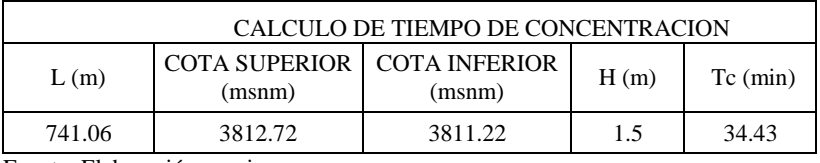

Fuente: Elaboración propia

#### **Tabla 35:Intensidad máxima: Proyecto a nivel** NEN SIN SIN AFR

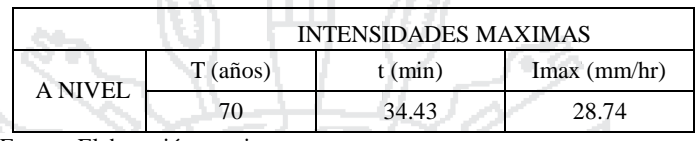

 $\blacksquare$   $\blacksquare$   $\blacksquare$   $\blacksquare$ 

Fuente: Elaboración propia.

Posterior a este cálculo se procede a calcular los caudales de diseño para el canal del

área del proyecto a nivel tal como se muestra en la tabla 36.

≂⊶⊯⊌

 **Tabla 36:Cálculo de los caudales de diseño: Proyecto a nivel**

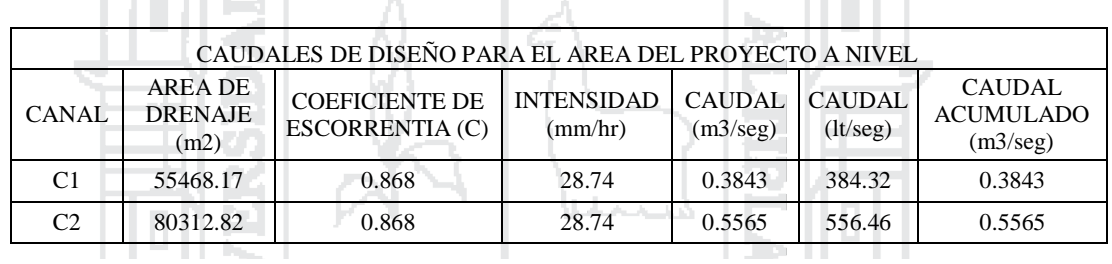

Fuente: Elaboración Propia.

**LETTER CONTROL** 

Para el predimensionamiento del canal del área del proyecto a nivel. Se utilizó la

**LOW THEFT** 

NJ I

#### ecuación de Manning:

**Tabla 37:Dimensionamiento de canales: Proyecto a nivel**

| <b>CANAL</b> |                    | <b>PREDIMENSIONA</b><br><b>MIENTO</b> | <b>AREA</b> | <b>PERIMETRO</b><br><b>MOJADO</b> | <b>RADIO</b><br>Н. | <b>PENDIENTE</b><br>LONG. | COEF. DE<br>RUGOSIDAD | <b>CAUDAL DE</b><br><b>CANAL</b><br><b>RECEPTOR</b> | <b>CAUDAL</b><br><b>ACUMULADO</b><br><b>ESPERADO</b> | <b>CONDICION</b> |
|--------------|--------------------|---------------------------------------|-------------|-----------------------------------|--------------------|---------------------------|-----------------------|-----------------------------------------------------|------------------------------------------------------|------------------|
|              | <b>BASE</b><br>(m) | ALT.<br>(m)                           | A(m2)       | P(m)                              | R                  | S(%)                      | n                     | (m3/seg)                                            | (m3/sec)                                             |                  |
| CANAL-1      | 0.60               | 0.45                                  | 0.27        | 1.5                               | 0.18               | 0.5                       | 0.012                 | 0.50720                                             | 0.3843                                               | iOk!             |
| CANAL-2      | 0.60               | 0.60                                  | 0.36        | 1.8                               | 0.20               | 0.5                       | 0.012                 | 0.72548                                             | 0.5565                                               | iOk!             |

Fuente: Elaboración propia

Por lo tanto, para el drenaje de la del área del proyecto a nivel se tomará como sección típica un canal con ancho de Base =  $0.60$  m y un tirante=  $0.60$  m. con un borde libre de 0.4 m.

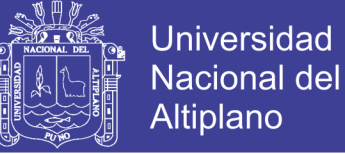

## 3.4.1.2.6 Drenaje del área del proyecto a Desnivel

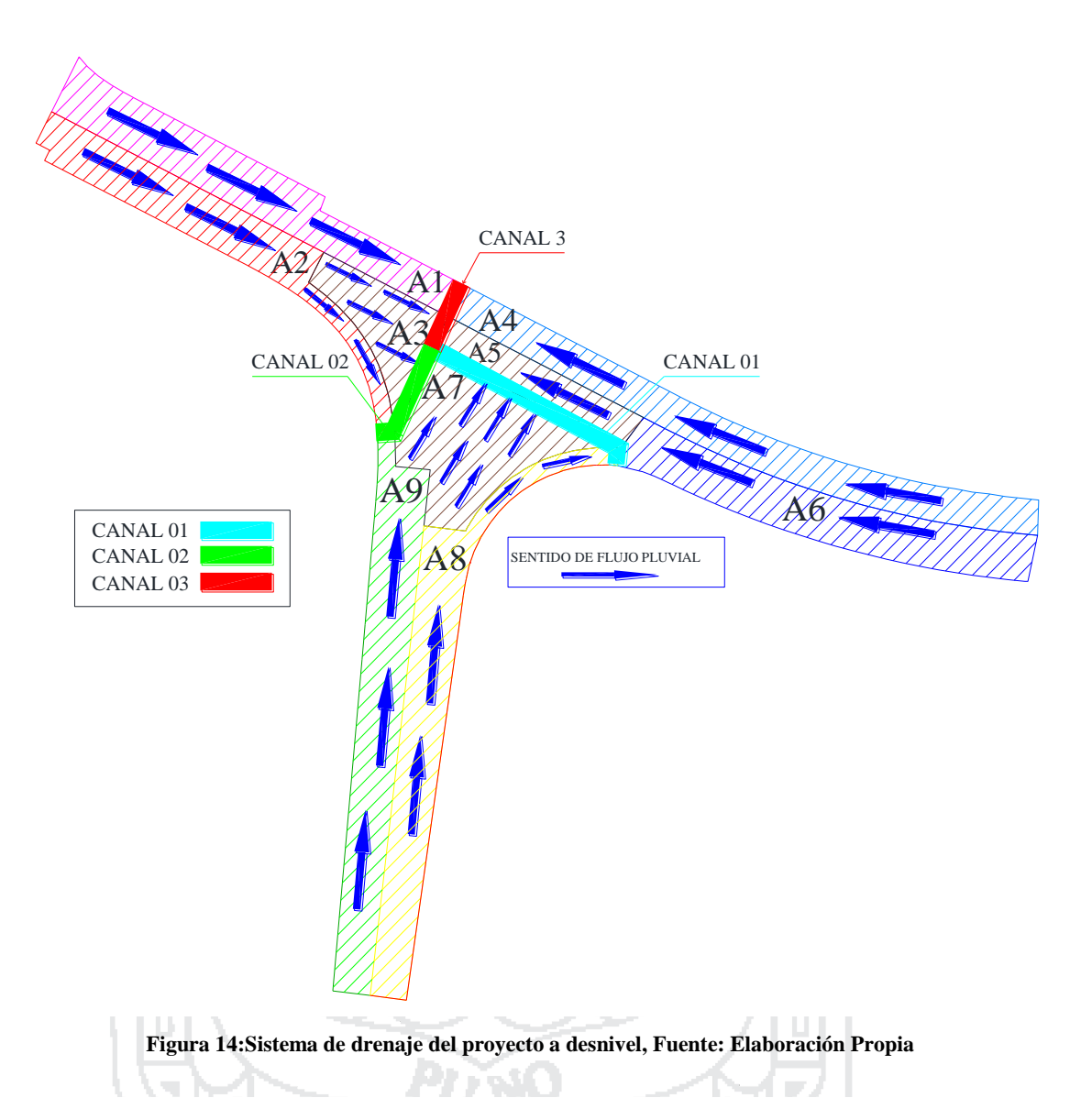

El área a drenarse del proyecto a desnivel de la figura 14 se muestra en la tabla 38.

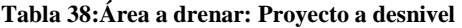

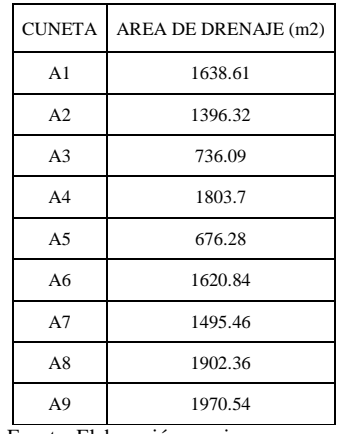

Fuente: Elaboración propia.

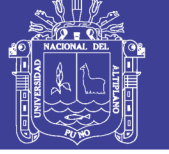

Los cálculos se muestran en las tablas 39, 40.

#### **Tabla 39:Tiempo de concentración: Proyecto a desnivel**

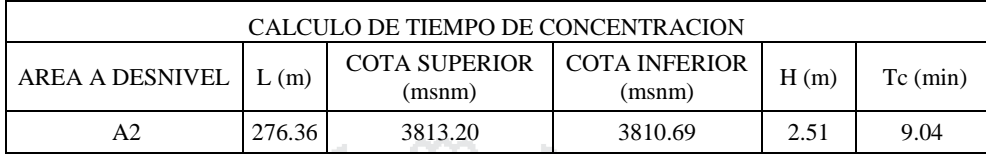

Fuente: Elaboración propia

. . .

- 11

### **Tabla 40:Intensidad máxima: Proyecto a desnivel**

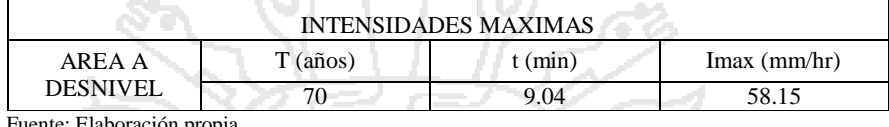

Fuente: Elaboración propia.

Posterior a este cálculo se procede a calcular los caudales de diseño para el canal del

área del proyecto a nivel tal como se muestra en la tabla 41.

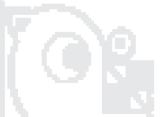

 **Tabla 41:Cálculo de los caudales de diseño: Proyecto a desnivel**

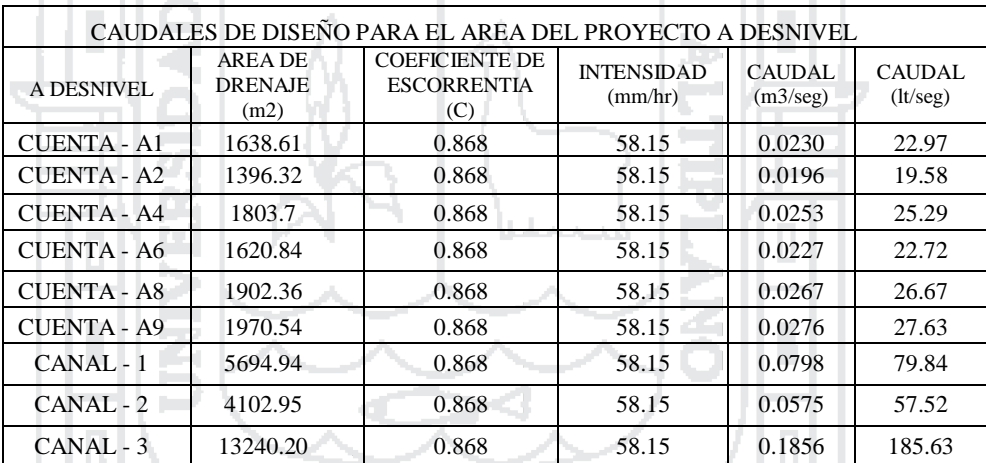

Fuente: Elaboración propia.

Para determinación de la capacidad de la cuneta se utilizó la Ecuación de Manning. En la **SATILITAR** Figura 15 muestra las características de una cuneta de sección triangular recta y su ecuación.

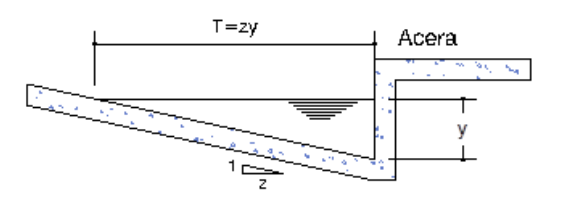

#### **Figura 15:Características de una cuneta triangular recta**

Fuente: Ministerio de Vivienda Construcción y Saneamiento. Reglamento Nacional de Edificaciones. Lima. Perú. 2009

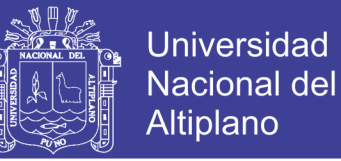

$$
Q = 315 \frac{z}{n} S^{0.5} y^{8/3} \left[ \frac{z}{1 + \sqrt{1 + z^2}} \right]^{2/3}
$$

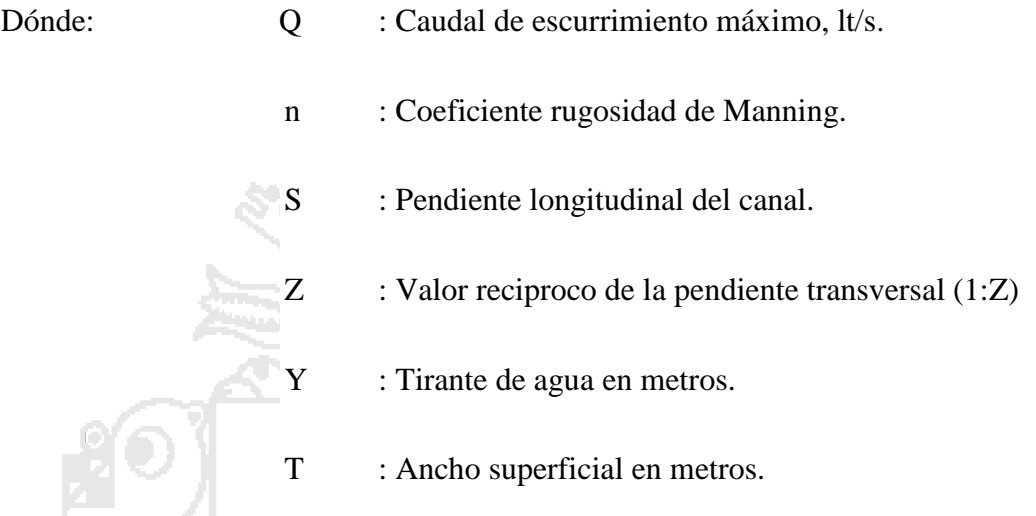

En la tabla 42, se muestra los valores del coeficiente de rugosidad de Nanning correspondientes a los diferentes acabados de los materiales de las cunetas de las calles y berma central.

S.

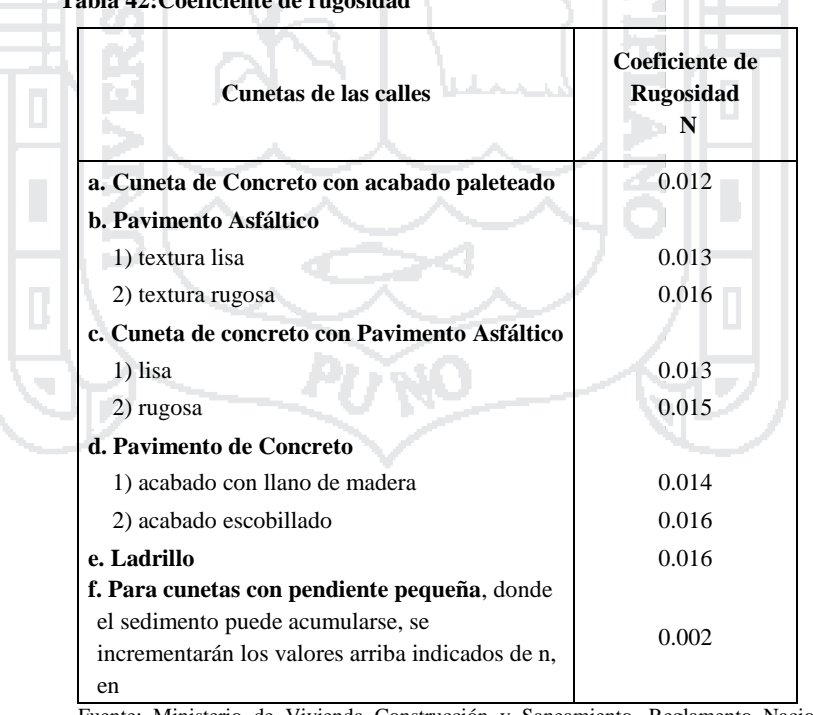

**Tabla 42:Coeficiente de rugosidad**

Fuente: Ministerio de Vivienda Construcción y Saneamiento. Reglamento Nacional de

Edificaciones. Lima. Perú. 2009.

Para nuestro proyecto n será igual a **0.012**, pues las estructuras de drenaje pluvial serán

de concreto.

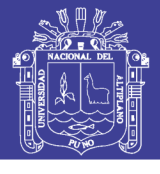

#### **Tabla 43:Dimensionamiento de cunetas triangulares del área del proyecto a desnivel**

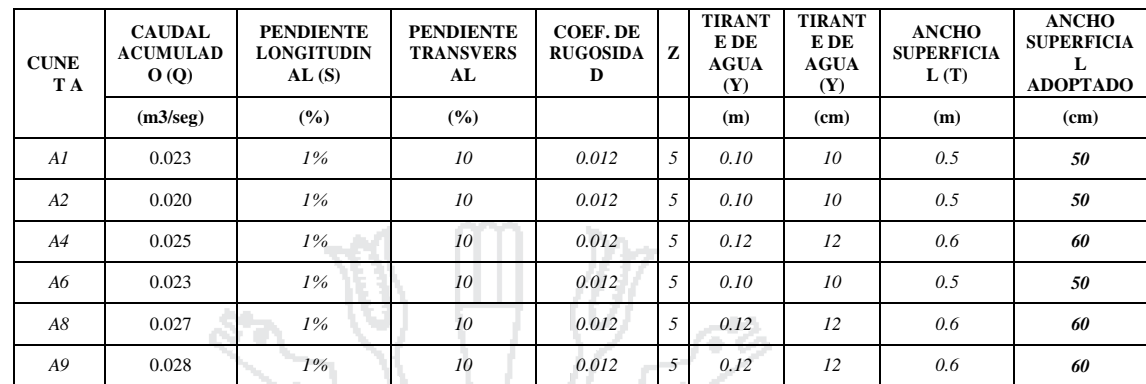

Fuente: Elaboración propia.

**Tabla 44:Dimensionamiento de canales del área del proyecto a desnivel**

| <b>CANAL</b> | <b>PREDIMENSIONA</b><br><b>MIENTO</b> |             | <b>AREA</b> | <b>PERIMET</b><br><b>RO</b><br><b>MOJADO</b> | RADIO<br><b>HIDRAUL</b><br>ICO | <b>PENDIEN</b><br>TE LONG. | COEF. DE<br><b>RUGOSID</b><br>AD | <b>CAUDAL</b><br>DE<br><b>CANAL</b><br><b>RECEPTO</b><br>R | <b>CAUDAL DE</b><br><b>CANAL</b><br><b>RECEPTOR</b> | <b>CAUDAL</b><br><b>ACUMULAD</b><br>$\Omega$<br><b>ESPERADO</b> | <b>CONDICI</b><br>ON |
|--------------|---------------------------------------|-------------|-------------|----------------------------------------------|--------------------------------|----------------------------|----------------------------------|------------------------------------------------------------|-----------------------------------------------------|-----------------------------------------------------------------|----------------------|
|              | <b>BASE</b><br>(m)                    | ALT.<br>(m) | A<br>(m2)   | P(m)                                         | R                              | S(%)                       | n                                | (m3/seg)                                                   | (lt/sec)                                            | (m3/seg)                                                        |                      |
| CANAL - 1    | 0.60                                  | 0.10        | 0.06        | 0.8                                          | 0.15                           | 1.0                        | 0.012                            | 0.08892                                                    | 88.92                                               | 0.080                                                           | iOk!                 |
| CANAL - 2    | 0.60                                  | 0.10        | 0.06        | 0.8                                          | 0.15                           | 1.0                        | 0.012                            | 0.07663                                                    | 76.63                                               | 0.058                                                           | iOk!                 |
| $CANAL - 3$  | 0.60                                  | 0.15        | 0.09        | 0.90                                         | 0.15                           | 1.0                        | 0.012                            | 0.21173                                                    | 211.73                                              | 0.186                                                           | iOk!                 |

Fuente: Elaboración propia.

**LATER AT** Por lo tanto, para el drenaje de la del área del proyecto a desnivel se tomará como sección típica un canal con ancho de Base =  $0.60$  m y un tirante=  $0.15$  m. con un borde libre de 0.4 m.

# 3.5 ESTUDIOS GEOLÓGICOS Y GEOTÉCNICOS

# 3.5.1 Geología General

La superficie territorial circunscrita de la bahía está ubicada aproximadamente en el eje central de la fosa tectónica del Titicaca, entre las cordilleras Oriental y Occidental, en este marco la micro cuenca de Puno se encuentra al borde Nor Oriental de la Zona de actividad volcánica desarrollada en la parte central del altiplano, siendo la actual situación tectónica y volcánica de un periodo de calma, por lo que el área mantiene una relativa estabilidad. (INGEMMET, 1978)

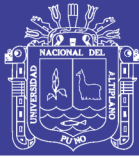

# 3.5.1.1 Características Geomorfológicas

Dentro de las características del ecosistema regional puede distinguirse la naturaleza del material que lo compone, entre estas unidades geomorfológicas se encuentra la unidad altiplánica (Audebaud, 1975), una sub unidad denominada depresión central de Lago Titicaca en la que se encuentra emplazada la ciudad de Puno, está sub unidad está caracterizada por ser una fosa de origen tectónico rellenada de depósitos lacustrinos y aluviales. (Equipo Técnico PlanPuno 2008 – 2012, 2007, pág. 24)

El altiplano es una gran cuenca intramontañosa de los andes centrales del Perú, Bolivia, situadas en las cordilleras Occidental y Oriental; la depresión de origen técnico esta rellenada con depósitos lacustre y aluviales; se desarrolla entre los 3800 a 6500 msnm y se extiende a 2000 Km. de largo y 200 Km. De ancho aproximadamente.

A nivel local, la evolución geomorfológica del área está relacionada con las siguientes subunidades geomorfológicas:

- Llanura lacustre del Titicaca.
- Laderas de Cerros conformadas por los afloramientos de rocas
- Cauces de quebradas
- Terrazas y acumulaciones aluviales de quebradas.
- Conos de los depósitos aluviales.

Estas sub-unidades están limitadas por escarpas o discontinuidades bien definidas; la zona en donde se proyectan los canales de drenaje, el relieve del terreno está relacionado con los afloramientos rocosos y se observan gradientes variables entre 20º a 45º grados. (INGEMMET, 1978)

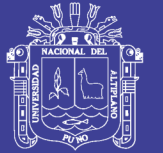

# 3.5.1.2 Riesgos naturales

De acuerdo al Equipo Técnico PlanPuno 2008 – 2012, (2007) clasifican los riegos de la ciudad de Puno de la siguiente manera:

# **A. FENÓMENOS DE GEODINÁMICA EXTERNA:**

**a.1.** Movimiento de laderas. - Los procesos geológicos y climáticos modifican el relieve de las laderas, principales agentes modeladores en el basamento geológico. Se identifican los siguientes tipos de movimientos:

- Deslizamientos: Movimientos en masa del suelo que se deslizan, se presentan principalmente en zonas donde se han excavado taludes.
- Flujos o Coladas: Movimientos en masa del suelo originados por la intensa saturación del macizo terroso, donde el material se comporta como un fluido.
- Flujo de Derrubios: Movimientos complejos que engloban fragmentos rocosos, bloques, cantos y gravas en un matriz fina de arenas y limo.

**a.2.** Proceso de Erosión. - La ocurrencia de estos fenómenos de erosión se deben principalmente al factor climático, topografía, hidrológicos sísmicos, antrópicos, siendo estos factores los que actúan en los procesos erosivos, se manifiestan como: erosión laminar, eólica, fluvial y erosión en cárcavas.

**a.3.** Derrumbe de bloques (Caída de rocas): Este fenómeno geodinámico se produce en las laderas de pendientes elevadas que contienen bloques de diferente naturaleza lítica contenidos en matriz de sedimentos finos.

**a.4.** Procesos de Acumulación: Los diferentes procesos degradacionales presentes en la zona de estudio han ocasionado la formación de depósitos coluvio - aluviales en las diferentes laderas de los cerros circundantes a la bahía Interior de Puno.

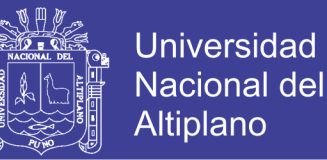

**a.5.** Inundaciones: En la zona de estudio es un proceso cíclico, que se origina por el incremento del nivel del lago sobre cota 3 810 m.s.n.m., originando pérdidas económicas y principalmente de infraestructura urbana.

# **B. GEODINÁMICA INTERNA:**

**b.1.** Sismología general: La destrucción que acompaña un movimiento sísmico de incalculables consecuencias en un sector de territorio afectado.

**b.2**. Distribución Espacial de los Sismos: La mayor cantidad de sismos que se presentan en el Región de Puno, son de foco intermedio, habiéndose registrado sismos de foco profundo mayores a 300 km. en la zona Nor-Este de la Región.

## 3.5.2 Estudio de suelos

## 3.5.2.1 Metodología

Existen diferentes métodos de exploración comúnmente empleados para la investigación del terreno de fundación, así como para la extracción de muestras. El método que empleamos es perforación de calicatas a tajo abierto, con una profundidad de 2.50 metros. Para obtener una evaluación real de los suelos y determinar propiedades mecánicas y físicas. Para el estudio de las cimentaciones del puente en pilares y estribos se realizó mediante el ensayo SPT con una profundidad de 7.60 m.

### 3.5.2.1.1Trabajos realizados

Los trabajos realizados consistieron en las siguientes fases:

- a) Trabajos de campo
- b) Trabajos de laboratorio
- c) Trabajos de gabinete
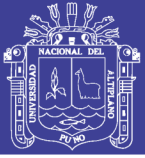

#### **a) TRABAJOS DE CAMPO**

Se realizó un reconocimiento de campo del área de estudio, para obtener la zona de ubicación y el número de calicatas; Realizando así (03) tres calicatas a una profundidad de 2.50 metros. También se realizó 01 sondaje de 7.60 m de profundidad con el equipo SPT.

Mediante estos ensayos se obtuvo en cada estrato muestras alteradas o disturbadas, las mismas que fueron descritas e identificadas mediante tarjetas de identificación, donde se colocaron el estrato al que corresponde, profundidad y número de calicata.

La ubicación y profundidad de las calicatas se muestra en el plano MS-03 y en la Tabla

45.

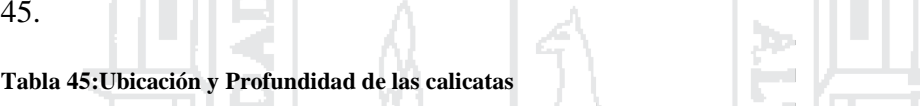

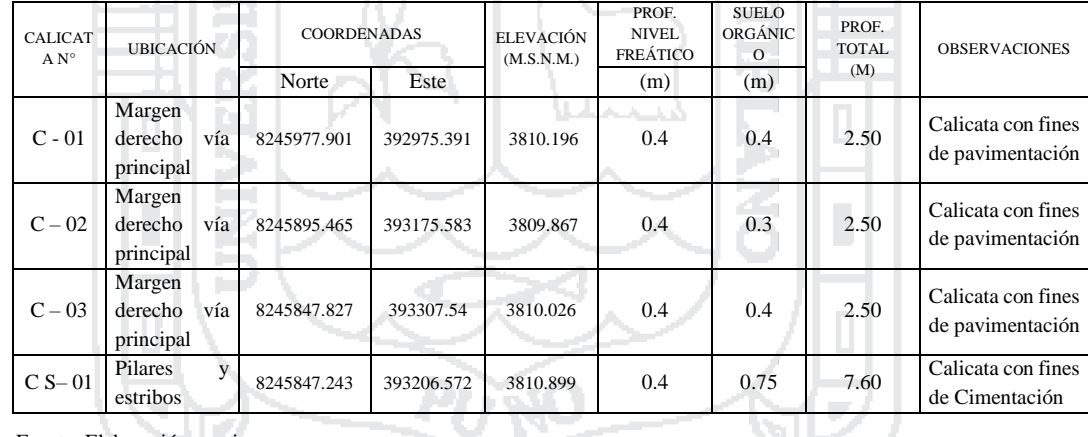

Fuente: Elaboración propia

#### **b) TRABAJOS DE LABORATORIO**

Las muestras de suelos debidamente identificadas fueron trasladadas al laboratorio de mecánica de suelos de la Facultad de Ingeniería Civil de la Universidad Nacional del Altiplano, los cuales se han analizado y ensayado de acuerdo a las Normas del MTC, ASTM y AASHTO vigentes.

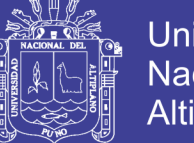

Universidad Nacional del Altiplano

Los Ensayos de Laboratorio efectuados fueron los siguientes:

 Contenido de Humedad (Norma NTP 339.127 - ASTM D-2216) Análisis Granulométrico (Norma NTP 339.128 - ASTM D-422) Límite Líquido (Norma NTP 339.129 - ASTM D-4218) Límite Plástico (Norma NTP 339.129 - ASTM D-4218) Clasificación SUCS y AASTHO (Norma NTP 339.134 - ASTM D-2487) Proctor Modificado (Norma NTP 339.141 - ASTM D-1557) California Bearing Ratio (CBR) (Norma ASTM D-1883)

Ensayo de Penetración Estándar SPT (Norma NTP 339.133 - ASTM D-1586)

#### **c) TRABAJOS DE GABINETE**

Se interpretaron los resultados obtenidos en laboratorio, para la elaboración del perfil estratigráfico del proyecto, y se usaron para el diseño de la cimentación.

3.5.2.2 Ensayos y resultados de laboratorio

#### **a) ENSAYOS DE COMPACTACION**

La compactación de suelos constituye una parte importante y se halla íntimamente relacionada con la pavimentación de carreteras, vías urbanas y pistas de aterrizaje.

El ensayo de compactación mediante el ensayo de Proctor Modificado, relaciona la humedad del suelo versus su densidad seca. La humedad a la que la muestra alcanza su máxima densidad seca, se denomina óptimo contenido de humedad.

Los ensayos de compactación efectuados se muestran respectivamente en el anexo 3. Los resultados indican que el material a una profundidad de 2.50 m. tienen una máxima densidad seca que varían en el orden 1.256 gr/cc a 1.442 gr/cc del proctor modificado con humedades óptimas que varían entre 22.51%.a 30.50%.

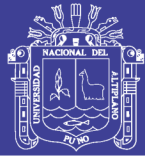

#### **b) ENSAYO CALIFORNIA BEARING RATIO (CBR)**

El ensayo de California Bearing Ratio o CBR es un ensayo usado para obtener un índice de la resistencia del suelo de subrasante, material de base, sub base y afirmado. En suelos de baja capacidad de soporte donde los valores de humedad alcanzan la condición saturada y los valores de densidad de campo están muy por debajo de la densidad de compactación, los valores de los módulos elásticos realmente son muy bajos.

Los ensayos de CBR con la finalidad de conocer la capacidad de soporte de la subrasante, se muestran respectivamente, en el anexo 3. También se muestran los registros y certificados de laboratorio, según la norma ASTM-D 1883.

Se realizaron tres ensayos de CBR, donde se obtuvieron CBRs que se encuentran en el orden de 1% a 5%.

### **c) ENSAYO DE PENETRACION ESTANDAR SPT**

El SPT Consiste de un equipo que sostiene un martillo, de dimensiones y peso estandarizado, que es elevado una altura determinada para luego caer e impactar sobre barras verticales de sección circular que son hincadas en el terreno.

Por medio del presente ensayo es posible estimar propiedades fundamentales tanto de arenas como de arcillas; útiles para la determinación de la máxima capacidad de apoyo.

Este ensayo tiene tres ventajas fundamentales constituidas por la posibilidad de obtención de muestras alteradas que permiten una adecuada identificación y clasificación del tipo de material del subsuelo, juntamente con la ventaja de la rapidez y economía del ensayo que radica principalmente en el hecho de que el ensayo permite la utilización de torres de perforación que no requieren de equipo especializado.

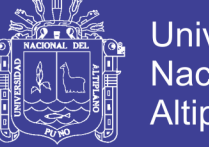

# 3.5.2.3 Perfil Estratigráfico

En base a la información obtenida de los trabajos de campo y de los ensayos de laboratorio se muestra a continuación.

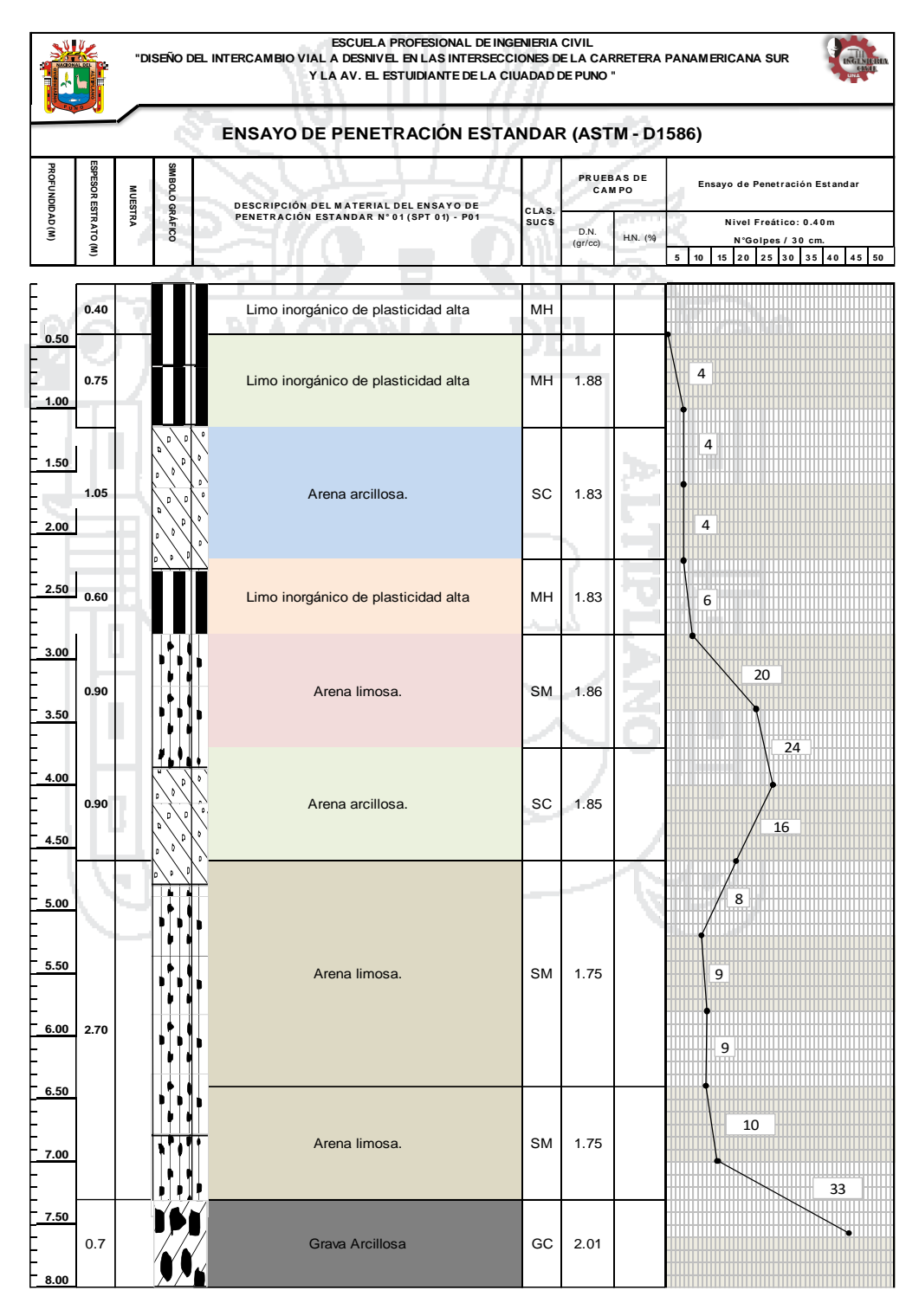

**Figura 16:Perfil Estratigráfico, Fuente: Elaboración Propia**

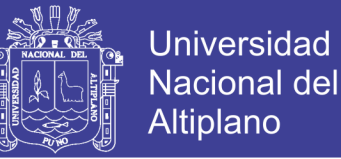

#### 3.5.3 Estudio de canteras y fuentes de agua

- 1. Tomando como referencia la tesis de Charca Condori & Esteba Flores, (2006) "ESTUDIO Y DISEÑO DE UN TERRAPLÉN SOBRE SUELOS BLANDOS REFORZADOS CON GEOSINTETICOS AV. COSTANERA – PUNO", el cual muestra los siguientes estudios:
	- a) Cantera V. Candelaria: Se localiza en la zona de Salcedo a una distancia de 07 Km. aproximadamente de la ciudad de Puno, con las siguientes características

Ensayos de laboratorio:

(Pág. 97)

Clasificación SUCS : GM a SM (Gravas y arenas limosas)

• Porcentaje de finos : 19.84 %

• Plasticidad : Baja plasticidad (IP=2.03%)

- Características mecánicas
- Proctor modificado :  $MDS = 2.135 \text{gr/cm}^3$
- Humedad optima : 5.95%
- CBR : 91%
- b) Parámetros de resistencia del terraplén (Pág. 129).

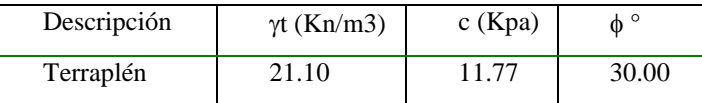

2. Tomando como referencia el I SIMPOSIO INTERNACIONAL DE INGENIERIA GEOLOGICA "EVALUACION DE YACIMIENTOS PARA ENROCADOS Y AGREGADOS EN LA CIUDAD DE PUNO" cuyo Ponente fue el Ing. Alarcon Atahuachi, (2007)**.** se tienen las características físico - mecánicas de la cantera San Luis de Alva.

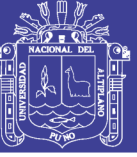

**Universidad** Nacional del Altiplano

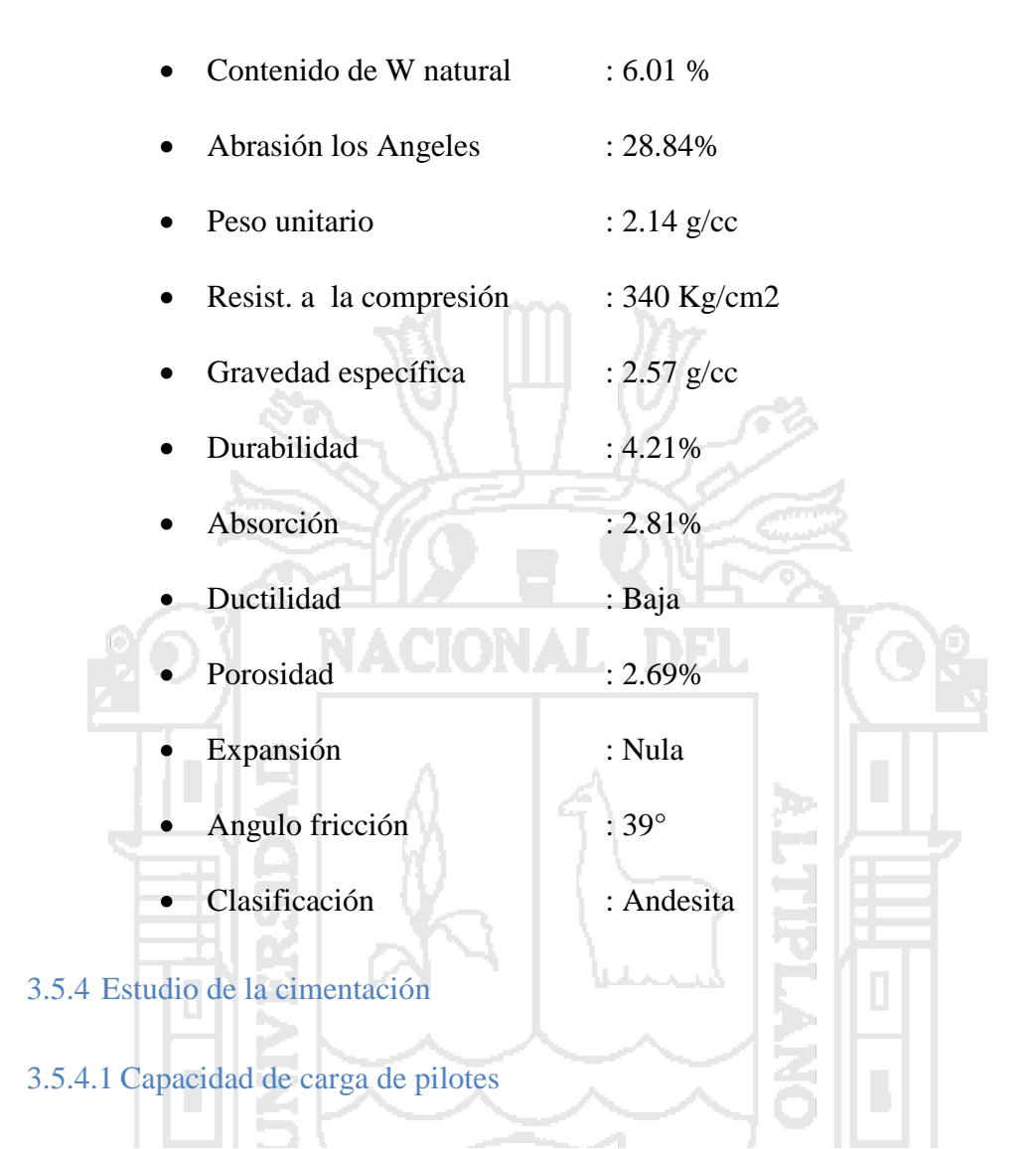

Para el cálculo de la capacidad portante de los pilotes se usó la estratigrafía mostrada en el plano S-01, obtenido de los estudios de SPT de la zona de Estudio y también el "ESTUDIO GEOTÉCNICO DEL PROYECTO MALECÓN TURÍSTICO I ETAPA" efectuados por la UNI-CISMID, (2000) en la bahía interior del lago, el cual se adjunta en el anexo 3.

En la figura 17 se muestra el perfil estratigráfico usado para el cálculo de la capacidad portante de los pilotes ya que es el más crítico.

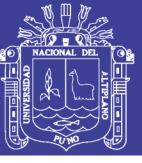

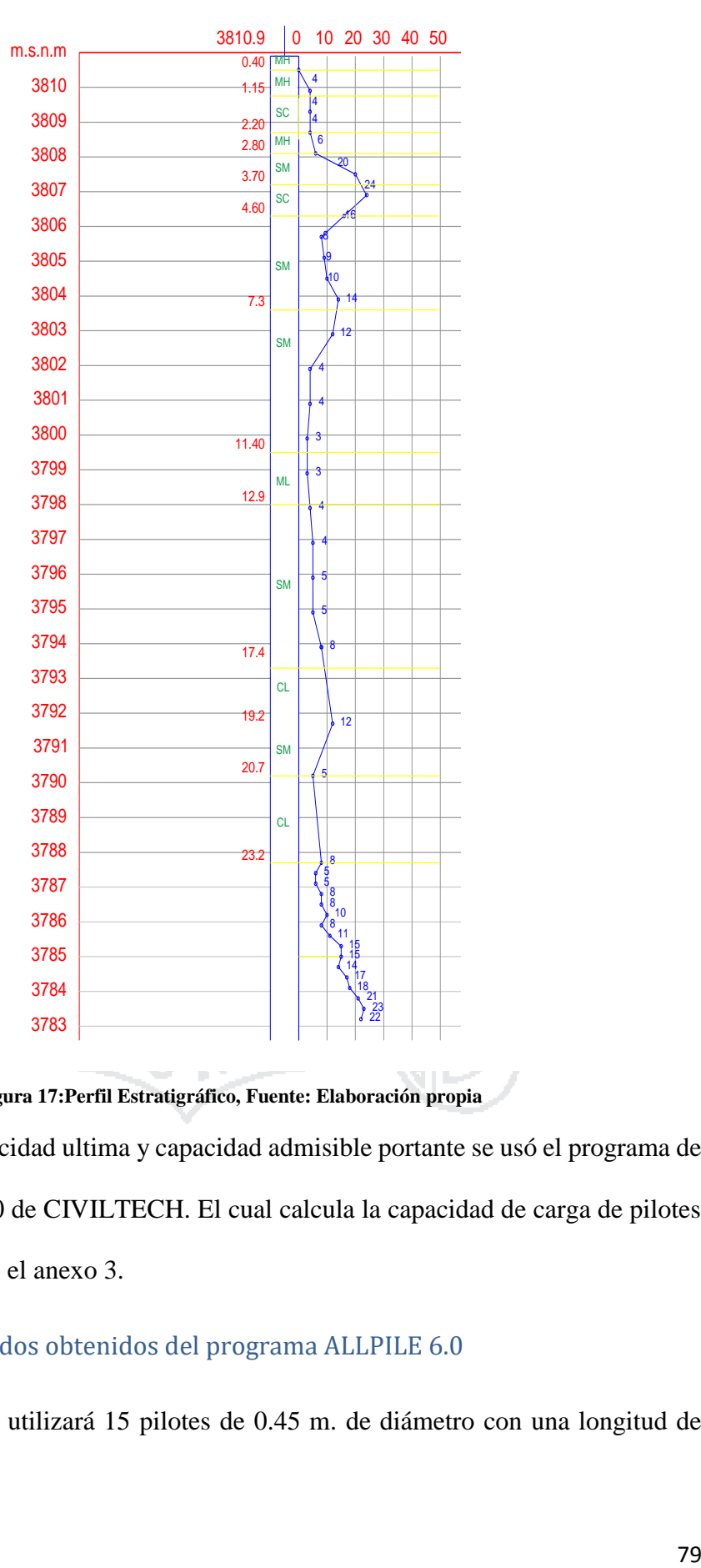

S

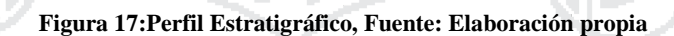

Para el cálculo de capacidad ultima y capacidad admisible portante se usó el programa de computo ALLPILE 6.0 de CIVILTECH. El cual calcula la capacidad de carga de pilotes tal como se muestra en el anexo 3.

# 3.5.4.1.1 Resultados obtenidos del programa ALLPILE 6.0

1. Para los estribos se utilizará 15 pilotes de 0.45 m. de diámetro con una longitud de 26.00 m. donde:

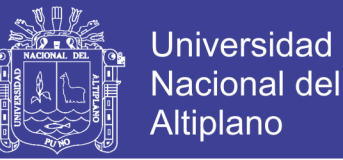

- Capacidad de carga ultima de un pilote**: 2131.92 KN**
- Capacidad de carga ultima del grupo de pilotes**: 31978.73 KN**
- 2. Para los pilares se utilizará 9 pilotes de 0.45 m. de diámetro con una longitud de

25.00 m.

- Capacidad de carga ultima de un pilote: **2045.02 KN**
- Capacidad de carga ultima del grupo de pilotes: **18405.16 KN**

3.5.5 Diseño de Terraplén

#### **CAPACIDAD PORTANTE DEL TERRENO**

En el presente análisis del terraplén, se ha evaluado la capacidad portante del terreno sobre la base de un análisis realizado por el método de Meyerhof (1963).

#### **MÉTODO DE MEYERHOF (1963)**

El método de Meyerhof (1963), es de mayor aplicación en cimentaciones cuadradas, rectangulares y circulares, no obstante, al hacer la extensión de la metodología a cimentaciones corridas como los terraplenes, se verifica la poca influencia de los factores de forma. La capacidad de carga última es determinada con la expresión.

l n L

$$
q_u = cN_cF_{cs}F_{cd}F_{ci} + qN_qF_{qs}F_{qd}F_{qi} + \frac{1}{2}\gamma BN_{\gamma}F_{\gamma s}F_{\gamma d}F_{\gamma i}
$$

Donde c'= cohesión

- q = esfuerzo efectivo al nivel del fondo de la cimentación
- γ = peso específico del suelo
- $B =$ ancho de la cimentación

Los valores  $N_c$ ,  $N_q$ ,  $N_\gamma$ , son conocidos como factores de carga y pueden determinarse para el caso particular mediante las ecuaciones modificadas por Vesic (1973):

$$
N_c = \frac{N_q - 1}{\tan \phi} \qquad N_q = \tan^2 \left( 45^\circ + \frac{\phi}{2} \right) e^{\pi \tan \phi} \qquad N_\gamma = 2(N_q + 1) \tan \phi
$$

**Repositorio Institucional UNA-PUNO** 

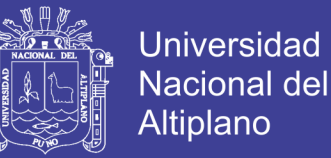

Los valores  $F_{cs}$ ,  $F_{qs}$ ,  $F_{ys}$  son conocidos como factores de forma y son función de la relación entre el ancho y la longitud de la cimentación. Para el análisis presente se pueden asumir iguales a 1.0.

Los valores  $F_{cd}$ ,  $F_{qd}$ ,  $F_{\gamma d}$  son conocidos como factores de profundidad y son función de la relación entre la profundidad de desplante y el ancho de la cimentación. Para el análisis presente se pueden emplear las ecuaciones siguientes:

$$
F_{cd} = 1 + 0.4 \frac{D_f}{B} \qquad F_{qd} = 1 + 2 \tan \phi (1 - \text{sen} \phi)^2 \frac{D_f}{B} \qquad F_{yd} = 1
$$

250 - 175 - 1

Los valores  $F_{ci}$ ,  $F_{qi}$ ,  $F_{\gamma i}$ son conocidos como factores de inclinación y en el caso presente 1 2⊥ se pueden asumir iguales a 1.0.

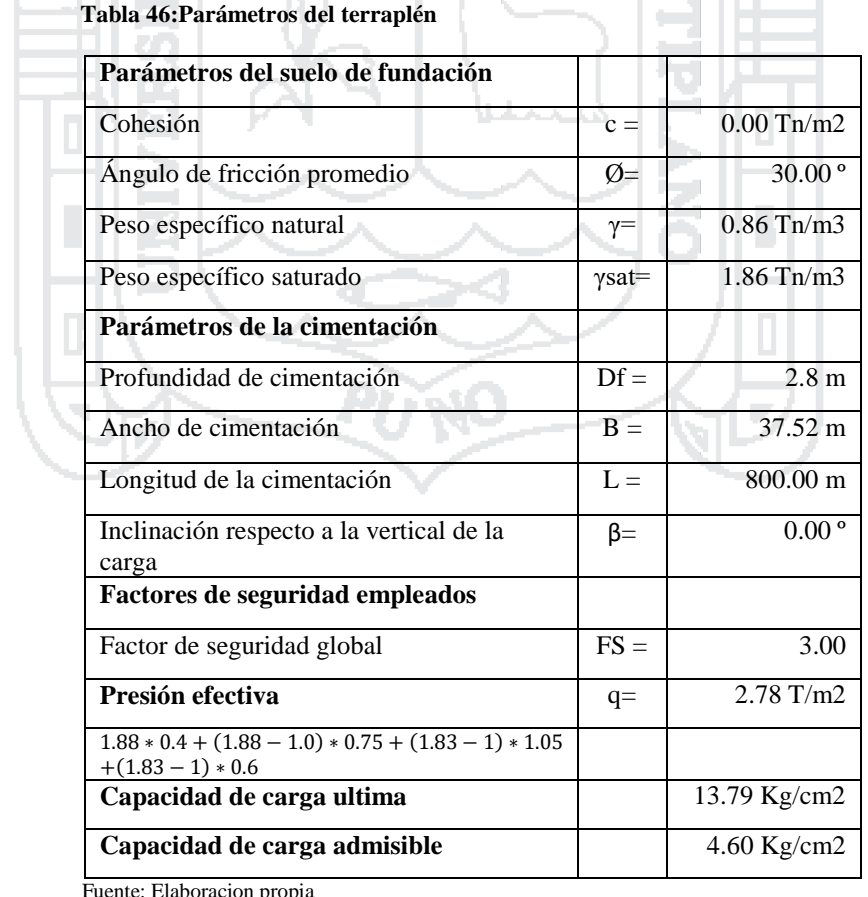

Fuente: Elaboracion propia

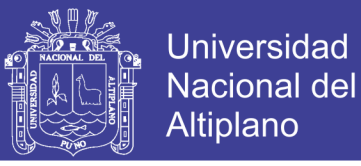

### **PRESIÓN ACTUANTE SOBRE EL TERRENO**

La presión actuante sobre el terreno al nivel de desplante, ha sido obtenida basándonos en los pesos específicos de las capas confortantes del terraplén y sus espesores correspondientes, conforme se anota en la tabla 47

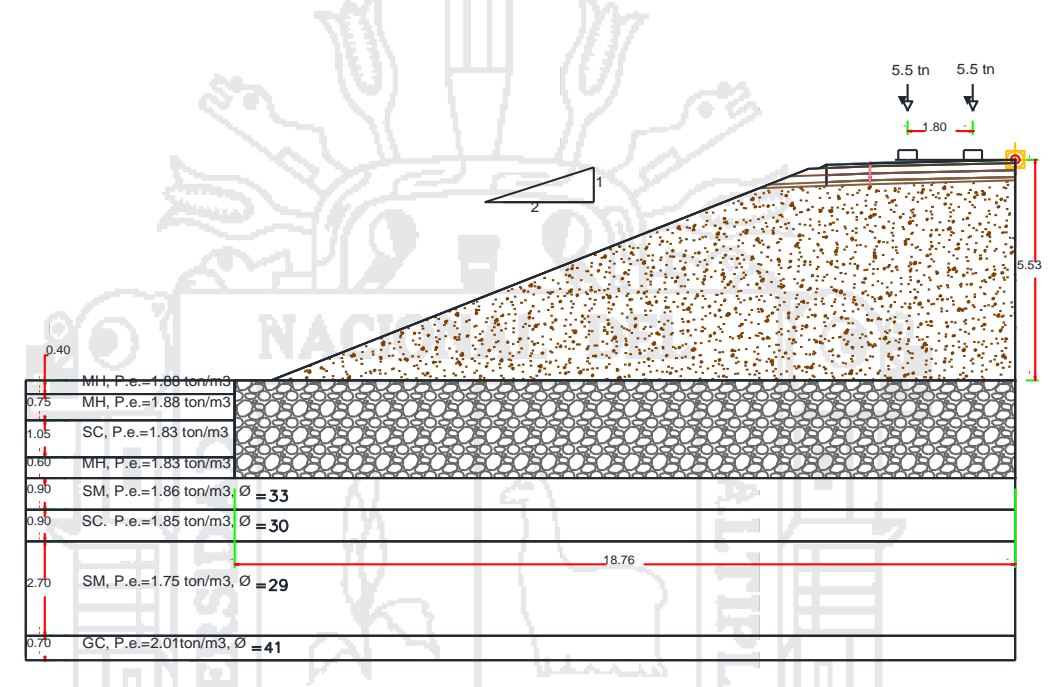

**Figura 18:Sección típica del terraplén, Fuente: Elaboración propia**

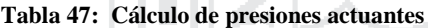

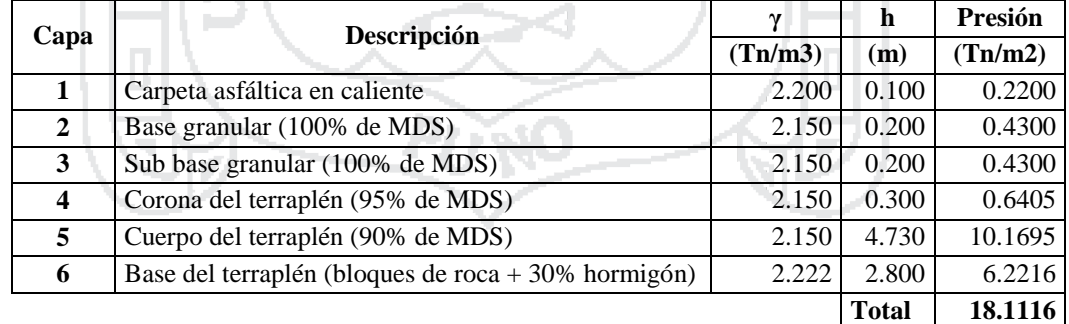

Fuente: Elaboración propia

De acuerdo con los cálculos realizados se cuenta con que la presión admisible está por encima de la capacidad de carga actuante, la cual equivale a 1.81 Kg/cm2.

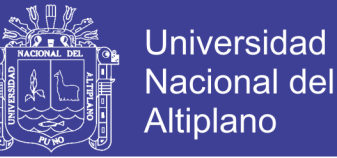

### **EVALUACIÓN GEOTÉCNICA DE LOS TALUDES DEL TERRAPLÉN**

#### **Determinación De Las Cargas Actuantes**

De acuerdo con la clasificación del Reglamento Nacional de Vehículos del MTC, el vehículo más pesado que podría circular por la vía (por eje) es un eje simple, con una carga en el eje posterior de 11 Tn. Se dividió esta carga en 2, por lo que cada lado pesaría 5.5 Tn.

La carga puntual por los neumáticos, se dividirá 5.5 Tn entre la superficie de contacto, siendo esta de 0,1275 m2, de acuerdo a lo indicado en el LFRD donde indica: "Área de Contacto de los Neumáticos". El área de contacto de los neumáticos de una rueda compuesta por uno o dos neumáticos se deberá considerar como un único rectángulo de 510 mm de ancho y 250 mm de longitud", dando una presión de 43 Tn/m2 = 423 KPa, la que se distribuirá debajo de cada neumático.

#### **PARÁMETROS DEL ANÁLISIS**

- El ángulo de Fricción del material seleccionado que formará el terraplén es de 30° con un peso específico seco compactado de 21.10 KN/m3 (2.15 Tn/m3)
- El ángulo de Fricción del material seleccionado que formará la base del terraplén es de 39° con un peso específico 2.14 Tn/m3.

#### **ANÁLISIS DE ESTABILIDAD DE LOS TALUDES**

Para las solicitaciones donde actúen cargas permanentes, se acepta un coeficiente de seguridad al deslizamiento mayor o igual a 1,50.Para el análisis se empleó el programa SLIDE 5.0. Este programa se emplea para el análisis de la estabilidad de taludes en suelos con y sin cohesión, a través de métodos tradicionales para la geotecnia.

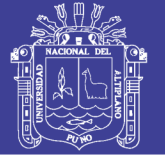

Para este análisis se asumirá una falla rotacional, ya que es la que corresponde a un suelo con fricción, La masa situada por encima de la superficie de falla, que puede asimilarse a un circulo, tiende a deslizase hacia afuera, en el arranque de la misma, por detrás de la cresta, del talud. Este tipo de suelos presenta por lo general rotura por el pie el talud. Se empleará el método de Bishop, janbu y Spencer siendo los más conocidos:

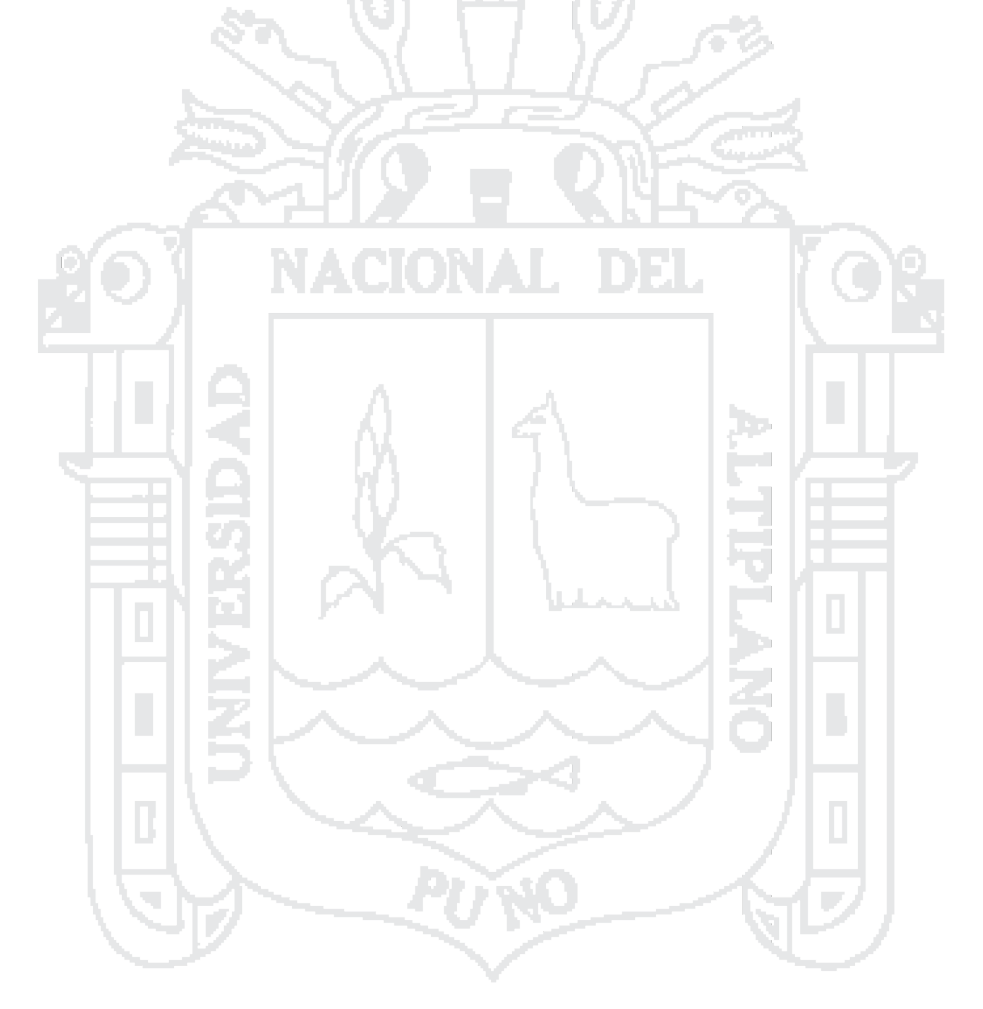

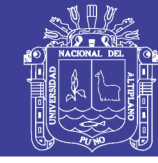

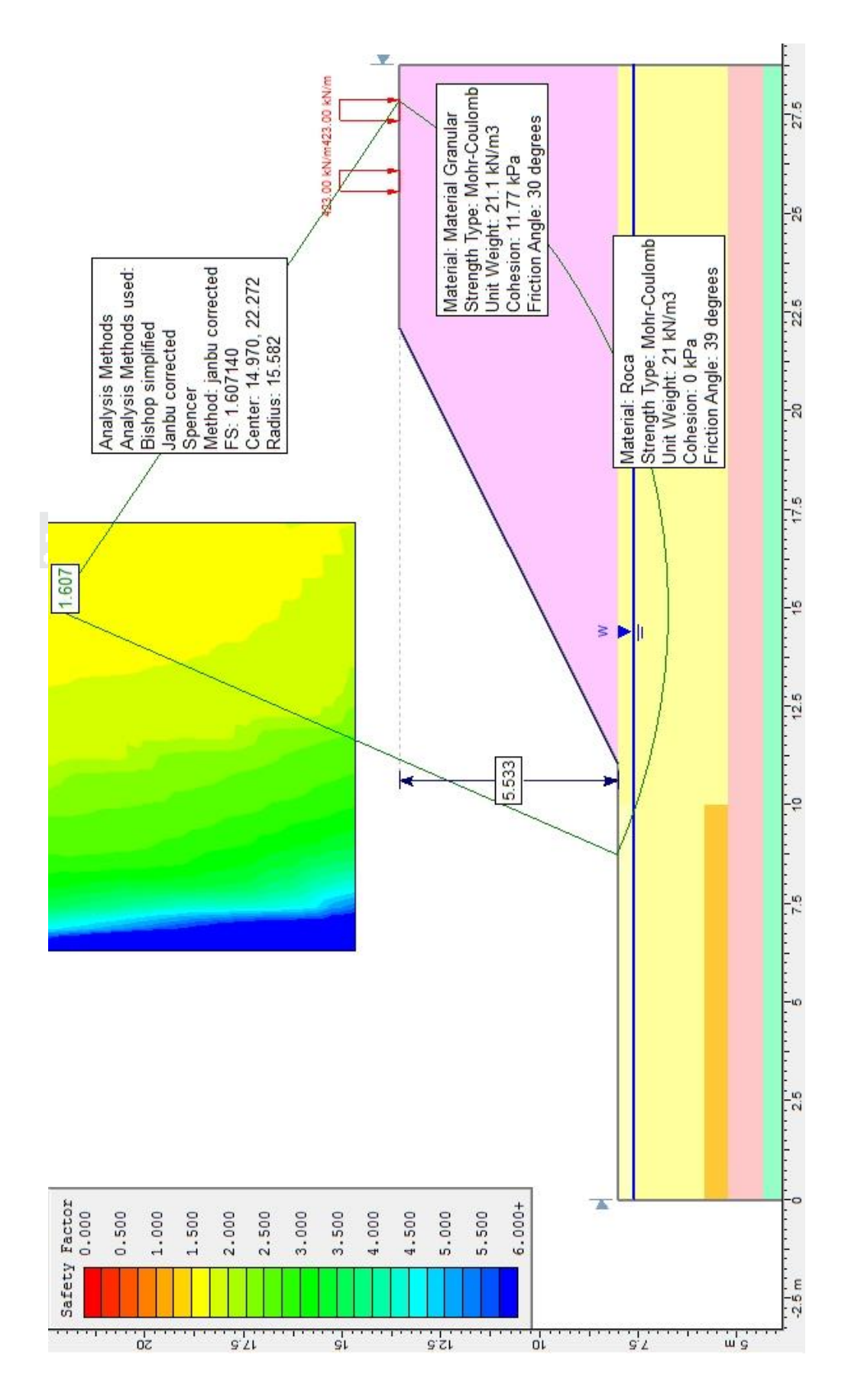

**Figura 19:Resultado del análisis de estabilidad del talud, Fuente: Elaboración Propia**

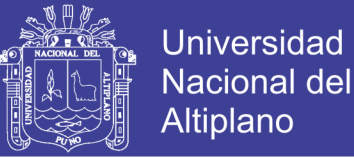

#### **RESULTADOS DEL ANÁLISIS**

De la figura 19 se muestran los resultados calculados por el programa SLIDE 5.0, el cual

se muestra en la tabla 48.

#### **Tabla 48:Resultado del Análisis**

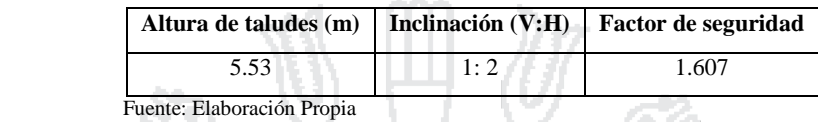

Como se observa los factores de seguridad calculados para las condiciones más críticas del talud son mayores a los factores de seguridad recomendados, por lo que los taludes adoptados en el diseño geométrico cumplen la condición de estabilidad.

199

#### 3.5.6 Diseño de Pavimentos

#### 3.5.6.1 Definición

El Ministerio de transportes y Comunicaciones, (2013) menciona: El Pavimento es una estructura de varias capas construida sobre la sub rasante del camino para resistir y distribuir esfuerzos originados por los vehículos y mejorar las condiciones de seguridad y comodidad para el tránsito. El pavimento flexible es una estructura compuesta por capas granulares (subbase, base) y como capa de rodadura una carpeta constituida con materiales bituminosos como aglomerantes, agregados y de ser el caso aditivos.

#### 3.5.6.2 Componentes estructurales

El "Manual de Carreteras" Suelos, Geología, Geotecnia y Pavimentos del MTC, (2013) define los siguientes componentes:

#### **a) Sub rasante**

La Sub rasante es la superficie terminada de la carretera a nivel de movimiento de tierras (corte y relleno), sobre la cual se coloca la estructura del pavimento o afirmado. La sub rasante es la capa superior del terraplén o el fondo de las excavaciones en terreno natural,

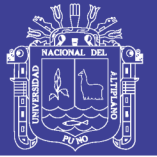

que soportará la estructura del pavimento, y está conformada por suelos seleccionados de características aceptables y compactados por capas para constituir un cuerpo estable en óptimo estado, de tal manera que no se vea afectada por la carga de diseño que proviene del tránsito. Los suelos por debajo del nivel superior de la sub rasante, en una profundidad no menor de 0.60 m, deberán ser suelos adecuados y estables con CBR  $\geq$  6%.

#### **b) Subbase**

Es una capa de material especificado y con un espesor de diseño, el cual soporta a la base y a la carpeta. Además, se utiliza como capa de drenaje y controlador de la capilaridad del agua. Dependiendo del tipo, diseño y dimensionamiento del pavimento, esta capa puede obviarse. Esta capa puede ser de material granular (CBR  $\geq$  40%) o tratada con asfalto, cal o cemento.

#### **c) Base**

Es la capa inferior a la capa de rodadura, que tiene como principal función de sostener, distribuir y transmitir las cargas ocasionadas por el tránsito. Esta capa será de material granular drenante (CBR ≥ 80%) o será tratada con asfalto, cal o cemento.

#### **d) Capa de Rodadura**

Es la parte superior de un pavimento, que puede ser de tipo bituminoso (flexible) o de concreto de cemento Portland (rígido) o de adoquines, cuya función es sostener directamente el tránsito. La capa de desgaste o superficie de rodadura, sirve para proteger a las capas inferiores del pavimento contra el desgaste, tomar los esfuerzos cortantes generados por las cargas del tráfico, proporcionar una superficie no deslizante, más bien suave al deslizamiento y confortable al tránsito y para prevenir la penetración de agua hacia las capas interiores del pavimento.

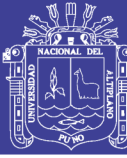

#### 3.5.6.3 Método de diseño de pavimento flexible

### 3.5.6.3.1Método AASTHO – 93

Este procedimiento está basado en modelos que fueron desarrollados en función de la perfomance del pavimento, las cargas vehiculares y resistencia de la sub rasantes para el cálculo de espesores. El propósito del modelo es el cálculo del Numero Estructural requerido (SNr), en base al cual se identifican y determinan un conjunto de espesores de cada capa de la estructura del pavimento, que deben ser construidas sobre la sub rasante para soportar las cargas vehiculares con aceptable serviciabilidad durante el periodo de diseño establecido en el proyecto. (Ministerio de transportes y Comunicaciones, 2014, pág. 130).

Típicamente el diseño de los pavimentos es mayormente influenciado por dos parámetros básicos:

- Las cargas de tráfico vehicular impuestas al pavimento.
- Las características de la sub rasante sobre la que se asienta el pavimento.

El diseño estructural de pavimentos flexibles para carreteras empleando el método AASHTO, requiere del uso de nomogramas y catálogos de diseño. Este método es aplicable para vías con transito superior a 5x10^4 ejes equivalentes a 8.2 toneladas. (AASTHO, 1993, pág. 42).

#### 3.5.6.3.2Formulación de diseño

En el presente proyecto se realizará el cálculo del diseño de pavimento de tres vías:

- Vía Principal : Puno Desaguadero
- Vía Secundaria : Salcedo Puno.
- Vía Ramal : Puno Salcedo

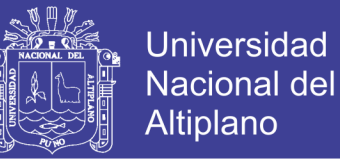

El procedimiento de diseño se realiza suponiendo un número estructural del pavimento y se efectúa tanteos analíticamente hasta equilibrar la expresión de diseño o a través de nomogramas.

La ecuación básica para el diseño de la estructura propuesta por la AASTHO (1993) de un pavimento flexible es la siguiente. 62

$$
Log_{10}(W_{18}) = Z_R \times S_o + 9.36 \times Log(SN + 1) - 0.20 + \frac{Log_{10}\left[\frac{\Delta PSI}{4.5 - 1.5}\right]}{0.4 + \frac{1094}{(SN + 1)^{5.19}}} + 2.32 \times Log(M_R) - 8.07
$$
\n
$$
0.4 + \frac{1094}{(SN + 1)^{5.19}} \times \dots (4.73)
$$
\n\nDonde:  $W_{18}$  = Tráfico

\n
$$
Z_R
$$
 = Desviación estándar normal.\n
$$
S_o
$$
 = Error estándar combinado de la predicción del tráfico.\n
$$
\Delta PSI
$$
 = Diferencia de índices de serviciabilidade.  $\Delta PSI$  = (Pi - Pf)\n
$$
M_R
$$
 = Módulo resiliente.\n
$$
SN
$$
 = Número estructural indicative del espesor total del pavimento.\n
$$
SN
$$
 = a<sub>1</sub>D<sub>1</sub>+a<sub>2</sub>D<sub>2</sub>m<sub>2</sub>+a<sub>3</sub>D<sub>3</sub>m<sub>3</sub>\n
$$
a_i
$$
 = Coeficiente de capa.\n
$$
D_i
$$
 = Esperor de capa (pulg.)

m<sup>i</sup> = Coeficiente de drenaje de la capa

A continuación, se describen las variables de diseño:

# **a) PERÍODO DE DISEÑO (Pd).**

ND.

Según la AASTHO 93 el periodo de diseño recomendado según el tipo de carretera se puede ver en la tabla 49.

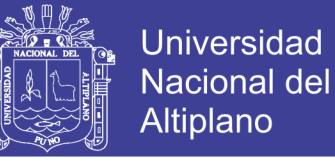

#### **Tabla 49:Periodo de diseño en función del tipo de carretera**

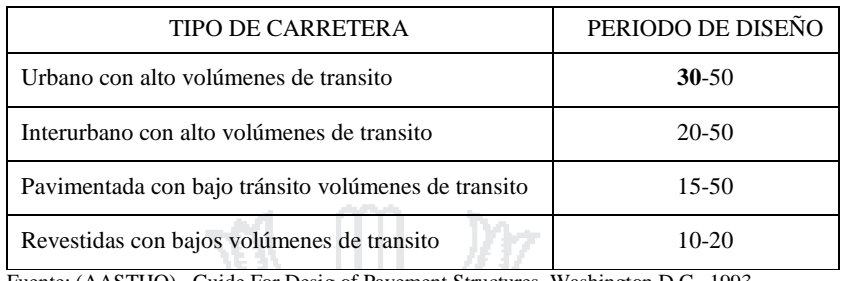

Fuente: (AASTHO), Guide For Desig of Pavement Structures, Washington D.C., 1993

Se propone un periodo de diseño de 30 años para las Tres vías.

# **b) VARIABLES EN FUNCIÓN DEL TRÁFICO**

Una característica propia del método AASHTO 93 es la simplificación del efecto del tránsito introduciendo el concepto de ejes equivalentes. Es decir, transforma las cargas de ejes de todo tipo de vehículo en ejes simples equivalentes de 8.2 ton de peso, comúnmente llamados ESALs (equivalent single axle load, por sus siglas en inglés). (Ministerio de transportes y Comunicaciones, 2013, pág. 225)

A continuación, se muestran los resultados de los cálculos por cada vía.

- *ESALs* =  $4.51 \times 10^7$  Vía Principal (DP+SP)
- $\bullet$  *ESALs* = 1.61 x 10<sup>7</sup> Vía Secundaria Terraplén (SP)
- $ESALS = 1.44 \times 10^7$  Vía Ramal (PS)

#### **c) CONFIABILIDAD (R%).**

Según MONTEJO FONSECA (2002), se denomina confiabilidad (R%) a la probabilidad de que un pavimento desarrolle su función durante su vida útil en condiciones adecuadas para su operación. También se puede entender a la confiabilidad como un factor de seguridad.

La tabla 50 permite obtener los niveles adecuados de confiabilidad (R) para diferentes tipos de vías, clasificadas por la AASHTO, según su grado de servicio.

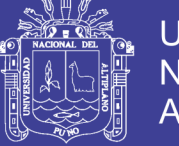

#### **Tabla 50:Porcentaje de confiabilidad**

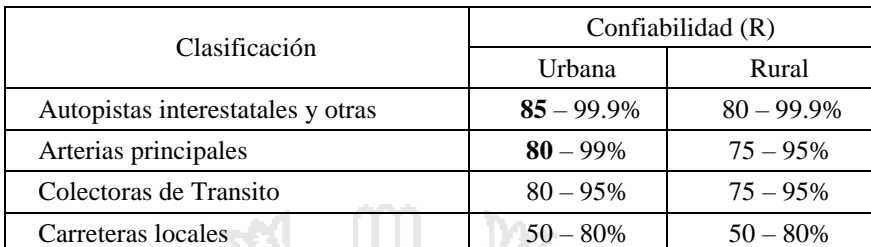

Fuente: American Association of State Highway and Transportation Officials (AASTHO),

Guide For Design of Pavement Structures, Washington D.C., 1993

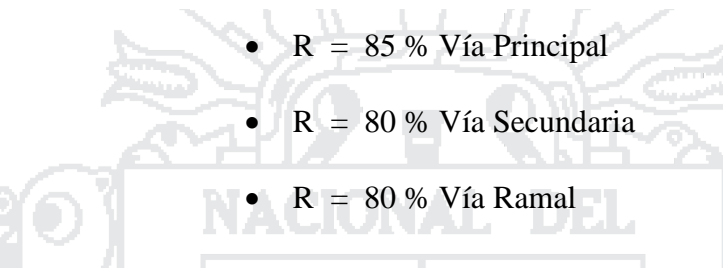

# **d) DESVIACIÓN ESTÁNDAR NORMAL (Zr):**

Esta función de los niveles seleccionados de confiabilidad, ver tabla 51.

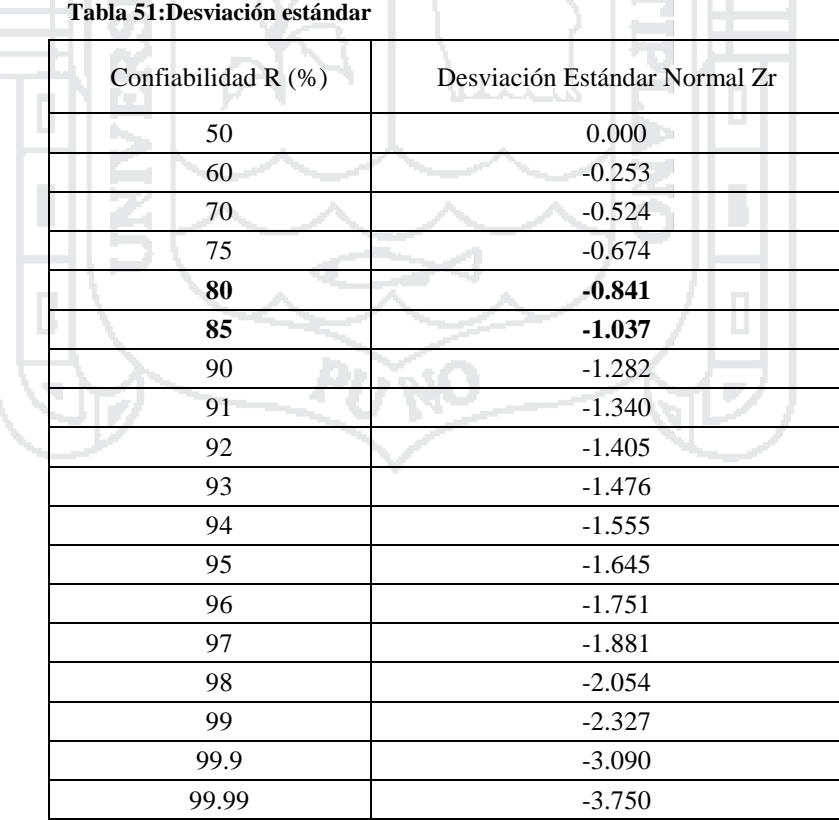

Puente: American Association of State Highway and Transportation Officials (AASTHO),

Guide For Design of Pavement Structures, Washington D.C., 1993

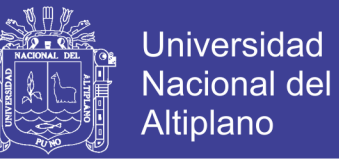

Considerando el valor de confiabilidad en la tabla anterior obtenemos una desviación estándar de:

- $Zr = -1.037$  Vía Principal
- Zr = -0.841 Vía Secundaria
- $Zr = -0.841$  Vía Ramal

### **e) ERROR ESTÁNDAR COMBINADO (So):**

Toma en cuenta la viabilidad de todos los datos de entrada. La guía de diseño AASTHO (1993) recomienda un intervalo aproximado de 0.4 a 0.5 para los pavimentos flexibles.

Para nuestro caso usaremos un So de **0.45.**

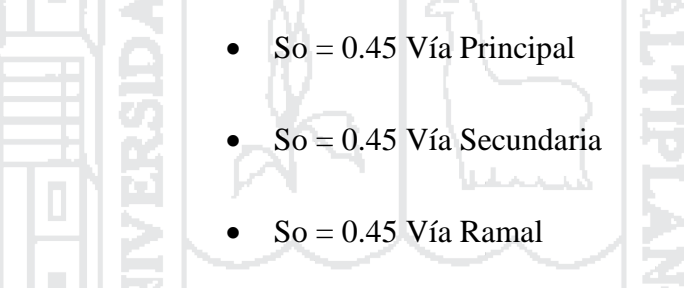

#### **f) SERVICIABILIDAD (∆ PSI).**

La AASTHO (1993) define "La serviciabilidad como la habilidad del pavimento de servir al tipo de tráfico (autos y camiones) que circulan en la vía. La medida primaria de la serviciabilidad es el Índice de Serviciabilidad Presente". El procedimiento de diseño AASHTO predice el porcentaje de perdida de serviciabilidad (∆ PSI) para varios niveles de tráfico y cargas de ejes.

Se denomina Serviciabilidad Inicial (Po) a la condición que tiene un pavimento inmediatamente después de la construcción del mismo. Se denomina Serviciabilidad final (Pt) a la calificación que esperamos tenga el pavimento al final de su vida útil. La

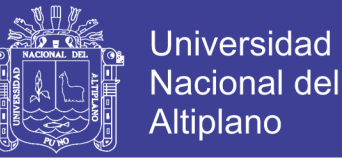

serviciabilidad si bien es una medida subjetiva del pavimento, es posible medirla en una

escala de 0 al 5 tal como se puede ver en la tabla 52.

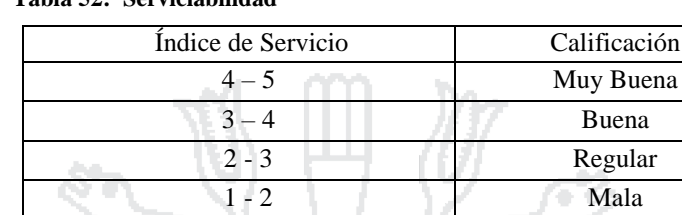

**Tabla 52: Serviciabilidad**

Fuente: Ing. Guillermo thenoux z. Diseño Estructural de Pavimentos, Diagnostico y Evaluación. chile.2003.

 $0 - 1$  Muy mala

En los pavimentos flexibles estudiados por AASTHO, el pavimento nuevo alcanzó un valor medio de  $p_o = 4,2$ .El índice de servicio final  $p_t$  representa al índice más bajo capaz de ser tolerado por el pavimento, antes de que sea imprescindible su rehabilitación mediante un refuerzo o una reconstrucción. El valor asumido depende de la importancia de la carretera y del criterio del proyectista, se sugiere para carreteras de mayor tránsito un valor de  $p_t \ge 2.5$  y para carreteras de menor tránsito  $p_t = 2.0$ . (AASTHO, 1993, pág. 10)

En nuestro caso por ser una carretera de alto tránsito vehicular los valores a considerar serán los siguientes:

- Vía Principal  $p_0 = 4.2$ ,  $p_t = 2.5$ 
	- Vía Secundaria terraplén  $p_0 = 4.2$ ,  $p_t = 2.5$
	- Vía Ramal  $p_o = 4.2$ ,  $p_t = 2.5$

### **g) MÓDULO DE ELASTICIDAD O RESILIENTE (Mr):**

Para la AASTHO (1993), el Módulo Resiliente ó Elástico es una medida de la propiedad elástica del suelo, tomando en cuenta ciertas características y es usado directamente para el diseño de pavimentos flexibles y que remplaza al valor de soporte del suelo.

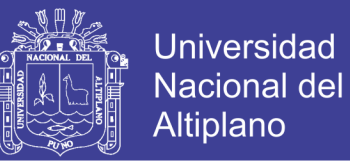

El módulo resiliente de un suelo depende del estado de los esfuerzos, del contenido de humedad y de su densidad, al no haberse efectuado ensayos directos (AASHTO T 274) para determinar el módulo resiliente, se ha estimado a partir de una de la siguiente ecuación de correlación, que es recomendada en la Guía de diseño Empírico - Mecanícistico (2008).

$$
M_r = 2555 * CBR^{0.64} \qquad (psi)
$$

**VIA PRINCIPAL - VIA SECUNDARIA - VÍA RAMAL**

Sub Rasante: CBR = 91 %  $Mr = 45832.91$  psi (316.01 Mpa) Subbase: CBR=91% Mr = 45832.91 psi (316.01 Mpa) Base: CBR= 95% Mr = 47112.27 psi (324.83 Mpa)

# **CÁLCULO DE NÚMERO ESTRUCTURAL: VIA PRINCIPAL**

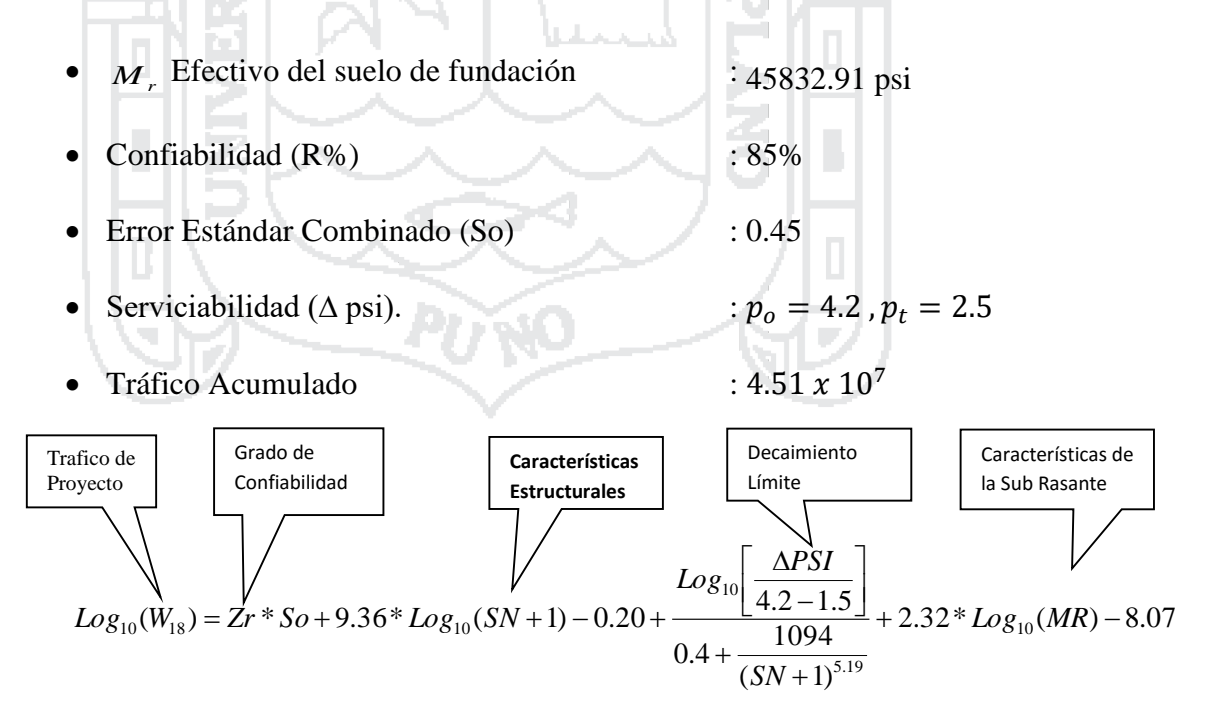

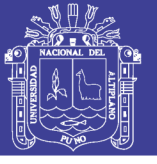

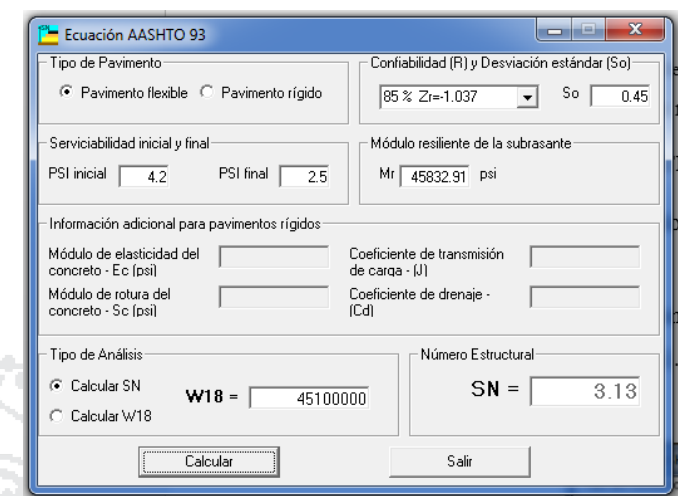

**Figura 20:Resultados del número estructural, Fuente: Ecuación AASHTO 93**

La Vía Principal tiene un numero estructural SN=3.13

# **CÁLCULO DE NÚMERO ESTRUCTURAL: VIA SECUNDARIA - TERRAPLÉN**

- *M*, Efectivo del suelo de fundación : 45832.91 psi
- $\bullet$  Confiabilidad (R%)  $\bullet$  80%
- Error Estándar Combinado (So) : 0.45
- Serviciabilidad ( $\triangle$  psi). :  $p_0 = 4.2$ ,  $p_t = 2.5$
- Tráfico Acumulado : 1.61  $x$  10<sup>7</sup>

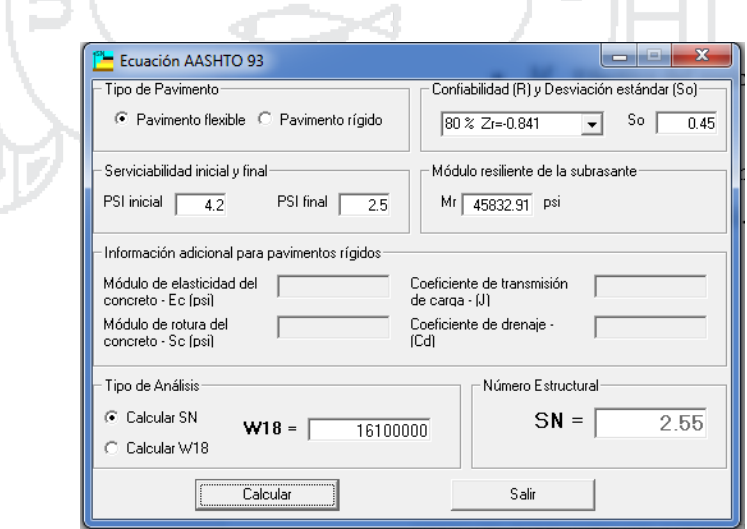

**Figura 21;Resultados del número estructural, Fuente: Ecuación AASHTO 93**

La vía secundaria - terraplén tiene un numero estructural SN=2.55.

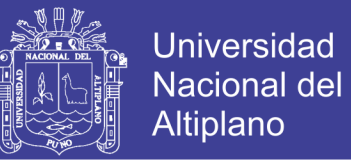

# **CÁLCULO DE NÚMERO ESTRUCTURAL: VIA RAMAL**

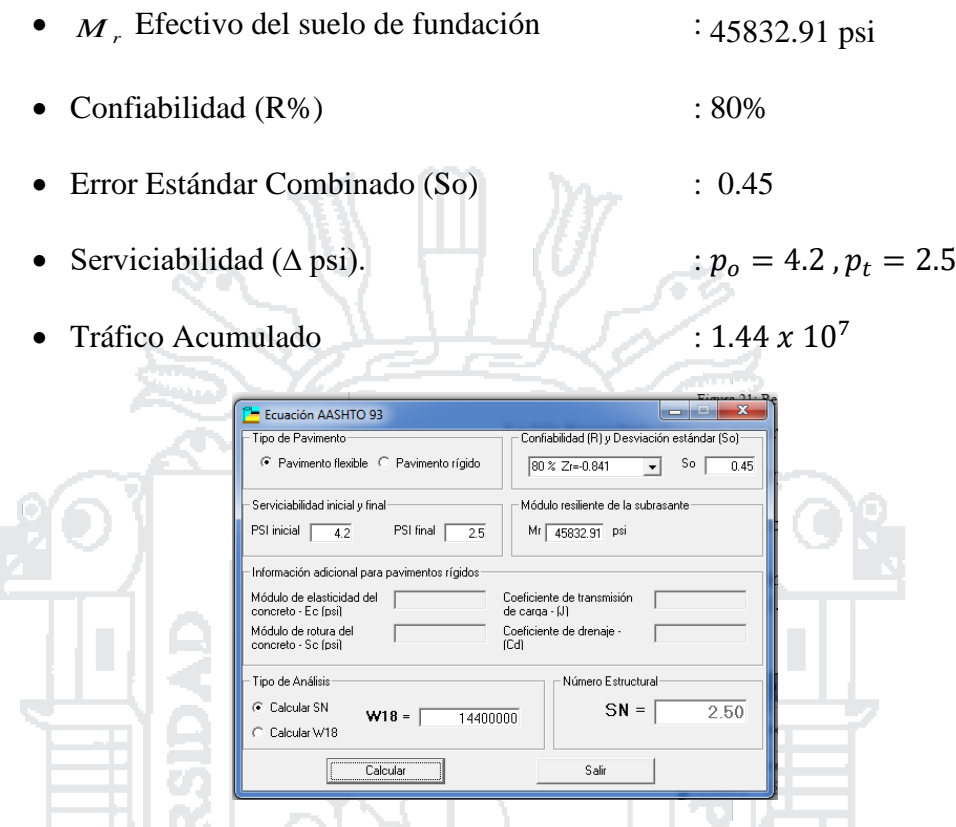

**Figura 22:Resultados del número estructural, Fuente: Ecuación AASHTO 93**

÷.

La Vía Ramal tiene un numero estructural SN=2.50

# **h) COEFICIENTE DE CAPA**

Se asigna un valor de éste coeficiente a cada capa del material en la estructura del pavimento con el objeto de convertir los espesores de capa en el número estructural (SN). Este coeficiente de capa expresa la relación empírica entre SN y el espesor, y es una medida de la habilidad relativa del material para funcionar como un componente estructural del pavimento. (AASTHO, 1993, pág. 21)

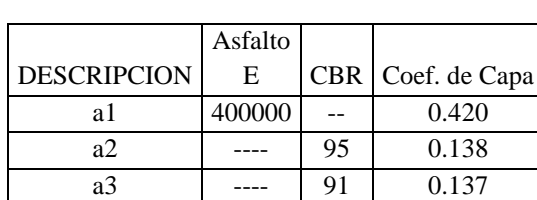

 **Tabla 53:Valores asumidos**

Fuente: Elaboración propia

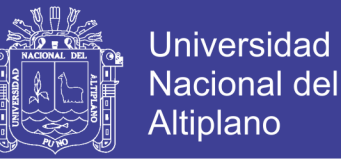

La Figura 23: Muestra una carta utilizada por AASHTO para estimar el coeficiente estructural de capa de una superficie de concreto asfáltico (a<sub>1</sub>), basada en su Estabilidad Marshall.

La Figura 24: Muestra una carta usada por AASHTO para estimar el coeficiente de capa estructural (a<sub>2</sub>), en función del CBR de la base.

La Figura 25: Muestra una carta utilizada por la AASHTO para estimar el coeficiente de capa estructural (a3), en función del CBR de la subbase.

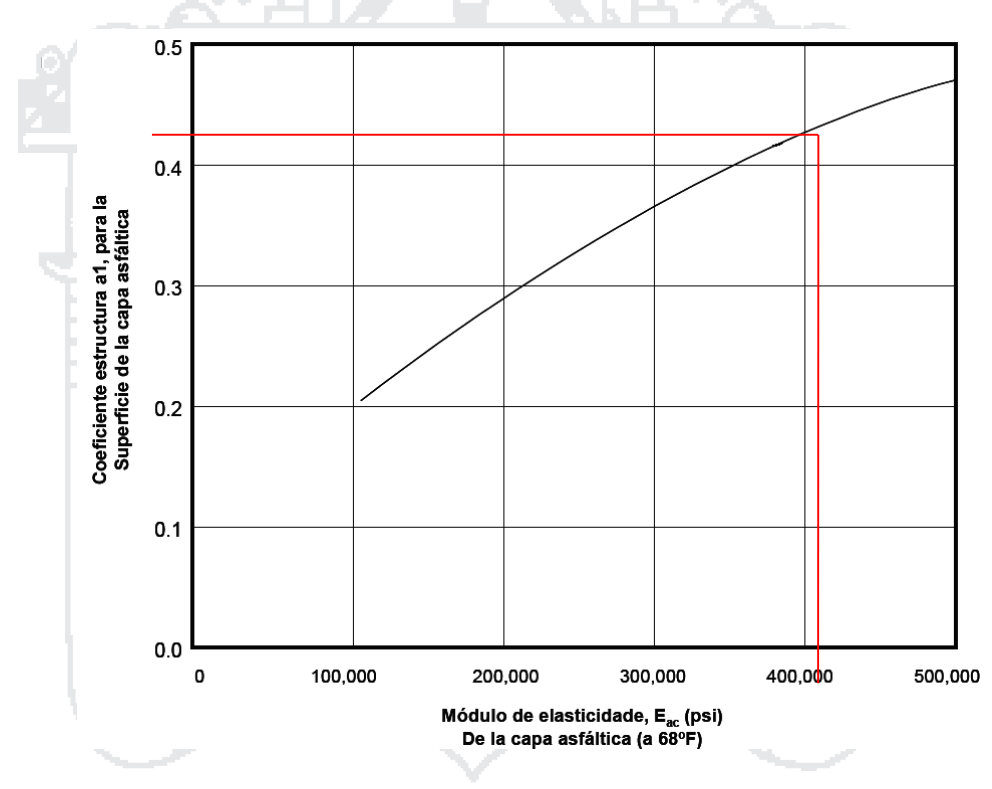

**Figura 23: Grafica para determinar el coeficiente estructural de capa "a1" en función del módulo elástico del concreto asfáltico**

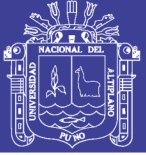

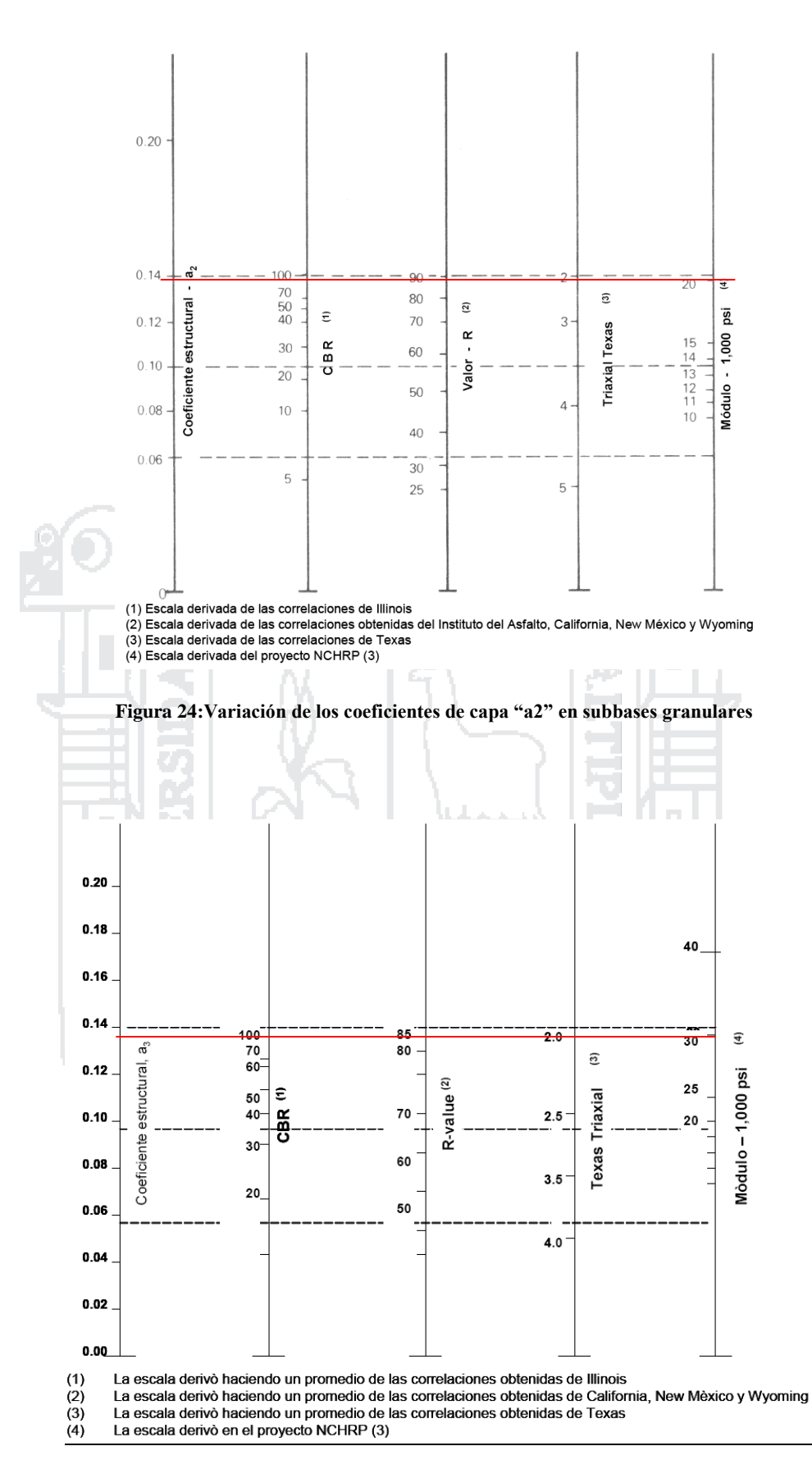

**Figura 25:Variación de los coeficientes de capa "a3" en bases granulares**

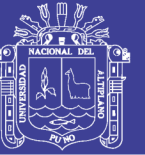

#### **COEFICIENTE DE DRENAJE**

Según Minaya Gonzales & Ordoñez Huaman (2006) en la tabla 54 se muestra la

capacidad del drenaje para remover la humedad.

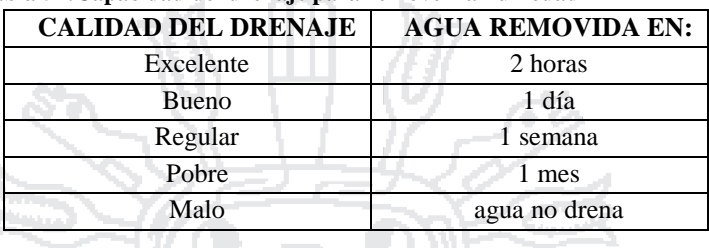

#### **Tabla 54:Capacidad del drenaje para remover la humedad**

Fuente: Minaya Gonzales & Ordoñez Huaman, (2006)

Los valores m<sub>1</sub> recomendados para modificar los Coeficientes estructurales de capa de

bases y subbases sin tratamiento, en pavimentos flexibles se puede ver en la tabla 55.

 **Tabla 55:Porcentaje de Tiempo al cual está Expuesta**

| <b>Calidad del</b> | Porcentaje de Tiempo al cual está Expuesta la Estructura del<br>Pavimento a Niveles de Humedad Próxima a la Saturación |                          |               |               |
|--------------------|----------------------------------------------------------------------------------------------------|--------------------------|---------------|---------------|
| <b>Drenaje</b>     | Menor del 1%                                                                                                    | $1 - 5\%$                | $5 - 25%$     | Mayor del 25% |
| Excelente          | $1.40 - 1.35$                                                                                                    | $1.35 - 1.30$            | $1.30 - 1.20$ | 1.20          |
| Bueno              | $1.35 - 1.25$                                                                                                    | $1.25 - 1.15$            | $1.15 - 1.00$ | 1.00          |
| Regular            | $1.25 - 1.15$                                                                                                    | $1.\overline{15} - 1.05$ | $1.00 - 0.80$ | 0.80          |
| Pobre              | $1.15 - 1.05$                                                                                                    | $1.05 - 0.80$            | $0.80 - 0.60$ | 0.60          |
| Muy Pobre          | $1.05 - 0.95$                                                                                                    | $0.95 - 0.75$            | $0.75 - 0.40$ | 0.40          |

Fuente: Minaya Gonzales & Ordoñez Huaman, (2006)

 $m_2 = m_3 = 1.0$ 

#### **DISEÑO DE ESPESORES POR AASHTO 1993**

#### **VIA PRINCIPAL**

En función a todos los parámetros arriba indicados, se ha determinado que se requiere de un número estructural **SN = 3.13**, para el diseño de los espesores del pavimento es necesario conocer los coeficientes de capa y los coeficientes de drenaje hallados de las figuras 23, 24, 25. Tal como se muestran a continuación.

$$
a_1 = 0.42" \qquad \qquad a_3 = 0.137"
$$

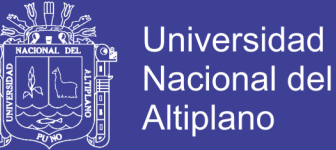

$$
a_2 = 0.138" \t m_2 = m_3 = 1
$$

De la ecuación:

 $SN= a_1D_1 + a_2 D_2m_2 + a_3D_3m_3$ 

 $SN = (0.42) (4) + (0.138) (6)1 + (0.137) (8)1 = 3.60 > 3.13$ 

El diseño de los espesores del pavimento de la vía principal seria:

- Carpeta de rodadura asfáltica  $D_1 = 4" \approx 0.10$  m
- Base granular  $D_2 = 6" \approx 0.16$  m
- Subbase granular  $D_3 = 8" \approx 0.20$  m

En base a los espesores arriba indicados se ha obtenido un número estructural efectivo

total  $SN = 3.60$ 

Al respecto cabe mencionar que la Guía de Diseño AASHTO 1993, fija dimensiones mínimas para las capas del pavimento en función del ESAL calculado, lo que puede apreciarse en la tabla 56 siguiente:

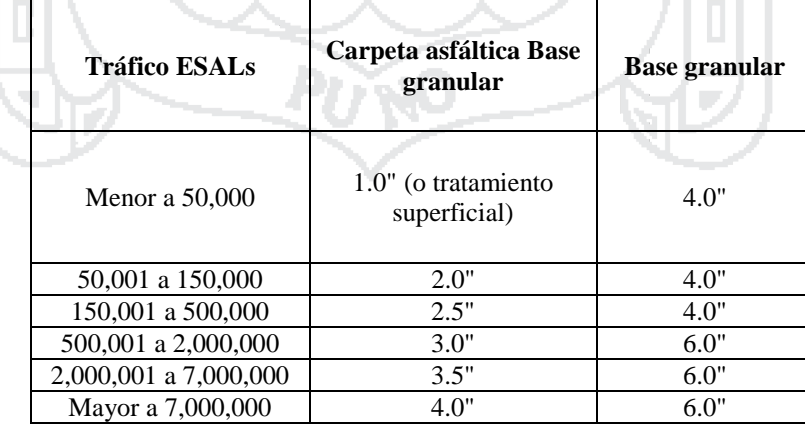

**Tabla 56:Espesores mínimos establecidos por la guía de diseño AASHTO 1993**

Fuente: Guía de Diseño AASHTO 1993

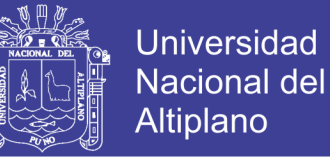

En la vía principal tomaremos los siguientes espesores de diseño.

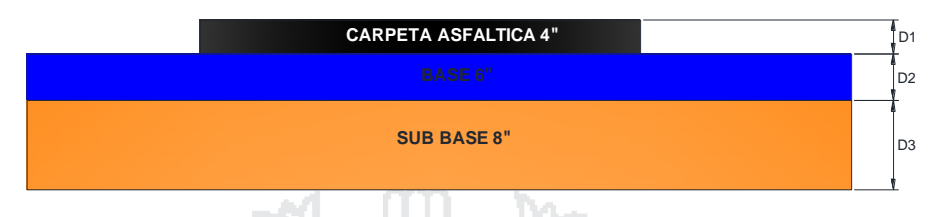

**Figura 26:Espesores del pavimento, Fuente: Elaboración Propia**

### **VIA SECUNDARIA – TERRAPLÉN Y RAMAL**

En función a todos los parámetros arriba indicados, se ha determinado que se requiere de un número estructural  $SN = 2.55$  y  $SN = 2.50$  respectivamente para el diseño de los espesores del pavimento es necesario conocer los coeficientes de capa y los coeficientes de drenaje hallados de las figuras 23, 24, 25. Tal como se muestran a continuación.

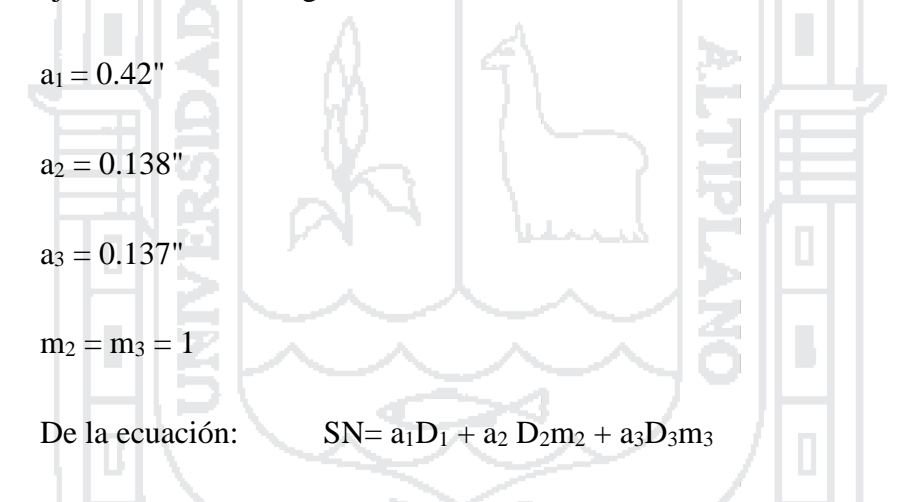

vía secundaria – terraplén:  $SN = (0.42) (4) + (0.138) (6)1 + (0.137) (6)1 = 3.33 > 2.55$ 

$$
Ramal: SN = (0.42) (4) + (0.138) (6)1 + (0.137) (6)1 = 3.33 > 2.50
$$

El diseño de los espesores del pavimento de la vía secundaria - terraplén y ramal serian:

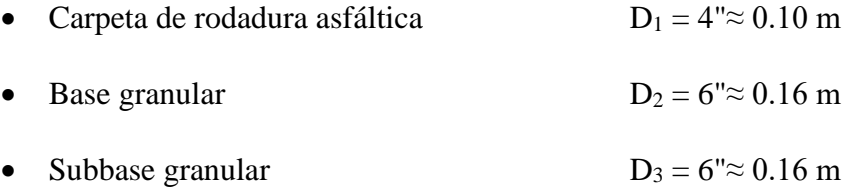

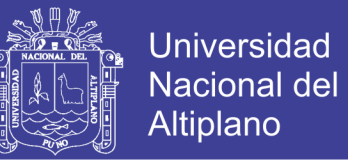

En base a los espesores arriba indicados, se ha obtenido un número estructural efectivo total  $SN = 3.33$ 

En la vía secundaria-terraplén y ramal tomaremos los siguientes espesores de diseño.

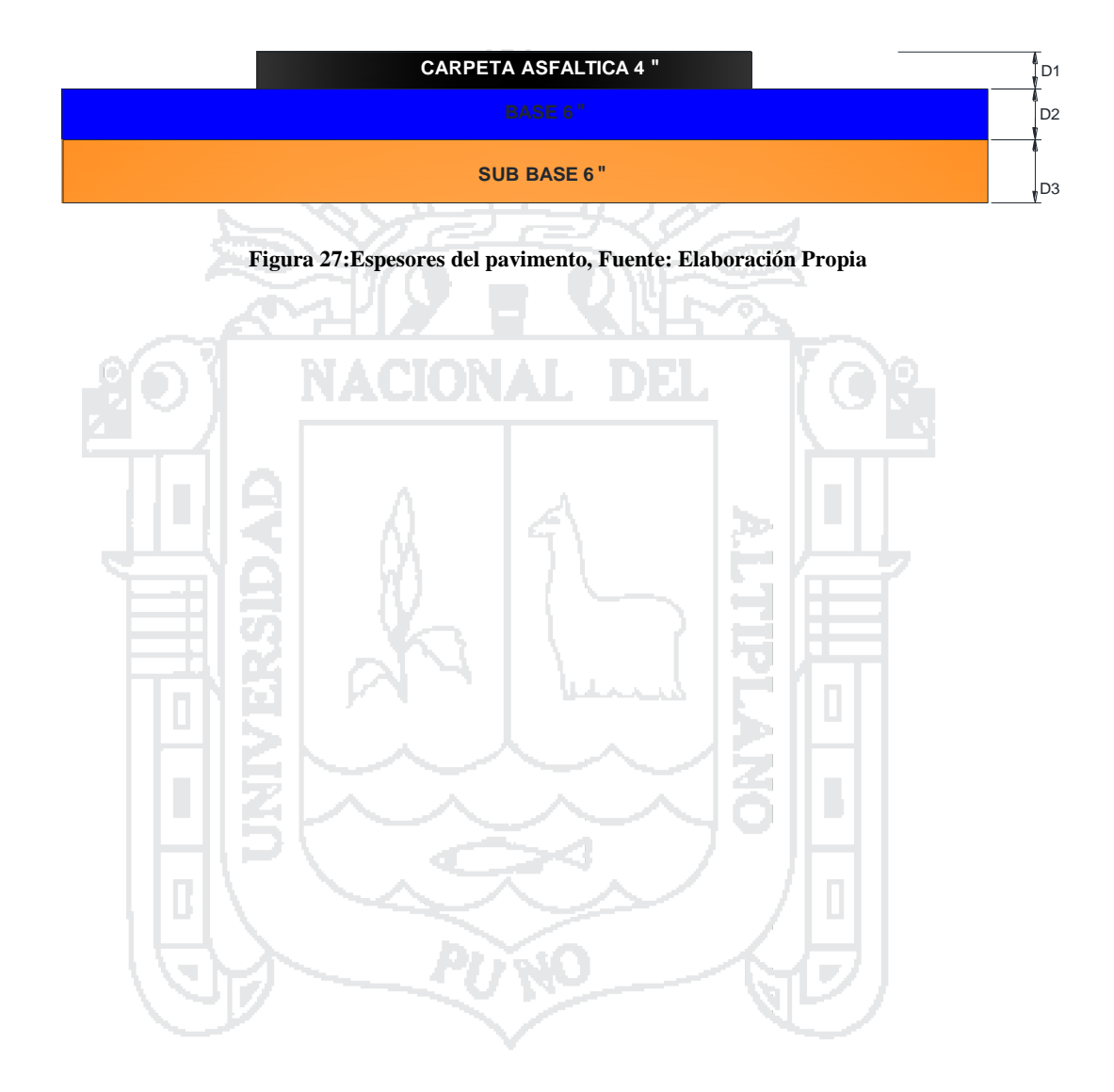

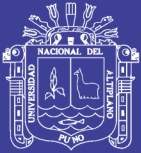

# **CAPITULO 4**

# DISEÑO GEOMÉTRICO

# 4.1 GENERALIDADES

### 4.1.1 Velocidad de diseño

**Tabla 57:Rangos de la Velocidad de Diseño en función a la clasificación de la carretera por demanda y orografía.**

Þ

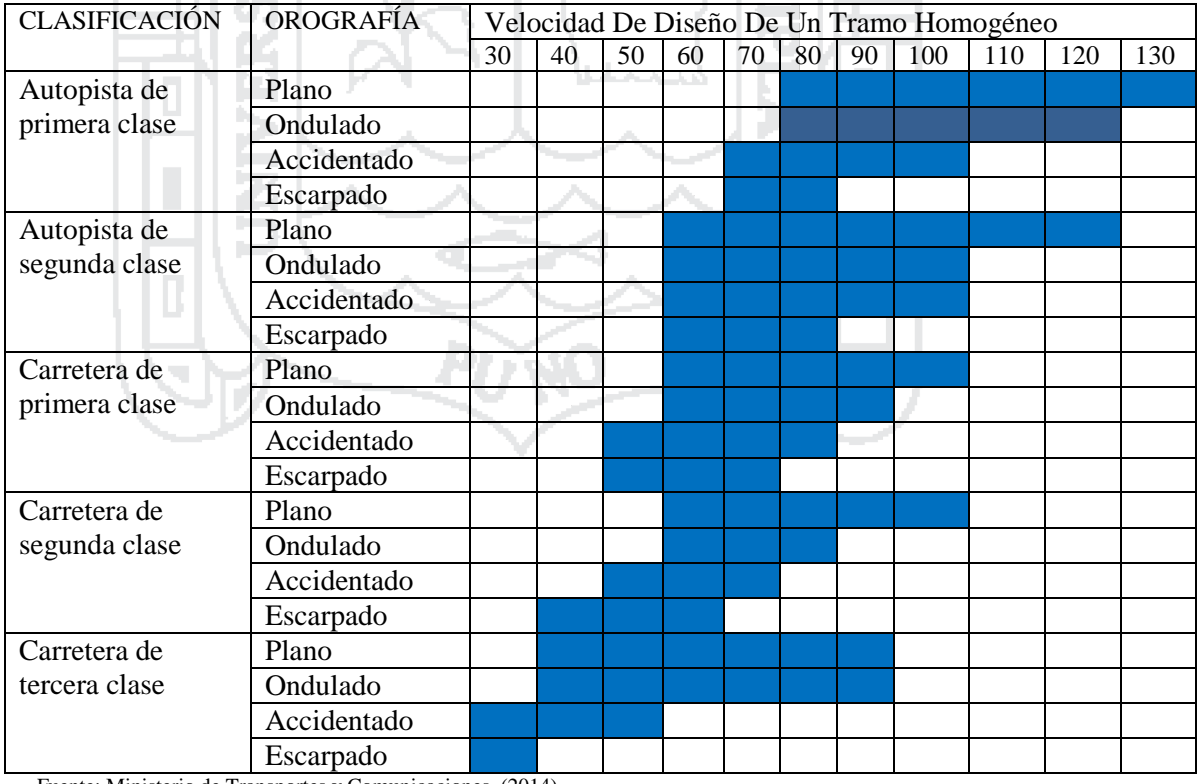

Fuente: Ministerio de Transportes y Comunicaciones, (2014)

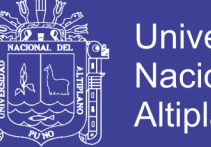

Universidad Nacional del Altiplano

Es la velocidad escogida para el diseño, entendiéndose que será la máxima que se podrá mantener con seguridad y comodidad, sobre una sección determinada de la carretera, cuando las circunstancias sean favorables para que prevalezcan las condiciones de diseño (Ministerio de Transportes y Comunicaciones, 2014, Pag. 100).

#### 4.1.2 Clasificación de la red vial

#### 4.1.2.1 Clasificación por demanda

El Ministerio de Transportes y Comunicaciones, (2014). Presenta la siguiente clasificación.

#### 4.1.2.2 Autopistas de Primera Clase

Son carreteras con IMDA (Índice Medio Diario Anual) mayor a 6.000 veh/día, de calzadas divididas por medio de un separador central mínimo de 6,00 m; cada una de las calzadas debe contar con dos o más carriles de 3,60 m de ancho como mínimo, con control total de accesos (ingresos y salidas) que proporcionan flujos vehiculares continuos, sin cruces o pasos a nivel y con puentes peatonales en zonas urbanas.

#### 4.1.2.2.1 Autopistas de Segunda Clase

Son carreteras con un IMDA entre 6000 y 4.001 veh/día, de calzadas divididas por medio de un separador central que puede variar de 6,00 m hasta 1,00 m, en cuyo caso se instalará un sistema de contención vehicular; cada una de las calzadas debe contar con dos o más carriles de 3,60 m de ancho como mínimo, con control parcial de accesos (ingresos y salidas) que proporcionan flujos vehiculares continuos; pueden tener cruces o pasos vehiculares a nivel y puentes peatonales en zonas urbanas.

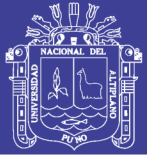

### 4.1.2.2.2 Carreteras de Primera Clase

Son carreteras con un IMDA entre 4.000 y 2.001 veh/día, con una calzada de dos carriles de 3,60 m de ancho como mínimo. Puede tener cruces o pasos vehiculares a nivel y en zonas urbanas es recomendable que se cuente con puentes peatonales o en su defecto con dispositivos de seguridad vial, que permitan velocidades de operación, con mayor seguridad.

# 4.1.2.2.3 Carreteras de Segunda Clase

Son carreteras con IMDA entre 2.000 y 400 veh/día, con una calzada de dos carriles de 3,30 m de ancho como mínimo. Puede tener cruces o pasos vehiculares a nivel y en zonas urbanas es recomendable que se cuente con puentes peatonales o en su defecto con dispositivos de seguridad vial, que permitan velocidades de operación, con mayor seguridad.

#### 4.1.2.2.4 Carreteras de Tercera Clase

Son carreteras con IMDA menores a 400 veh/día, con calzada de dos carriles de 3,00 m de ancho como mínimo. De manera excepcional estas vías podrán tener carriles hasta de 2,50 m, contando con el sustento técnico correspondiente. Estas carreteras pueden funcionar con soluciones denominadas básicas o económicas, consistentes en la aplicación de estabilizadores de suelos, emulsiones asfálticas y/o micro pavimentos; o en afirmado, en la superficie de rodadura. En caso de ser pavimentadas deberán cumplirse con las condiciones geométricas estipuladas para las carreteras de segunda clase

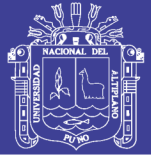

# 4.1.2.2.5 Trochas Carrozables

Son vías transitables, que no alcanzan las características geométricas de una carretera, que por lo general tienen un IMDA menor a 200 veh/día. Sus calzadas deben tener un ancho mínimo de 4,00 m, en cuyo caso se construirá ensanches denominados plazoletas de cruce, por lo menos cada 500 m. La superficie de rodadura puede ser afirmada o sin afirmar.

# 4.1.2.3 Clasificación por orografía

El Ministerio de Transportes y Comunicaciones (2014). Presenta la siguiente clasificación.

# 4.1.2.3.1 Terreno plano (tipo 1)

Tiene pendientes transversales al eje de la vía menores o iguales al 10% y sus pendientes longitudinales son por lo general menores de tres por ciento (3%), demandando un mínimo de movimiento de tierras, por lo que no presenta mayores dificultades en su trazado.

#### 4.1.2.3.2 Terreno ondulado (tipo 2)

Tiene pendientes transversales al eje de la vía entre 11% y 50% y sus pendientes longitudinales se encuentran entre 3% y 6 %, demandando un moderado movimiento de tierras, lo que permite alineamientos más o menos rectos, sin mayores dificultades en el trazado.

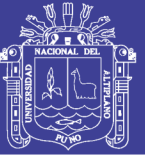

### 4.1.2.3.3 Terreno accidentado (tipo 3)

Tiene pendientes transversales al eje de la vía entre 51% y el 100% y sus pendientes longitudinales predominantes se encuentran entre 6% y 8%, por lo que requiere importantes movimientos de tierras, razón por la cual presenta dificultades en el trazado.

### 4.1.2.3.4 Terreno escarpado (tipo 4)

Tiene pendientes transversales al eje de la vía superiores al 100% y sus pendientes longitudinales excepcionales son superiores al 8%, exigiendo el máximo de movimiento de tierras, razón por la cual presenta grandes dificultades en su trazado.

#### 4.1.3 Sección trasversal

El elemento más importante de la sección transversal es la zona destinada a la superficie de rodadura o calzada, cuyas dimensiones deben permitir el nivel de servicio previsto en el proyecto, sin perjuicio de la importancia de los otros elementos de la sección transversal, tales como bermas, aceras, cunetas, taludes y elementos complementarios (Ministerio de Transportes y Comunicaciones, 2014, Pag. 204).

#### 4.1.3.1 Elementos de la sección transversal

Los elementos que conforman la sección transversal de la carretera son: carriles, calzada o superficie de rodadura, bermas, cunetas, taludes y elementos complementarios (barreras de seguridad, ductos y cámaras para fibra óptica, guardavías y otros), que se encuentran dentro del Derecho de Vía del proyecto. En la Figura 28, se muestra una sección tipo a media ladera para una autopista en tangente (Ministerio de Transportes y Comunicaciones, 2014, Pag. 204).

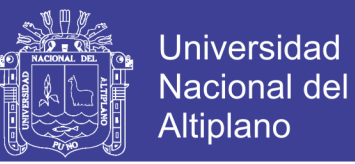

#### SECCION TRANSVERSAL TIPO A MEDIA LADERA PARA UNA AUTOPISTA EN TANGENTE

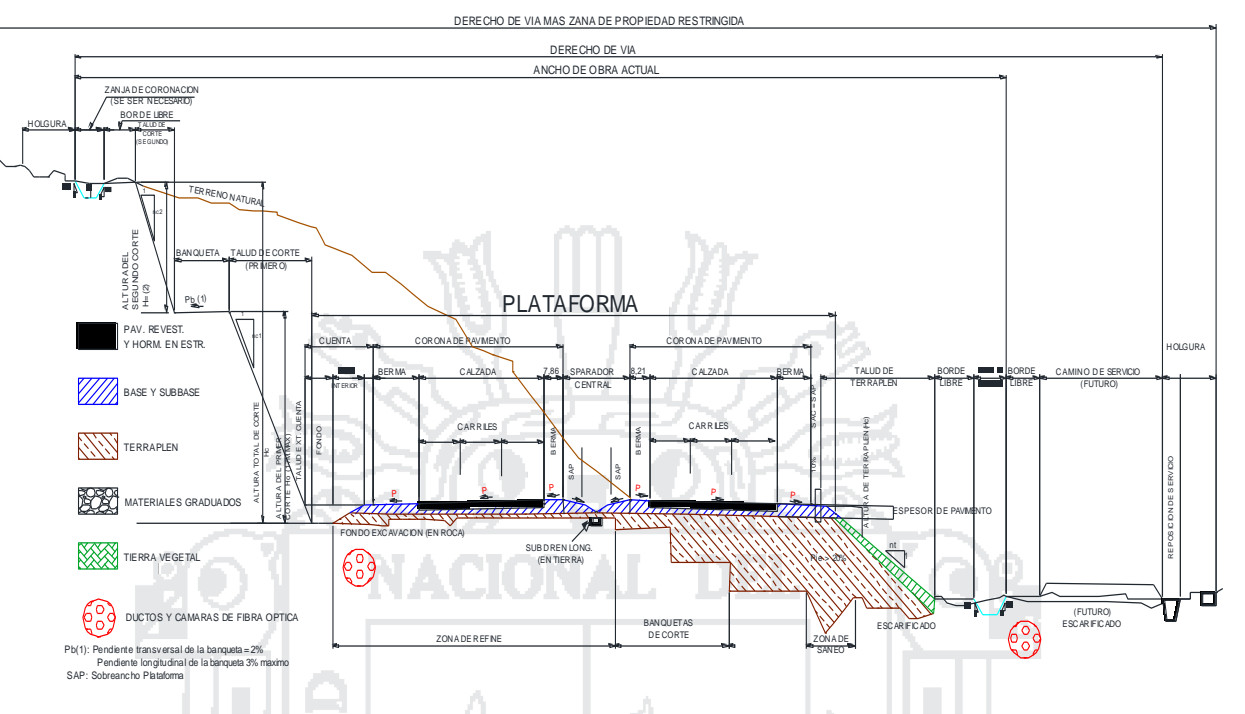

**Figura 28:Sección transversal tipo a media ladera para una autopista en tangente, Fuente: Ministerio de Transportes y comunicaciones (2014)** 4.1.4 Faja de dominio

El Ministerio de Transportes y Comunicaciones (2014). Define la faja de dominio como: el terreno de ancho variable dentro del cual se encuentra comprendida la carretera, sus obras complementarias, servicios, áreas previstas para futuras obras de ensanche o mejoramiento, y zonas de seguridad para el usuario.

La tabla 58 indica los anchos mínimos que debe tener el derecho de vía, en función a la clasificación de la carretera por demanda y orografía.

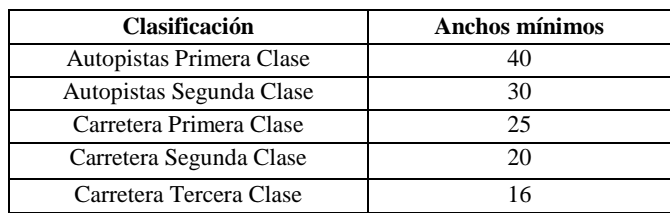

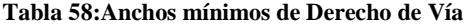

Fuente: El Ministerio de Transportes y Comunicaciones, (2014).
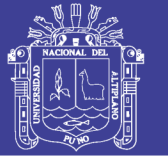

Para los tramos de carretera que atraviesan zonas urbanas, la autoridad competente fijará el derecho de vía, en función al ancho requerido por la sección transversal del proyecto, debiendo efectuarse el saneamiento físico legal, para cumplir con los anchos mínimos fijados en la tabla 58; excepcionalmente podrá fijarse anchos mínimos inferiores, en función a las construcciones e instalaciones permanentes adyacentes a la carretera.

- 4.1.5 Calzada y bermas
- 4.1.5.1 Calzada o superficie de rodadura

Parte de la carretera destinada a la circulación de vehículos compuesta por uno o más carriles, no incluye la berma. La calzada se divide en carriles, los que están destinados a la circulación de una fila de vehículos en un mismo sentido de tránsito. Los anchos de carril que se usen, serán de 3,00 m, 3,30 m y 3,60 m (Ministerio de Transportes y Comunicaciones, 2014, Pag. 208). Se tendrán en cuenta las siguientes consideraciones:

- En autopistas: El número mínimo de carriles por calzada será de dos.
- En carreteras de calzada única: Serán dos carriles por calzada.

4.1.5.1.1 Ancho de la calzada en tangente

El ancho de la calzada en tangente se determinará tomando como base el nivel de servicio deseado al finalizar el período de diseño.

En tabla 59 se indican los valores del ancho de calzada para diferentes velocidades de diseño con relación a la clasificación de la carretera (Ministerio de Transportes y Comunicaciones, 2014, Pag. 209).

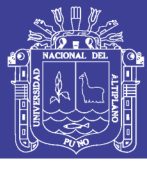

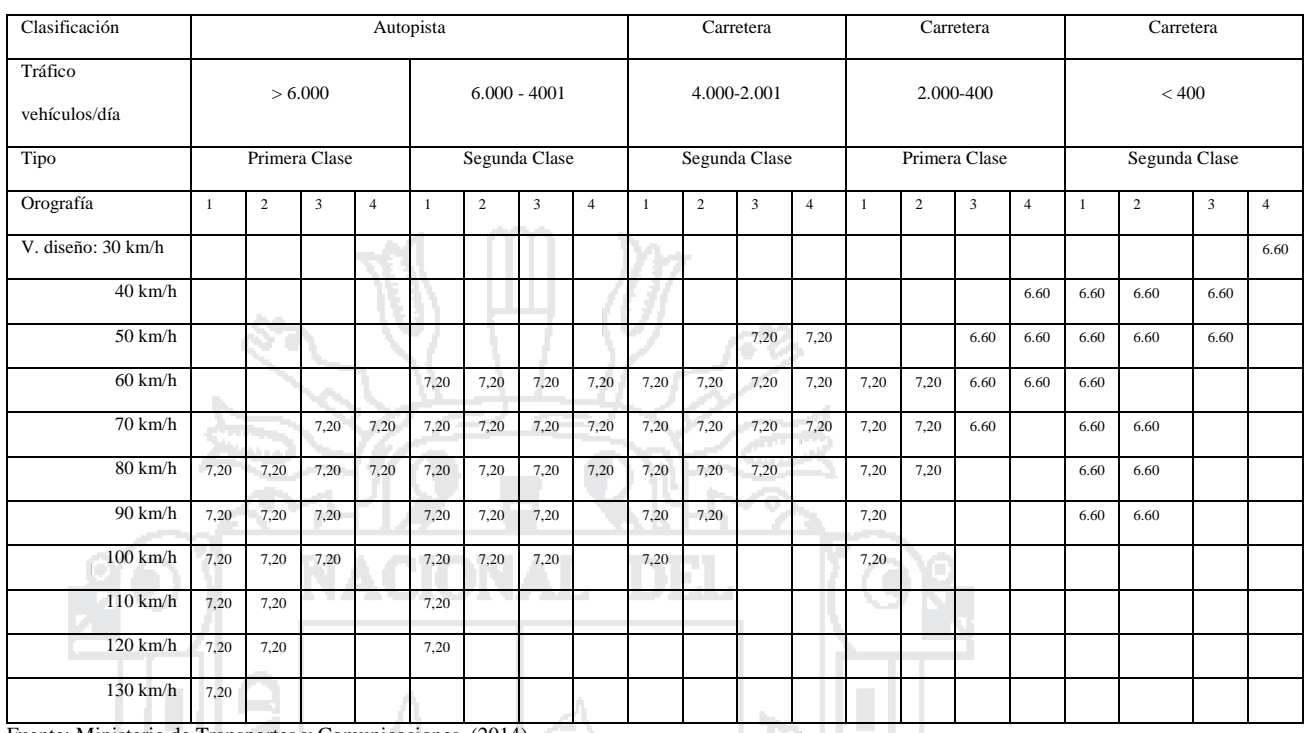

#### **Tabla 59:Anchos mínimos de calzada en tangente**

Fuente: Ministerio de Transportes y Comunicaciones, (2014)

## 4.1.5.2 Bermas

El Ministerio de Transportes y Comunicaciones (2014), define como la franja longitudinal, paralela y adyacente a la calzada o superficie de rodadura de la carretera, que sirve de confinamiento de la capa de rodadura y se utiliza como zona de seguridad para estacionamiento de vehículos en caso de emergencias.

Cualquiera sea la superficie de acabado de la berma, en general debe mantener el mismo nivel e inclinación (bombeo o peralte) de la superficie de rodadura o calzada, y acorde a la evaluación técnica y económica del proyecto, está constituida por materiales similares a la capa de rodadura de la calzada.

Las autopistas contarán con bermas interiores y exteriores en cada calzada, siendo las primeras de un ancho inferior. En las carreteras de calzada única, las bermas deben tener anchos iguales.

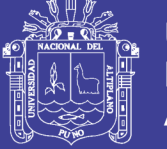

Adicionalmente, las bermas mejoran las condiciones de funcionamiento del tráfico y su seguridad; por ello, las bermas desempeñan otras funciones en proporción a su ancho tales como protección al pavimento y a sus capas inferiores, detenciones ocasionales, y como zona de seguridad para maniobras de emergencia.

La función como zona de seguridad, se refiere a aquellos casos en que un vehículo se salga de la calzada, en cuyo caso dicha zona constituye un margen de seguridad

## 4.1.5.2.1Ancho de las bermas

En la tabla 60, se establece el ancho de bermas en función a la clasificación de la vía, velocidad de diseño y orografía (Ministerio de Transportes y Comunicaciones, 2014, Pag. 211).

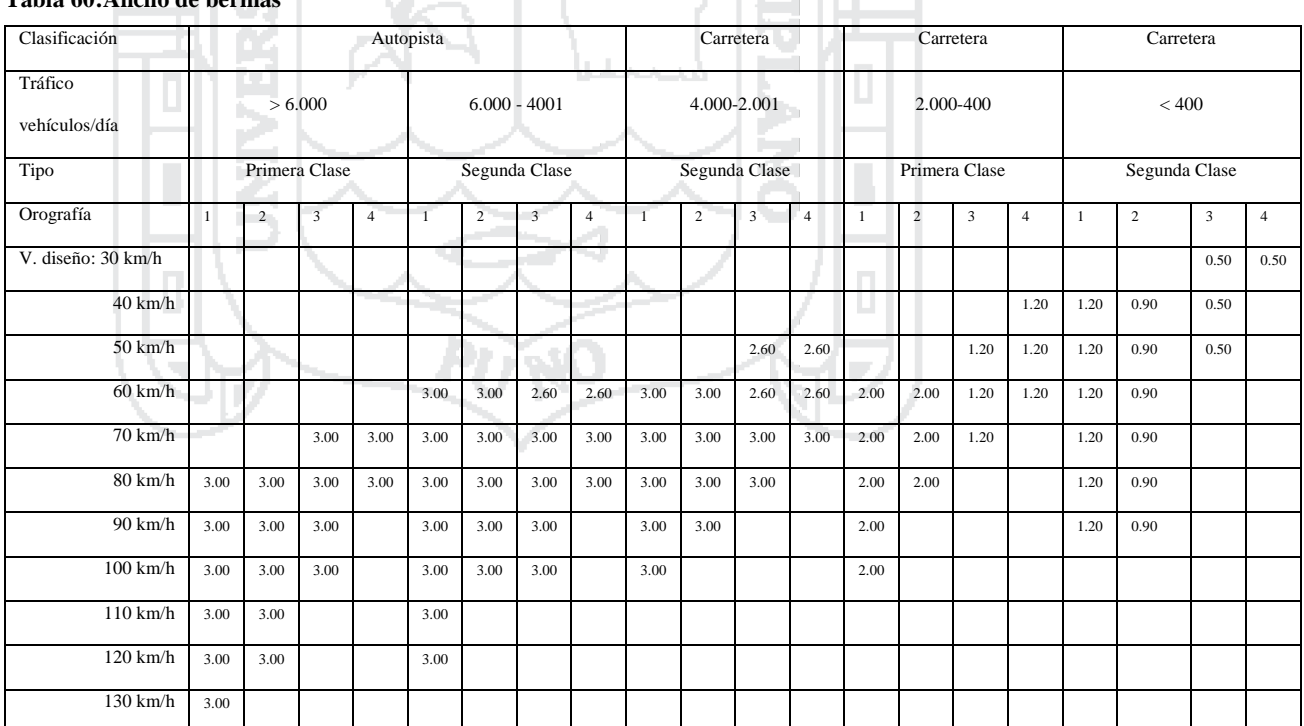

#### **Tabla 60:Ancho de bermas**

Fuente: Ministerio de Transportes y Comunicaciones, (2014)

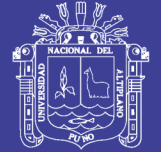

## 4.1.6 Separadores

El Ministerio de Transportes y Comunicaciones (2014), define los separadores como fajas de terreno paralelas al eje de la carretera, para separar direcciones opuestas de tránsito (separador central) o para separar calzadas del mismo sentido del tránsito. El separador está comprendido entre las bermas o cunetas interiores de ambas calzadas.

Aparte de su objetivo principal, independizar la circulación de las calzadas, el separador puede contribuir a disminuir cualquier tipo de interferencia como el deslumbramiento nocturno, o como zona de emergencia en caso de despiste.

En autopistas de primera clase el separador central tendrá un ancho mínimo de 6,00 m y en las autopistas de segunda clase, variará de 6,00 m hasta 1,00 m, en cuyo caso se instalará un sistema de contención vehicular. Por lo general los separadores laterales deben tener un ancho menor que el separador central.

#### 4.1.7 Gálibo

El Ministerio de Transportes y Comunicaciones, (2014). Denomina Gálibo a la altura libre que existe entre la superficie de rodadura y la parte inferior de la superestructura de un puente carretero, ferroviario o peatonal.

En puentes sobre cursos de agua se denomina altura libre, y es la que existe entre el nivel máximo de las aguas y la parte inferior de la superestructura de un puente.

Dicho Gálibo para el caso de las carreteras será 5,50 m. como mínimo. Para el caso de los puentes sobre cursos hídricos, la Altura Libre será determinada por el diseño particular de cada proyecto, que no será menor a 2,50 m.

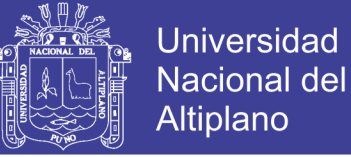

Para los puentes sobre cursos navegables, se diseñará alturas libres acorde a las características y dimensiones de las naves que harán uso de la vía.

Cuando una carretera pase debajo de una estructura vial, su sección transversal debe permanecer inalterada y los estribos o pilares de la obra debajo de la cual pasa, deberán encontrarse fuera de las bermas y/o de las cunetas.

4.1.8 Diseño geométrico en planta y perfil

4.1.8.1 Alineamiento horizontal

4.1.8.2 Tramos en tangente

Las longitudes mínimas admisibles y máximas deseables se indican en la tabla 61, el cual

están en función a la velocidad de diseño.

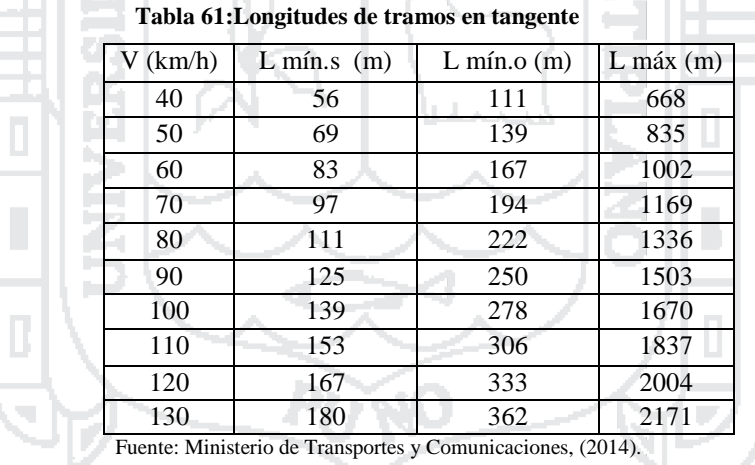

Dónde:L min.s : Longitud mínima (m) para trazados en "S" (alineamiento recto entre alineamientos con radios de curvatura de sentido contrario).

L min.o : Longitud mínima (m) para el resto de casos (alineamiento recto entre alineamientos con radios de curvatura del mismo sentido).

L máx : Longitud máxima deseable (m).

V: Velocidad de diseño (km/h)

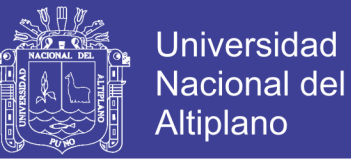

Las longitudes de tramos en tangente presentada en la Tabla 302.01 (Ministerio de Transportes y Comunicaciones 2014), están calculadas con las siguientes formulas:

L min.s : 1,39 V

L min.o : 2,78 V L máx : 16,70 V

## 4.1.8.3 Curvas circulares

Las curvas horizontales circulares simples son arcos de circunferencia de un solo radio que unen dos tangentes consecutivas, conformando la proyección horizontal de las curvas reales o espaciales.

#### 4.1.8.3.1Elementos de la curva circular

Los elementos y nomenclatura de las curvas horizontales circulares que a continuación se indican, deben ser utilizadas sin ninguna modificación y son los siguientes.

En la Figura 29 se ilustran los indicados elementos y nomenclatura de la curva horizontal circular.

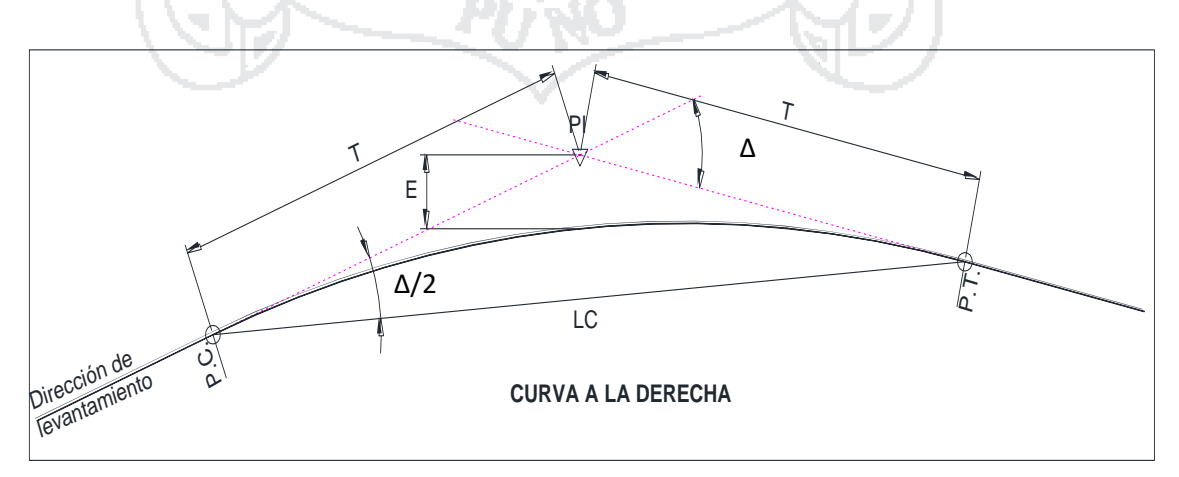

**Figura 29:Elementos de Curva circular, Fuente: Ministerio de Transportes y Comunicaciones, (2014).**

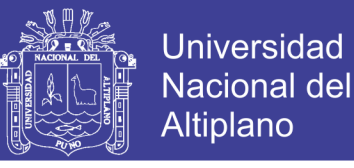

∆  $\frac{4}{2}$ )]  $-1$ ]

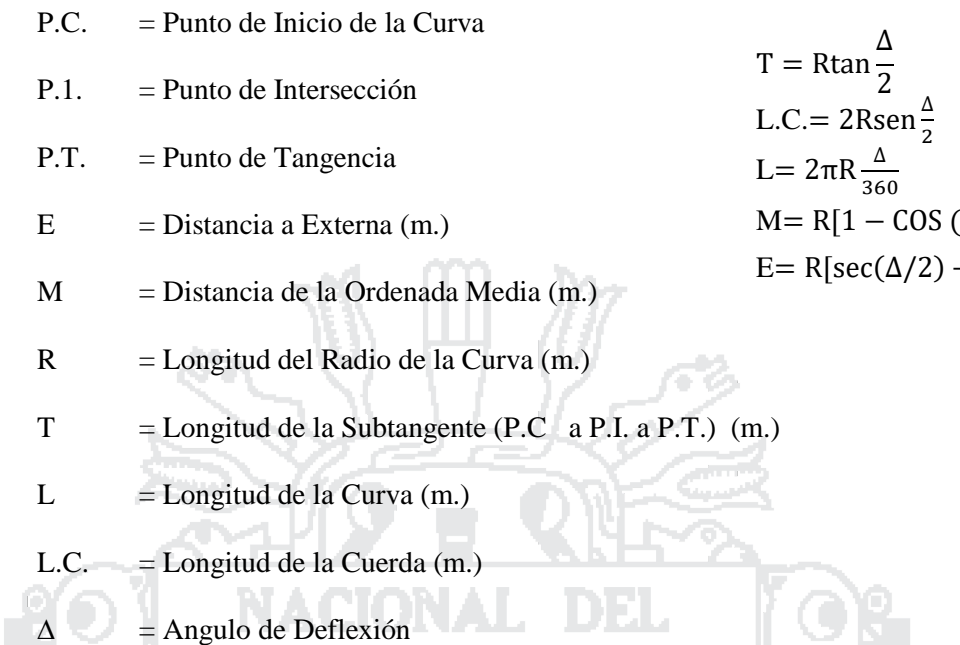

#### 4.1.8.3.2Radios mínimos

Los radios mínimos de curvatura horizontal son los menores radios que pueden recorrerse con la velocidad de diseño y la tasa máxima de peralte, en condiciones aceptables de seguridad y comodidad, para cuyo calculo puede utilizarse la siguiente fórmula:

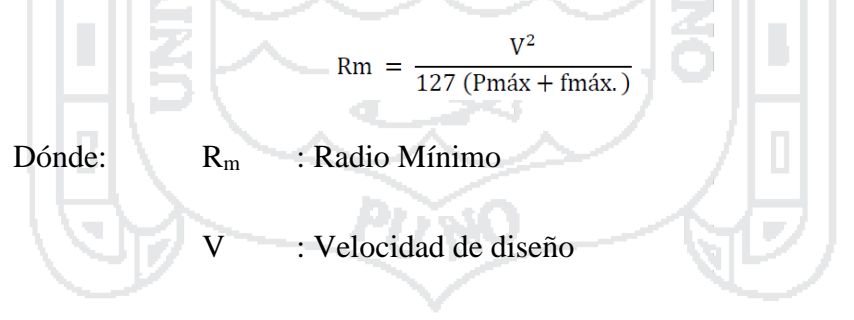

- P<sub>máx</sub> : Peralte máximo asociado a V (en tanto por uno).
- $f_{\text{max}}$  : Coeficiente de fricción transversal máximo asociado a V.

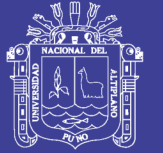

## 4.1.8.4 Perfil longitudinal

4.1.8.5 Pendiente

#### 4.1.8.5.1Pendiente mínima

Es conveniente proveer una pendiente mínima del orden de 0,5%, a fin de asegurar en todo punto de la calzada un drenaje de las aguas superficiales.

## 4.1.8.5.2Pendiente máxima

Es conveniente considerar las pendientes máximas que están indicadas en la tabla 62, no obstante, se pueden presentar los siguientes casos particulares:

En zonas de altitud superior a los 3.000 msnm, los valores máximos de la Tabla 303.01, se reducirán en 1% para terrenos accidentados o escarpados. En autopistas, las pendientes de bajada podrán superar hasta en un 2% los máximos establecidos en la 62.

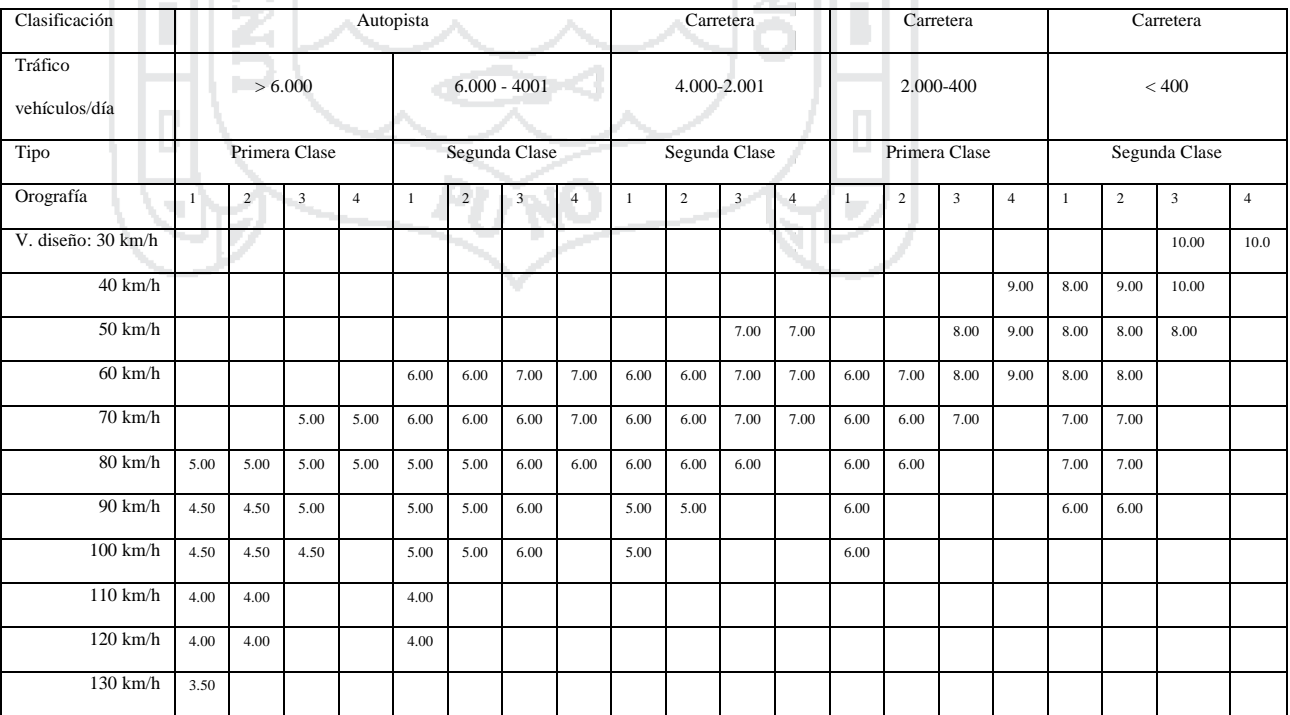

**Tabla 62:Pendientes máximas (%)**

Fuente: Ministerio de Transportes y Comunicaciones, (2014).

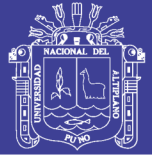

## 4.1.8.6 Curvas verticales

### 4.1.8.6.1Generalidades

Los tramos consecutivos de rasante serán enlazados con curvas verticales parabólicas, cuando la diferencia algebraica de sus pendientes sea mayor del 1%, para carreteras pavimentadas y del 2% para las demás. Dichas curvas verticales parabólicas son definidas por su parámetro de curvatura K, que equivale a la longitud de la curva en el plano horizontal en metros, para cada 1% de variación en la pendiente es así:

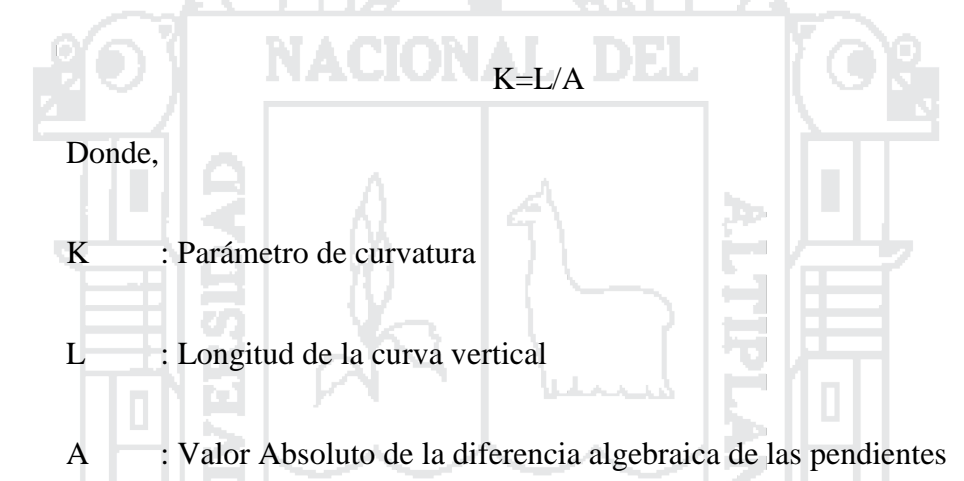

## 4.1.8.6.2Tipos de curvas verticales

Las curvas verticales se pueden clasificar por su forma como curvas verticales convexas y cóncavas, y de acuerdo con la proporción entre sus ramas que las forman como simétricas y asimétricas.

La CURVA VERTICAL SIMÉTRICA está conformada por dos parábolas de igual longitud, que se unen en la proyección vertical del PIV. La curva vertical recomendada es la parábola cuadrática, cuyos elementos principales y expresiones matemáticas se incluyen a continuación, tal como se aprecia en la figura 30.

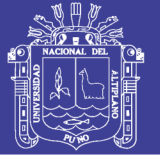

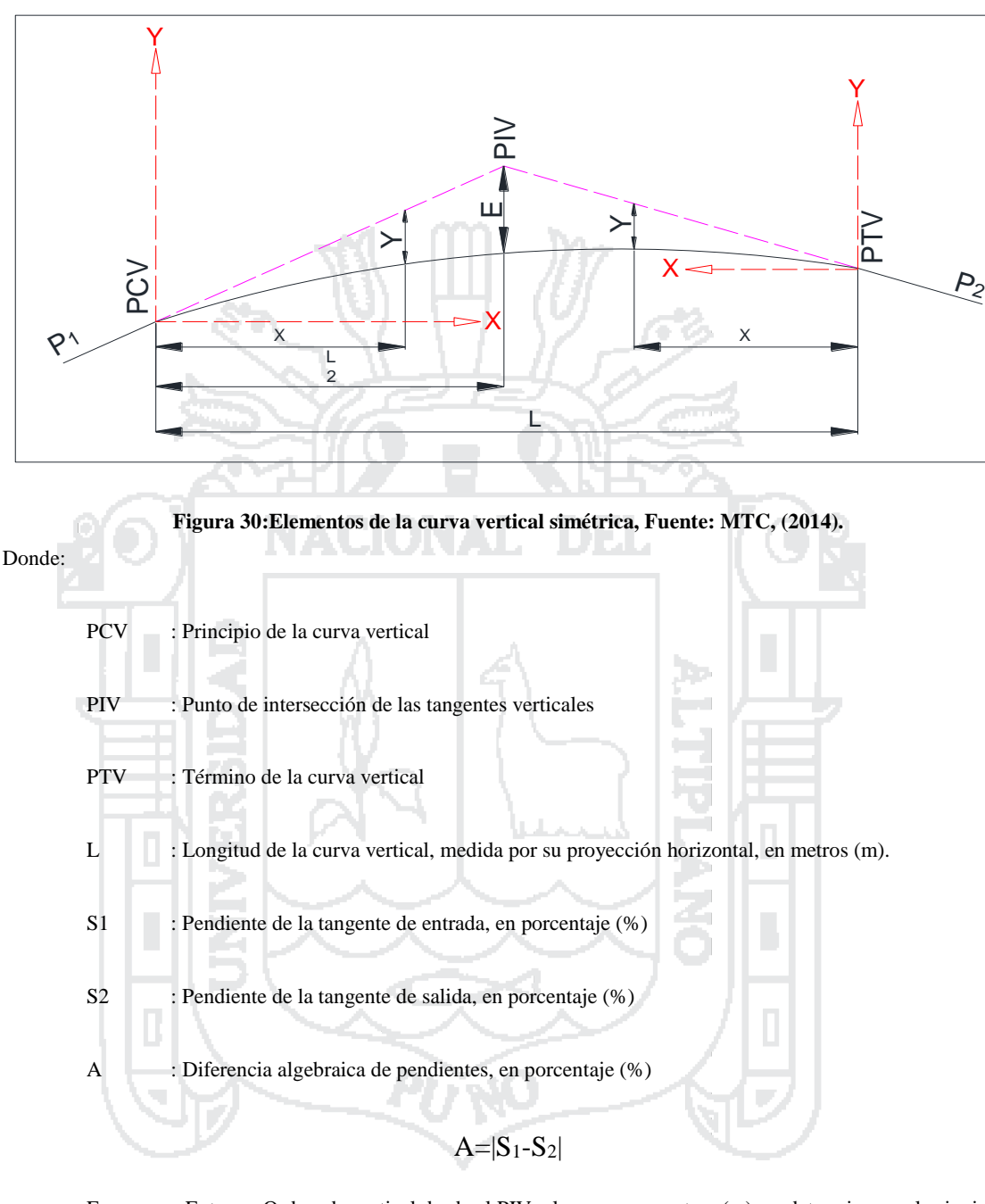

E : Externa. Ordenada vertical desde el PIV a la curva, en metros (m), se determina con la siguiente fórmula:

#### E=AL/800

- X : Distancia horizontal a cualquier punto de la curva desde el PCV o desde el PTV.
- Y : Ordenada vertical en cualquier punto, también llamada corrección de la curva vertical, se calcula mediante la siguiente fórmula:

$$
Y = X^2 \left(\frac{A}{200L}\right)
$$

No olvide citar esta tesis

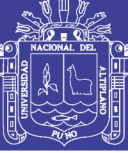

## 4.2 ANÁLISIS Y DISEÑO GEOMÉTRICO

4.2.1 Vía principal

## 4.2.1.1 Definición de la geometría del trazado

La vía principal es la que tiene mayor demanda vehicular se encuentra en la carretera Panamericana Sur "Puno – Desaguadero", y la prolongación de la Av. El Ejercito de la ciudad de Puno, teniendo como longitud total 815.25 metros. Entre las progresivas Km. 1369+056 al Km. 1369+861 de la ruta nacional PE-3S.

4.2.1.2 Clasificación y Velocidad de diseño

De acuerdo al capítulo I del manual de diseño geométrico de carreteras (DG-2014). Se determinó su clasificación:

Clasificación por demanda: Autopista de primera clase

Tráfico IMDA : > 6000 Veh/día (Según Aforo Vehicular)

Clasificación por orografía: Terreno plano (Tipo 1)

De acuerdo a la Tabla 204.01 del Manual de Diseño Geométrico DG 2014 y las características mencionadas se tiene:

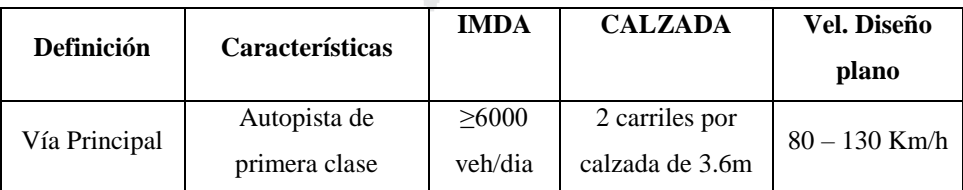

De acuerdo a la anterior tabla la vía debía clasificarse como una autopista de primera clase. Pero se tomó la decisión de diseñar la vía como una autopista de segunda clase, ya que el proyecto está condicionado a las estructuras ya construidas por ser una vía que se ubica en una zona urbana.

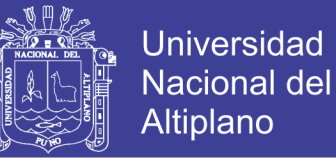

Teniendo estas aclaraciones en resumen se muestra el siguiente cuadro.

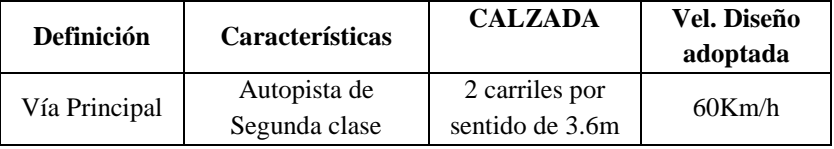

## 4.2.1.3 Geometría en planta y perfil

A continuación, se detallan los parámetros mínimos, máximos y adoptados en el diseño geométrico, tanto en planta y perfil de la vía principal.

4.2.1.3.1Alineamiento Horizontal

m i C

## **a) Longitud de Tramos en Tangente**

Del Manual de diseño Geométrico DG 2014 (Tabla 302.01.) W

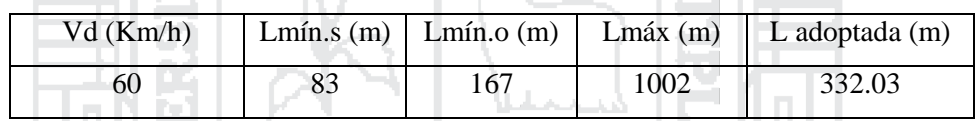

Siendo:L min.s : Longitud mínima (m) para trazados en "S" (alineamiento recto entre alineamientos con radios de curvatura de sentido contrario).

Lmín.o : Longitud mínima (m) para el resto de los casos (alineación recta entre

alineaciones curvas con radios de curvatura del mismo sentido)

Lmáx : Longitud máxima (m)

Vd : Velocidad de diseño (Km/h)

#### **b) Distancia de Visibilidad de Paso y de Parada**

Del Manual de diseño Geométrico DG 2014 (Tabla 205.01 y 205.03)

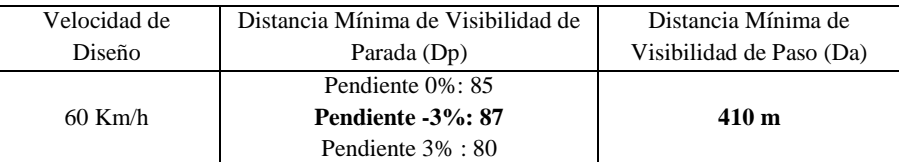

120

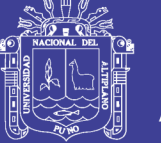

## 4.2.1.3.2Perfil Longitudinal

## **a) Longitud de Curvas Convexas**

Del Manual de diseño Geométrico DG 2014 (Figura 303.06) se tiene.

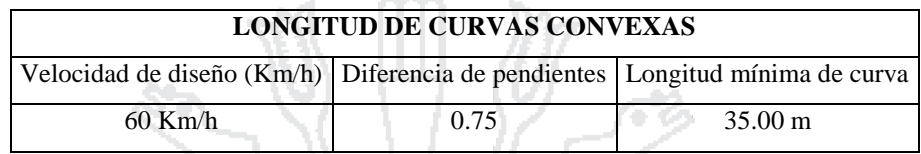

#### **b) Longitud de Curvas Cóncavas**

Del Manual de diseño Geométrico DG 2014 (Figura 303.08) se tiene.

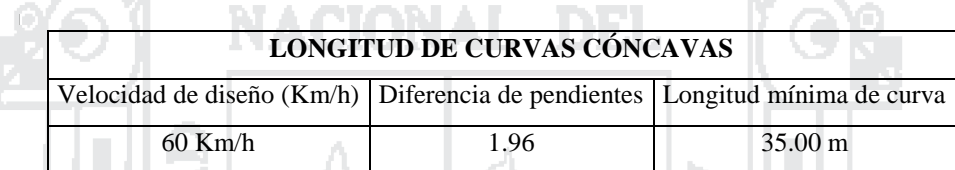

## **c) Pendiente Máxima**

**BELLEVILLE AND** 

Del Manual de diseño Geométrico DG 2014 (Tabla 303.01)

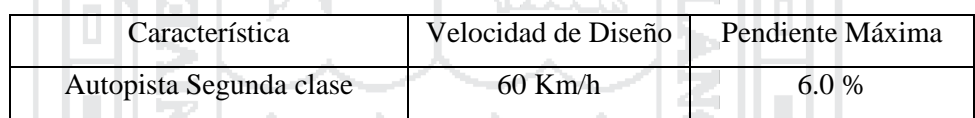

En función a las características de la infraestructura vial, se tendrá un paso superior en el sentido perpendicular a la vía principal, motivo por el cual se debe de garantizar el gálibo mínimo establecido en el manual, siendo este de 5.5 m entre la rasante inferior y el paso superior.

## 4.2.1.3.3Geometría de la sección transversal

#### **a) Ancho Mínimo de la Faja de Dominio**

Del Manual de diseño Geométrico DG 2014 (tabla 304.09)

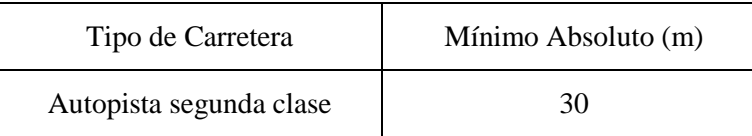

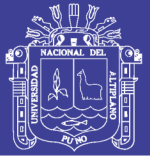

## **b) Número de Carriles**

El número y la distribución de carriles estuvo en función a dos factores: el primero debido a las características de tránsito de la vía, y el segundo, a la configuración de las vías de entrada y de salida existentes tanto por el norte y por el sur.

Es así que actualmente la progresiva inicial de la vía Km. 0+000 se encuentra dentro de la Prolongación Av. Ejército, la cual está conformada por una calzada de 02 carriles por sentido. Mientras que la progresiva final Km. 0+815.25 se encuentra dentro de la carretera Puno Desaguadero, la cual consta de una única calzada, con 01 carril por sentido.

Desacuerdo a la clasificación de la vía como autopista de segunda clase. Se diseñó la sección transversal con dos carriles por sentido con un separador central de 1.00 m.

## **c) Ancho de Calzada en Tramos en Tangente**

Del Manual de diseño Geométrico DG 2014 (Tabla 304.01.)

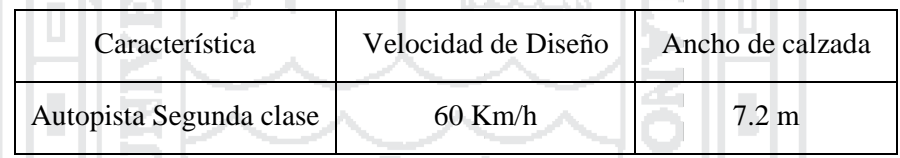

#### **d) Ancho de Bermas**

Del Manual de diseño Geométrico DG 2014 **(**Tabla 304.02)

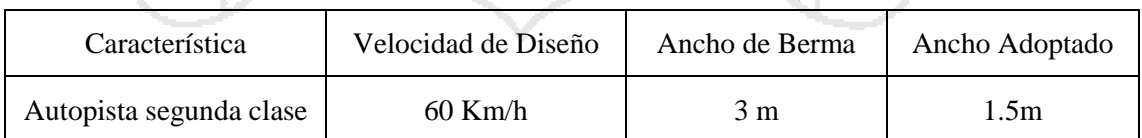

La vía de diseño se ubica en zona urbana por lo que está limitada en su sección transversal por las viviendas adyacentes. Por lo cual se asumió el ancho de berma externa de 1.50 m y el interno de 0.5m.

## **e) Bombeo de la Calzada**

Del Manual de Diseño Geométrico DG 2014 (Tabla 304.03.)

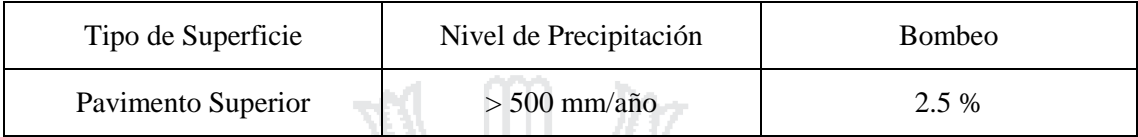

## **f) Inclinación transversal de las bermas**

Del Manual de Diseño Geométrico DG 2014 (figura 304.03) ara di Sultan

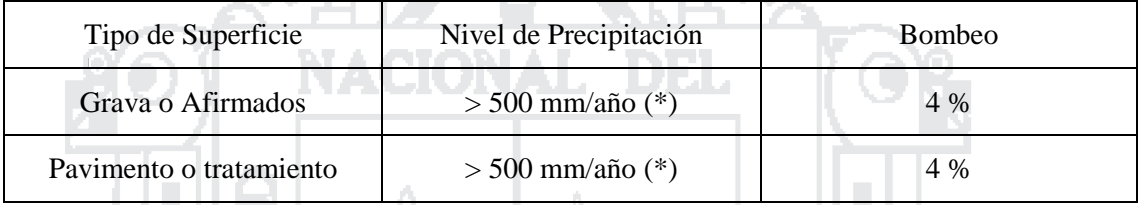

De acuerdo a la definición de berma del Manual de Diseño Geométrico DG 2014 (Pág.

210) **e**n el presente proyecto se tomó un bombeo similar a la de la calzada.

## **g) Ancho del Separador Central**

Del Manual de Diseño Geométrico DG 2014 (Pág. 219)

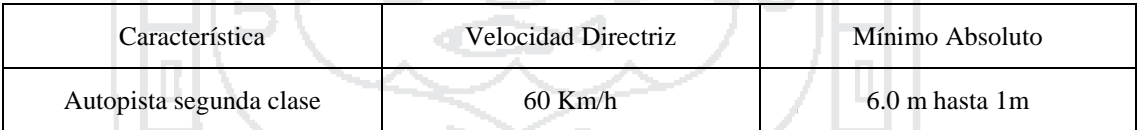

La vía de diseño se ubica en zona urbana por lo que está limitada en su sección transversal por las viviendas adyacentes. Por lo cual se asumió el separador central de 1.00 m con contención vehicular.

## **h) Altura Libre Mínima en los Pasos Bajo Nivel**

Se tendrá como altura libre, desde la rasante del perfil longitudinal, hasta el punto más bajo de la superestructura del paso a desnivel: 5.50 m.

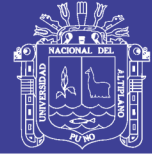

## 4.2.2 Vía secundaria

## 4.2.2.1 Definición de la geometría del trazado

Esta vía se encuentra emplazada dentro del alineamiento: de la Avenida el Estudiante por la zona oeste. Esta vía tiene como longitud total 644.46 m , y a su vez se encuentra en este alineamiento el paso a desnivel. Teniendo como progresiva de inicio a una distancia de 393.80 m de la intersección de las vías (Km. 1369+484 m).

## 4.2.2.2 Clasificación y Velocidad de diseño

En función al capítulo I del manual de diseño geométrico de carreteras (DG-2014). Se determinó su clasificación:

Clasificación por demanda: Autopista de primera clase

Tráfico IMDA : > 6.000 veh/día (Según Aforo Vehicular)

Clasificación por orografía: Terreno plano (Tipo 1)

De acuerdo a la Tabla 204.01 del Manual de Diseño Geométrico (2014) y las características mencionadas se tiene:

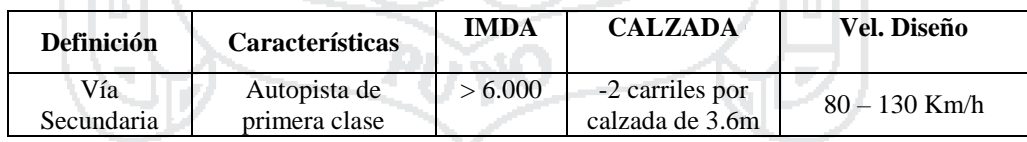

De acuerdo a la tabla anterior la vía debía clasificarse como una autopista de primera clase. Pero se tomó la decisión de diseñar la vía como una carretera de primera clase, porque la ubicación del proyecto está condicionado a las estructuras ya construidas por ser una vía que se ubica en una zona urbana, y también se modificó la velocidad de diseño a 40 km/hora para adecuarnos más a la zona. Teniendo estas aclaraciones y tomando en cuenta el manual de diseño geométrico de vías urbanas -2005-VCHI. Se muestra la siguiente tabla.

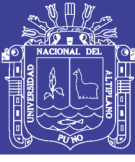

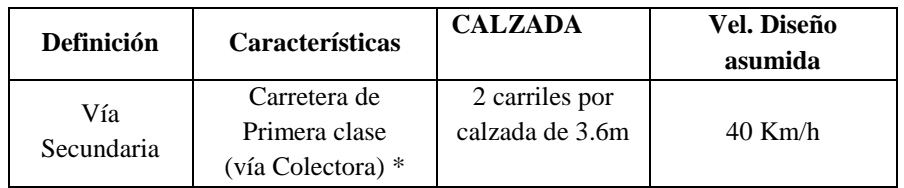

\*manual de diseño geométrico de vías urbanas - 2005-VCHI.

## 4.2.2.3 Geometría en planta y perfil

A continuación, se detallan los parámetros mínimos, máximos y adoptados en el diseño

geométrico, tanto en planta y perfil de la vía secundaria.

## 4.2.2.3.1Alineamiento Horizontal

## **a) Longitud de Tramos en Tangente**

Del Manual de Diseño Geométrico DG 2014 (Tabla 302.01.)

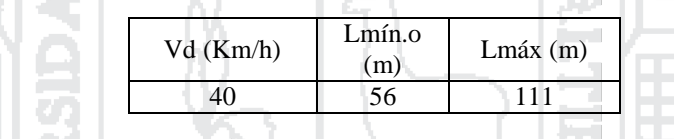

Siendo:

Lmín.o : Longitud mínima (m) para el resto de los casos (alineación recta entre

alineaciones curvas con radios de curvatura del mismo sentido)

Lmáx : Longitud máxima (m)

Vd : Velocidad de diseño (Km/h)

## **b) Distancia de Visibilidad de Paso y de Parada**

Del Manual de Diseño Geométrico DG 2014 (Tabla 205.01 y 205.03)

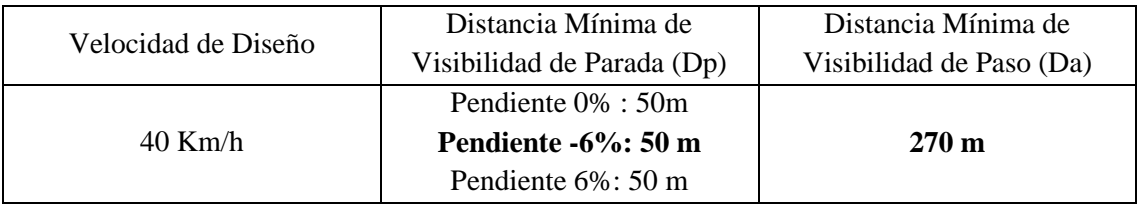

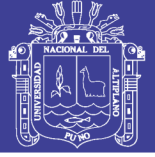

## 4.2.2.3.2Perfil Longitudinal

## **a) Longitud de Curvas Convexas**

Del Manual de diseño Geométrico DG 2014 (Figura 303.06) se tiene.

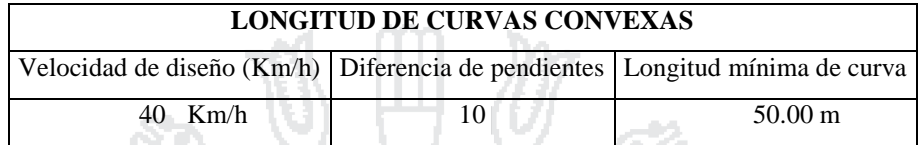

## **b) Longitud de Curvas Cóncavas**

Del Manual de diseño Geométrico DG 2014 (Figura 303.08) se tiene.

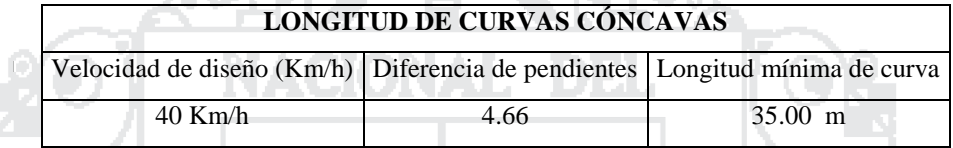

## **c) Pendiente Máxima**

Del Manual de Diseño Geométrico DG (2014) Tabla 303.01

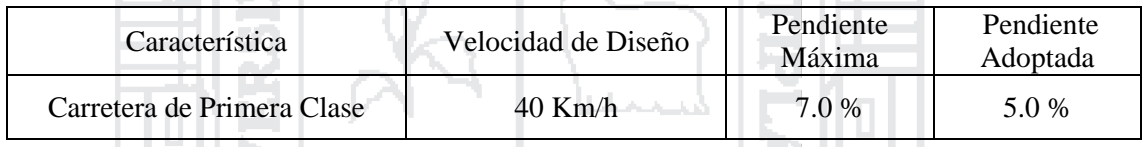

## 4.2.2.3.3Geometría de la sección transversal

## **a) Ancho Mínimo de la Faja de Dominio**

Del Manual de diseño Geométrico DG 2014 (Tabla 304.09.)

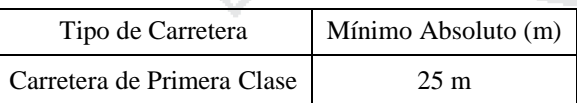

## **b) Número de Carriles**

El número y la distribución de carriles estuvo en función a dos factores: el primero debido a las características de tránsito de la vía, y el segundo, a la configuración de las vías de entrada y de salida existentes.

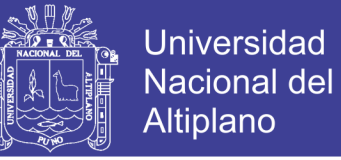

Es así que la progresiva inicial de la vía Km. 0+000 y la progresiva final Km. 0+644.46 se encuentra en la prolongación de la Av. El Estudiante.

Por tal razón la geometría de la vía secundaria tuvo que adaptarse a las condiciones geométricas existentes, teniéndose en toda la extensión de la vía, una calzada con un carril por sentido, y sin separador central.

A su vez se encuentra en el alineamiento de esta vía, el eje del paso a desnivel (Puente), con una extensión de 120 m, y se encuentra dentro de las progresivas: Km. 0+333.80 y Km. 0+453.80

#### **c) Ancho de Carril en Tramos en Tangente**

Del Manual de Diseño Geométrico DG 2014 (Tabla 304.01.)

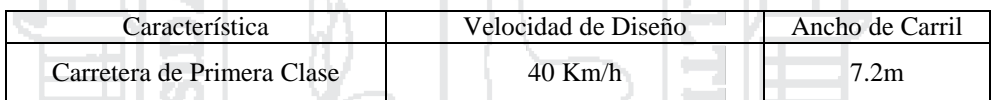

#### **d) Ancho de Bermas**

Del Manual de Diseño Geométrico DG 2014 (figura 304.03.)

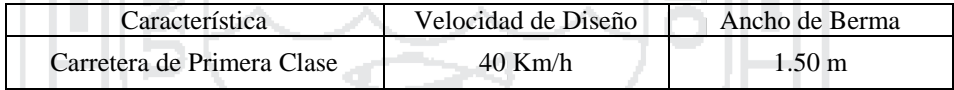

### **e) Bombeo de la Calzada**

Del Manual de Diseño Geométrico DG 2014 **(**Tabla 304.03.)

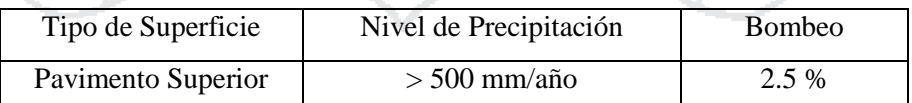

#### **f) Inclinación transversal de las bermas**

Del Manual de Diseño Geométrico DG 2014 (figura 304.03)

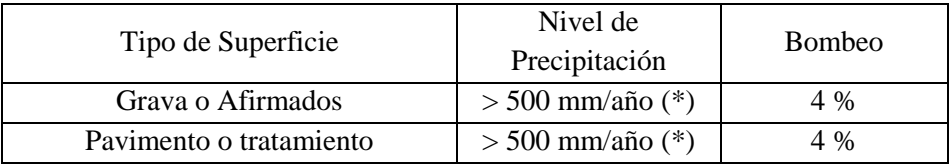

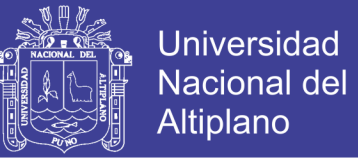

De acuerdo a la definición de berma del Manual de Diseño Geométrico DG 2014 (Pág.

210) **e**n el presente proyecto se tomó un bombeo similar a la de la calzada.

## **g) Altura Libre Mínima en los Pasos Bajo Nivel**

Se tendrá como altura libre, desde la rasante del perfil longitudinal, hasta el punto más bajo de la superestructura del paso a desnivel: 5.50 m.

#### 4.2.3 Ramales

## 4.2.3.1 Definición de la geometría del trazado

Los ramales directos permiten la conexión directa entra la vía principal y secundaria, y/o viceversa, sin cruzarse con ninguna otra ni utilizar estructuras de paso auxiliares. En la Figura 31 Se distinguen los distintos ramales que participan en la infraestructura vial.

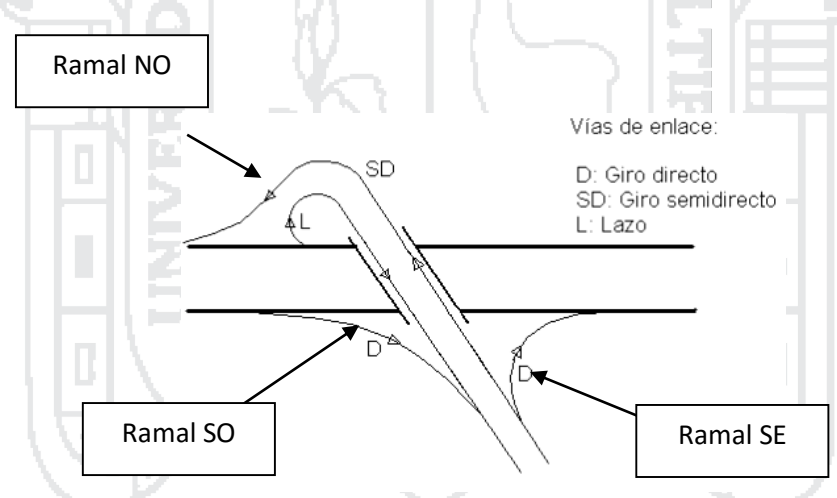

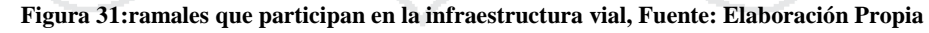

#### 4.2.3.2 Velocidad de diseño

#### Del Manual de Diseño Geométrico DG 2014 (Tabla 503.06)

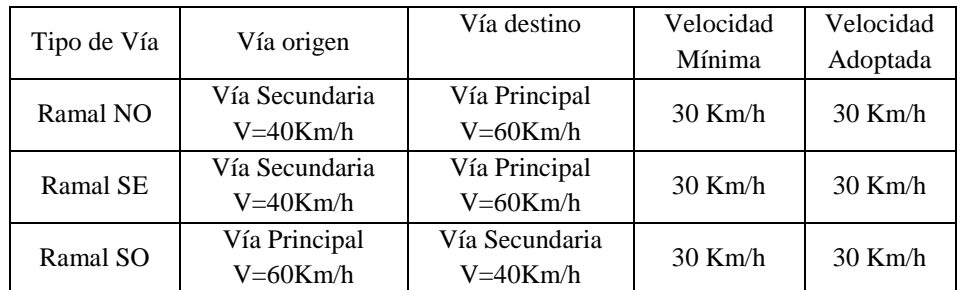

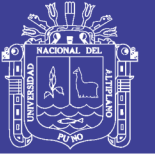

## 4.2.3.2.1Geometría en planta y perfil

### **a) Pendiente**

Del Manual de Diseño Geométrico DG 2014 (Tabla 503.05)

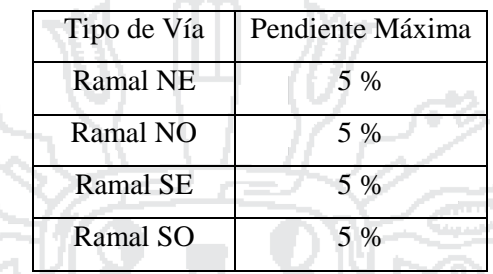

#### **b) Radios Mínimos**

Del Manual de Diseño Geométrico DG 2014 (Tabla 503.07)

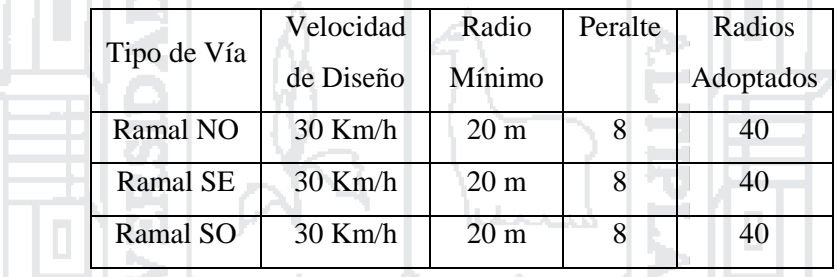

#### 4.2.3.2.2Geometría de la sección transversal

## **a) Ancho de Bermas**

La sección 502.08.03 del Manual de Diseño Geométrico DG 2014. Bermas o espacios adyacentes al pavimento del ramal de giro menciona: "Por las características de diseño, en una Intersección canalizada no siempre es necesario considerar bermas, dado que, al quedar la calzada delimitada por islas, se producen espacios adicionales adyacentes, que pueden utilizarse para estacionamiento de vehículos en casos de emergencia".

Por lo tanto, se optó bermas de 0.5 m en los ramales SE y SO a excepción del ramal NO el cual tendrá una berma derecha de 1.2 m.

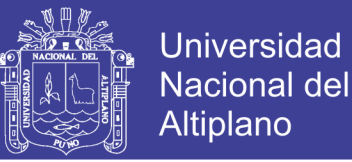

## **b) Ancho de Calzada**

#### Del Manual de Diseño Geométrico DG 2014 (Tabla 503.05 y Tabla 502.07)

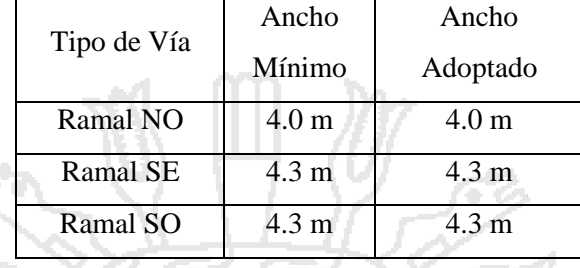

#### 4.2.4 Lazo

## 4.2.4.1 Definición de la geometría del trazado

Estos enlaces o también conocidos como lazo o loop, son vías que permiten que siempre se circule por la derecha atravesando primeramente la estructura o paso a desnivel por su parte inferior o superior, para posteriormente desviarse a la derecha para incorporarse a la vía principal o secundaria. En la Figura 32. Se distinguen los distintos enlaces que participan en la infraestructura vial.

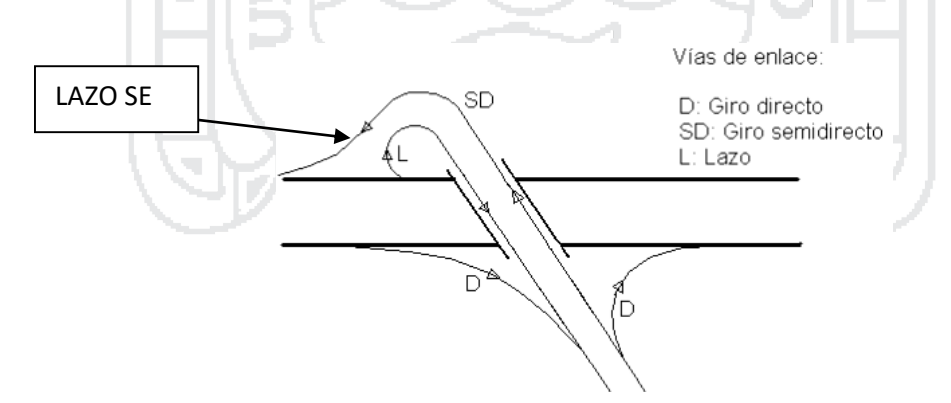

#### **Figura 32;Enlaces del intercambio vial, Fuente: Elaboración Propia**

#### 4.2.4.2 Velocidad de Diseño

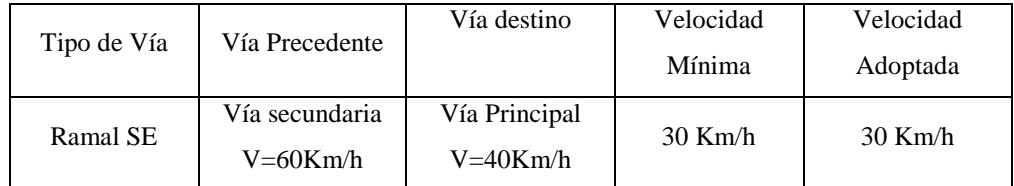

## Repositorio Institucional UNA-PUNO

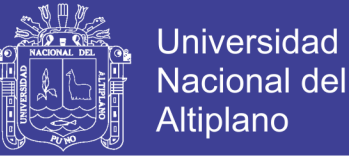

## 4.2.4.3 Geometría en planta y perfil

## **a) Pendiente**

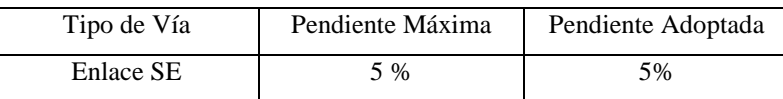

**b) Radios Mínimos** Del Manual de Diseño Geométrico DG 2014 (Tabla 503.07)

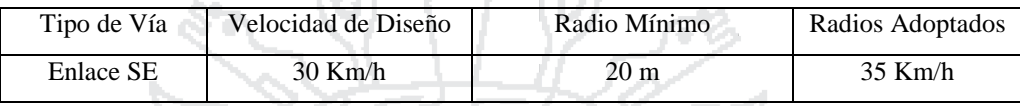

## 4.2.4.3.1Geometría de la sección transversal

## **a) Ancho de Bermas**

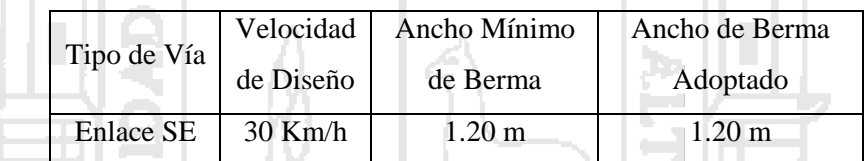

## **b) Ancho de Calzada**

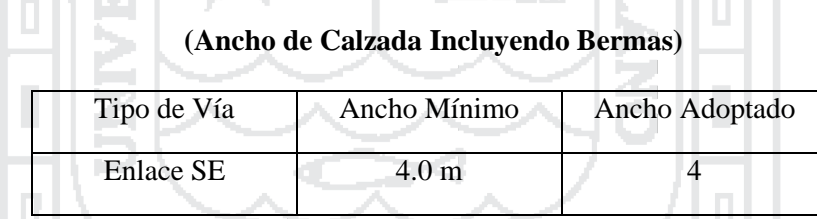

4.2.5 Carriles de cambio de velocidad

4.2.5.1 Carril de aceleración

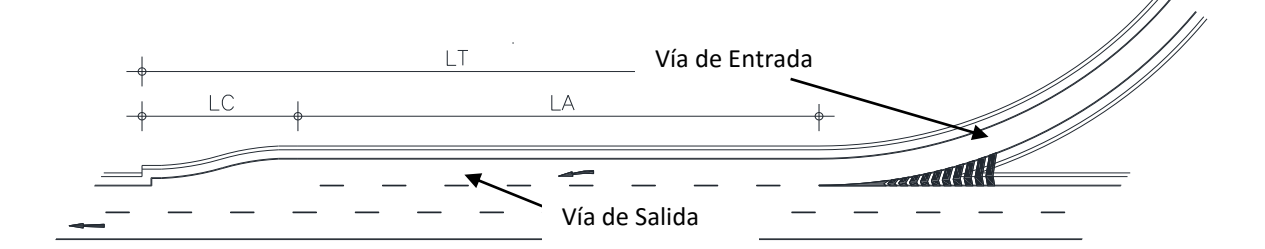

**Figura 33:Carril de aceleración, Fuente: Ministerio de Transportes y Comunicaciones, (2014)**

No olvide citar esta tesis

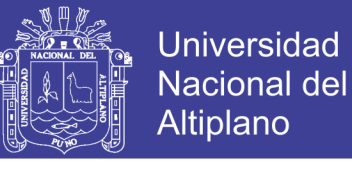

## Del Manual de Diseño Geométrico DG 2014 (Tabla 502.09)

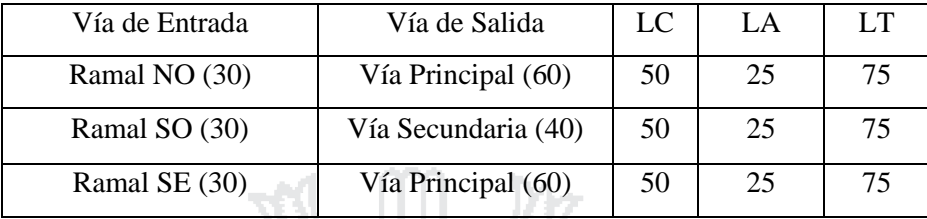

## 4.2.5.2 Carril de deceleración

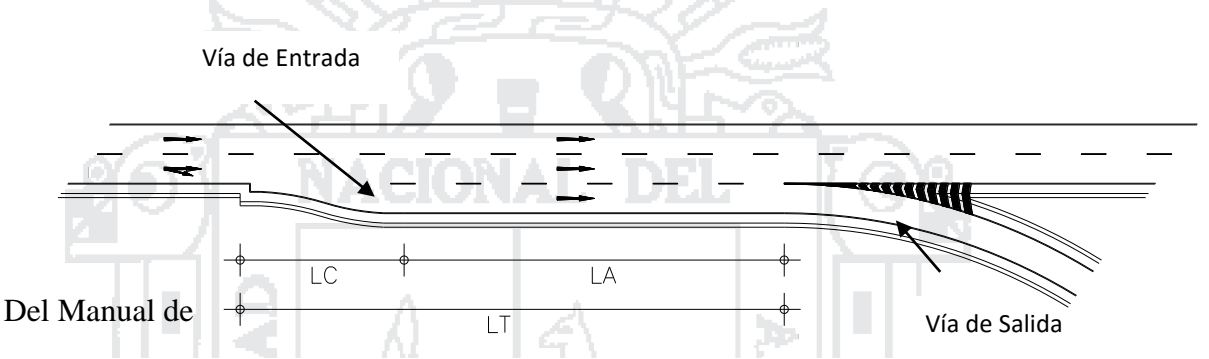

**Figura 34:Carril de aceleración, Fuente: Ministerio de Transportes y Comunicaciones, (2014)**

m.

# Diseño Geométrico DG 2014 (Tabla 502.19)

29 J PA 1

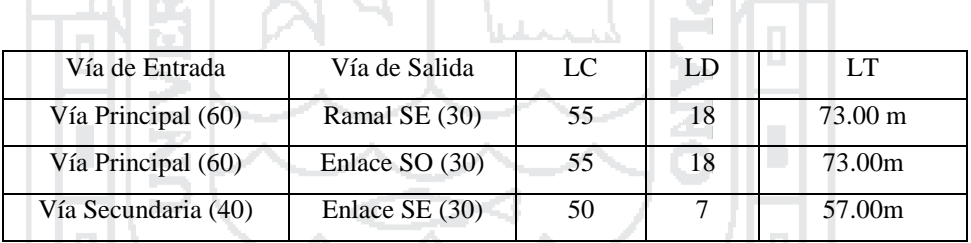

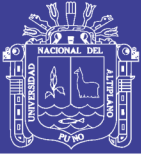

## 4.3 SEÑALIZACIÓN Y SEGURIDAD VIAL

## 4.3.1 Señales verticales

El "Manual de Dispositivos de Control del Transito Automotor para Calles y Carreteras"

del Ministerio de Transportes y Comunicaciones (2000) nos da a conocer:

## 4.3.1.1 Definición

Las señales verticales, como dispositivos instalados a nivel del camino o sobre él, destinados a reglamentar el tránsito, advertir o informar a los usuarios mediante palabras o símbolos determinados.

## 4.3.1.2 Función

Las señales verticales, como dispositivos de control del tránsito deberán ser usadas de acuerdo a las recomendaciones de los estudios técnicos realizados.

Se utilizarán para regular el tránsito y prevenir cualquier peligro que podría presentarse en la circulación vehicular. Asimismo, para informar al usuario sobre direcciones, rutas, destinos, centros de recreo, lugares turísticos y culturales, así como dificultades existentes en las carreteras.

## 4.3.1.3 Clasificación

Las señales se clasifican en:

- Señales reguladoras o de reglamentación
- Señales de prevención
- Señales de información

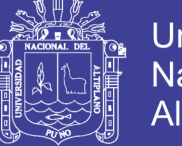

**Las señales de reglamentación** tienen por objeto notificar a los usuarios de la vía de las limitaciones, prohibiciones o restricciones que gobiernan el uso de ella y cuya violación constituye un delito.

**Las señales de prevención** tienen por objeto advertir al usuario de la vía de la existencia de un peligro y la naturaleza de éste.

**Las señales de información** tienen por objeto identificar las vías y guiar al usuario proporcionándole la información que pueda necesitar.

NACIONAL DEI

## 4.3.1.4 Forma

**Las señales de reglamentación** deberán tener la forma circular inscrita dentro de una placa rectangular en la que también está contenida la leyenda explicativa del símbolo, con excepción de la señal de «PARE», de forma octogonal, y de la señal "CEDA EL PASO", de la forma de un triángulo equilátero con el vértice hacia abajo.

**Las señales de prevención** tendrán la forma romboidal, un cuadrado con la diagonal correspondiente en posición vertical, con excepción de las de delineación de curvas; CHEVRON, cuya forma será rectangular correspondiendo su mayor dimensión al lado vertical y las de «ZONA DE NO ADELANTAR» que tendrán forma triangular.

**Las señales de información** tendrán la forma rectangular con su mayor dimensión horizontal, a excepción de los indicadores de ruta y de las señales auxiliares.

## 4.3.1.5 COLORES

El **color de fondo** a utilizarse en las señales verticales será como sigue:

**AMARILLO.** Se utilizará como fondo para las señales de prevención.

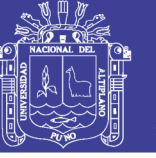

**NARANJA.** Se utilizará como fondo para las señales en zonas de construcción y mantenimiento de calles y carreteras.

**AZUL.** Se utilizará como fondo en las señales para servicios auxiliares al conductor y en las señales informativas direccionales urbanos. También se empleará como fondo en las señales turísticas.

**BLANCO.** Se utilizará como fondo para las señales de reglamentación, así como para las leyendas o símbolos de las señales informativas tanto urbanas como rurales y en la palabra «PARE». También se empleará como fondo de señales informativas en carreteras secundarias.

**NEGRO.** Se utilizará como fondo en las señales informativas de dirección de tránsito, así como en los símbolos y leyendas de las señales de reglamentación, prevención, construcción y mantenimiento.

**MARRÓN.** Puede ser utilizado como fondo para señales guías de lugares turísticos, centros de recreo e interés cultural.

**ROJO.** Se utilizará como fondo en las señales de «PARE», «NO ENTRE», en el borde de la señal «CEDA EL PASO» y para las orlas y diagonales en las señales de reglamentación.

**VERDE.** Se utilizará como fondo en las señales de información en carreteras principales y autopistas. También puede emplearse para señales que contengan mensajes de índole ecológico.

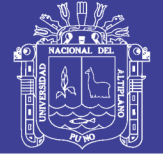

## 4.3.1.6 Localización

Las señales de tránsito por lo general deben estar colocadas a la derecha en el sentido del tránsito. En algunos casos estarán colocadas en lo alto sobre la vía (señales elevadas). En casos excepcionales, como señales adicionales, se podrán colocar al lado izquierdo en el sentido del tránsito.

Las señales deberán colocarse a una distancia lateral de acuerdo a lo siguiente:

ZONA URBANA: La distancia del borde de la calzada al borde próximo de la señal no deberá ser menor de 0.60 m.

## 4.3.1.7 Altura

La altura a que deberán colocarse las señales estará de acuerdo a lo siguiente:

ZONA URBANA: La altura mínima permisible entre el borde inferior de la señal y el nivel de la vereda no será menor de 2.10 m.

## 4.3.2 Señales horizontales.

El "Manual de Dispositivos de Control del Transito Automotor para Calles y Carreteras" del Ministerio de Transportes y Comunicaciones (2000) nos da a conocer:

## 4.3.2.1 Generalidades

Las marcas en el pavimento o en los obstáculos son utilizados con el objeto de reglamentar el movimiento de vehículos e incrementar la seguridad en su operación. Sirven, en algunos casos, como suplemento a las señales y semáforos en el control del tránsito; en otros constituye un único medio, desempeñando un factor de suma importancia en la regulación de la operación del vehículo en la vía.

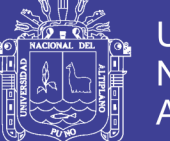

## 4.3.2.2 Uniformidad

Las marcas en el pavimento deberán ser uniformes en su diseño, posición y aplicación; ello es imprescindible a fin de que el conductor pueda reconocerlas e interpretarlas rápidamente.

## 4.3.2.3 Clasificación

Teniendo en cuenta el propósito, las marcas en el pavimento se clasifican en:

## A. Marcas en el pavimento

- 1. Línea central.
- 2. Línea de carril.
- 3. Marcas de prohibición de alcance y paso a otro vehículo.
- 4. Línea de borde de pavimento.
- 5. Líneas canalizadoras del tránsito.
- 6. Marcas de aproximación de obstáculos.
- 7. Demarcación de entradas y salidas de Autopistas.
- 8. Líneas de parada.
- 9. Marcas de paso peatonal.
- 10. Aproximación de cruce a nivel con línea férrea.
- 11. Estacionamiento de vehículos.
- 12. Letras y símbolos.
- 13. Marcas para el control de uso de los carriles de circulación.
- 14. Marcas en los sardineles de prohibición de estacionamiento en la vía pública.

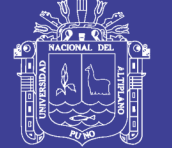

- B. Marcas en los obstáculos
	- 1. Obstáculos en la vía.
	- 2. Obstáculos fuera de la vía.
- C. Demarcadores reflectores
	- 1. Demarcadores de peligro.
	- 2. Delineadores.
- 4.3.2.4 Colores

Los colores de pintura de tráfico u otro elemento demarcador a utilizarse en las marcas en el pavimento serán de color blanco y amarillo, cuyas tonalidades deberán conformarse con aquellas especificadas en el manual.

- Las Líneas Blancas: Indican separación de las corrientes vehiculares en el mismo sentido de circulación.
- Las Líneas Amarillas: Indican separación de las corrientes vehiculares en sentidos opuestos de circulación.

Por otro lado, los colores que se pueden emplear en los demarcadores reflectivos, además del blanco y el amarillo, son el rojo y el azul, por las siguientes razones:

- Rojo: Indica peligro o contra el sentido del tránsito.
- Azul: Indica la ubicación de hidrantes contra incendios.

## 4.3.2.5 Tipo y Ancho de las Líneas Longitudinales

Los principios generales que regulan el marcado de las líneas longitudinales en el pavimento son:

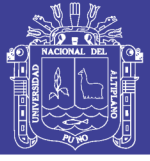

- Líneas segmentadas o discontinuas, sirven para demarcar los carriles de circulación del tránsito automotor.
- Líneas continuas, sirven para demarcar la separación de las corrientes vehiculares, restringiendo la circulación vehicular de tal manera que no deba ser cruzada.
- El ancho normal de las líneas es de 0.10 m. a 0.15 m. para las líneas longitudinales de línea central y línea de carril, así como de las líneas de barrera.
- Las líneas continuas dobles indican máxima restricción.

Para las líneas de borde del pavimento tendrán un ancho de 0.10 m.

4.3.2.6 Marcas en el Pavimento y Bordes de Pavimento

## 4.3.2.6.1Línea Central

En el caso de una calzada de dos carriles de circulación que soporta el tránsito en ambos sentidos, se utilizará una línea discontinua cuando es permitido cruzar y cuyos segmentos serán de 4.50 m de longitud espaciados 7.50 m en carreteras; en la ciudad será de 3 m y 5 m respectivamente.

En el caso de una calzada de cuatro o más carriles de circulación que soporta el tránsito en ambos sentidos y sin separador central se usará, como línea central, la doble línea continua de 0.10 m ó 0.15 m de ancho espaciadas en 0.10 m y de color amarillo.

La doble línea amarilla demarcadora del eje de la calzada, significa el establecer una barrera imaginaria que separa las corrientes de tránsito en ambos sentidos; el eje de la calzada coincidirá con el eje del espaciamiento entre las dos líneas continuas y paralelas.

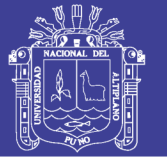

Se recomienda el marcado de la línea central en todas las calzadas de dos o más carriles de circulación que soportan tránsito en ambos sentidos sin separador central, cuyo volumen de tránsito sea significativo y cuando la incidencia de accidentes lo ameriten.

## 4.3.2.6.2Línea de Carril

Las líneas de carril son utilizadas para separar los carriles de circulación que transitan en la misma dirección. Las líneas de carril deberán usarse:

En todas las Autopistas, carreteras, avenidas de múltiples carriles de circulación.

En lugares de congestión del tránsito en que es necesaria una mejor distribución de espacio correspondiente a las trayectorias de los vehículos.

Las líneas de carril son líneas discontinuas o segmentadas, de ancho 0.10 m - 0.15 m, de color blanco y cuyos segmentos serán de 4.50 m de longitud espaciadas 7.50 m en el caso de carreteras; en la zona urbana será de 3.0 m y 5.0 m, respectivamente tal como se puede ver en la Figura 35.

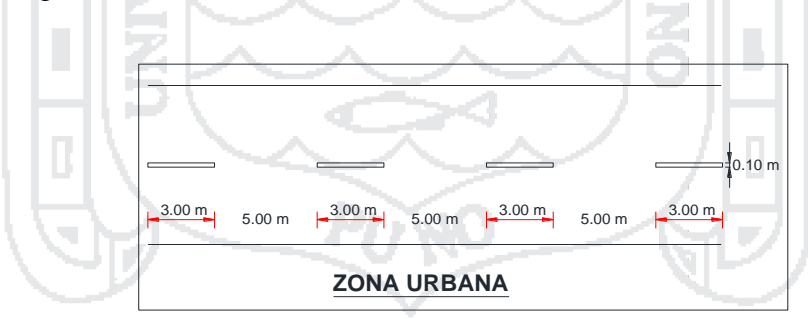

**Figura 35:Líneas de carril, Fuente: El Ministerio De Transportes y Comunicaciones, (2000)**

#### 4.3.2.6.3Zonas Donde se Prohíbe Adelantar

El marcado de líneas que prohíben adelantar tiene por objeto el señalar aquellos tramos del camino cuya distancia de visibilidad es tal que no permite al conductor efectuar con seguridad la maniobra de alcance y paso a otro vehículo.

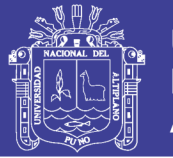

La distancia de visibilidad en una curva vertical es la distancia que un objeto a 1.20 m de la superficie del pavimento puede ser vista desde otro punto a 1.20 m sobre la superficie del pavimento. Asimismo, la distancia de visibilidad de pase sobre una curva horizontal es la distancia medida a lo largo de la línea central (o línea del carril derecho en una carretera de tres carriles) entre dos puntos a 1.20 m sobre el pavimento en una línea tangente a la obstrucción que corta la visibilidad hacia dentro de la curva. Las zonas donde la distancia de visibilidad es igual o menor que la numeración abajo señalada para valores predominantes de Velocidad Directriz (el que sea más alto), deben ser demarcadas:

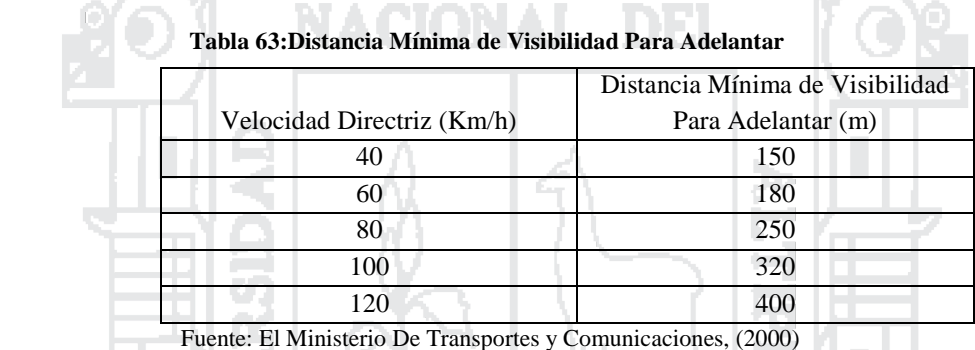

Se utilizará una línea continua paralela a la línea central, espaciada 0.10 m hacia el lado correspondiente al sentido del tránsito que se está regulando; de ancho 0.10 m y de color amarillo

## 4.3.2.6.4Línea de Borde de Pavimento

Se utilizará para demarcar el borde del pavimento a fin de facilitar la conducción del vehículo, especialmente durante la noche y en zonas de condiciones climáticas severas.

Deberá ser línea continua de 0.10m de ancho de color blanco.

En las figuras 36 y 37 se muestran diversos ejemplos del marcado de los bordes del pavimento.

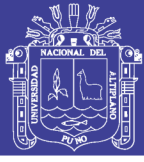

## 4.3.2.6.5Transiciones en el Ancho del Pavimento

En los casos en que el ancho del pavimento sufra transiciones deberá demarcarse claramente dicha transición, así como los carriles de circulación del tránsito automotor. Demarcación de Entradas y Salidas en Autopistas

El uso de la demarcación de las entradas y salidas de las Autopistas guía al tránsito automotor en sus maniobras correspondientes, influyendo en el conductor a incorporarse al tránsito rápido en el caso de ingresar con más eficiencia y, a la salida, reduce la posibilidad de conflictos en su maniobra correspondiente.

Para la demarcación de las salidas se usará una línea de ancho mínimo de 0.10 m a todo lo largo del lado correspondiente a la Autopista del área triangular neutral formada por la vía de la Autopista y la rampa de ingreso a ésta. En el caso de existir un carril de aceleración se deberá marcar éste con línea de carril hasta aproximadamente la mitad de su longitud.

Para la demarcación de las entradas se pintarán líneas blancas de 0.20 m mínimo de ancho a todo lo largo del perímetro del área triangular neutral y opcionalmente, líneas diagonales.

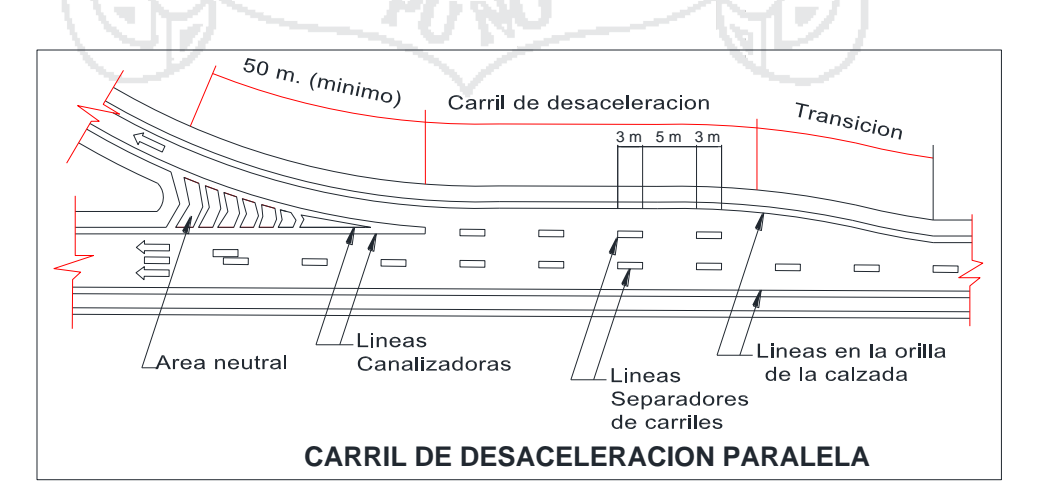

**Figura 36:línea de borde en el caso de rampa de salida, Fuente: El Ministerio De Transportes y Comunicaciones, (2000)**

## **Repositorio Institucional UNA-PUNO**

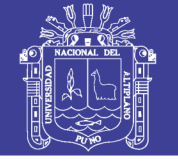

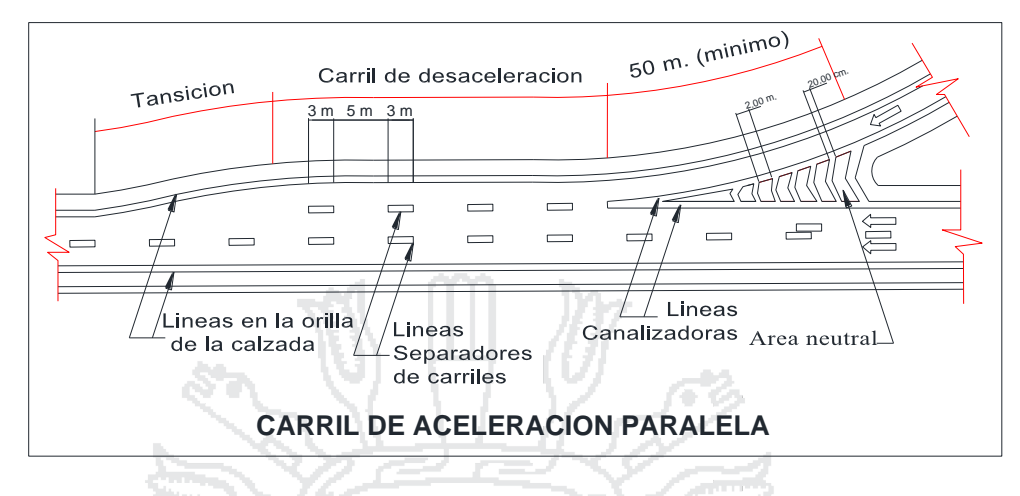

**Figura 37:línea de borde en el caso de rampa de ingreso, Fuente: El Ministerio De Transportes y** 

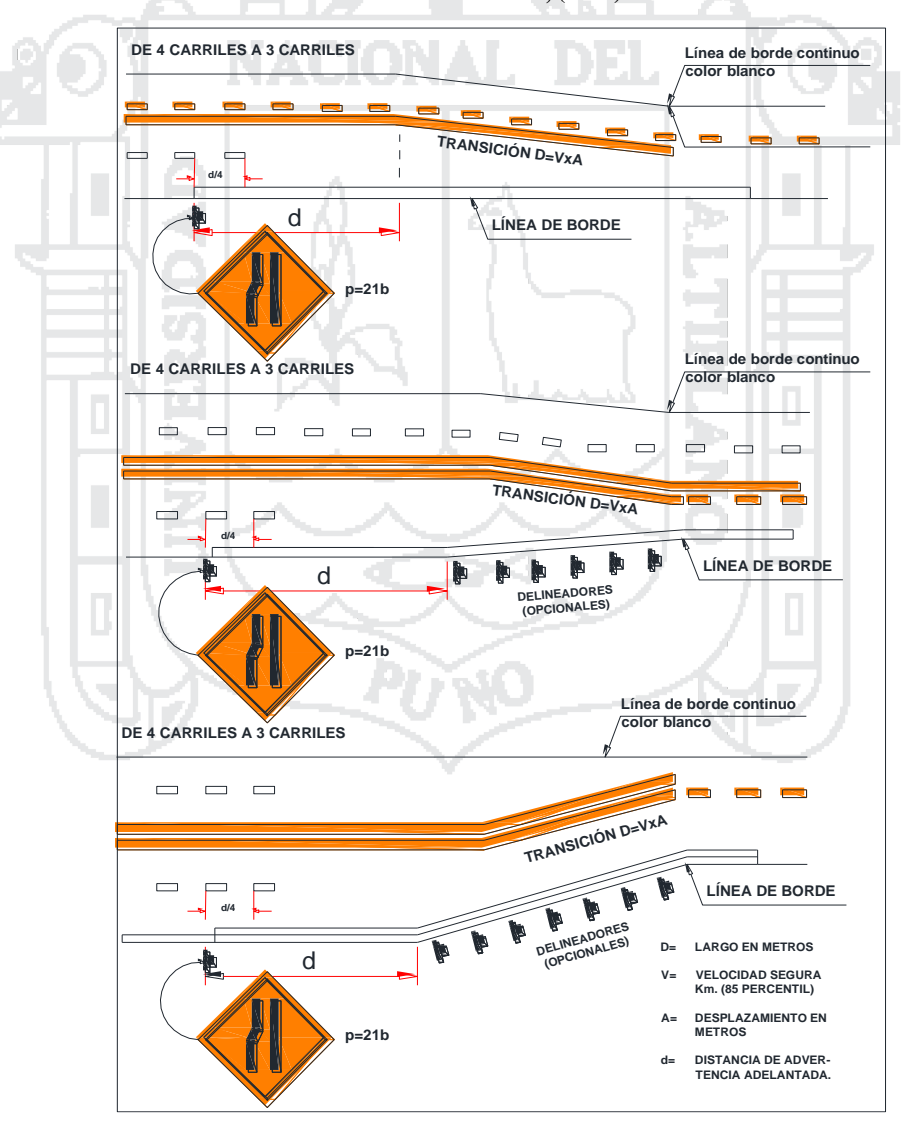

**Comunicaciones, (2000)**

**Figura 38:demarcación típica en el caso de variación del ancho de la superficie de rodadura, Fuente: El Ministerio de Transportes y Comunicaciones, (2000)**

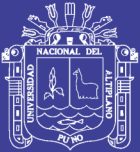

# **CAPITULO 5**

# 5 DISEÑO ESTRUCTURAL DE CONCRETO ARMADO

5.1 CONSIDERACIONES DE DISEÑO

## **5.1.1 Superestructura**

*5.1.1.1 Geometría*

Con los datos obtenidos en el levantamiento topográfico, diseño geométrico, y teniendo en cuenta el reglamento de Diseño geométrico de carreteras DG-2014. Se procedió a dimensionar la geometría del puente.

En la Figura 39 se muestra una vista longitudinal del puente. El Puente consta de 6 tramos simplemente apoyados con una distancia entre apoyos de 20.0 m, que hacen una longitud total de 120 m, y el gálibo será de 5.50 m.

En la Figura 40 se muestra la sección transversal del puente. El puente tiene un ancho total de 9.5 m el cual tiene 2 carriles (1 por sentido), 2 aceras de 0.75 m a ambos lados y una baranda de 1.2 m de altura. Se colocarán 4 vigas principales espaciadas a 2.5 m, 2 diafragmas en los extremos y 2 diafragmas intermedios.
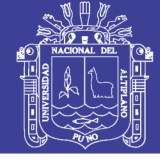

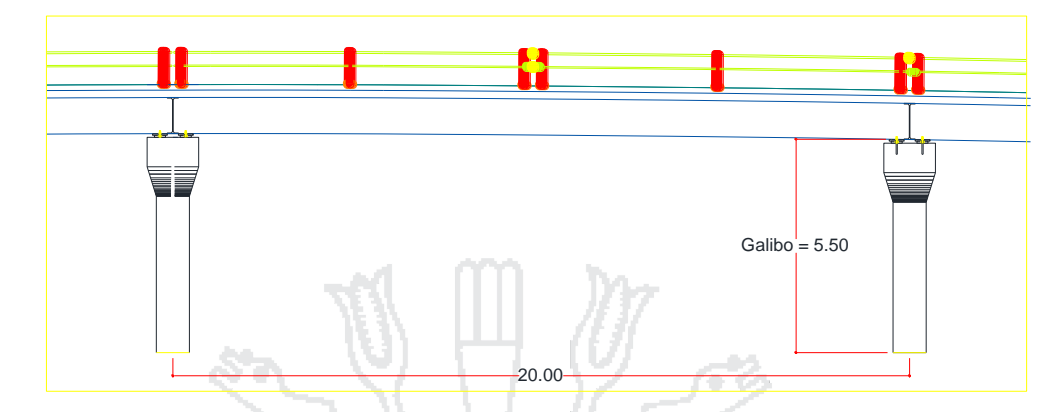

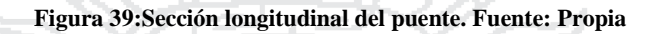

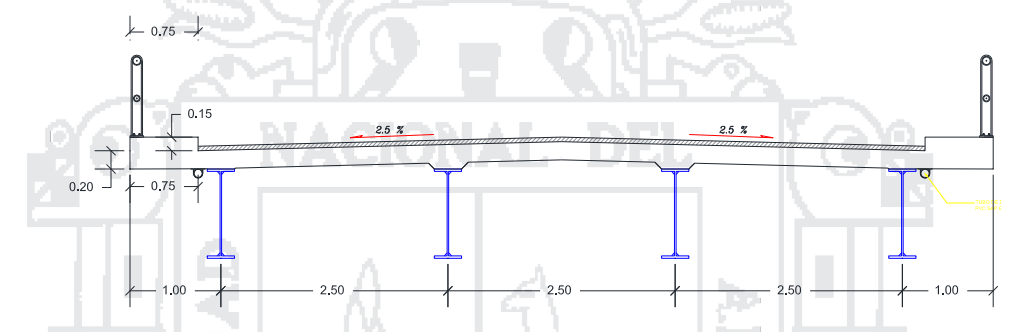

**Figura 40:Sección transversal del puente. Fuente: Propia**

### *5.1.1.2 Especificaciones técnicas*

### Concreto

En losa del tablero: f'c = 280 kg/cm²

### Acero

- $\bullet$  En barras de acero corrugadas: fy = 4200 kg/cm<sup>2</sup>
- En vigas: ASTM A572 Gr65, fy =  $4570 \text{ kg/cm}^2$
- En perfiles laminados y planchas: ASTM A572 Gr50, fy = 3515 kg/cm<sup>2</sup>

### Soldadura y pernos

- Soldadura por arco metálico protegido, electrodos E70: Fu =  $4920 \text{ kg/cm}^2$
- Pernos de alta resistencia ASTM A325: Fy = 6450 kg/cm<sup>2</sup>, Fu = 8400 kg/cm<sup>2</sup>
- Pernos de anclaje ASTM F1554 Gr55: Fy = 3860 kg/cm<sup>2</sup>, Fu = 5270 kg/cm<sup>2</sup>
- Conectores de corte ASTM A108: Fy =  $3515$  kg/cm<sup>2</sup>, Fu =  $4200$  kg/cm<sup>2</sup>

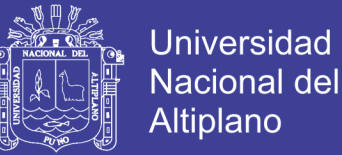

#### **5.1.2 Subestructura**

Se tendrá un total de 5 pilares intermedios tipo martillo, el cual tendrán una cimentación profunda mediante pilotes, y dos estribos en los extremos.

### *5.1.2.1 Especificaciones técnicas*

Concreto

- En pilares:  $fc = 280 \text{ kg/cm}^2$
- En estribos y cimentación:  $fc = 210 \text{ kg/cm}^2$

#### Acero

En barras de acero corrugadas:  $fy = 4200 \text{ kg/cm}^2$ 

### 5.2 NORMAS DE DISEÑO APLICADAS

Para el diseño estructural del puente se utilizó el manual de diseño de puentes publicada por el Ministerio de Transportes y Comunicaciones (2003). Y la norma AASHTO LRFD Bridge desingn specifications publicado por: American Association of State Highway and Transportation Officials (2010). A continuación, se presenta un resumen de las normas utilizadas de la AASHTO LRFD Bridge desingn specifications - AASTHO LRFD (2010).

**TAB** 

### **5.2.1 Combinaciones de carga y factores de carga**

De acuerdo a la AASTHO (2010). La solicitación mayorada total se tomará como:

$$
Q = \sum n_i \gamma_i Q_i \leq \emptyset R_n = R_r
$$

Siendo:

Para cargas donde se utiliza el valor máximo de  $\gamma_i$ :  $n_i = n_p n_n$  $n_l \ge 0.95$ 

Para cargas donde se utiliza el valor mínimo de  $\gamma i$ :  $n_i = \frac{1}{n_i n_i}$  $\frac{1}{n_D n_R n_l} \leq 1.0$ 

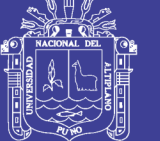

Dónde:

 $\gamma_i$  = Factor de carga, aplicado a las solicitaciones.

 $\phi$  = Factor de resistencia, aplicado a la resistencia nominal.

 $n_i$  = Modificador de carga

 $n_D =$  Factor relacionado a la ductilidad.

 $n_R$  = Factor relacionado a la redundancia.

 $n_l$  = Factor relacionado a la importancia operacional.

- $Q_i$  = Solicitación
- $R_n$  = Resistencia nominal

 $R_r$  = Resistencia factorizada =  $\phi R_n$ 

A continuación, se muestra los valores de los modificadores de carga para el estado límite de Resistencia. Para todos los demás estados límite los modificadores de carga serán iguales a 1.

Ductilidad.

 $n_D$  > 1.05 para elementos y conexiones no dúctiles

= 1.00 para diseños y detalles convencionales

> 0.95 para elementos y conexiones para los cuales se han especificado medidas adicionales para mejorar la ductilidad más allá de lo requerido por las Especificaciones.

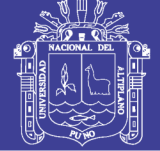

Redundancia.

 $n<sub>R</sub>$  > 1.05 para elementos no redundantes

= 1.00 para niveles convencionales de redundancia

> 0.95 para niveles excepcionales de redundancia

Importancia Operativa.

 $n_1$  > 1.05 para puentes importantes

= 1.00 para puentes típicos

> 0.95 para puentes de relativamente poca importancia

## **5.2.2 Estados límites**

Para el diseño se tomarán en cuenta los siguientes estados límites de carga:

**Resistencia I:** Combinación básica de cargas que representa el uso vehicular normal del puente, sin viento.

**Evento Extremo I:** Combinación de cargas que incluye sismos.

**Servicio I:** Combinación de cargas que representa la operación normal del puente con un viento de 90 km/h, tomando todas las cargas a sus valores normales.

**Servicio II.** Combinación de cargas cuya intención es controlar la fluencia de las estructuras de acero y el resbalamiento que provoca la sobrecarga vehicular en las conexiones de resbalamiento crítico.

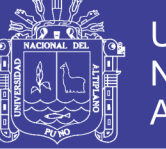

#### **Tabla 64:Estados límites**

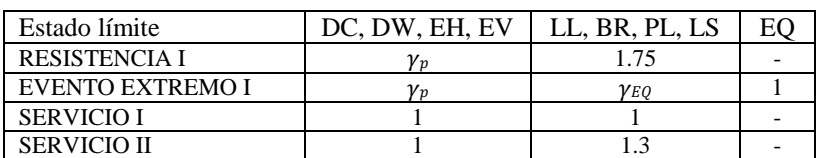

**Tabla 65:factores de carga para cargas permanentes, .**

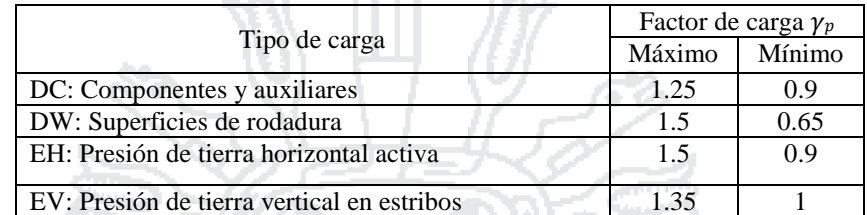

Para el caso de Evento Extremo I,  $\gamma_{EQ} = 0.5$ .

Fuente: (American Association of State Highway and Transportation Officials, 2010)

## **5.2.3 Cargas**

## **CARGAS PERMANENTES (DC, DW y EV)**

DC = Peso propio de los componentes estructurales y accesorios no estructurales

DW = Peso propio de las superficies de rodamiento e instalaciones para servicios

públicos

EV = Presión vertical del peso propio del suelo de relleno

EH = Presión de tierra horizontal

### **SOBRECARGAS VIVAS (LL y PL)**

LL= Carga viva vehicular

BR = Fuerza de frenado vehicular

 $PL = Carga$  viva peatonal

 $LS = Carga$  viva superficial

 $EQ = Carga$  de sismo

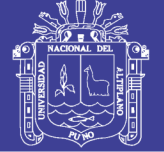

### **Carga HL-93:**

1.-Camión de diseño

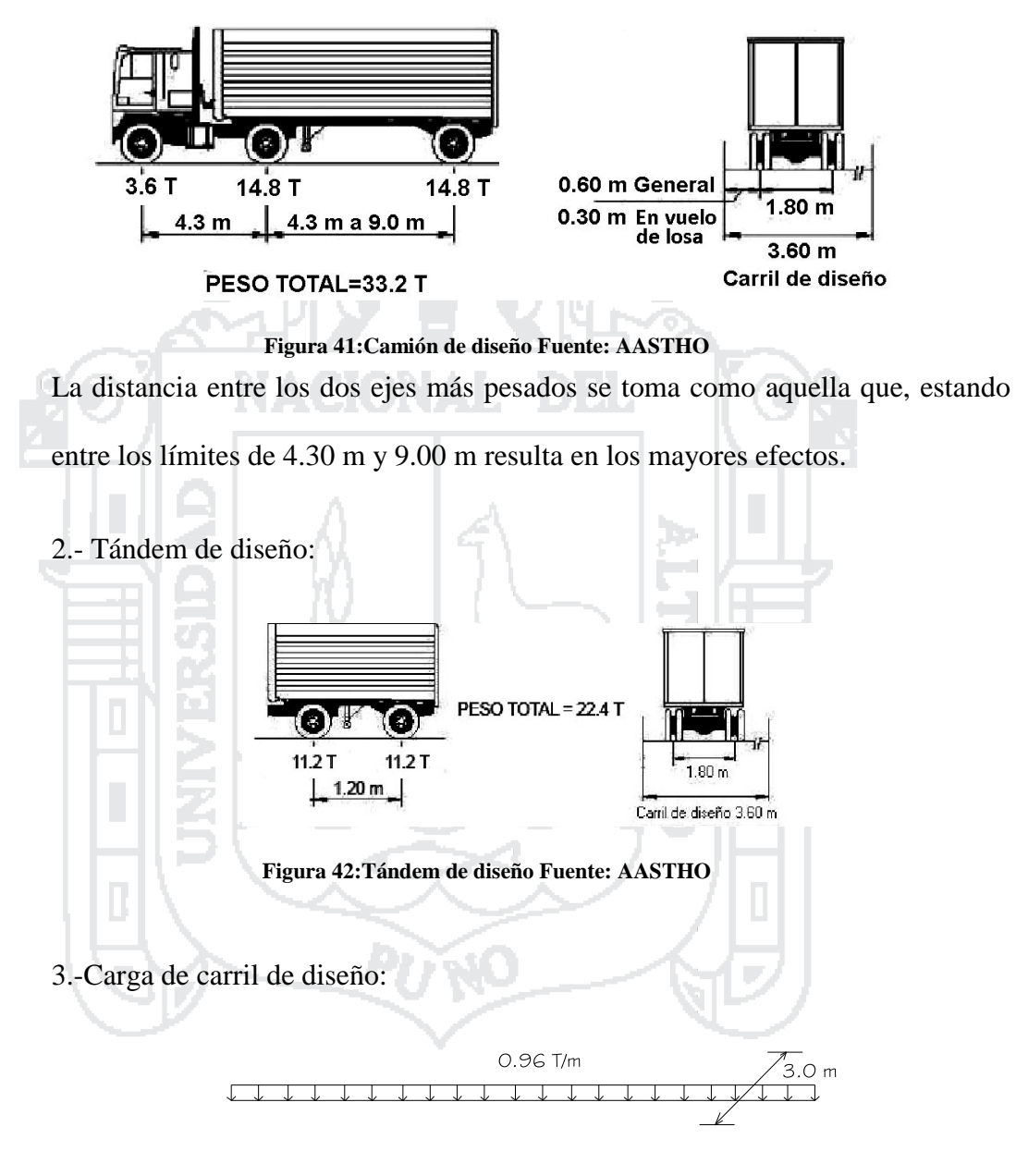

**Figura 43:Carril de diseño Fuente: AASTHO**

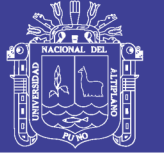

### **Presencia de Múltiples Sobrecargas**

La solicitación extrema correspondiente a sobrecargas se determinará considerando las posibles combinaciones de carriles cargados, multiplicando por un factor de presencia múltiple. No es aplicable al estado límite de fatiga.

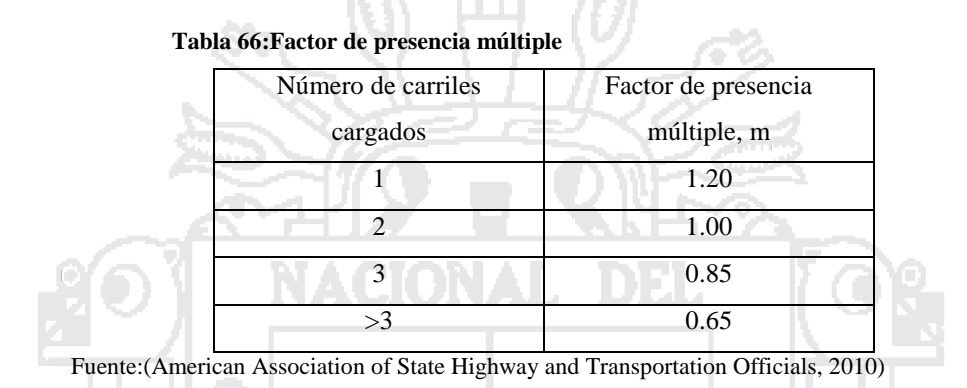

### **Incremento por Carga Dinámica: IM**

Los efectos estáticos del camión o tándem de diseño, a excepción de las fuerzas centrífugas y de frenado, se deberán mayorar en los siguientes porcentajes:

D.

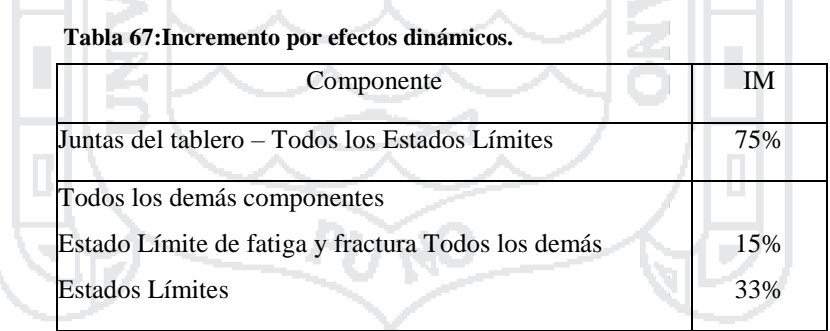

Fuente: American Association of State Highway and Transportation Officials (2010)

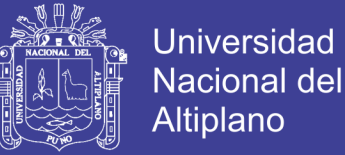

### 5.3 DISEÑO DEL TABLERO

### **5.3.1 LOSA DE TABLERO**

#### *5.3.1.1 Diseño de la losa:*

La losa se diseñará con el método empírico propuesto por la AASHTO LRFD. La losa tendrá un espesor de 20 cm. Con una metálica W de 40 pulgadas de peralte, aproximadamente 1 m.

De acuerdo a la AASHTO las dimensiones mínimas deberán ser:

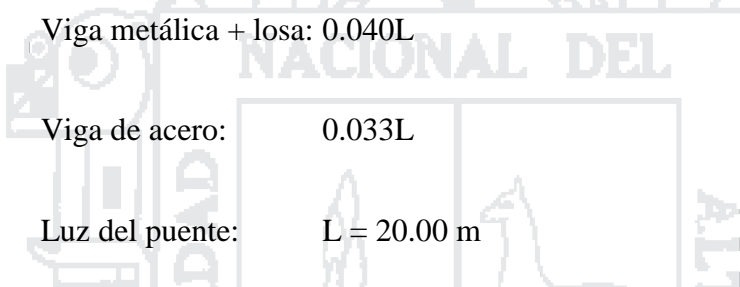

Altura de la viga compuesta =120.00 cm >  $0.040L = 80.00$  cm

Altura de la viga de acero = $100.00 \text{ cm} > 0.033L = 66.00 \text{ cm}$ 

**Requisitos mínimos para aplicar el método empírico según la AASHTO:**

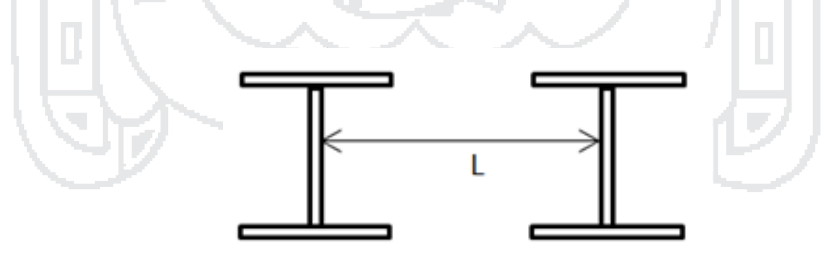

**Figura 44:Longitud efectiva. Fuente: Propia**

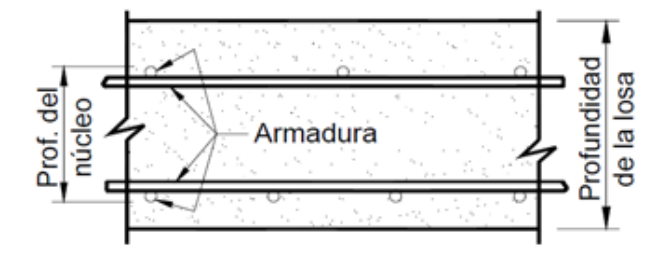

**Figura 45:Peralte del núcleo de la losa (Núcleo armado) Fuente: Propia**

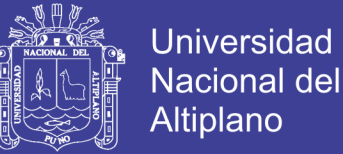

### **Condiciones geométricas:**

Relación entre la longitud efectiva y el peralte de diseño, deberá ser entre 6 y 18:

 $6 < L/d < 18$ 

Longitud efectiva menor que  $4100$  mm: L <  $4100$  mm.

Peralte del núcleo de la losa mayor que 100 mm.

Distancia del volado, de por lo menos 5 veces su espesor

Resistencia específica del concreto mayor o igual a 28 Mpa.

## **Verificación:**

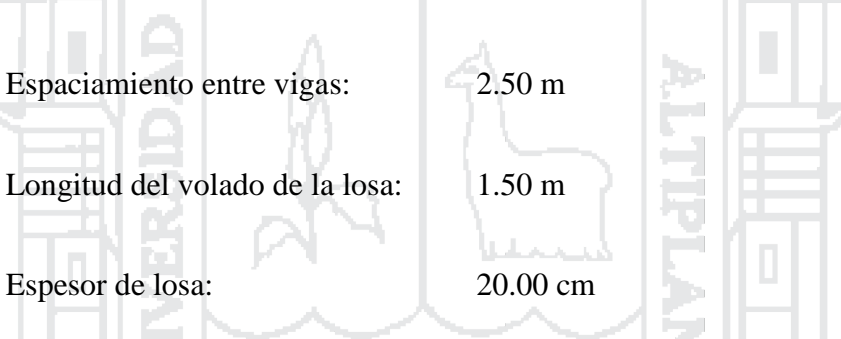

Peralte efectivo: d=16.90 cm (recubrimiento de 2.5cm y acero de 1/2")

Longitud efectiva =  $2500$  mm <  $4100$  mm

 $L/d = 2500/169 = 14.8$ , menor que 18 y mayor que 6

Peralte del núcleo de la losa = 125mm > 100 mm, (recubrimiento superior de 5 cm e inferior de 2.5 cm.)

Distancia entre el centro de la viga de borde y el volado de la losa = 100.00cm

$$
100 \text{ cm} \ge 5h = 5(20) = 100 \text{ cm}
$$

 $fc = 280 \text{ kg/cm2}$ 

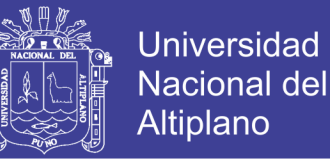

De acuerdo a las comprobaciones cumple con los requisitos mínimos para aplicar el método empírico.

La cantidad mínima de armadura será 0,570 mm²/mm de acero para cada capa inferior y de 0,380 mm²/mm de acero para cada capa superior. Además, la separación del acero deberá ser menor o igual que 450 mm.

Acero Inferior: 5.7 cm<sup>2</sup>/m  $\rightarrow$  Elegimos: 1  $\phi$ 1/2" @ 20cm (En ambos sentidos)

Acero Superior:  $3.8 \text{ cm}^2/\text{m} \rightarrow$  Elegimos:  $1 \phi 1/2$ " @ 30cm (En ambos sentidos)

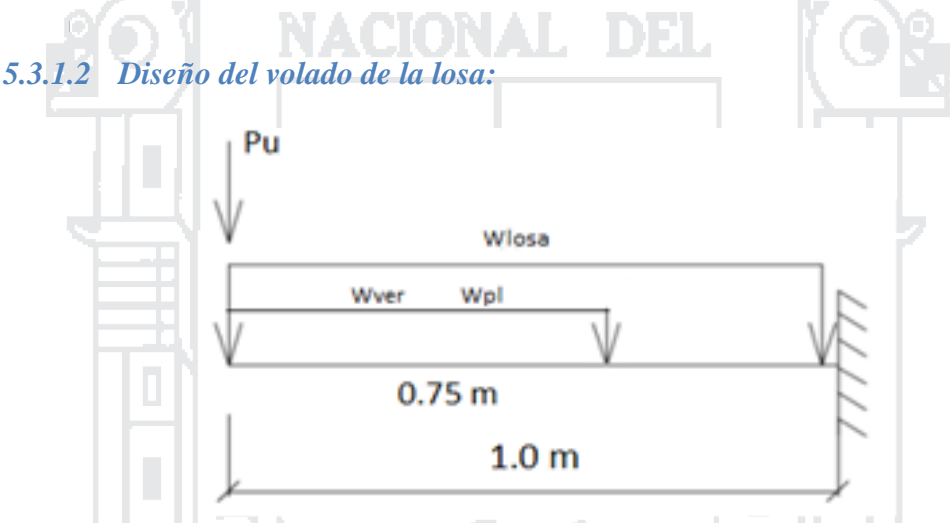

**Figura 46:Diagrama de fuerzas actuantes en el volado. Fuente: Propia**

Cargas para 1 m de ancho:

$$
Mu = 1.25(M_{pp}+M_{ver})+1.75M_{PL}
$$

Carga muerta (DC):

 $W_{\text{loss}} = 0.20 \times 2400 = 480.00 \text{kg/m}$   $M_{\text{loss}} = 240.00 \text{kg-m}$  $W_{\text{vereda}} = 0.15 \times 2400 = 360.00 \text{kg/m}$   $M_{\text{vereda}} = 168.75 \text{ kg-m}$  $W_{bar}$  =150.00kg/m  $M_{bar}$  =150.00 kg-m

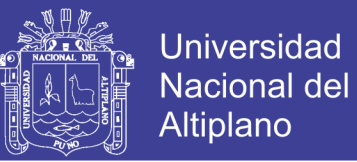

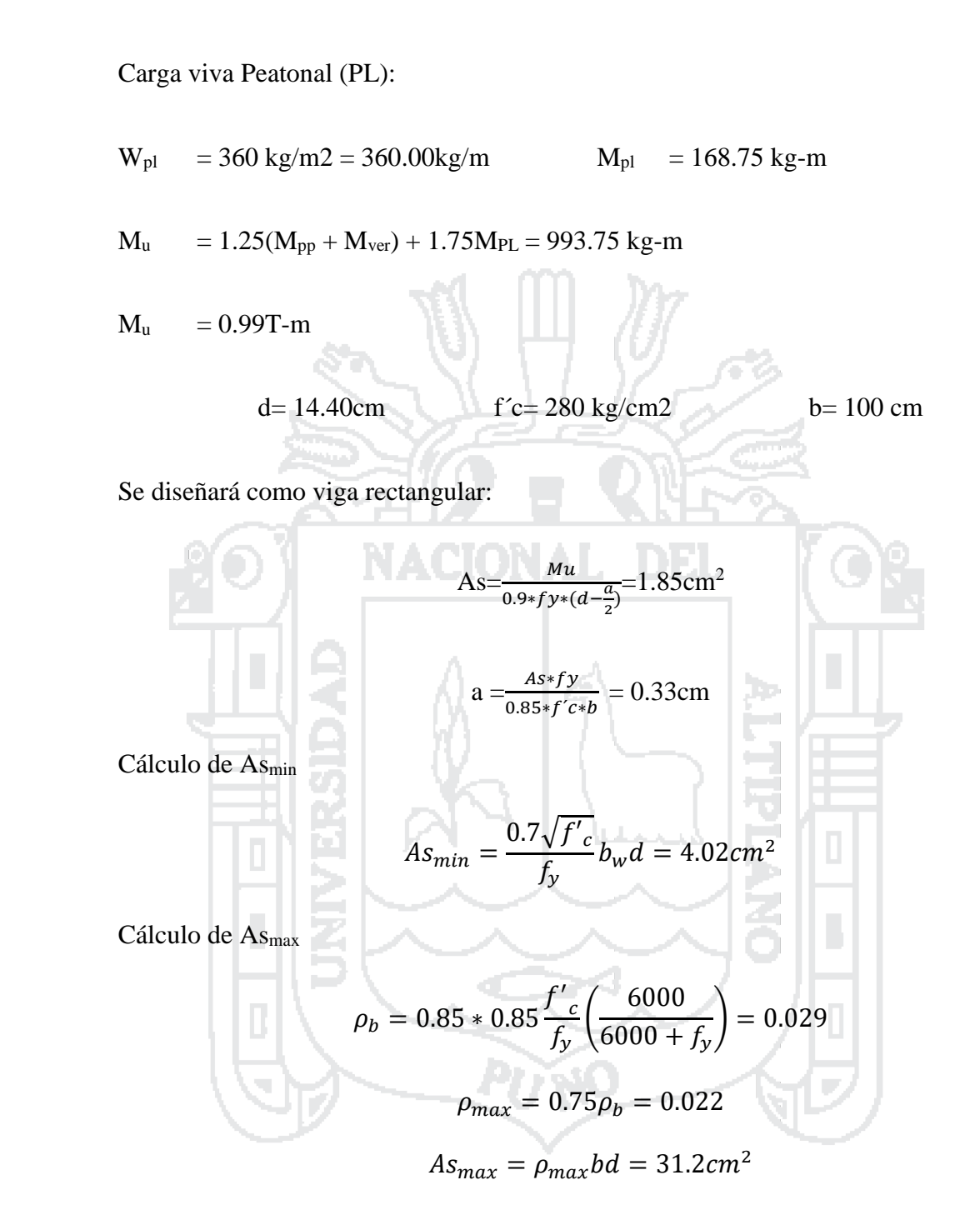

Por lo Tanto:  $As < As<sub>min</sub> < As<sub>max</sub>$ 

Se asumirá el área de acero mínimo:  $A_{min} = 4.02$  cm<sup>2</sup>

Utilizando varillas  $1\phi$ 1/2" la separación será: s=1.29/4.0=0.32 cm

**Elegimos: 1 1/2" @ 30cm**

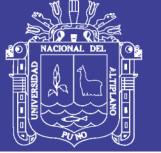

## **5.3.2 DISEÑO DE VIGAS**

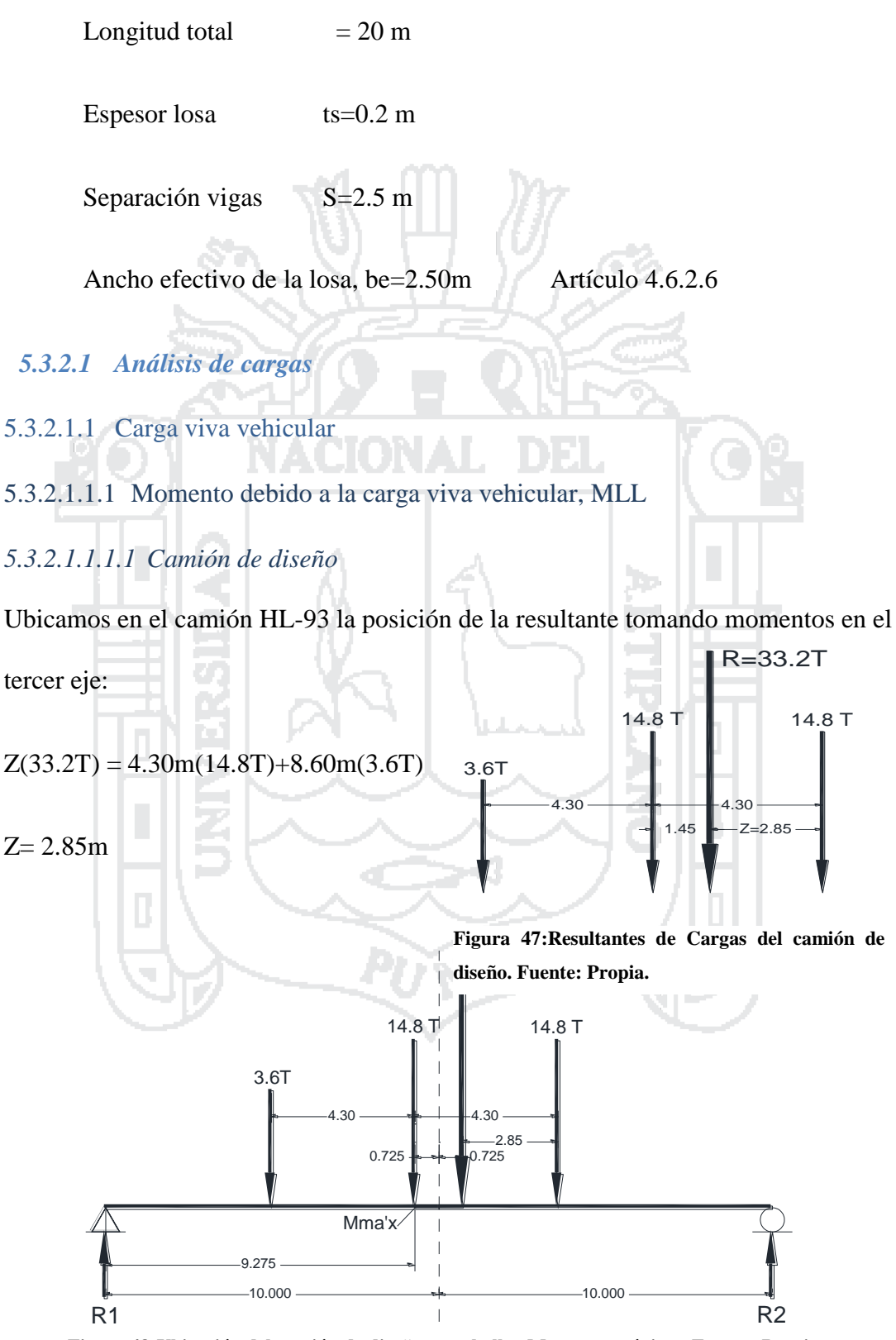

R2=17.80T R1=15.40T **Figura 48:Ubicación del camión de diseño para hallar Momento máximo. Fuente: Propia**

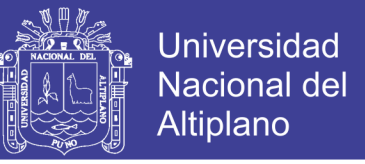

El momento máximo ocurre bajo la carga más cercana a la resultante, a  $x = 9.275$  del apoyo izquierdo:

Mmáx =15.40T(9.275m) − 3.6T(4.30m)

Mmax =127.32T-m

*5.3.2.1.1.1.2 Tandem de diseño*

Se muestra la posición de momento máximo:

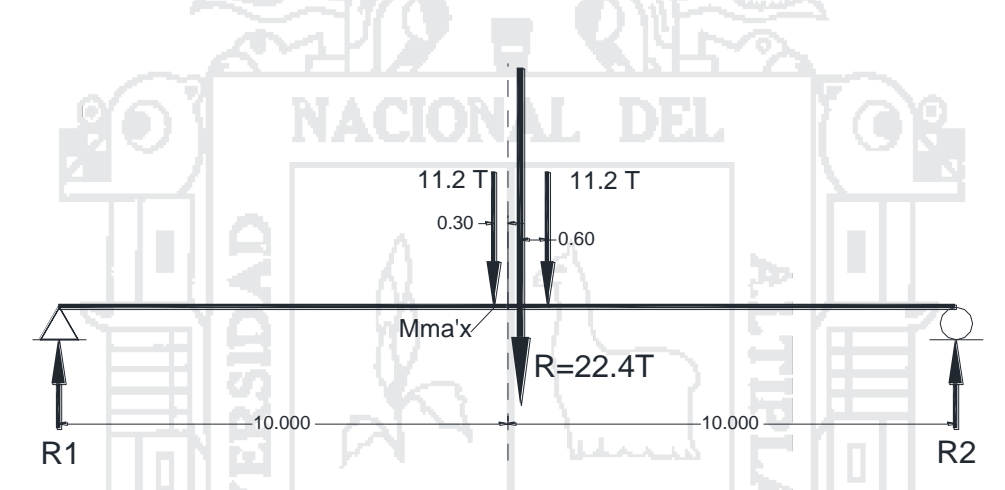

**Figura 49:Ubicación del tanden de diseño para hallar Momento máximo. Fuente: Propia**

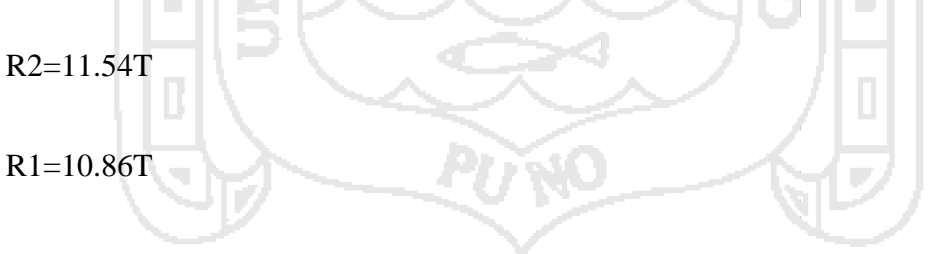

 $M_{\text{max}} = 10.86 \overline{T} (10.0 \text{m} - 0.30 \text{m})$ 

 $M_{max}$  =105.38T-m

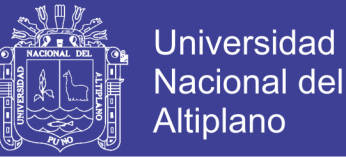

### *5.3.2.1.1.1.3 Carga de carril*

Debemos combinar ahora el camión o tándem de diseño con la carga de carril. En este caso escogemos, por ser crítica, la combinación: camión de diseño con carga de carril, en la posición X= 9.275m del apoyo izquierdo:

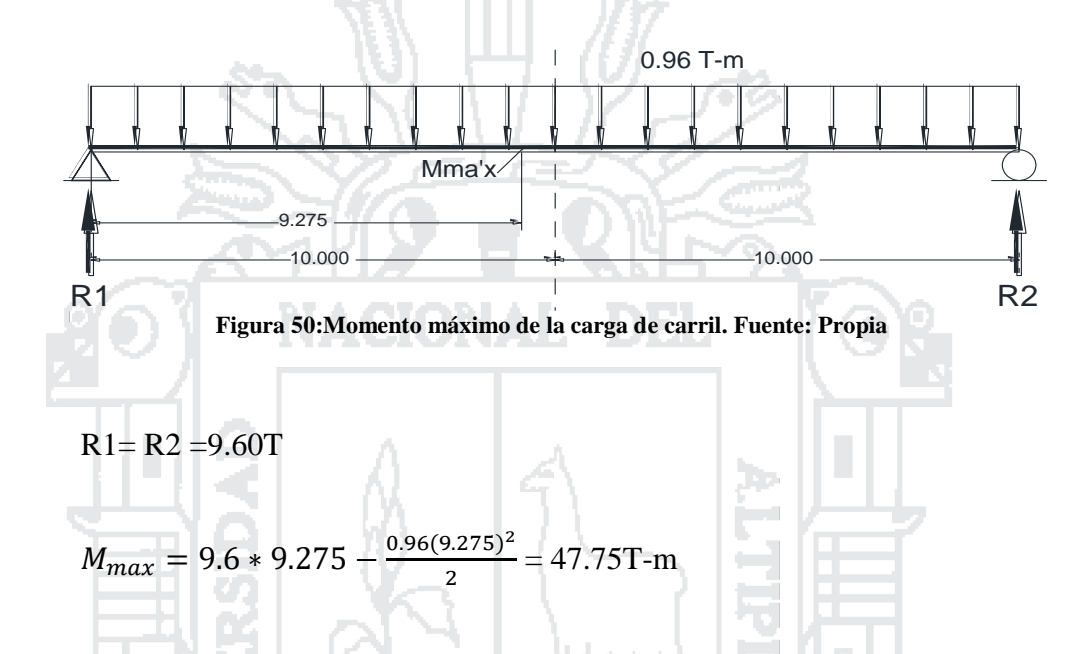

Considerando el incremento por carga dinámica para la carga de camión tenemos:

$$
M_{m\acute{a}x (LL+IM)} = M_{m\acute{a}x (Camin) de \text{ discño})} X \, IM + M_{m\acute{a}x (Carga \text{ de carril})}
$$
\n
$$
M_{m\acute{a}x (LL+IM)} = 127.32(1.33) + 47.75 = 217.08 \text{T-m}
$$
\n
$$
5.3.2.1.1.1.4 \, \text{Factors distribution} \tag{5.3.2.1.1.2}
$$

#### **Vigas Interiores**

Para 1 carril de diseño cargado:

$$
g = 0.06 + \left(\frac{s}{4300}\right)^{0.4} \left(\frac{s}{L}\right)^{0.3} \left(\frac{K_G}{Lt_s^3}\right)^{0.1} \text{ AASHTO: tabla } 4.6.2.2.2b-1
$$

Para 2 carriles de diseño cargado:

$$
g = 0.075 + \left(\frac{s}{2900}\right)^{0.6} \left(\frac{s}{L}\right)^{0.2} \left(\frac{K_G}{Lt_s^3}\right)^{0.1}
$$
 AASHTO: tabla 4.6.2.2.2b-1

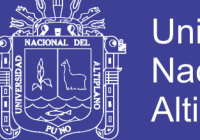

**Universidad Nacional del** Altiplano

Donde:

 $g =$  Factor de distribución

 $S =$  Separación entre vigas (mm),  $1100 \le S \le 4900$ 

 $L =$  Longitud del tramo (mm), 6000  $\leq$  L  $\leq$  73000

 $ts =$  Espesor de la losa de concreto (mm),  $110 \le ts \le 300$ 

 $Kg$  = Parámetro de rigidez longitudinal (mm<sup>4</sup>). Deberá tomarse como:

 $K_g = n(I + Ae_g^2)$ 

)

Siendo:  $n = E_B/E_D$ 

EB= Módulo de elasticidad del material de la viga

ED= Módulo de elasticidad del material de la losa

 $I =$ Momento de inercia de la viga de acero (mm<sup>4</sup>)

 $A = \text{Área}$  de la viga de acero (mm<sup>2</sup>)

 $eg = Distancia$ entre los centros de gravedad de la viga de base y la losa (mm)

Además, 4. E+9  $\le$   $Kg \le 3$ . E+12

Se utilizará la viga de acero W40x167, la cual se verificará más adelante.

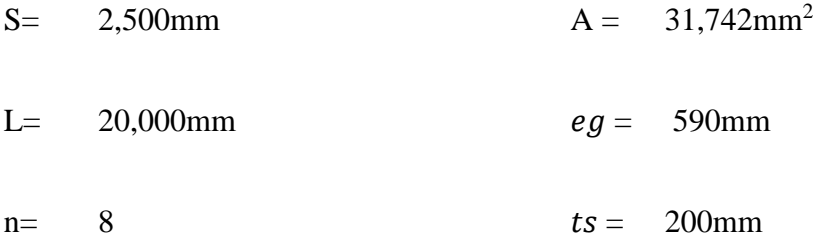

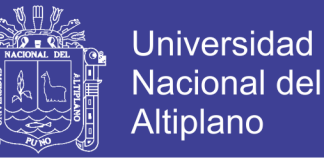

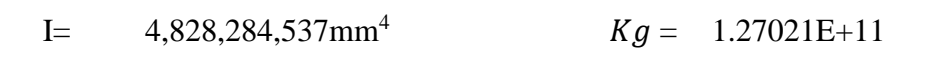

1 carril cargado:  $g = 0.4815$ 

2 carriles cargados:  $g = 0.6648$  asumido

### **Vigas Exteriores**

**Para 1 carril de diseño cargado:**

Utilizar la ley de momentos AASHTO (tabla 4.6.2.2.2b-1)

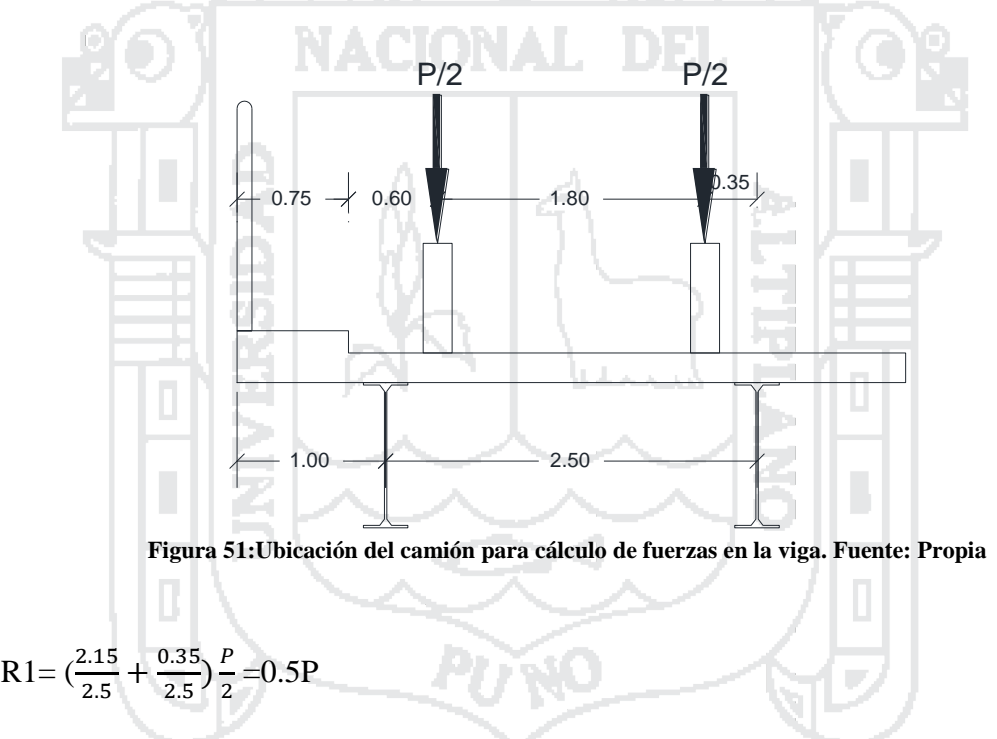

incluimos el factor de presencia múltiple m: (1.2) 0.5 P =0.60P

$$
g = 0.6
$$

Para 2 o más carriles de diseño cargado:

$$
g = e(g_{int})
$$
  $e = 0.77 + \frac{d_e}{2800}$  AASTHO: Tabla 4.6.2.2.2d-1

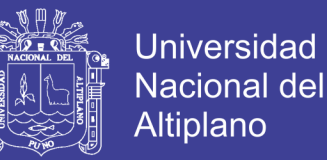

Dónde: de= distancia desde el eje central de la viga exterior a la cara interior de la

barrera = 250mm

 $e = 0.86$ 

Luego:  $g = e$  (g<sub>int</sub>) = 0.86(0.6648) = 0.57

**Requerimiento especial para vigas exteriores:**

Art. 4.6.2.2.2d: Caso puentes de viga y losa con diafragmas

 $R=$ 

 $N_L$  $N_b$  $+$   $X_{ext} \sum_{i=1}^{N_L} e_i$  $N_L$  $i=1$ 

> $\sum_{i=1}^{N_b} x$  $N_b$ <sub> $r^2$ </sub>  $i=1$

Donde:

 $R =$  Reacción en la viga exterior, en términos de carriles de diseño

 $NL =$  Número de carriles cargados considerados

 $ei =$  Excentricidad de un camión de diseño, línea de carga de diseño, medida desde el centro de gravedad de la configuración de vigas propuesta

 $xi$  = Distancia horizontal desde el centro de gravedad de la configuración de vigas hasta cada viga

 $Xext = Distancia horizontal desde el centro de gravedad de la configuración$ vigas hasta la viga exterior.

 $Nb =$  Número de vigas

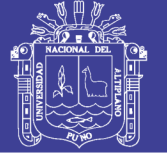

## **Un carril cargado:**

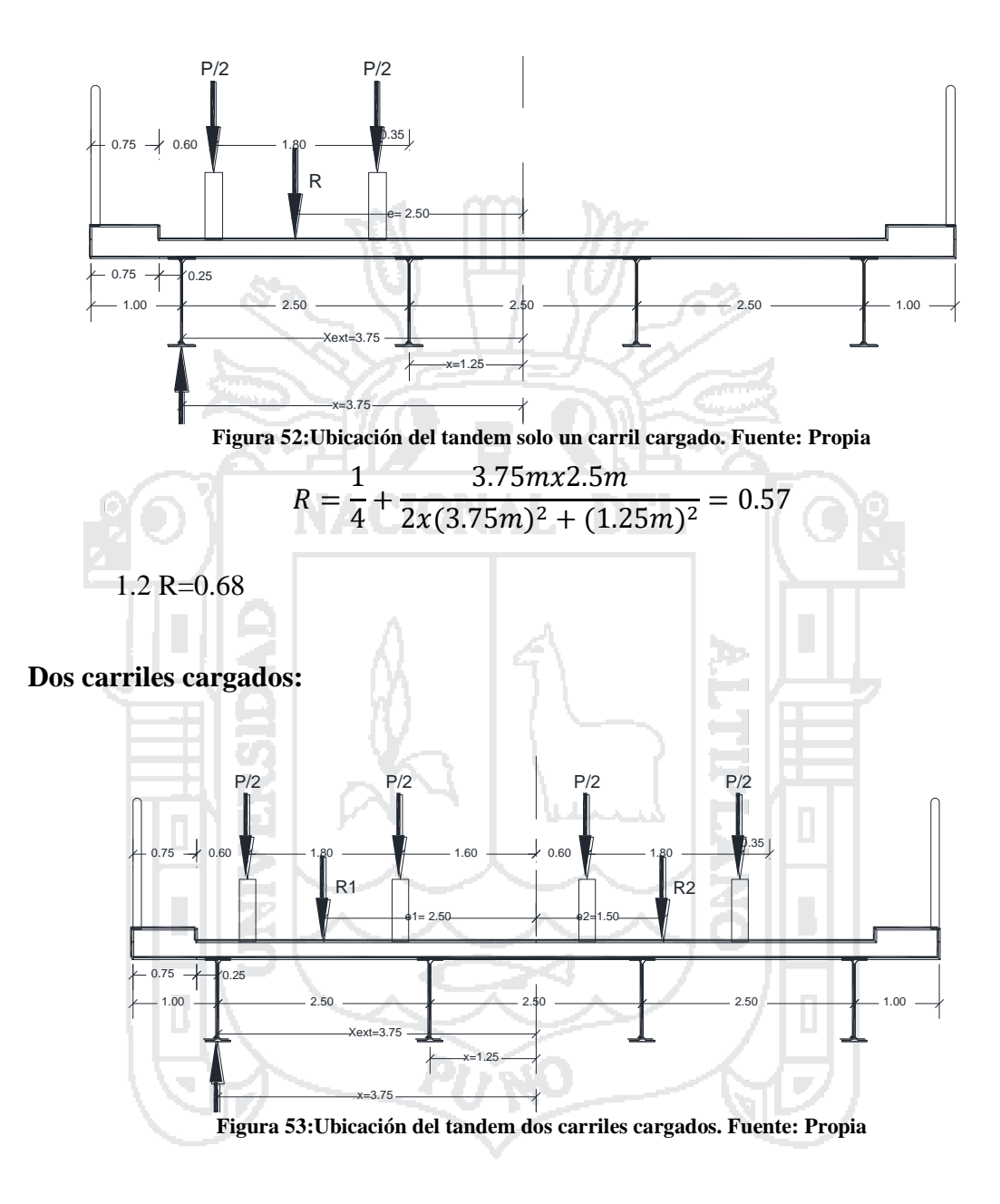

$$
R = \frac{2}{4} + \frac{3.75m(2.5m - 1.25m)}{2x(3.75m^2 + (1.25m)^2)} = 0.40
$$
 R= 0.40

Se elegirán los siguientes factores de Distribución:

Viga interior  $g=0.6648$  M<sub>LL</sub>= 144.32T-m

Viga exterior  $g=0.68$  M<sub>LL</sub>= 147.39T-m

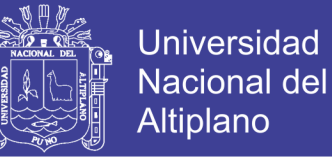

## 5.3.2.1.1.2 Cortante debido a la carga viva vehicular, VLL

### *5.3.2.1.1.2.1 Camión de diseño*

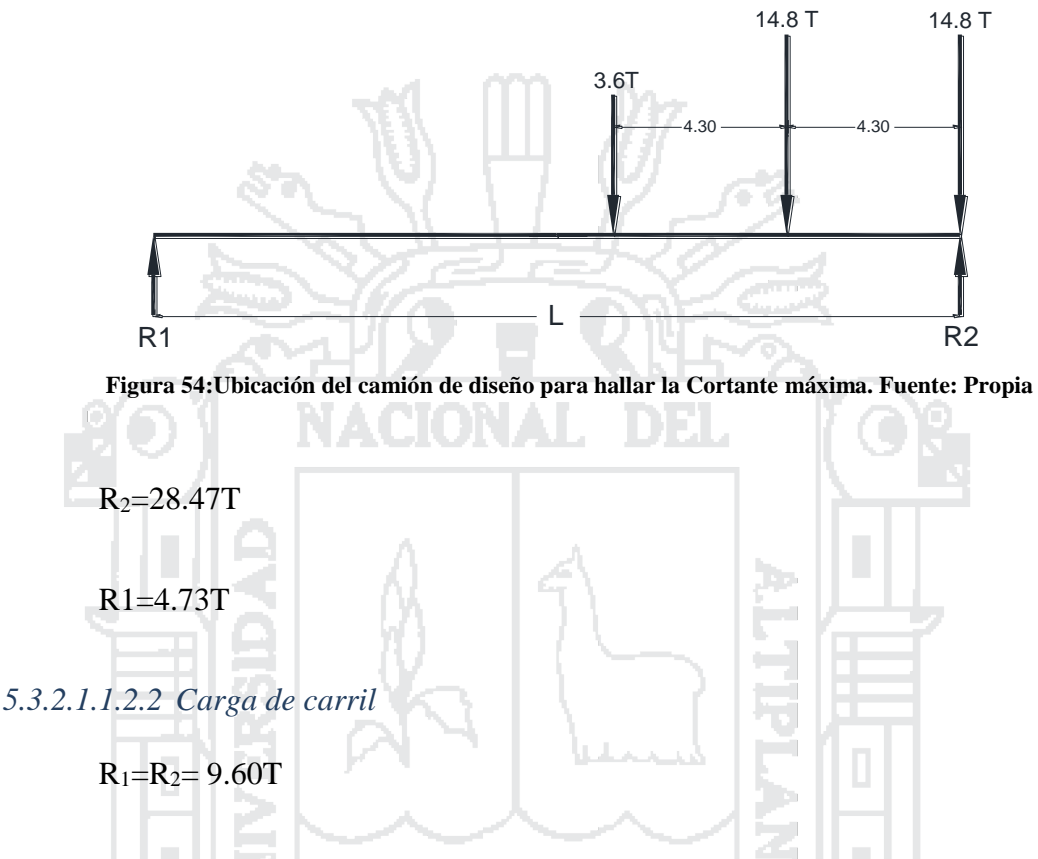

Considerando el incremento por carga dinámica para la carga de camión tenemos:

$$
V_{\text{max}(LL+IM)} = 28.47(1.33) + 9.6 = 47.47
$$
T-m

**Vigas Interiores**

Para 1 carril de diseño cargado:

$$
g = 0.36 + \frac{s}{7600}
$$
 AASHTO: tabla 4.6.2.2.3a-1

Para 2 carriles de diseño cargado:

$$
g = 0.2 + \frac{s}{3600} - \left(\frac{s}{10700}\right)^2
$$
 AASHTO: tabla 4.6.2.2.3a-1

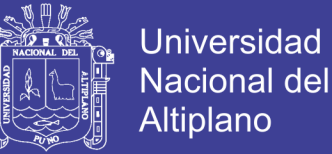

Dónde:  $q =$  Factor de distribución

 $S =$  Separación entre vigas (mm),  $1100 \le S \le 4900$ 

Considerando  $S = 2.500$ mm

1 carril de diseño cargado:  $g = 0.689$ 

2 o más carriles de diseño cargados  $g = 0.84$ 

**Vigas Exteriores**

Para 1 carril de diseño cargado:

Utilizar la ley de momentos AASHTO: (tabla 4.6.2.2.2b-1)

 $g = 0.6$  P (Calculado)

Para 2 o más carriles de diseño cargado:

 $g = e (g_{int})$   $e = 0.77 +$  $d_e$ 2800 AASHTO: Tabla 4.6.2.2.2d-1

Luego:  $g = e(g_{int}) = 0.57$  (Calculado)

Requerimiento adicional para vigas exteriores:

Viga interior:  $g = 0.84$  (Calculado)

Viga exterior:  $q = 0.68$  (Calculado)

Los factores de distribución asumidos son:

Viga interior:  $g = 0.84$  V<sub>LL</sub> = 39.87T-m

Viga exterior:  $g = 0.68$  V<sub>LL</sub> = 32.23T-m

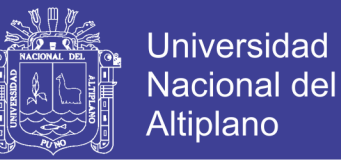

### 5.3.2.1.2 Cargas muertas

Se considera 2 veredas de 0.75m cada una tiene espesor de 15 cm. Se colocará una superficie asfáltica de 5cm. La viga metálica a usar será W40x167 A572 Gr65 (Fy=4570 kg/cm2, cuyo peso propio es de 249 kg/m. y tendrá dos diafragmas intermedios de 60kg cada una. La losa de concreto tendrá un espesor de 20 cm. Tendrá un bombeo de 2.5 %.

**Viga Principal Interior.**

**Carga muerta (DC):**

 $W_{\text{loss}} = 0.20 \times 2.50 \times 2400 = 1,200.00 \text{kg-m}$ 

 $W_{viga} = 249.00kg/m$ 

**Cargas puntuales**

 $P_{diaf} = 60.00kg$ 

**Carga por superficie de rodadura (DW):**

wasf 2 = 0.05 x 2250 x 2.5=281.25kg-m

**Viga Principal Exterior.**

### **Carga muerta (DC):**

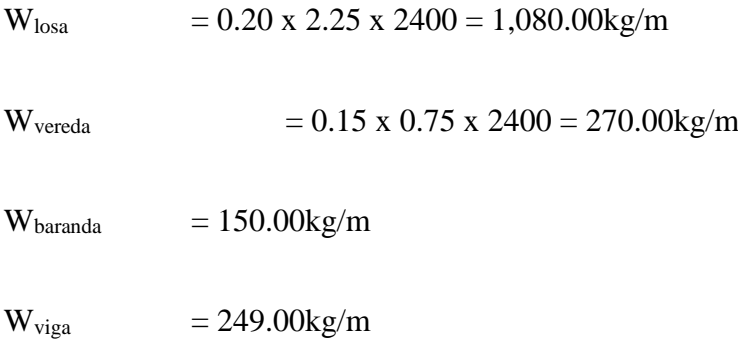

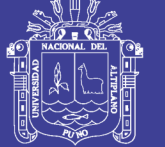

### **Cargas puntuales**

 $P_{diaf} = 60.00kg$ 

### **Carga por superficie de rodadura (DW):**

$$
w_{asf\,2}\,{=}\,0.05\;x\;2250\;x\;1.50\,{=}\,168.75kg/m
$$

-M

5.3.2.1.3 Carga viva Peatonal (PL):

ا ہے ا

 $W_{\text{pl}} = 0.75 \text{m} \times 360 \text{ kg/m}2 = 270.00 \text{ kg/m}$ 

## 5.3.2.1.4 RESUMEN DE CARGAS ACTUANTES

 $\mathcal{E}_\mathrm{L}$ 

## **Viga Principal Interior.**

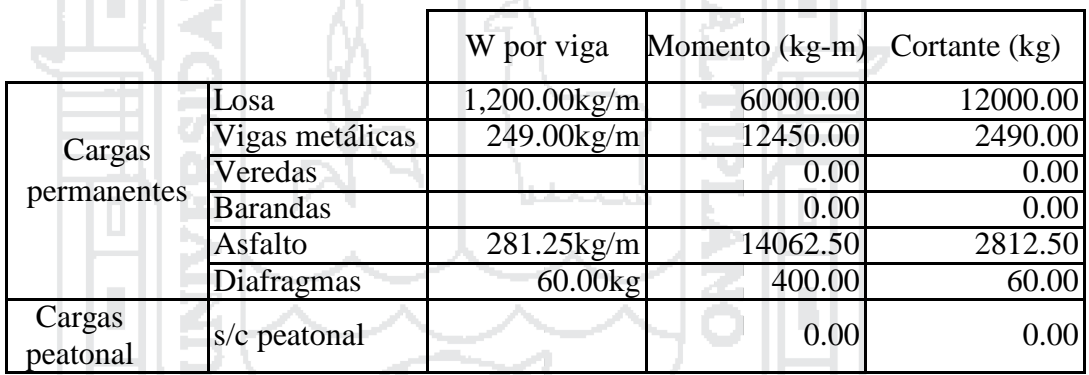

## **Viga Principal Exterior.**

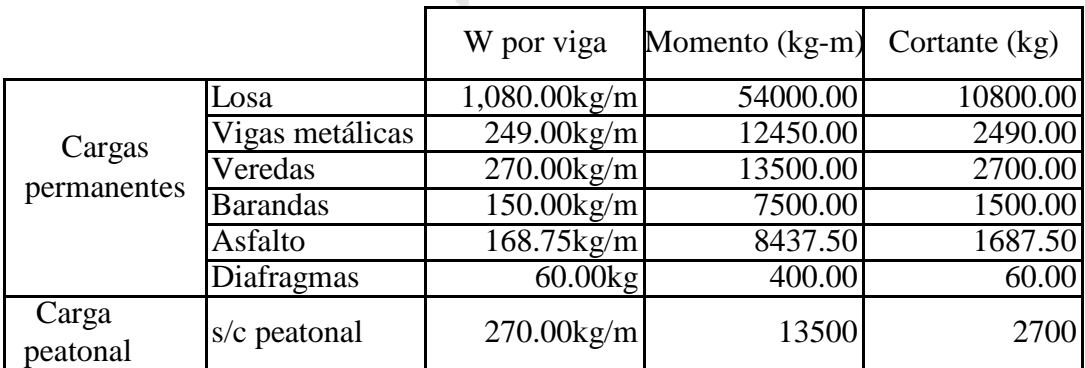

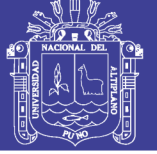

### *5.3.2.2 Estado límite de resistencia I*

### 5.3.2.2.1 Resistencia a la flexión

5.3.2.2.1.1 Resistencia de la sección no compuesta

Para la sección W40x167 A572 Gr65, sus propiedades se muestran a continuación:

$$
A = 317 \text{ cm}^2
$$
  
\n
$$
Ix = 482,828 \text{ cm}^4
$$
  
\n
$$
Mp = 518,969 \text{ kg-m}
$$
  
\n
$$
Fy = 449,322 \text{ kg-m}
$$
  
\n
$$
Fy = 449,322 \text{ kg-m}
$$
  
\n
$$
Zx = 11,356 \text{ cm}^3
$$
  
\n
$$
Mr = 314,526 \text{ kg-m}
$$

Se considerará una carga viva de  $200 \text{ kg/m}^2$  por peso del encofrado y una carga viva de 100kg/m<sup>2</sup> debido a la carga constructiva.

$$
W_{\text{operacional}} = 100 \times 2.5 = 250 \text{ kg/m}
$$
  

$$
M_{\text{op}} = 12,500 \text{ kg-m}
$$
  

$$
W_{\text{encofrado}} = 200 \times 2.5 = 500 \text{ kg/m}
$$
  

$$
M_{\text{enc}} = 25,000 \text{ kg-m}
$$

**El momento amplificado en la sección no compuesta será:**

Viga Principal Interior.  $M_u = 1.0[1.25DC + 1.75CV]$  $M_{u1} = 1.0[1.25(M_{V.M.} + M_{diaf} + M_{enc}) + 1.75(M_{loss} + M_{op})] = 174,188$  kg-m Viga Principal Exterior.  $M_u = 1.0[1.25DC + 1.75CV]$ 

 $M_{u1} = 1.0[1.25(M_{V,M.} + M_{diaf} + M_{enc}) + 1.75(M_{loss} + M_{op})] = 187,313$  kg-m

La resistencia a la flexión factorada, está dada por la ecuación:

$$
Mr=\varphi_f\ Mn
$$

Dónde: Mn = Resistencia nominal a la flexión (kg.m)

 $\phi$ f = Factor de resistencia, para el caso de flexión es igual a 1.

167

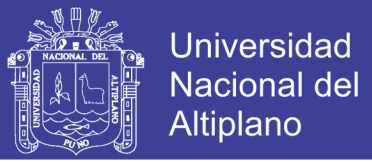

### *5.3.2.2.1.1.1 Estado límite de pandeo local del alma*

Para ser clasificada como sección compacta, debe satisfacer la siguiente ecuación dada

por la AASHTO:

 $2D_c$  $rac{2D_c}{t_w}$  < 3.76 $\sqrt{\frac{E}{F_y}}$  $\frac{E}{F_{yc}}$  AASHTO: Ec. 6.10.6.2.2-1

Dónde:  $D_c$  = Profundidad del alma en compresión en el rango elástico = 34 in

 $F_{yc}$  = Esfuerzo de fluencia del ala en compresión

$$
t_w = \text{Espesor del alma=0.65 in}
$$
\n
$$
\frac{2D_c}{t_w} = 52.31 < 3.76 \sqrt{\frac{E}{F_{yc}}} = 79.42 \rightarrow \text{El alma es compacta}
$$

*5.3.2.2.1.1.2 Estado límite de pandeo local del ala en compresión*

El límite de esbeltez para alas compactas es: – – V P1 – 70 V

$$
\frac{b_{fc}}{2t_{fc}} < 0.38 \sqrt{\frac{E}{F_{yc}}} \quad \text{AASHTO: 6.10.8.2.2}
$$
\n\nDónde: 
$$
b_{fc} = \text{Ancho del ala en compression} = 11.8 \text{ in}
$$
\n
$$
t_{fc} = \text{Espesor del ala en compression} = 1.03 \text{ in}
$$
\n
$$
\frac{b_{fc}}{2t_{fc}} = 5.7 < 0.38 \sqrt{\frac{E}{F_{yc}}} = 8.026 \quad \rightarrow \text{El alma es compacta}
$$

### *5.3.2.2.1.1.3 Estado límite de pandeo lateral torsional*

La máxima longitud sin soporte lateral para alcanzar el momento plástico de la sección es:

$$
L_p < 1 r_t \sqrt{\frac{E}{F_{yc}}} \qquad \qquad \text{AASHTO:6.12.2.2.5-7}
$$

168

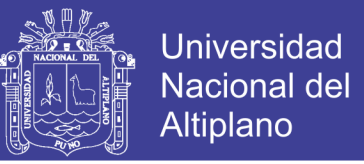

La máxima longitud sin soporte lateral para alcanzar el inicio nominal de la fluencia en el ala, Mr, es:

$$
L_r = 1.95r_t \frac{E}{F_{yr}} \sqrt{\frac{J}{S_{xc}h}} \sqrt{1 + \sqrt{1 + 6.76 \left(\frac{F_{yr}}{E} \frac{S_{xc}h}{J}\right)^2}}
$$
 AASHTO: 6.12.2.2.5-8

Dónde: fry = Esfuerzo del ala en compresión al comienzo de la fluencia, tomado como 0.7Fyc, siendo Fyc el esfuerzo de fluencia del ala en compresión.

Dc= Profundidad del alma en compresión en el rango elástico.

h= Profundidad entre las líneas medias de las alas.

 $r_t$  = Radio de giro efectivo para pandeo lateral torsional:

$$
r_t = \frac{b_{fc}}{\sqrt{12\left(1 + \frac{1}{3}\frac{D_c t_w}{b_{fc} t_{fc}}\right)}} = 2.98 \quad \text{AASHTO: } A6.3.3 - 10 \text{ (2004)}
$$

Debido a que la sección no compuesta no cuenta con el soporte lateral proporcionado por la losa, el soporte lateral lo darán los diafragmas. Se colocarán diafragmas a los extremos y a los tercios del puente, con una separación de 6.7 m: **AND AN** 

$$
Lb = 6.70 \text{ m}
$$
  $Lp = 2.26 \text{ m}$   $Lr = 6.54 \text{ m}$ 

$$
Lp < Lr < Lb
$$

Si  $Lb \leq Lr$ , entonces:

$$
M_n = C_b \left[ M_p - \left( M_p - 0.7 F_y S_x \right) \left( \frac{L_b - L_p}{L_r - L_p} \right) \right] \le M_p \quad (6.12.2.2.5-2)
$$

 $Si Lb > Lr$ , entonces:

 $M_n = F_{cr} S_x \le M_p$  (6.12.2.2.5-3) 2012 Cb=1 para secciones W.

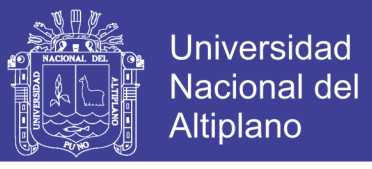

$$
F_{cr} = \frac{c_b \pi^2 E}{\left(\frac{L_b}{r_{st}}\right)^2} \sqrt{1 + 0.078 \frac{Jc}{S_x h_0} \left(\frac{L_b}{r_{st}}\right)^2} \qquad c = \frac{h_0}{2} \sqrt{\frac{I_y}{C_w}}
$$

 $F_{cr} = 43.002$  ksi = 3,023.20 kg/cm2

$$
\emptyset
$$
M<sub>n</sub> =  $M_n$  =  $F_{cr}$  Sx= 297,241 kg-m >  $\emptyset$ M<sub>u1</sub> = 187,313 kg-m

El esfuerzo debido a  $Mu1$  en el ala en tracción será:

$$
f_1 = \frac{M_{u1}}{S_x} = 1,905 \text{ kg/cm2} = 0.42 \text{Fy}
$$

w

5.3.2.2.1.2 Resistencia de la sección compuesta

*5.3.2.2.1.2.1 Sección compuesta a largo plazo*

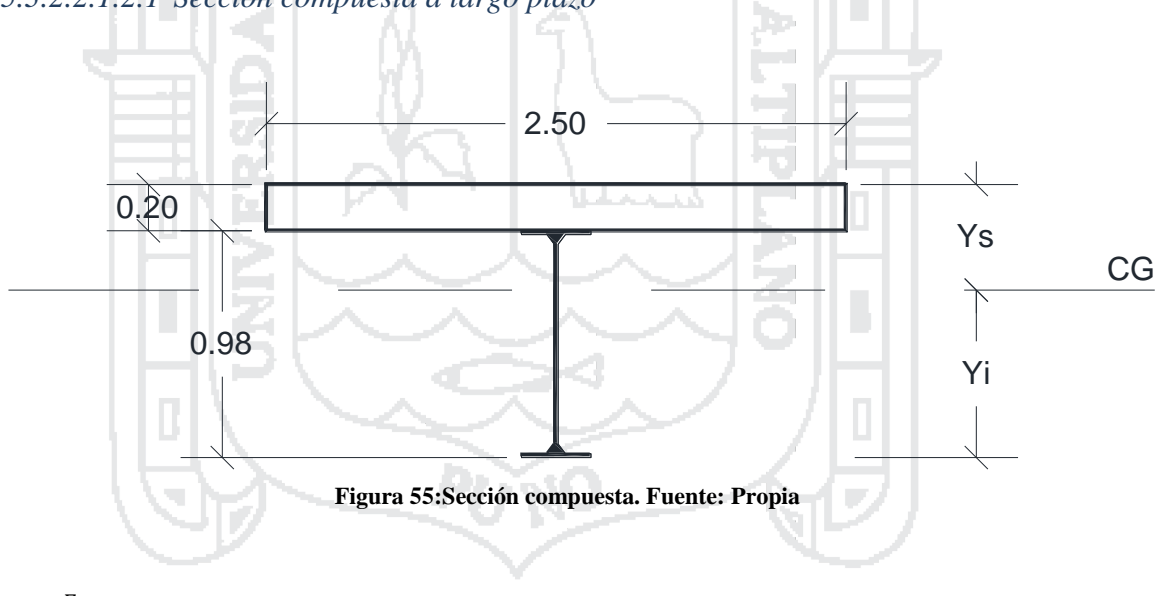

$$
n=\frac{E_s}{E_c}=8
$$

 $A_{\text{viga de acero}} = 317 \text{ cm}^2$ 

Ix, viga de acer =  $482,828$  cm<sup>4</sup>

A<sub>losa tranf.</sub> = 
$$
\frac{250x20}{3x8}
$$
 = 208 cm<sup>2</sup> IX, <sub>losa tranf.</sub> =  $\frac{250x20^3}{3x8} x \left(\frac{1}{12}\right)$  = 6,944 cm<sup>4</sup>

$$
A_{\text{total.}} = 208.33 + 317 = 525 \text{ cm}^2
$$

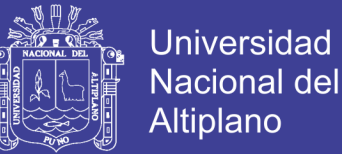

 $ys = (208.33x10+317x (20+98/2))$ /525cm<sup>4</sup>=45.6 cm<sup>2</sup>

 $yi = 20+98-45.6=72.40$  cm

$$
I = \sum I_0 + Ad^2
$$

Ix, tot =  $482828+317x (88.1-98/2)^2 +6944.44+208.33x (45.6-10)^2 = 927,378 \text{ cm}^4$ 

$$
S_{sup} = \frac{I_{x,tot}}{Y_s} = 20,336 \text{ cm}^3
$$

$$
S_{sup} = \frac{I_{x,tot}}{Y_s} = 12,810 \text{ cm}^3
$$

*5.3.2.2.1.2.2 Sección compuesta a corto plazo*

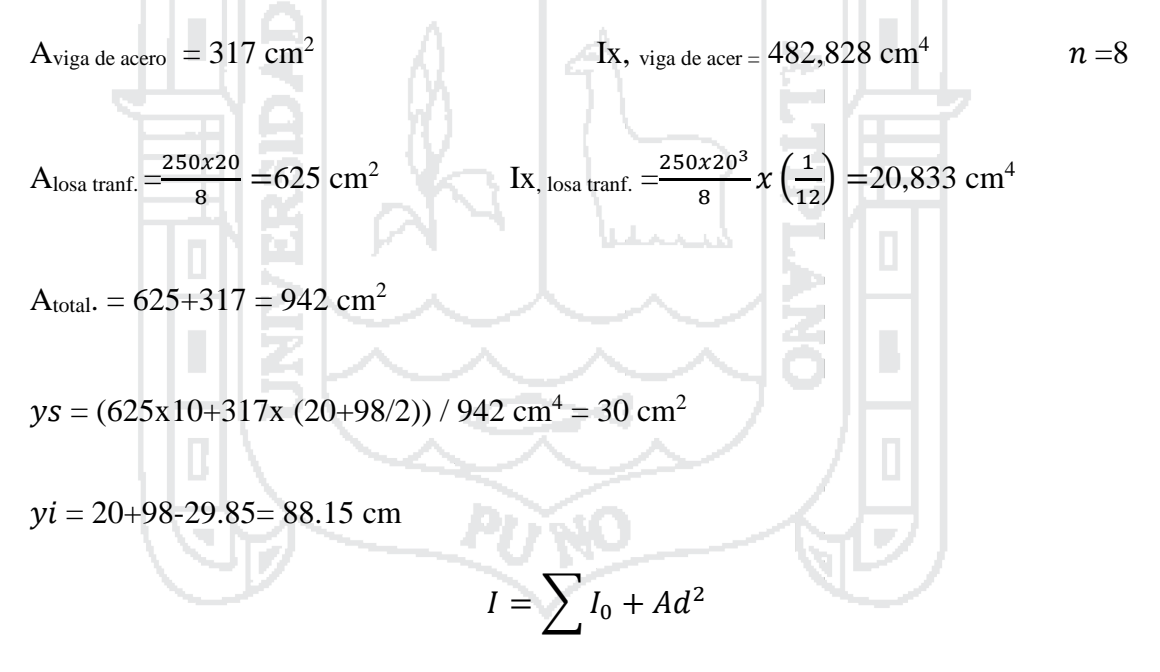

 $I_{x, tot} = 482828+317x (88.1-98/2)^2 +20833.33+625x (29.85-10)^2 = 1,235,798 \text{ cm}^4$ 

$$
S_{sup} = \frac{I_{x, tot}}{Y_s} = 41,394 \text{cm}^3
$$

$$
S_{sup} = \frac{I_{x, tot}}{Y_s} = 14,020 \text{ cm}^3
$$

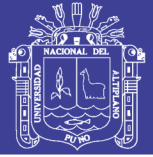

### *5.3.2.2.1.2.3 Momento de fluencia*

El momento de fluencia de una sección compuesta en flexión positiva se deberá tomar como la sumatoria de los momentos aplicados separadamente al acero y a las secciones compuestas a corto y largo plazo para provocar la primera fluencia nominal en cualquiera de las alas de acero en el Estado Límite de Resistencia.

El momento de fluencia de una sección compuesta se puede determinar así:

Calcular el momento MD1 provocado por la carga permanente mayorada aplicada antes que el tablero de hormigón se haya endurecido o vuelto compuesto.

Calcular el momento MD2 provocado por el resto de la carga permanente mayorada. Aplicar este momento a la sección compuesta a largo plazo.

Calcular el momento adicional MAD que se debe aplicar a la sección compuesta a corto plazo para provocar fluencia nominal en cualquiera de las alas de acero.

El momento de fluencia es la suma del momento debido a todas las cargas permanentes más el momento adicional.

Esfuerzo en el ala inferior de la sección no compuesta (sin considerar sobrecarga operacional ni peso del encofrado):

Viga Principal Interior.  $M_u = 1.0[1.25DC]$ 

 $M_{u1} = 1.25(M_{V,M.} + M_{diaf} + M_{loss}) = 91,063$  kg-m

Viga Principal Exterior.

 $M_{u1} = 1.25(M_{V,M.} + M_{diaf} + M_{loss}) = 83,563 \text{ kg-m}$ 

 $Sx = 9,832$  cm<sup>3</sup>

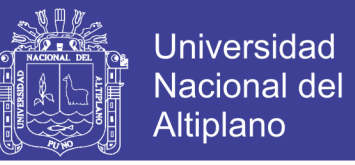

$$
f_{2, V.P.Int} = \frac{M_{u2}}{S_x} = 165 \text{ kg/cm}^2
$$
  

$$
f_{2, V.P.Ext} = \frac{M_{u2}}{S_x} = 304 \text{ kg/cm}^2
$$

El esfuerzo en tracción en el ala inferior de la viga debido a cargas permanentes es:

V.P. Interior:  $f1 + f2 = 926.18 + 164.67 = 1,091$  kg/cm<sup>2</sup>

V.P. Exterior:  $f1 + f2 = 849.9 + 303.73 = 1,154$  kg/cm<sup>2</sup>

El momento adicional necesario para que el ala inferior llegue a la fluencia, Mad, será:

$$
Ma_d = [f_y - (f_1 + f_2)]xS_{inf} = ((4570 - 1153.63) \times 14019.99) / 100 = 478,974 \text{ kg-m}
$$

Podemos calcular el momento de fluencia de la sección compuesta, My , como la suma de los momentos Mu1 , Mu2 , y el momento adicional Mad :

 $M_{y}$  (seccion compuesta) = 83562.5+38906.25+478974.45 =601,443 kg-m

El momento último total,  $Mu(total)$  es:

$$
M_{u(total)} = M_{u1} + M_{u2} + 1.75(M_{peak} + M_{LL})
$$

$$
M_{u(total)} = 83562.5 + 38906.25 + 1.75 (13500 + 147389.7)
$$

 $M_{u(total)}$  =404,026 kg-m<  $M_{y}$  (seccion compuesta)

La sección satisface las comprobaciones.

#### 5.3.2.2.2 Resistencia al corte.

 $V_u = 1.0[1.25DC + 1.50DW + 1.75(PL + LL)]$ 

$$
Vu = 1.25(Vlosa + VV.M. + Vver + Vbar + Vdiaf) + 1.50Vasf + 1.75(Vpeak + VLL)
$$

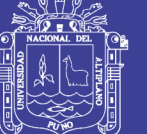

V.P. Interior:  $Vu = 92,180 \text{ kg}$ 

V.P. Exterior:  $Vu = 85,590 \text{ kg}$ 

La resistencia al corte factorada, está dada por la ecuación:

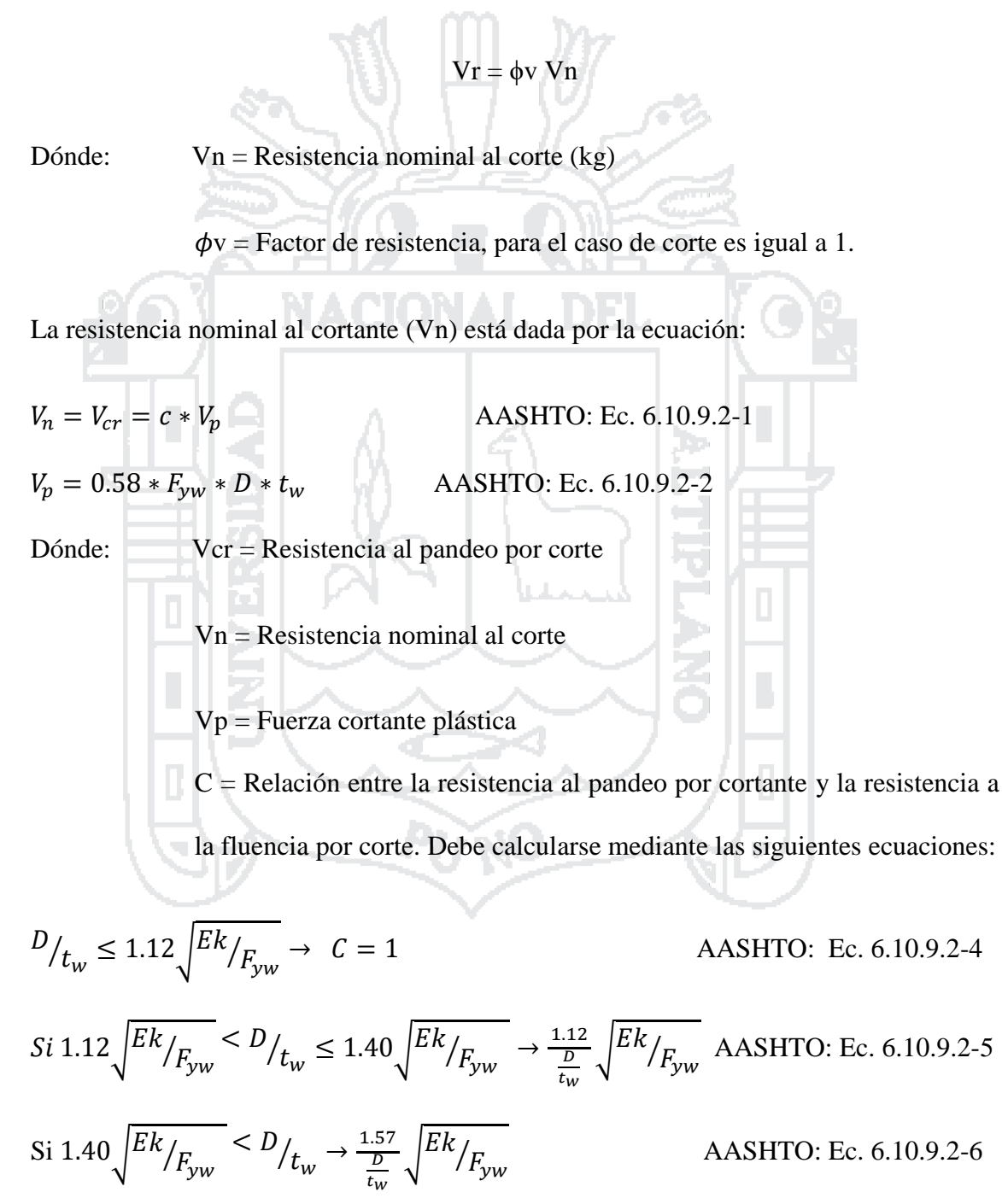

Siendo "k" el coeficiente de pandeo por cortante de la placa del alma. Dado que se trata de almas sin rigidizadores, el factor "k" debe tomarse como 5.

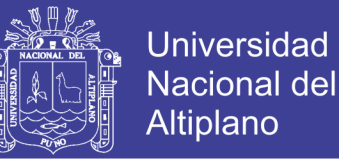

Para la sección W40x167 A572 Gr65:  $D = 98.00 \text{cm}$   $tw = 1.65 \text{cm}$ 1.12 $|E_k$  $\mathcal{L}_{f_{yw}} = 52.9 < \mathcal{D}_{f_{w}} = 59.39 \leq 1.40 \int E k$  $\sqrt{F_{\rm yw}}$  =66.12  $C = \frac{1.12}{D}$  $t_W$  $\int E k$  $\sqrt{F_{\rm yw}}$ =0.891  $V_p = 0.58 * F_{yw} * D * t_w = 428,602 \text{ kg}$  $V_n = V_{cr} = c * V_p = 381,710 \text{ kg}$  $\phi$ v Vn =381,710 kg > Vu =92,180 kg *5.3.2.3 Estado límite de Servicio I* 5.3.2.3.1 Deflexiones debido a la carga permanente 5.3.2.3.1.1 Sección de acero no compuesta Deflexión debido al peso propio: V.P. Interior:  $5(w_{V.M.})L^4$  $\frac{WV.M.L}{384EI}$  =0.527 cm V.P. Exterior:  $5(w_{V.M.})L^4$  $\frac{WV.M.L}{384EI}$  =0.527 cm Deflexión debido al peso de la losa:

V.P. Interior: 
$$
\Delta_{los} =
$$

$$
\Delta_{los} = \frac{5(w_{losa})L^4}{384EI} = 2.54 \text{cm}
$$

V.P. Exterior:

$$
\Delta_{los} = \frac{5(w_{losa})L^4}{384EI} = 2.286 \text{cm}
$$

Deflexión debido al peso de los diafragmas:

V.P. Interior

$$
\Delta_{diag} = \frac{(w_{diag})^L/3}{24EI} (3L^2 - 4(\frac{L}{3})^2) = 0.017 \text{ cm}
$$

V.P. Exterior:  $\Delta_{diag} = 0.017$ 

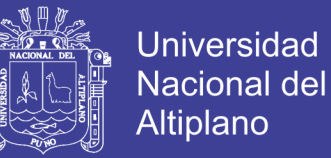

#### **Deflexión total debido a la carga muerta en la sección no compuesta:**

V.P. Interior:  $\Delta_1 = 0.527 + 2.54 + 0.017 = 3.084$  cm

V.P. Exterior:  $\Delta_1 = 0.527 + 2.286 + 0.017 = 2.830$  cm

5.3.2.3.1.2 Sección compuesta a largo plazo

calculamos la deflexión debido al peso de las veredas, las barandas y el asfalto:

 $\Delta_2=$  $5(w_{ver} + w_{bar} + w_{asf})L^4$ 384 $EI_{x,\,tot}$ V.P. Interior:  $\Delta = 3.10$  cm V.P. Exterior:  $\Delta = 0.649$  cm 5.3.2.3.1.3 Contraflecha La deflexión total debido a cargas permanentes es: V.P. Interior:  $\Delta_{CM} = \Delta_1 + \Delta_2 = 3.084 + 0.31 = 3.394$  cm V.P. Exterior:  $Δ<sub>CM</sub> = Δ<sub>1</sub> + Δ<sub>2</sub>=2.83+0.649 = 3.479$  cm 5.3.2.3.2 Deflexiones debido a la carga viva

El artículo 2.5.2.6.2. menciona para "investigar la máxima deflexión absoluta del puente, todos los carriles de diseño deberían estar cargados, y se debería asumir que todos los elementos portantes se deforman igualmente". Debemos considerarse un factor de distribución igual al número de vías dividido entre el número de vigas (2/4= 0.5). Se tendrá un facto de distribución de 0.5 y se multiplicara por 1.33 por efectos dinámicos.

El artículo 3.6.1.3.2. de la AASHTO la deflexión se deberá tomar como el mayor de: La deflexión debida al camión de diseño solamente o, La deflexión debida al 25 por ciento del camión de diseño considerado juntamente con la carga del carril de diseño

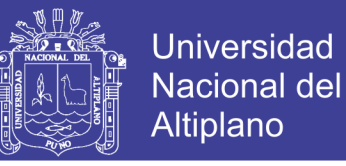

Se modelará una viga en programa de cálculo SAP 2000. el proceso de cálculo se muestra a continuación.

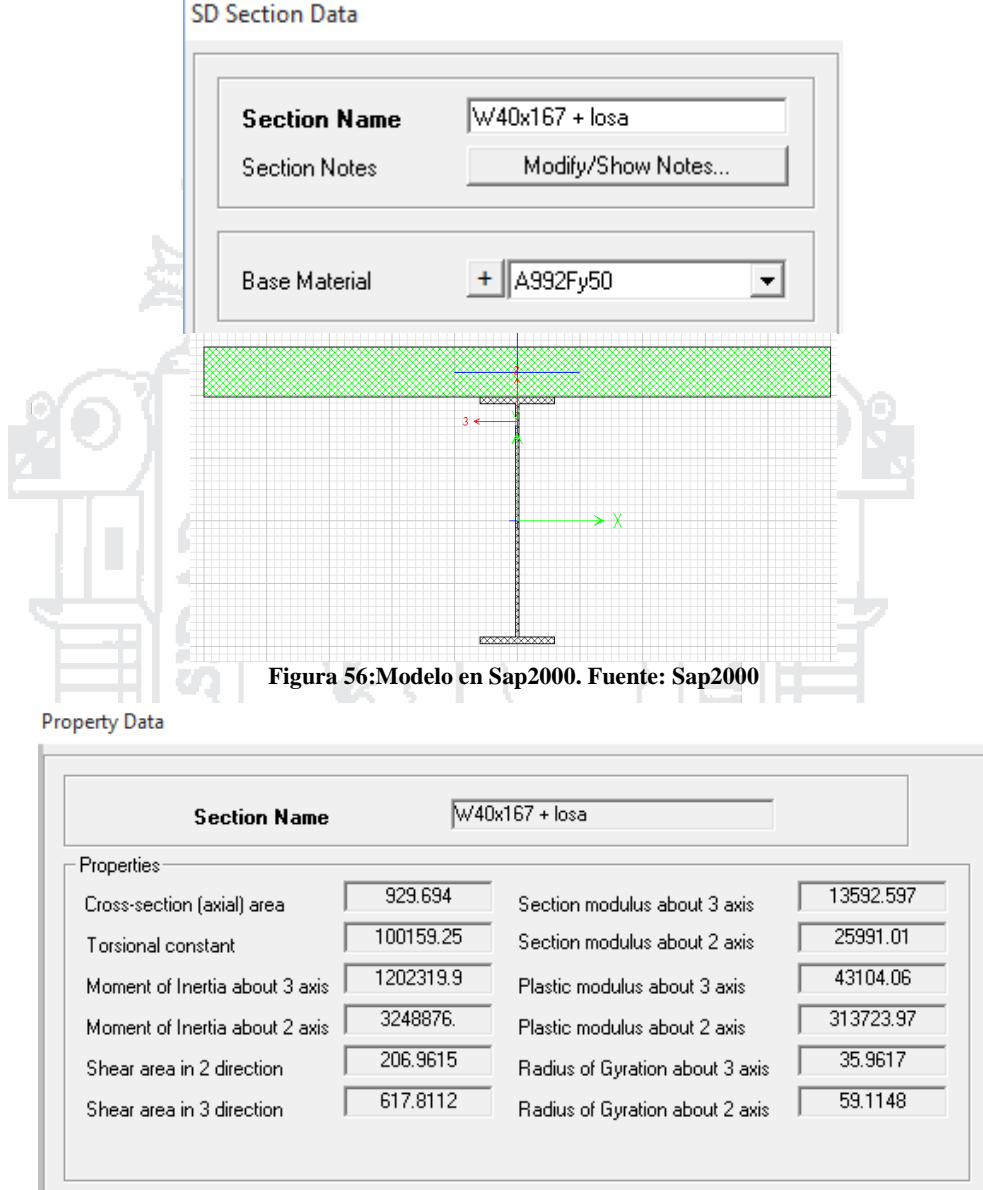

**Figura 57:Propiedades de la viga. Fuente: Sap2000**

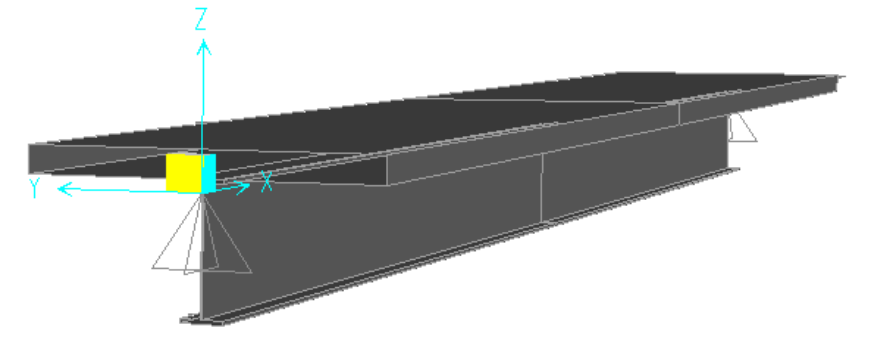

**Figura 58:Modelo de la viga compuesta en el Sap2000. Fuente: Sap2000**

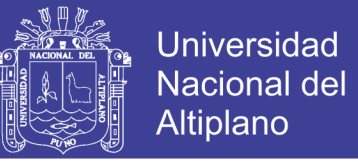

Las deflexiones calculadas por el programa se muestran en las Figuras. Se toman los valores de desplazamiento en la dirección "3", definido por el programa como la dirección vertical.

Deflexión debido a la sobrecarga HL-93 (camión)

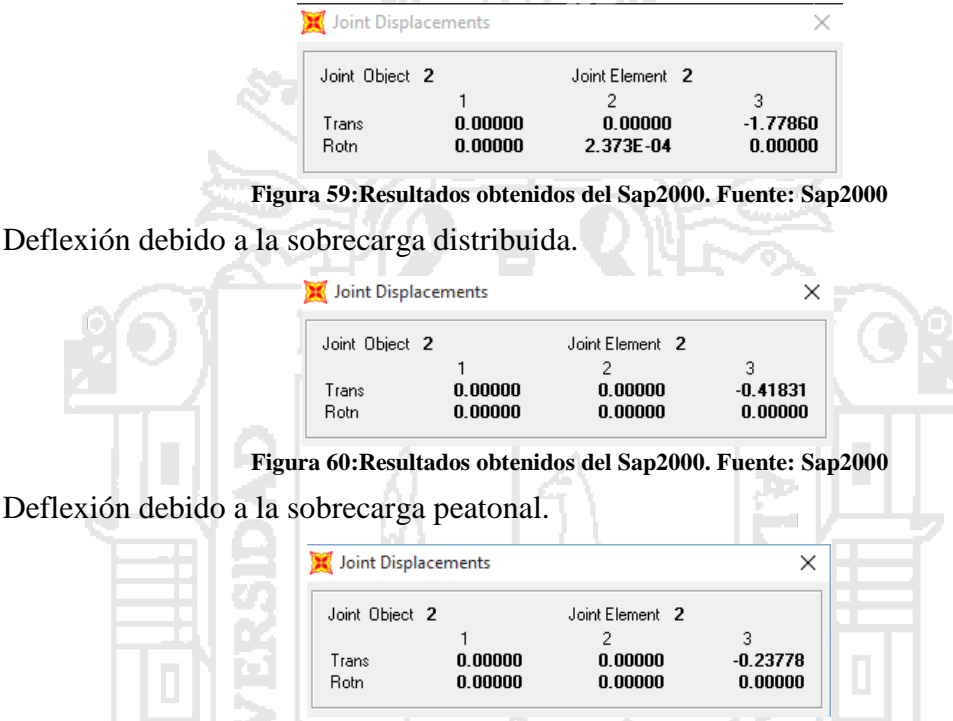

**Figura 61:Resultados obtenidos del Sap2000. Fuente: Sap2000**

La deflexión calculada para la sobrecarga HL-93, toma en cuenta la sobrecarga distribuida, para tener únicamente la deflexión debida al camión, deberá restársele al valor obtenido el valor de la deflexión debido a la sobrecarga distribuida.

Considerando el 100% del camión y sin considerar la sobrecarga distribuida:

 $\Delta$ 3= (1.779 – 0.418) + 0.238 = 1.599 cm

Considerando el 25% del camión y la sobrecarga distribuida:

 $\Delta$ 3= (1.779 – 0.418) x0.25 + 0.418 + 0.238 = 0.998 cm

El artículo 2.5.2.6.2 de las especificaciones de la AASHTO establece que, para puentes

vehiculares y peatonales, la deflexión máxima debería ser de L/1000.

$$
\frac{L}{1000} = \frac{20}{1000} = 2.0 \, \text{cm}
$$
\n
$$
\Delta 3 = 1.599 \, \text{cm} < 2.0 \, \text{cm} \rightarrow 0 \, \text{K}
$$

178

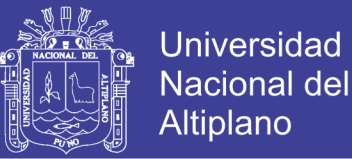

### *5.3.2.4 Estado límite de Servicio II*

Para controlar las deformaciones permanentes, la AASHTO limita el esfuerzo de las alas de acero al 95% del esfuerzo de fluencia:

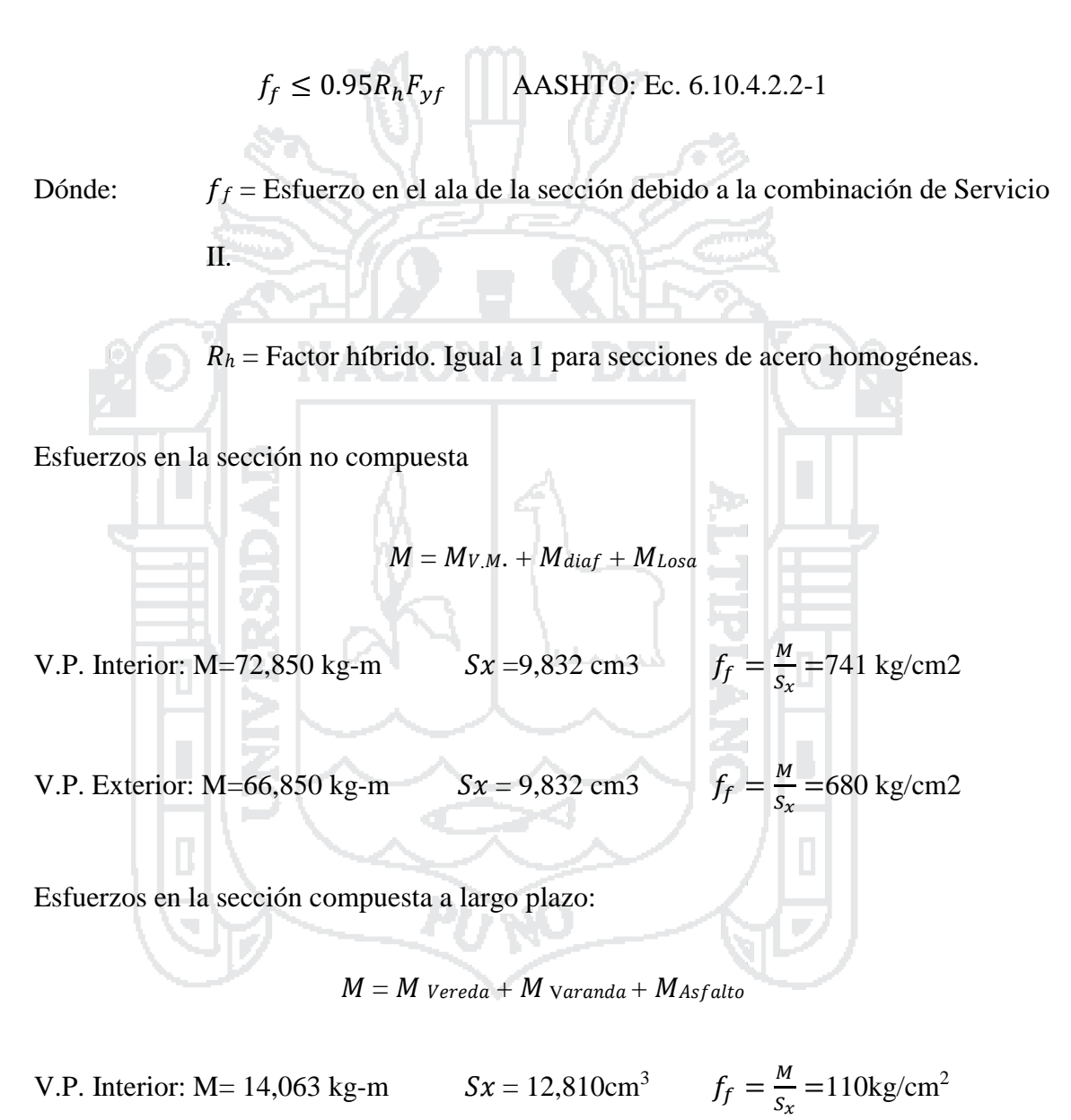

V.P. Exterior:  $M = 29,438$  kg-m M  $\frac{M}{S_x}$  =230 kg/cm<sup>2</sup>

Esfuerzos en la sección compuesta a corto plazo:

$$
M=1.3(M_{s/c~peak}+M_{LL})
$$

Repositorio Institucional UNA-PUNO

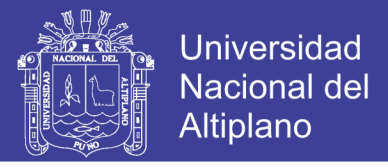

V.P. Interior: M= 187,614 kg-m  $Sx = 14,020 \text{cm}^3$ M  $\frac{M}{S_x}$  = 1,338 kg/cm<sup>2</sup> V.P. Exterior: M= 209,157 kg-m  $Sx = 14,020 \text{cm}^3$ M  $\frac{M}{S_x}$  = 1,492 kg/cm<sup>2</sup>

 $f_f$  total V.P. Interior: 741+110+1338 = 2,189 kg/cm<sup>2</sup> < 0.95 $R_hF_yf = 4,342$  kg/cm<sup>2</sup>

 $f_f$  totalV.P. Exterior:680+230+1492 = 2,402 kg/cm<sup>2</sup> < 0.95 $R_hF_yf = 4,342$  kg/cm<sup>2</sup>

### *5.3.2.5 Conectores de corte*

Colocaremos pernos de corte soldados al ala superior de la viga para que éstos tomen el cortante generado en la unión viga - losa. La resistencia al corte de los conectores de corte está por la ecuación:

$$
Qr = \phi scQn
$$

= AASHTO: Ec. 6.10.10.4.1-1

Dónde:  $Or = Resistance$  al corte factorada de un conector de corte.

 $Qn =$  Resistencia al corte nominal de un conector de corte.

 $\phi$ sc = Factor de resistencia para conectores de corte, igual a 0.85

La resistencia al corte nominal de un conector de corte, debe tomarse como:

**DE SAO** 

$$
Q_n = 0.5 A_{sc} \sqrt{f_c E_c} \le A_{sc} F_u
$$
 AASHTO: Ec. 6.10.10.4.3-1

Dónde:  $Asc = \text{Área transversal de un concept de corte.}$ 

 $Ec =$  Módulo de elasticidad del concreto.

 $f'c$  = Resistencia a la compresión del concreto a los 28 días.

 $Fu =$  Resistencia a la tracción de un conector de corte.
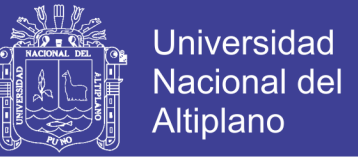

De acuerdo al artículo 6.4.4 de la AASHTO se utilizará conectores de corte ASTM A108 con resistencias mínimas a la fluencia y a la tracción de 50 ksi y 60 ksi, respectivamente.

 $Asc = 2.84 \text{ cm}^2$ 

$$
Ec = 250,000 \text{ kg/cm}^2
$$
\n
$$
Q_{N=11881} Kg \leq A_{sc}F_u = 11928 \text{ kg}
$$
\n
$$
f'c = 280 \text{ kg/cm}^2
$$
\n
$$
Qr = \phi scQn = 10139 \text{ kg}
$$
\n
$$
Fu = 4,200 \text{ kg/cm}^2
$$
\n
$$
La fuerza cortante que deberán resistir los pernos de corte es:
$$
\n
$$
P = \sqrt{P_P^2 + F_P^2}
$$
\n
$$
AASHTO: Ec. 6.10.10.4.2-1
$$
\n
$$
Dónde:
$$
\n
$$
F_P = \text{Fuerza radial en la losa de concreto. Para transs rectos es 0.}
$$
\n
$$
P_P = \text{Fuerza longitudinal total en la losa de concreto en el punto de máximo momento positivo. Debe tomarse como el menor valor entre:
$$
\n
$$
P_{1P} = 0.85f'cb_{3}t_{5}
$$
\n
$$
F_{1P} = (F_{1P} + F_{2P})
$$
\n
$$
P_{2P} = AsFy
$$
\n
$$
F_{2P} = AsFy
$$
\n
$$
F_{2P} = (F_{1P} + F_{2P})
$$
\n
$$
F_{2P} = (F_{1P} + F_{2P})
$$
\n
$$
F_{2P} = (F_{1P} + F_{2P})
$$
\n
$$
F_{2P} = (F_{1P} + F_{2P})
$$
\n
$$
F_{2P} = (F_{1P} + F_{2P})
$$
\n
$$
F_{2P} = (F_{1P} + F_{2P})
$$
\n
$$
F_{2P} = (F_{1P} + F_{2P})
$$
\n
$$
F_{2P} = (F_{1P} + F_{2P})
$$
\n
$$
F_{2P} = (F_{1P} + F_{2P})
$$
\n
$$
F_{2P} = (F_{1P} + F_{2P})
$$
\n
$$
F_{2P} = (F_{1P} + F_{2P})
$$
\n
$$
F_{2P} = (F_{1P} + F_{2P})
$$
\n

 $P_{1P} = 1,190,000 \text{ kg}$ 

 $P_{2P} = 1,114,255$  kg

Entonces:  $P = 1,114,255$  kg

Número de pernos de corte  $n = \frac{P}{Q}$  $\frac{P}{Q_r}x^2 = 220$ , conectores en toda la longitud.

Colocar 2 conectores de 3/4" cada 15 cm

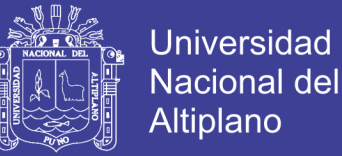

#### **5.3.3 DIAFRAGMAS**

La condición que gobernará el diseño de los diafragmas, será la transferencia de cargas laterales debido al sismo, del tablero a los apoyos. Los diafragmas tendrán una disposición tipo "K" como se muestra en la Figura:

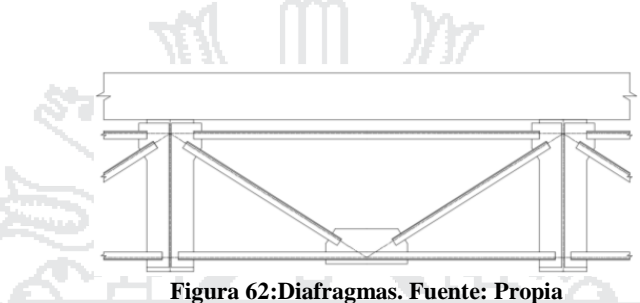

El artículo 3.10.9.1 de las AASHTO menciona: la fuerza de diseño para la conexión entre la superestructura y la subestructura deberá ser el producto del coeficiente de producto del coeficiente de aceleración, As, y la carga permanente tributaria.

As deberá tomarse como el producto de la aceleración pico del suelo y el factor de modificación por el tipo de suelo.

```
Aceleración pico del suelo para la zona 2: Z=0.3
```
factor de modificación por el tipo de suelo. Para Suelos intermedios: S=1.2

$$
As, h = 0.3 \times 1.2 = 0.36
$$

Hallamos el peso total del puente:

 $P_{\text{puente}} = (1200 + 249 + 281.25)x2x20 + 60x4 + (1080 + 249 + 270 + 150 + 168.75)x2x20 + 60x4$ 

Ppuente= 146,160 kg

La carga sísmica horizontal total será: 146,160 kg x0.36 =52619 kg

Cada apoyo tomará: 52,618 kg /4= 13,154 kg

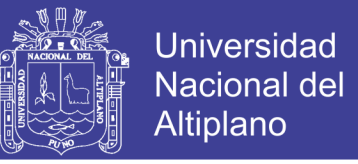

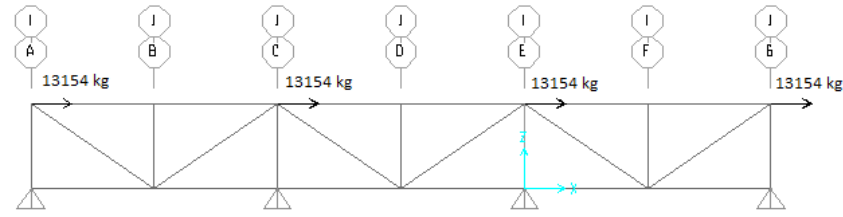

**Figura 63:Fuerzas introducidas al Programa Sap2000. Fuente: Sap2000**

### *5.3.3.1 Diseño de las diagonales*

Se elegirá un ángulo L 3"x3"x5/16", y verificamos su resistencia a la compresión y a la

tracción.

#### 5.3.3.1.1 Resistencia a la compresión

Del análisis obtenido Por el programa sap 2000:

$$
Pu = 9,165
$$
 kg

Resistencia a la compresión factorizada, Pr.

 $P_r = \phi c P_n$  AASHTO: Ec. 6.9.2.1-1

Dónde:  $P_n$  = Resistencia nominal a la compresión.

 $\phi c$  = Factor de resistencia a la compresión, igual a 0.90 para el estado

i en

límite de resistencia y 1.0 para el estado límite de evento extremo.

Resistencia nominal:

Si  $Pe /P0 \ge 0.44$ , entonces:

$$
P_n = \left(0.658 \frac{P_0}{p_e}\right) P_0
$$
 AASHTO: Ec. 6.9.4.1.1-1

Si  $Pe$  /P0 < 0.44, entonces:

 $P_n = 0.877 P_e$  AASHTO: Ec. 6.9.4.1.1-2

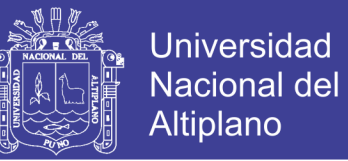

Dónde:  $A_g = \text{Área transversal de la sección (cm}^2)$ 

 $P_0$  = Resistencia nominal a la fluencia =  $F_yA_g$  (kg)

 $F_y$  = Resistencia mínima a la fluencia (kg/cm<sup>2</sup>)

 $Pe$ =Resistencia crítica al pandeo elástico, para pandeo de flexión o para pandeo flexo-torsional, según sea el caso.

5.3.3.1.1.1 Estado límite de pandeo de flexión (AASHTO artículo 6.9.4.4)

Esbeltez efectiva para ángulos de patas iguales:

Si  $l/rx \le 80$ , entonces:  $\left(\frac{kl}{r}\right)$  $\left(\frac{kl}{r}\right)_{ef}$  =72+0.75  $\frac{l}{r_x}$ ⁄ AASHTO: Ec. 6.9.4.4-1 Si  $l/rx > 80$ , entonces:  $\left(\frac{kl}{n}\right)$  $\left(\frac{kl}{r}\right)_{ef}$  =32+1.25  $\frac{l}{r_x}$ 

⁄ AASHTO: Ec. 6.9.4.4-2

Para el ángulo L 3"x3"x5/16" se tiene:

 $l = 1.60 \text{ m}$ 

 $rx = 2.33$  cm

$$
\frac{l}{r} = 69 < 80 \qquad \left(\frac{kl}{r}\right)_{ef} = 72 + 0.75 \quad l / r_x = 123.5
$$

Resistencia al pandeo elástico, basándose en pandeo de flexión:

$$
P_e = \frac{\pi^2 E}{\left(\frac{k l}{r_S}\right)^2} A_g
$$
 AASHTO:Ec. 6.9.4.1.2-1

Dónde:  $A_g = \text{Área transversal de la sección (cm}^2)$ 

 $K =$  Factor de longitud efectiva en el plano de pandeo.

 $l =$  Longitud sin soporte en el plano de pandeo (cm)

 $r_s$  = Radio de giro alrededor del eje de pandeo considerado.

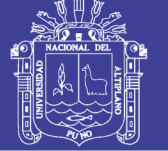

Para el ángulo L 3"x3"x5/16":  $A<sub>g</sub> = 11.48$  cm<sup>2</sup>  $F_v = 3,515$  kg/cm<sup>2</sup>  $P_0 = 40,352.20$ kg  $\pi$  $\overline{2}E$ ( kl  $r_{\rm S}$ ) 15,144.19<sub>kg</sub>  $P_n = 0.877Pe = 13{,}281.45kg$  $\phi cP_n = 13,281.45$ kg> $P_u = 9,164.65$ kg ok 5.3.3.1.2 Resistencia a la tensión Del análisis obtenido Por el programa sap 2000:  $Pu = 9,491$  kg 5.3.3.1.2.1 Fluencia de la sección bruta Resistencia factorizada a la fluencia de la sección bruta, Pr:  $Pr = \phi_y P_{ny} = \phi_y F_y A_g$  AASHTO: Ec. 6.8.2.1-1 Donde:

 $P_{ny}$  = Resistencia nominal a la tensión por fluencia de la sección bruta. (kg)

 $\phi_y$  = Factor de resistencia para fluencia de miembros a tensión, igual a 0.95 para el estado límite de resistencia y 1.0 para el estado límite de evento.

 $F_y$  = Esfuerzo de fluencia (kg/cm<sup>2</sup>)

 $A<sub>g</sub>$  = Área bruta de la sección transversal del miembro (cm<sup>2</sup>)

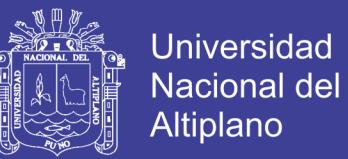

 $\phi_y = 1$ 

 $F_y = 3,515$  kg/cm2  $Pr = 40,352.20$ kg >  $Pu = 9,491.41$ kg

 $A<sub>g</sub>=11.48$  cm2

5.3.3.1.2.2 Fractura de la sección neta efectiva

Resistencia factorizada a la fractura de la sección neta, Pr

 $P_r = \phi u P_{nu} = \phi u F_u A_n U$  AASHTO: Ec. 6.8.2.1-2

Donde:

 $P_{\mu}$  = Resistencia nominal a la tensión por fracción de la sección efectiva. (kg)

 $\phi u$  =Factor de resistencia para fractura de miembros a tensión, igual a 0.80 para el estado límite de resistencia y 1.0 para el estado límite de evento extremo.

Ta Ba

 $F_u$  =Resistencia a la tensión (kg/cm<sup>2</sup>)

 $A_n = \text{Área neta de la sección transversal del miembro (cm}^2)$ 

ACIONAL

 $U =$ Factor de reducción para tomar en cuenta el retraso de cortante. Deberá tomarse como:

$$
U=1-\frac{x}{L}
$$

 $Siendo: x = Excentricidad de la conexión (cm.)$ 

 $L =$ Longitud de la conexión (cm.)

$$
\phi u = 1 \qquad F u = 4,570 \text{ kg/cm2}
$$

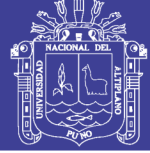

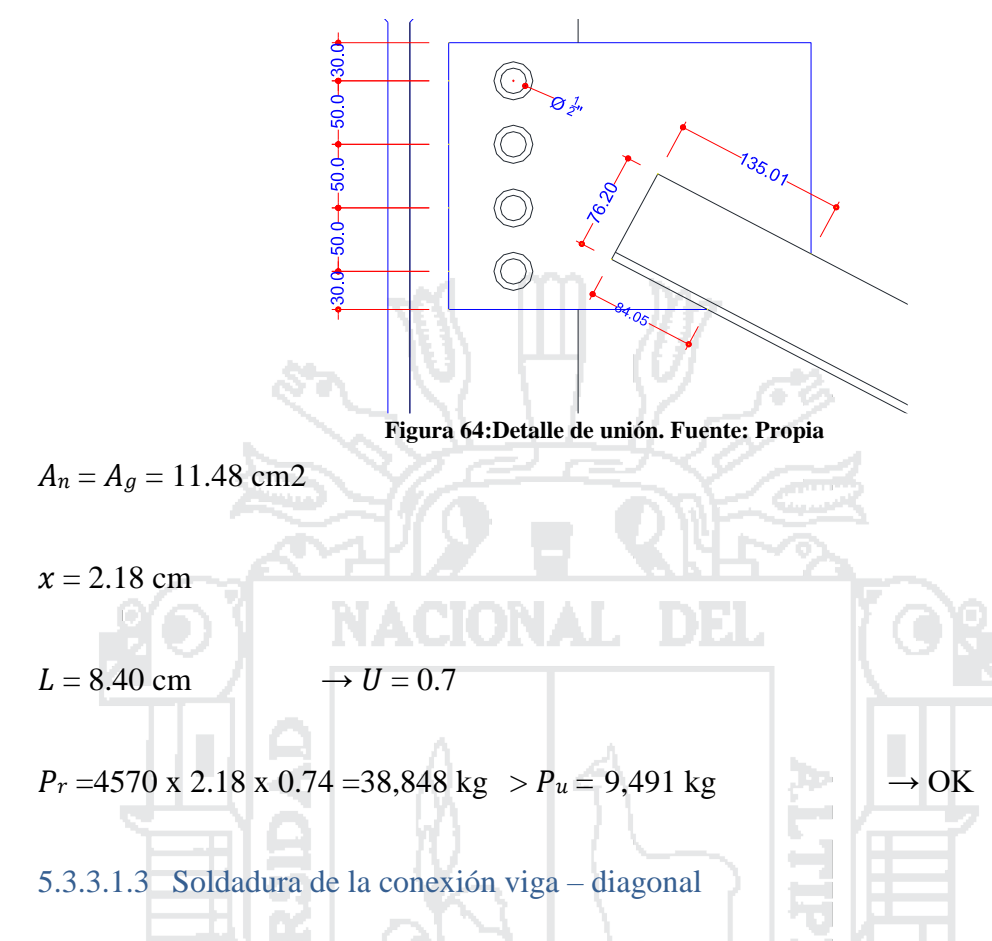

Se utilizará soldadura de filete, cuya resistencia está dada por la ecuación:

$$
\varphi R_n = \varphi_{e2} 0.6 F_{EXX} \left(\frac{\sqrt{2}}{2}\right) D l
$$

Donde: $\phi_{e2}$  = Factor de resistencia, igual a 1 para evento extremo.

 $F_{EXX}$  = Resistencia mínima a la tensión de la soldadura, igual a 4920 kg/cm<sup>2</sup>

 $D =$ Tamaño de la soldadura (cm)

 $l =$ Longitud de la soldadura (cm)

Se restará 1 cm a cada lado, para despreciar el aporte de las terminaciones y las esquinas.

Resistencia de la soldadura paralela a la carga:

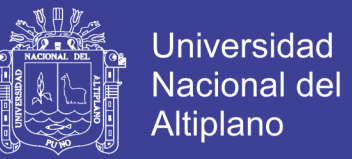

$$
\emptyset R_n = 1.0x0.6 * 4920 \left(\frac{\sqrt{2}}{2}\right) x0.6x(8.4 + 13.5 - 4) = 22{,}418 \text{ kg}
$$

Resistencia de la soldadura paralela a la carga:

$$
\phi R_n = 1.0x0.6 * 4920 \left(\frac{\sqrt{2}}{2}\right) x0.6x(7.6 - 2) = 7,014 \text{ kg}
$$

Despreciando el incremento de resistencia de la soldadura perpendicular a la carga:

$$
\phi R_n = \phi R_{n1} + \phi R_{n2} \Longrightarrow P_u = 9{,}491 \text{ kg} \longrightarrow OK
$$

5.3.3.1.4 Pernos de la conexión viga – diagonal

5.3.3.1.4.1 Resistencia al corte

La resistencia al corte de un perno se calcula mediante la ecuación:

Λ

$$
\emptyset V_n = \emptyset 0.38 A_b F_{ub}, \quad \emptyset = 0.75
$$

Se utilizarán 4 pernos de 1/2" alta resistencia ASTM A325: Fu = 8400 kg/cm².

$$
\emptyset V_n = 0.75 \times 0.38 \times (1.29 \times 4) \times 8400 = 12{,}353 \text{ kg} > Pu = 9{,}491 \text{ kg} \longrightarrow OK
$$

5.3.3.1.4.2 Resistencia al aplastamiento

Se utilizará una placa de ½".

$$
\phi R_n = \phi_{bb} 2.4 dt F_u(\text{#pernos}) = 0.8x 2.4x 1.27x 1.27x 4570x 4 = 56,609 \text{ kg}
$$

 $\phi R_n = 56,609$  kg

Donde:  $\phi_{bb}$  = Factor de resistencia, igual a 0.8

 $d =$ Diámetro del perno (cm)

 $t =$  Espesor de la placa base (cm)

 $F_u$  = Esfuerzo de tracción de la placa base, igual a 4570 kg/cm<sup>2</sup>

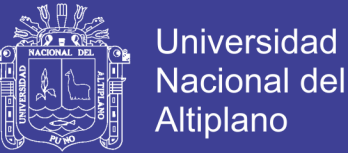

#### **5.3.4 APOYOS**

#### *5.3.4.1 Geometría del apoyo*

Factor de forma de una capa de elastómero, Si,

$$
S_i = \frac{LW}{2h_{ri}(L+W)}
$$
 AASHTO: 14.7.5.1-1

 $D$ ónde:  $L =$  Dimensión del apoyo perpendicular al eje de rotación considerado (paralelo

70 TO

al eje longitudinal del puente)

 $W =$  Dimensión del apoyo paralela al eje de rotación considerado.

 $h_{ri}$  = Espesor de la i-ésima capa de elastómero.

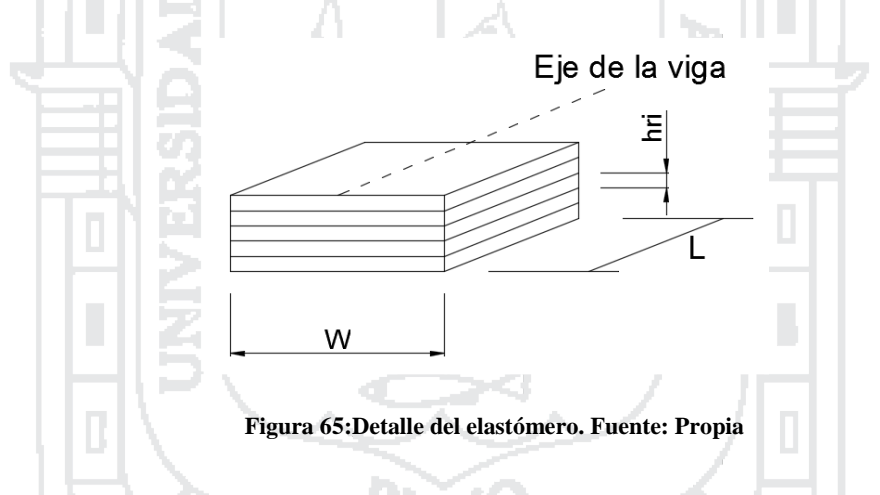

El apoyo está constituido por 5 capas de elastómero de 1 cm cada una:

 $h_{ri} = 1$  cm

$$
W = 35 \text{ cm} \qquad S_i = \frac{LW}{2h_{ri}(L+W)} = 8.0759
$$

 $L = 30$  cm

 $h_{rt} = 5$  cm

189

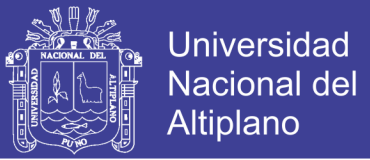

#### *5.3.4.2 Propiedades de los materiales*

De acuerdo al AASTHO, se usará un módulo de corte entre 0.080 y .175 ksi (5.62 y 12.3 kg/cm²), debiéndose tomar el que produzca los resultados más desfavorables. (Art. 14.7.5.2.)

### *5.3.4.3 Cargas de diseño para el estado límite de servicio*

Fuerza vertical debido a cargas estáticas:

$$
P_{st} = 1.0(V_{losa} + V_{viga, metalica} + V_{vereda} + V_{baranda} + V_{asfalto} + V_{diafragma})
$$
  
Viga Principal Interior: 17,363 kg  
Viga Principal exterior: 19,238 kg

Fuerza vertical debido a cargas cíclicas:

$$
P_{st} = 1.0(V_{carga \, viva \, peatonal} + V_{carga \, viva \, vehicular})
$$

V.P. Interior: 39,871 kg

V.P. Exterior: 34,926 kg

*5.3.4.4 Requerimientos de diseño*

5.3.4.4.1 Deformaciones de corte

Deberá cumplirse:  $h_{rt} \geq 2\Delta_s$ 

Donde:

 $h_{rt}$  = Espesor total del elastómero (cm)

 $\Delta s$ = Máxima deformación de corte (cm)

Coeficiente térmico del concreto:  $\alpha$ c =1.00E-05 1/°C

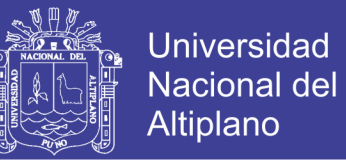

Coeficiente térmico del acero: αa =1.10E-05 1/˚

La temperatura de la ciudad de Puno varía de 0.4°C a 15.4°C. entonces:

Gradiente de Temperatura  $\Delta T = 15^{\circ}C$ 

 $\Delta s = 2000 \text{ x}1.1 \text{ x}10 - 5 \text{ x}15 = 0.33 \text{ cm}$ 

 $2\Delta s = 0.66$ cm  $\lt$  hrt = 5.00cm

5.3.4.4.2 Compresión, rotación y corte combinados

 $(y_{a, st} + y_{r, st} + y_{s, st}) + 1.75(y_{a, cy} + y_{r, cy} + y_{s, cy}) \le 5.0$  Ec. 14.7.5.3.3-1

 $y_{a, st} \leq 3.0$  AASHTO: Ec. 14.7.5.3.3-2

 $D$ ónde: $\gamma a = D$ eformación unitaria de corte causada por la carga axial

 $\gamma r =$  Deformación unitaria de corte causada por la rotación

 $\gamma s$  = Deformación unitaria de corte causada por el desplazamiento de corte "st"

y "cy", carga estáticas y cíclicas respectivamente.

Deformación unitaria de corte causada por la carga axial

$$
y_a = D_a \frac{\sigma_s}{G_{Si}} \quad \text{AASHTO: Ec. 14.7.5.3.3-3}
$$

Dónde:  $D_a$  = Coeficiente adimensional. Igual a 1.4 para apoyos rectangulares.

 $G =$  Módulo de corte del elastómero (kg/cm<sup>2</sup>)

 $S_i$  = Factor de forma de una capa de elastómero

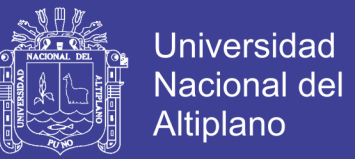

 $\sigma_s$ =Esfuerzo de compresión promedio debido a las cargas estáticas o cíclicas

para el estado límite de servicio

$$
D_a = 1.4 \t G = 5.62 \text{ kg/cm2} \t S_i = 8.076923077
$$

- 127

Para el caso de cargas estáticas:

V.P. Interior:

$$
\sigma_{s,st} = \frac{P_{st}}{WxL} = 16.54 \text{ kg/cm2}
$$
\n
$$
y_{a,st} = D_a \frac{\sigma_s}{G_{si}} = 0.51 < 3
$$
\n
$$
\sigma_{s,st} = \frac{P_{st}}{WxL} = 18.32 \text{ kg/cm2}
$$
\n
$$
y_{a,st} = D_a \frac{\sigma_s}{G_{si}} = 0.5651 < 3
$$

Para el caso de cargas cíclicas:

V.P. Interior:

$$
\sigma_{s,cy} = \frac{P_{cy}}{w_{xL}} = 37.97 \text{ kg/cm2}
$$
\n
$$
\sigma_{s,cy} = \frac{P_{cy}}{w_{xL}} = 33.26 \text{ kg/cm2}
$$
\n
$$
y_{a,cy} = D_a \frac{\sigma_s}{GS_i} = 1.171 < 3
$$
\n
$$
y_{a,cy} = D_a \frac{\sigma_s}{GS_i} = 1.0259 < 3
$$

Deformación unitaria de corte causada por la rotación

$$
y_r = D_r \left(\frac{L}{h_{ri}}\right)^2 \frac{\theta_s}{n}
$$

Donde:  $D_r$  = Factor adimensional. Para apoyos rectangulares deberá tomarse como 0.5

 $h_{ri}$  = Espesor de la i-ésima capa de elastómero. (cm)

 $L =$ Dimensión del apoyo perpendicular al eje de rotación considerado (paralelo al eje del puente). (cm)

 $n =$  Número de capas interiores de elastómero.

 $\theta_s$  = Máximo ángulo de rotación debido a cargas estáticas o cíclicas. (rad)

 $Dr = 0.5$   $L = 30cm$   $hri = 1cm$   $n = 3$ 

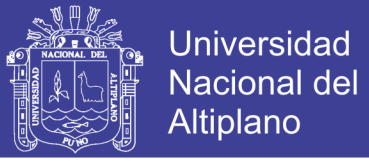

Cálculo del giro debido a cargas vivas,

Del modelo en SAP2000 utilizado para el cálculo de deflexiones

$$
\theta_{s,cy} = 0.00271 \text{ rad}
$$
  $y_{r,st} = D_r \left(\frac{L}{h_{ri}}\right)^2 \frac{\theta_s}{n} = 0.4065$ 

La AASHTO establece que se debe agregar un giro debido a las incertidumbres y tolerancias en la construcción

$$
\theta_{s,st} = 0.00500 \text{ rad}
$$
  $y_{r,cy} = D_r \left(\frac{L}{h_{ri}}\right)^2 \frac{\theta_s}{n} = 0.75$ 

Deformación unitaria de corte causada por la deformación de corte

$$
y_s = \frac{\Delta_s}{h_{rt}}
$$
 AASHTO: Ec. 14.7.5.3.3-10

Donde: $hrt =$  Espesor total del elastómero (cm)

 $\Delta s$  = Máxima deformación de corte (cm)  $\Delta_{s,st}$ =0.33cm  $h_{rt} = 5$  cm  $y_{s, st} = 0.066$ 

Verificamos la ecuación de interacción para compresión, rotación y corte combinados:

$$
(y_{a,st} + y_{r,st} + y_{s,st}) + 1.75(y_{a,cy} + y_{r,cy} + y_{s,cy}) \le 5.0
$$

V.P. Interior:

$$
(0.51+0.75+0.066) + 1.75 (1.171+0.4065) = 4.0869
$$
  $< 5 \rightarrow OK$ 

V.P. Exterior:

$$
(0.565 + 0.75 + 0.066) + 1.75 (1.026 + 0.4065) = 3.8878
$$
  $\leq 5 \rightarrow OK$ 

193

### Repositorio Institucional UNA-PUNO

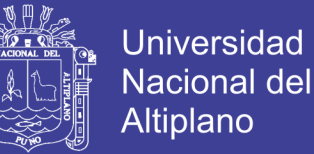

#### 5.3.4.4.3 Estabilidad del apoyo elastomérico

Se considerará que un apoyo es estable si se cumple la ecuación:

$$
2A \leq B \text{ AASHTO: Ec. 14.7.5.3.4-1}
$$
\n
$$
A = \frac{1.92 \frac{h_{rt}}{L}}{\sqrt{1 + \frac{2.0L}{W}}}
$$
\n
$$
A \text{ASHTO: Ec. 14.7.5.3.4-2}
$$
\n
$$
B = \frac{2.67}{(S_1 + 2.0)(1 + \frac{L}{4.0W})}
$$
\n
$$
A \text{ASHTO: Ec. 14.7.5.3.4-3}
$$

Dónde:  $h_{rt}$  = Espesor total del elastómero (cm)

 $L =$ Dimensión del apoyo perpendicular al eje de rotación (paralela al Eje longitudinal del puente, cm)

 $Si =$  Factor de forma de la i-ésima capa de elastómero.

 $W =$  Dimensión del apoyo paralela al eje de rotación (cm)

Si no cumple que 2A≤B el esfuerzo promedio debido a la carga total deberá satisfacer:

$$
\sigma_s \le \frac{GS_i}{2A - B}
$$
 AASHTO: Ec. 14.7.5.3.4-4

Para:  $hrt = 5$  cm  $L = 30$  cm  $W = 35$  cm  $Si = 8.0769$ 

 $A = 0.194$   $B = 0.218$ 

 $2A = 0.3885$ 

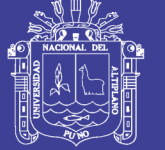

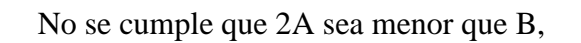

 $GS<sub>i</sub>$  $\frac{u_{3i}}{2A-B}$  =267 kg/cm2

V.P. Interior:

- $\sigma_{s} = 55 \ kg/cm2 < 267 \ kg/cm2$
- V.P. Exterior:

 $\sigma_s$  =52 kg/cm2<267 kg/cm2  $\rightarrow$  OK

5.3.4.4.4 Acero de refuerzo

El espesor hs deberá satisfacer:

En el estado límite de servicio:  $h_s$ 

En el estado límite de fatiga:  $h_s$ 

Dónde:ΔFTH= Constante de amplitud de fatiga para la categoría A, como se especifica en el artículo 6.6 de las especificaciones de la AASHTO (kg/cm²)

 $3h_{ri}\sigma_s$  $F_{y}$ 

 $2h_{ri}\sigma_L$  $\Delta F_{TH}$ 

 $h_{ri}$  = Espesor de la i-ésima capa interna de elastómero (cm)

σ<sup>L</sup> = Esfuerzo de compresión promedio en el estado límite de servicio debido a la carga viva (kg/cm²)

 $\sigma_s$  = Esfuerzo de compresión promedio en el estado límite de servicio debido a la carga total (kg/cm²)

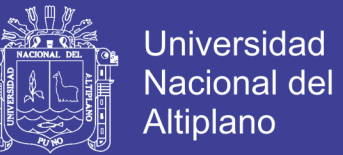

 $F_y$  = Esfuerzo de fluencia de las placas de acero (kg/cm<sup>2</sup>)

V.P. Interior:

$$
\sigma_{s} = (17363 + 39871) / (30 \times 35) = 55 \text{ kg/cm2}
$$
  

$$
\frac{3h_{ri}\sigma_{s}}{F_{y}} = 0.36 \text{mm}
$$
  

$$
\sigma_{L} = 39,871 \text{ kg/(30 x 35)} = 38 \text{ kg/cm2}
$$
  

$$
\frac{2h_{ri}\sigma_{L}}{F_{y}} = 0.46 \text{mm}
$$

Elegimos el espesor mínimo especificado de 1.5mm

Se elige un apoyo elastomérico de dureza 60, de L=30 cm, W=35 cm, con un espesor total de 56 mm conformado por: 5 capas de elastómero de neopreno de 10 mm y 4 planchas de refuerzo de 1.5 mm G50.

 $\Delta F$ TH

5.3.4.4.5 Deflexión debido a la compresión

La AASHTO recomienda limitar la deformación vertical debido a la carga viva a 3 mm

Deformaciones debido a la carga viva:  $\delta_l = \sum \varepsilon_{l,i} h_{ri}$ 

Deformaciones debido a la carga muerta inicial:  $\delta_d = \sum \varepsilon_{di} h_{ri}$ 

Deformaciones debido a la carga muerta a largo plazo (incluyendo efectos de creep)

$$
\delta_{lt} = \delta_d + a_r \delta_d
$$

Dónde:  $h_{ri}$  = Espesor de la *i*-ésima capa de elastómero.

 $\varepsilon_{Li}$  = Deformación unitaria debido a la carga viva instantánea en la i-ésima capa de elastómero.

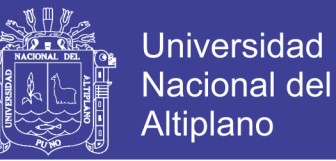

 $\varepsilon_{di}$  = Deformación unitaria debido a la carga muerta inicial en la i-ésima capa de elastómero.

a<sup>r</sup> = Deflexión debido al creep dividida entre la deflexión inicial debida a carga muerta. Pueden usarse los valores de la tabla 14.7.6.2-1 de las especificaciones de la AASHTO.

Para hallar las deformaciones unitarias, se utilizará la Figura.

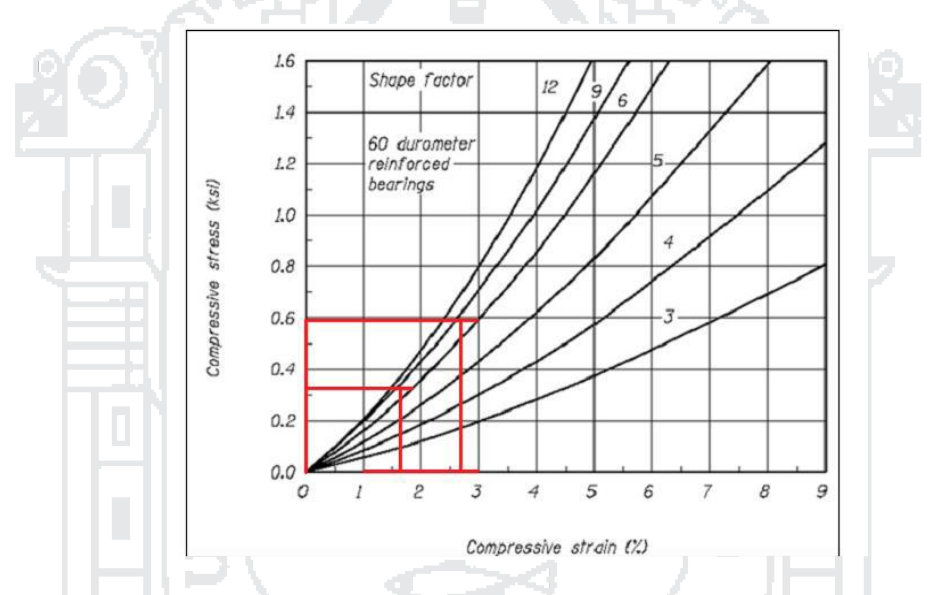

**Figura 66:Curvas de esfuerzo de compresión vs Deformación unitaria para apoyos elastoméricos de dureza 60. Fuente: AASHTO**

$$
\sigma_D = 16.54 \text{ kg/cm2} \quad = 0.24 \text{ KSI}
$$

 $\sigma_L$  =37.97 kg/cm2=0.54 KSI

 $S_i = 8.0769$ 

$$
\varepsilon_{Li} = 2.45\% = 0.0245
$$

$$
\varepsilon_{di} = 1.50\% = 0.015
$$

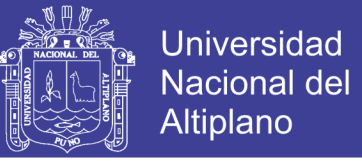

 $a_r = 0.35$  Table 14.7.6.2-1

Las deformaciones debido a compresión serán:

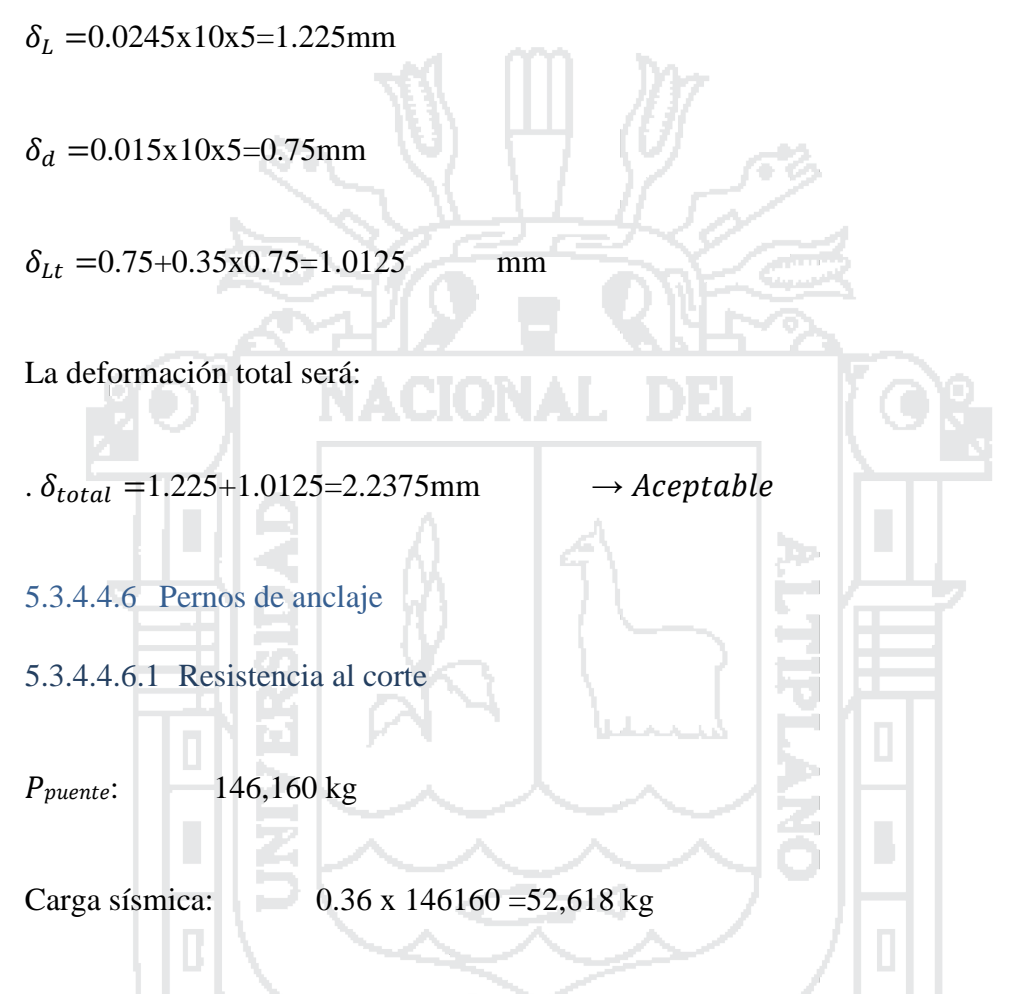

La fuerza de frenado, se tomará como el 25% de las cargas verticales de cada uno de los ejes del camión. y se le aplicará un factor de carga de 0.5:

52618 + 0.25(3570+14780+14780) x0.5 =56,759 kg

Carga sísmica horizontal paralela al eje longitudinal del puente, dicha carga se repartirá únicamente entre los apoyos fijos.

Para cada apoyo: 56,759 kg/4=14,190 kg

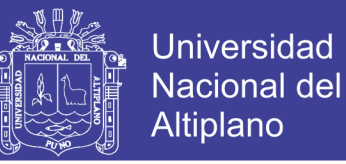

Carga sísmica horizontal perpendicular al eje longitudinal del puente, dicha carga se repartirá entre todos los apoyos.

Para cada apoyo: 56,759 kg/8=7,095 kg

El artículo 3.10.8 de las especificaciones de la AASHTO establece que se debe usar el 100% de la fuerza en una de las direcciones perpendiculares, combinada con el 30% de la fuerza en la segunda dirección perpendicular.

$$
V_{U\,total} = \sqrt{{V_x}^2 + (0.3xV_y)^2} = 14,348 \text{ kg}
$$

Resistencia nominal al corte de un perno:

$$
V_n = 0.38 A_b F_{ub}
$$
 AASHTO: Ec. 6.13.2.12-1

El factor de resistencia  $\phi$  será de 1.0 para evento extremo. Utilizando 2 pernos de 1 1/4"  $(A = 7.92$  cm<sup>2</sup>):

 $\phi V_n = 1.0x0.38x(2x7.92) x5270 = 31,721 \text{ kg} > 14,348 \text{ kg} \rightarrow 0K$ 

5.3.4.4.6.2 Resistencia al aplastamiento de la placa base.

Diámetro del perno: d =3.175 cm

Espesor de la placa: t =3.810 cm

Esfuerzo de rotura de la placa:  $Fu=4,570$  kg/cm2

#pernos =2

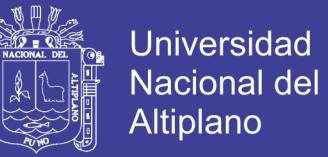

 $\varphi R_n = 2.4 dt F_u(\#perms) = 265,354 \text{ kg} > 14,348 \text{ kg} \longrightarrow OK$ 

5.3.4.4.6.3 Capacidad flexionante del perno.

La inercia del perno es:  $I = \frac{\pi r^4}{4}$  $\frac{1}{4}$  =4.99 cm4

Para un factor de carga  $\phi = 1$ , y un esfuerzo de fluencia  $Fy = 3865 \ kg/cm2$ , el momento resistente del perno será su momento de fluencia.

$$
\phi M_{y} = \frac{F_{y}(l)}{c} = 12{,}145 \text{ kg/cm}^2
$$

El cortante que toma cada perno es:

V u c/perno = 
$$
14,348 \text{ kg}/2 = 7,174 \text{ kg}
$$

El máximo brazo de palanca que puede haber es:

Brazo máximo =12,145 kg/cm2/(7,174 kg)=1.69 cm

La distancia libre entre la placa de base y la superficie del estribo es de 5.6 cm.

Por lo tanto, se le soldarán placas de corte de 1 7/8" de espesor, con lo cual el brazo de palanca será:

$$
Brazo = 5.6 - (1.875x2.54) = 0.84 \text{ cm} < 1.69 \text{ cm} \rightarrow OK
$$

Resistencia del anclaje ante el cortante en la dirección perpendicular al eje del puente, considerando la resistencia del concreto a la rotura debido al cortante transmitido por los pernos:

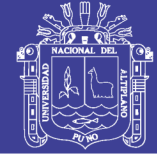

**Universidad Nacional del Altiplano** 

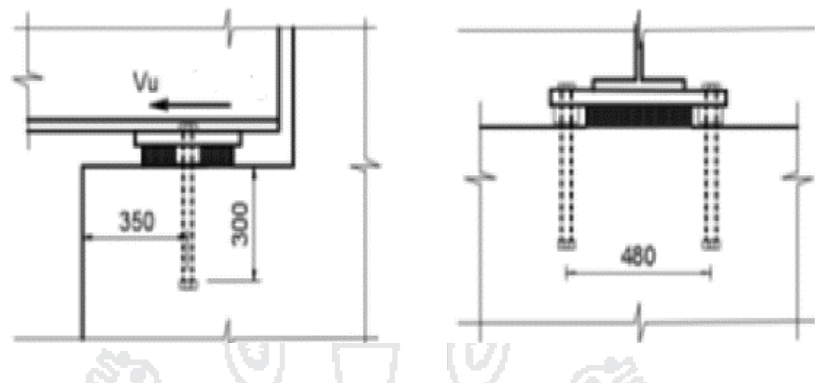

**Figura 67:Detalle de apoyos. Fuente: Propia**

- 5.3.4.4.6.4 Resistencia al corte de los pernos
- $\phi V_{n_1} = 31,721$  kg

#### **Resistencia al corte de los pernos**

Considerando una longitud del anclaje hef=30cm y una distancia al borde del estribo ca1

- $= 35$
- $A_{VCO} = 4.5c_a^2 = 4.5x3.5^2 = 5{,}512.50$  cm2

La resistencia a la rotura del concreto está dada por la ecuación

$$
V_{cbg} = \frac{A_{vc}}{A_{vco}} \Psi_{ec, V} \Psi_{ed, V} \Psi_{c, V} \Psi_{h, V} V_b
$$

Donde:AVCO= Área proyectada de la falla de un perno, cuando la distancia del perno a los bordes es igual o mayor a 1.5ca en la dirección perpendicular a la fuerza de corte, siendo hef la longitud de anclaje del perno (cm2). Deberá tomarse como:

$$
A_{VCO} = 4.5c_a^2 = 4.5x3.5^2 = 5{,}512.50 \text{ cm2}
$$

 $Avc = \hat{A}$ rea proyectada real de la falla del grupo de pernos (*cm*2).

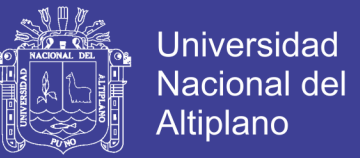

 $V_b$ = Resistencia a la rotura del concreto de un perno simple (kg). Deberá tomarse como:

$$
V_b = 1.86 \left(\frac{h_{ef}}{d}\right)^{0.2} \sqrt{d} \sqrt{f_c} c_{a1}^{1.5}
$$

 $h_{\text{ef}} =$  Longitud de anclaje del perno (cm)

 $d =$ Diámetro del perno (cm)

 $c_{a1}$  = Distancia del perno al borde perpendicular a la fuerza de corte (cm)

 $\Psi_{ec,V}$ =Factor que toma en cuenta la excentricidad de los pernos con respecto a la fuerza cortante. En este caso igual a 1.

 $\Psi_{edV}$  =Factor que toma en cuenta los efectos de borde, cuando la distancia del perno la borde paralelo a la dirección de la fuerza  $c_{a2}$ , es menor que 1.5 veces la distancia del perno al borde perpendicular a la fuerza,  $c_{a1}$ . En este caso igual a 1 pues la berma es continua.

 $\Psi_{c,V}$ =Factor que toma en cuenta las grietas en el concreto. Para pernos colocados antes del vaciado de concreto,  $\Psi$  c,  $V = 1.4$  si el análisis indica que no hay agrietamiento bajo cargas de servicio. Caso contrario,  $\Psi$  c,  $V=1$ 

 $\Psi_{h,V}$ =Factor de modificación para el caso en el que el miembro de concreto tenga un espesor menor que 1.5 veces ca1 . En este caso igual a 1.

La falla del concreto debido a un perno sometido a corte tendrá la forma de media pirámide. El área proyectada de falla se calculará como la base de dicha pirámide

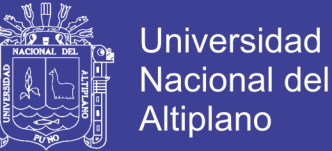

 $A_{VC}$  = 1.5x35x(2x1.5x35 + 48) = 8,032.50 cm2

$$
V_b = 1.86 \left(\frac{h_{ef}}{d}\right)^{0.2} \sqrt{d} \sqrt{f_c} c_{a1}^{1.5} = 15,584 \text{ kg}
$$

$$
\Psi_{ec,V} = 1 \qquad \Psi_{ed,V} = 1 \qquad \Psi_{h,V} = 1
$$
  

$$
V_{cbg} = \frac{A_{vc}}{A_{vco}} \Psi_{ec,V} \Psi_{ed,V} \Psi_{c,V} \Psi_{h,V} \Psi_{b} = 31,791 \text{ kg}
$$

Considerando un factor de resistencia de 1 para evento extremo:

 $\phi V_n = 31,791 \text{ kg}$ 

5.3.4.4.6.5 Resistencia al arranque de los pernos sometidos a corte

La resistencia nominal a la rotura del concreto debido a pernos en tracción, está dado por la ecuación**:**

$$
V_{cbg} = \frac{A_{NC}}{A_{NCO}} \Psi_{ec, V} \Psi_{ed, V} \Psi_{c, V} \Psi_{h, V} V_b
$$
 AASHTO: Ec. D-4

Donde:

ANCO= Área proyectada del cono de falla, cuando la distancia del perno a los bordes es igual o mayor a 1.5hef, siendo hef la longitud de anclaje del perno (cm2). Deberá tomarse como:

$$
A_{NCO}=9h_{ef}^2
$$

 $A_{NC}$  = Área proyectada real del cono de falla del grupo de pernos (cm2).

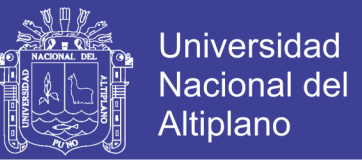

 $N_b$ = Resistencia a la rotura del concreto de un perno simple (kg). Deberá tomarse como

$$
N_b = 10.2 \sqrt{f'_c} h_{ef}^{1.5}
$$

 $\Psi_{ec,N}$  =Factor que toma en cuenta la excentricidad de los pernos con respecto a la fuerza de tracción resultante. Dado que en nuestro no existe excentricidad, tomaremos  $\text{vec}, \text{N}=1$ .

 $\Psi_{ed,N}$  =Factor que toma en cuenta los efectos de borde, cuando la distancia del perno la borde, ca,min , es menor que 1.5hef

$$
\Psi_{ed,V} = 0.7 + 0.3 \frac{e_{a,min}}{1.5 h_{ef}}
$$

 $\Psi_{c,N}$ =Factor que toma en cuenta las grietas en el concreto. Para pernos colocados antes del vaciado de concreto,  $\psi c$ , N= 1.25 si el análisis indica que no hay agrietamiento bajo cargas de servicio. Caso contrario, vc, N= 1

 $\Psi_{cp,N}$  =Factor de modificación para pernos instalados después del vaciado. Para pernos instalados antes del vaciado, vcp, N= 1.

 $A_{NCO} = 9h_{ef}^2 = 9x30^2 = 8{,}100.00$  cm2

ANC=  $(35 + 1.5x30)$   $(3x30 + 48)$  = 11,040.00 cm2

$$
N_b = 10.2\sqrt{f'_{c}}h_{ef}^{1.5} = 10.2\sqrt{210}x30^{1.5} = 24,288 \text{ kg}
$$

 $\Psi_{ec,N} = 1$   $\Psi_{c,N} = 1.25$   $\Psi_{cp,N} = 1$ 

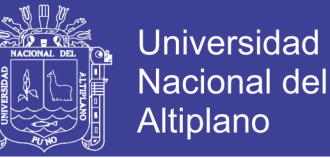

$$
\Psi_{ed,V} = 0.7 + 0.3 \frac{e_{a,min}}{1.5 h_{ef}} = 0.7 + 0.3 \frac{35}{1.5 \times 30} = 0.93
$$

$$
N_{cbg} = \frac{A_{NC}}{A_{NCO}} \Psi_{ec,V} \Psi_{ed,V} \Psi_{c,V} \Psi_{h,V} N_b = 38,621 \text{ kg}
$$

$$
V_{cpg} = k_{cp} N_{cbg} = 2 \times 38621 = 77,242 \text{ kg}
$$

$$
\phi V_{n3} = 77{,}242 \text{ kg}
$$

La resistencia al corte del anclaje será la menor de las resistencias.

 $\phi V_{nb}$  =31,721 kg>  $Vu$  =14,190 kg  $\qquad OK$ 

ĿЪ

#### 5.3.4.4.6.6 Resistencia a la tracción

Se evaluará la resistencia de los pernos a las cargas debido a la aceleración vertical producida por el sismo.

Tomaremos un valor de aceleración vertical igual a 2/3 de la aceleración horizontal:

 $As, v = 2/3(0.36) = 0.24$ 

La carga sísmica vertical total será: 0.24x52,618 kg=12,628 kg

Cada apoyo tomará  $12,628 \text{ kg}/8 = 1,579 \text{ kg}$ 

#### **Resistencia a la tracción de los pernos**

 $T_n = 0.76 A_b F_{uh}$  Ec. 6.13.2.10.2-1

 $\varphi T_n = 1.0 \times 0.76 \times (2 \times 7.92) \times 5270 = 63,442 \text{ kg}$ 

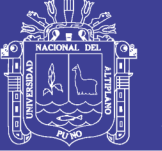

#### **Resistencia a la rotura del concreto**

 $N_{cba}$  =38,621 kg

 $\phi T_{n2}$  =38,621 kg

#### **Resistencia al arranque del perno**

Para pernos de 1 ¼", podemos considerar tuercas hexagonales de 2" de ancho:

$$
A_{\text{tuerca}} = 22.35 \text{ cm}2 \qquad N_{pn} = \Psi_{ec,N} N_p = 1.4 \times 48484.8 = 67,879 \text{ kg}
$$

 $A_{\text{bgr}} = 2x(22.35 - 7.92) = 28.86 \text{ cm}^2$   $N_p = 8A_{\text{brg}}f_c = 48,485 \text{ kg}$ 

Dónde: $\Psi_{c,p} = 1.4$  (sin agrietamiento con cargas de servicio. Caso contrario  $\Psi_{c,p} = 1$ )

 $A_{\text{bgr}} = \text{Área de aplastamiento del concreto. } (cm<sup>2</sup>)$ 

$$
\phi T_{n3} = 67,879 \text{ kg}
$$

**Resistencia a la rotura lateral del concreto**

 $h_{ef}$  < 2.5\* $c_a \rightarrow No$  es necesario evaluar

 $h_{\text{ef}} =$  Longitud de anclaje del perno (cm)

 $c_{a1}$  = Distancia del perno al borde perpendicular a la fuerza de corte (cm)

La resistencia a la tracción del anclaje será la menor de las resistencias previamente halladas:

$$
\phi T_{nb} = 38,621 \text{ kg} > Tu = 1,579 \text{ kg} \to OK
$$

ca

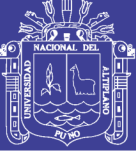

### 5.4 DISEÑO ESTRUCTURAL DE ESTRIBO

### **5.4.1 PRE-DIMENSIONADO**

Para la altura  $H = 7.85$ m

B = ancho del cimiento =  $\frac{1}{2}H \approx 2/3H = 3.93m$  a 5.23m

B=5.35m adoptado

 $D =$  altura del cimiento =  $0.1H = 0.79m$ 

D=1.15m adoptado

 $L_{punta} =$ longitud de punta = B/3 = 1.78m

Lpunta=1.55m adoptado

 $t<sub>sup</sub> =$ grosor menor de pantalla = H/24 = 0.33m  $t<sub>sup min</sub> = 0.40m$ 

 $t_{\text{inf}} =$ grosor mayor de pantalla =  $0.1H = 0.79m$   $t_{\text{inf}} = 0.90m$ 

 $N = 0.80m$  (adoptado) >  $N_{min} = 0.28m$ 

Nmín = longitud mínima de cajuela (2.11.2, Manual de Diseño de Puentes, MTC Perú

 $N_{\text{min}} = (200+0.0017L+0.0067H') (1+0.000125S^2)$ 

con L=20,000.00mm  $H' = 7,000.00$ mm  $S^{\circ} = 6.53^{\circ}$ 

 $N_{\text{min}} = 0.28$ m

Otras medidas tomadas se muestran en el gráfico siguiente:

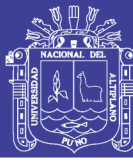

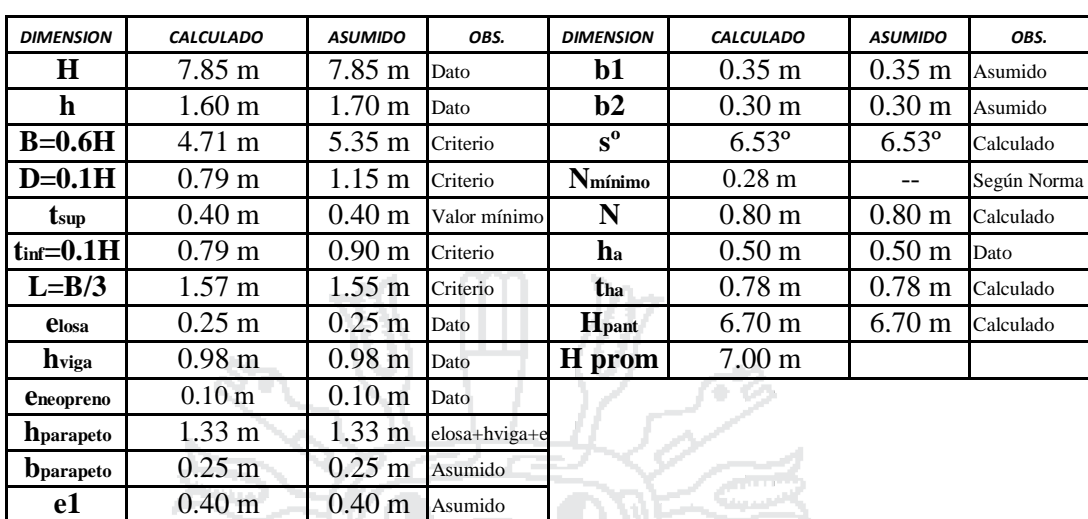

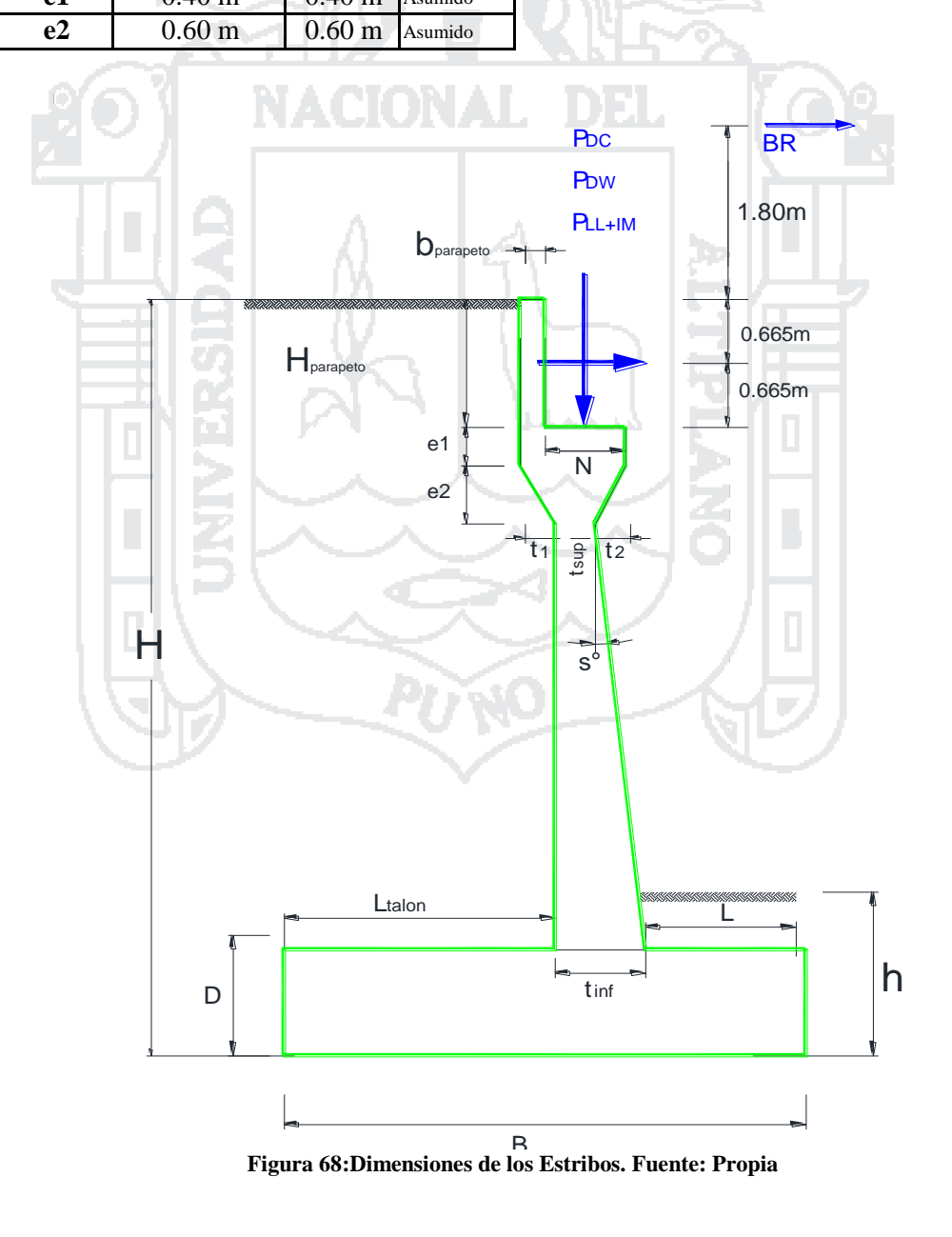

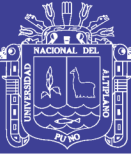

### **5.4.2 CASO I – ESTRIBO CON PUENTE**

#### *5.4.2.1 CARGAS*

### 5.4.2.1.1 CARGAS VERTICALES

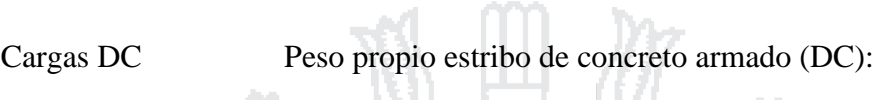

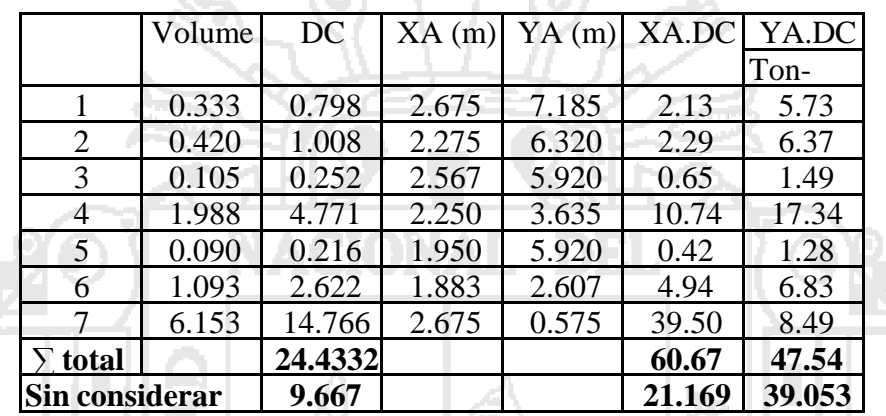

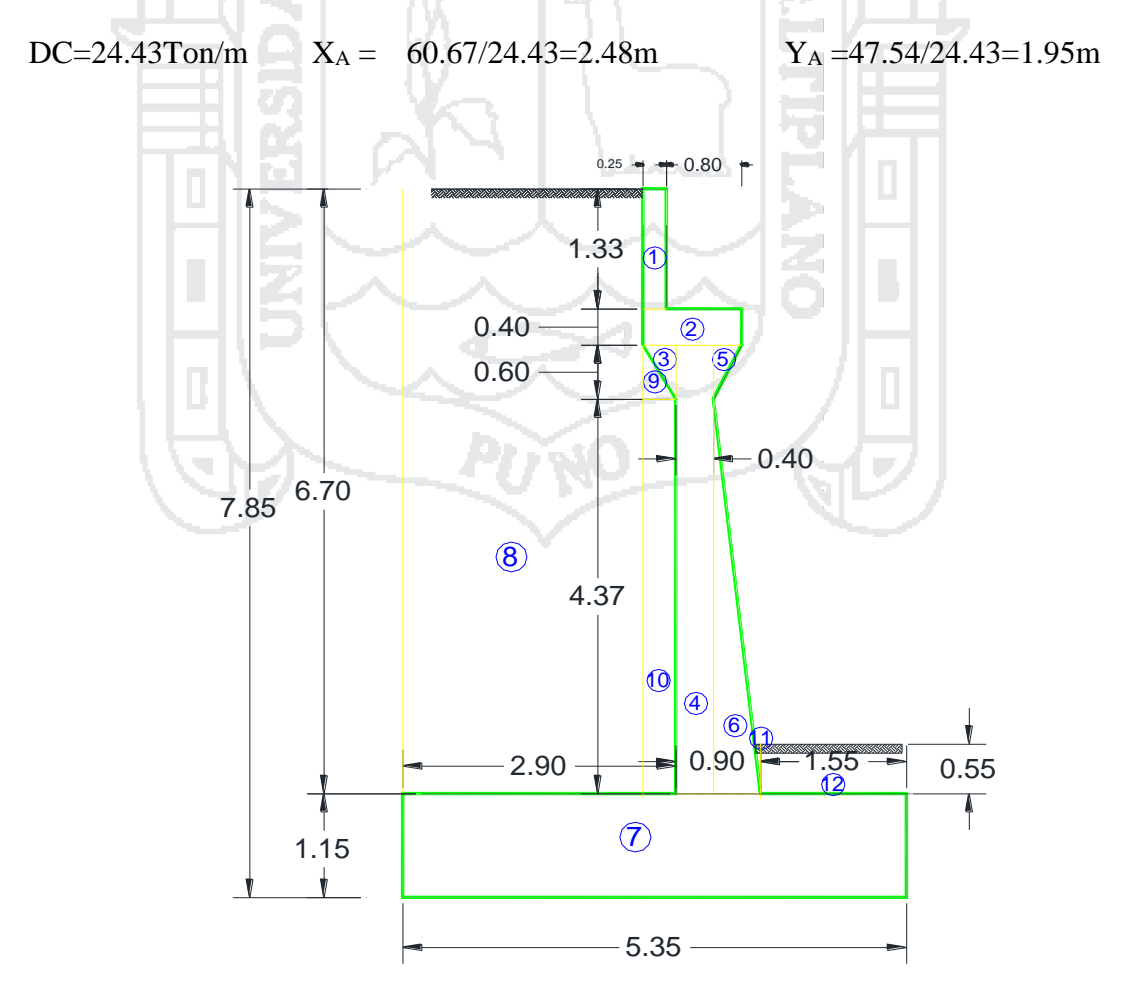

**Figura 69:Peso propio de los Estribos Y del relleno. Fuente: Propia**

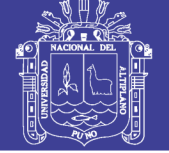

Superestructura

P<sub>DC</sub>=  $128.4/(2*8.5) = 7.55$ Ton/m

 $X_A = 2.15m$ Cargas DW Peso asfalto en superestructura:  $P_{DW}$  = 18/(2\*8.5)= 1.06Ton/m  $X_A = 2.15m$ Cargas EV (peso del terreno)  $\gamma_t = 2.15$ Ton/m  $\frac{8}{9}$ o Volume  $\frac{17.085}{0.105}$  $\frac{1.530}{0.017}$ DC 8 17.085 36.733 4.075 4.500 149.69 165.30  $\frac{3.288}{0.037}$  $XA$  (m)  $YA$  (m)  $\mathsf{l}$ XA.DC  $\frac{149.69}{0.61}$  $\frac{8.63}{0.06}$ YA.DC Ton-1.29 9 0.105 0.226 2.683 5.720 0.61 1.29 10 1.530 3.288 2.625 3.335 8.63 10.97 11 0.017 0.037 1.571 1.517 0.06 0.06 12 0.853 1.833 0.775 1.425 1.42 2.61  $\Sigma =$  **160.40 180.22 8+9+10 18.720 40.247 158.924 177.556**

EV=42.12Ton/m XA =160.40/42.12 =3.81m YA =180.2242.12=4.28m

Cargas LL+IM

Carga viva e impacto desde la superestructura:

 $P_{LL+IM} = ((14.8+14.8*0.776+3.6*0.552)*2*1.33+0.96*19.2)/8.5=11.02Ton/m$ 

 $X_A = 2.15m$ 

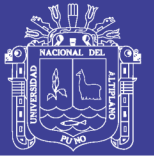

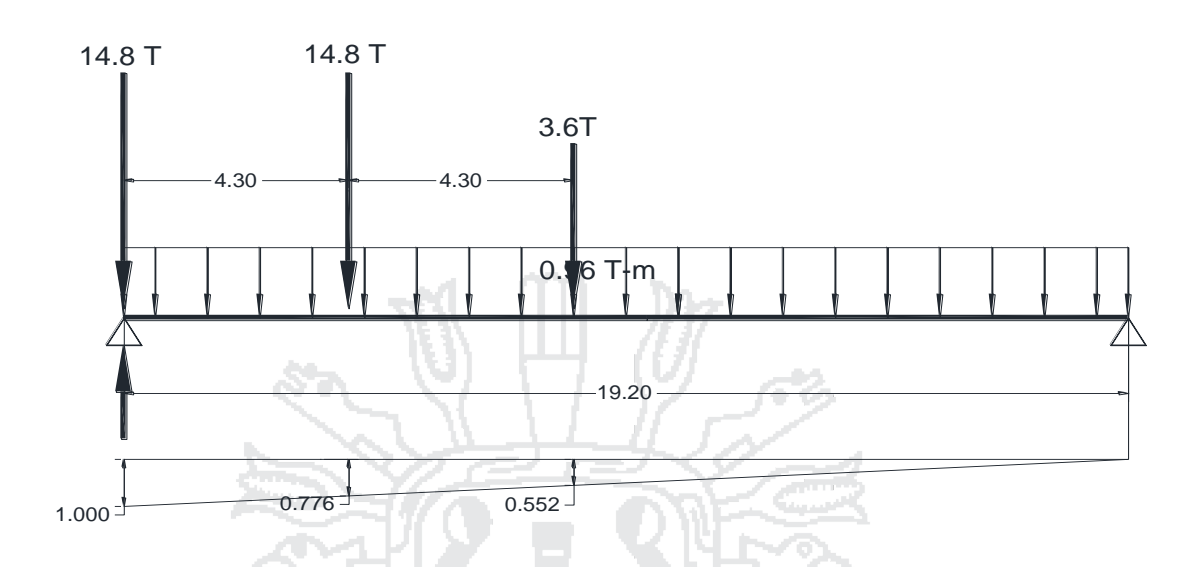

**Figura 70:Ubicación del camión de diseño para máximo cortante. Fuente: Propia**

Cargas LS (sobrecarga por carga viva en el terreno)

Altura equivalente de suelo por S/C (Tabla 3.11.6.4-1):

Por cargas vehiculares actuando sobre el terreno, agregamos una porción equivalente de

D)

乞

I

suelo. En este caso para  $H = 7.85$  m, h' = 0.60 m.

Terreno equivalente extendido en 2.55m del talón del estribo:

LSy = 2.55m x 0.60 m x2.15Ton/m=3.29Ton/m

 $X_A = 4.08m$ 

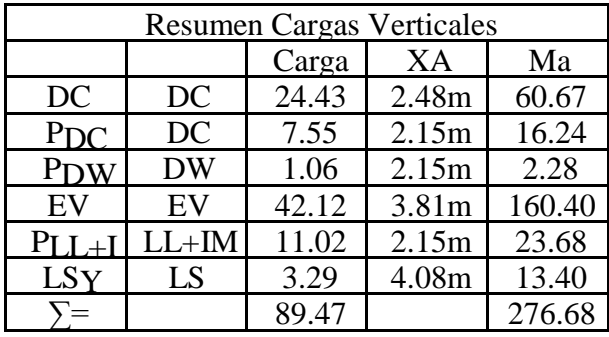

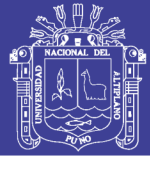

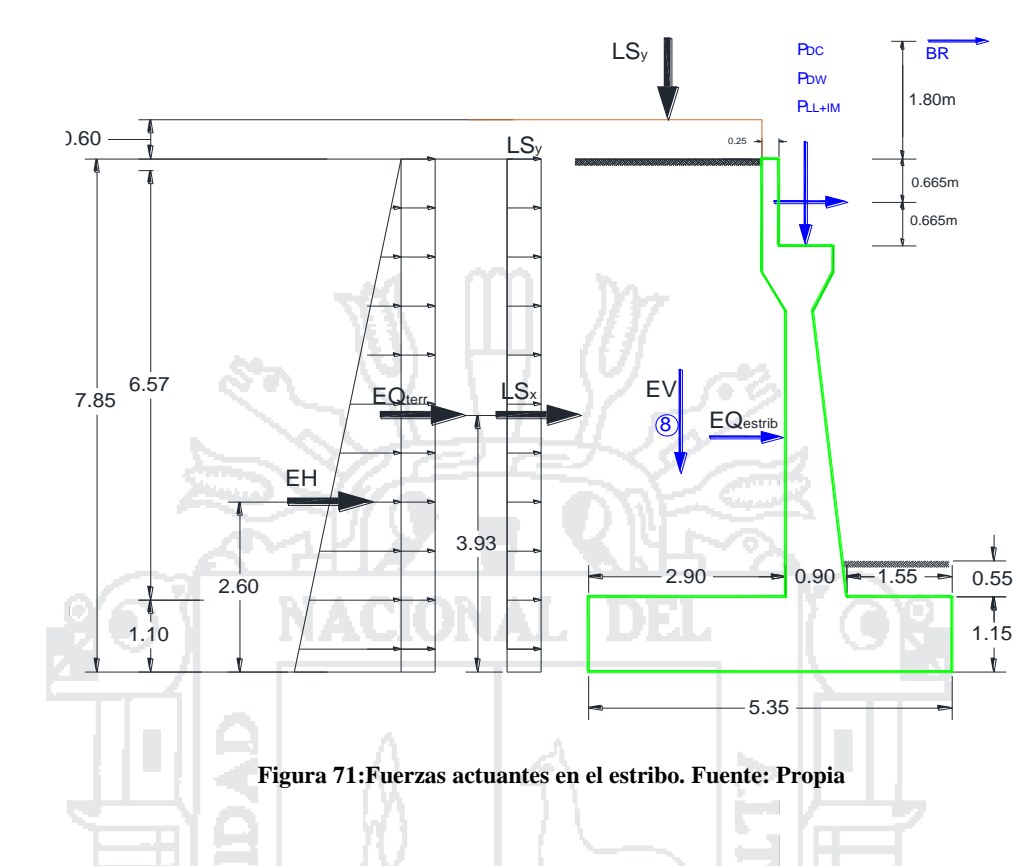

### 5.4.2.1.2 CARGAS HORIZONTALES (considerando franjas de 1m de longitud)

45

Cálculo del coeficiente de empuje activo (Ka)

 $\varnothing$  = ángulo de fricción interna  $=30.00^{\circ}$  $\delta$ = ángulo de fricción entre el suelo y el muro =0.00 $^{\circ}$  $β = ángulo del material del suelo con la horizontal =0.00°$ 

 $\theta$ = ángulo de inclinación del muro del lado del terreno =  $90.00^{\circ}$ 

$$
\text{Para } K_a = \frac{\text{sen}^2(\theta + \phi_f)}{r[\text{sen}^2\theta * \text{sen}(\theta - \delta)]} \tag{3.11.5.3-2}
$$

$$
r = \left[1 + \sqrt{\frac{\operatorname{sen}(\theta'_{f} + \delta) \cdot \operatorname{sen}(\theta'_{f} - \beta)}{\operatorname{sen}(\theta - \delta) \cdot \operatorname{sen}(\theta + \beta)}}\right]^{2}
$$
 3.11.5.3-1

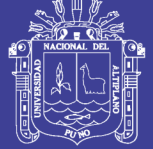

**Universidad Nacional del** Altiplano

 $K_a = 0.333$ 

 $r = 2.25$ 

#### **Cargas actuantes:**

### **Cargas LS (sobrecarga por carga viva en el terreno)**

Componente horizontal de la sobrecarga por carga viva:

p"= Ka h'γt =0.333x 0.6 m x2.15Ton/m=0.430Ton/m<sup>2</sup>  $LSx = H(p") = 7.85mx0.430Ton/m<sup>2</sup>$  $LSx = 3.38Ton/m$  $Y_A = 3.93m$ **Cargas EH (presión lateral del terreno)** Por 7.85m de terreno:  $p''=$  Ka \*H\*γt =0.333x7.5 m x2.15Ton/m=5.626Ton/m<sup>2</sup>

EH =  $\frac{1}{2}$  H (p)= $\frac{1}{2}x7.85mx5.626Ton/m^2$ 

 $EH = 22.08$ Ton/m

$$
Y_A\!=\!-2.62m
$$

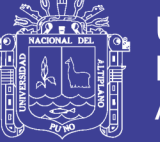

### **Cargas EQ (acción sísmica)**

a) Acción sísmica del terreno (EQterr):

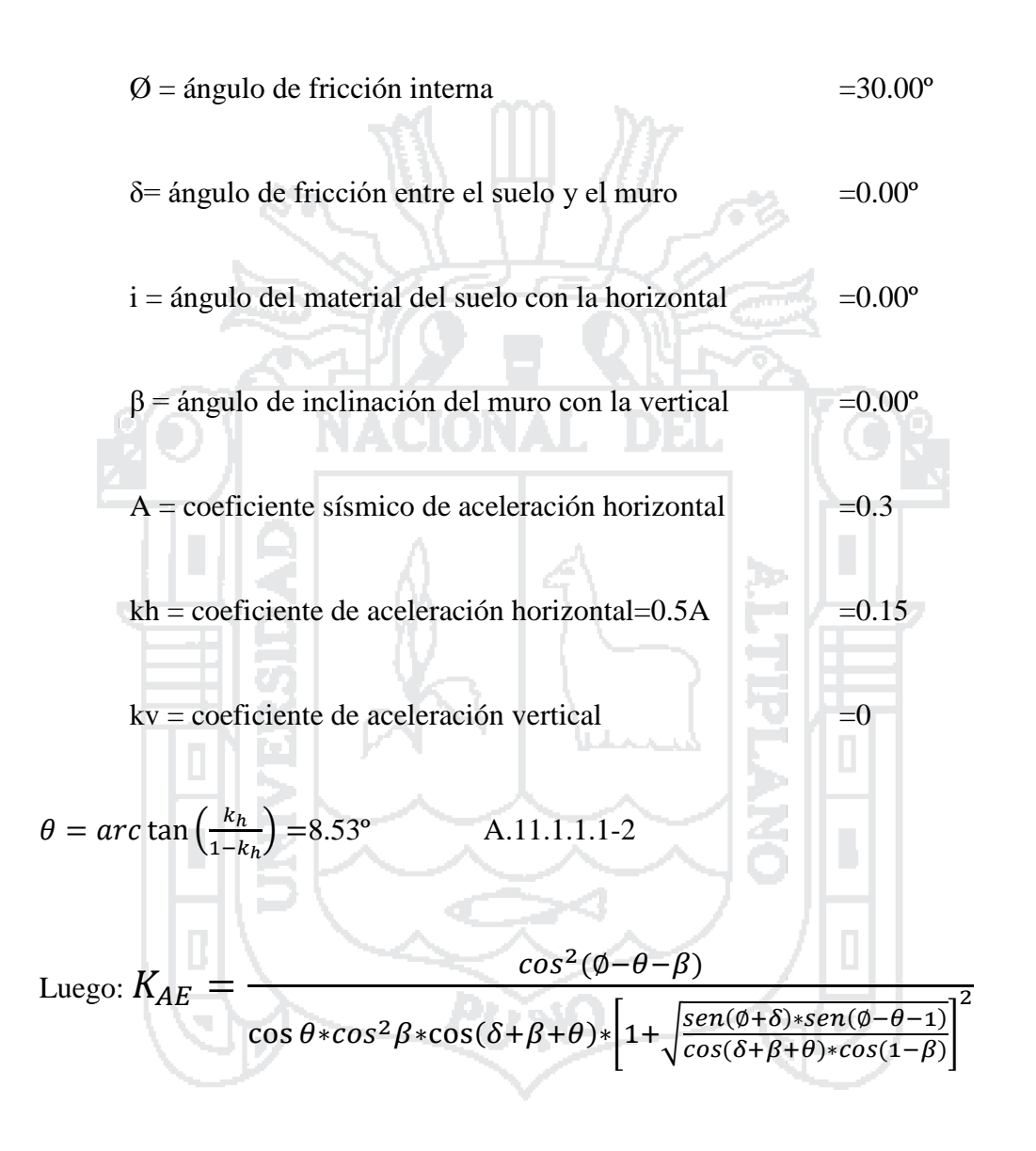

 $K_{AE} = 0.433$ .

Entonces:

EQ<sub>tern</sub> = 
$$
\frac{1}{2}
$$
 (KAE-Ka) H<sup>2</sup> γt =  $\frac{1}{2}$  x (0.433-0.333) x 7.85mx2.15Ton/m3

 $EQ<sub>terr</sub> = 6.60Ton/m$ 

 $Y_A = 3.93m$ 

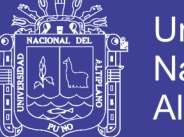

**Universidad Nacional del** Altiplano

c) Fuerza inercial del estribo:

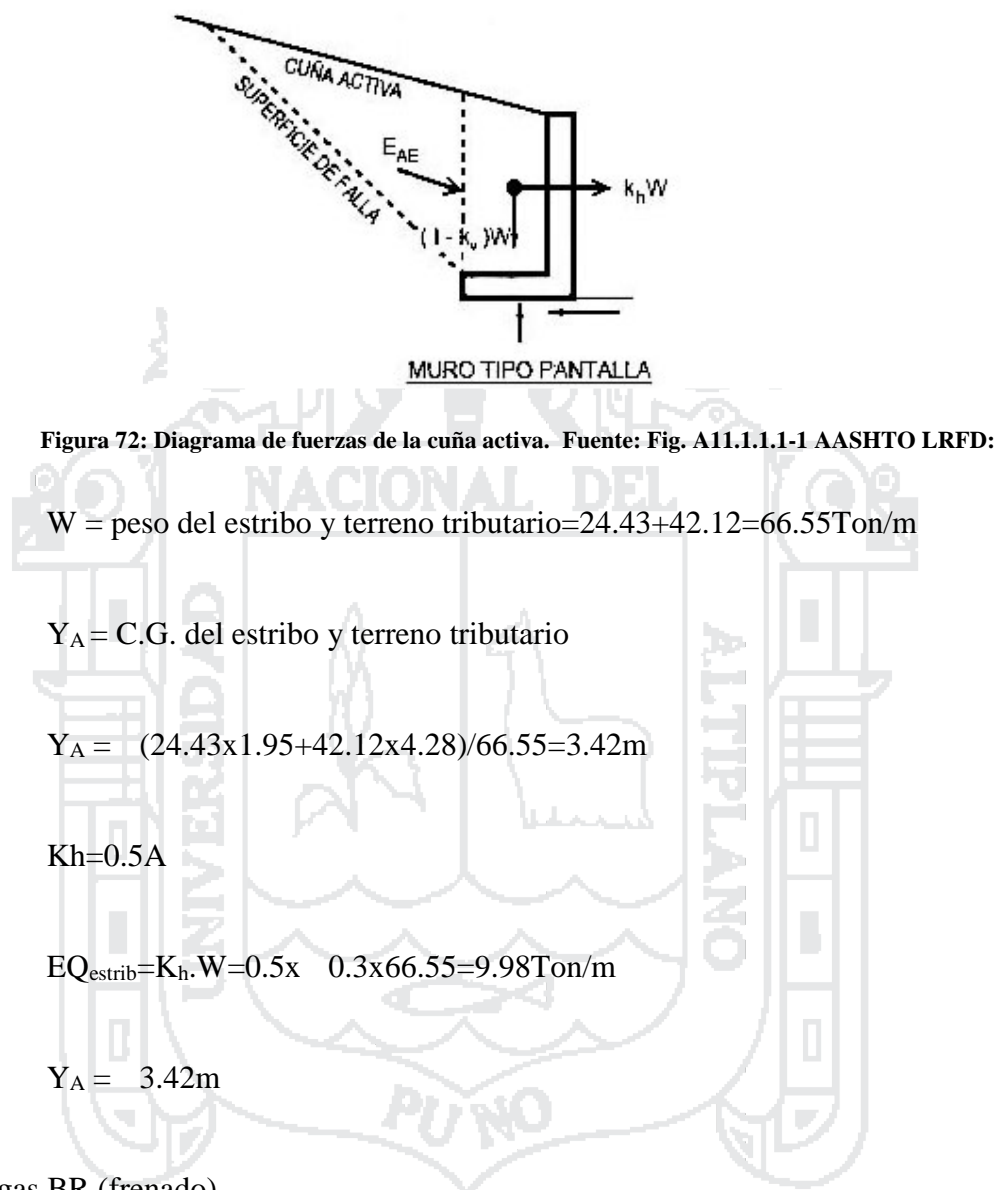

Cargas BR (frenado)

BR=1.95Ton/m

 $Y_A = 9.65m$ 

Cálculo del momento producido por la presión de agua

$$
V_{wh} = 481.67 \text{ Kg} \qquad M_{wh} = 272.94 \text{ Kg}^* \text{m}
$$

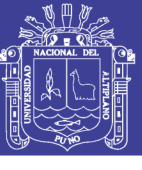

**TAP** 

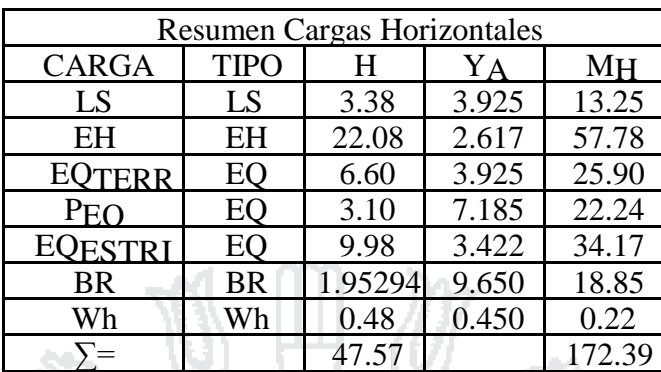

## *5.4.2.2 ESTADOS LÍMITES Y COMBINACIONES DE CARGAS*

Tomamos en cuenta los estados límites de Resistencia I y Evento Extremo I aplicables

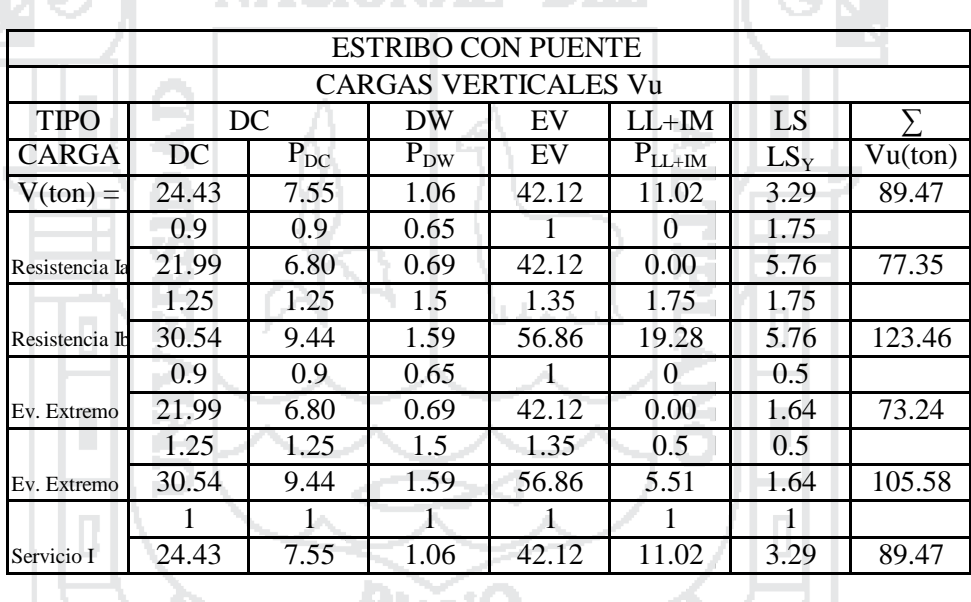

en este caso y con un valor n=nDnRnI=1

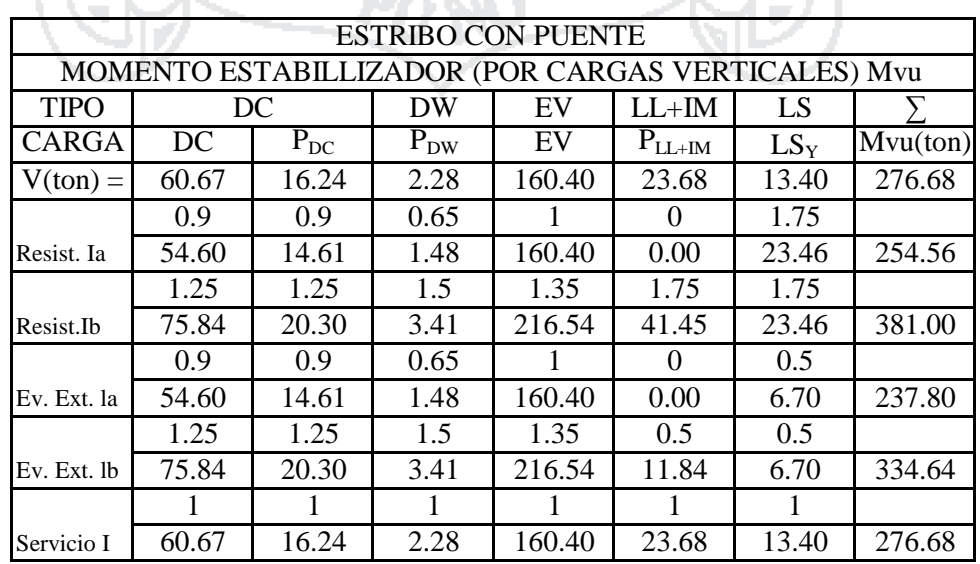
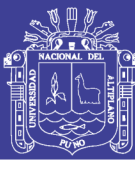

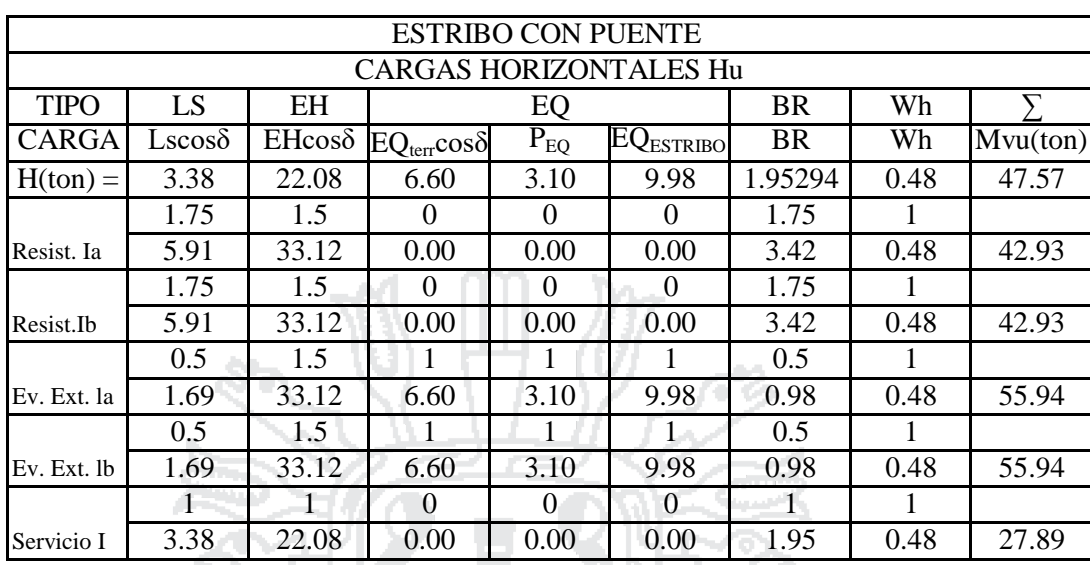

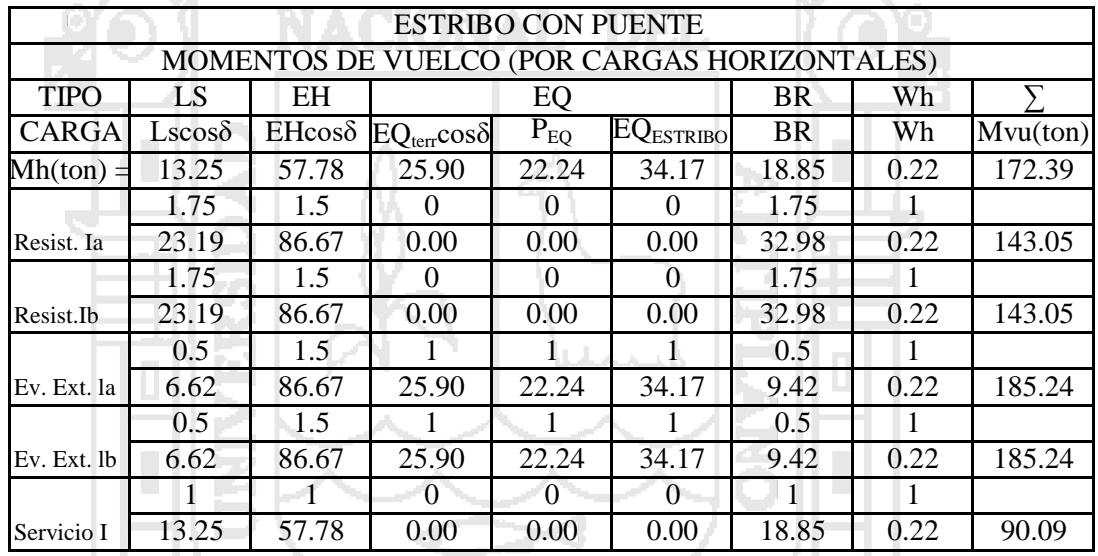

# *5.4.2.3 CHEQUEO DE ESTABILIDAD Y ESFUERZOS*

a) Vuelco alrededor del punto "A"

- Estado límite de Resistencia (AASHTO, Art. 11.6.3.3):

Se debe mantener la resultante en la base del cimiento dentro de la mitad central (e≤B/4), excepto el caso de suelo rocoso en que se mantendrá en los ¾ centrales (e≤3/8B).

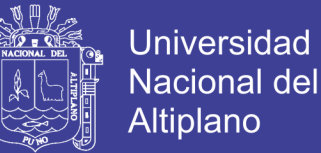

Es decir,  $e_{\text{max}} = B/4 = 0.25 \text{ x } 5.35 \text{ m} = 1.34 \text{ m}$ 

- Estado límite de Evento Extremo (AASHTO, Art. 11.6.5):

Cuando γ $_{Eq}$ =0, se debe mantener la resultante en la base del cimiento dentro de los 2/3 centrales del cimiento para cualquier suelo (e≤1/3B).

Cuando γ $_{Eq}$ =1, mantener la resultante dentro de los 8/10 centrales del cimiento para cualquier suelo (e≤2/5B)

Para valores de  $\gamma_{\text{EO}}$  entre 0 y 1.0, interpolar linealmente entre los valores especificados. En nuestro caso, utilizando Y<sub>EQ</sub>=0.5, la interpolación señala el límite e $\leq$ 11/30B.

Es decir  $e_{max} = (11/30)B_m = 0.367$  x5.35m=1.96m

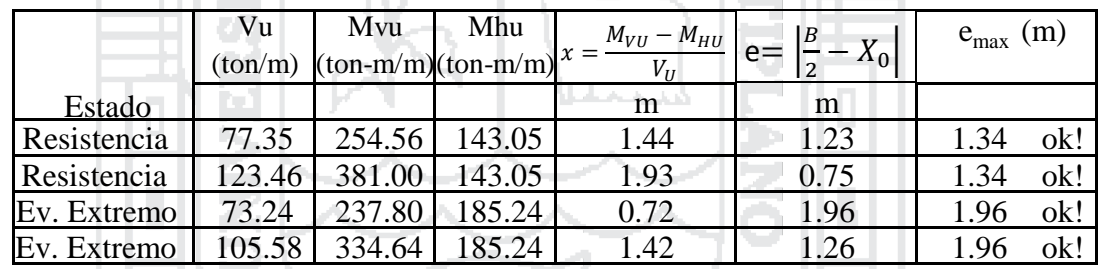

lb b) Deslizamiento en base del estribo

11 E 11

Con: 
$$
\mu = \text{tg } \mathcal{O}_f = 0.577
$$
 (Art. 10.6.3.3)

 $\mathcal{O}_f$  =0.80, estado límite de Resistencia (Tabla 10.5.5.2.2-1).

1.00, estado límite de Evento Extremo (Art. 11.6.5)

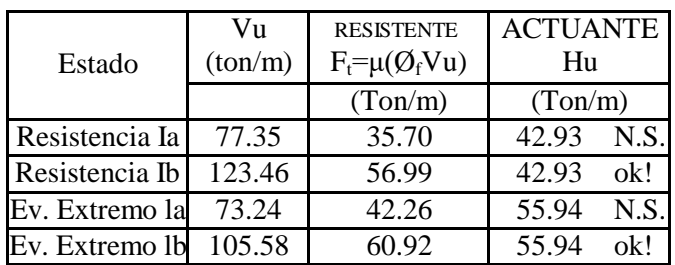

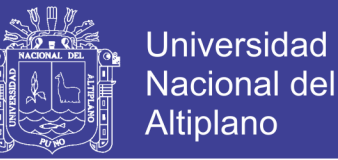

El estado límite de Evento Extremo Ia, no es satisfactorio por lo que colocamos un diente de concreto de sección 0.70mx0.70m. en la base como se muestra en la figura; consideramos la resistencia pasiva del suelo sólo en el ámbito del diente.

Cálculo del coeficiente de empuje pasivo $(K_p)$ 

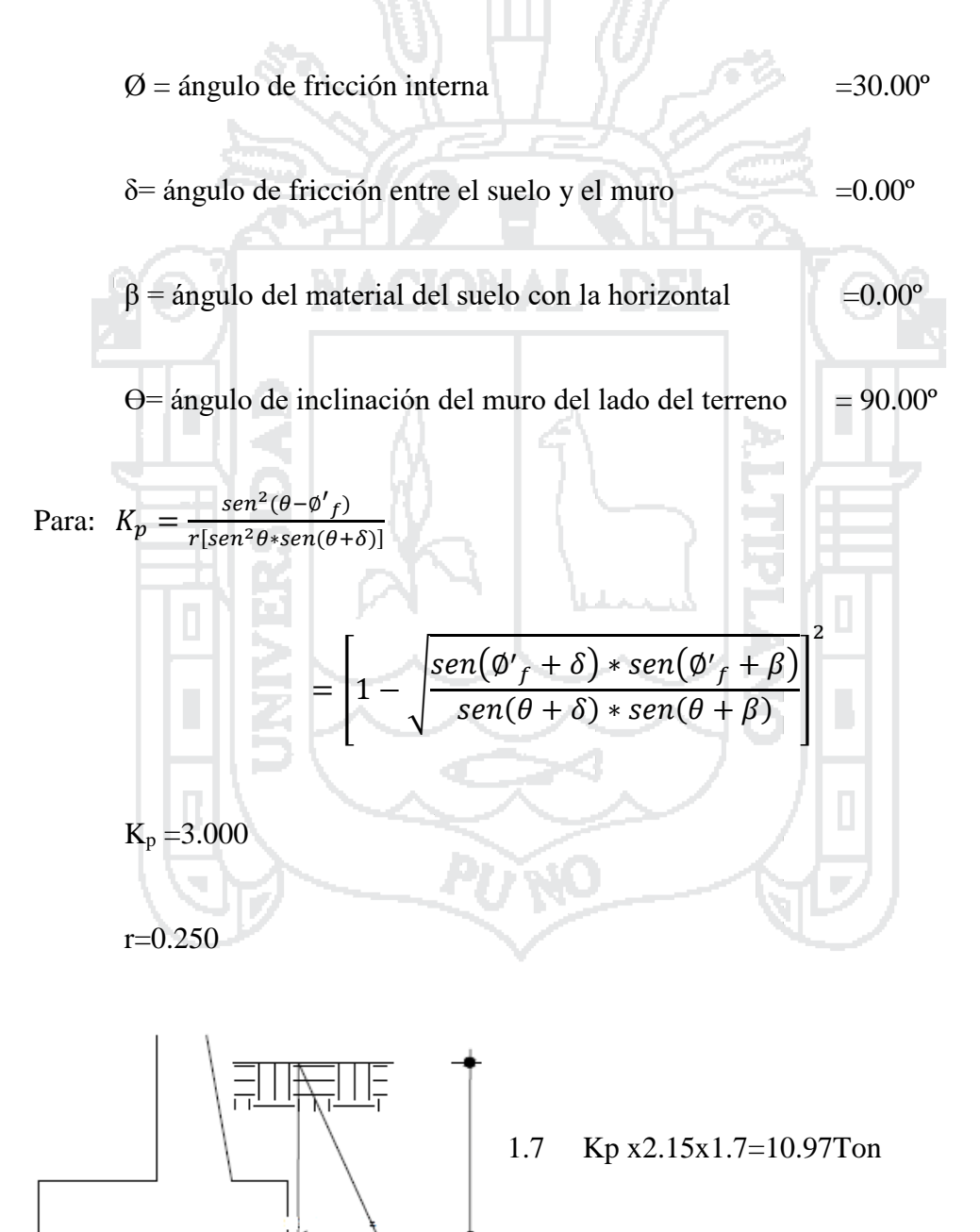

0.7

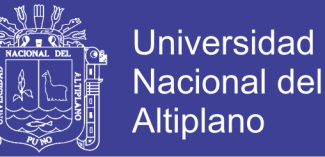

La resistencia pasiva es: 1/2(10.965+17.415) x1=14.19Ton

$$
Q_R = \emptyset \tau Q \tau + \emptyset_{ep} Q_{ep}
$$

Con:

$$
Q_tQ_t
$$
 =42.26T on  
\n $Q_{ep}$  =1.00 (Art. 11.6.5)  
\n $Q_{ep}$  =14.19T on  
\n $Q_R$  =56.45T on >55.94T on  
\nA CIO<sub>ok</sub>

Para el estado límite de Resistencia Ia, agregando el diente de concreto se tiene:

 $Q_R = \emptyset \tau Q \tau + \emptyset_{ep} Q_{ep}$ Con:  $\varnothing_tQ_t = 35.70$ Ton  $\mathcal{O}_{ep}$  =1.00 (Art. 11.6.5)  $Q_{ep}$ =14.19Ton  $Q_R = 49.89$ Ton> 42.93Ton ok

#### *5.4.2.4 ANALISIS DE LA CIMENTACION*

(Presiones en la base de cimentación)

Para el diseño se uso 15 pilotes de 45 cm con un cabezal de 5.35m x 8.50m.

Carga ultima del grupo de pilotes. 31978.73 kN=3,260.87Ton

qu=71.707Ton/m2=7.17kg/cm2

No olvide citar esta tesis

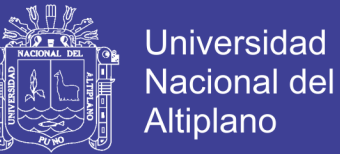

Capacidad de carga factorada del terreno (qR)

Estado límite de Resistencia, con  $\mathcal{O}_b = 0.45$  (Tabla 10.5.5.2.2-1):

 $q_R = \emptyset_b q_u$  (10.6.3.1.1-1)

 $q_R = \mathcal{O}_b(q_u) = 0.45*7.03 = 3.23 \text{kg/cm2}$ 

Estado límite de Evento Extremo, con  $\mathcal{O}_b = 1.00$  (Art. 11.6.5):

qR= $\varphi_b$  qu= 7.17kg/cm2 (10.6.3.1.1-1)

Estado límite de Servicio: qadm= qu/3=2.39kg/cm2

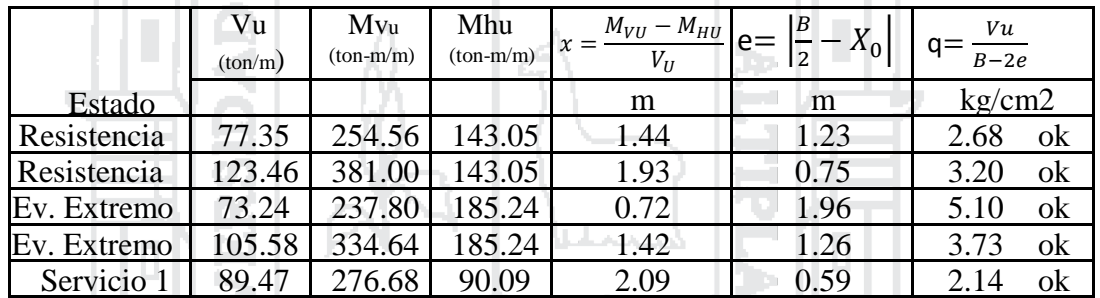

### **5.4.3 CASO II – ESTRIBO SIN PUENTE**

### *5.4.3.1 ESTADOS LÍMITES APLICABLES Y COMBINACIONES DE CARGAS*

**ARMO** 

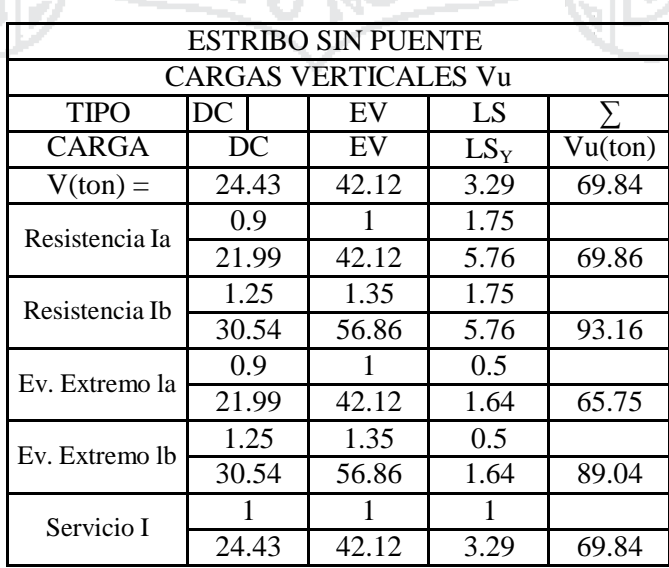

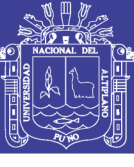

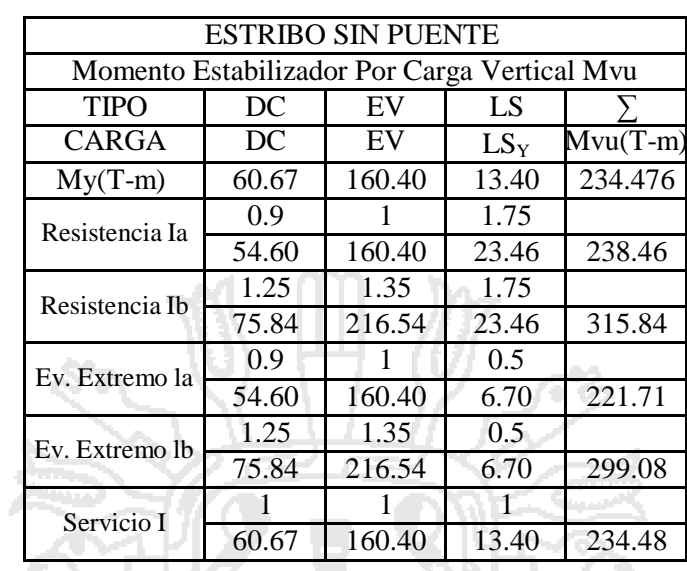

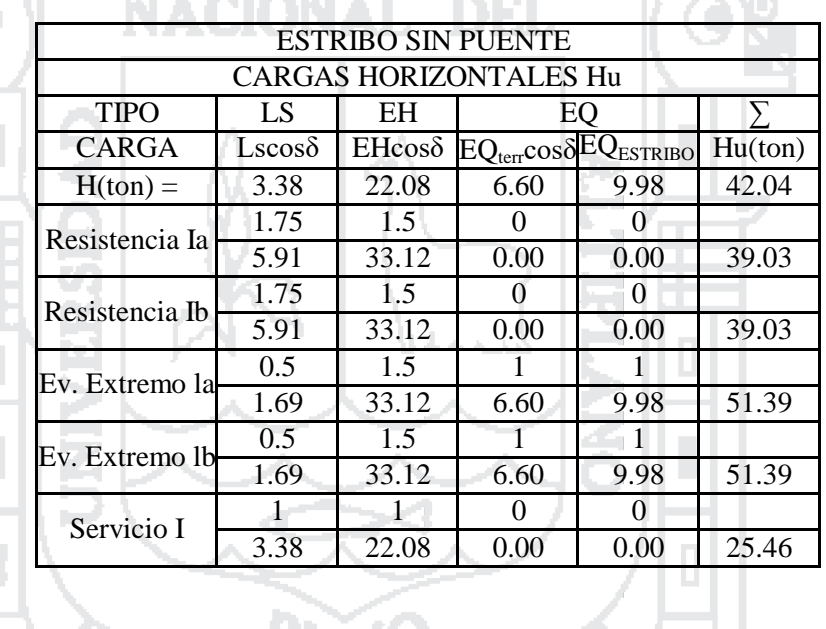

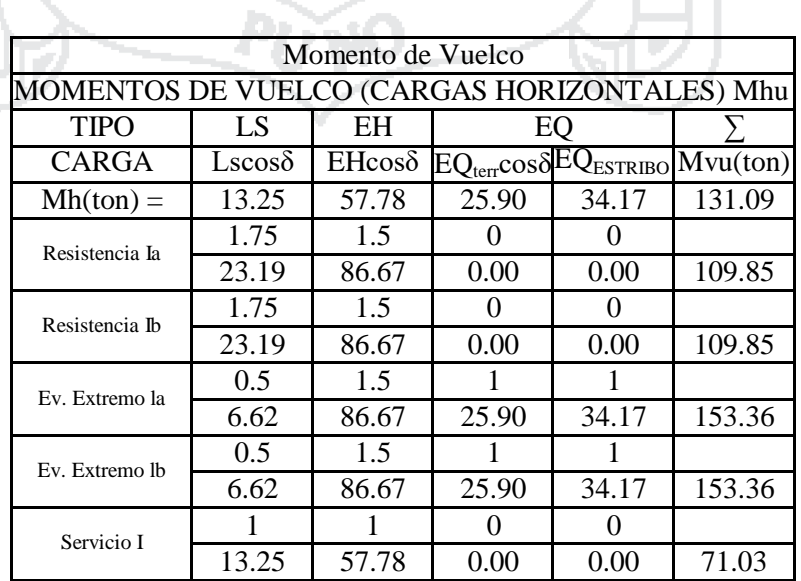

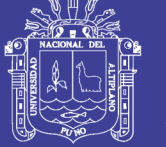

### *5.4.3.2 CHEQUEO DE ESTABILIDAD Y ESFUERZOS*

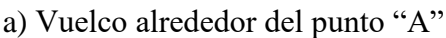

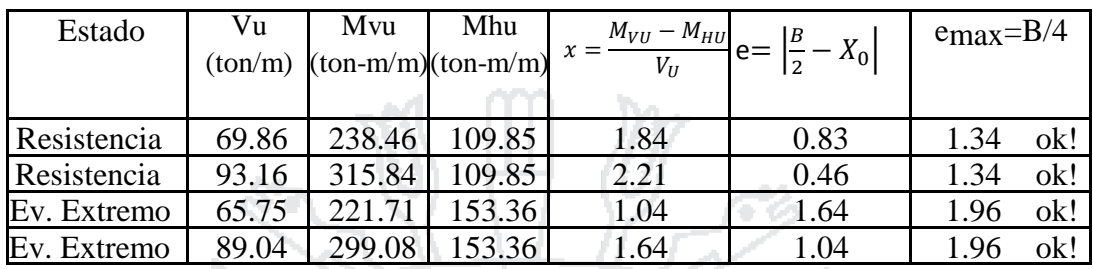

lb Deslizamiento en base del estribo

Con: 
$$
\mu = \text{tg } \mathcal{O}_f = 0.577
$$
 (Art. 10.6.3.3)

 $\mathcal{O}_f$  = 0.80, estado límite de Resistencia (Tabla 10.5.5.2.2-1).

1.00, estado límite de Evento Extremo (Art. 11.6.5)

| Estado         | Vu      | <b>RESISTENTE</b>              | <b>ACTUANTE</b>      |
|----------------|---------|--------------------------------|----------------------|
|                | (ton/m) | $F_t = \mu(\mathcal{O}_f V u)$ | Hu                   |
|                |         | (Ton/m)                        | (Ton/m)              |
| Resistencia Ia | 69.86   | 32.25                          | <b>N.S.</b><br>39.03 |
| Resistencia Ib | 93.16   | 43.00                          | 39.03<br>ok!         |
| Ev. Extremo la | 65.75   | 37.94                          | N.S.<br>51.39        |
| Ev. Extremo lb | 89.04   | 51.38                          | 51.39<br>N.S.        |

Para el estado límite de Evento Extremo Ia, agregando el diente de concreto se tiene:

$$
Q_R = \emptyset \tau Q \tau + \emptyset_{ep} Q_{ep}
$$

Con:  $\varnothing_t Q_t = 37.94$ Ton

$$
\emptyset_{ep} = 1.00
$$
 (Art. 11.6.5)

Qep=14.19Ton

 $Q_R = 52.13$ Ton $>51.39$ Ton ok

223

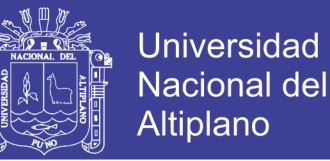

Para el estado límite de Resistencia Ia, agregando el diente de concreto se tiene:

$$
Q_R = \emptyset \tau Q \tau + \emptyset_{ep} Q_{ep}
$$

Con:

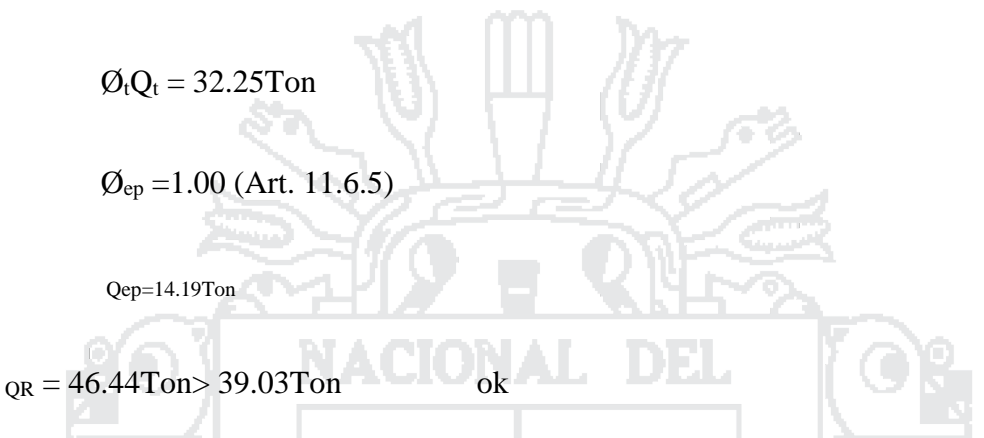

### ANALISIS DE LA CIMENTACION (presiones en la base de cimentacion)

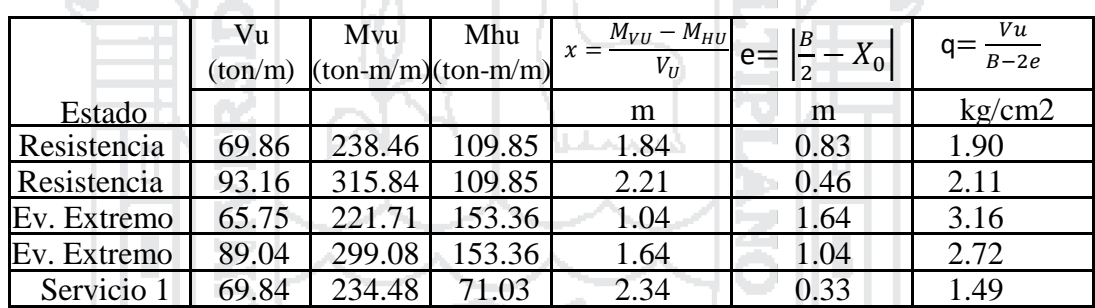

### **5.4.4 CÁLCULO DEL ACERO**

#### *5.4.4.1 DISEÑO DE PANTALLA*

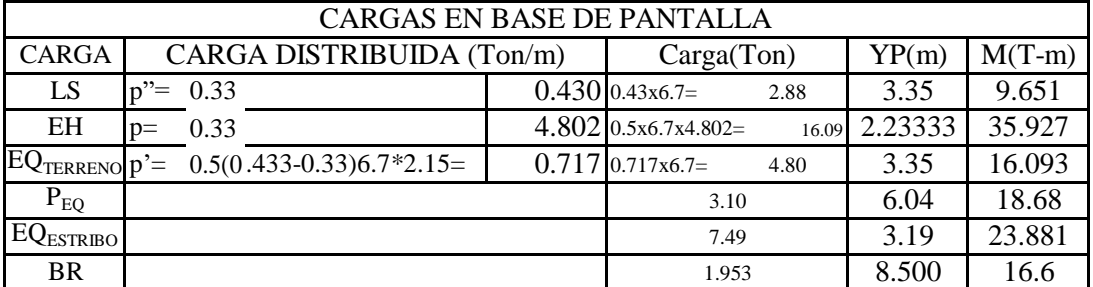

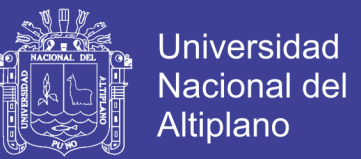

Donde para EQ<sub>estr</sub>:

W = peso estribo y terreno tributario sobre P = 9.667  $+40.25 = 49.91$ Ton/m

 $K_h=0.5A$ 

EQestrib=Kh.W=0.15x49.91Ton/m=7.49Ton/m

 $YP = C.G.$  del estribo y terreno tributario sobre  $P = 3.19$  m

5.4.4.1.1 Acero Por Flexión

Momento de diseño en la base de la pantalla:

Estado límite de Resistencia I, con  $n = npn_Rn_I=1$ :

$$
M_u = n[1.75M_{LS} + 1.50M_{EH} + 1.75M_{BR}]
$$

 $Mu=1.75 \times 9.65+1.5 \times 35.93+1.75 \times 16.60 = 99.83T \cdot \text{cm/m}$ 

Estado límite de Evento Extremo I, con n= nDnRnI=1:

$$
M_u = n[0.50M_{LS} + 1.50M_{EH} + 1.00M_{EQ} + 0.5M_{BR}]
$$

Mu=0.5x9.651+ 1.5x35.93+16.09+18.68+23.881+0.5x16.6 = 125.67Ton/m

con, Mu=125.67Ton/m As=1 $\emptyset$ 1" recubrimiento r=7.50 cm (Tabla 5.12.3-1)

d=90.00 cm-8.77 cm=81.23 cm

$$
a = \frac{A_s f_y}{0.85 f'_{c} b} = 9.19 cm
$$

$$
A_s = \frac{M_u}{\phi_f f_y (d - \frac{a}{2})} = 39.04 \text{ cm}^2
$$

 $S\varnothing$ 1"=5.1 /39.04 =0.13 cm

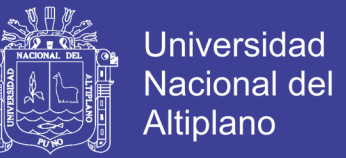

 $(\emptyset_f=1.0,$  según Art. 11.6.5 para estado límite de Evento Extremo)

As máximo (Art. 5.7.3.3.1)

Una sección no sobre reforzada cumple con: c /d≤ 0.42

$$
Como: c = a / \beta1 = 9.19 cm/0.85 = 10.81 cm
$$

11 DE 12 DE 12 DE 12 DE 12 DE 12 DE 12 DE 12 DE 12 DE 12 DE

 $d_c = 81.23$ cm

 $c /_{de} = 0.13305 \le 0.42$  OK!

As mínimo (Art. 5.7.3.3.2)

La cantidad de acero proporcionado debe ser capaz de resistir el menor valor de:

**Contract Contract Contract Contract** 

1.2Mcr y 1.33Mu:  
\n1.2Mcr = 1.2(fr S) 1.2(29.13 kg/cm2) (135000 cm3) = 47.191T-m  
\n  
\n
$$
f_r = 0.63\sqrt{f'_c}MPa = 2.01\sqrt{f'_c} kg/\frac{kg}{cm^2} = 2.01\sqrt{210} kg/\frac{mg}{cm^2}
$$
  
\n
$$
= 29.13 \frac{kg}{cm^2}
$$
\n
$$
S = bh^2/\frac{g}{m^2} = 135,000.00 cm3
$$

1.33 Mu=1.33 x125.670T-m =167.141T-m

El menor valor es 47.191T-m y la cantidad de acero calculada 39.04cm2 resiste:

$$
Mu=125.670T-m>47.191T-m
$$
 OK!

USAR ɸ1"@ 0.13cm

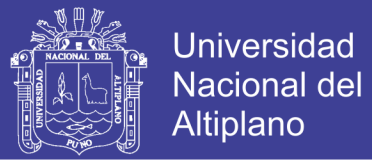

#### 5.4.4.1.2 As de temperatura

$$
A_{stemp} = 0.756 \frac{A_g}{F_y} \quad [SI]
$$

$$
A_{stemp} = 0.0018 A_g \, \left[ MKS, f_{y=}4200 \frac{kg}{cm^2} \right]
$$

Siendo la pantalla de sección variable, tomamos conservadoramente un grosor

de 90.00 m

As  $_{temp} = 0.0018x90x100 = 16.20cm2$ 

En dos capas se colocará:16.20cm2/2  $=8.10 \text{cm}^2/\text{capa}$ 

Utilizando varillas 5/8", la separación será:  $s = \frac{2,00}{0.10}$  $\frac{2,00}{8.10}$  = 0.25m

$$
s_{\text{max}} = 3t = 3(0.90) = 2.70m \tag{Art.5.10.8}
$$

 $s_{\text{max}} = 0.45 \text{m}$  (Art.5.10.8)

USAR  $\frac{1}{2}$  5/8" @ 0.25m

Nota. - El acero de temperatura se colocará por no contar con ningún tipo de acero en el sentido perpendicular al acero principal de la pantalla y también en la cara de la pantalla opuesta al relleno, en ambos sentidos.

5.4.4.1.3 Revisión de fisuración por distribución de armadura (Art. 5.7.3.4)

Esfuerzo máximo del acero:

$$
f_{sa} = \frac{z}{(d_c A)^{1/3}} \le 0.6 f_y \tag{5.7.3.4-1}
$$

Para el acero positivo:

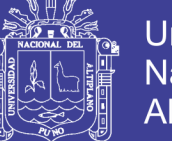

$$
d_c = recub + \emptyset estribo + \frac{\emptyset}{2}
$$

do= 6.27cm

 $b =$ espac. del acero =13.00cm

$$
n_v = n \acute{u} \, m \acute{e} \, r \acute{e} \, u \acute{e} \, u \acute{e} \, m \acute{e} \, u \acute{e} \, m \acute{e} \, u \acute{
$$

$$
A = \frac{(2d_c)b}{n_v} = 163.02 \text{cm}^2
$$

Z = 30,000 N/mm (condición de exposición moderada) (Art. 5.7.3.4)

Z =30,591.00kg/cm2

Esfuerzo del acero bajo cargas de servicio

$$
f_s = \frac{M_s c}{I}
$$

Para el Diseño por Estado Límite de Servicio I, con n= nDnRnI=1:

 $M_u = n[1.0 M_{LS} + 1.0 M_{EH} + 1.0 M_{BR}]$  Tabla 3.4.1-1

Ms=1.0x9.651+1.0x35.927+1.0x16.6=62.178T-m

Para un ancho tributario de 13.00cm

Ms=62.178T-mx0.13 m=8.083T-m

Es = 200,000 MPa = 2'039,400 kg/cm2 (5.4.3.2)

$$
E_c = 15344 \sqrt{f'_c}
$$

$$
E_c = 15344\sqrt{210} \frac{kg}{cm^2} = 222356 \frac{kg}{cm^2}
$$

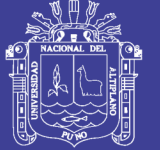

$$
n = \frac{E_s}{E_c} = \frac{2039400^{kg} / \text{cm}^2}{222356^{kg} / \text{cm}^2} = 9
$$

Área de acero transformada:

Ast = relación modular x área de acero

$$
= 9x5.10 \text{cm} 2 = 45.90 \text{cm} 2
$$

Momentos respecto del eje neutro para determinar y:

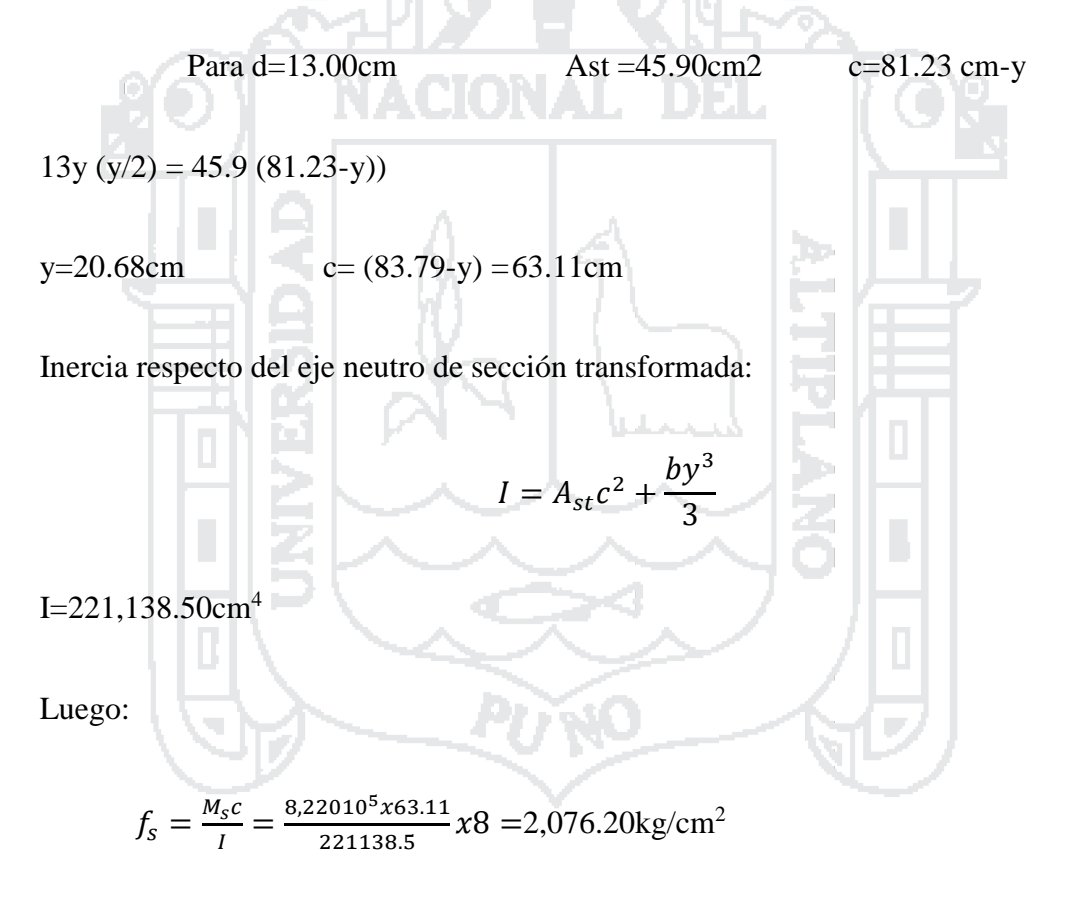

fs=2,076.20kg/cm2< fsa =2,520.00kg/cm2 OK

#### 5.4.4.1.4 Revisión por corte

El cortante actuante en la base de la pantalla para el estado límite de Resistencia I,con  $n=$  n<sub>D</sub> $n$ <sub>R</sub> $n=1$ :.

$$
V_u = n[1.75V_{LS} + 1.5V_{EH} + 1.75V_{BR}]
$$

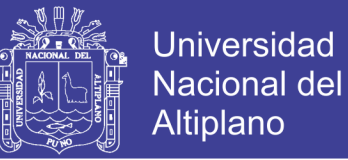

$$
=1.00(1.75(2.881T)+1.5(16.09T)+1.75(1.95))
$$

 $=32.589T$ 

El cortante actuante en la base de la pantalla para el estado límite de Evento Extremo I,

con  $n=$  n<sub>DnRn<sub>I</sub>=1, es:</sub>  $V_u = n[0.5 V_{LS} + 1.5 V_{EH} + 1.0 V_{EQ} + 0.5 V_{BR}]$  $=1.00(0.5(2.88T)+1.5(16.09T)+1.0(4.8+3.1+7.49)+0.5(1.95))=41.933T$ Luego Vu  $=41.933T$ El cortante resistente del concreto es:  $V_r = \emptyset V_n$  (5.8.2.1-2)  $\varnothing$  = 1.0 (Art. 11.6.5) siendo Vn el menor de:  $V_n = V_c + V_s + V_p$  (5.8.3.3.-1)  $V_n = 0.25 f_c^{\dagger} b_v d_v + V_p (5.8.3.3-2)$  $V_0 = 0.083 \beta \sqrt{f'_c} b_v d_v$  [N]

para β = 2 (Art. 5.8.3.4):  $V_c = 0.53 \beta \sqrt{f'_c} b_v d_v$  [kg]

$$
V_0 = 0.53 \beta \sqrt{f'_c} b_v d_v = 0.53 \sqrt{210} x 100 x 76.64 \, cm
$$

Vo=58,860.26kg

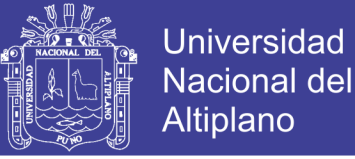

donde:

 $b_v$  = ancho de diseño de pantalla = 100 cm

d<sup>e</sup> =81.23cm

 $d_v$  = peralte de corte efectivo =  $d_e$  $\alpha$ 2 =81.23cm-9.19cm/2=76.64cm Art. 5.8.2.9 No menor que el mayor valor de  $0.9 d_e = 0.9x81.23cm = 73.11cm$ 0.72ℎ=0.72x90.00cm=64.80cm Con  $V_p=0$  y  $V_s=0$  $V_n = 58.860T$  $V_n = 0.25 \times 210 \times 100 \times 76.64$ cm=402.34T es: V<sup>n</sup> =58.860T La resistencia del concreto al corte es:  $V_r = \varnothing V_n = 1.0 \times 58.860T = 58.860T > 41.933T$  ok

### **5.4.5 DISEÑO DE CIMENTACIÓN**

#### *5.4.5.1 Acero parte superior de zapata*

Momento de diseño en cara vertical de pantalla, estado límite de Resistencia Ib, con n= nDnRnI=1, despreciando del lado conservador la reacción del suelo:

$$
M_u = n[1.25M_{DC} + 1.35M_{EV} + 1.75M_{LS}] \text{ Tabla } 3.4.1-1
$$

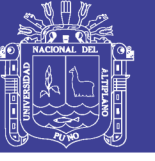

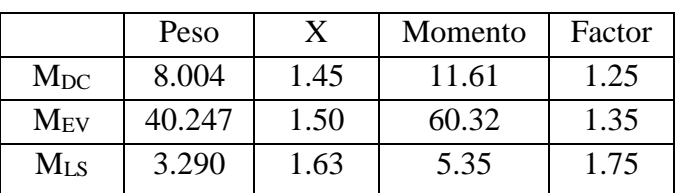

#### Mu=105.29T-m

Omitimos el estado de Evento Extremo I, pues no es crítico en este caso

con, Mu=105.29Ton/m As=1 $\varnothing$ 1" recubrimiento r=7.50 cm(Tabla 5.12.3-1)

ιbα

d=115.00 cm-8.77 cm=106.23 cm

$$
a = \frac{A_s f_y}{0.85 f'_{c} b} = 6.36 cm
$$

$$
A_s = \frac{M_u}{\phi_f f_y (d - \frac{a}{2})} = 27.03 \text{ cm}^2
$$

 $($ con Ø=0.9, según 5.5.4.2)

 $SØ1$ "=5.1/27.03 =0.19 cm

 $(\emptyset \neq 1.0,$  según Art. 11.6.5 para estado límite de Evento Extremo)

As máximo (Art. 5.7.3.3.1)

Una sección no sobre reforzada cumple con: c /d≤ 0.42

Como:c =  $a / \beta_1$  = 6.36cm/0.85 = 7.48cm

 $dc = 106.23cm$ 

c /de =  $0.07044 \le 0.42$  OK!

As mínimo (Art. 5.7.3.3.2)

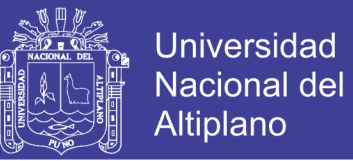

La cantidad de acero proporcionado debe ser capaz de resistir el menor valor de: 1.2Mcr y 1.33Mu:

1.2Mcr = 1.2(fr S) 1.2(29.13 kg/cm2) (220416.67 cm3) = 77.049T-m

$$
f_r = 0.63 \sqrt{f'_{c}} MPa = 2.01 \sqrt{f'_{c}} kg /_{cm^2} = 2.01 \sqrt{210} kg /_{cm^2}
$$
  
= 29.13  $kg /_{cm^2}$   

$$
S = bh^2 /_{6} = 220416.67 cm^3
$$
  
1.33 Mu=1.33 x105.292 T-m=140.039T-m

El menor valor es 77.049T-m y la cantidad de acero calculada 27.03cm2 resiste:

 $Mu= 105.292T-m > 77.049T-m$   $OK!$ 

USAR ɸ1"@ 0.19cm

*5.4.5.2 As de temperatura*

$$
A_{stemp} = 0.756 \frac{A_g}{F_y} \quad [SI]
$$
  

$$
A_{stemp} = 0.0018 A_g \quad [MKS, f_{y=}4200 \frac{kg}{cm^2}]
$$

As temp  $=0.0018x115x100 = 20.70cm2$ 

En dos capas se colocará: 20.70cm2/2= 10.35cm2/capa

Utilizando varillas 5/8", la separación será:  $s = \frac{2,00}{10,000}$  $\frac{2,00}{10.35}$ =0.19m

 $s_{\text{max}} = 0.30 \text{m}$  (Art.5.10.8)

USAR  $\frac{1}{2}$  5/8" @ 0.19m

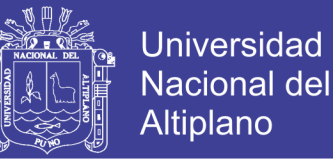

Nota. - El acero de temperatura se colocará por no contar con ningún tipo de acero,

perpendicular al acero de flexión, tanto en el talón como en la punta del cimiento.

*5.4.5.3 Acero parte inferior de zapata*

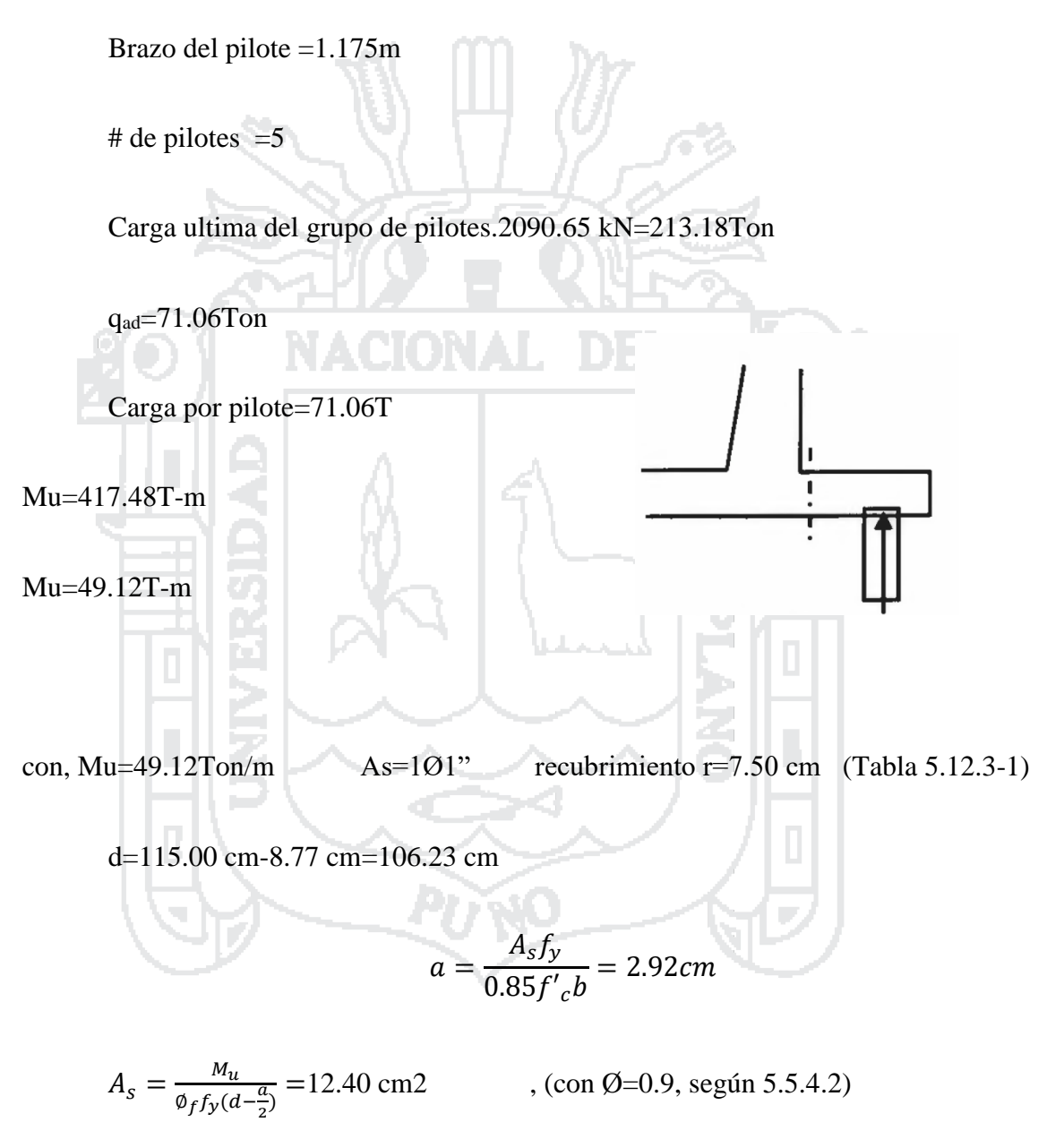

As mínimo (Art. 5.7.3.3.2)

La cantidad de acero proporcionado debe ser capaz de resistir el menor valor de:

1.2Mcr y 1.33Mu:

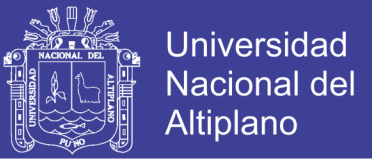

1.2Mcr = 1.2(fr S) 1.2(29.13 kg/cm2) (220416.67 cm3) = 77.049T-m

$$
f_r = 0.63\sqrt{f'_c}MPa = 2.01\sqrt{f'_c}kg/\_{cm^2} = 2.01\sqrt{210}kg/\_{cm^2}
$$
  
\n
$$
= 29.13 \frac{kg}{cm^2}
$$
  
\n
$$
S = bh^2/\frac{6}{6} = 220416.67 \text{ cm}^3
$$
  
\n1.33 Mu=1.33 x49.116 T-m=65.324T-m  
\nEl menor valor es 65.324T-m y la cantidad de acero calculada 12.40cm2 resiste:  
\nMu= 49.116T-m > 65.324T-m  
\nNon, Mu=65.324T-m As=101°  
\n
$$
R = \frac{4sf_2}{25.324T} \text{ m}
$$
  
\n
$$
V = 115.00 \text{ cm} - 8.77 \text{ cm} = 106.23 \text{ cm}
$$
  
\n
$$
a = \frac{Asf_p}{0.85f'_c} = 3.90 \text{ cm}
$$
  
\n
$$
A_s = \frac{M_u}{\frac{M_u}{\
$$

USAR 1 ɸ1@ 0.31cm

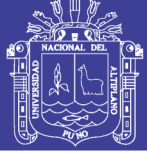

**Universidad** Nacional del Altiplano

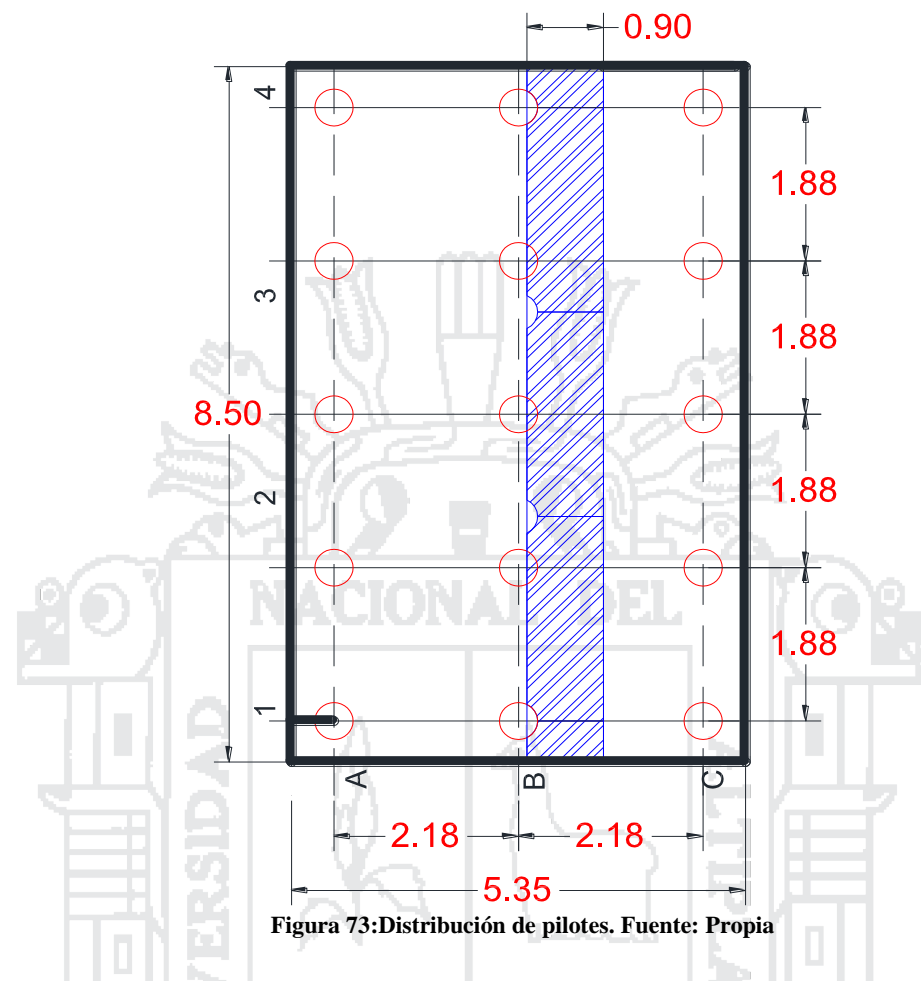

*5.4.5.4 Revisión por corte*

El cortante actuante en la base de la pantalla para el estado límite de Resistencia I, con

$$
n\!\!=n_Dn_Rn_I\!\!=\!1\!:
$$

$$
V_u = n[1.25V_{DC} + 1.35V_{EH} + 1.75V_{BR}]
$$

 $=1.00(1.25(8.004T) +1.35(40.25T) +1.75(3.29))$ 

Юń.

=80.134T

El cortante resistente del concreto es:

$$
V_r = \emptyset V_n \tag{5.8.2.1-2}
$$

 $\varnothing$  = 1.0 (Art. 11.6.5)

No olvide citar esta tesis

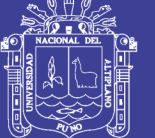

siendo V<sub>n</sub> el menor de:

 $V_n = Vc + V_s + V_p$  (5.8.3.3.-1)

 $V_n = 0.25f'cb_vd_v + V_p (5.8.3.3-2)$ 

$$
V_0 = 0.083 \beta \sqrt{f'_c} b_v d_v \text{ [N]}
$$

para β = 2 (Art. 5.8.3.4):  $V_c = 0.53 \beta \sqrt{f'_c} b_v d_v$  [kg]

$$
V_0 = 0.53 \beta \sqrt{f'_c} b_v d_v = 0.53 \sqrt{210} x 100 x 104.77 \text{ cm}
$$

Vo= 80,468.59kg

dónde: bv = ancho de diseño de pantalla= 100 cm

 $d_e = 106.23cm$ 

 $d_v$  = peralte de corte efectivo =  $d_e - \frac{a}{2}$  $\frac{\mu}{2}$  = 106.23cm-9.19cm/2=104.77cm

ņъ,

No menor que el mayor valor de

 $0.9 d_e = 0.9x106.23$ cm=95.61cm

0.72ℎ=0.72x115.00cm=82.80cm

Con Vp=0 y Vs=0

 $V_n = 80.469T$ 

 $V_n = 0.25 \times 210 \times 100 \times 104.77$ cm =505.05T

es: Vn =80.469T

La resistencia del concreto al corte es:

$$
Cr = \emptyset Vn = 1.0 \times 80.469T = 80.469T > 80.134T
$$
 ok

237

No olvide citar esta tesis

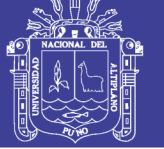

#### **5.4.6 CALCULO DEL CORTANTE Y MOMENTO EN LA BASE DEL**

#### **PARAPETO**

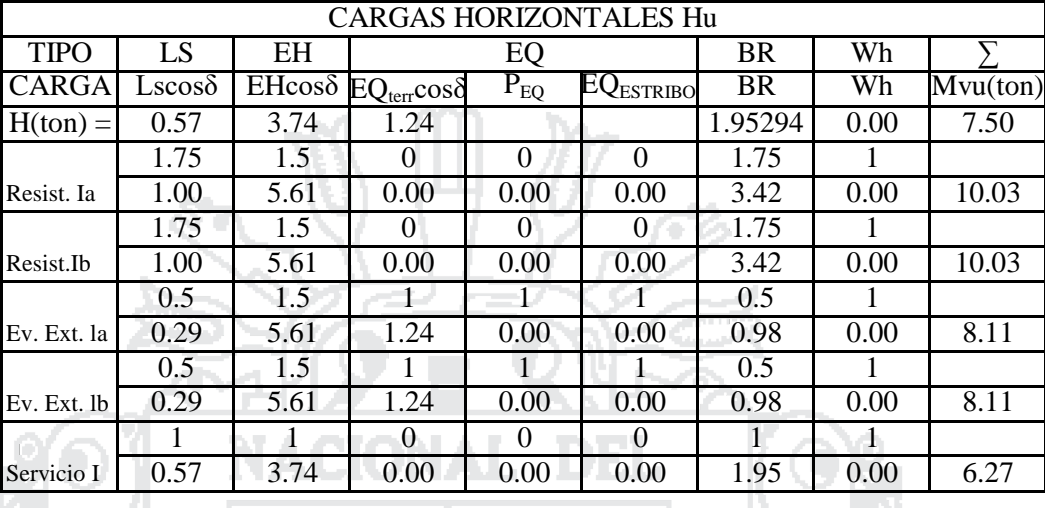

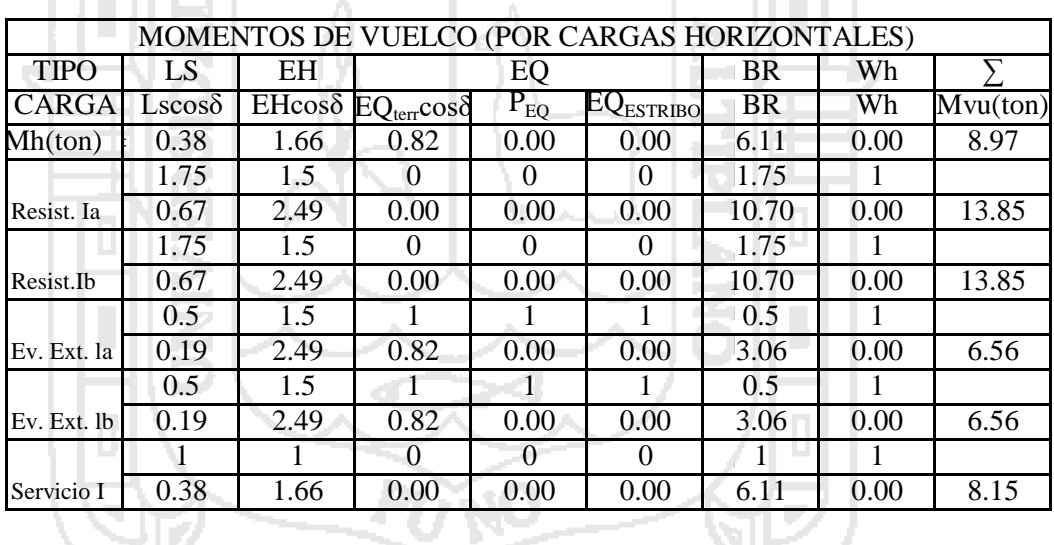

#### **Diseño por corte**

Resistencia a la cortante del concreto.

Sección critica a X=1.00m h=.25m

 $d=25.00$  cm-5.91 cm=0.19 cm

$$
Vc = 0.53 \sqrt{f_c}bd = 16.93T > 10.03T
$$

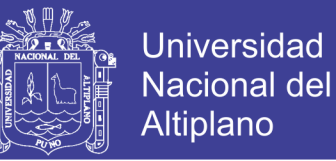

De acuerdo a los cálculos el concreto tiene una resistencia superior a la

requerida.

alan k

#### **Diseño de acero**

Omitimos el estado de Evento Extremo I, pues no es crítico en este caso - 1937 - 1941 - 767

con, Mu=. 13.85Ton/m As=1Ø1" recubrimiento r=7.50 cm (Tabla 5.12.3-1) d= 25.00 cm- 5.91 cm= 19.10 cm = 0.85′ = 3.76 = ∅(− 2 ) =21.28 cm2 , (con Ø=0.9, según 5.5.4.2) **Cálculo de Asmin** <sup>=</sup> 0.85 <sup>∗</sup> 0.85 ′ ( 6000 6000+ ) =0.029 = 0.75 = 0.021675 = = 37.2 cm^2

Por lo Tanto

\n
$$
\text{As}_{\text{min}} < \text{As} < \text{As}_{\text{max}}
$$
\n   ok\n   
\n $\text{SØ1} = 5.1 / 21.28 = 0.24 \, \text{cm}$ \n

\n\n $\text{USAR } \phi1'' \text{ @ } 0.24 \, \text{cm}$ \n

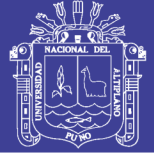

#### 5.5 Diseño estructural de Pilares.

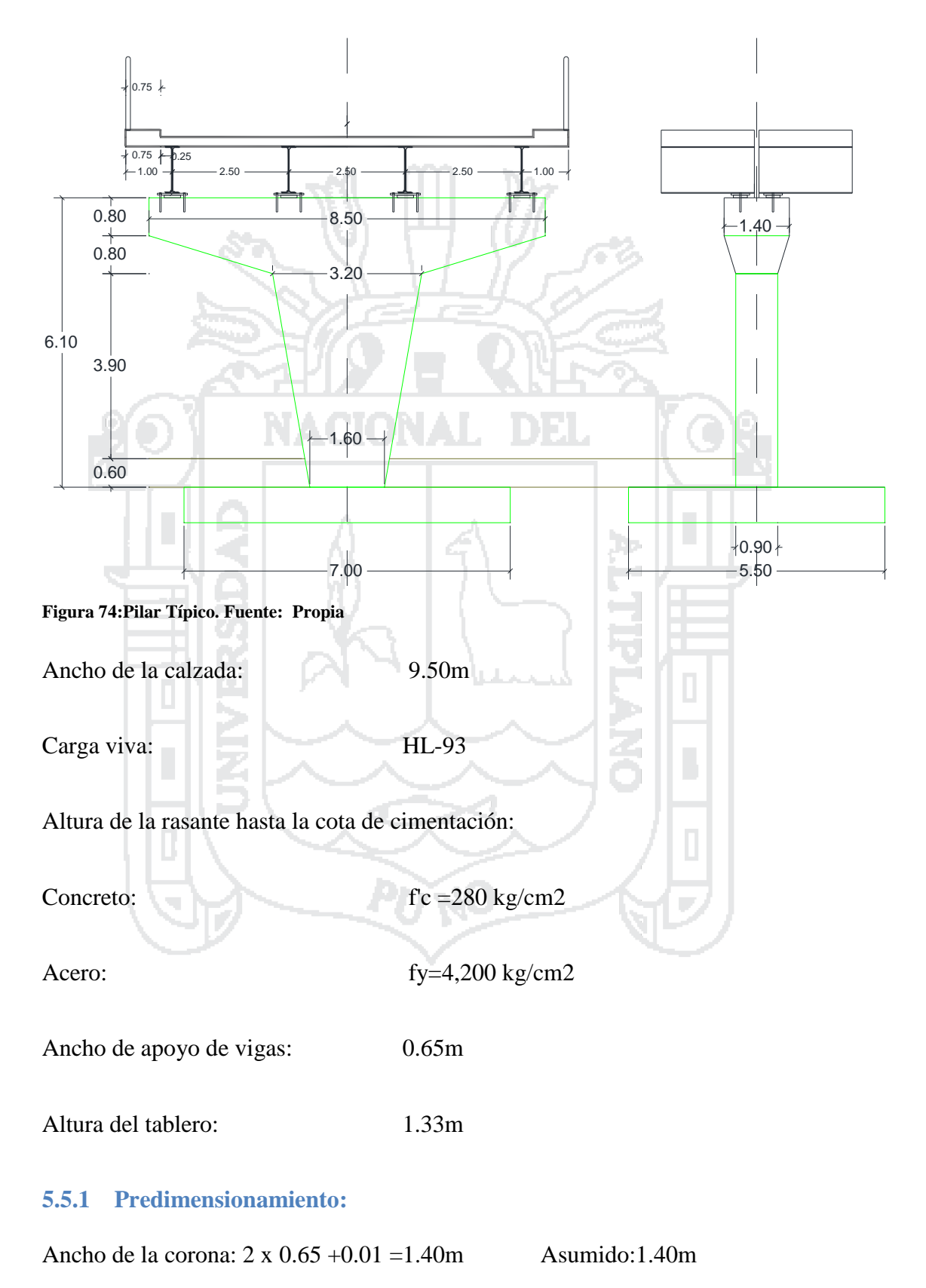

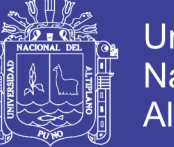

Universidad Nacional del Altiplano

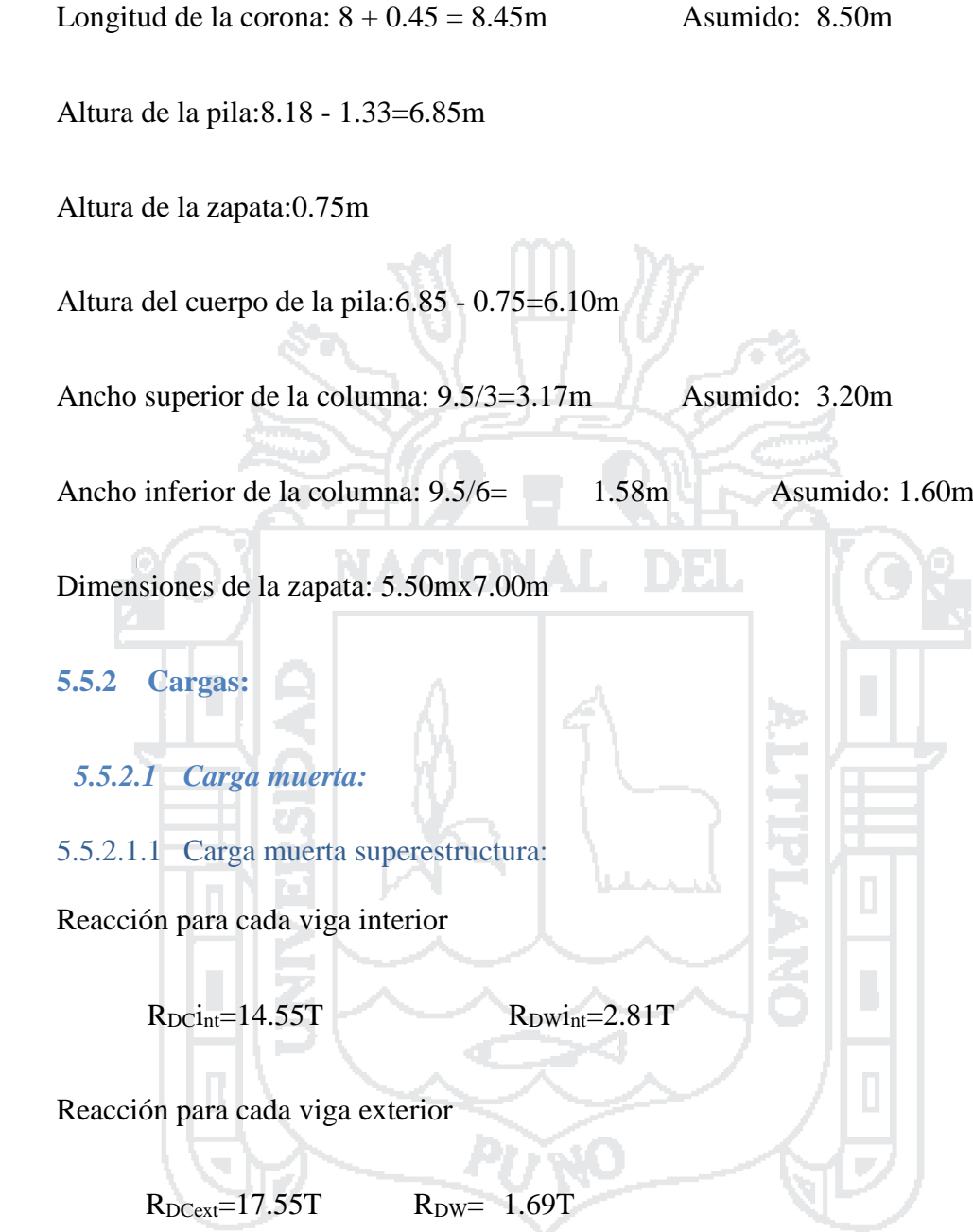

Reacción Total

R<sub>DC</sub>=128.40T R<sub>DW</sub>= 18.00T

5.5.2.1.2 Carga muerta subestructura:

Cuerpo:24.7987x 2.4 T/m3 =59.52T

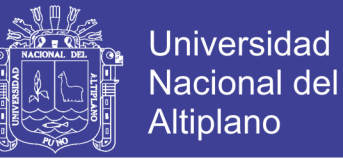

#### *5.5.2.2 Carga viva HL-93:*

Para reacciones verticales en los apoyos intermedios, se considerará el 90% del efecto combinado de la sobrecarga distribuida y de dos camiones de diseño. La distancia entre los dos ejes de 145 kN de cada camión será 4.30 y la distancia entre camiones, medida desde el ultimo eje del primer camión hasta el eje delantero del que le sigue, no será inferior a 15m.

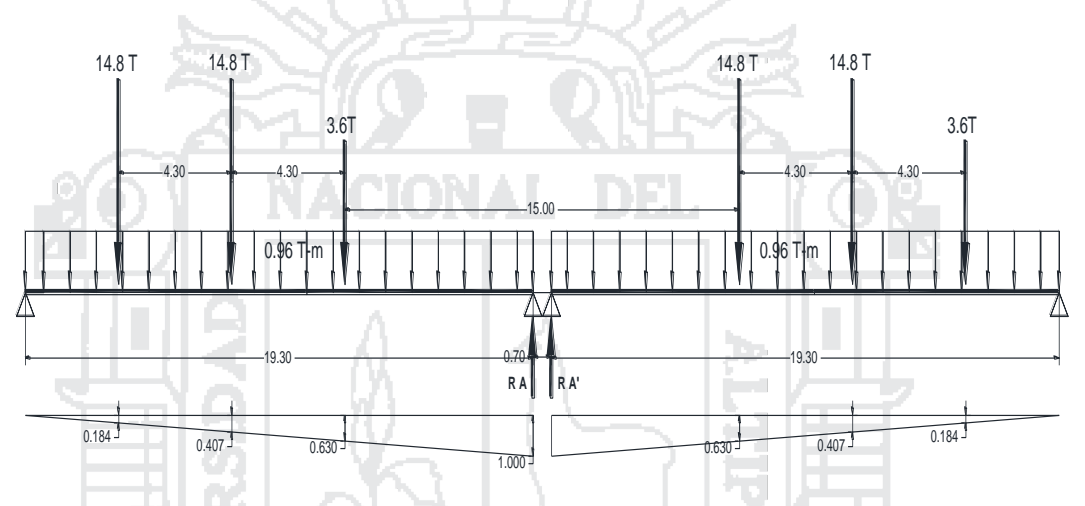

**Figura 75:Ubicación de la carga de camión para máximo cortante en los apoyos. Fuente: Propia**

$$
R_{TA} = 11.01T
$$
  
\n
$$
R_{TA} = 16.01T
$$
  
\n
$$
R_{L} = 18.53T
$$
  
\n
$$
R_{L} = 18.53T
$$

P truck IM 0.9 = 0.9 x 27.0248x1.33 = 32.35T/2 = 16.17T

W  $_{\text{lane 0.9}}$  =0.9 x 18.53 =16.68T/3m =5.56T/m

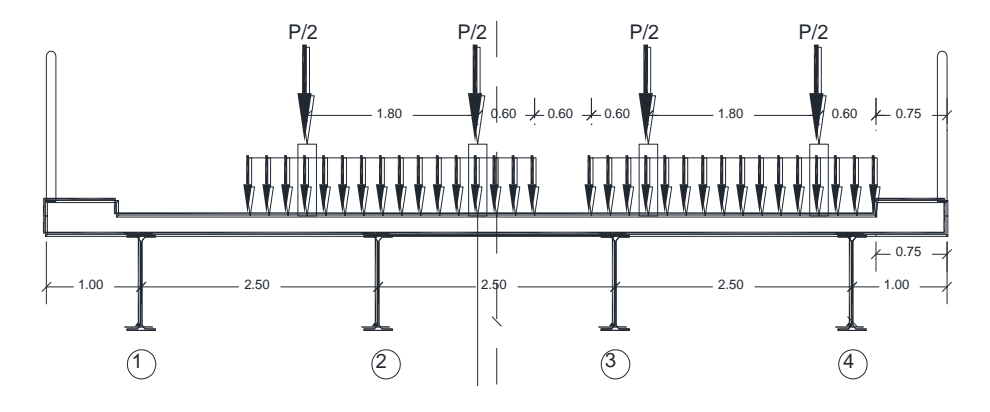

**Figura 76:Ubicación de Camiones para calculo de reacción en los apoyos. Fuente: Propia**

No olvide citar esta tesis

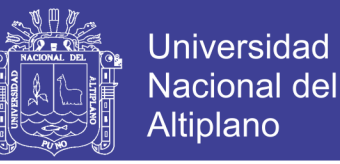

Se calculará las reacciones de las cargas en los cuatro apoyos asumiendo que el tablero es simplemente apoyado en las vigas interiores y continuas para las vigas exteriors Sección 3-4

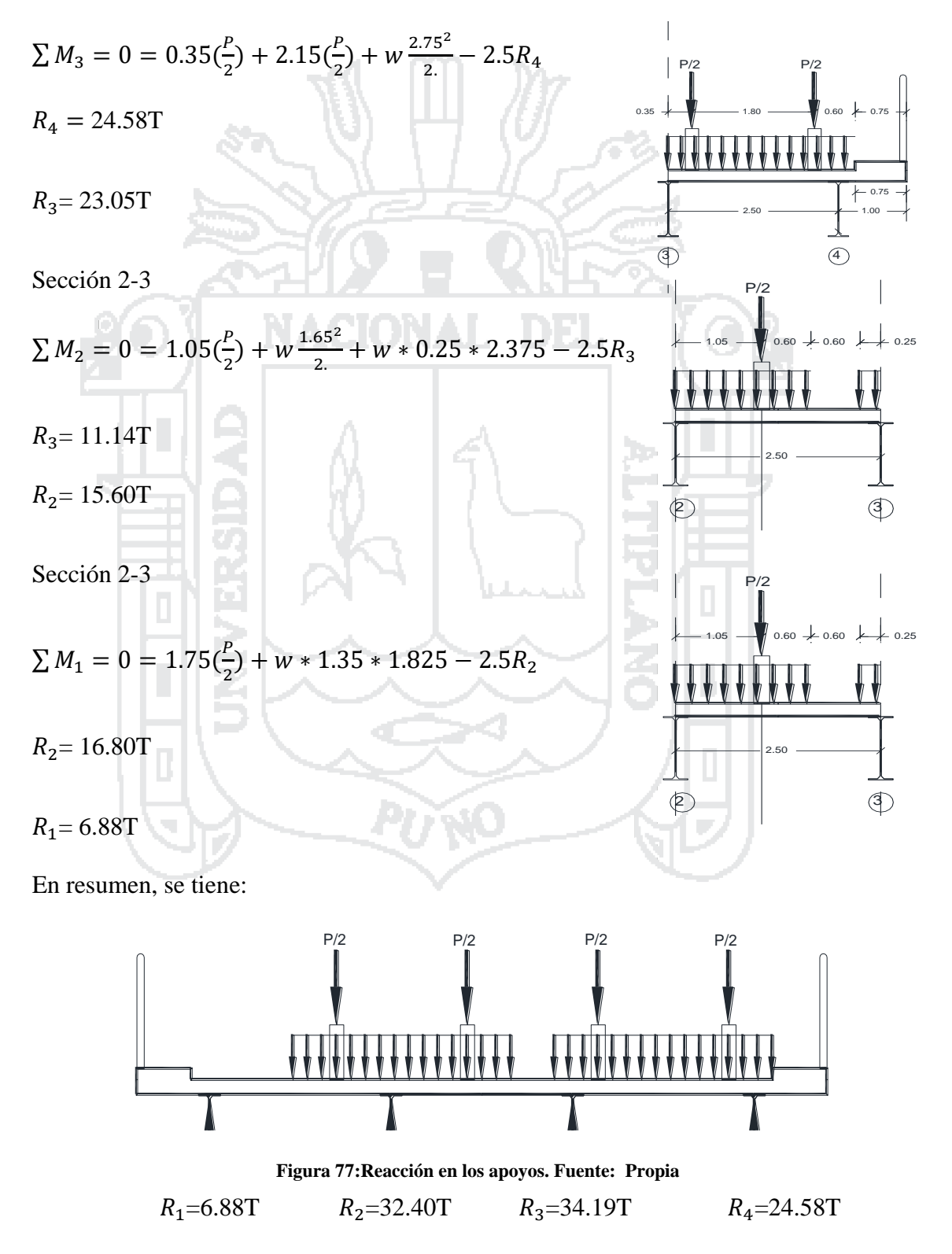

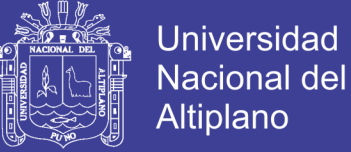

#### *5.5.2.3 Carga Peatonal PL:*

Reacción para cada viga exterior

 $R_{PI,ext}=2.70T$ 

Reacción total por carga viva peatonal: R<sub>PL</sub>= 10.80T

### *5.5.2.4 Fuerza de Frenado.*

Según la norma AASHTO LRFD la fuerza de frenado se deberá como el mayor de los siguientes valores:

• 25 por ciento de los pesos por eje del camión de diseño o tándem de diseño, o

• 5 por ciento del camión de diseño más la carga del carril ó 5 por ciento del

tándem de diseño más la carga del carril.

Fuerza de frenado por 2 carriles

$$
BR = 2x0.25(14.8 + 14.8 + 3.6) = 16.60T
$$

$$
y=9.23m
$$

Mxx=153.22T/m

*5.5.2.5 Carga de Viento.*

5.5.2.5.1 Fuerza de viento sobre la superestructura.

#### Longitud tributaria

 $L_{\text{trib}} = 20.00$ m

 $H<sub>sup</sub>=1.33m$ 

Área tributaria  $A_{\text{trib}} = 26.60 \text{m}$ 2

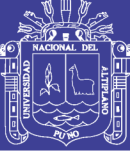

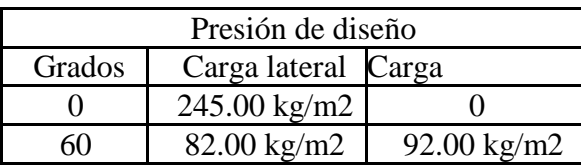

| Fuerza de diseño |                     |                     |  |
|------------------|---------------------|---------------------|--|
| Grados           | Carga lateral Carga |                     |  |
|                  | $6,517.00$ kg       | $0.00 \text{ kg}$   |  |
|                  | 2.181.20 kg         | $447.20 \text{ kg}$ |  |

Y =6.87 m Respecto a la base de la columna.

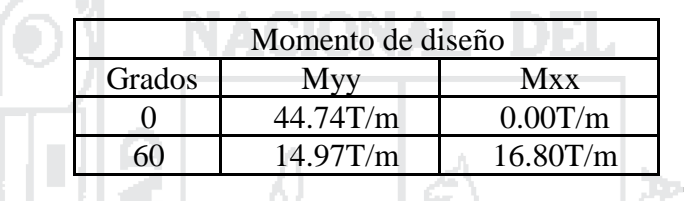

### 5.5.2.5.2 Fuerza de viento sobre los vehículos. [AASHTO A3.8.1.3]

#### Longitud tributaria

$$
L_{\text{trib}} = 20.00 \text{m}
$$

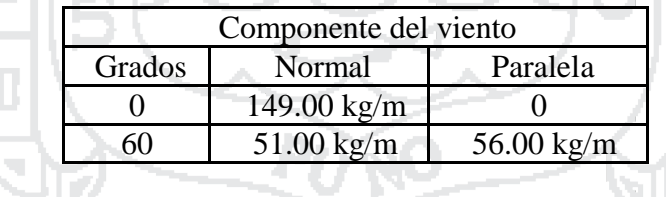

r en

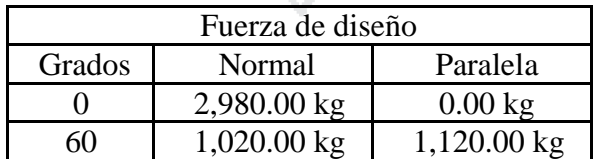

Y =9.23 m Respecto a la base de la columna.

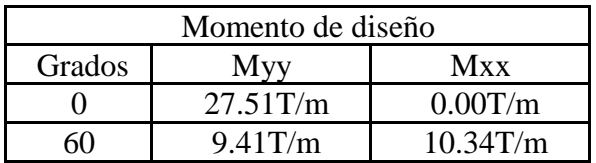

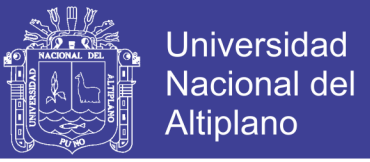

#### 5.5.2.5.3 Fuerza de viento sobre la subestructura. [AASHTO A 3.8.1.2.3]

Sección:

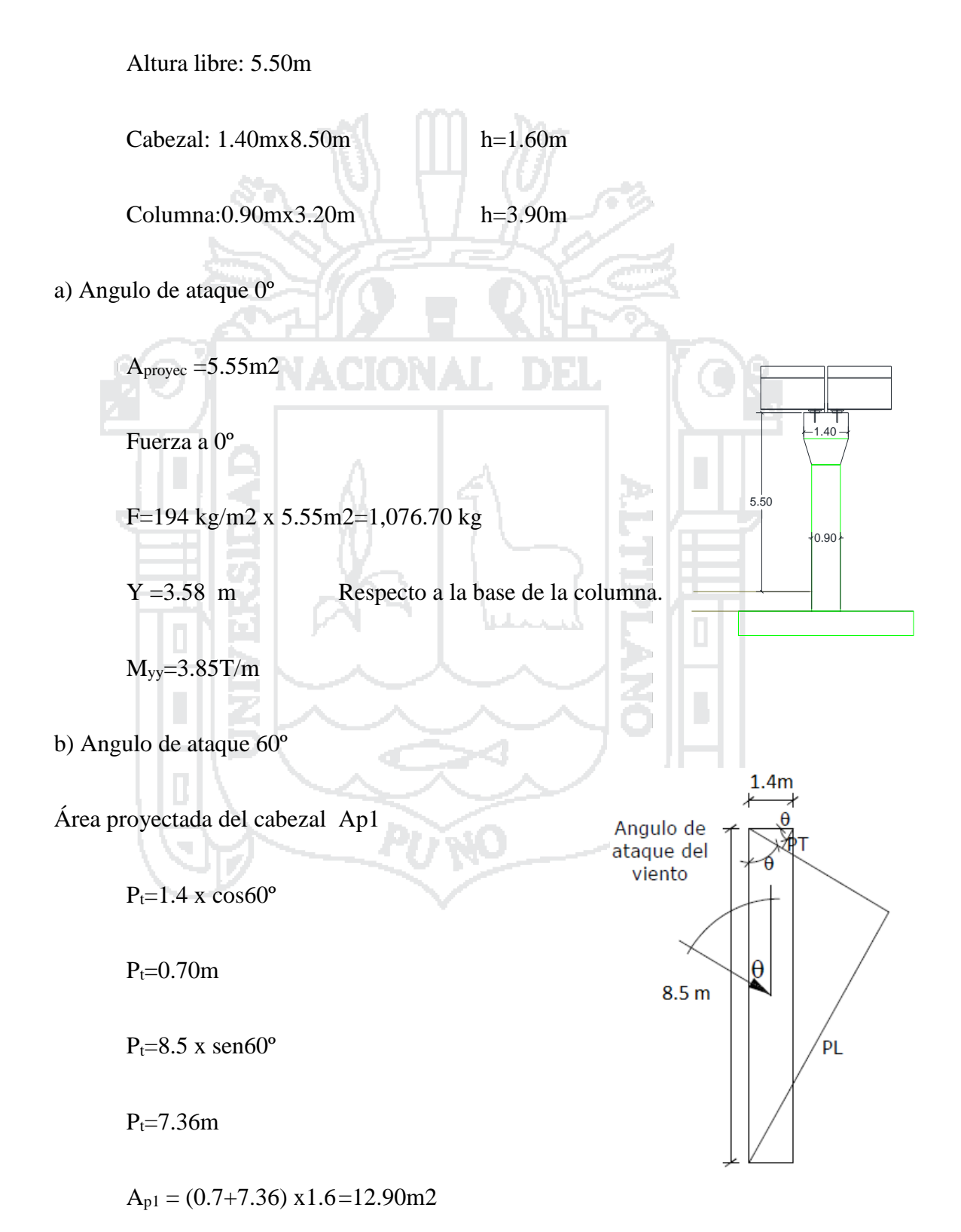

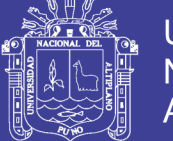

Área proyectada de la columna. Ap2

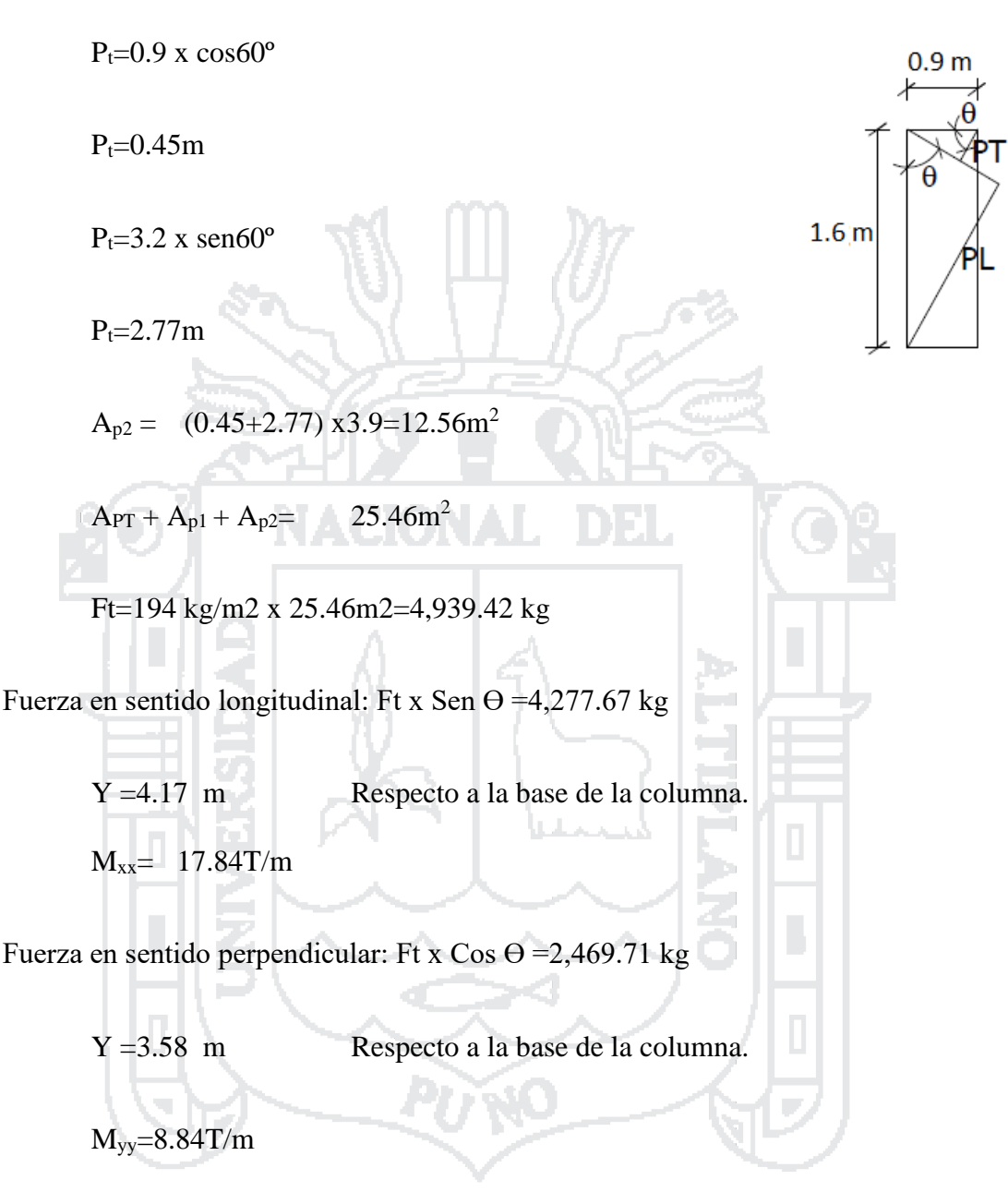

#### *5.5.2.6 Fuerzas de sismo*

5.5.2.6.1 Superestructura.

Ppuente = $146,160$  kg

Sentido Vertical.

Tomaremos un valor de aceleración vertical igual a 2/3 de la aceleración horizontal:

$$
A_{s,v} = 2/3x0.36=0.24
$$

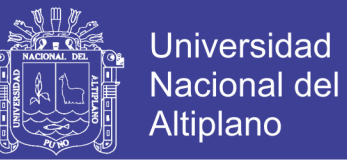

La carga sísmica vertical total será: 146,160 kgx0.24=35,078 kg

Sentido longitudinal.

La carga sísmica horizontal total será: 146,160 kg/2x0.36=26,309 kg

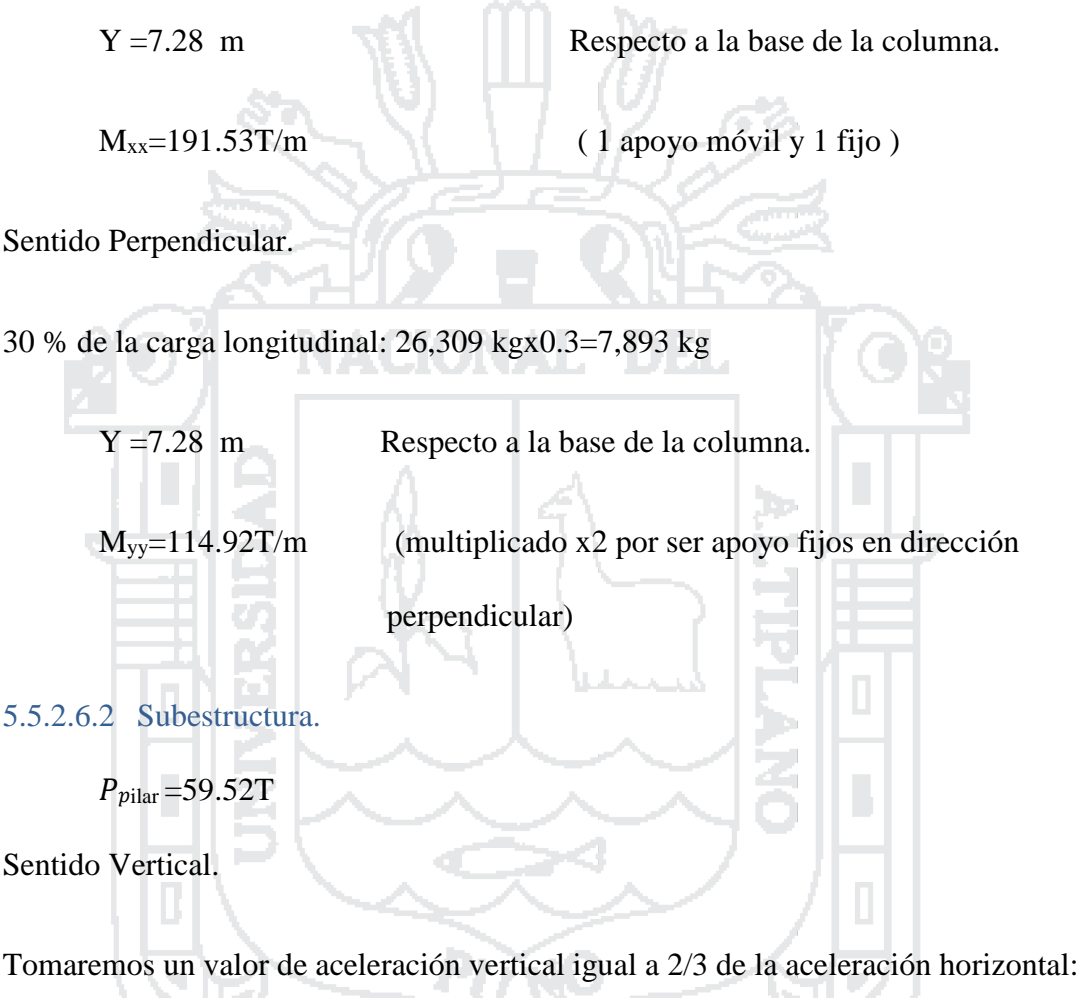

 $A_s$ ,  $v = 2/3x0.36x59.52T=14.28T$ 

Sentido longitudinal.

La carga sísmica horizontal total será:

$$
59.52Tx0.36=21.43T
$$

Y =4.29 m Respecto a la base de la columna.

 $M_{xx} = 91.83$ T/m

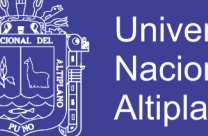

**Universidad** Nacional del Altiplano

Sentido Perpendicular.

30 % de la carga longitudinal: 21.43Tx0.3=6.43T

Y =4.29m Respecto a la base de la columna.

```
M_{yy} = 27.55T/m
```
*5.5.2.7 Resumen de fuerzas actuantes.*

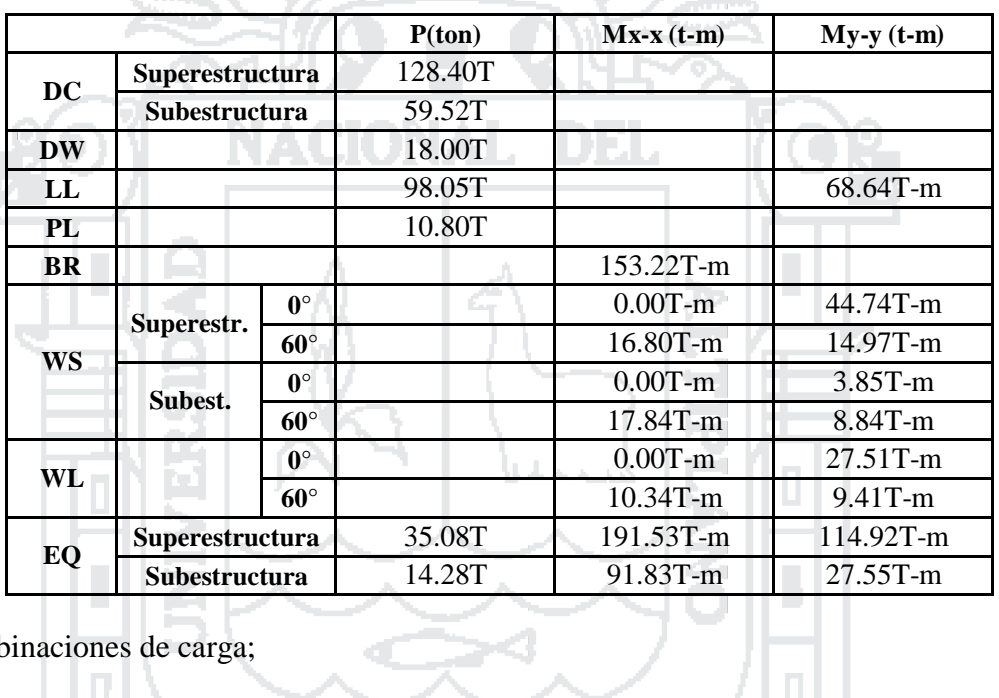

Combinaciones de carga;

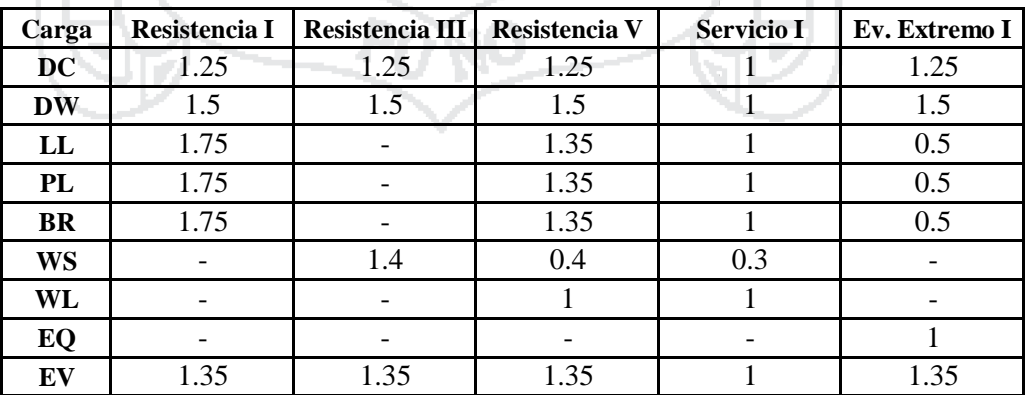

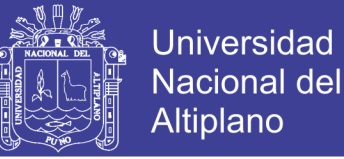

#### **5.5.3 Cargas diseño**

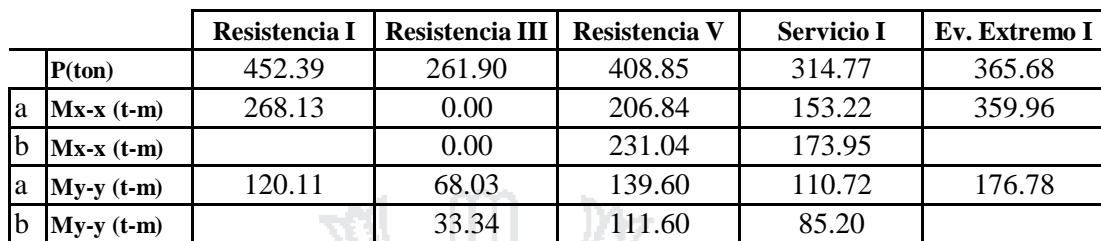

Caso a: Fuerza de viento sobre la subestructura. Angulo de ataque 60º

Caso b: Fuerza de viento sobre la subestructura. Angulo de ataque 0º

#### **5.5.4 Calculo de acero**

Sección: 0.90mx1.60m

El recubrimiento de las barras se estima:

$$
d' = r + \phi D + \phi p/2
$$
  
\n
$$
r = 4.00 \text{ cm}
$$
  
\n
$$
\phi D = \phi 3/8 = 0.95 \text{ cm}
$$
  
\n
$$
\phi p = \phi 1 \frac{1}{4} = 3.18 \text{ cm}
$$
  
\n
$$
d' = 6.54 \text{ cm}
$$

Se analizará los casos RESISTENCIA I Y EVENTO EXTREMO I, por ser los más críticos.

Para el caso de resistencia I.

Con un recubrimiento de: 6.54 cm, el parámetro Ƴ es:

 $X = (90-2x6.54) / 90$ cm  $= 0.855$   $Y = 0.90$ 

Para 24 varillas Øp=Ø1 1⁄4"=154.80 cm2

Cuantía de refuerzo:  $\rho g = \frac{A_{st}}{h h}$  $\frac{H_{st}}{bh}$  = 0.011

 $e_x = M_x/P = 0.59$  m

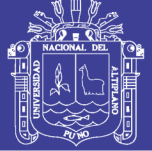

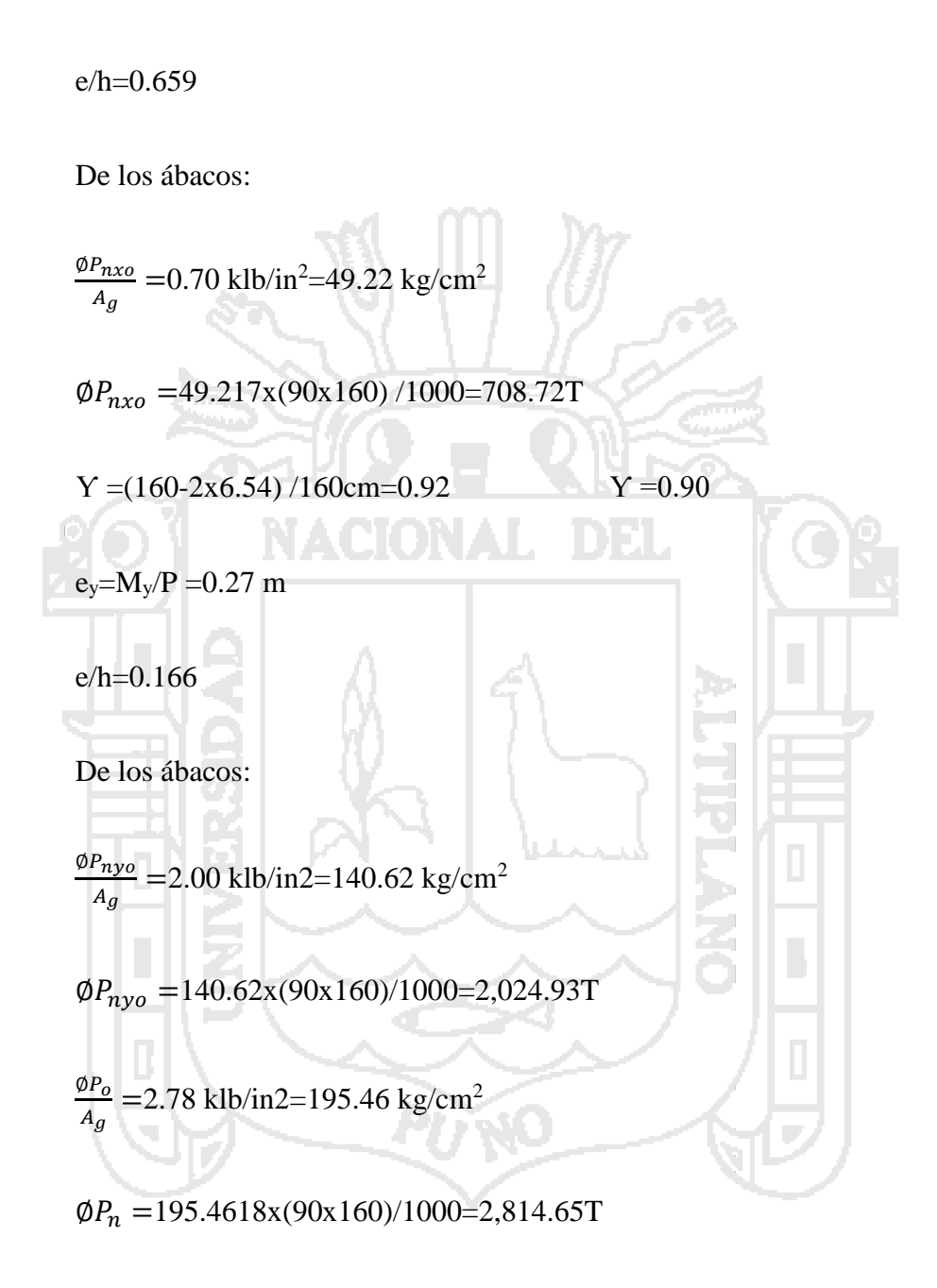

$$
\frac{1}{\phi P_n} = \frac{1}{\phi P_{nxo}} + \frac{1}{\phi P_{nyo}} + \frac{1}{\phi P_o}
$$

 $ØP_n = 645.35T$ 

Para el caso de Evento Extremo I.

 $Y = 0.90$ 

No olvide citar esta tesis

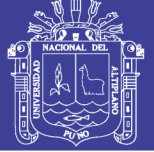

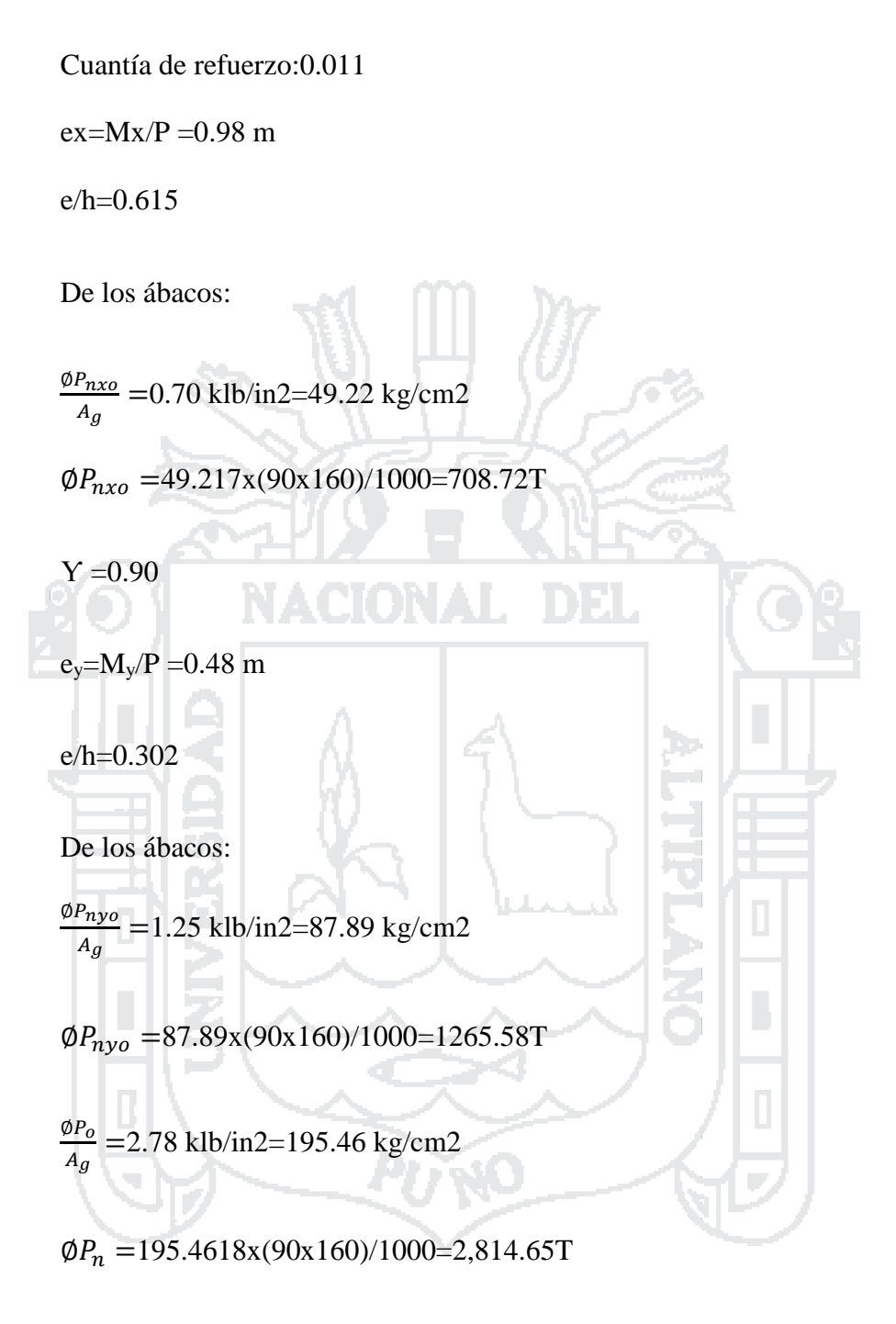

$$
\frac{1}{\phi P_n} = \frac{1}{\phi P_{nxo}} + \frac{1}{\phi P_{nyo}} + \frac{1}{\phi P_o}
$$

 $ØP_n = 541.76T$ 

De acuerdo a los cálculos realizados la columna soporta una carga superior a la carga de diseño. Por lo que se colocara.

Para 24 varillas de  $\varnothing$ 1<sup>1</sup>  $\sqrt{4}$  en los cuatro lados de la columna.

No olvide citar esta tesis
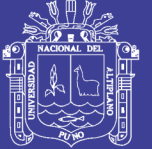

#### **5.5.5 Revisión por cortante.**

#### Cargas actuantes:

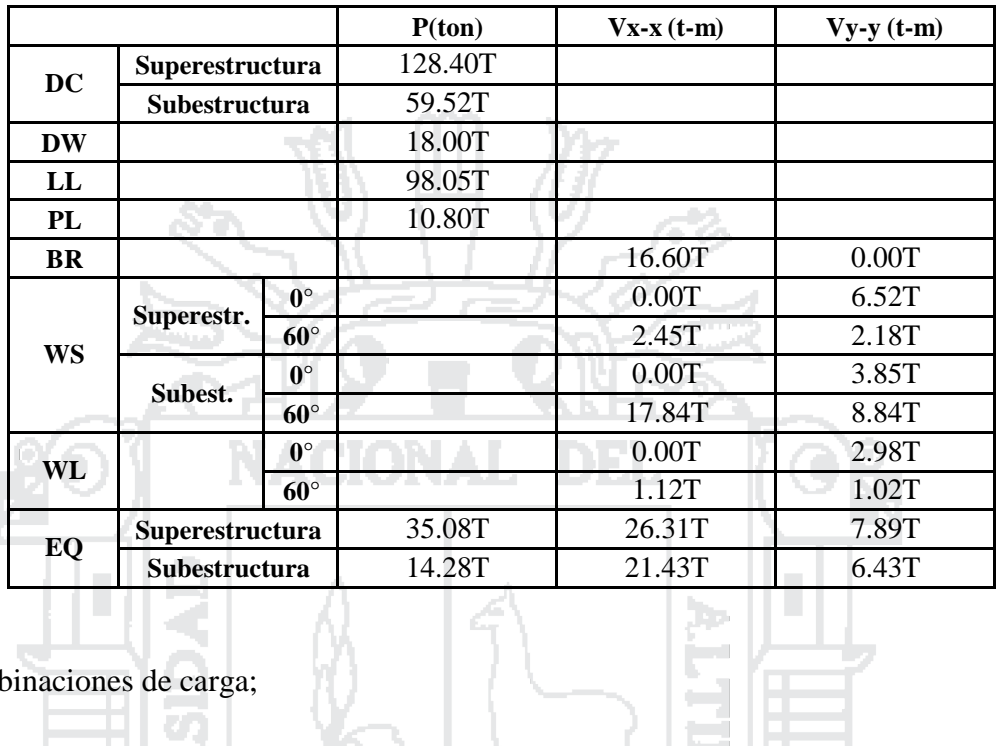

Combinaciones de carga;

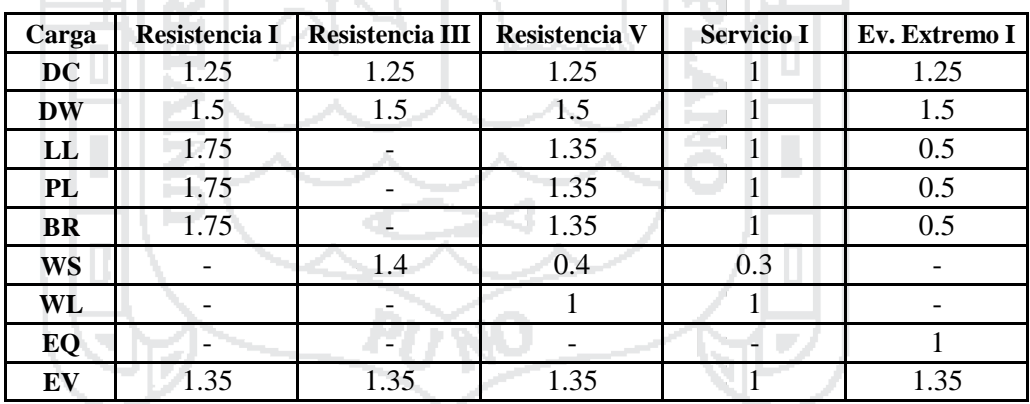

Cargas diseño

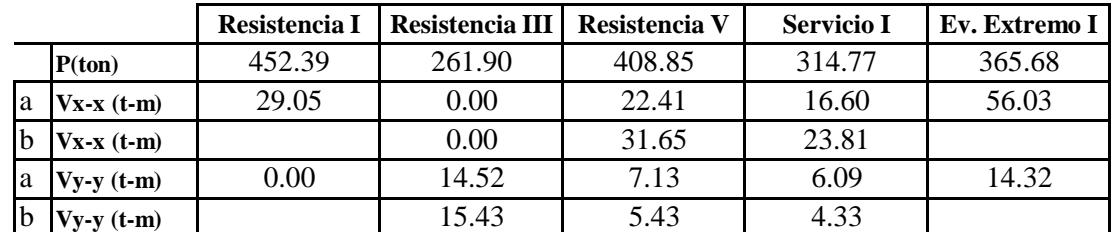

Caso a: Fuerza de viento sobre la subestructura. Angulo de ataque 60º

Caso b: Fuerza de viento sobre la subestructura. Angulo de ataque 0º

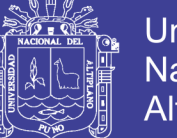

Resistencia a la cortante del concreto.

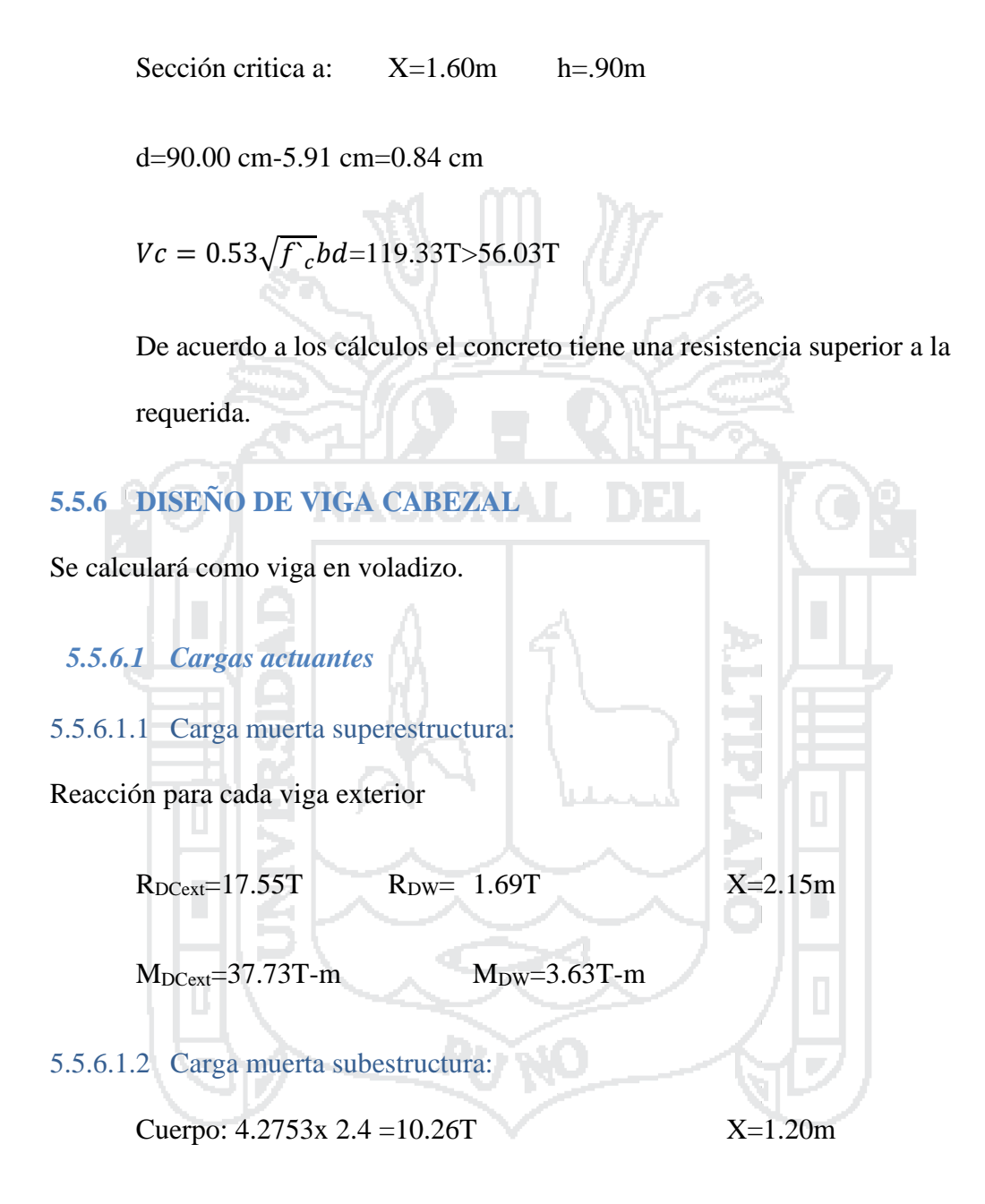

#### $M_{DCext}=12.31T$ -m

#### 5.5.6.1.3 Carga viva HL-93:

 $R_{DCext} = 24.58T$   $X = 2.15m$ 

MDCext=52.85T-m

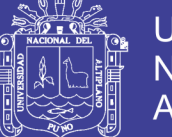

#### 5.5.6.1.4 Carga Peatonal PL:

Reacción para cada viga exterior

 $R_{\text{PLext}} = 2.70$ T  $X = 2.15$ m

MDCext=5.81T-m

El momento amplificado en la sección no compuesta será:

Para el caso de Resistencia I.

 $Mu = 1.0[1.25DC + 1.5 DW + 1.75(PL+LL)] =$ 

 $Mu = 170.65T-m$ 

$$
Vu = 1.0[1.25DC + 1.5 DW + 1.75(PL + LL)] =
$$

*5.5.6.2 Diseño de acero*

 $Vu = 85.04T$ 

Omitimos el estado de Evento Extremo I, pues no es crítico en este caso

con, Mu=. 170.65Ton/m As=1Ø1" recubrimiento r=4 cm (Tabla 5.12.3-1)

d= 140.00 cm- 5.91 cm= 134.10 cm

$$
a = \frac{A_s f_y}{0.85 f'_{c} b} = 6.77 cm
$$

$$
A_s = \frac{M_u}{\phi_f f_y (d - \frac{a}{2})} = 34.54 \text{ cm}^2 \qquad \text{(con } \emptyset = 0.9, \text{ según } 5.5.4.2)
$$

Utilizar 7 varillas de 1"

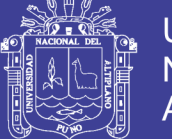

Universidad Nacional del Altiplano

Cálculo de Asmin

$$
As_{min} = \frac{0.7\sqrt{f_0}}{f_y}b_w d = 33.66 \text{ cm}^2
$$

Cálculo de Asmax

Calculate the Asmax

\n
$$
\rho_b = 0.85 \times 0.85 \frac{f_c}{f_y} \left( \frac{6000}{6000 + f_y} \right) = 0.029
$$
\n
$$
\rho_{max} = 0.75 \rho_b = 0.0217
$$
\n
$$
As_{max} = \rho_{max} bd = 261.6 \text{ cm}^2
$$
\nPor lo Tanto

\nDisenó por corte

\nResistencia a la cortante del concreto.

\nSección critica a

\n
$$
X = 1.20m \quad h = 1.24m
$$
\n
$$
d = 124 \text{ cm} - 5.91 \text{ cm} = 118 \text{ cm}
$$
\n
$$
Vc = 0.53 \sqrt{f_c} bd = 94.26 \text{ T} > 85.04 \text{T}
$$

De acuerdo a los cálculos el concreto tiene una resistencia superior a la requerida.

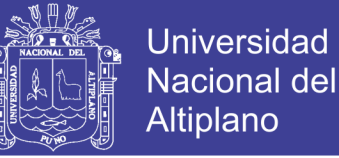

#### **5.5.7 DISEÑO DE LA CIMENTACION**

#### *5.5.7.1 DETERMINACION DEL NUMERO DE PILOTES*

Se determinó en 9 el número de pilotes de 45 cm de diámetro pues las cargas son muy

altas.

#### *5.5.7.2 DISTANCIA MINIMA ENTRE PILOTES*

El espaciamiento mínimo recomendado para pilotes es:

 $s = 3 b$ . así tenemos:

 $s = 3 (0.40) = 1.20$  m.

Cuando existen momentos flectores importantes en las dos direcciones ( x, y ) se debe cumplir lo siguiente :

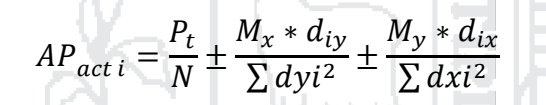

Dónde: P act i= carga actuante sobre un pilote.

Pt= carga actuante sobre el cabezal

N=nùmero de pilotes colocados.

M=momento flector actuante

di=distancia entre el eje del pilote en analisis y el punto de aplicación del

momento.

#### *5.5.7.3 VERIFICACIÓN DE CARGAS SOBRE PILOTES*

Sección del cabezal: 7  $x5.5x0.75$ 

Sección de la columna: 1.6x0.9

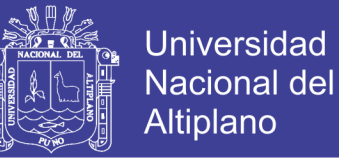

#### PARA LA SOLICITACION DE EVENTO EXTREMO I:

 $P_t = P + P_z + P_t = 365.68T + 7*5.5*0.75*2.4*1.25' + (7*5.5-0.9*1.6)*0.6*1.8*1.25$ 

 $P_t = P + Pz + P_t = 502.34T$ 

Carga ultima del grupo de pilotes. 2045.02 kN=208.53Ton

Para el Estado límite de Evento Extremo, con  $\mathcal{O}_b = 1.00$  (Art. 11.6.5):

m

 $q_R = \mathcal{O}_b$   $q_u = 208.53$ Ton (10.6.3.1.1-1)

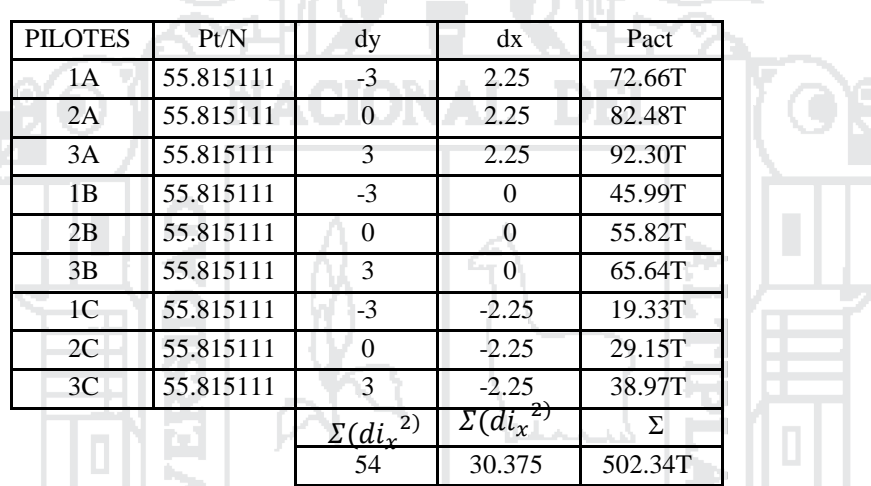

 $P_t = P + P_z + P_t = 452.39T + 7*5.5*0.75*2.4*1.25'+(7*5.5-0.9*1.6)*0.6*1.8*1.25$ 

 $P_t = P + P_z + P_t = 589.05T$ 

Para el Estado límite de Evento Extremo, con Øb = 0.45(Art. 11.6.5):

$$
q_R = \emptyset_b \, q_u = 93.84
$$
 Ton (10.6.3.1.1-1)

Ve 1

$$
(10.6.3.1.1-1)
$$

7977599

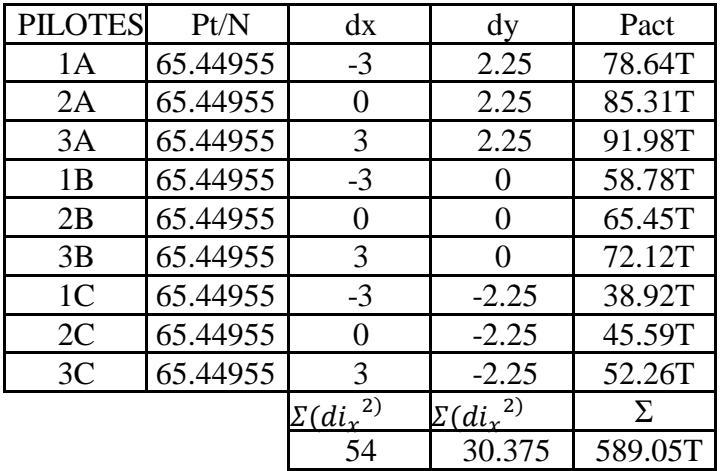

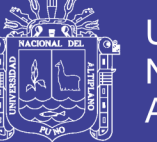

#### *5.5.7.4 PUNZONAMIENTO*

La resistencia por punzonamiento viene dada por la siguiente expresión :

$$
\begin{array}{l}\n\mathcal{O}Vc = \mathcal{O} * (0.53 + \frac{1.1}{\beta_c}) * \sqrt{f'c} * b_0 * d \\
\mathcal{O}Vc = \mathcal{O} * 1.1 * \sqrt{f'c} * b_0 * d \\
\text{dónde: } \mathcal{O}: \text{ factor reducción de capacidad. } \mathcal{O} = 0.85 \\
\text{ } \beta c: \text{relación lado mayor entre lado menor de la columna o placa} \\
\text{ } \text{bo}: \text{perfmetro de la sección crítica} \\
\text{ } d: \text{ peralte efectivo del cabezal} \\
\text{ } \beta_c = 1.6/0.9 = 1.8 \\
\text{bo} = 7.65 \text{ m} \\
\text{d} = 75 \text{ cm} - 7 \text{ cm} = 66.23 \text{ cm} \\
\mathcal{O}V_{c1} = 0.85 * (0.53 + \frac{1.1}{1.78}) * \sqrt{210} * 765 * 66.2 = 717 \text{T} \\
\mathcal{O}V_{c2} = 0.85 * 1.1 * \sqrt{210} * 712 * 66.2 = 686 \text{T} \\
\text{V}_{u} = V_{u1} - V_{u2}\n\end{array}
$$

Vu : Carga actuante de punzonamiento

Vu1 : Carga axial de diseño del elemento

Vu2 : Carga axial de diseño de los pilotes que se encuentran dentro de la zona de punzonamiento

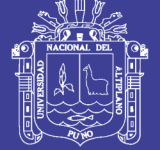

 $V_{u2} = 65.64T$  $V_{\text{u1}} = 502.34T$  $V_u = 436.70T$  $V_u$ =436.70T<716.84T  $\alpha$ 5.5.7.5 PUNZONAMIENTO LOCAL Seccion del pilote:  $r=0.23$  m  $r = 22.5 + d/2 = 55.615$ cm  $\emptyset Vc = \emptyset *1.1* \sqrt{(f'c)*2\pi r * d}$  $\varnothing$ Vc = 0,85\*1,1\* $\sqrt{210*55*20* \pi * 66.2}$ =313.42T Vu=72.66T< $\emptyset$  Vc =313.42T  $\alpha$ 5.5.7.6 CORTE

La falla por corte se presenta a "d" de la cara de la columna o placa:

$$
\emptyset Vc = \emptyset * 0.53 * \sqrt{f'c} * b * d \geq Vu
$$

 $\varnothing$ Vc = 0,85  $*$  0.53  $*\sqrt{210} * 550 * 66.2 = 237.81$ T

 $Vu=502.34T/(7*5,5)=13.05$  $x=203.77cm$ 

Vu critico = VuXL = 13.05x2.0377x5.5 = 146.23T< $QVc$ 

**5.5.7.7 FLEXION** 

Dirección XX :

Mu =  $(91.98 + 72.12 + 52.26)^* 2.2 = 475.99$ T-m

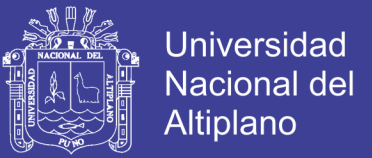

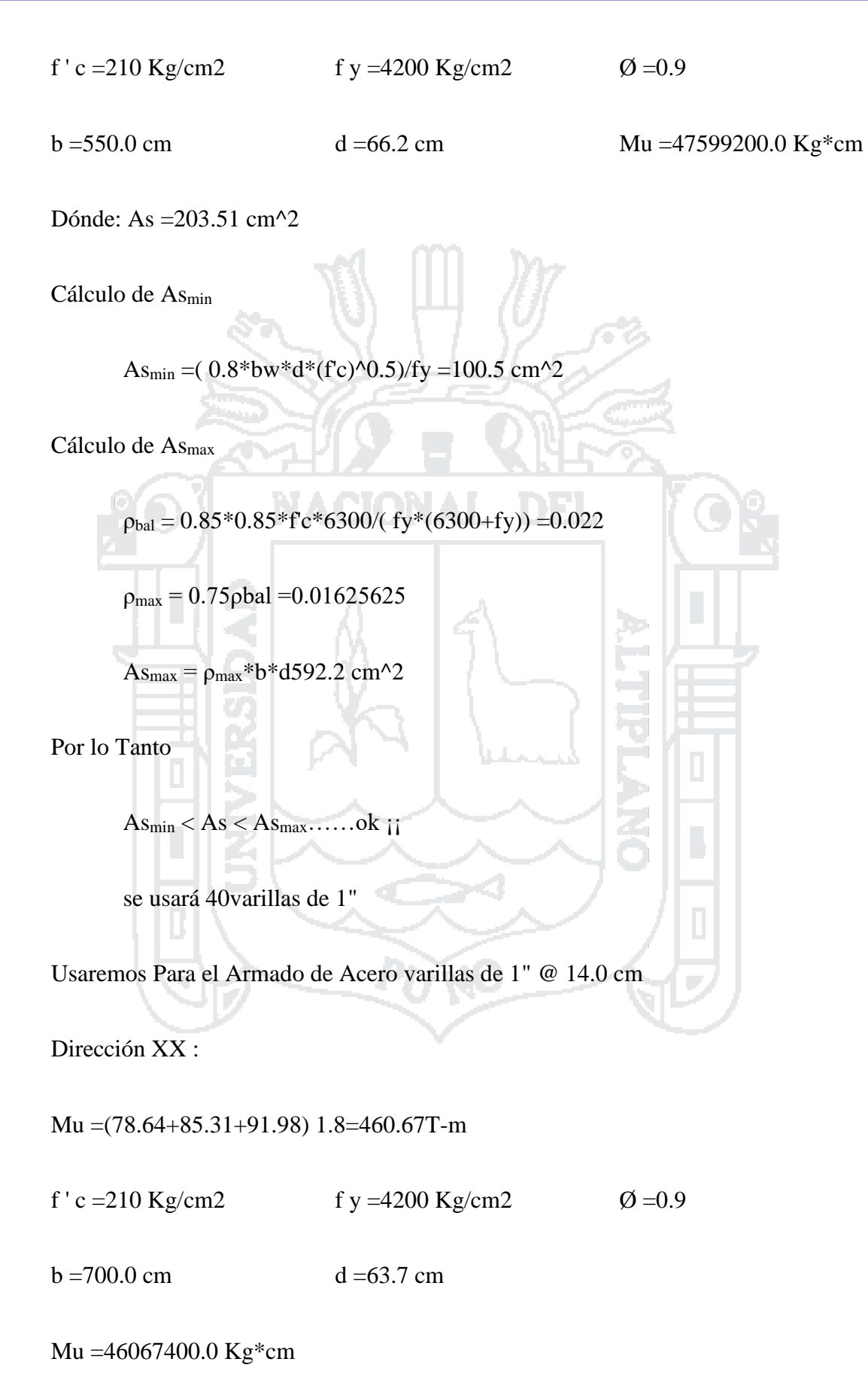

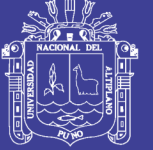

**Universidad Nacional del** Altiplano

Dónde: $As = 202.13$  cm<sup> $\triangle$ 2</sup>

As<sub>min</sub> =  $(0.8 * b_w * d * (fc)^0.5)/fy = 123.1 \text{ cm}^0.2$ 

Cálculo de Asmin

Cálculo de Asmax  $p_{bal} = 0.85 * 0.85 * f c * 6300/(f y * (6300 + f y)) = 0.022$  $\rho_{\text{max}} = 0.75 \rho_{\text{bal}} = 0.01625625$  $\text{As}_{\text{max}} = \rho_{\text{max}} * b * d = 724.8 \text{ cm}^2$ Por lo Tanto  $As_{\text{min}} < As < As_{\text{max}}$ ......ok ji se usará 40varillas de 1" Usaremos Para el Armado de Acero varillas de 1" @18.0 cm  $\sim$  $3.00$  $\frac{1}{7.00}$   $\frac{1}{\sqrt{N}}$  $3.00$  $\overline{\mathsf{K}}$  $\overline{a}$ Ш  $2.25 \overline{\phantom{a}}$  $-2.25 \Rightarrow$ 

**Figura 78:Distribución de pilotes. Fuente: Propia**

Repositorio Institucional UNA-PUNO

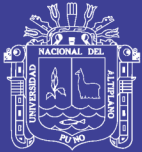

263

# **CAPITULO 6**

## 6 ESTUDIO DE IMPACTO AMBIENTAL

#### 6.1 GENERALIDADES

La Evaluación de Impacto Ambiental tiene por finalidad, identificar, evaluar y comunicar los impactos ambientales potencialmente positivos y negativos que puedan ocasionar y/o generar con la implementación del proyecto de "DISEÑO DEL INTERCAMBIO VIAL A DESNIVEL EN LAS INTERSECCIONES DE LA CARRETERA PANAMERICANA SUR Y LA AV. EL ESTUDIANTE DE LA CIUDAD DE PUNO" en sus etapas de construcción, operación, mantenimiento y abandono; sobre esta base se propone las medidas adecuadas para evitar o mitigar los impactos adversos, así como para maximizar los impactos positivos, logrando de esta manera la ejecución de la construcción de la carretera y que se realice en armonía con el medio ambiente, fue necesario elaborar un diagnóstico situacional relacionado a los aspectos físicos, biológicos y sociales, así como el marco normativo e institucional que se involucran al área de estudio.

#### 6.1.1 Objetivos

La Evaluación de Impacto Ambiental del Proyecto de "DISEÑO DEL INTERCAMBIO VIAL A DESNIVEL EN LAS INTERSECCIONES DE LA CARRETERA

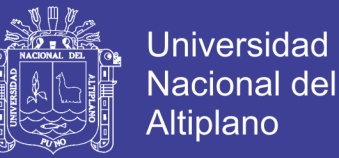

264

#### PANAMERICANA SUR Y LA AV. EL ESTUDIANTE DE LA CIUDAD DE PUNO",

tiene como objetivo: Identificar, predecir, interpretar y comunicar los posibles impactos ambientales que se podrían producir durante la etapa de construcción y operación del proyecto mejoramiento de la infraestructura Vial; así como implementar las medidas de mitigación o correctivas para minimizar los impactos ambientales negativos y potenciar los impactos positivos.

#### 6.1.2 Alcance del estudio

Tiene como objetivo definir el área o ámbito que se verá afectado por las acciones a implementarse en el proyecto. Por consiguiente, en ésta área afectada adquiere mayor relevancia la caracterización, mitigación o compensación de los impactos significativos, estableciéndose de ésta manera tanto la escala de trabajo, información necesaria y el uso de indicadores de calidad.

#### 6.1.3 Metodología aplicada

Para la identificación y evaluación de los impactos ambientales que se pueden suscitar por las actividades que involucra en la Construcción del Mejoramiento de la Infraestructura, sobre el medio ambiente natural, social, económico y cultural, en el área de influencia, se han utilizado metodologías basadas en la comparación de escenarios a corto, mediano y largo plazo.

La metodología aplicada para la evaluación de impacto ambiental fue la Matriz de Leopold. Esta se ha adaptado para los requerimientos y fines del Proyecto; se ha empleado para diagnosticar globalmente las implicancias ambientales que se presentan y las que pudieran suscitarse en la ejecución y operación del proyecto. Esto ha permitido formar elementos de análisis preliminares, para entender las principales relaciones que se establecen entre las acciones de planeamiento, construcción y operación de las estructuras

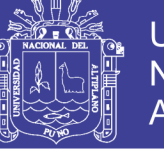

que contempla el proyecto y el medio ambiente, dentro del área de influencia directa e indirecta.

Esta matriz permite identificar y evaluar los factores ambientales que de alguna manera se encuentran comprometidos con los componentes físicos, biológicos y socioeconómicos, y que generarán impactos ambientales directos e indirectos, benéficos y perjudiciales. En este desarrollo metodológico, se tendrán en cuenta los impactos ambientales ocasionados por las actividades propias del planeamiento, construcción y operación – mantenimiento del mejoramiento de la infraestructura vial, sobre el medio ambiente y los generados por el medio ambiente sobre las infraestructuras.

#### 6.2 LÍNEA DE BASE AMBIENTAL

#### 6.2.1 Ubicación

El proyecto vial se llevará a cabo en la siguiente ubicación geográfica:

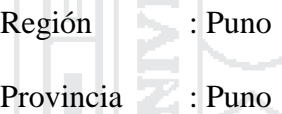

Distrito : Puno

Sector : Centro Poblado de Salcedo

El proyecto de tesis a realizar se ubica aproximadamente en las coordenadas Norte: 8245799, Este 393201 del Sistema WGS-84 Zona 19 Sur, entre el cruce de la carretera Panamericana Sur Km. 1369+484 (Puno – Desaguadero) y la Avenida el Estudiante Zona sur de la Ciudad de Puno.

#### 6.2.2 Área de influencia del proyecto

El área de influencia del tramo en estudio se ha determinado basados en aspectos climáticos, hidrológicos, geológicos, fisiográficos, de suelos, biológicos y

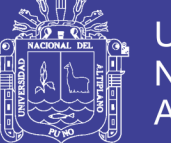

socioeconómicos, que influyen sobre la zona de estudio tomando en cuenta para ello una distancia de 400 m sobre el eje a lo largo del recorrido de la vía, siendo 200 m a cada lado de la vía.

Para mayor comprensión y análisis, el área de influencia se ha subdividido en un área directa y un área indirecta, considerando el grado de interrelación que tendrá el proyecto con las distintas variables ambientales.

En el ámbito de influencia directa se incluye básicamente los siguientes aspectos: depósitos de material excedente, canteras a explotar, cursos de agua, fuentes de agua a utilizar, áreas donde se ubicarán los campamentos, patio de máquinas y talleres, centros poblados.

El área de influencia indirecta es un área mayor que la anterior, es una zona ubicada por fuera del área de influencia directa y en ella se esperan la ocurrencia de impactos positivos, una vez terminado el mejoramiento y construcción de la infraestructura vial.

#### **MEDIO FISICO**

Para la evaluación del medio físico se tomó como referencia los datos del Equipo Técnico PlanPuno 2008 – 2012, (2007), relacionados al clima como son:

- Precipitación pluvial: se intensifican entre los meses de diciembre y marzo con presencia de granizadas con una precipitación de 650 mm.
- Vientos: aumenta en el mes de agosto en dirección lago tierra lago con una velocidad de 2 y 4 metros por segundo.
- Temperatura: con diferencia marcadas entre junio y noviembre, con oscilaciones diarias entre 0.4 a 15.4 °C.

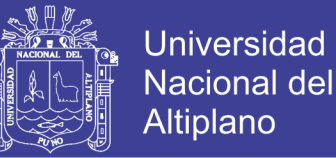

- humedad relativa: variable durante las épocas de lluvia baja en la tarde y se eleva en a la noche con un promedio de 49%.
- Presión atmosférica: incrementa con la altitud con un promedio de 646 milibares.

#### 6.3 IDENTIFICACIÓN Y EVALUACIÓN DE IMPACTOS AMBIENTALES

#### 6.3.1 Matriz de LEOPOLD

Para la Evaluación de Impactos Ambientales se utilizó el MÉTODO DE MATRIZ DE LEOPOLD que consiste en una lista horizontal de actividades de un proyecto contra, en la vertical, una lista de factores ambientales. Es un cuadro de doble entrada o matriz de interacción.

Este método fue desarrollado en 1971 por el Dr. Luna Leopold y otras personas en el Geological Survey de los Estados Unidos, especialmente para proyectos en construcción. En su versión original, la matriz de Leopold contiene 100 acciones susceptibles de causar impacto y 88 características o condiciones ambientales, lo cual arroja 8800 posibles interacciones. Sin embargo, este método se ha adaptado para ser utilizado con acciones y factores diferentes. (Arboleda G., 2008, pág. 70)

Para la evaluación de las interacciones marcadas se utilizan tres parámetros descritos por (Arboleda G., 2008) los cuales son:

- Clase: Indica el tipo o sentido de las consecuencias del impacto positivas o benéficas (+) o negativas o perjudiciales (-).
- Magnitud, Corresponde al grado o nivel de alteración que sufre el factor ambiental a causa de una acción del proyecto. Este criterio evalúa los cambios

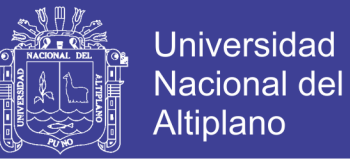

en las variables o condiciones propias o intrínsecas del factor, es decir cuánto se desmejoró, cuanto se destruyó, etc.

Va precedido de signo (+) ó (-), y su rango varía de 1 a 5:

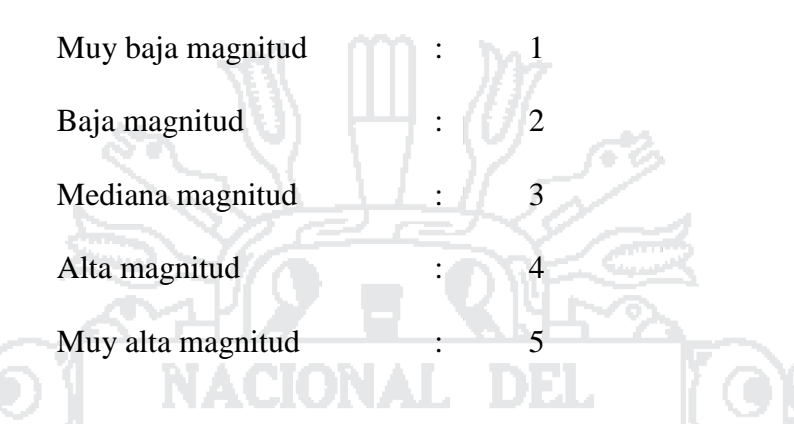

 Importancia, Evalúa el peso relativo que el factor ambiental considerado tiene dentro del ambiente que puede ser afectado por el proyecto. Este criterio evalúa otras consideraciones extrínsecas al factor analizado, como el valor del mismo dentro del entorno afectado, la importancia para la comunidad, etc. También se considera como el valor ponderal que da el peso relativo del impacto y hace referencia a la relevancia del impacto sobre la calidad del medio y a la extensión o zona territorial afectada. Y su rango varía de 1 a 5: and in

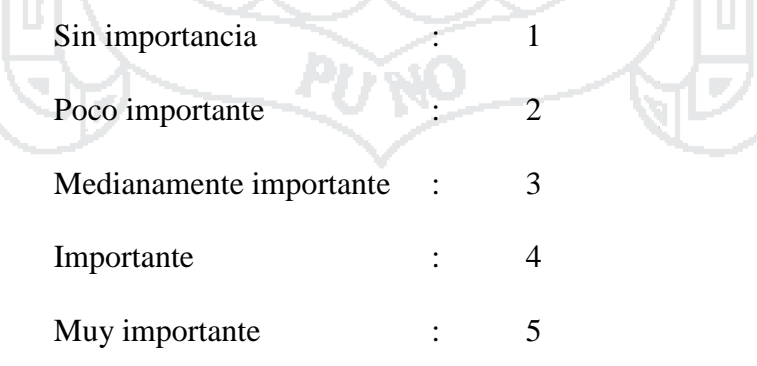

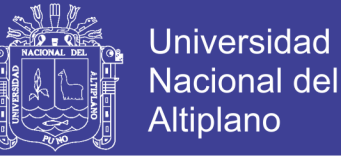

# 6.3.2 Análisis Cualitativo de la Matriz de Importancia de la Evaluación de los Impactos Ambientales Etapa de Construcción

Efectuado el análisis cualitativo de la Matriz de Leopold del Impacto, se ha obtenido los resultados de la valoración de los impactos del Proyecto en la etapa de Construcción, según la valoración y evaluación de impactos se tienen los siguientes resultados:

Según la Matriz de Impacto se han obtenido los siguientes valores de impacto (Etapa de Construcción):

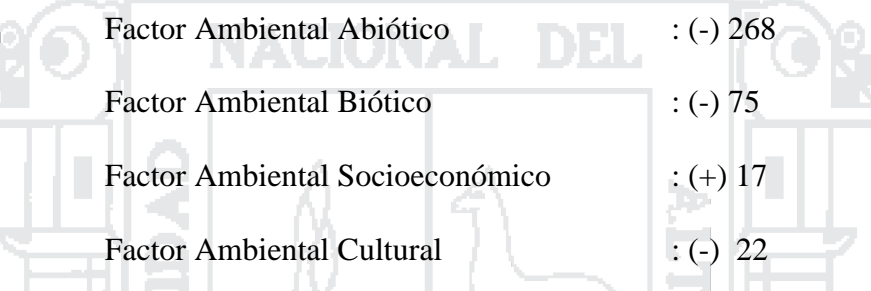

Por lo tanto, el Impacto Total del Proyecto en la etapa de construcción es (-) 348, el cual, nos indica que el proyecto desde el punto de vista ambiental es afectado negativamente por la construcción de la infraestructura vial, asimismo nos indica que el impacto socioeconómico es positivo lo cual generaran ingresos directa e indirectamente a los pobladores de la ciudad y la Región de Puno. Los factores ambientales afectados son los siguientes:

i. El factor ambiental más afectado negativamente son en los sub sistemas Abiótico y Biótico. Los factores impactados negativamente son el Aire (generación de ruidos, gases y polvos), suelo y agua, esto debido a la pérdida de la cobertura vegetal, por las actividades de limpieza y desbroce, apertura de caminos de acceso y movimiento de tierras; y los posibles vertimientos de residuos líquidos y sólidos a las fuentes de agua por la construcción de puentes, pontones y alcantarillas; la fauna es afectado por la pérdida

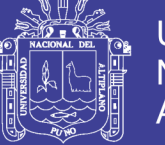

de la cobertura vegetal, acumulación de escombro e instalaciones de los campamentos, la fauna silvestre será afectado por el movimiento de tierras, ruidos y probable caza del personal de trabajo.

ii. En el componente socio económico, es impactado positivamente esto se debe a la generación de empleo y el ingreso económico, para el personal técnico, administrativo y obreros y la generación de ingresos por el alquiler de equipos y maquinaria, adquisición de bienes y materiales durante la etapa de construcción y operación – mantenimiento. Asimismo, en la etapa de construcción impactara negativamente al tránsito de vehículos, redes de servicios.

iii. El componente ambiental paisaje, es impactado negativamente debido a la modificación del paisaje natural por la construcción proyecto.

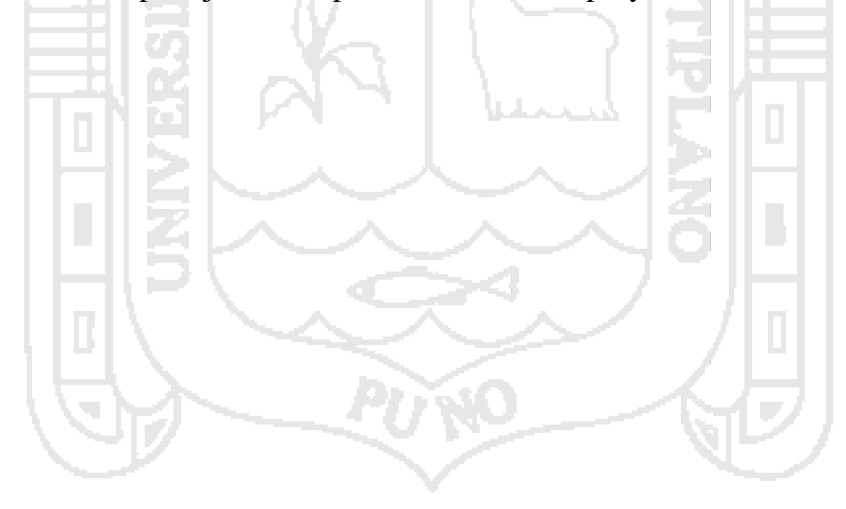

**FASE DE CONSTRUCCION**

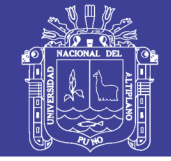

Red de servicios electricos Generacion de empleo Ingreso economico Actividades economicas

Universidad Nacional del Altiplano

271

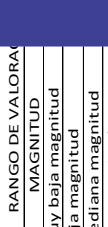

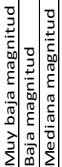

Baja magnitud

Mediana magnitud

Alta magnitud ta magnitud

Muy alta magnitud Muy alta magn

RANGO DE VALORA RANGO DE VALORA

IMPORTANCIA Sin importancia 1 mportancia

Poco importante Medianamente Importa co importante namente

Muy importante 5 Importante 4

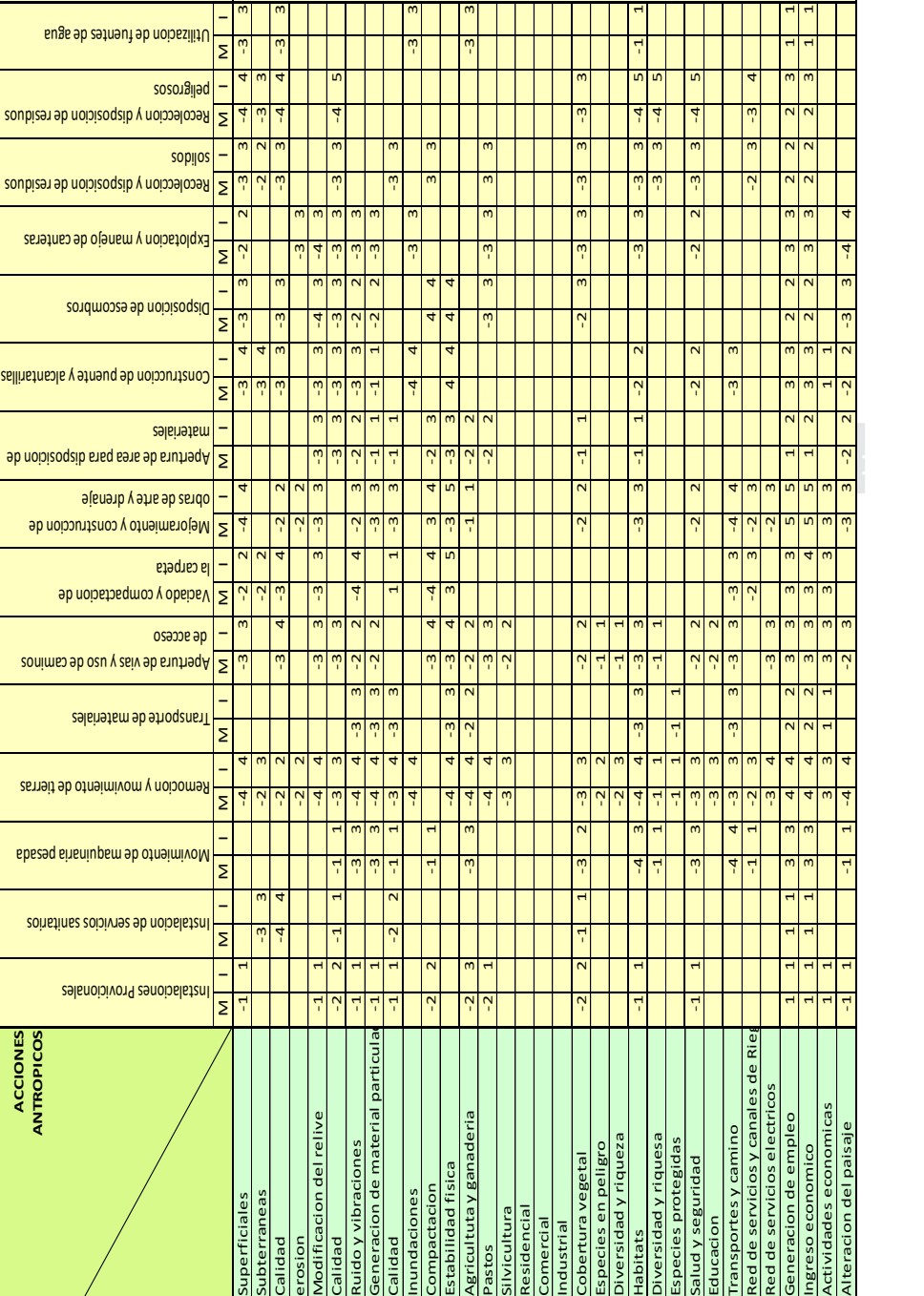

Abiotico

Procesos

Aire

**Componentes ambientales**

Jso de Tierra

o de Tier

Flora

Fauna Social Servicios e Infraestruct ura Economico Cultural

Biotico Socio economico

Tabla 68: Etapa de Construcción **Tabla 68:Etapa de Construcción** **MATRIZ DE LEOPOLD**

**ACCIONES**

**FACTORES AMBIENTALES** Agua

Suelo

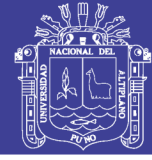

272

Importante 4 ال<br>- $\overline{a}$  $\overline{1}$ ال<br>ب  $\overline{\mathbb{P}}$  $-4$  -3 -3 4  $\ddot{a}$  $\ddot{a}$ 3 -2 -2 -3 -3 3 -2  $-1$  -2  $-3$  -3 -3 -4 -3 -2 -2 -2 -2 -2 -2 -2 -3 -4  $-2$  -2  $-2$ -3 -3 -3 -3 -4 -2 -3 .<br>ማ 4 2 3 3 5  $-3$   $-2$ 1 3 2 3 2 2 3 1 3 3 3 4 2 3 3 5 3  $\overline{a}$ 1 3 2 3 2 2 -4 -2 -2 -3 -2 -2 -3 -4  $\overline{z}$  $\mathsf{L}$  $\sim$  $\sim$  $\mathfrak{m}$  $\overline{1}$  $\overline{a}$ 15 15 8 -16 4 -14  $\tilde{\mathbf{r}}$  $\phi$ 5 -5 8 -19 6 -14 -10 2 -2 11 -25 2 -3 2 -3  $%$  $\frac{1}{2}$  $\frac{1}{2}$  $\frac{1}{2}$  $\frac{1}{2}$ 9 -22 6 -12 3 -8 9 -22 2 -5 7 -23  $\overline{12}$ 5 -21 -38 -31 -43 87  $\frac{4}{4}$ -27 4 4 2 4 2 2 IMPACTOS POSITIVOS | 3 | 2 | 2 | 3 | 3 | 3 | 5 | 4 | 2 9 12 10 9 5 45 -268 -75 17 -22 -22

Generacion de empleo Ingreso economico Actividades economicas

 $\overline{1}$  $\overline{1}$  $\overline{a}$  $\overline{\mathbb{P}}$ 

 $\overline{1}$ 

 $\overline{\mathbb{P}}$  $\omega$ 

 $\overline{1}$ 

 $\omega$  $\overline{\mathbb{P}}$ 

Economico

Socio economico

Especies protegidas

Salud y seguridad Educacion

 $\overline{\mathbb{P}}$ 

 $\frac{1}{2}$ -4

 $-3$   $-2$ 

-1 -1

Social

Servicios e Infraestruct ura

raestruct

Transportes y camino Red de servicios y canales de Rieg Red de servicios electricos

Cultural Alteracion del paisaje

IMPACTOS NEGATIVOS

Tabla 69: Etapa de Construcción **Tabla 69:Etapa de Construcción**

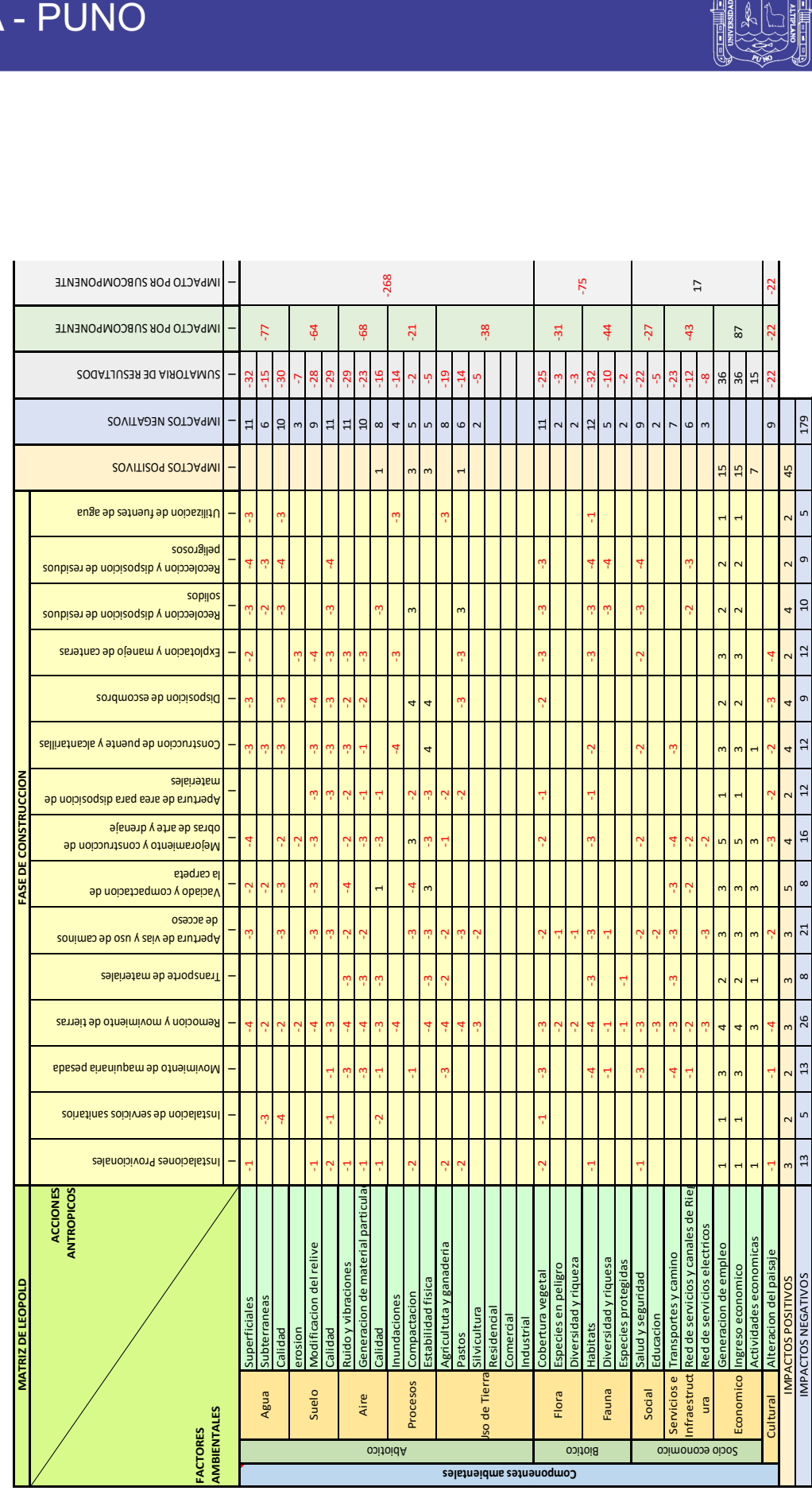

RANGO DE VALORACION

10

-30

-77

3 -7 9 -28  $\overline{11}$ 

 $\mathfrak{F}$ 

 $\overline{\phantom{a}}$ 11 -32 6 -15

 $-1$ 

INPACTO POR SUBCOMPONENTE

 $-1$ 

 $\overline{a}$ 

 $\overline{10}$ 

-68

-29

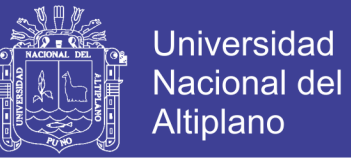

6.3.3 Análisis Cualitativo de la Matriz de Importancia de la Evaluación de los Impactos Ambientales Etapa de Operación y Mantenimiento de la Infraestructura Vial

Efectuado el análisis cualitativo de la Matriz de Leopold del Impacto, se ha obtenido los resultados de la valoración de los impactos del Proyecto en la etapa de Operación y Mantenimiento, según la evaluación de impactos se tienen los siguientes resultados:

Según la Matriz de Impacto se han obtenido los siguientes valores de impacto (Etapa de Operación y Mantenimiento):

Factor Ambiental Abiótico : (+) 72 Factor Ambiental Biótico : (+) 9 Factor Ambiental Socioeconómico : (+) 66 Factor Ambiental Cultural : (+) 6

Por lo tanto, el Impacto Total del Proyecto en la etapa de operación y mantenimiento es (+) 153, lo cual nos indica que el proyecto desde el punto de vista ambiental para su funcionamiento tiene un impacto POSITIVO, lo cual beneficiara el desarrollo económico y turístico de la Ciudad y la Región Puno.

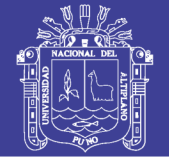

274

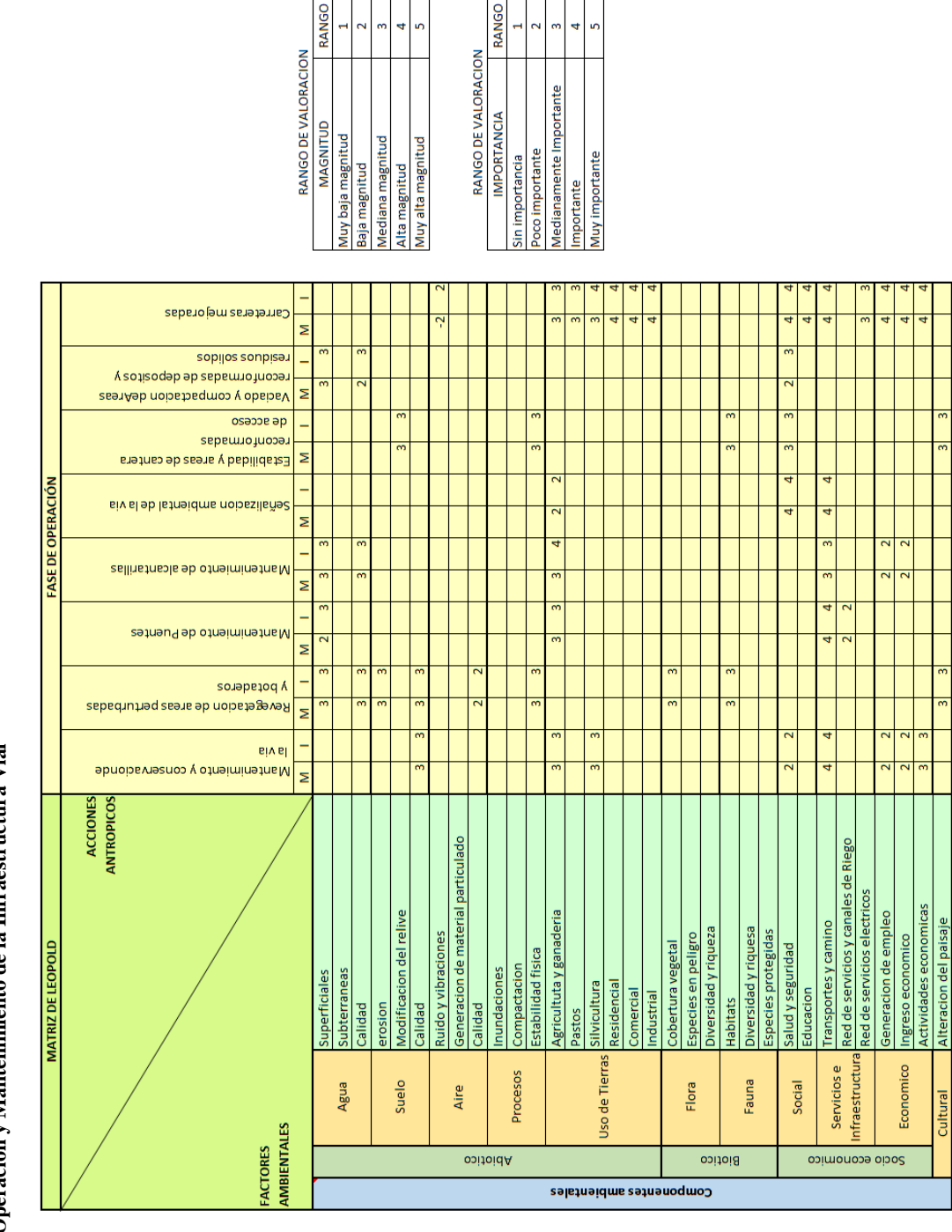

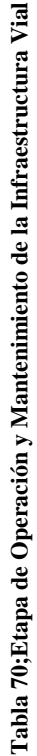

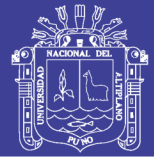

**MPACTOS NEGATIVO** 

Econ

Socio economico

275

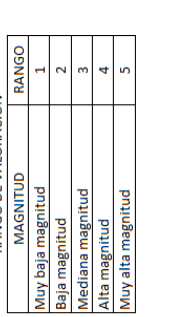

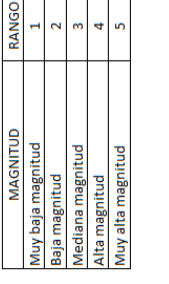

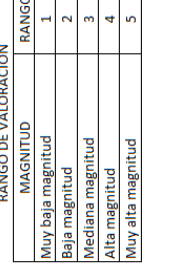

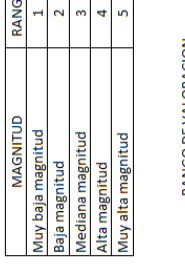

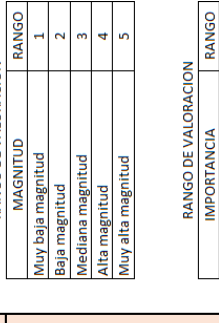

Medianamente Importante oco importante in importancia

Muy importante mportante

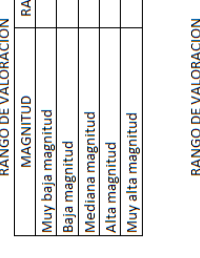

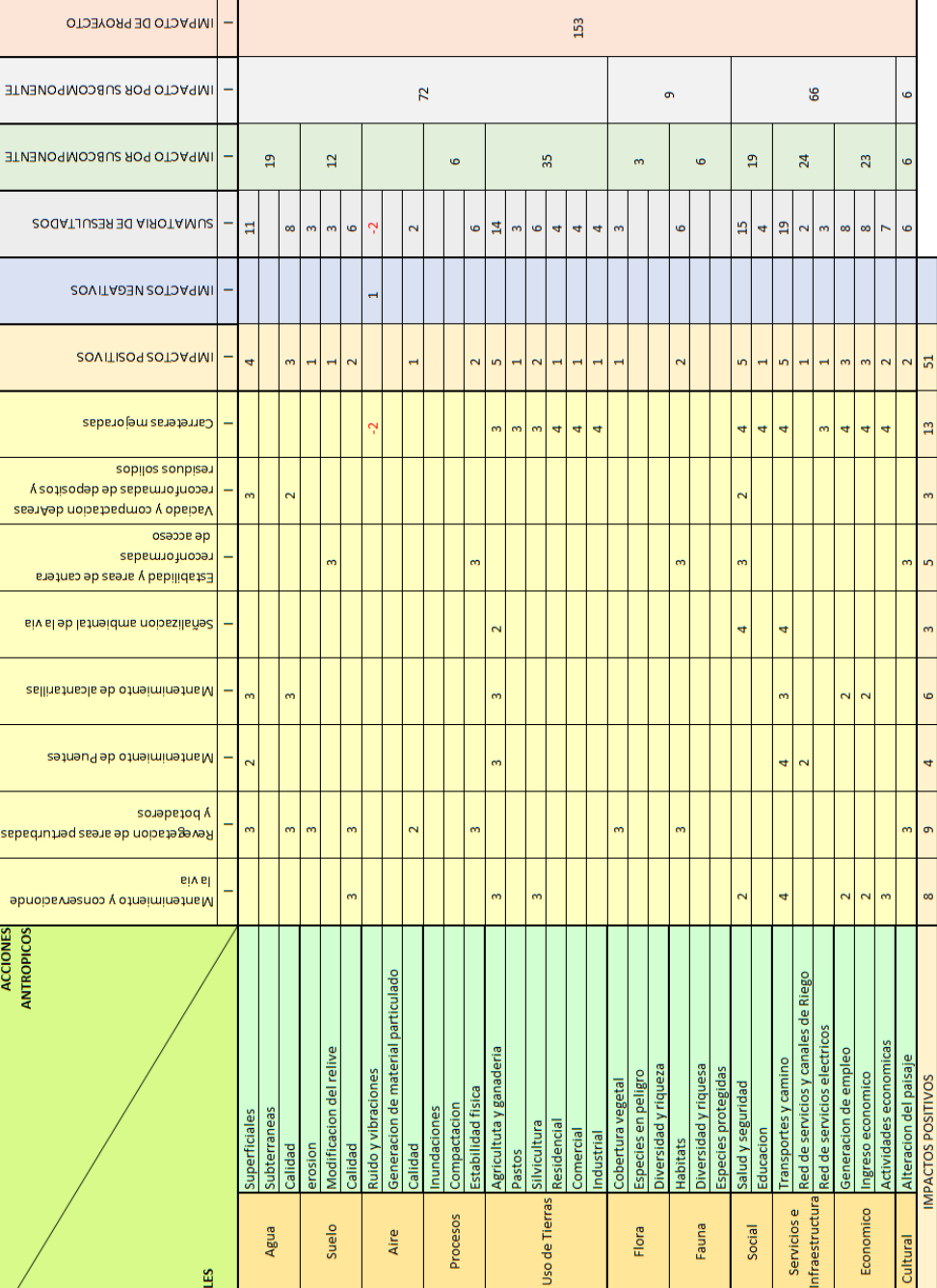

Uso d

Componentes ambientales

Biotico

Abioido

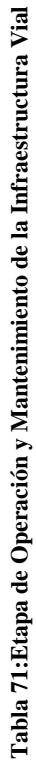

**MATRIZ DE** 

**FACTORES**<br>AMBIENTALES

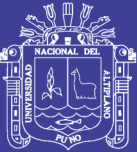

# **CAPITULO 7**

#### **7 CONCLUSIONES Y RECOMENDACIONES.**

#### **7.1 CONCLUSIONES**

- 1. De todas las alternativas propuestas en la DG-2014 para intersecciones a desnivel de tres ramas se optó el de tipo trompeta con prevalencia a la entrada, que está compuesto de 03 ramales y un enlace, con un flujo máximo de 172 vehículos mixtos para periodos de 15 minutos en el sentido Puno- Desaguadero. El pase a desnivel está constituido por un puente de 6 tramos simplemente apoyados a una distancia entre apoyos de 20 metros que hacen una longitud total de 120 m. el cual se obtuvieron los siguientes resultados.
	- 1.1 en el estudio de suelos se hizo una exploración a una profundidad de 7.60 m con las siguientes características: nivel freático de -0.40m, SM (arena limosa), densidad natural de 1.75 Ton/m3.
	- 1.2 Para el terraplén se propuso hacer un enrocado a la profundidad de 2.80 metros debajo del terreno natural donde se encuentra una capa de suelo firme con características: nivel freático -0.40m, SM (arena limosa), con densidad natural de 1.86 Ton/m3.

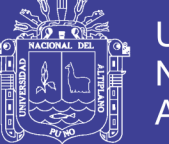

- 1.3 En el cálculo de la capacidad portante de la cimentación se obtuvo la siguiente información a 20 m de profundidad cuyas características son: SM (arena limosa), Ml (limo de baja plasticidad), Cl (arcilla de baja plasticidad) con un promedio de numero de golpes SPT por debajo de los 5 golpes.
- 1.4 Las características geométricas del intercambio adoptados son: Para la vía principal (carretera Puno – Desaguadero) calzadas dividas de 7.2m, con un separador central de 1 m, bermas interiores de 0.5m y exteriores de 1.5 m. con un gálibo de 5.50 y en los ramales directos tienen las siguientes características: una calzada de 4.3 m, con bermas de 0.5 m. Y el ramal con prevalencia a la entrada tiene una calzada de 4.0 m, y una berma de 1.2 m. El lazo tiene una calzada de 4.0 m, con bermas de 1.2 m.
- 1.5 El puente tiene una sección de 9.5 m con 2 carriles de 4 m cada uno y 2 aceras de 0.75 m a ambos lados con barandas de 1.2 m. El tablero tiene un espesor de 0.2 m y la viga que se utilizo es de W40 x167 A572 Gr65. Para el diseño se usó la carga vehicular HL-93. En la cimentación de pilares se utilizó 9 pilotes de 45 cm de diámetro con una longitud de 25 m. en cuanto a los estribos se usó pilotaje con un cabezal de 8.50 m x 5.35 m. de 15 pilotes de 45 cm de diámetro y una longitud de 26 m.

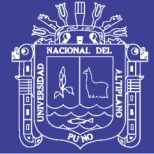

#### **7.2 RECOMENDACIONES**

- a) Recomendamos que se realicen más puntos de exploración profundas mayores al que se obtuvo en la presente tesis, en donde se ubicaran los estribos, pilares y terraplén.
- b) Recomendamos habilitar una vía alterna que de acceso vehicular entre el C.P. de Jayllihuaya y C.P. Salcedo, a la vez incluir en un futuro proyecto una intersección a nivel para acceso al centro poblado de Jayllihuaya para así poder mejorar el flujo vehicular en el presente proyecto.
- c) Recomendamos el estudio de tránsito peatonal, para las construcciones de pasos peatonales a desnivel ya que en el presente proyecto no se tomó en cuenta.
- d) Recomendamos a los órganos públicos competentes encargados de la ejecución de este tipo de proyectos, que antes de su ejecución deben ser consultados y aprobados por el: El Colegio de Ingenieros y de Arquitectos del Perú, por ser de gran envergadura.
- e) Recomendamos la capacitación de las personas que viven cerca del lugar del proyecto sobre la funcionalidad, cuidados y seguridad vial que deben tener en cuenta con respecto al intercambio vial.
- f) Recomendamos a la Municipalidad Provincial de Puno contar con un plan de mantenimiento de áreas verdes, para mantener una vista estética durante la vida útil del intercambio vial.

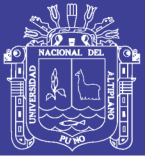

#### **7.3 REFERENCIAS BIBLIOGRÁFICAS**

- AASTHO. (1993). Guide For Design of Pavement Structures. Washington D.C: AASTHO.
- Alarcon Atahuachi, A. (2007). I SIMPOSIO INTERNACIONAL DE INGENIERIA GEOLOGICA "EVALUACION DE YACIMIENTOS PARA ENROCADOS Y AGREGADOS EN LA CIUDAD DE PUNO". Puno.
- American Association of State Highway and Transportation Officials. (2010). AASHTO LRFD Bridge desingn specifications. Washington, DC: American Association of State Highway and Transportation Officials.
- Arboleda G., J. A. (2008). Manual de evaluacion de impacto ambiental de proyectos, obras o actividades. . medellin.
- Bañon Blazquez, L., & Bevia Garcia, J. F. (2000). Manual De Carreteras. Alicante: Ortiz e Hijos, Contrastista de Obras, S.A.
- Chereque Moran, W. (s.f.). HIDROLOGIA Para Estudiantes de Ingnieria civil. LIMA: Pontificia Universidad Catolica Ddel Peru.
- Equipo Técnico Plan Puno 2008 2012. (2007). Plan De Desarrollo Urbano De La Ciudad De Puno 2008-2012. Puno: Municipalidad Provincial de Puno.
- Gestion.pe. (3 de 12 de 2013). Obtenido de http://gestion.pe/economia/ventaautos-nuevos-crecera-entre-10-y-15-proximos-dos-anos-segun-bbva-2082710
- Ing. Aalrcon Atahuachi, A. (2007). I Simposio Internacional de Ingenieria Geolgica "EVALUACION DE YACIMIENTOS PARA ENROCADOS Y AGREGADOS EN LA CIUDAD DE PUNO".
- INGEMMET. (1978). Estudio Geològico de La Region Norte del Lago titicaca. Lima: INGEMMET.

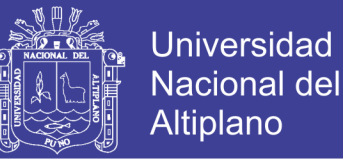

- Minaya Gonzales, S., & Ordoñez Huaman, A. (2006). Diseño Moderno de Pavimentos Diseño Moderno de Pavimentos Asfalticos. Lima: ICG- Instituto De la Gerencia y Construccion.
- Ministerio De Transportes y Comunicaciones. (2000). Manual de Dispositivos de Control del Tránsito Automotor en Calles y Carreteras . Lima: Manual de Dispositivos de Control del Tránsito Automotor en Calles y Carreteras .
- Ministerio de Transportes y Comunicaciones. (2001). Manual de Carreteras Diseño Geometrico DG-2001. Lima: Ministerio de Transportes y Comunicaciones.
- Ministerio de Transportes y Comunicaciones. (2003). Manual de Diseño de Puentes. Lima: Ministerio de Transportes y Comunicaciones.
- Ministerio de Transportes y Comunicaciones. (2011). MANUAL DE HIDROLOGÍA, HIDRÁULICA Y DRENAJE . Lima: MTC.
- Ministerio De transportes y Comunicaciones. (2013). MANUAL DE CARRETERAS SUELOS, GEOLOGÍA, GEOTECNIA Y PAVIMENTOS. Lima: MTC.
- Ministerio De Transportes y Comunicaciones. (2014). Manual De Carreteras Diseño Geometrico DG-2014. Lima: Ministerio De Transportes y Comunicaciones.
- Plan de Desarrollo Urbano de la ciudad de Puno 2008-2012 Diagnostico (proyecto). (2008-2012). Puno.
- Villón Béjar , M. (s.f). Cálculos hidrológicos e hidráulicos en cuencas hidrográficas. Lima: CATIE.
- Acevedo Laos ,V. (2015). Tesis: Diseño de un puente con estructura de acero. Lima: PUCP.

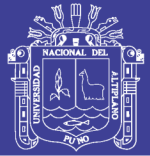

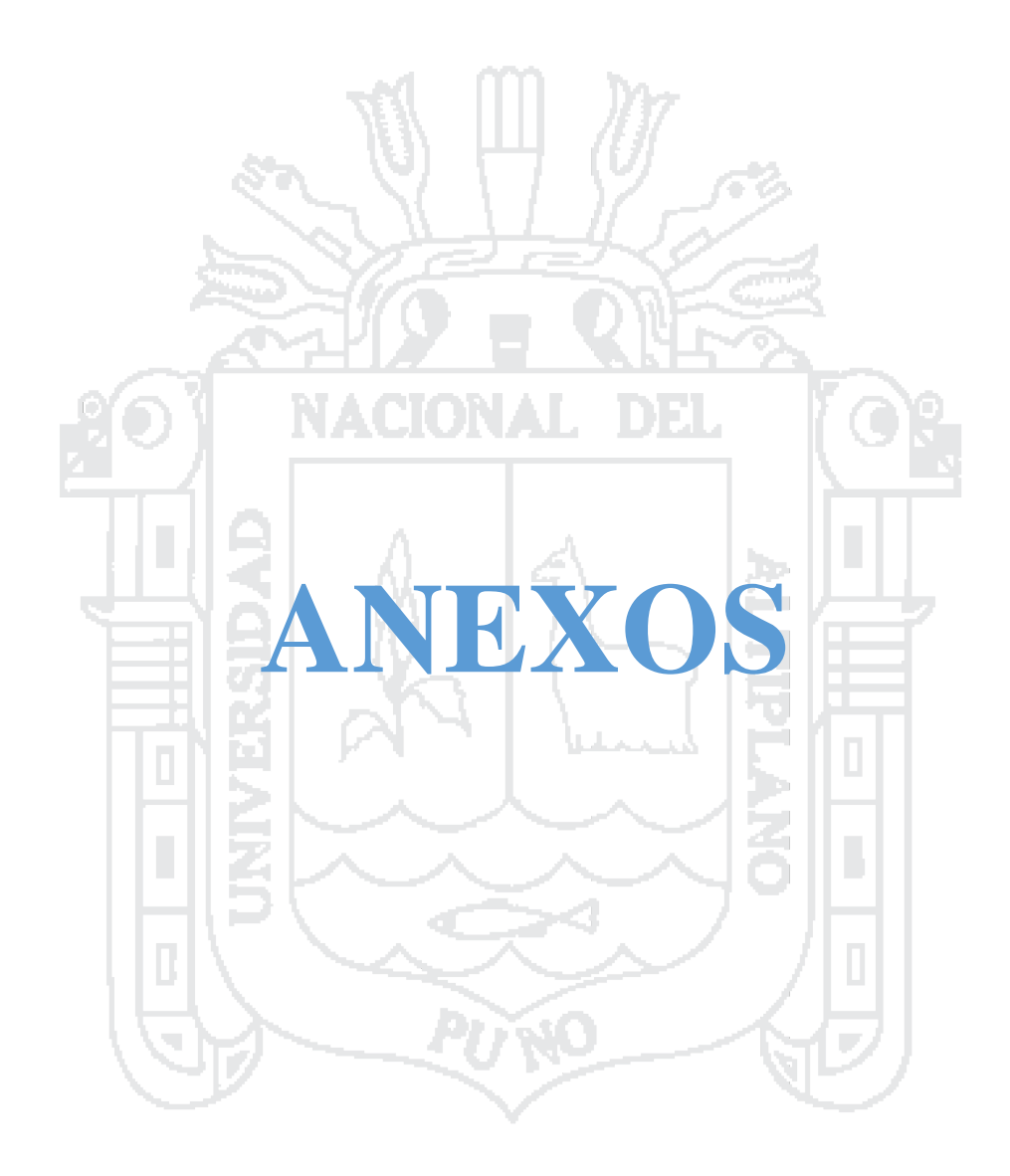

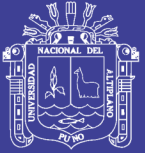

# ESTUDIO DE TRÁFICO

ΩĐ,

**ANEXO 1**

## **CONTIENE:**

- $\times$  AFORO VEHICULAR.
- $\checkmark$  VARIACIÓN DEL VOLUMEN DE TRANSITO DURANTE EL DÍA.
- $\checkmark~$ VARIACIÓN DEL VOLUMEN DE TRANSITO DURANTE LA SEMANA.
- $\checkmark$  VARIACIÓN DEL VOLUMEN DE TRANSITO POR TIPO DE VEHÍCULO.
- FLUJOGRAMAS.
- $\times$  CALCULO DEL IMDa.
- $\times$  CALCULO DEL ESALS.

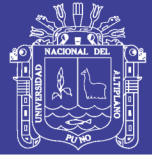

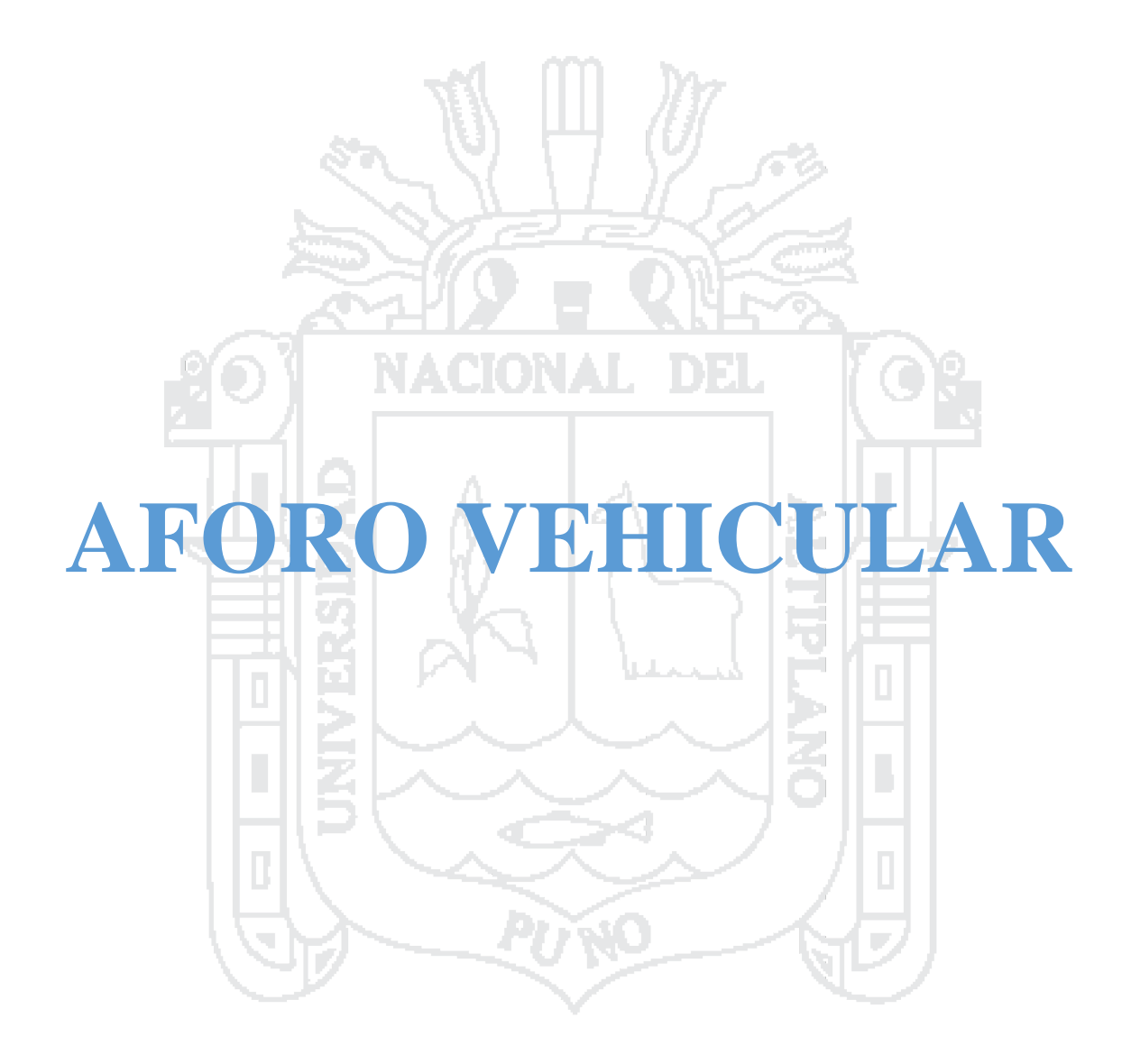

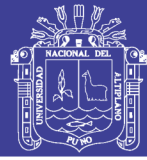

3171

INDICE MEDIO DIARIO SEMANAL (IMDS)

 $\circ$  $\overline{a}$ 

2,942<br>22,197 3,171  $100$ 

 $\overline{a}$  $\overline{\Omega}$  $\sim$  $\circ$ 

 $\Xi$  $\overline{a}$ 

> $\mathsf{m}$  $\circ$  $\circ$

 $\overline{56}$ 537  $\overline{z}$  $\sim$ 

 $16$ 

 $\overline{z}$  $\rm Z$  $\infty$ 

> $\infty$  $\overline{a}$

 $\overline{12}$  $\overline{a}$ 

339 48

 $1,061$ 152

 $12$ 

 $\Xi$ 89

 $\overline{\mathcal{A}}$ 

 $\alpha$ 

 $43$ 

152

 $\sigma$ 84

52 413 59

 $\mathbf{Q}$ 

1,008

39  $\frac{1}{2}$  $\overline{1}$  $\circ$ 

291

8,294 1,185

2,002 286

3,262 419

810<br>5,816  $\frac{1}{3}$ 

17 -S ET MIÉRCOLES

 $\circ$ 

 $\frac{466}{15}$ 

PROMEDIO<br>PORCENTAJES **TOTAL** 

 $\circ$  $\circ$ 

 $\overline{13}$ 89

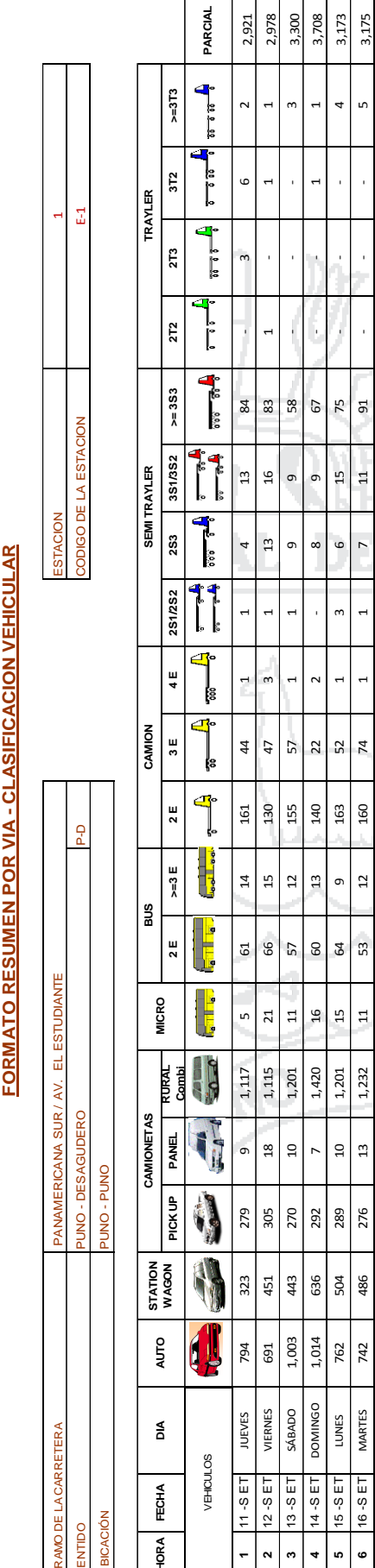

ś

¢

 $\epsilon$ 

marcocin

 $\mathbb{R}^d$ 

RAMO DE LA

**BICACIÓN OQUINE** 

 $\overline{ }$  $\overline{a}$   $\ddot{\phantom{0}}$ 5  $\bullet$  $\overline{a}$ 

 $\ddot{\phantom{0}}$ 

 $\bm{\odot}$ 

Ū

D

×.

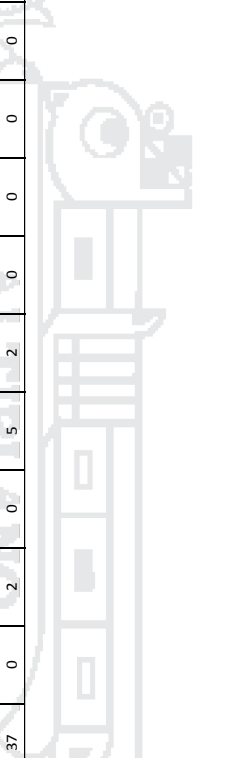

Repositorio Institucional UNA-PUNO

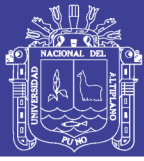

ś  $\leq$ F d i<br>G **CANADA** p.

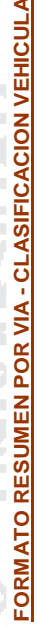

 $\overline{z}$ 

CODIGO DE LA ESTACION

ESTACION

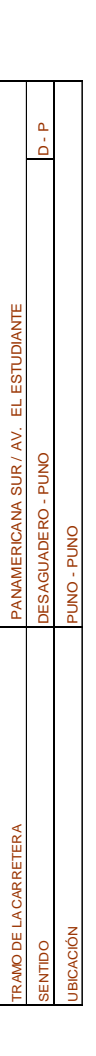

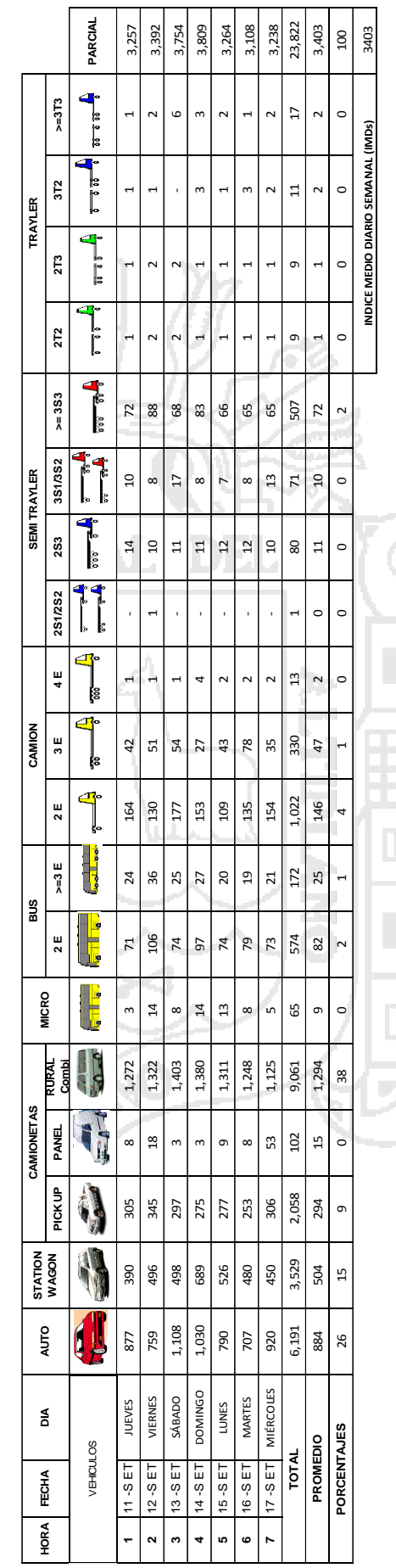

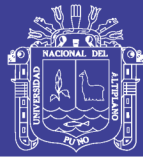

ś FORMATO RESUMEN POR VIA - CLASIFICACION VEHICULAR D v.

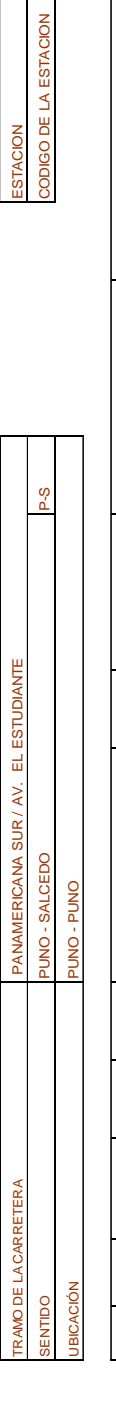

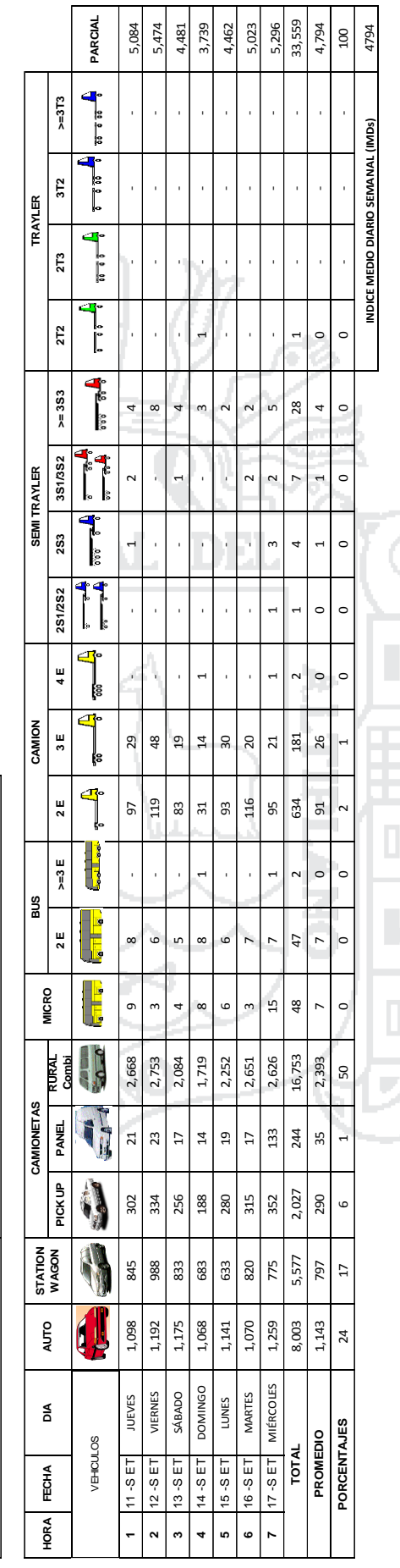

 $\mathbf{r}$ 

 $\mathbf{E}$ 

 $\top$ 

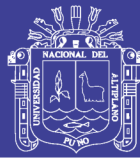

 $\mathbf{r}$ Ś CODIGO DE LA ESTACION **ESTACION** FORMATO RESUMEN POR VIA - CLASIFICACION VEHICULAR

D

v.

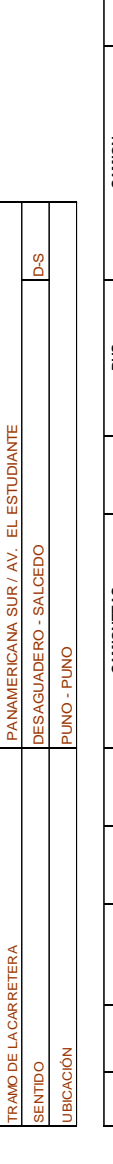

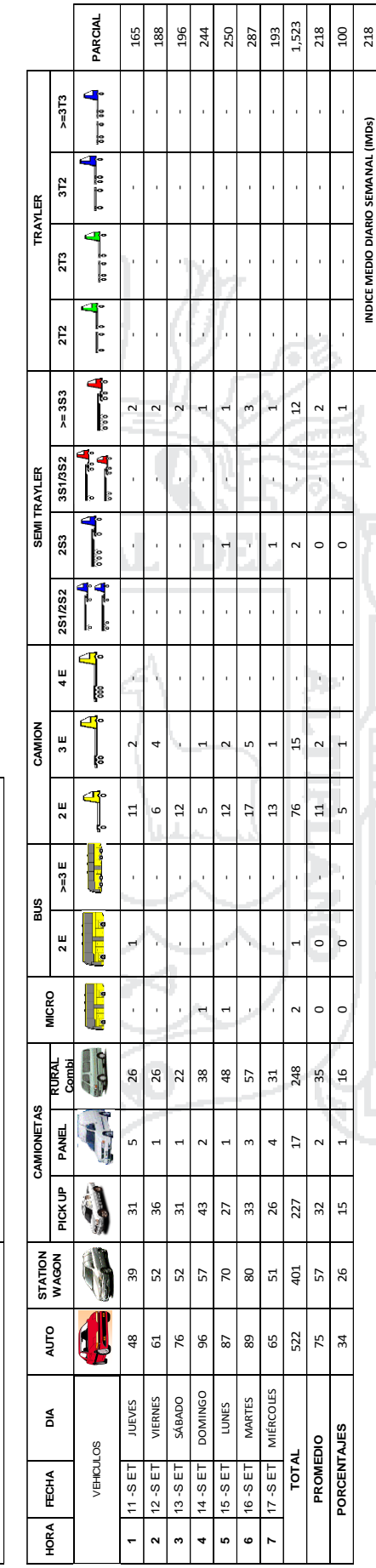

## Repositorio Institucional UNA-PUNO

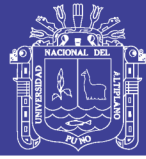

5,237<br>34,313

 $\overline{a}$  $\overline{a}$  $\circ$  $\circ$ 

3,805

4,768 5,125

PARCIAL 5,095 5,493 4,790

 $> = 373$ 

 $4,902$ <br>100

4902

INDICE MEDIO DIARIO SEMANAL (IMDs)

 $\circ$ 

 $\circ$ 

 $\circ$ 

 $\circ$ 

 $\circ$ 

 $\overline{a}$ 

 $2<sup>-1</sup>$ 

 $\circ$ 

 $\circ$ 

 $\circ$ 

 $\overline{\phantom{a}}$ 

 $\circ$ 

 $\overline{L}$ 

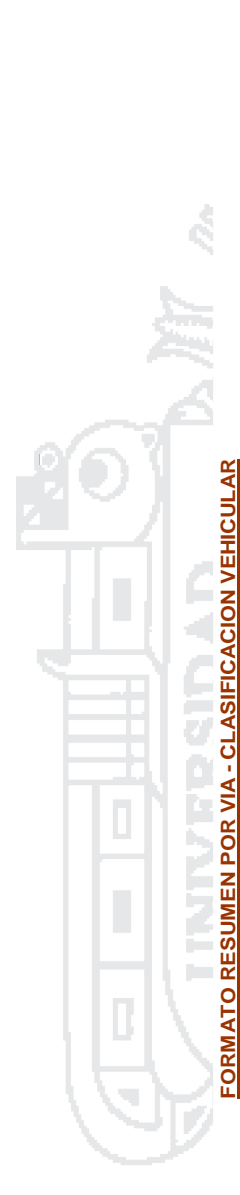

**STACION** 

 $\frac{a}{d}$ 

FI FSTUDIANTE

PANAMERICANA SUR / AV.

RAMO DE LA CARRETERA

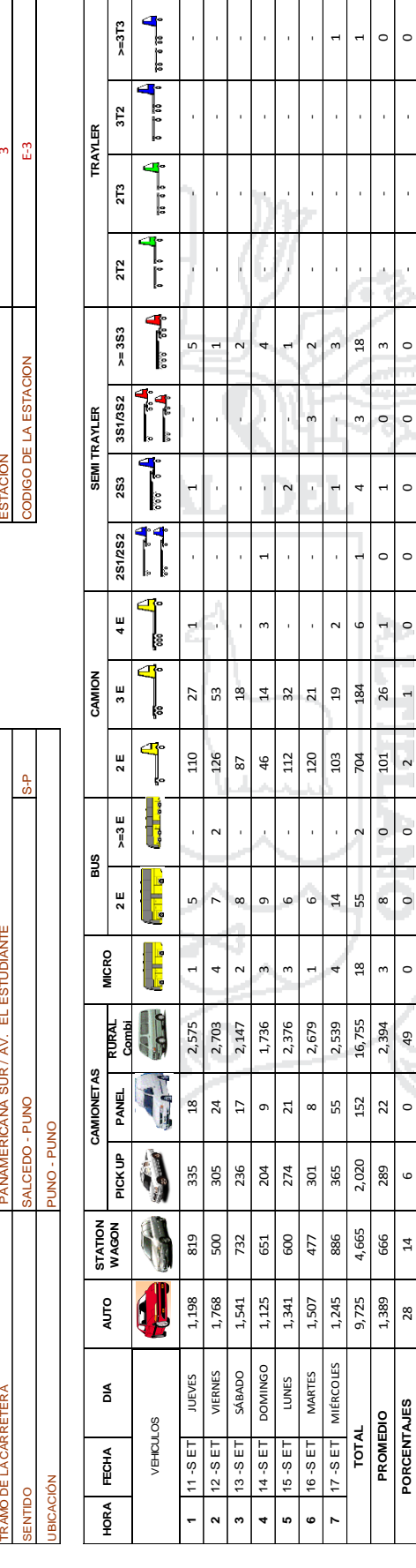

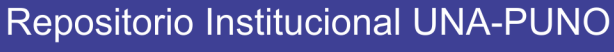
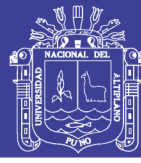

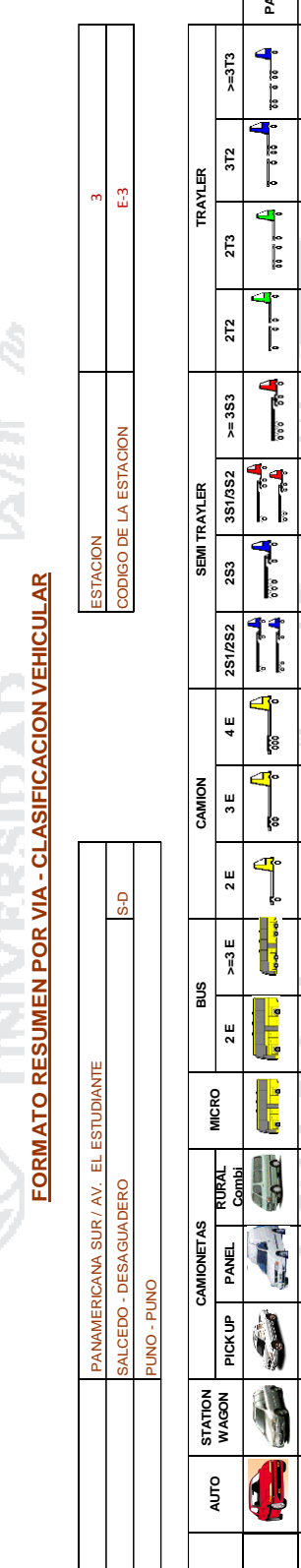

RAMO DE LA CARRETERA

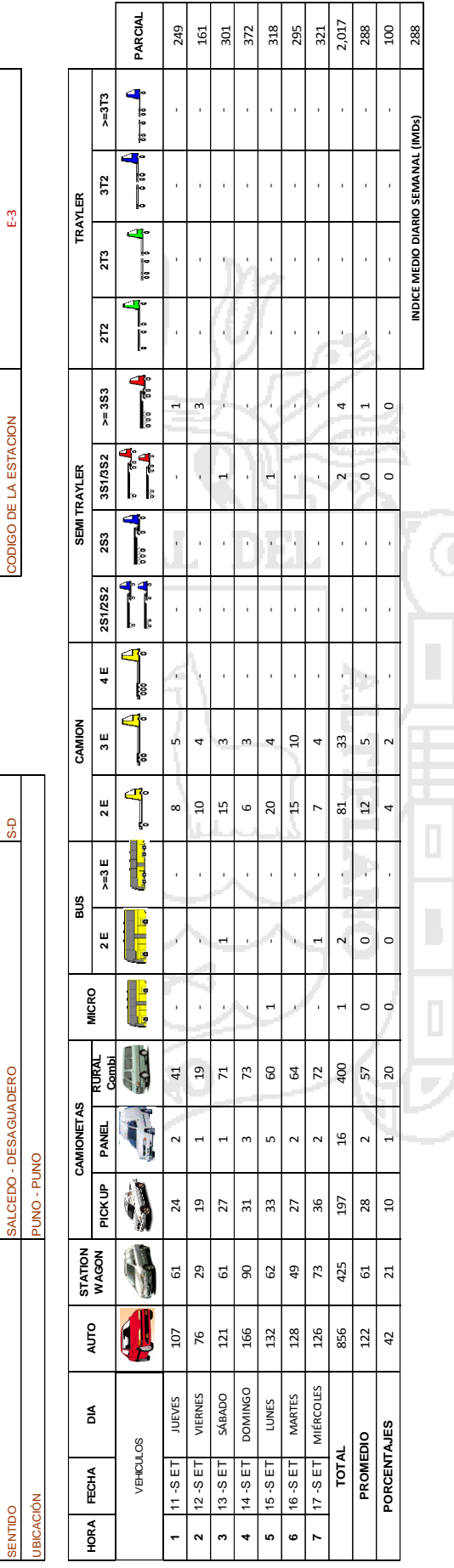

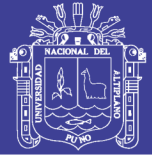

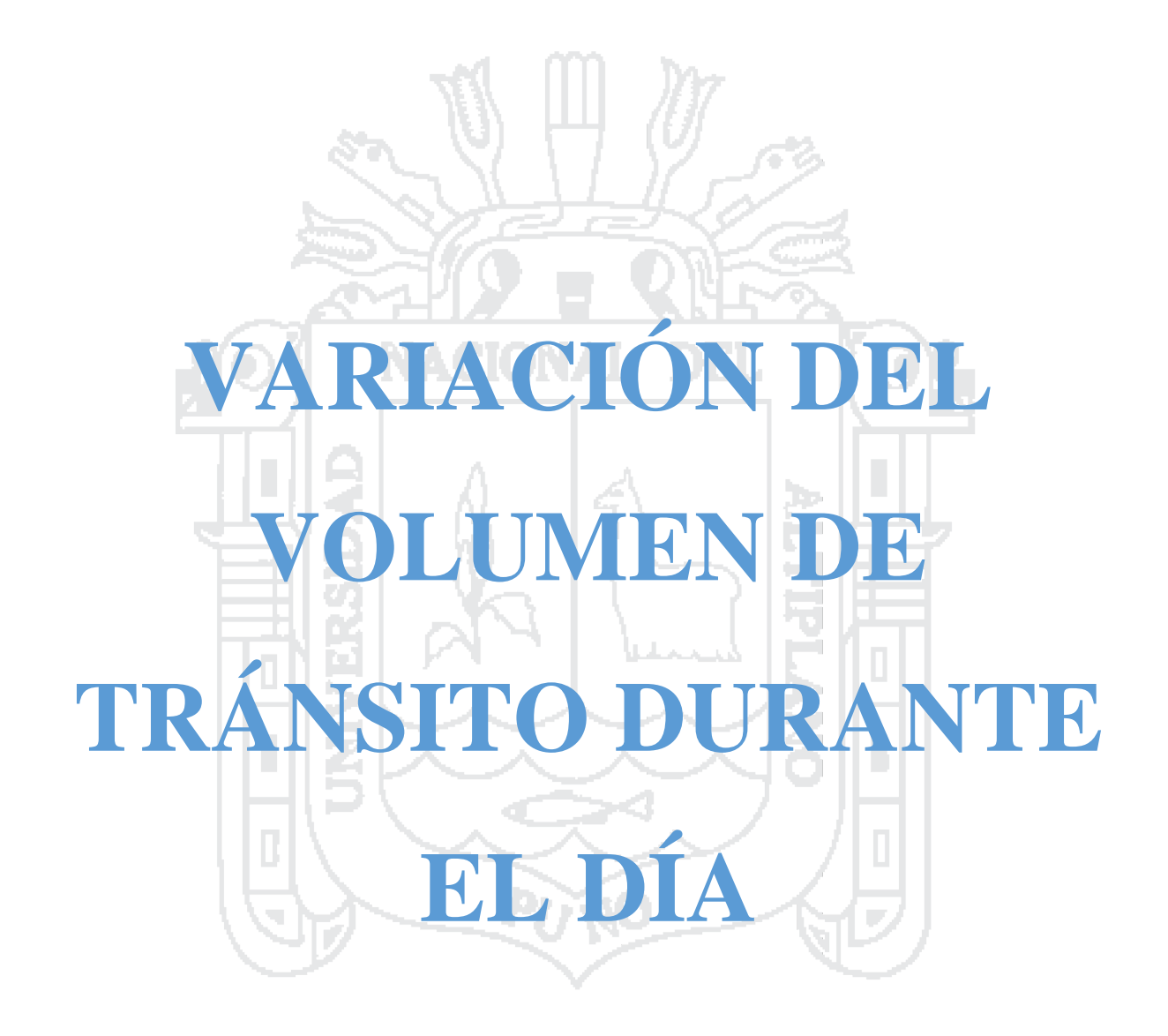

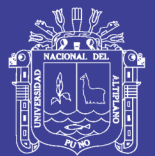

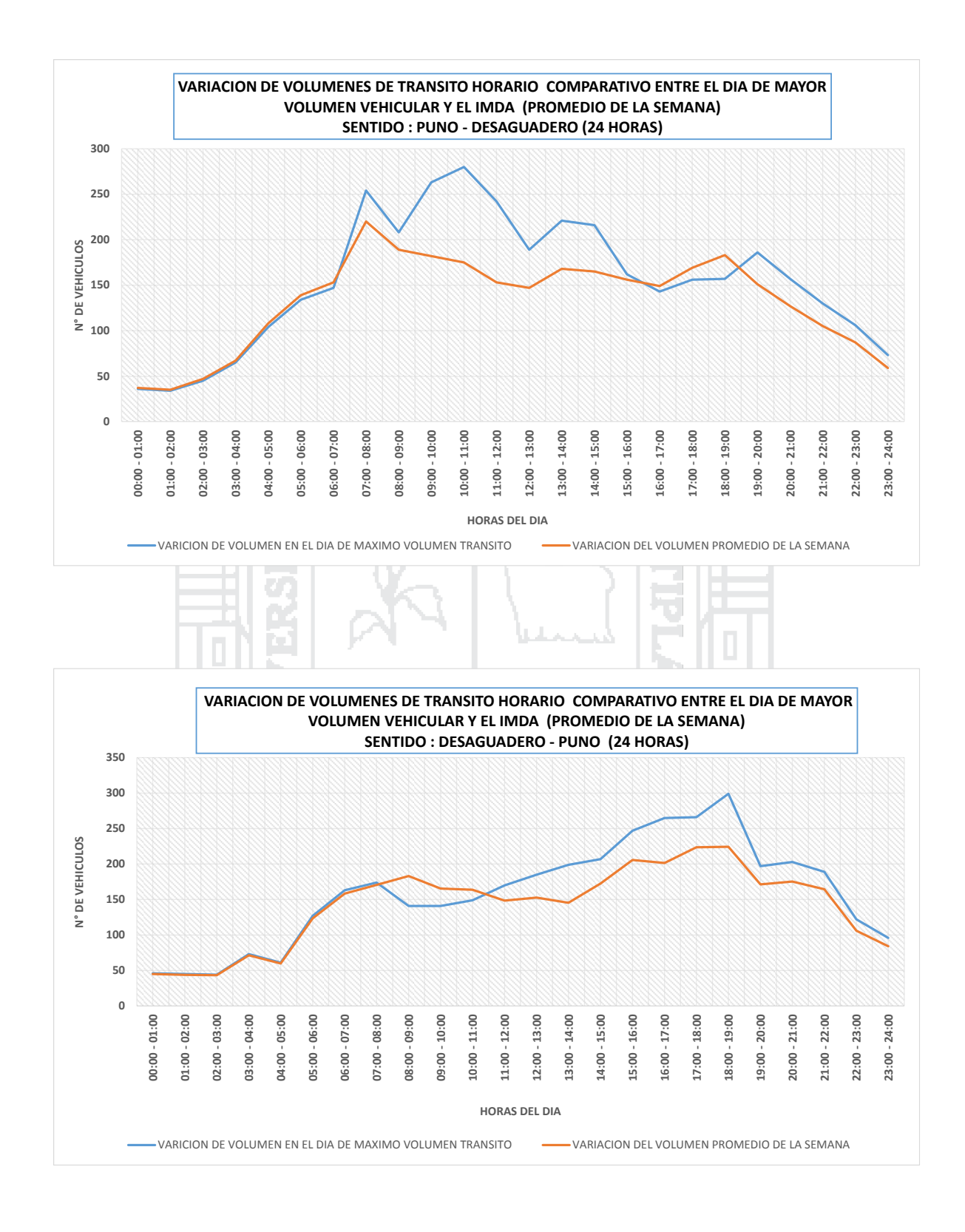

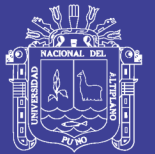

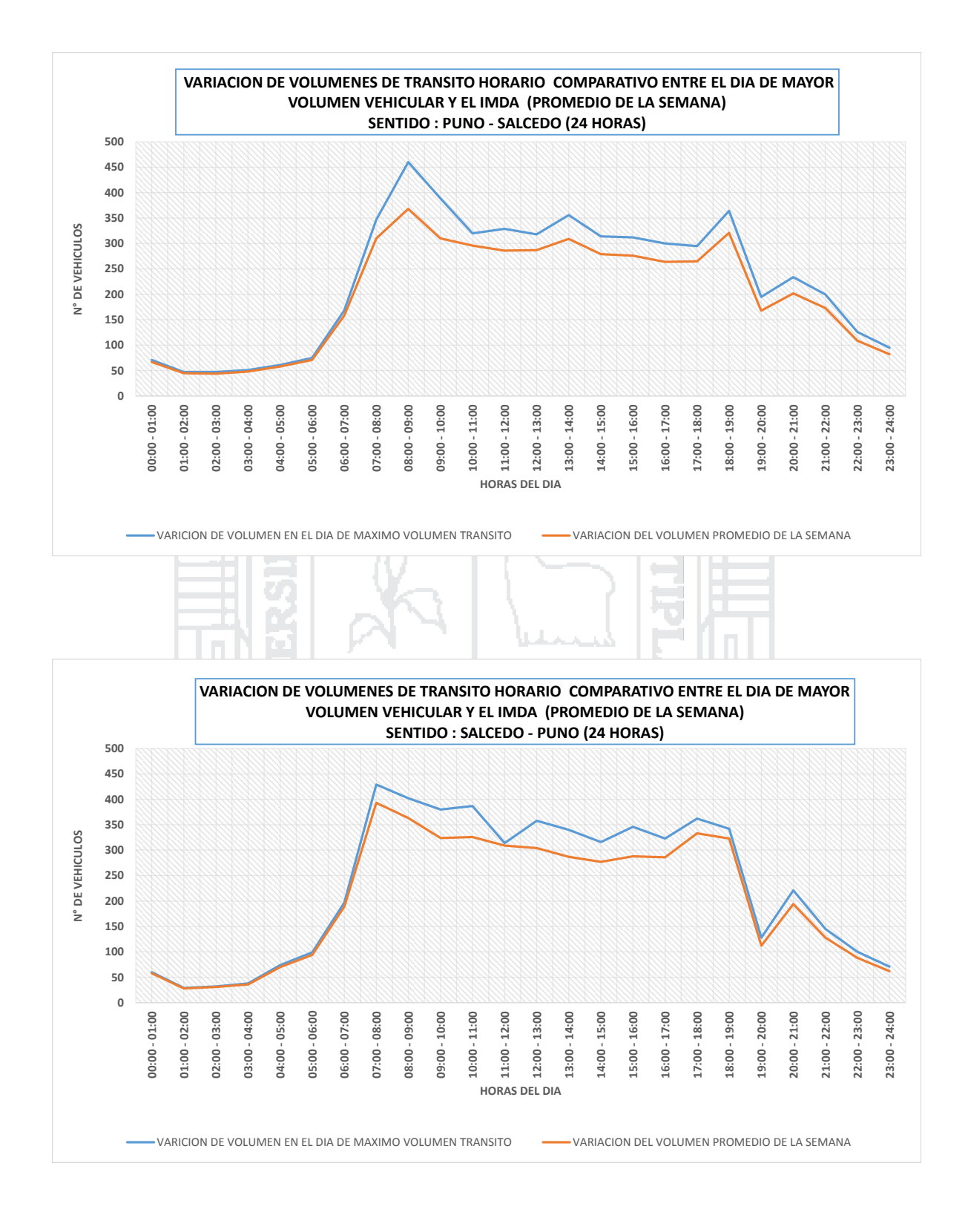

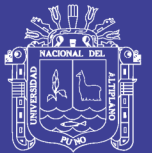

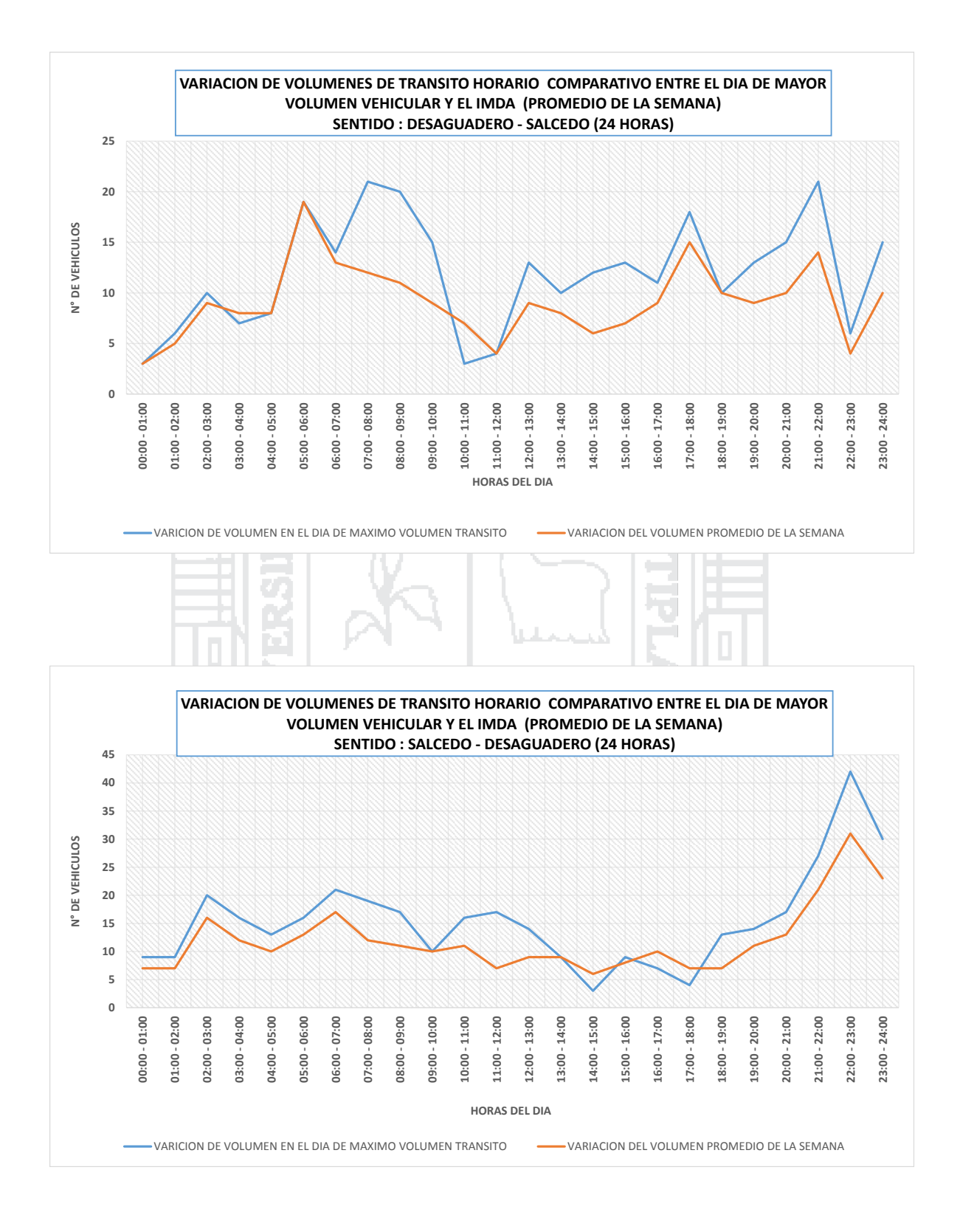

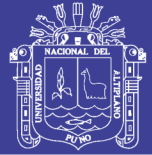

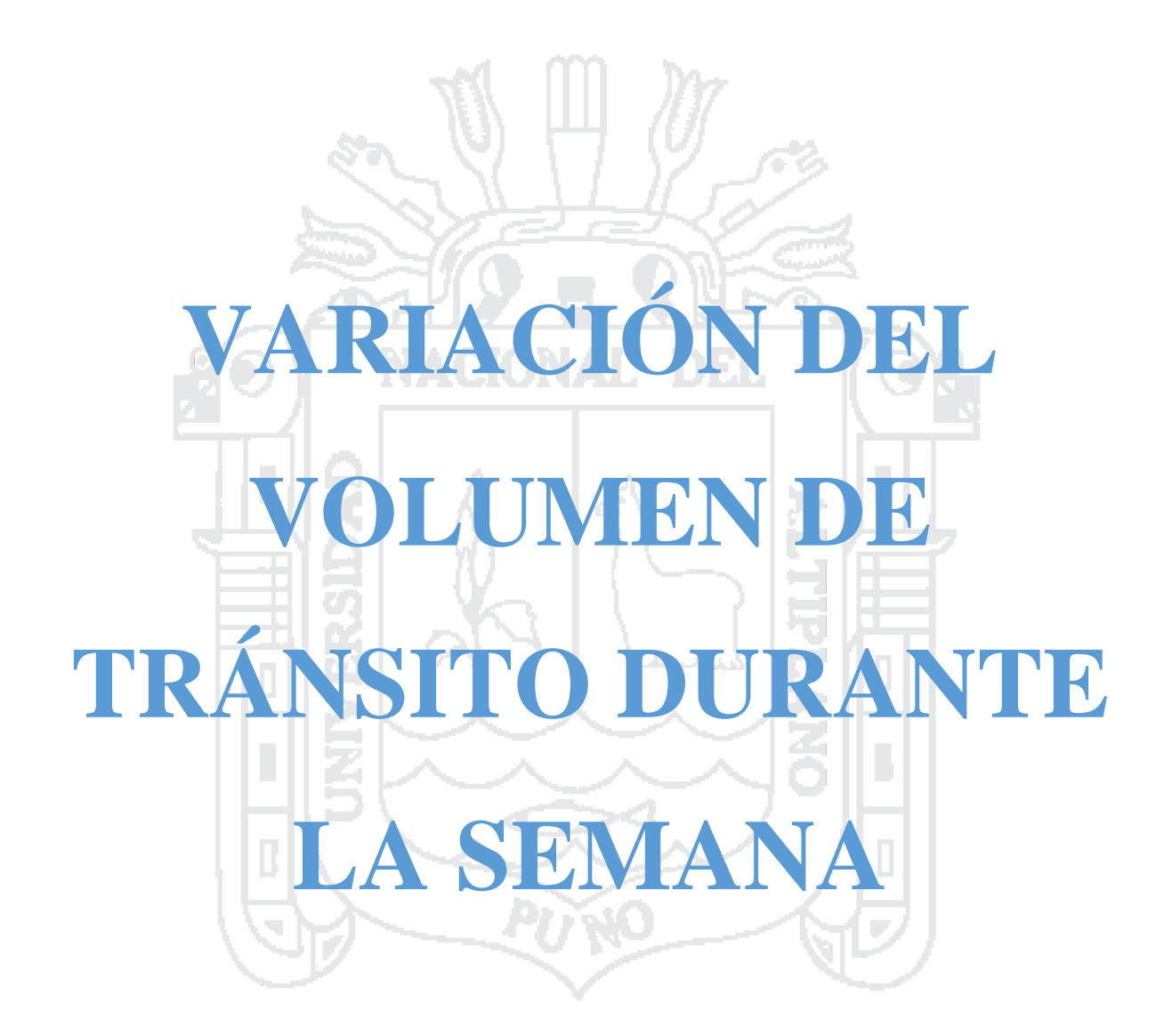

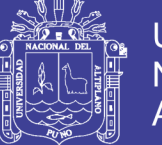

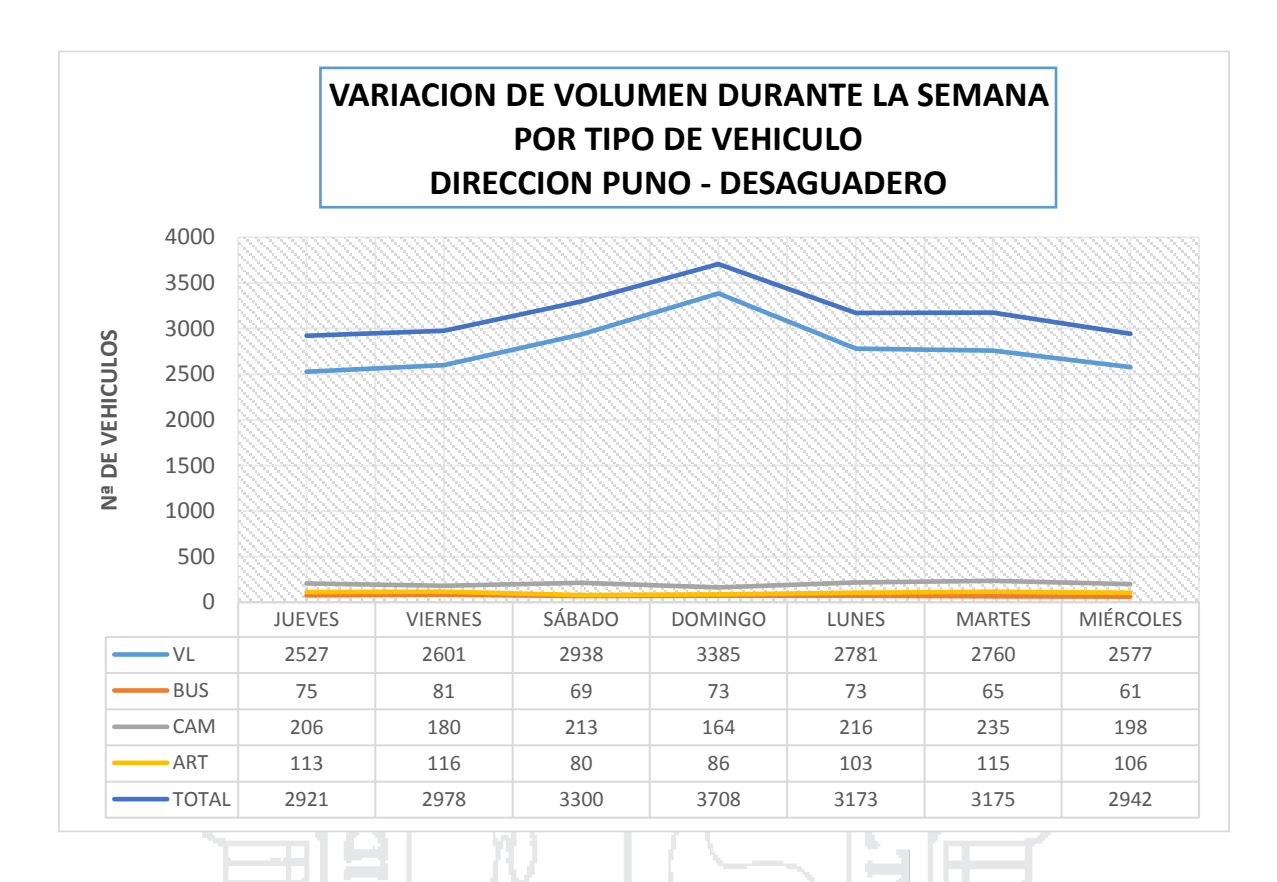

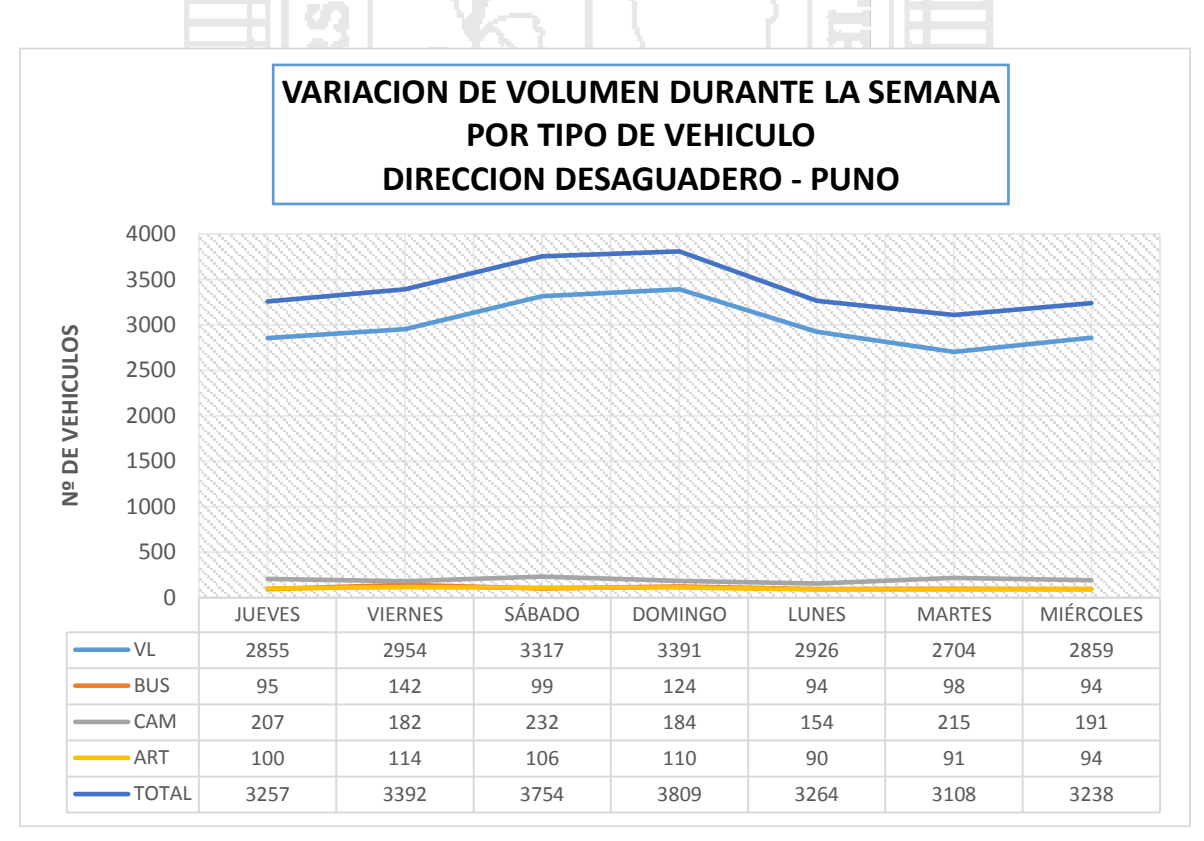

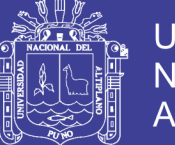

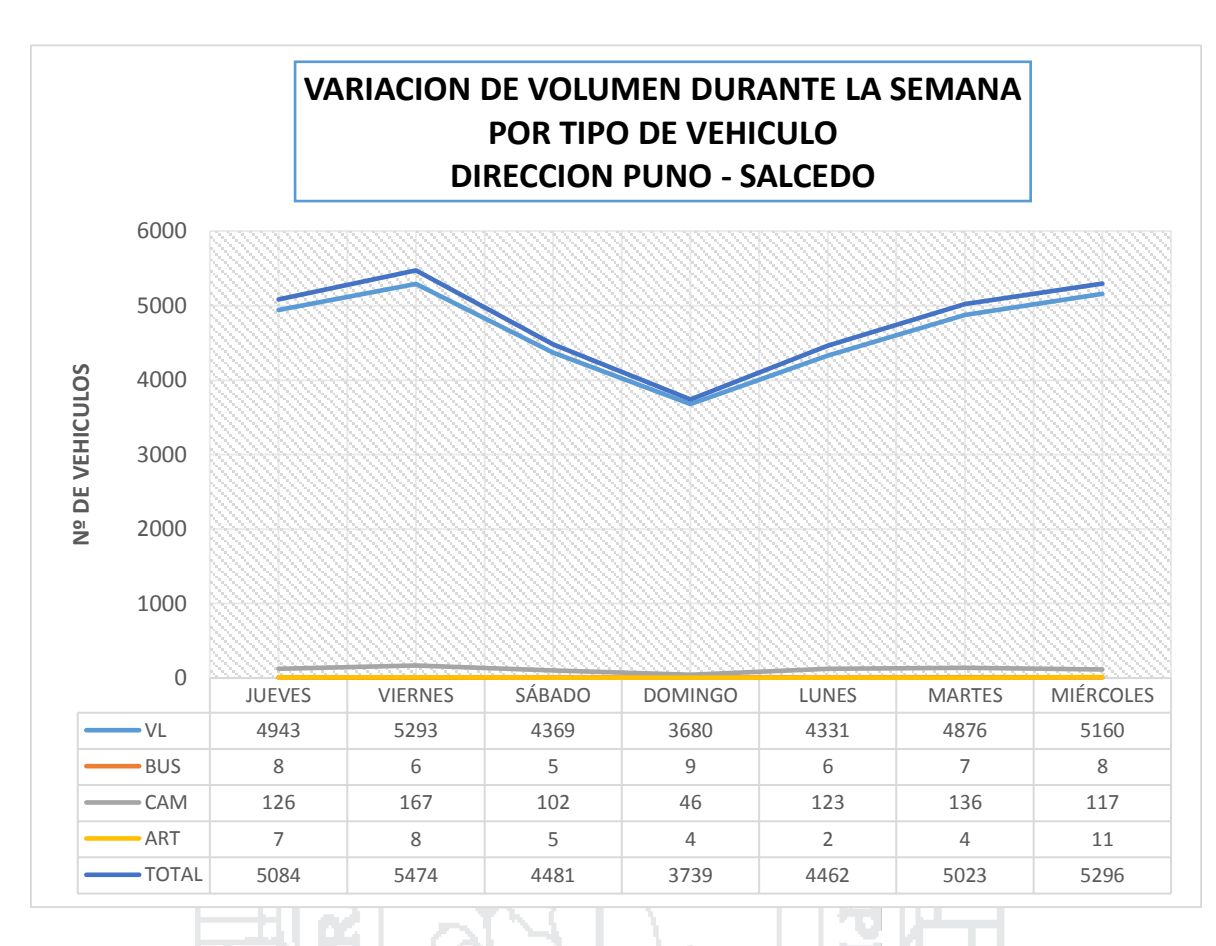

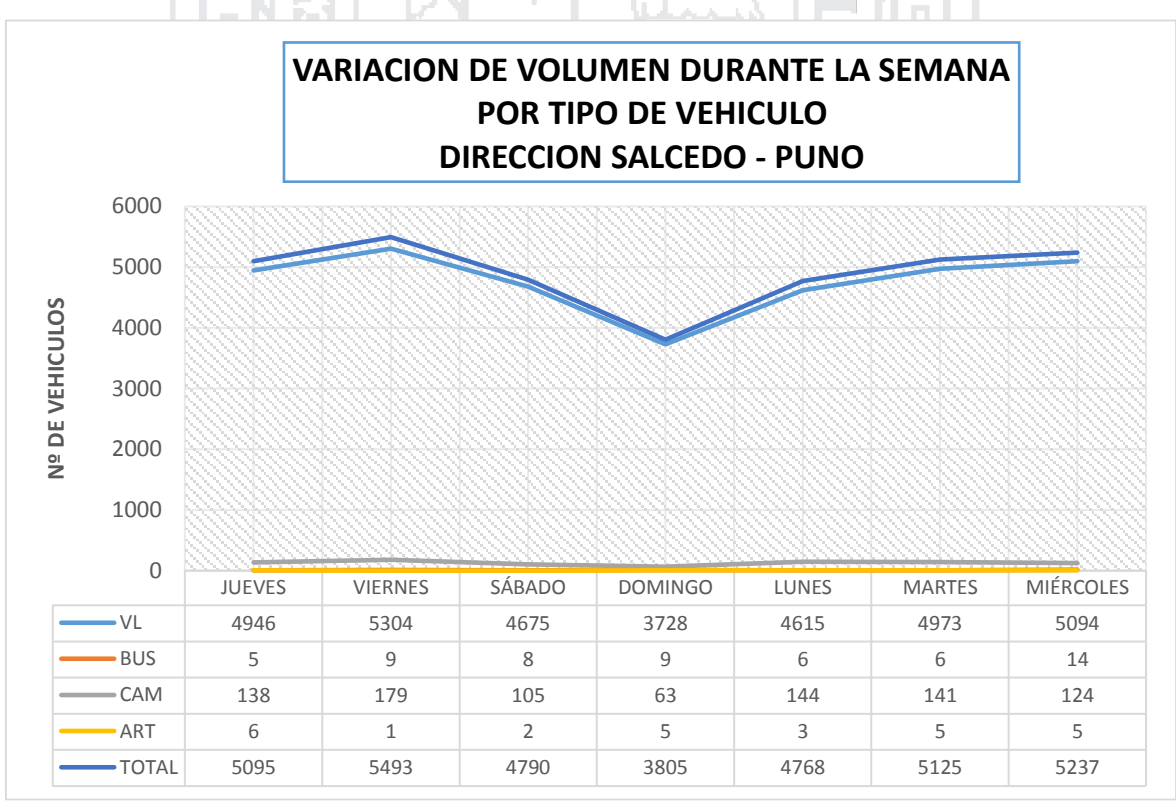

Repositorio Institucional UNA-PUNO

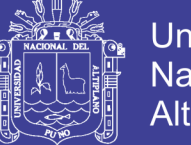

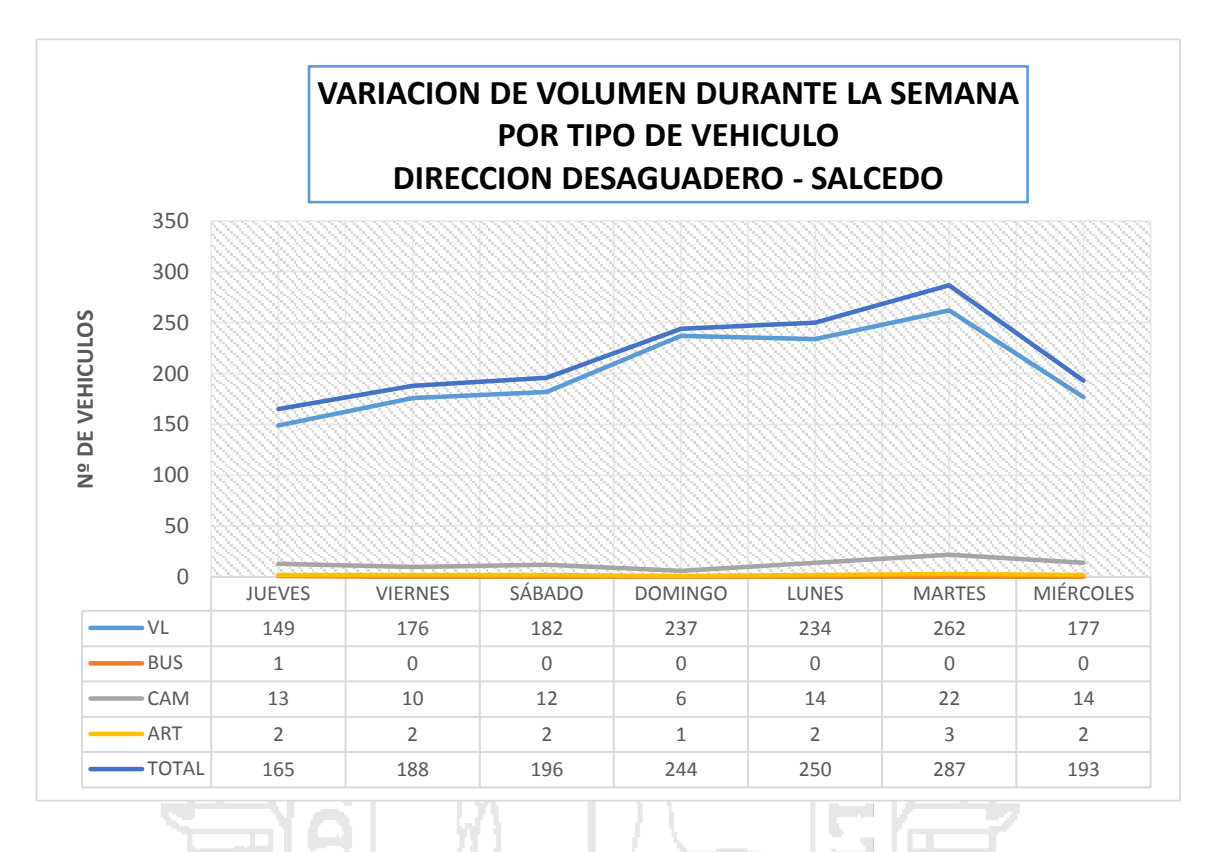

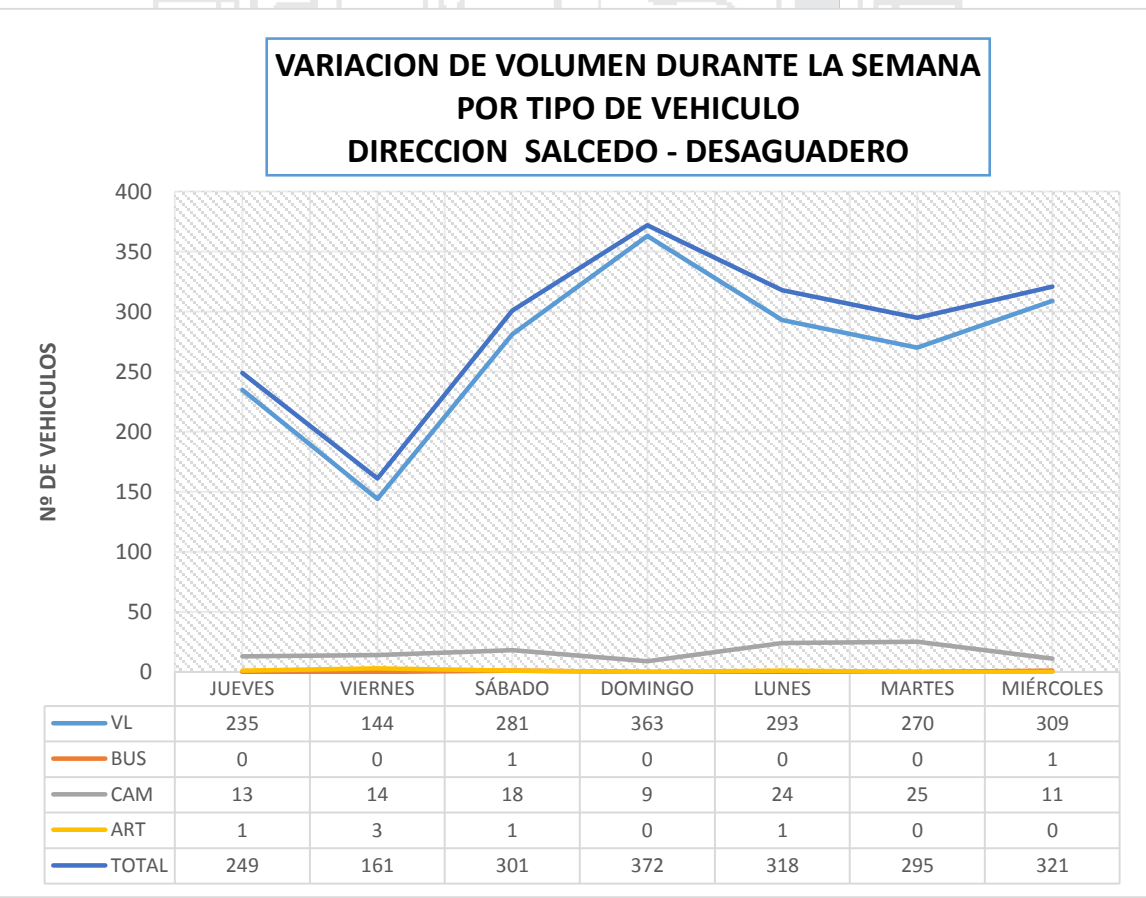

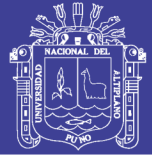

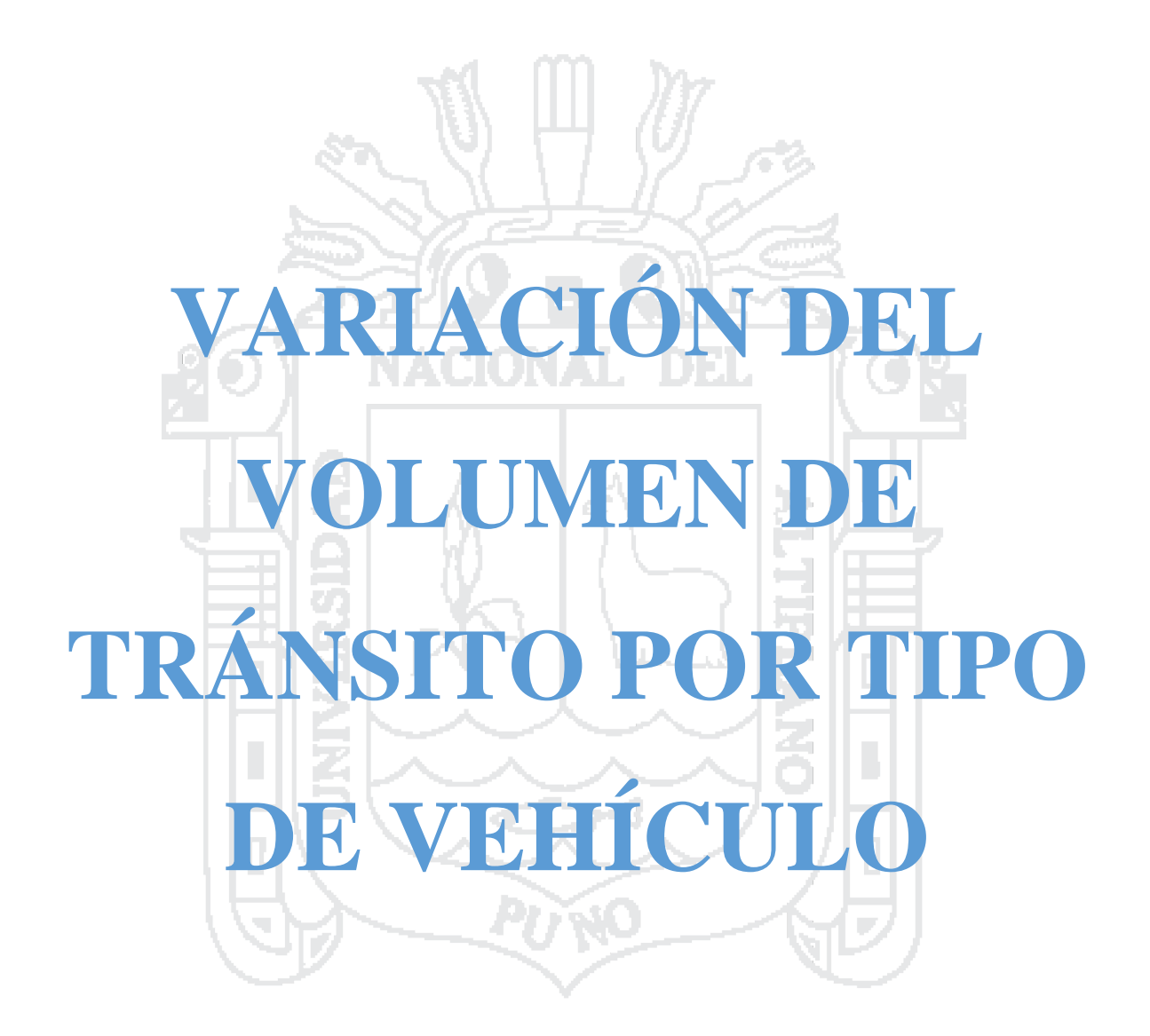

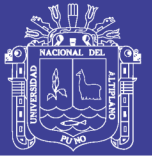

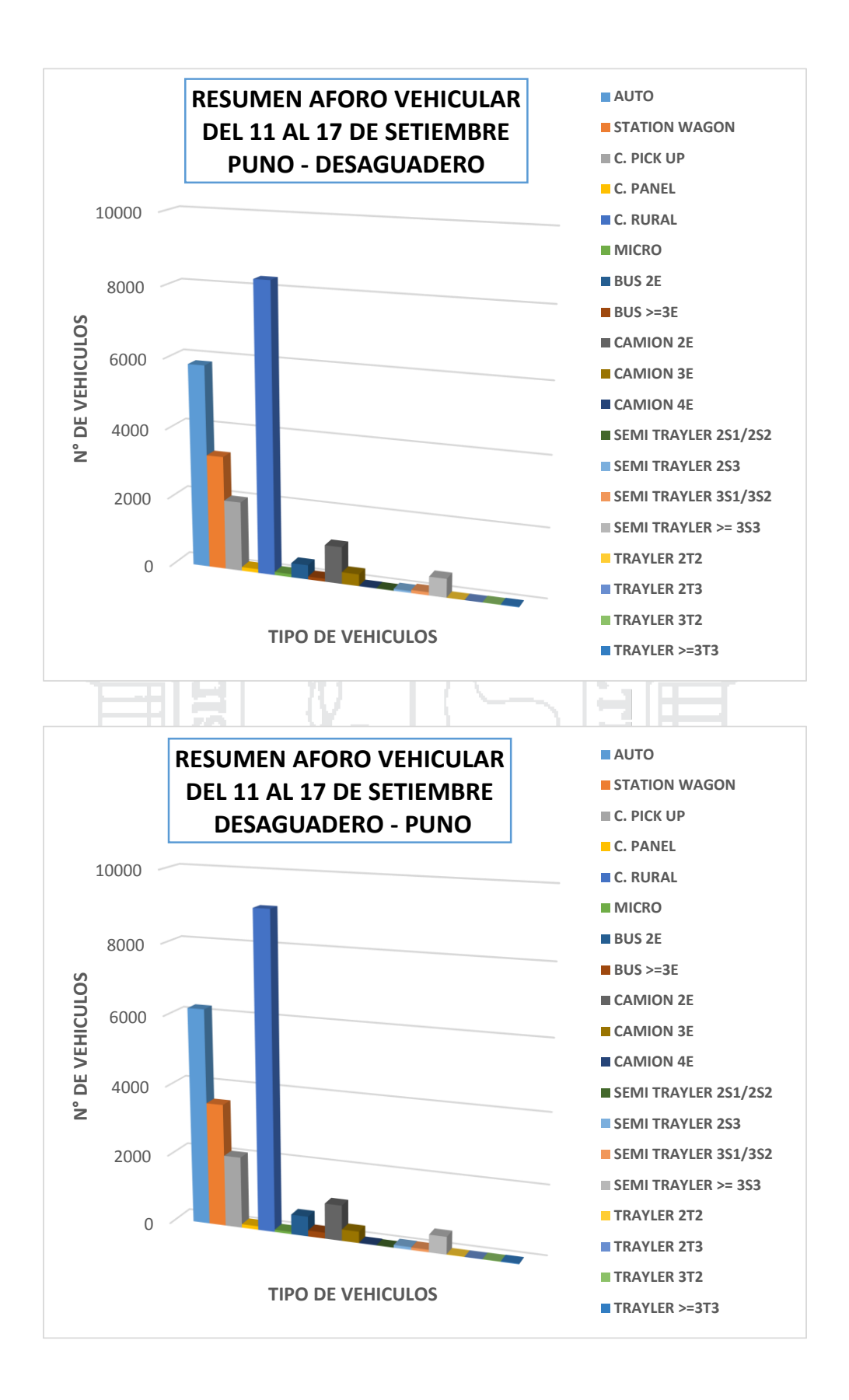

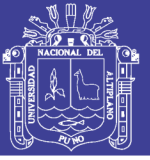

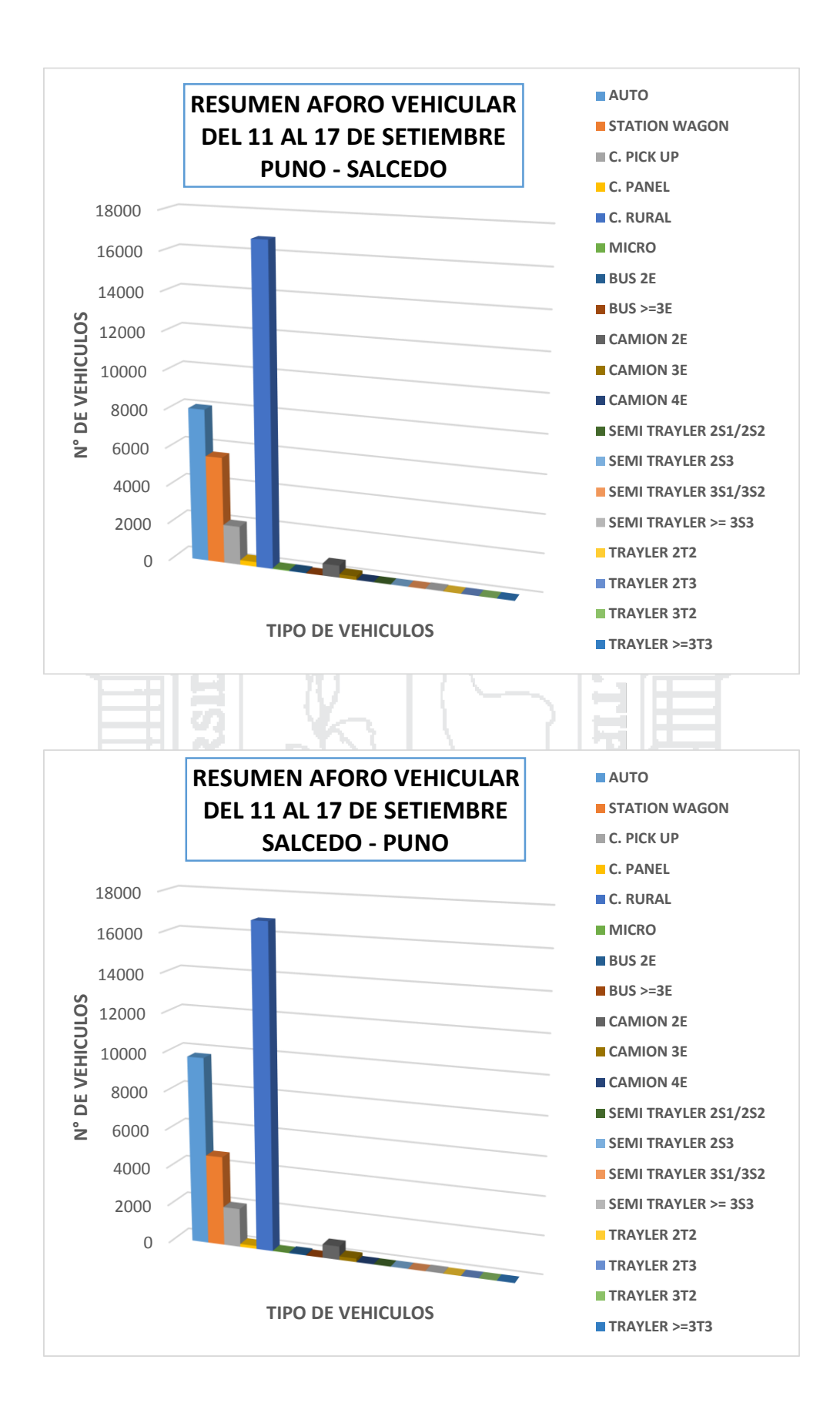

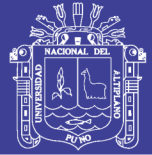

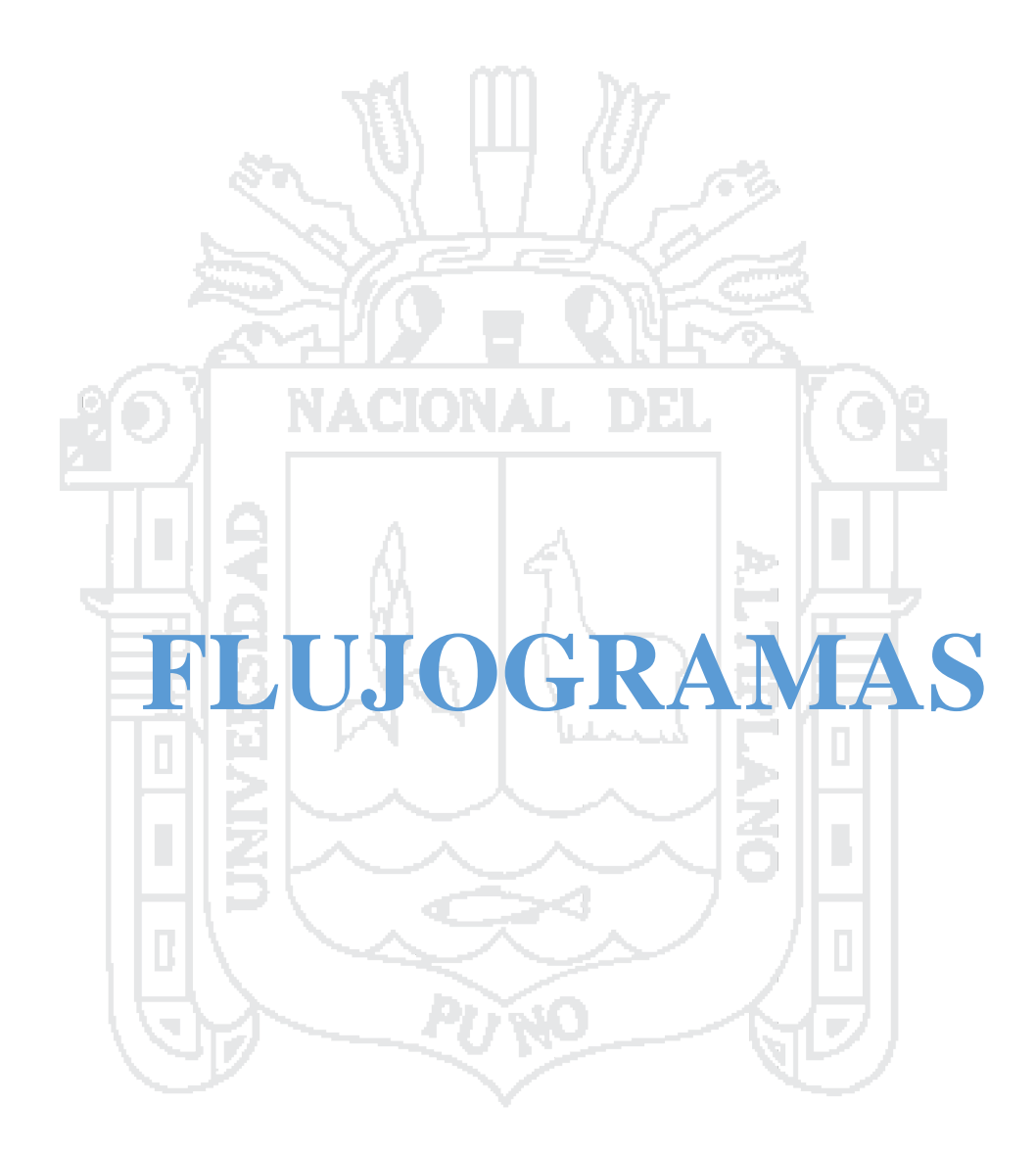

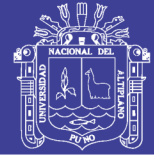

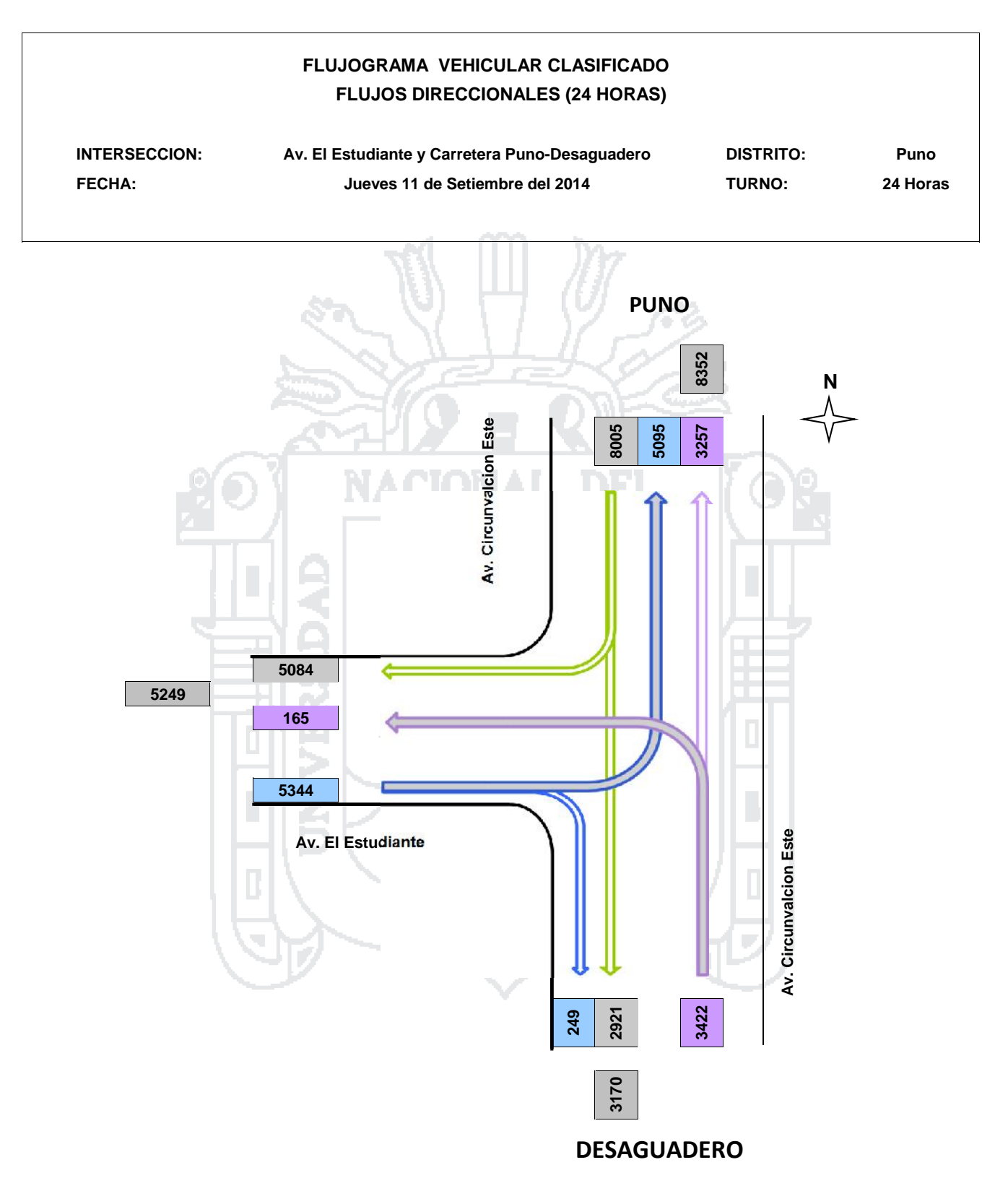

### Repositorio Institucional UNA-PUNO

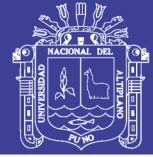

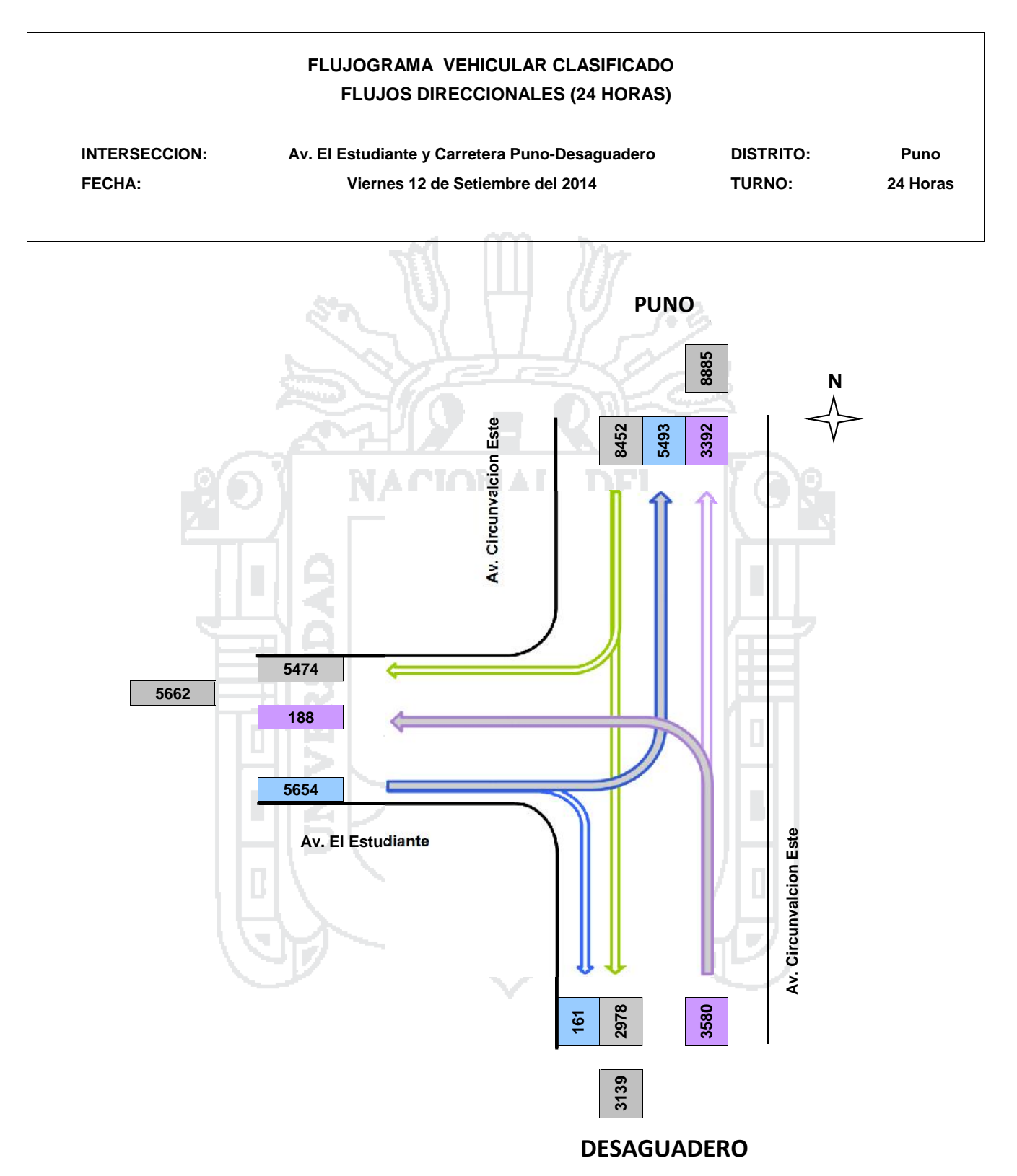

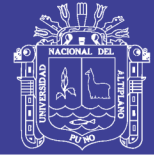

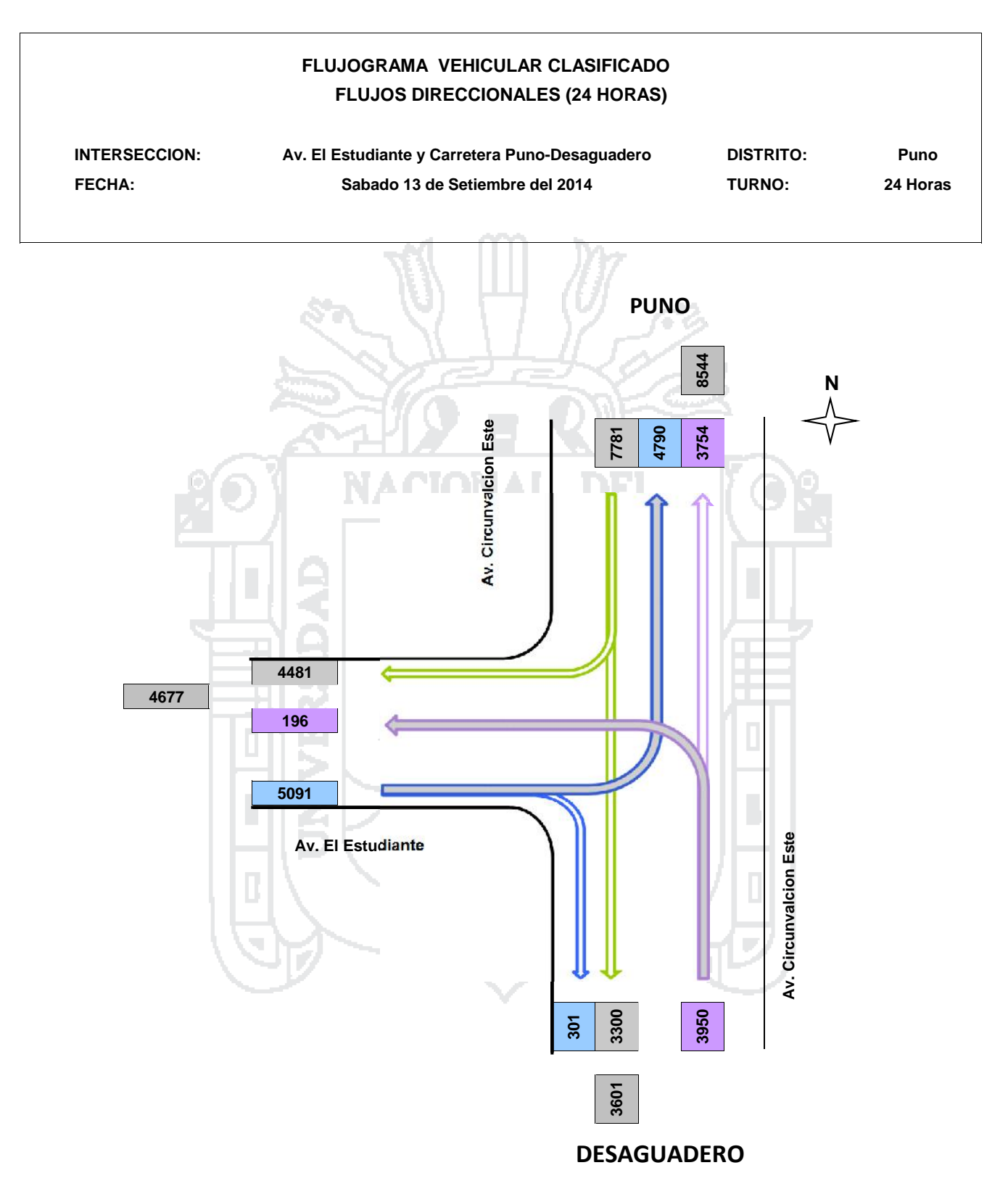

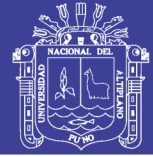

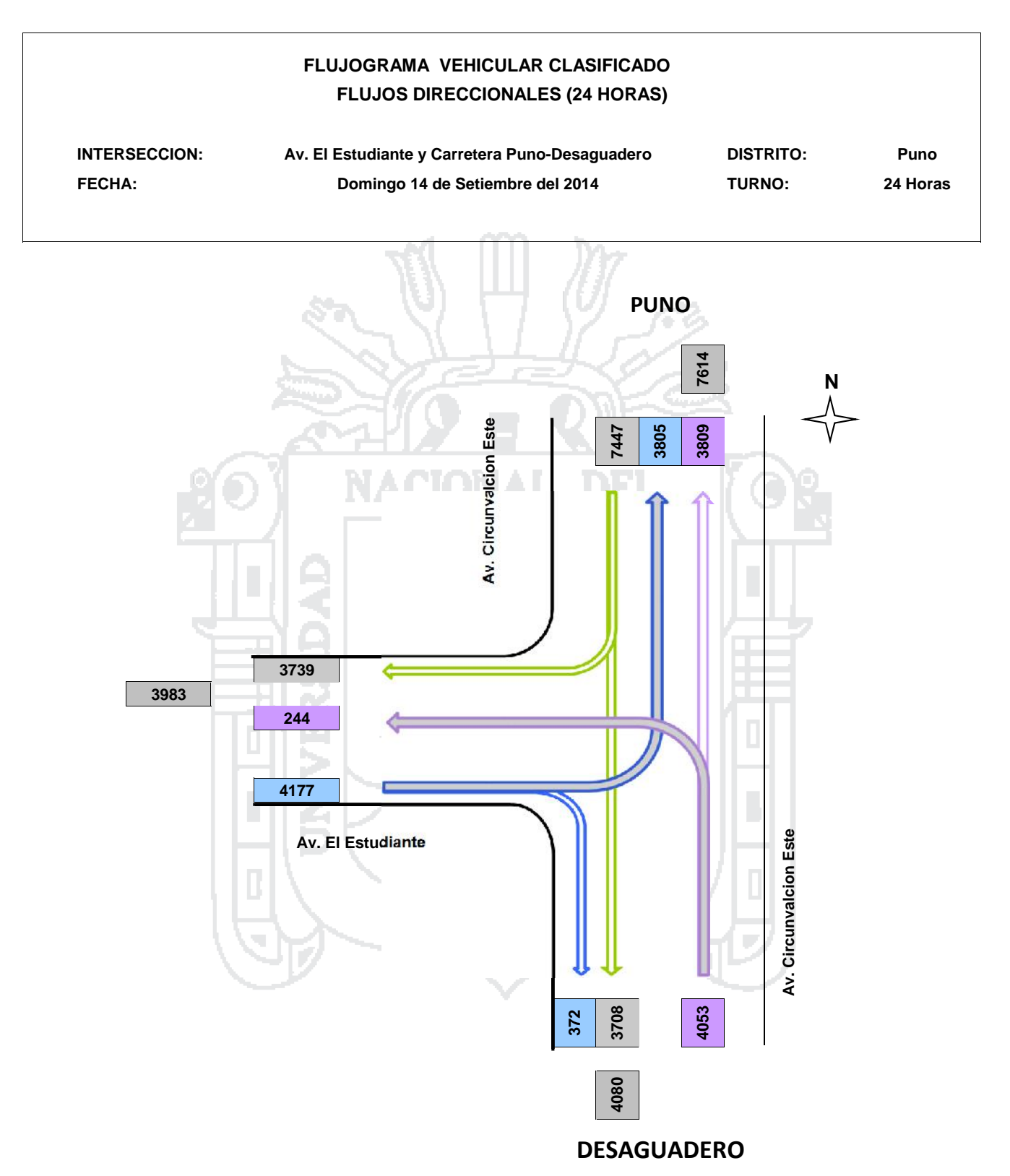

Repositorio Institucional UNA-PUNO

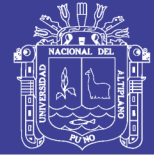

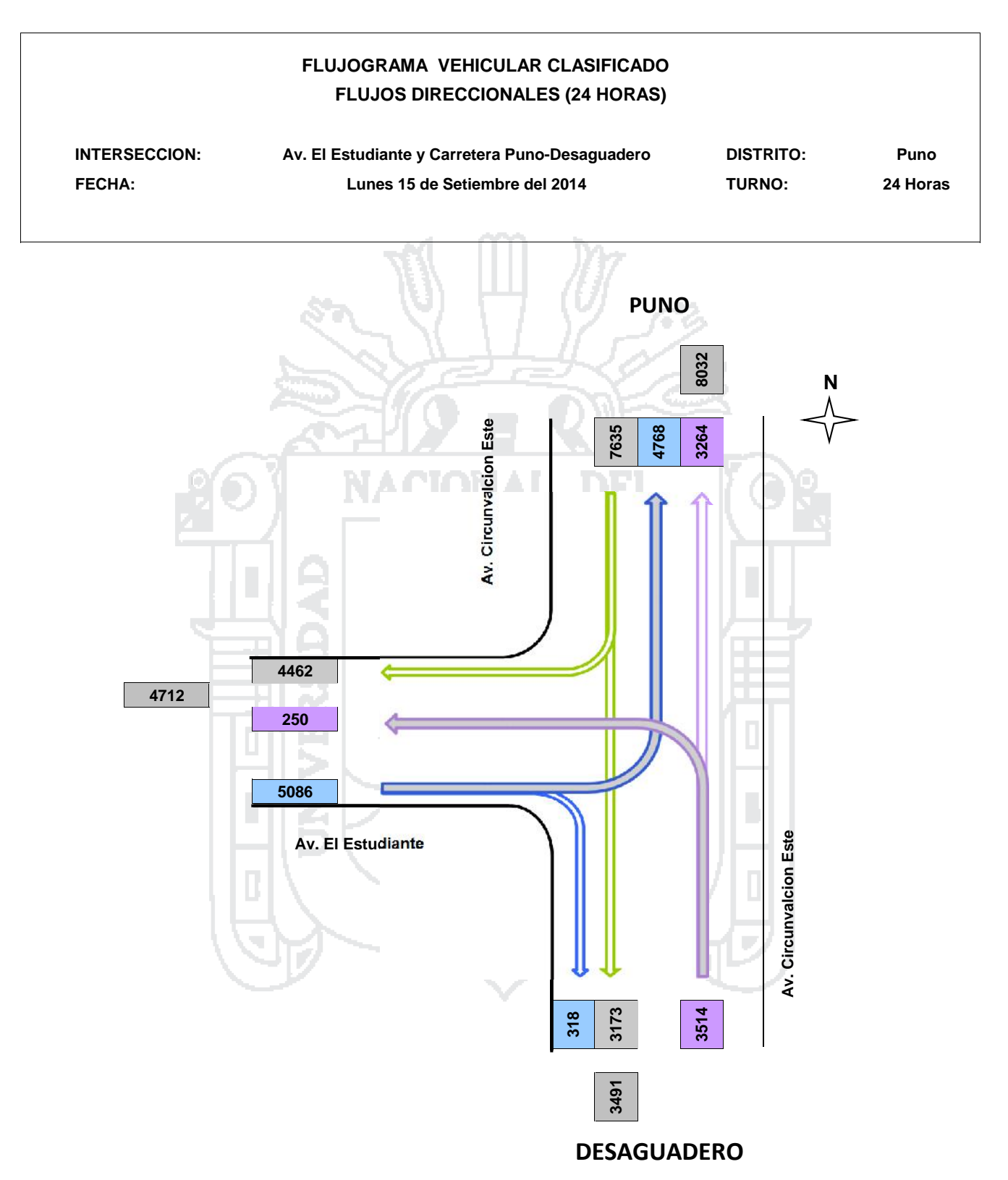

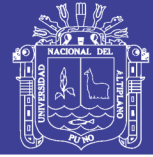

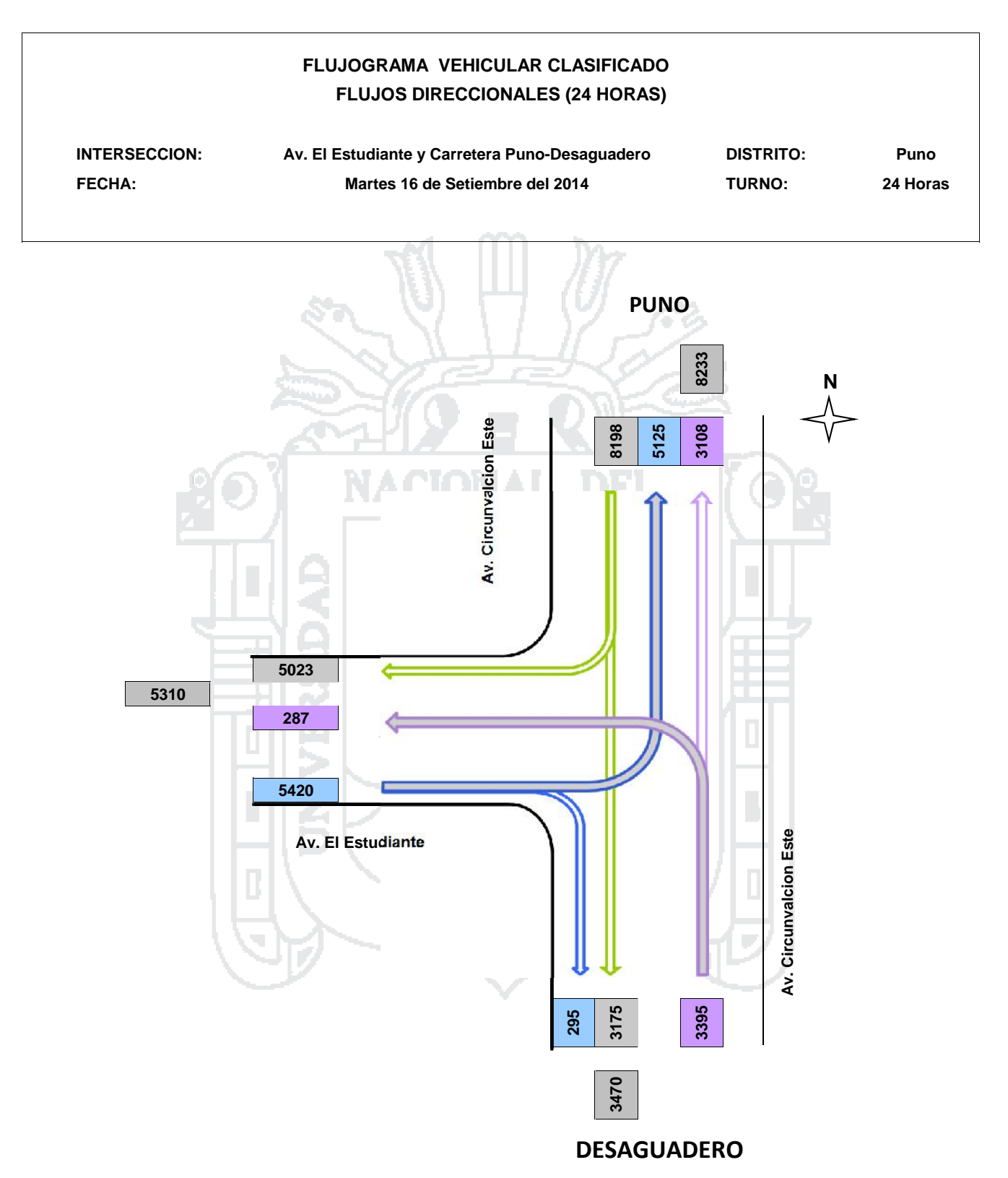

### Repositorio Institucional UNA-PUNO

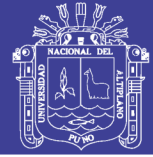

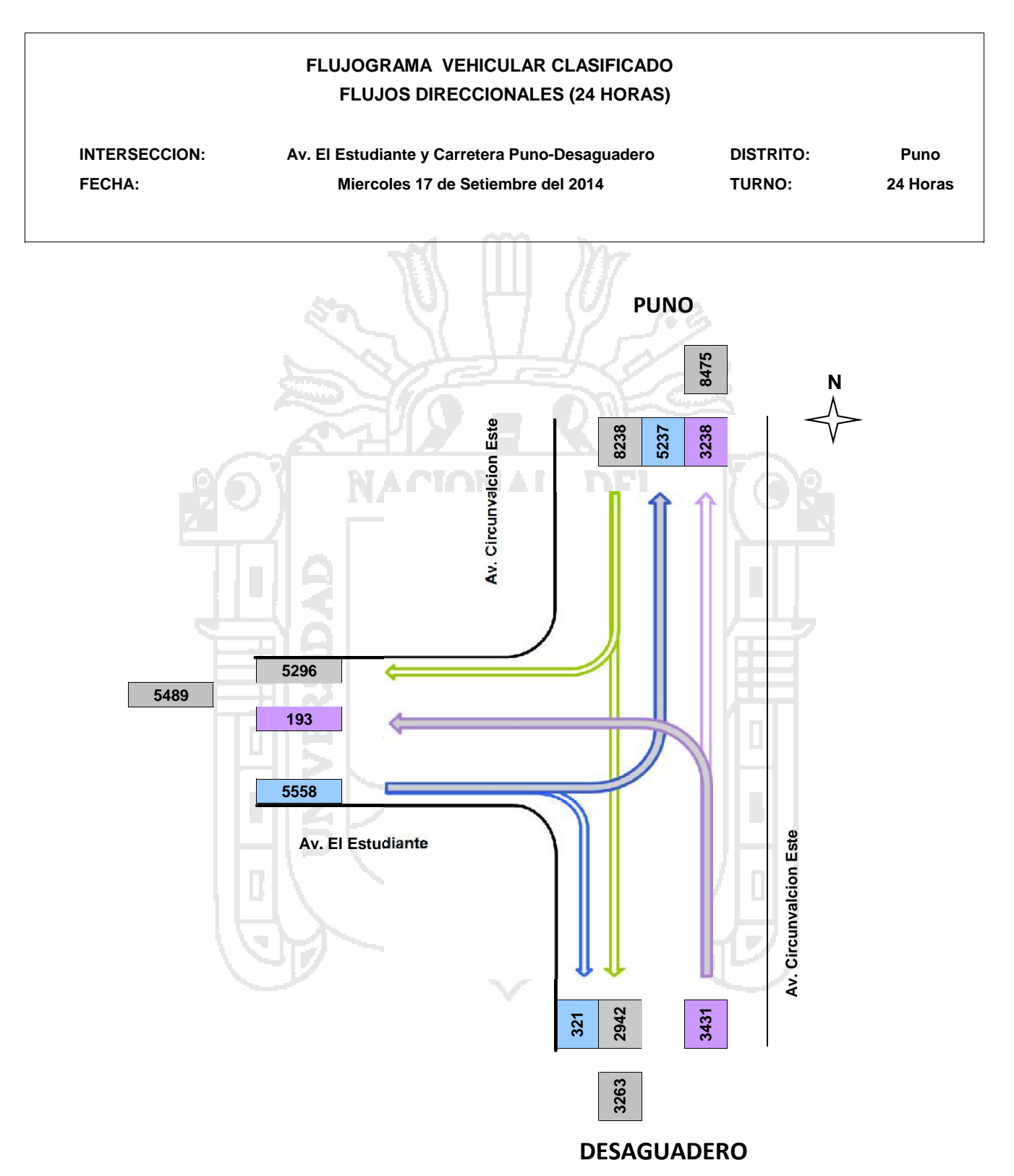

Repositorio Institucional UNA-PUNO

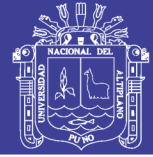

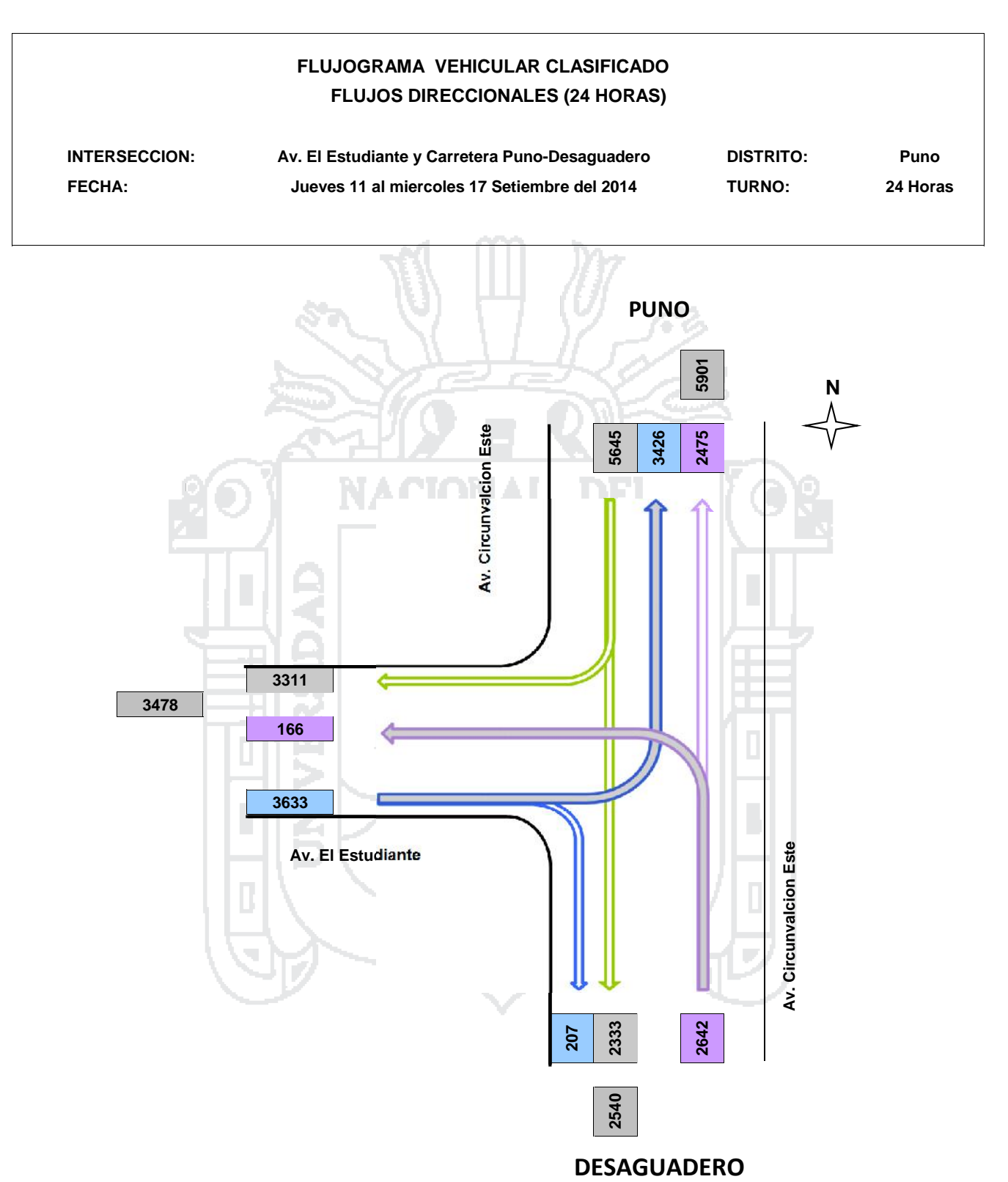

Repositorio Institucional UNA-PUNO

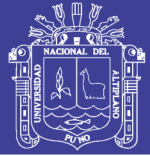

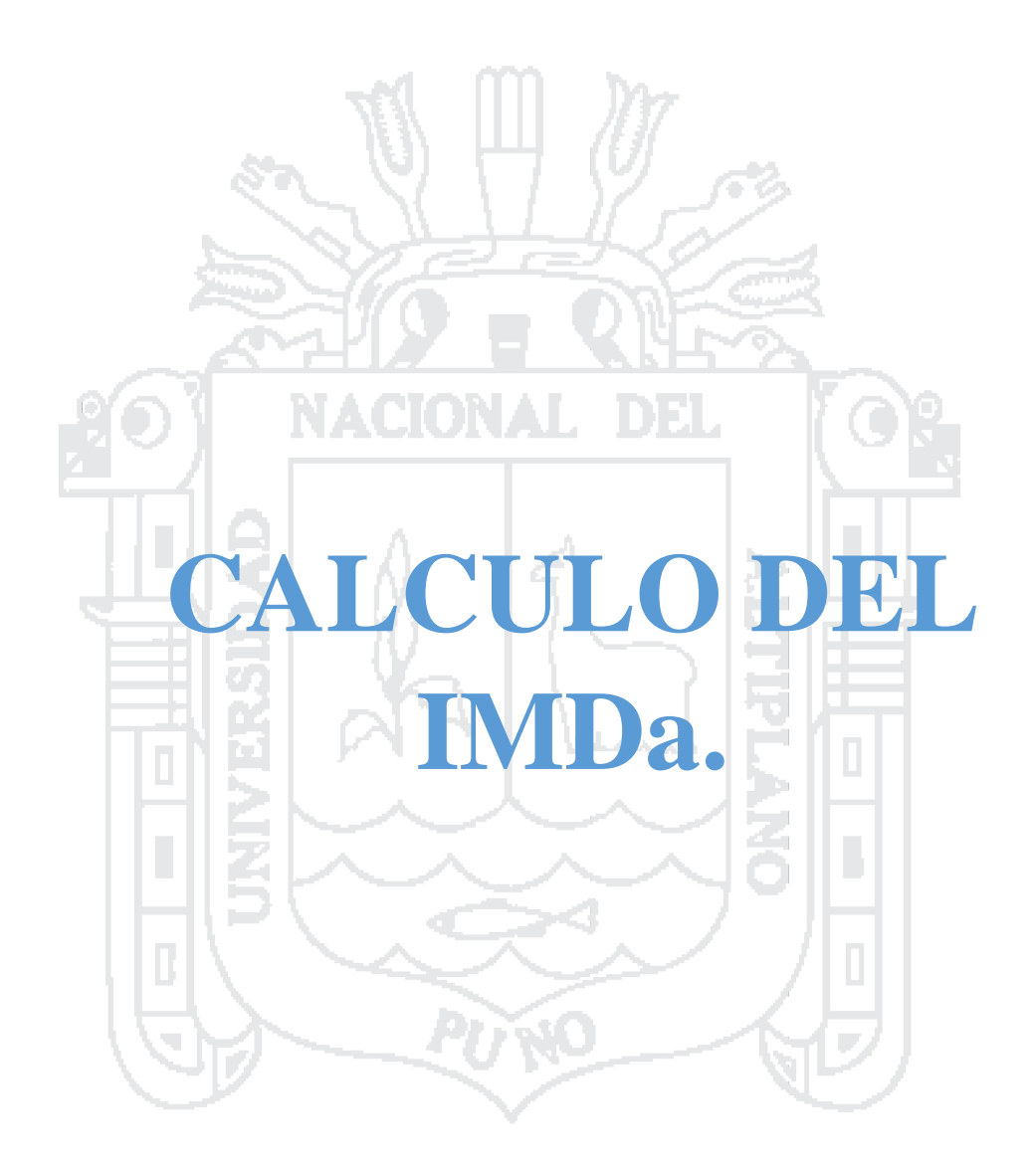

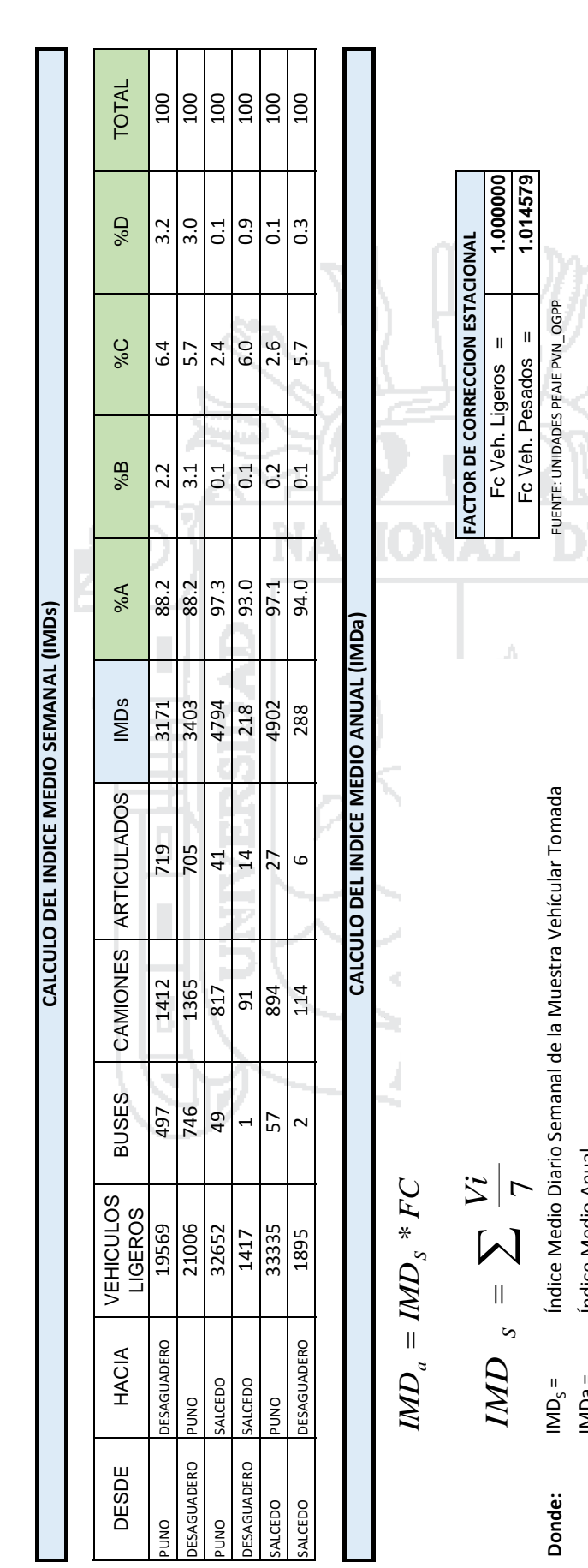

IMDa = Índice Medio Anual Indice Medio Anual = eqimi  $\sum_{i=1}^{n}$ 

Vi = Volumen Vehícular diario de cada uno de los días de conteo Volumen Vehícular diario de cada uno de los días de conteo<br>Factores de Corrección Estacional FC = Factores de Corrección Estacional

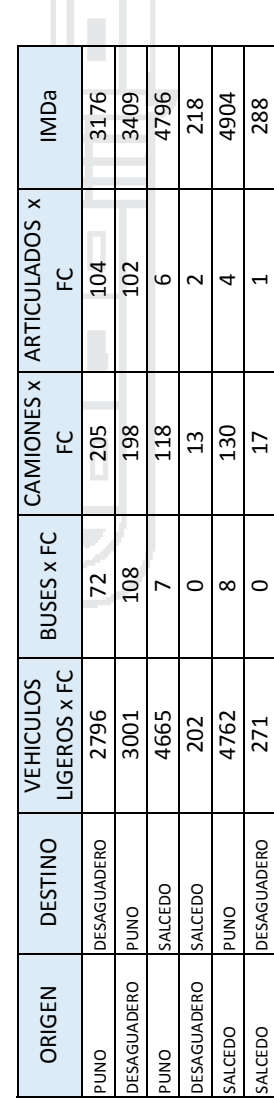

ż

### **TESIS UNA - PUNO**

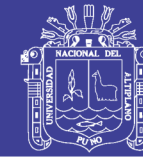

Repositorio Institucional UNA-PUNO

**ANALISIS DE LA DEMANDA**

ANALISIS DE LA DEMANDA

**Demanda Actual**

Demanda Actual

# **Tráfico Actual por Tipo de Vehículo** Tráfico Actual por Tipo de Vehículo

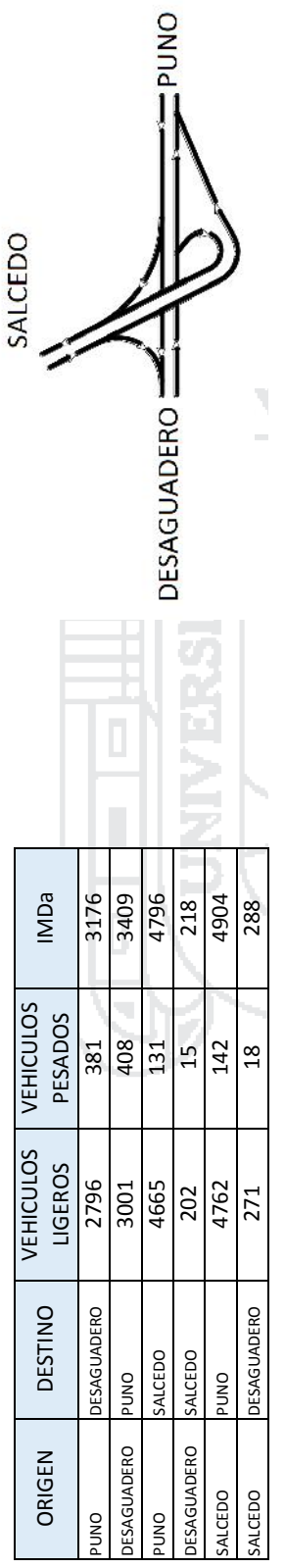

## **Demanda Proyectada** Demanda Proyectada

$$
T_n=T_0\big(1+r\big)^{(n-1)}
$$

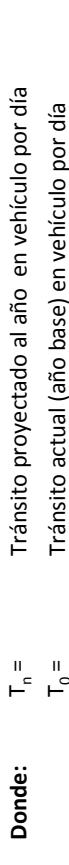

- T0 = Tránsito actual (año base) en vehículo por día n = año futuro de proyeccción  $\frac{1}{2}$  =  $\frac{1}{2}$ 
	- año futuro de proyeccción  $\frac{1}{2}$
- r = tasa anual de crecimiento de tránsito tasa anual de crecimiento de tránsito

# **Tasa de Crecimiento x Región en %** Tasa de Crecimiento x Región en %

i Hilbi

(para vehículos de pasajeros) (para vehículos de carga)

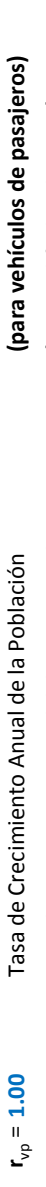

 = **5.50** Tasa de Crecimiento Anual del PBI Regional **(para vehículos de carga)** Tasa de Crecimiento Anual del PBI Regional  $r_{\text{vc}} = 5.50$ 

FUENTE: INEI PRODUCTO BRUTO INTERNO POR DEPARTAMENTOS ,LIMA JUIO 2015

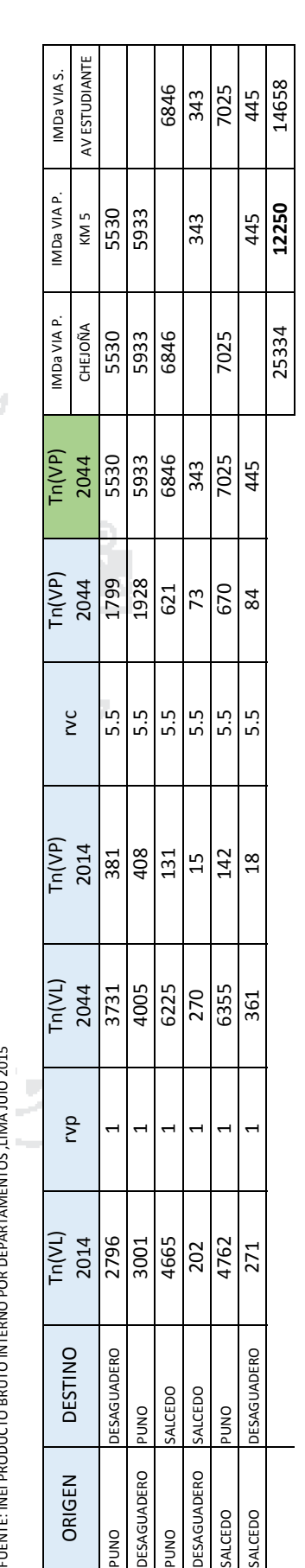

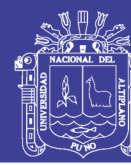

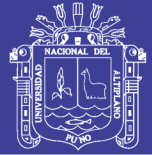

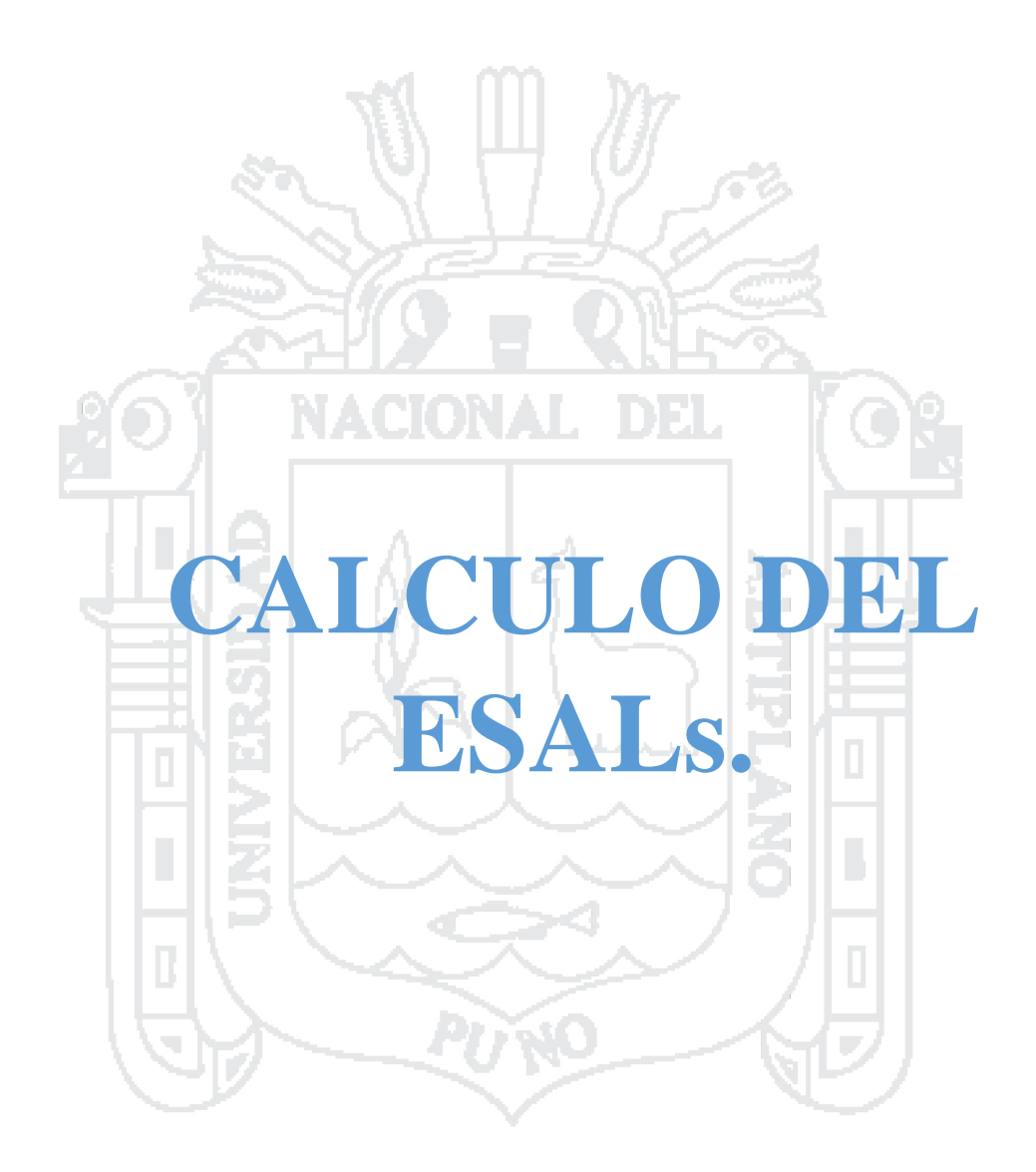

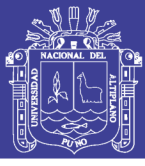

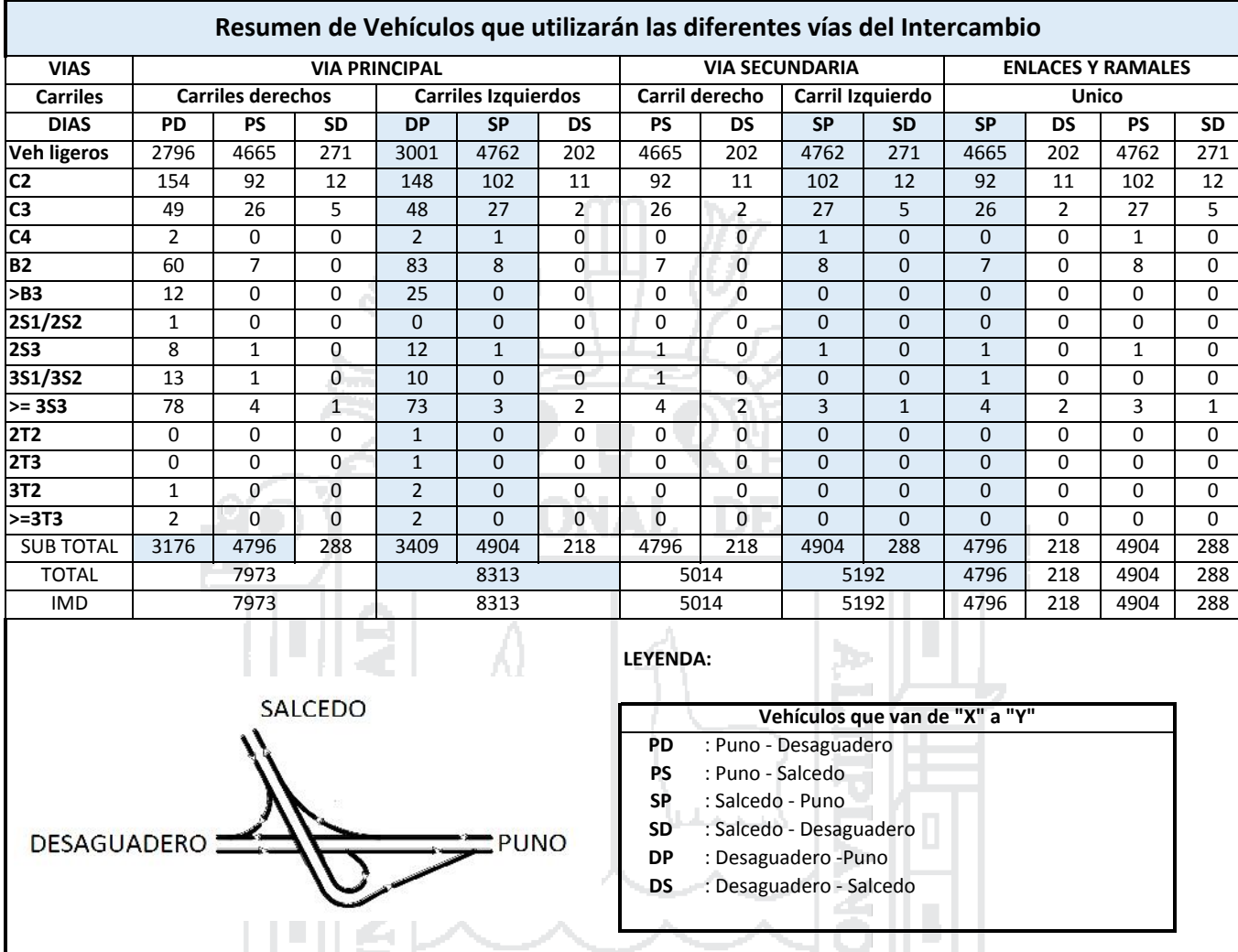

D Pi

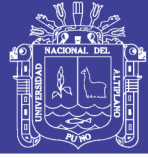

#### **TABLA DE DIMENSIONES Y CARGA**

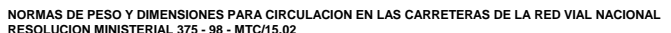

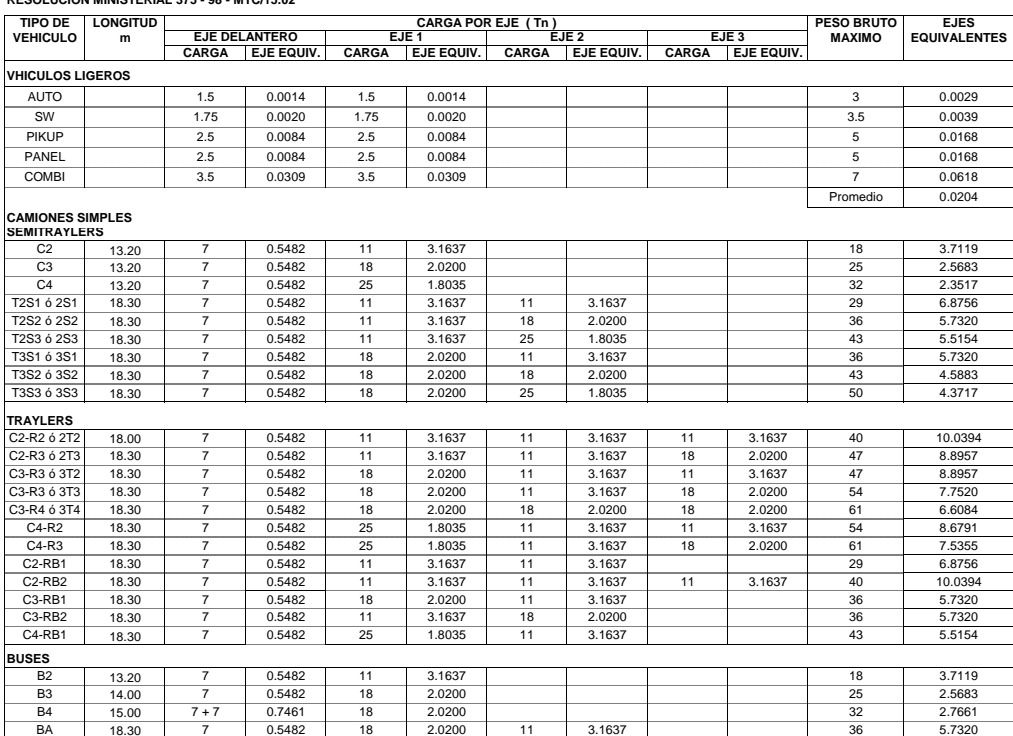

LEYENDA:

C: Camión<br>
C: Camión<br>
S: Semi - Remolque<br>
R: Remolque<br>
R: Remolque<br>
B: Semolque<br>
B: Semolque<br>
B: Omnibus<br>
BA: Omnibus<br>
BA: Omnibus<br>
BA: Omnibus<br>
BA: Omnibus<br>
BA: Omnibus

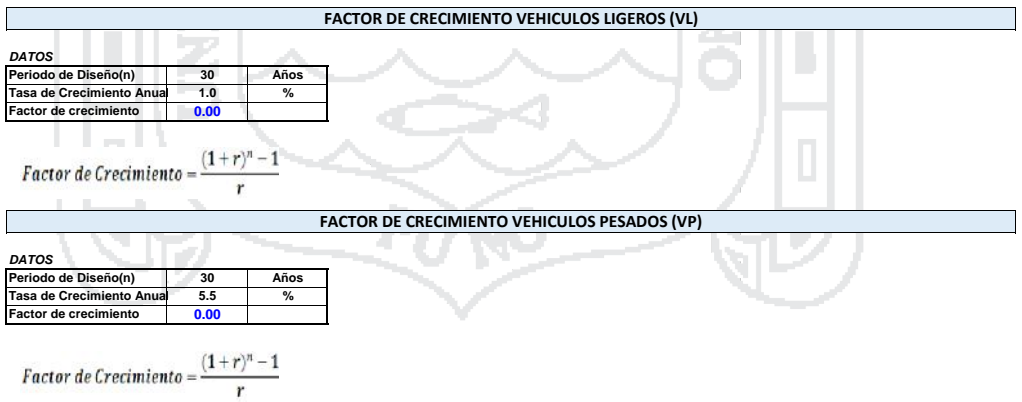

### Repositorio Institucional UNA-PUNO

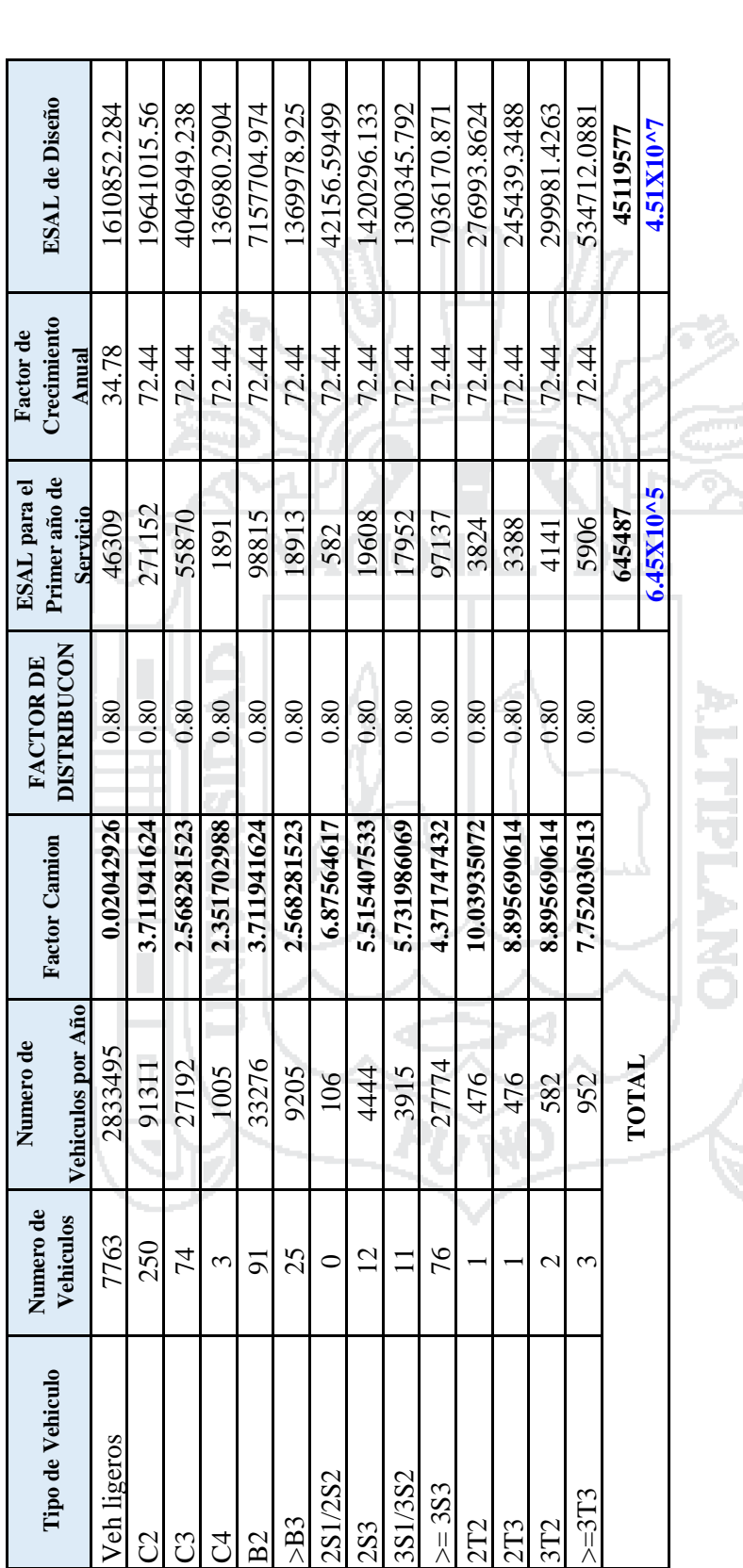

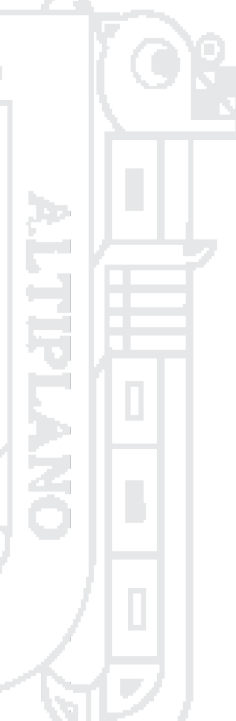

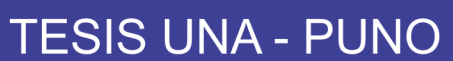

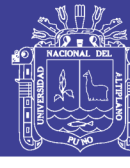

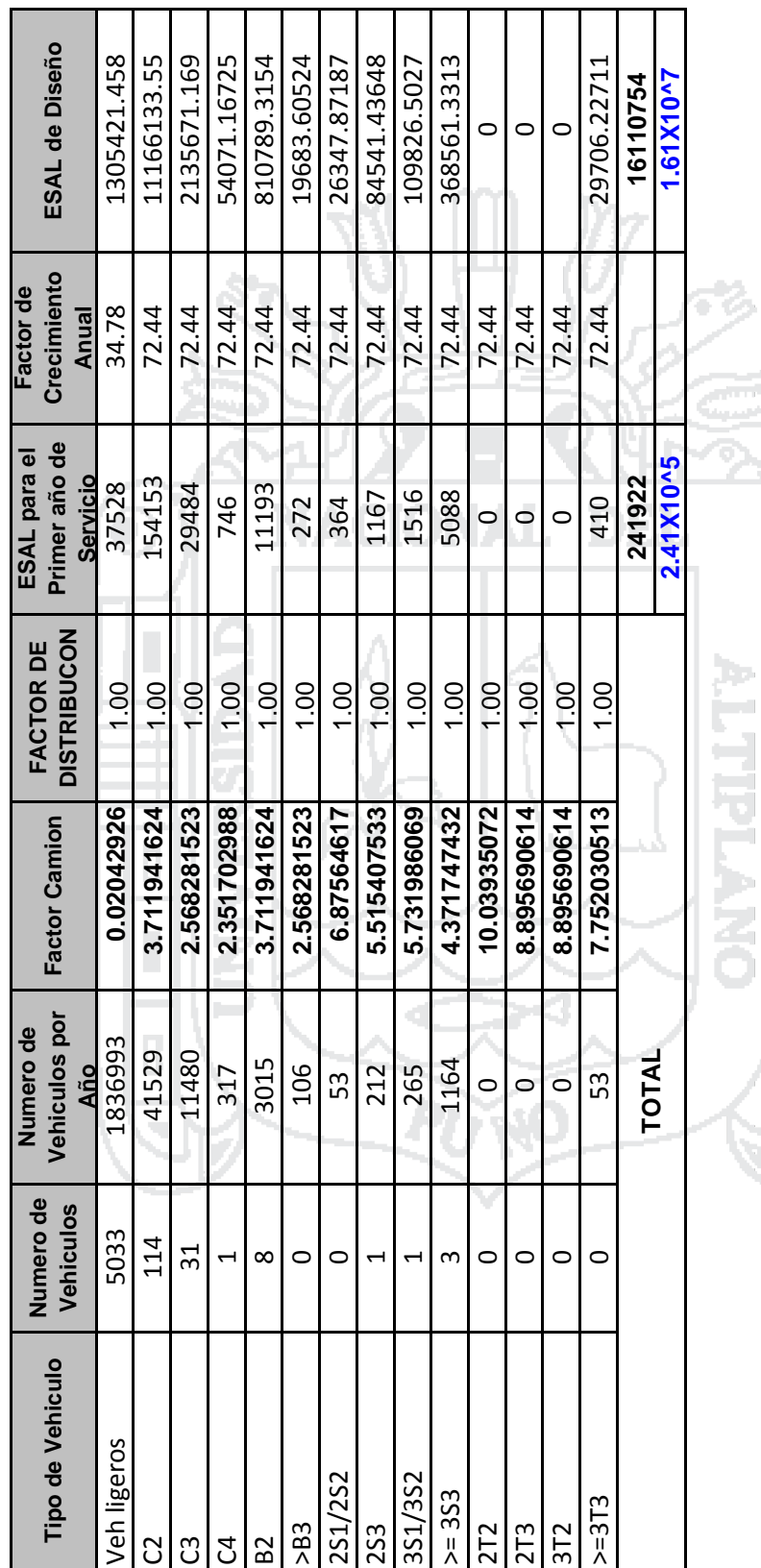

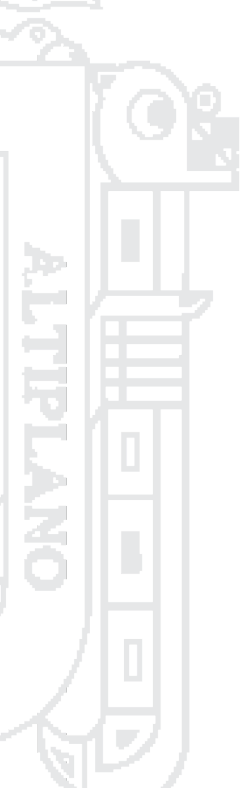

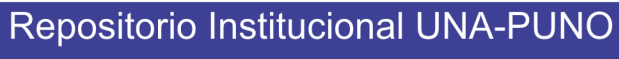

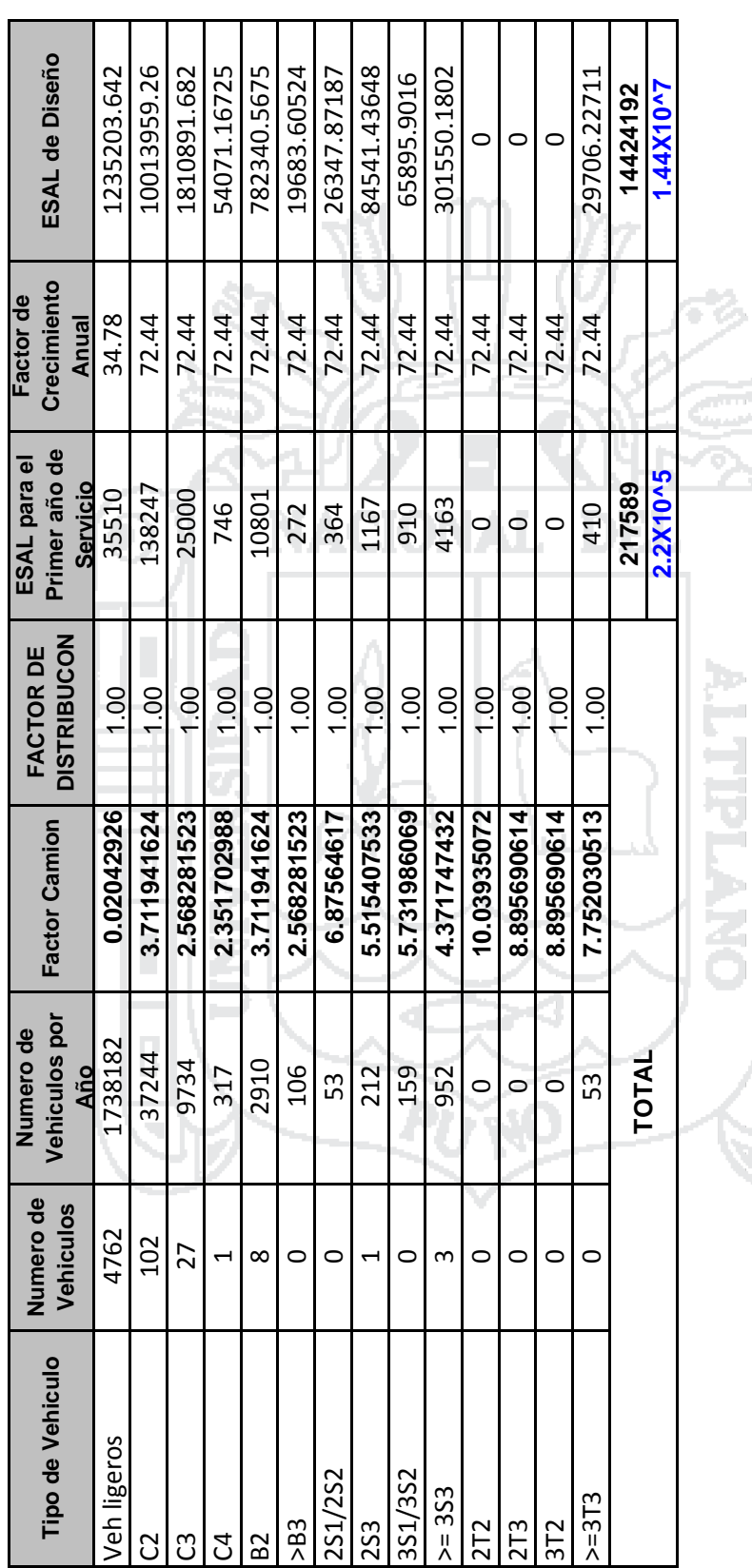

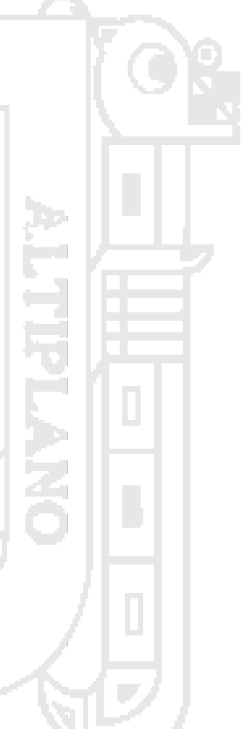

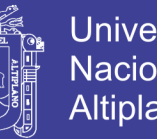

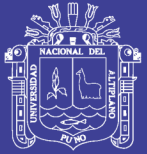

### ESTUDIO HIDROLÓGICO E HIDRÁULICO

F X O

### **CONTIENE:**

### $\checkmark$ ANÁLISIS DE FRECUENCIA DE PRECIPITACIÓN MÁXIMA EN 24 HORAS.

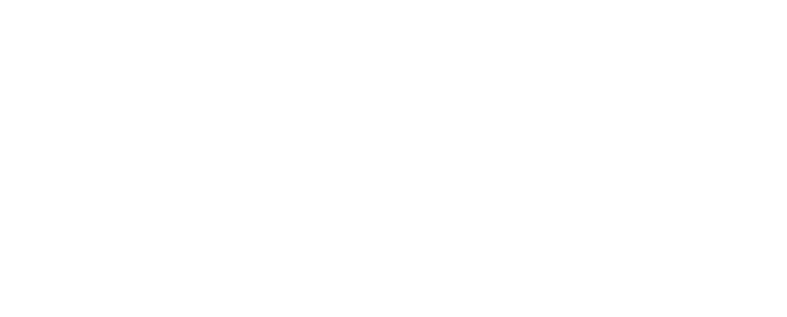

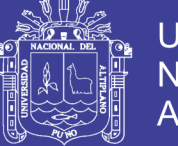

**Universidad** Nacional del Altiplano

### **Report for Tesis Intercambio vial**

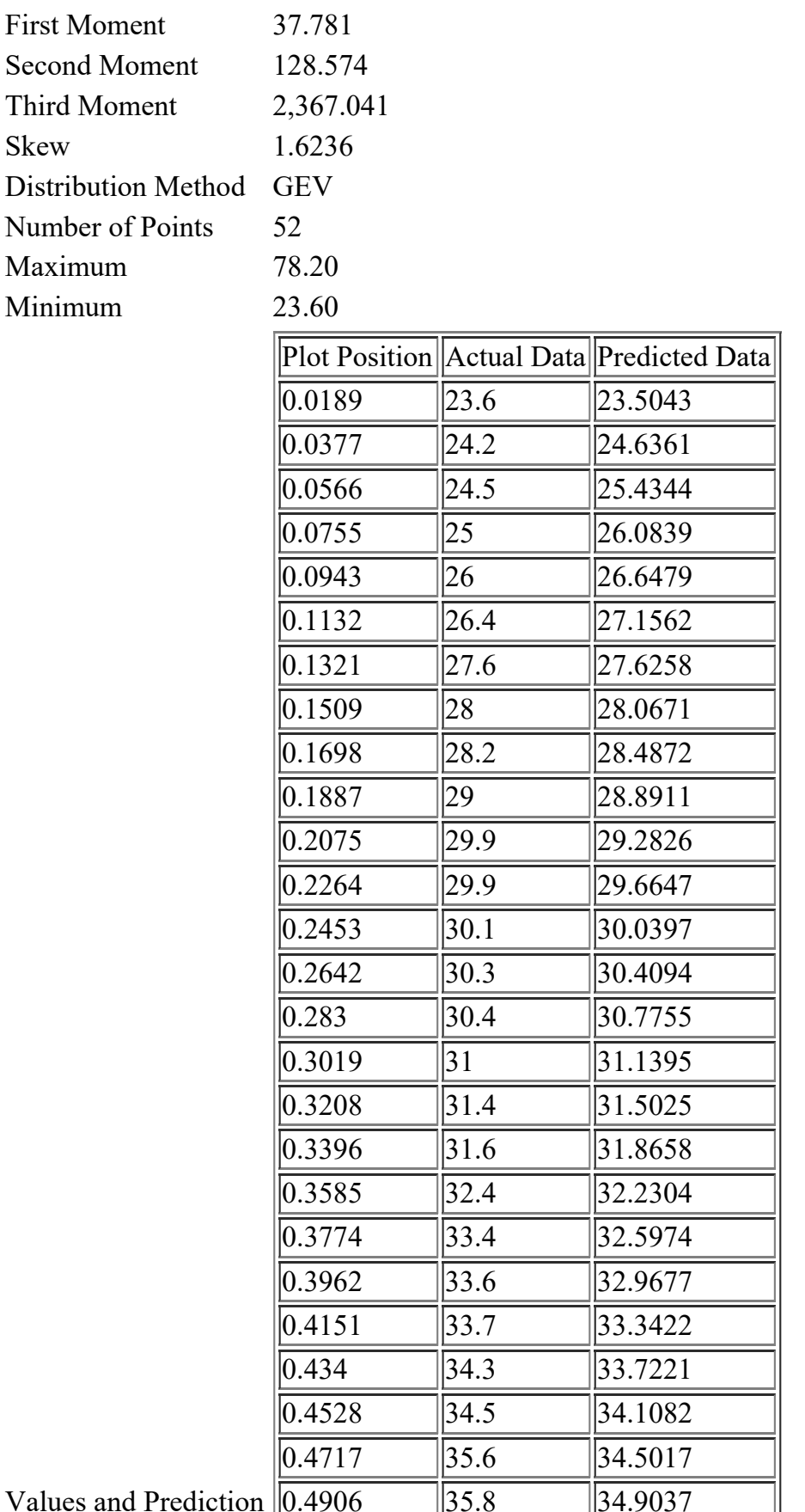

### Repositorio Institucional UNA-PUNO

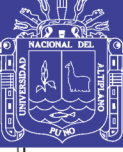

Universidad Nacional del Altiplano

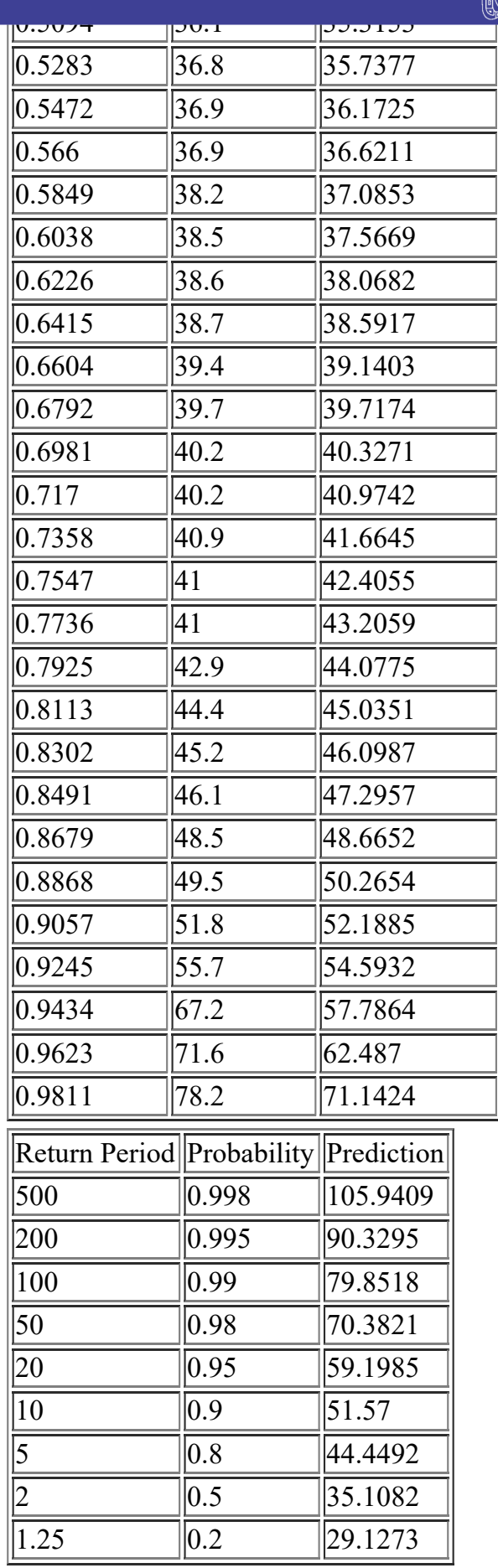

Return Periods

 $100 -$ 

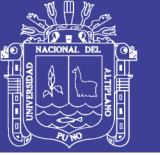

### Tesis Intercambio vial

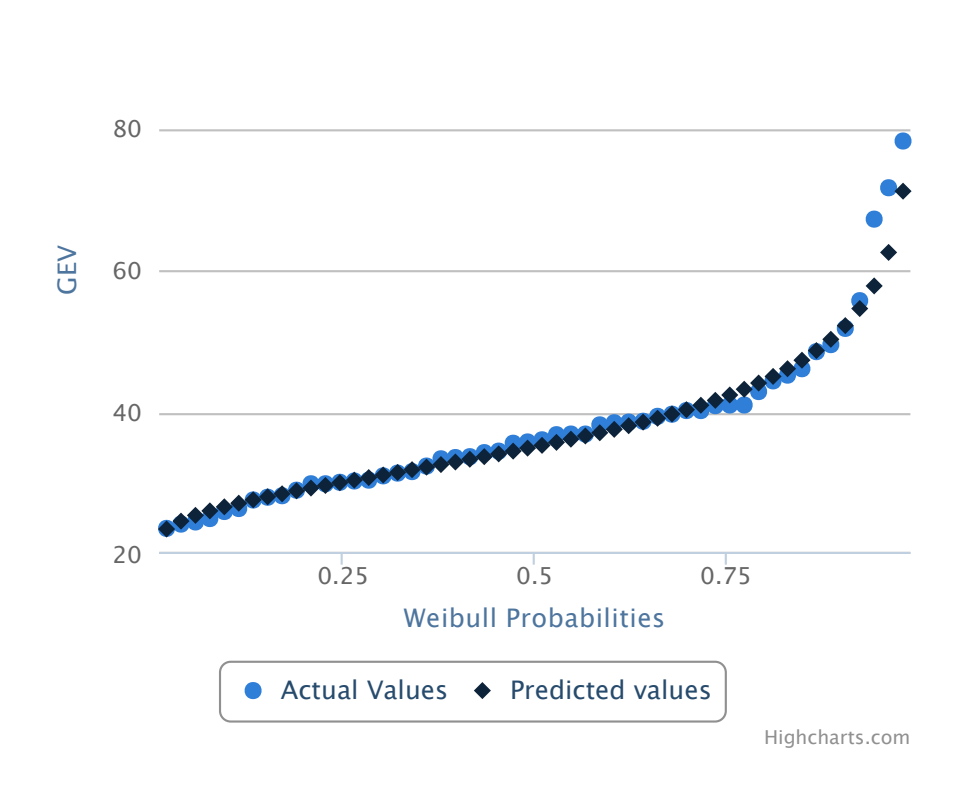

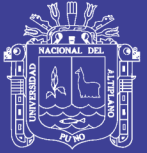

## ESTUDIOS GEOLÓGICOS Y GEOTÉCNICOS

**ANEXO 3**

### **CONTIENE:**

- $\checkmark$  PERFIL ESTRATIGRÁFICO.
- RESULTADOS DE ENSAYOS DE LABORATORIO.
- CAPACIDAD DE CARGA DE PILOTES.

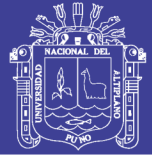

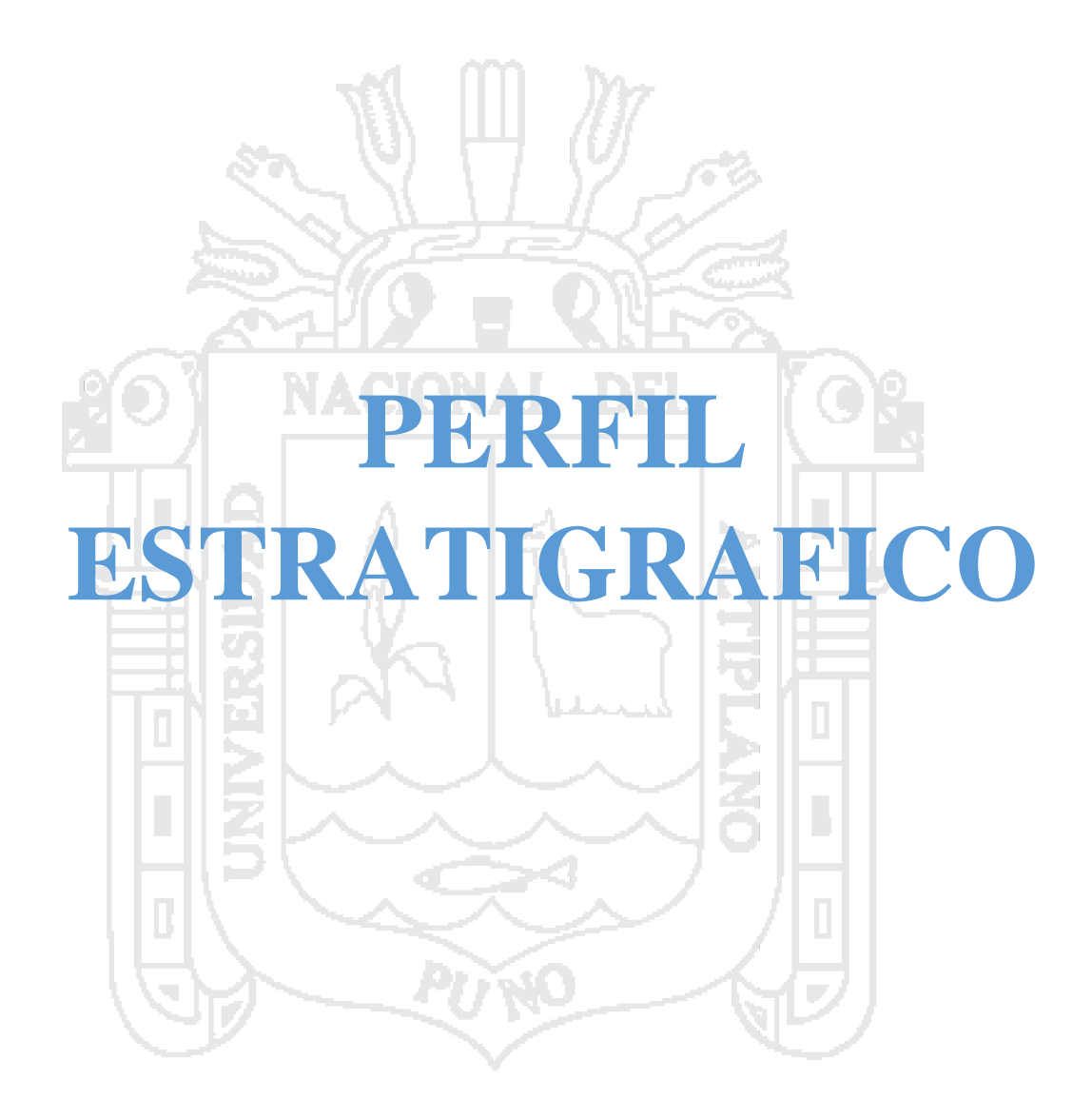
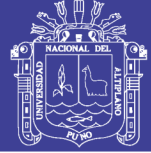

Universidad Nacional del Altiplano

PLANOS (VER ANEXO)

‐S‐01 PERFIL ESTRATIGRAFICO

- ‐ S‐02 PERFIL ESTRATIGRAFICO
- ‐S‐03 PERFIL ESTRATIGRAFICO

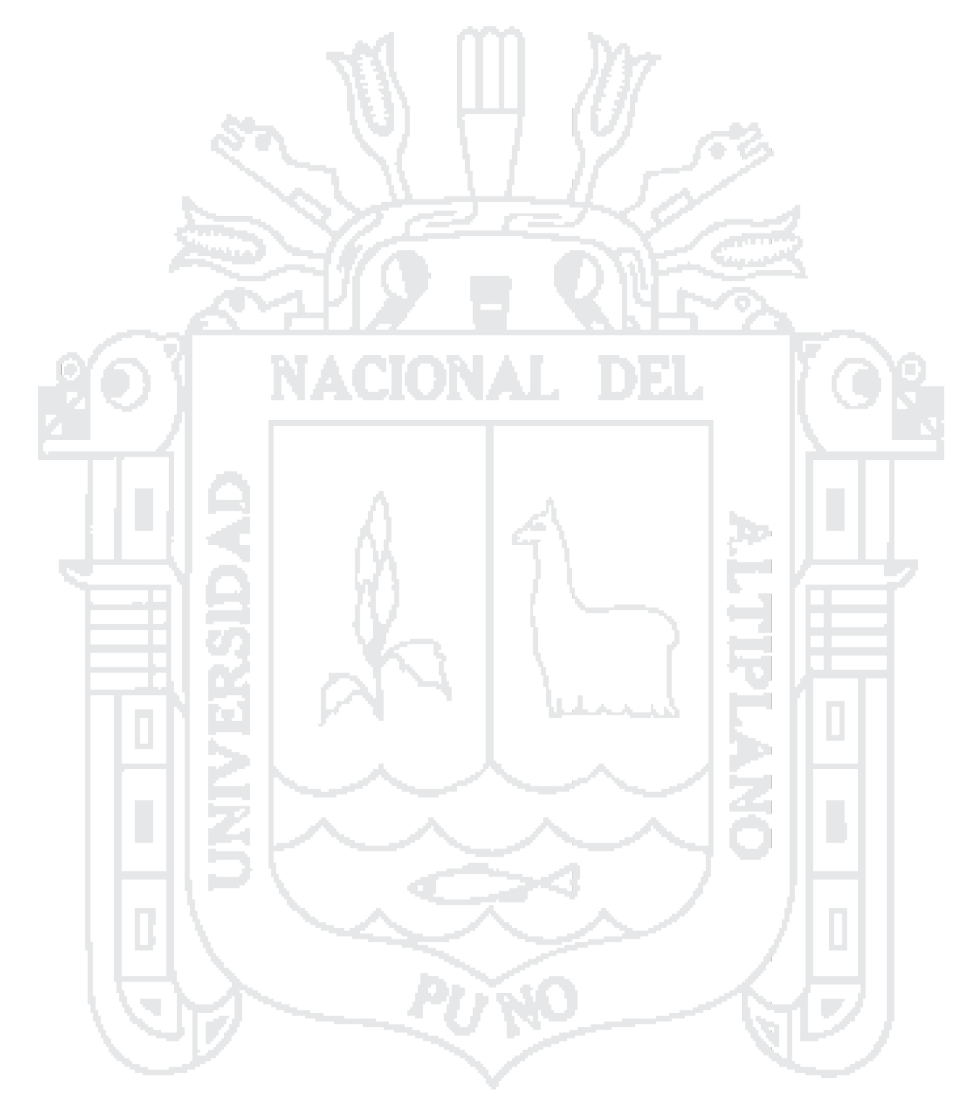

Repositorio Institucional UNA-PUNO

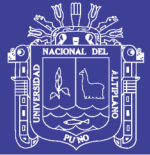

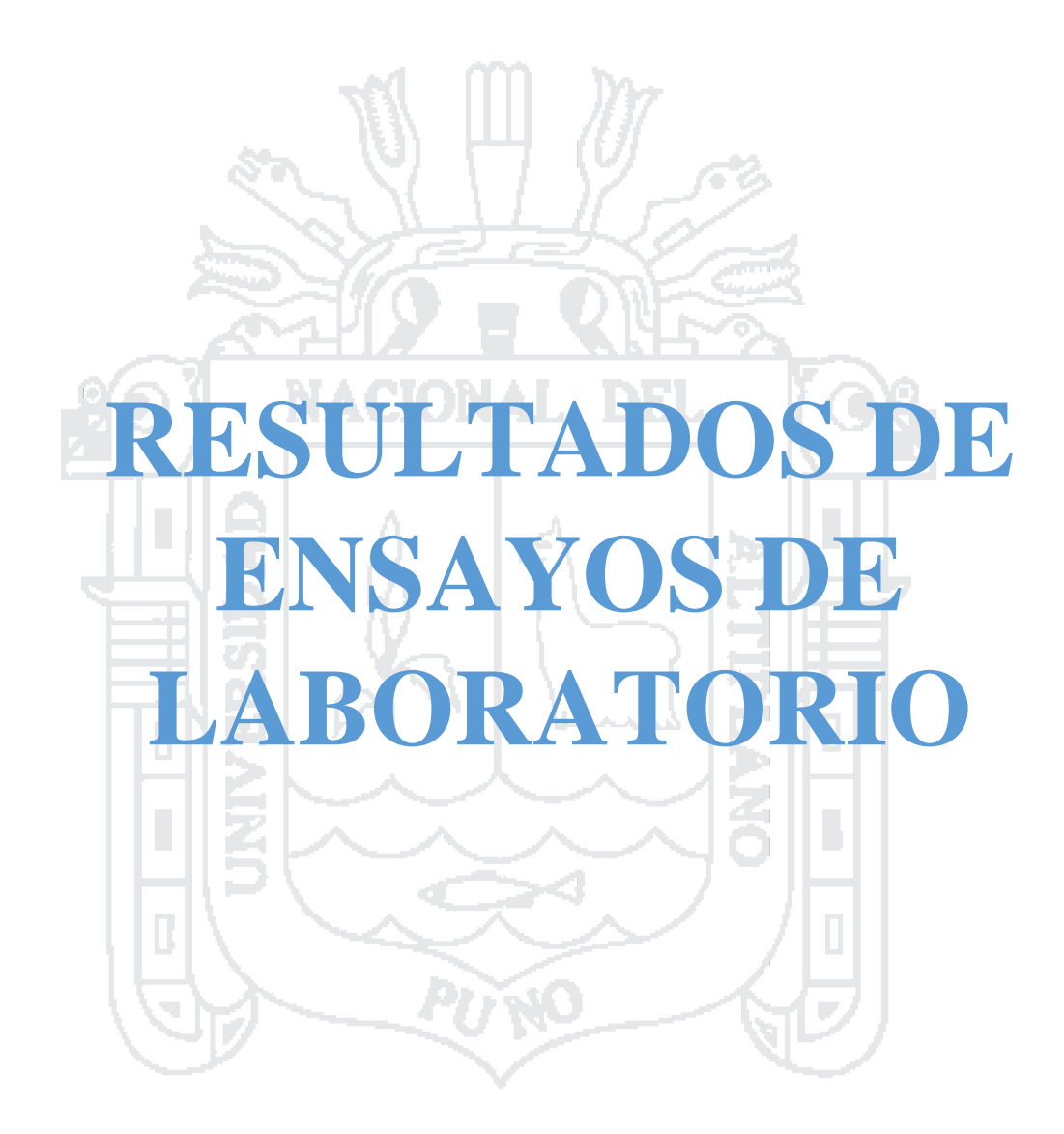

Repositorio Institucional UNA-PUNO

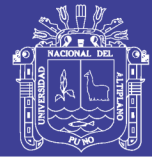

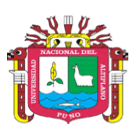

ESCUELA PROFESIONAL DE INGENIERÍA CIVIL

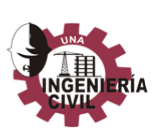

LABORATORIO DE MECÁNICA DE SUELOS Y MATERIALES

#### REGISTRO DE DATOS DEL LABORATORIO

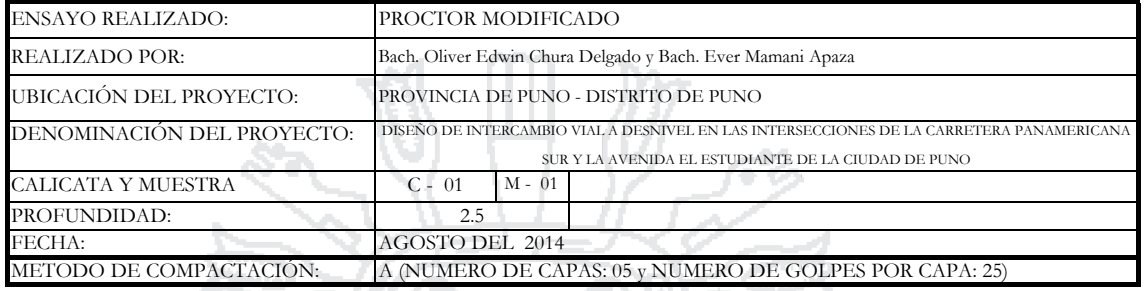

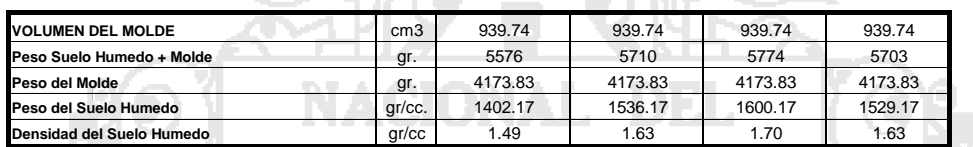

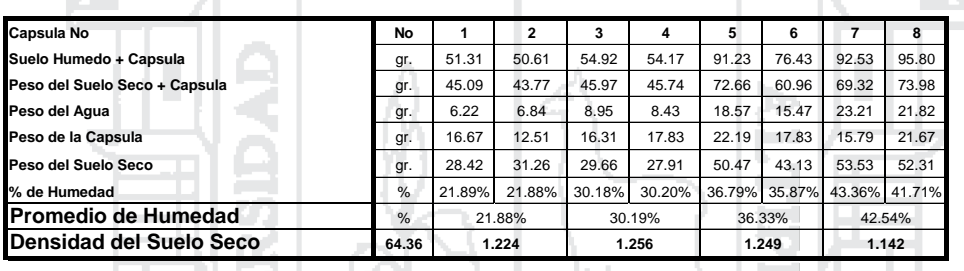

**MAXIMA DENSIDAD SECA** 1.256 gr/cc 30.50% **HUMEDAD OPTIMA** 

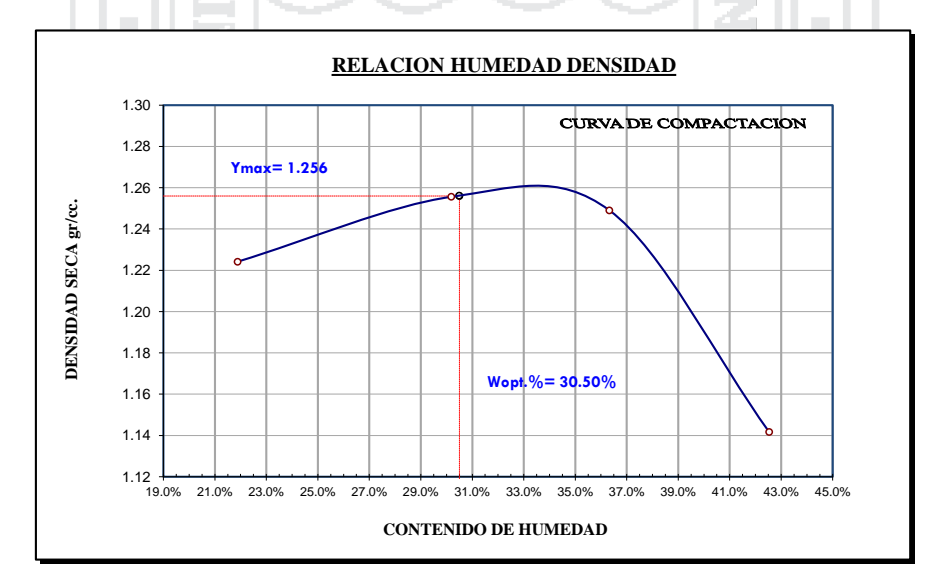

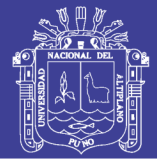

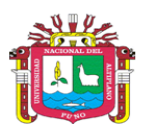

ESCUELA PROFESIONAL DE INGENIERÍA CIVIL

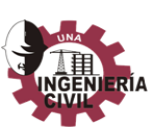

#### LABORATORIO DE MECÁNICA DE SUELOS Y MATERIALES

## REGISTRO DE DATOS DEL LABORATORIO

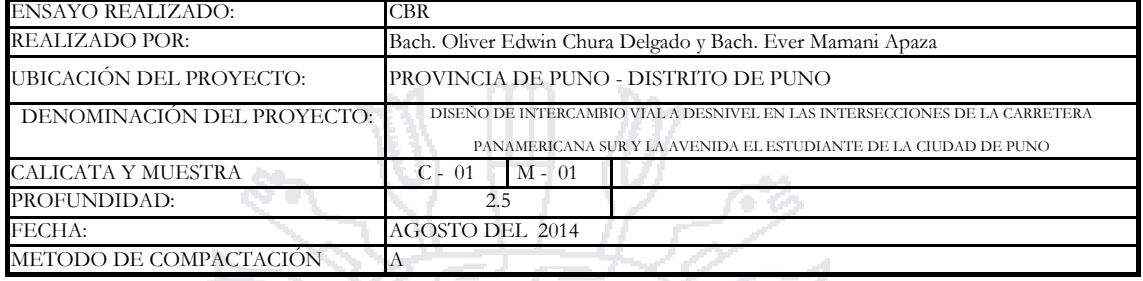

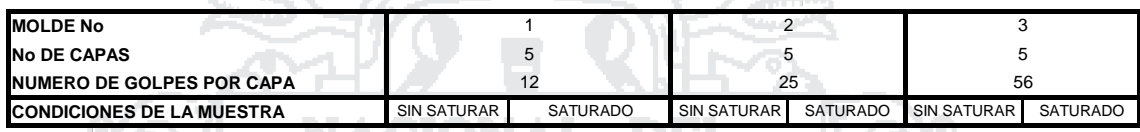

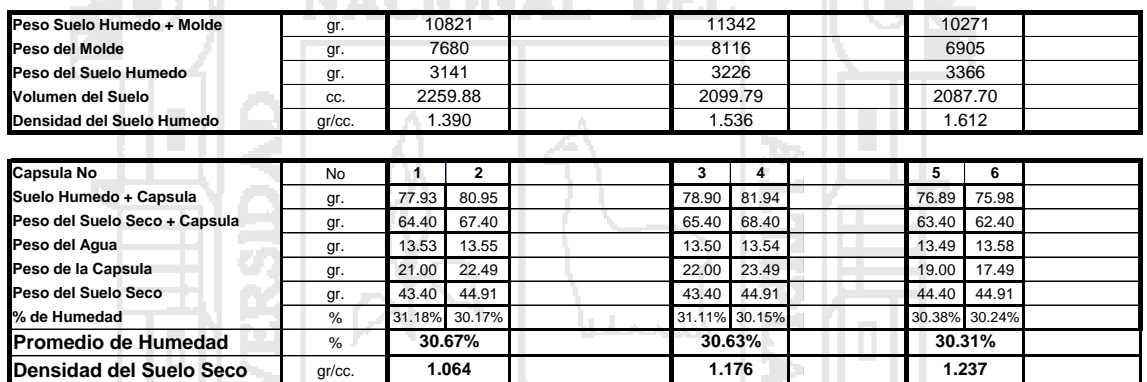

#### **EXPANSION**

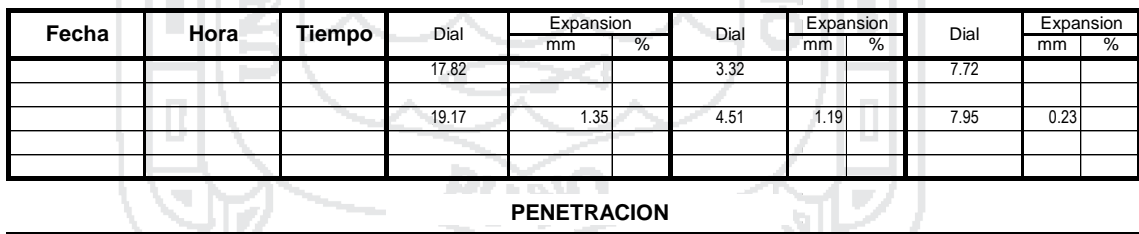

#### **PENETRACION**

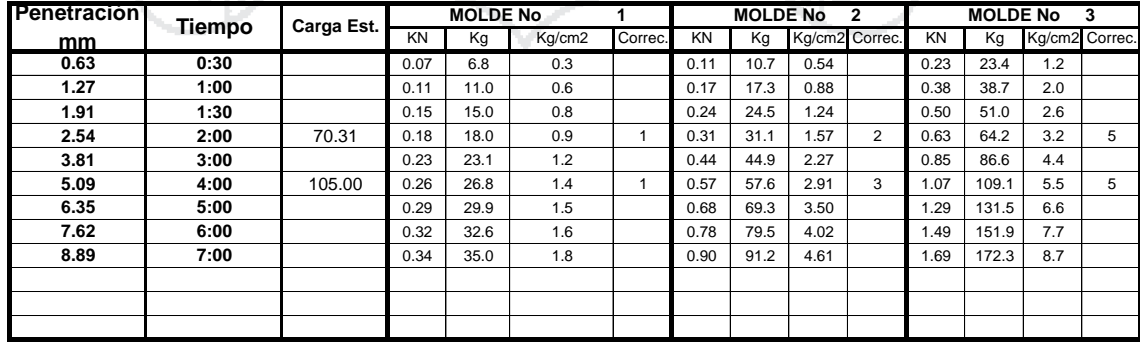

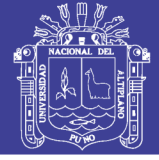

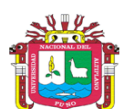

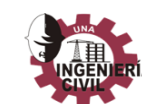

ESCUELA PROFESIONAL DE INGENIERÍA CIVIL LABORATORIO DE MECÁNICA DE SUELOS Y MATERIALES

#### REGISTRO DE DATOS DEL LABORATORIO

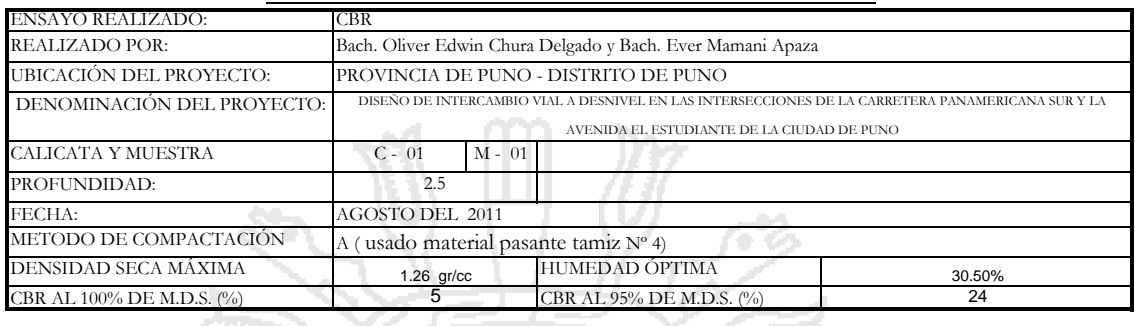

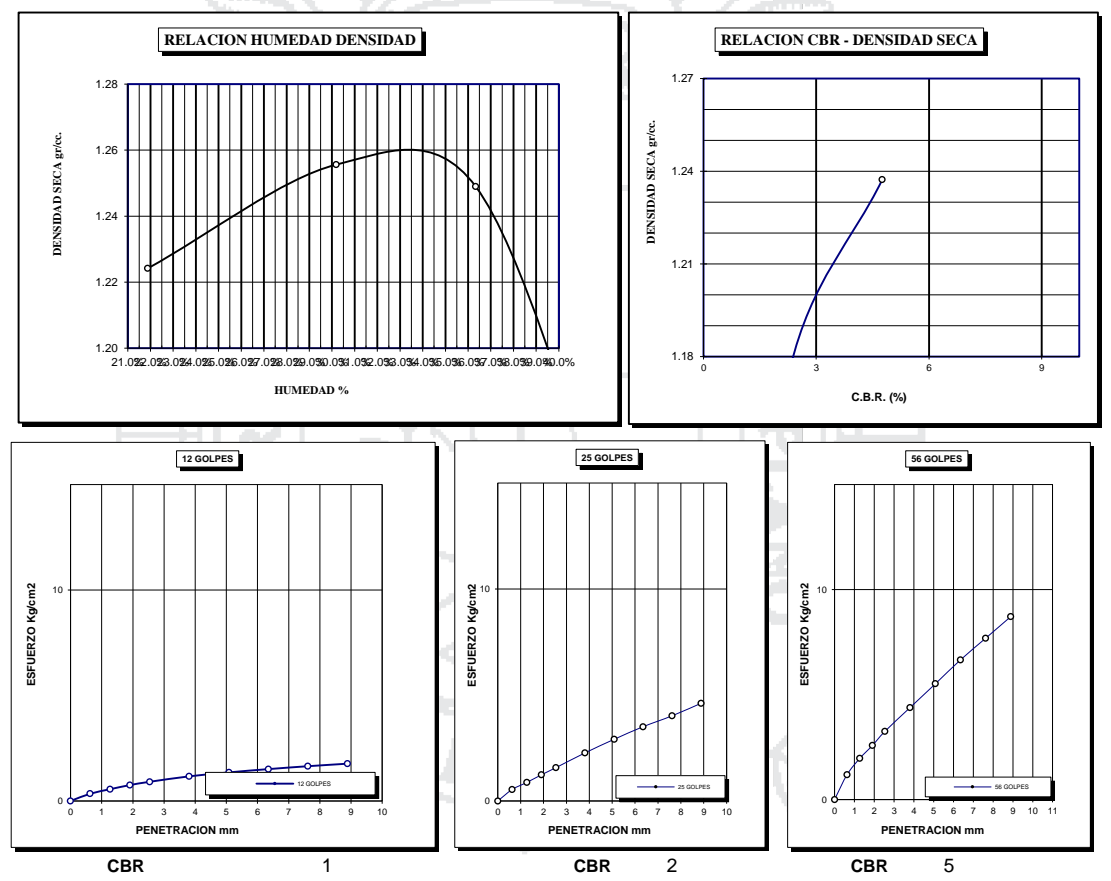

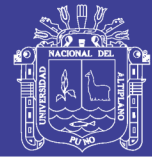

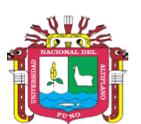

ESCUELA PROFESIONAL DE INGENIERÍA CIVIL

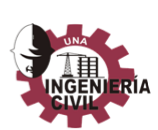

#### LABORATORIO DE MECÁNICA DE SUELOS Y MATERIALES

#### REGISTRO DE DATOS DEL LABORATORIO

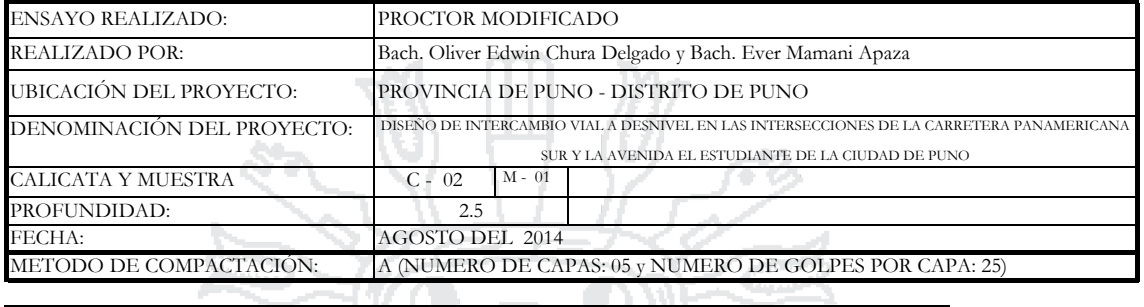

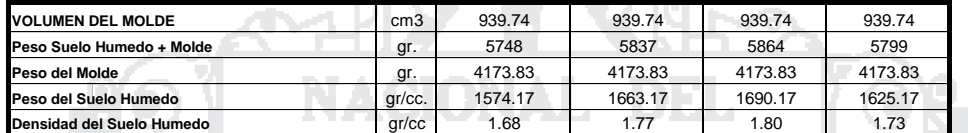

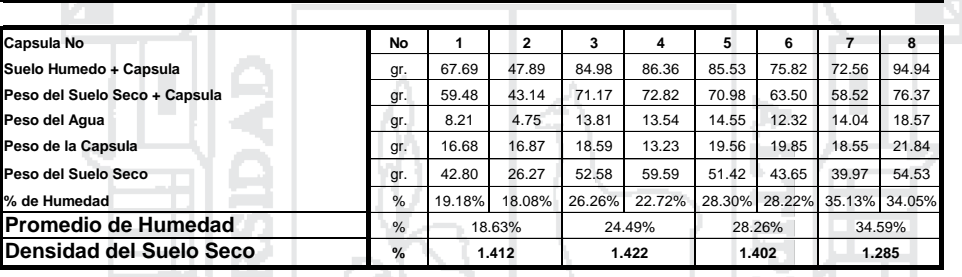

**MAXIMA DENSIDAD SECA** 1.422 gr/cc Ŀ **HUMEDAD OPTIMA** 22.51%

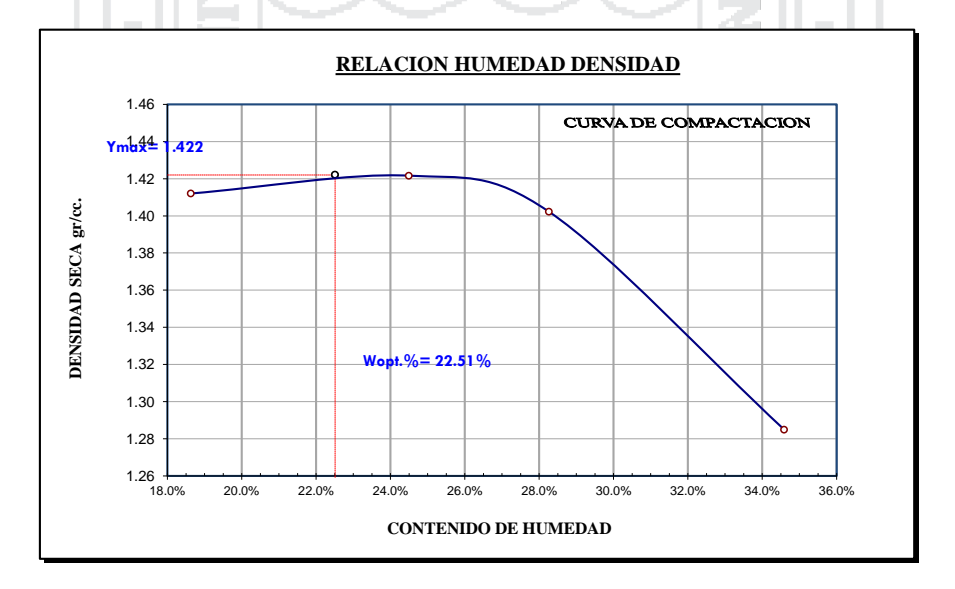

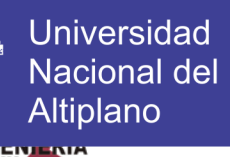

٦

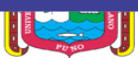

#### LABORATORIO DE MECÁNICA DE SUELOS Y MATERIALES

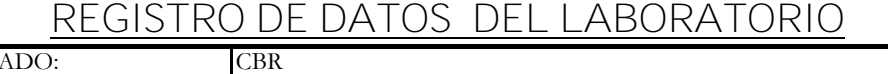

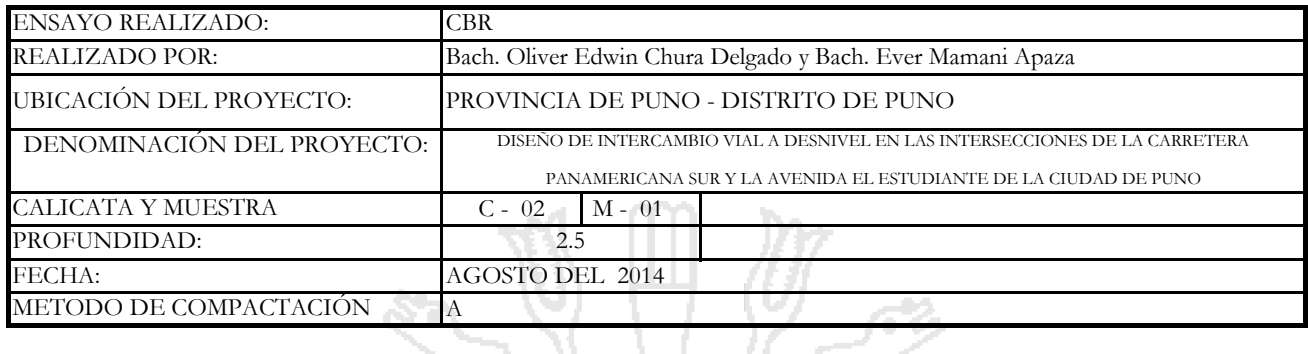

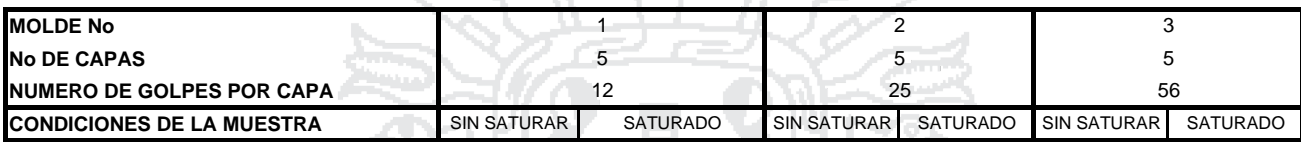

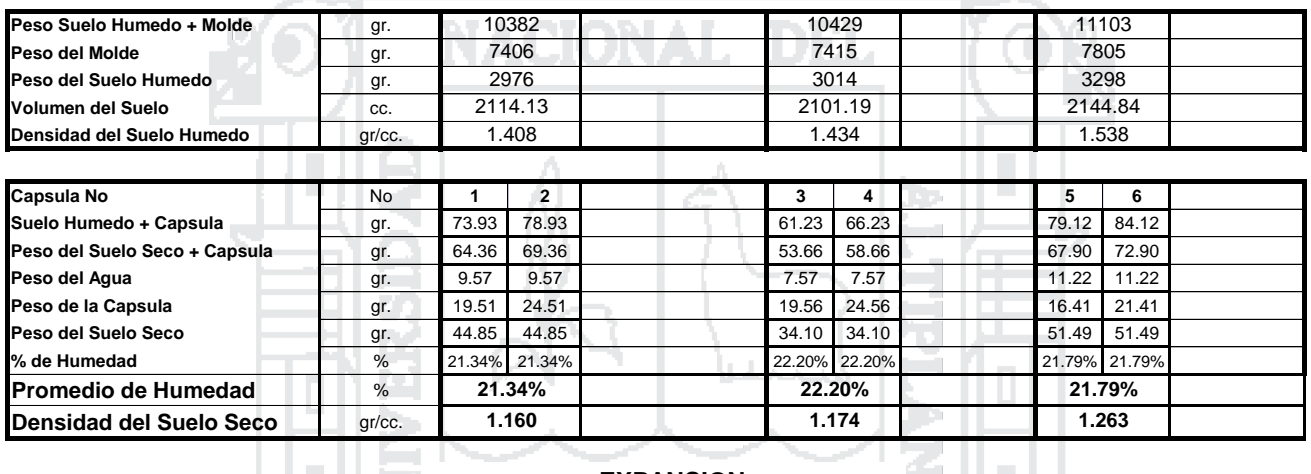

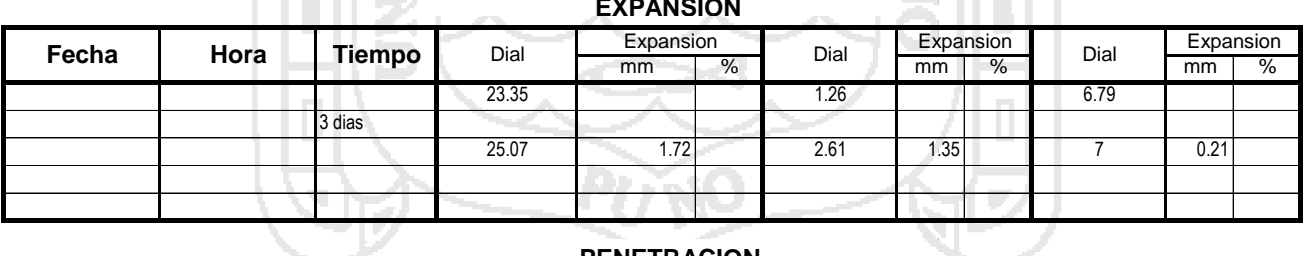

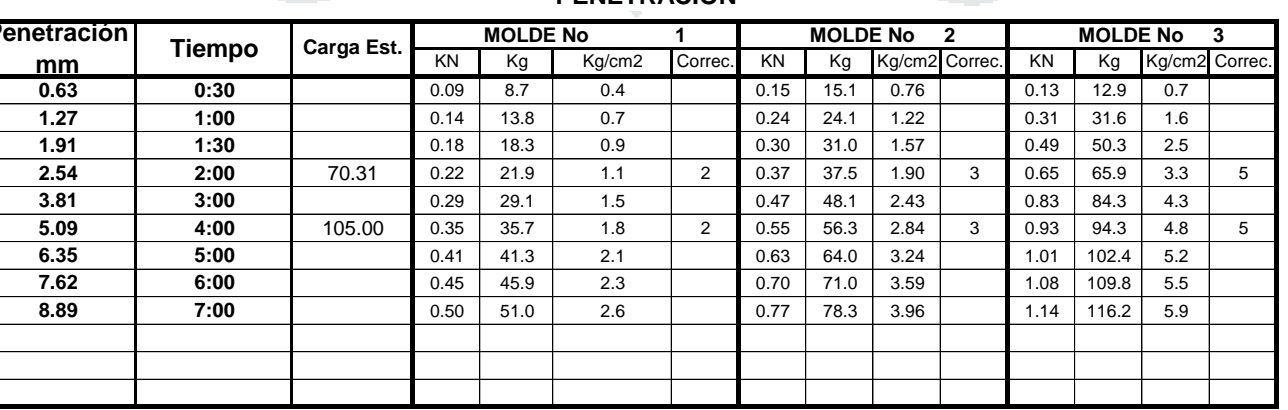

#### **PENETRACION**

# Repositorio Institucional UNA-PUNO

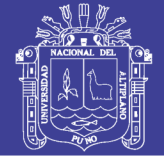

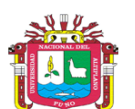

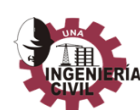

ESCUELA PROFESIONAL DE INGENIERÍA CIVIL LABORATORIO DE MECÁNICA DE SUELOS Y MATERIALES

#### REGISTRO DE DATOS DEL LABORATORIO

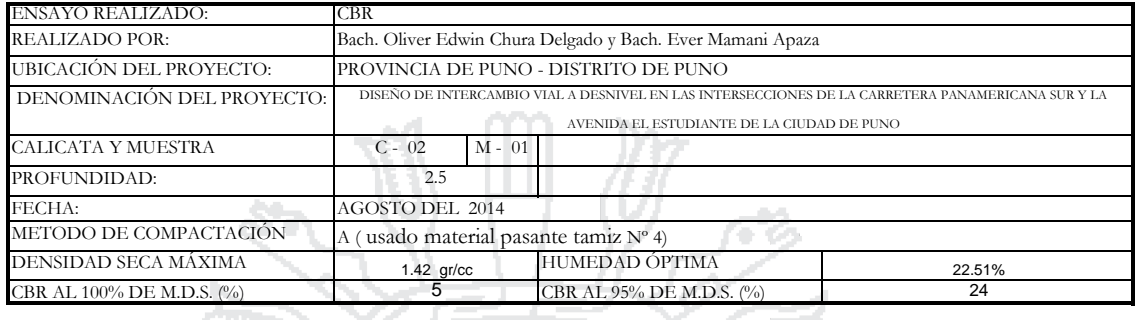

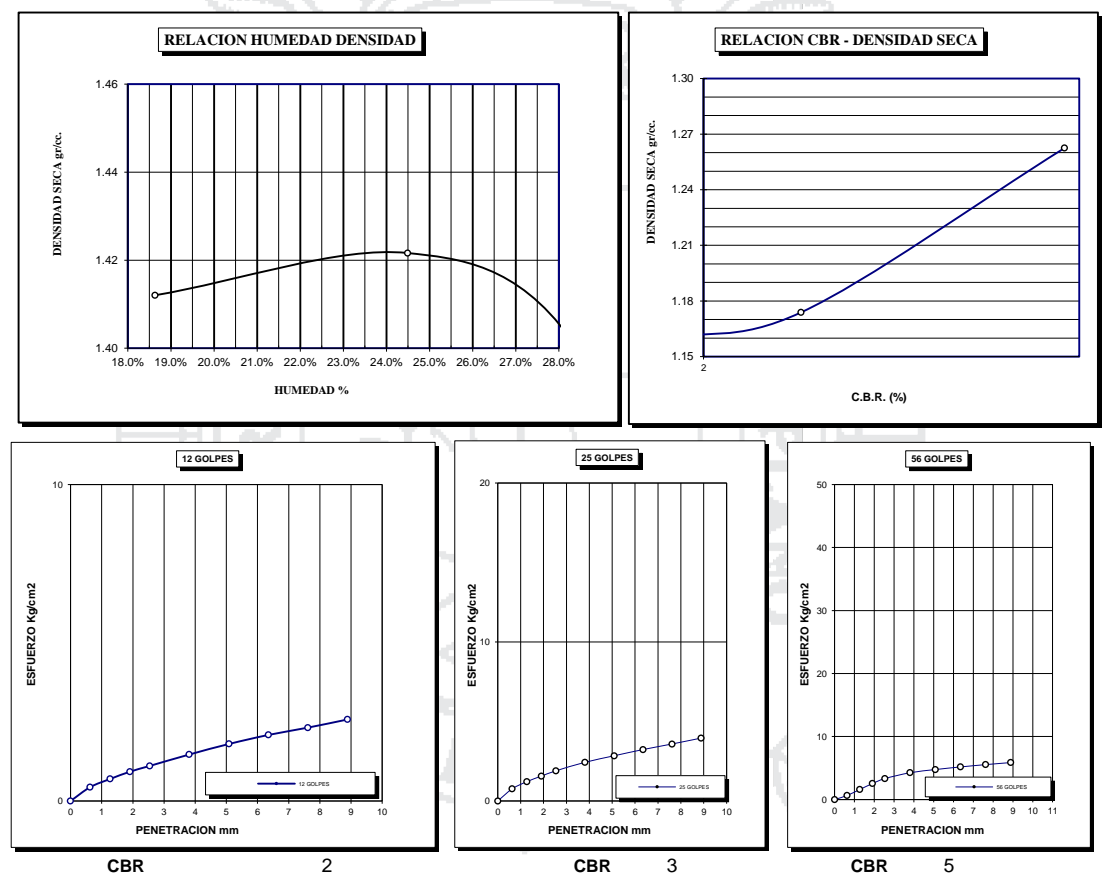

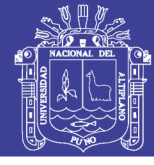

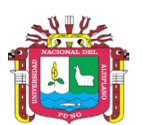

ESCUELA PROFESIONAL DE INGENIERÍA CIVIL

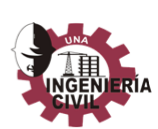

LABORATORIO DE MECÁNICA DE SUELOS Y MATERIALES

#### REGISTRO DE DATOS DEL LABORATORIO

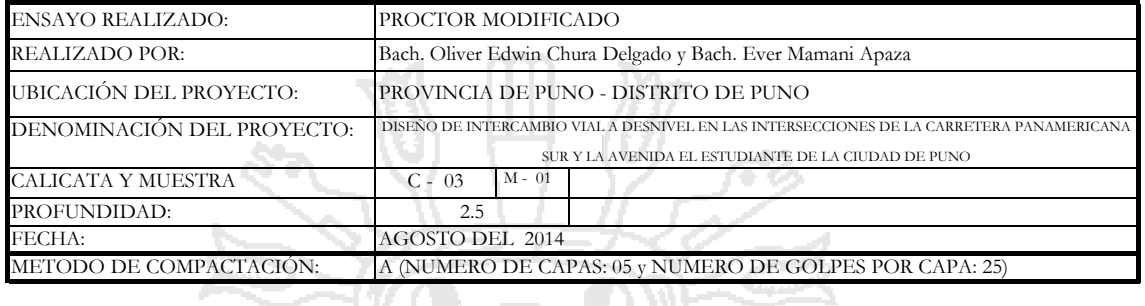

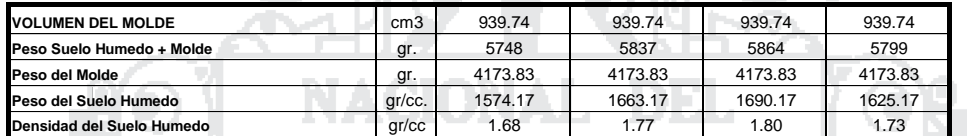

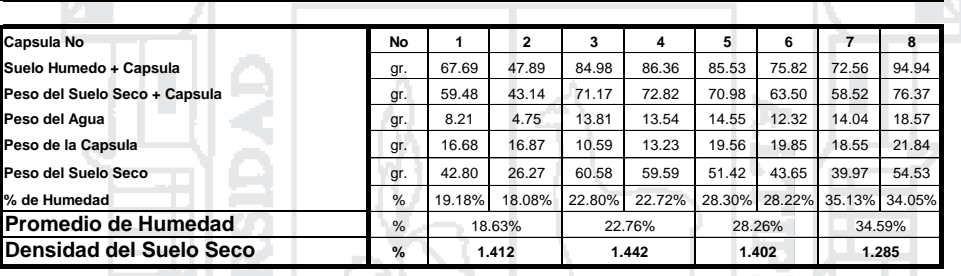

**MAXIMA DENSIDAD SECA** 1.44 gr/cc  $\overline{\phantom{a}}$ **HUMEDAD OPTIMA** 22.51%

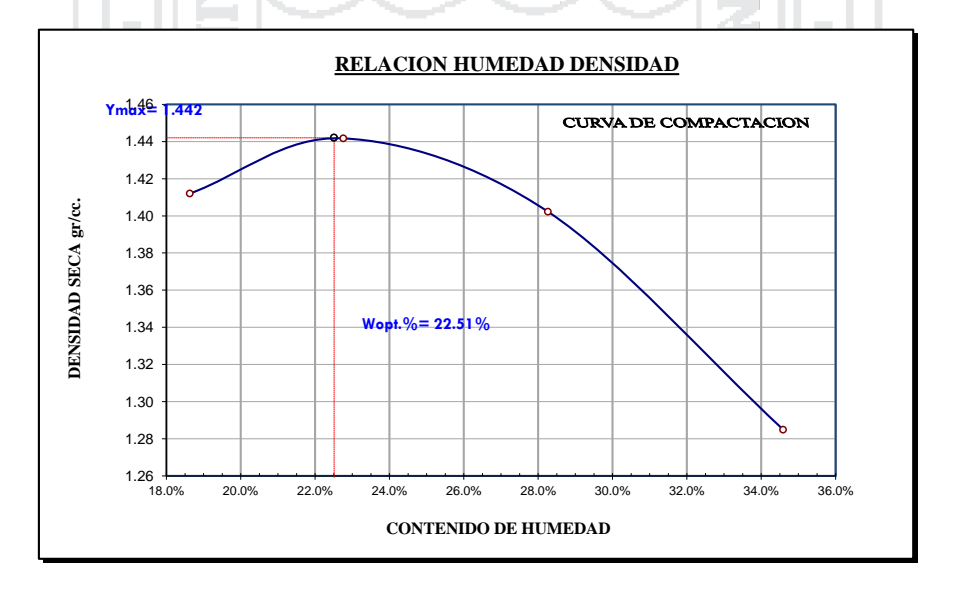

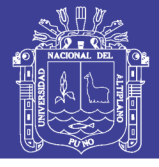

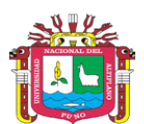

ESCUELA PROFESIONAL DE INGENIERÍA CIVIL

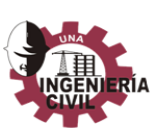

#### LABORATORIO DE MECÁNICA DE SUELOS Y MATERIALES

## REGISTRO DE DATOS DEL LABORATORIO

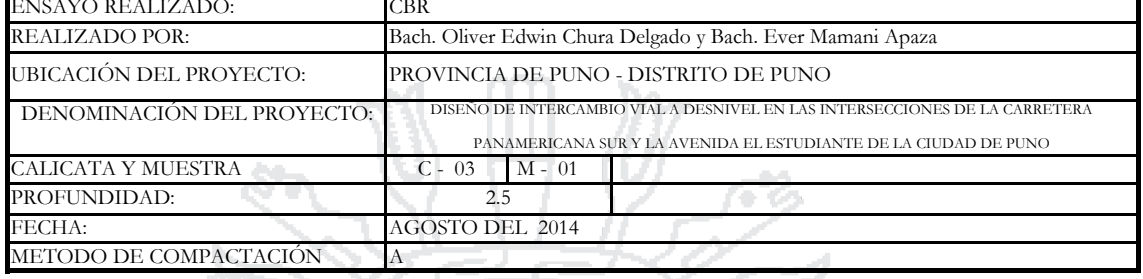

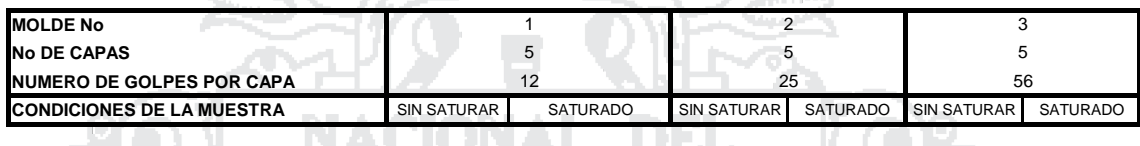

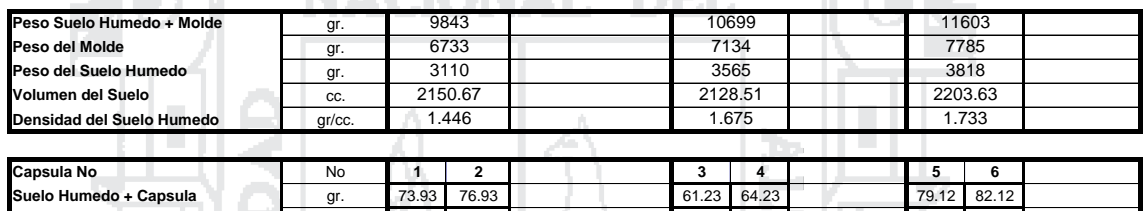

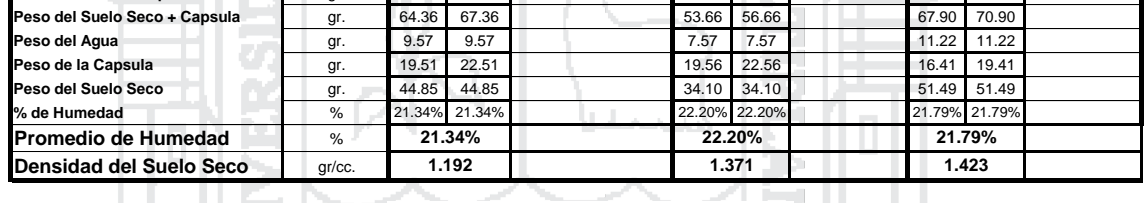

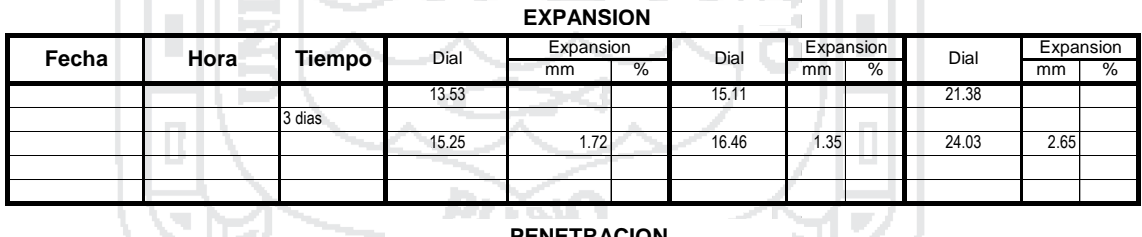

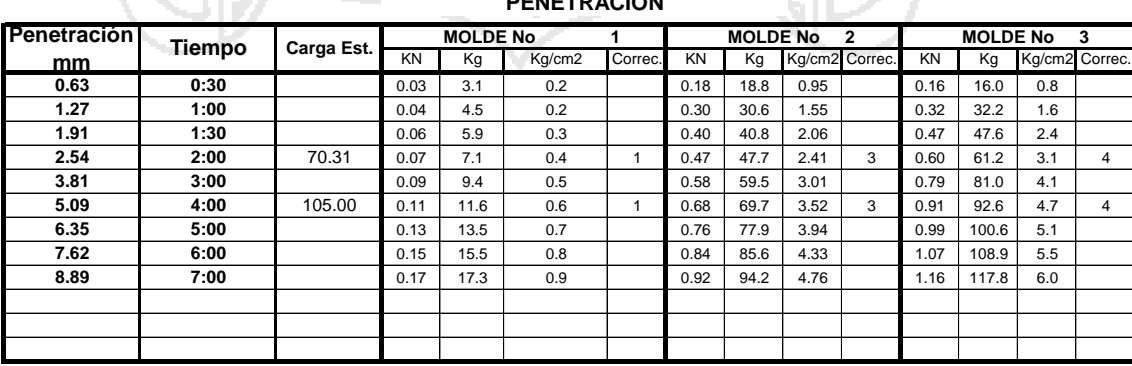

#### Repositorio Institucional UNA-PUNO

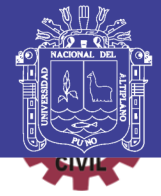

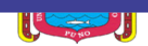

#### LABORATORIO DE MECÁNICA DE SUELOS Y MATERIALES

#### REGISTRO DE DATOS DEL LABORATORIO

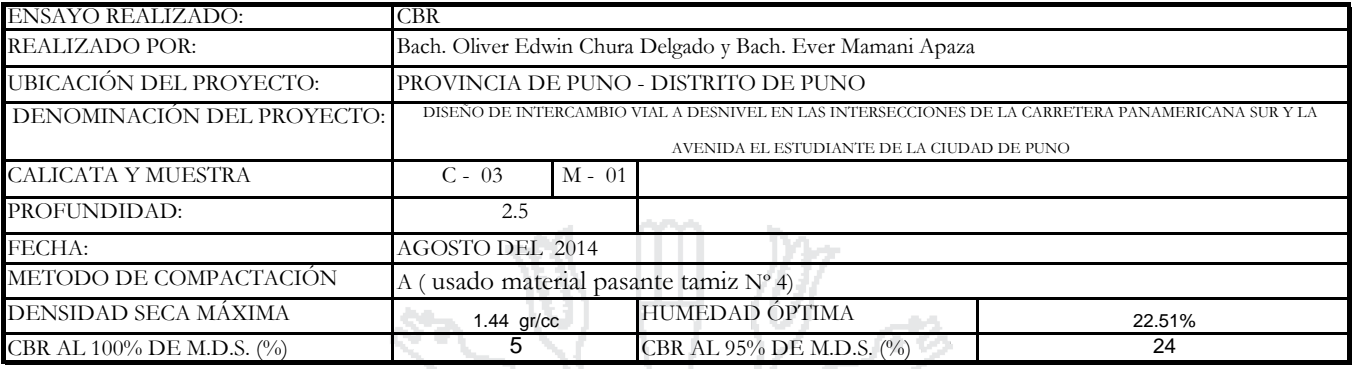

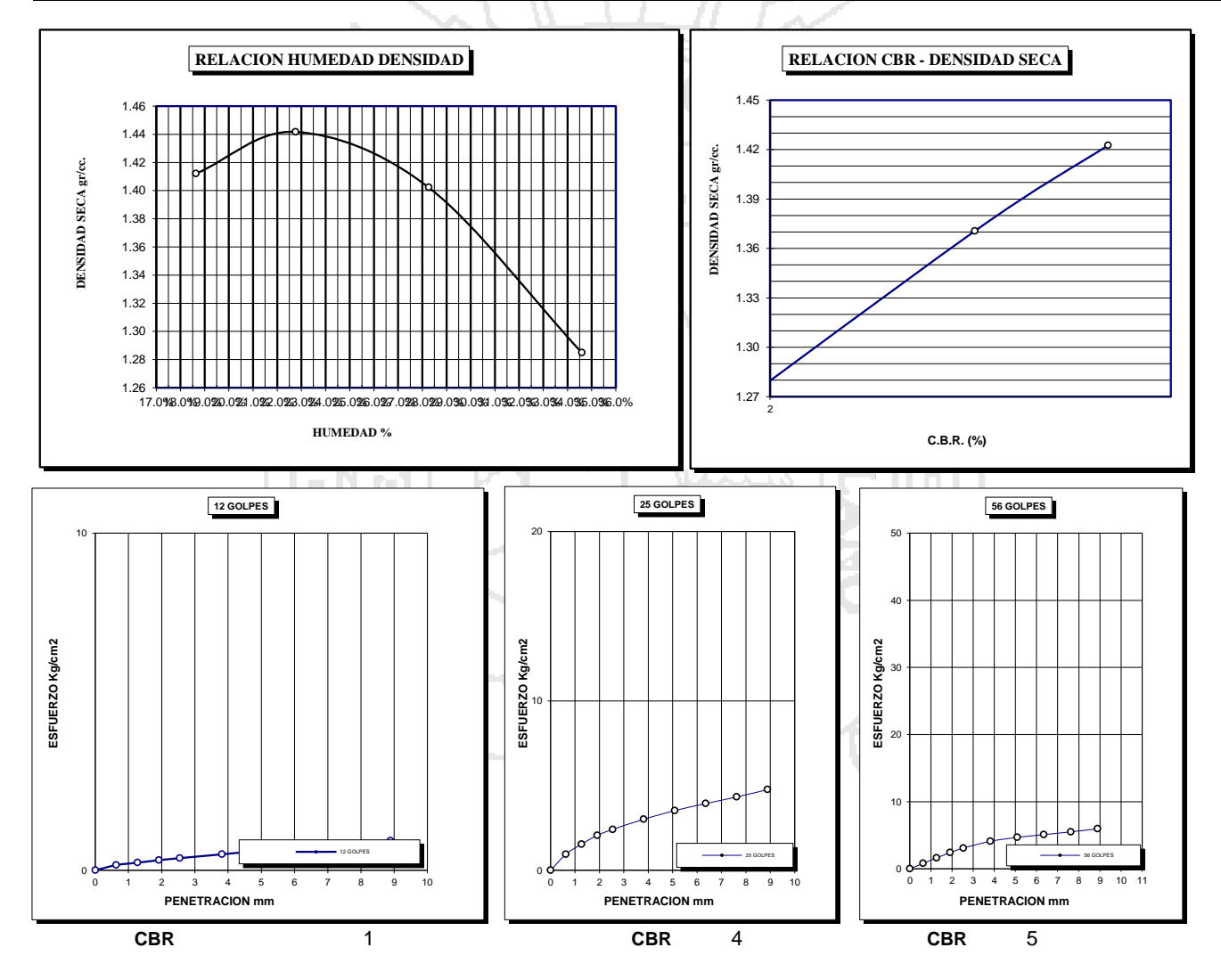

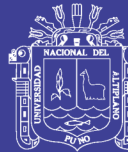

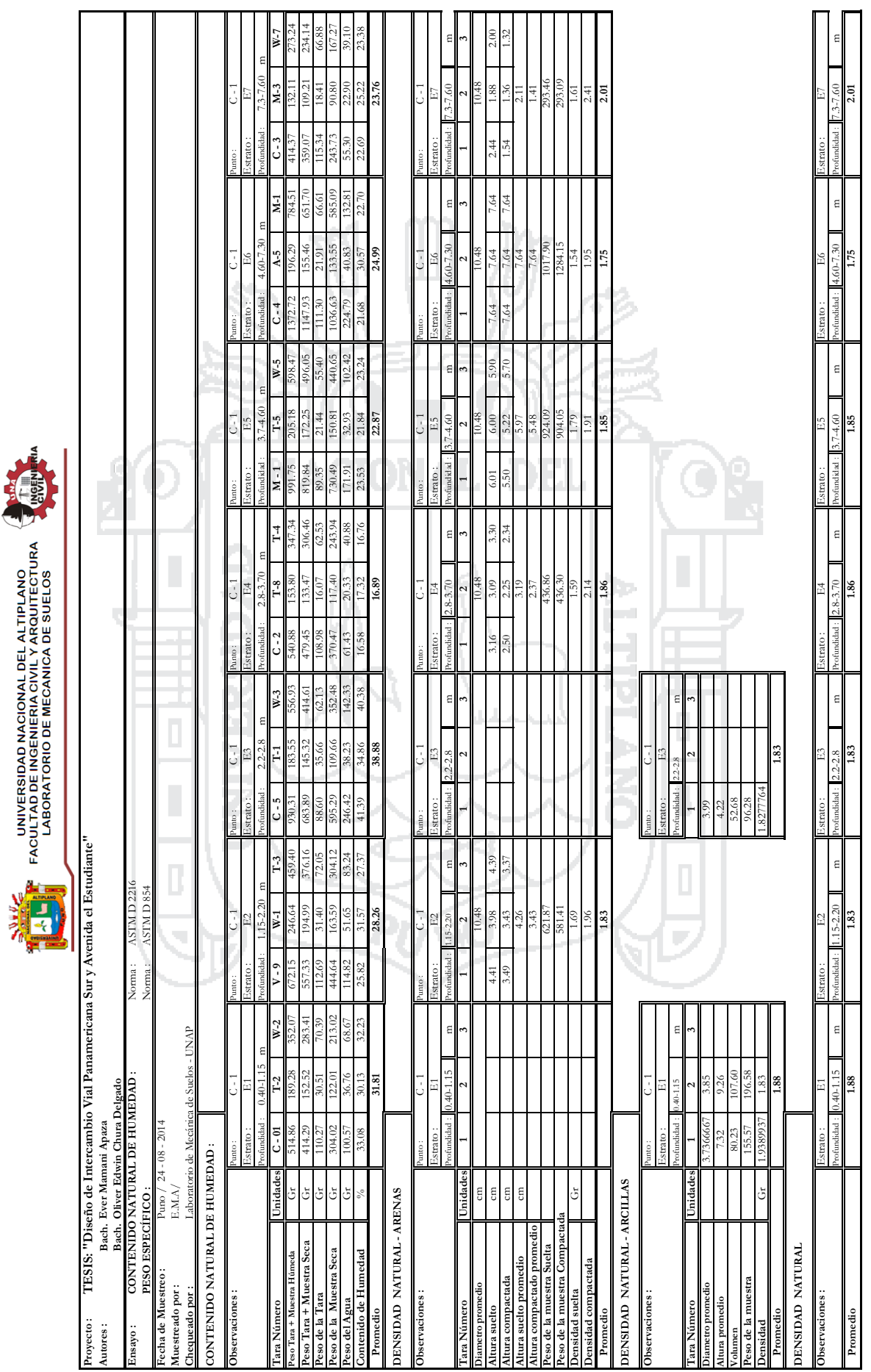

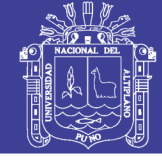

Universidad Nacional del Altiplano

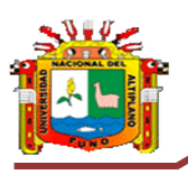

UNIVERSIDAD NACIONAL DEL ALTIPLANO FACULTAD DE INGENIERIA CIVIL Y ARQUITECTURA LABORATORIO DE MECANICA DE SUELOS

# RIA

## ANALISIS GRANULOMETRICO POR TAMIZADO (ASTM D422)<br>ENSAYOS ESTANDAR DE CLASIFICACIÓN (D2216 - D854 - D4318 - D427 - D2487 )

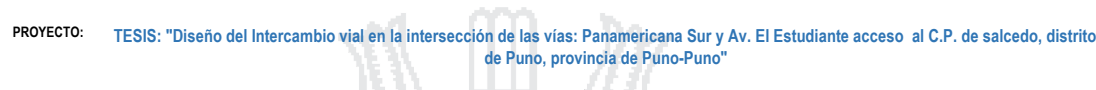

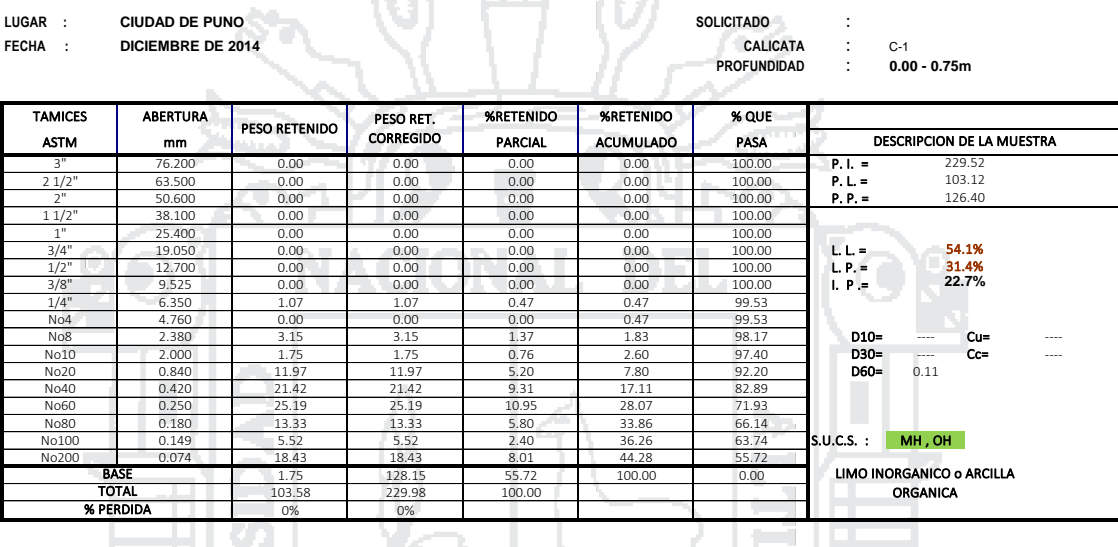

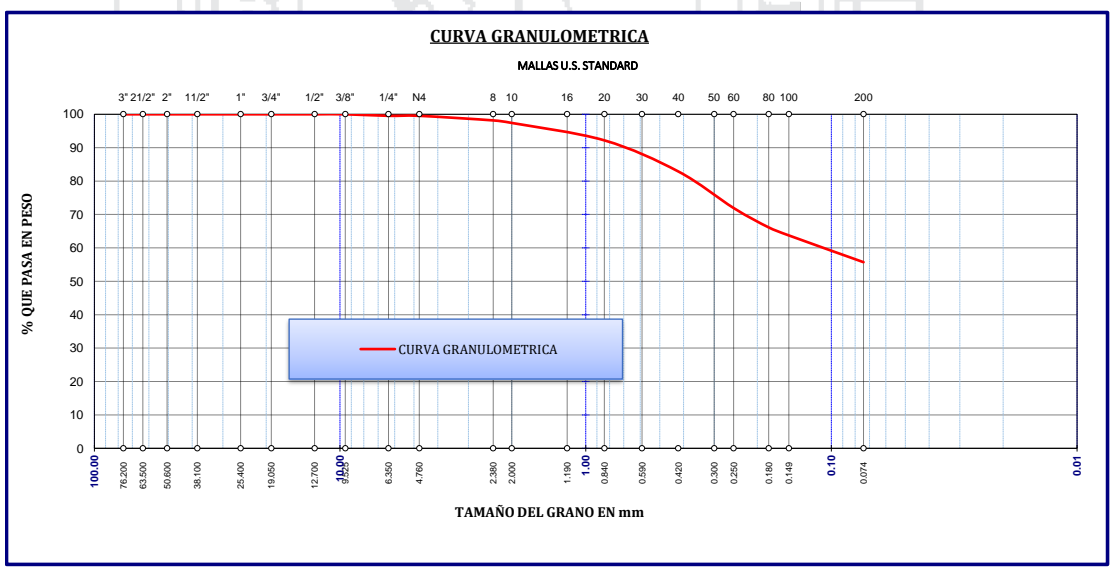

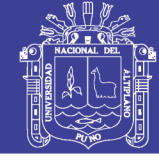

**Universidad** Nacional del Altiplano

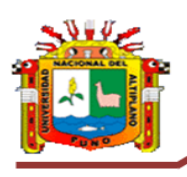

UNIVERSIDAD NACIONAL DEL ALTIPLANO FACULTAD DE INGENIERIA CIVIL Y ARQUITECTURA **LABORATORIO DE MECANICA DE SUELOS** 

# RIA

## **ANALISIS GRANULOMETRICO POR TAMIZADO (ASTM D422) ENSAYOS ESTANDAR DE CLASIFICACION ( D2216 - D854 - D4318 - D427 - D2487 )**

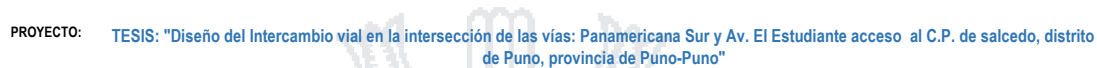

 $\mathbb{R}^n$ 

**LUGAR : CIUDAD DE PUNO SOLICITADO** : **FECHA ISLAM CALICATA : CALICATA : C-1**<br>**MUESTRA** : 0.7 **MUESTRA** : **0.75 - 2.1m**

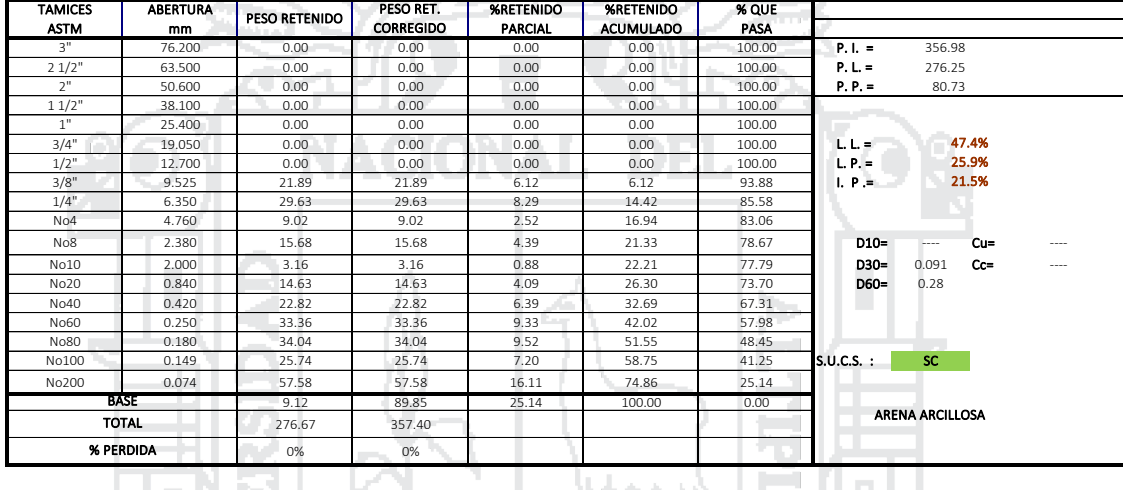

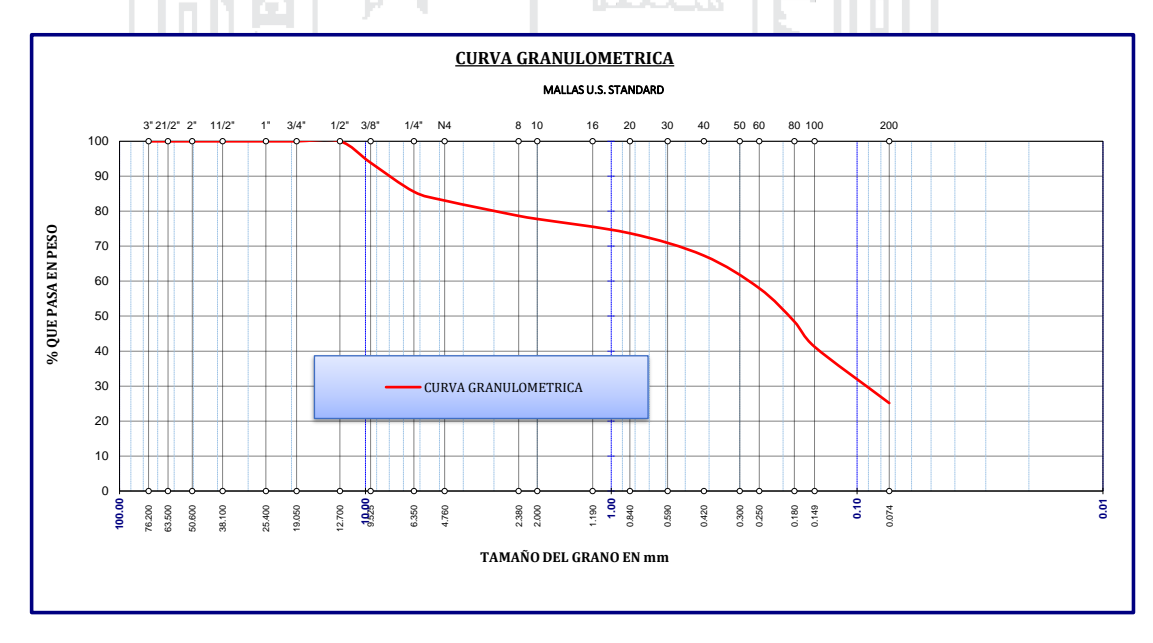

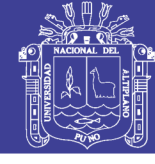

Universidad Nacional del Altiplano

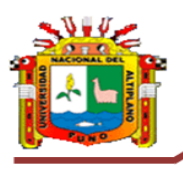

UNIVERSIDAD NACIONAL DEL ALTIPLANO **FACULTAD DE INGENIERIA CIVIL Y ARQUITECTURA LABORATORIO DE MECANICA DE SUELOS** 

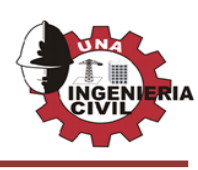

### **ANALISIS GRANULOMETRICO POR TAMIZADO (ASTM D422) ENSAYOS ESTANDAR DE CLASIFICACION ( D2216 - D854 - D4318 - D427 - D2487 )**

#### **PROYECTO: TESIS: "Diseño del Intercambio vial en la intersección de las vías: Panamericana Sur y Av. El Estudiante acceso al C.P. de salcedo, distrito de Puno, provincia de Puno-Puno"**

 $\mathbb{R}^2$ 

**LUGAR : CIUDAD DE PUNO SOLICITADO : SOLICITADO : SOLICITADO : SOLICITADO : SOLICITADO : SOLICITADO : SOLICITADO : SOLICITADO : SOLICITADO : SOLICITADO : SOLICITADO : SOLICITADO : SOLICITADO : SOLICITADO : SOLICITADO : S FECHA : FECHA : FECHA : CALICATA** : C-1<br> **FECHA : CALICATA** : **C-1**<br> **FECHA : ECHA : ECHA : ECHA : ECHA : ECHA : ECHA : ECHA : ECHA : ECHA : ECHA : ECHA : ECHA : ECHA : ECHA : ECHA : MUESTRA** : **2.1 - 2.7m**

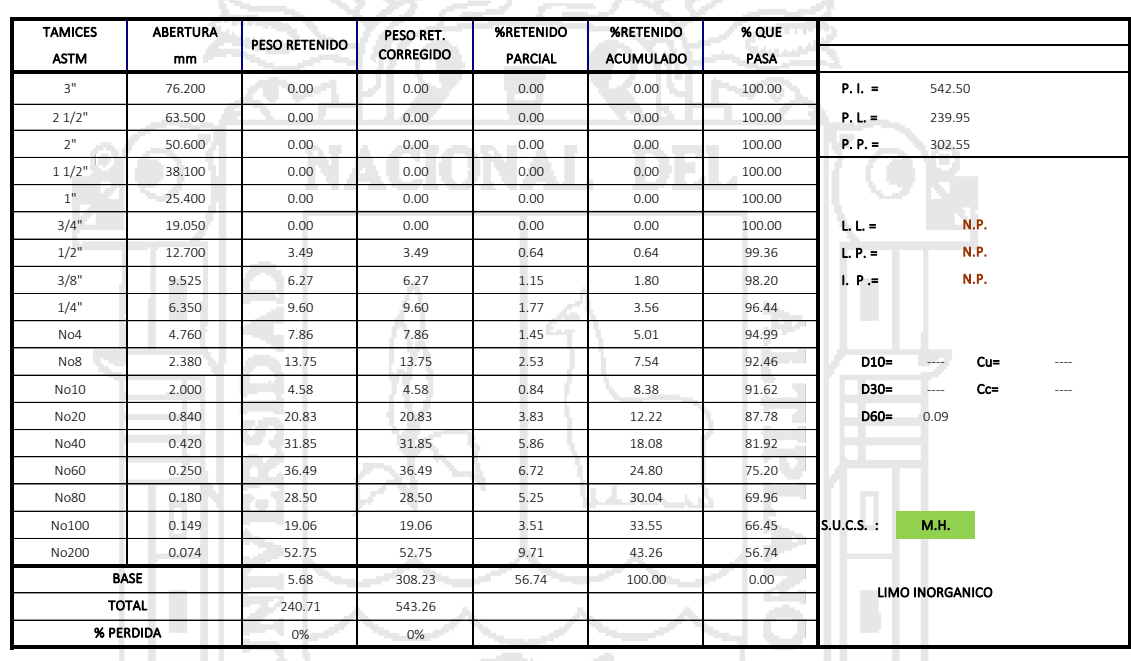

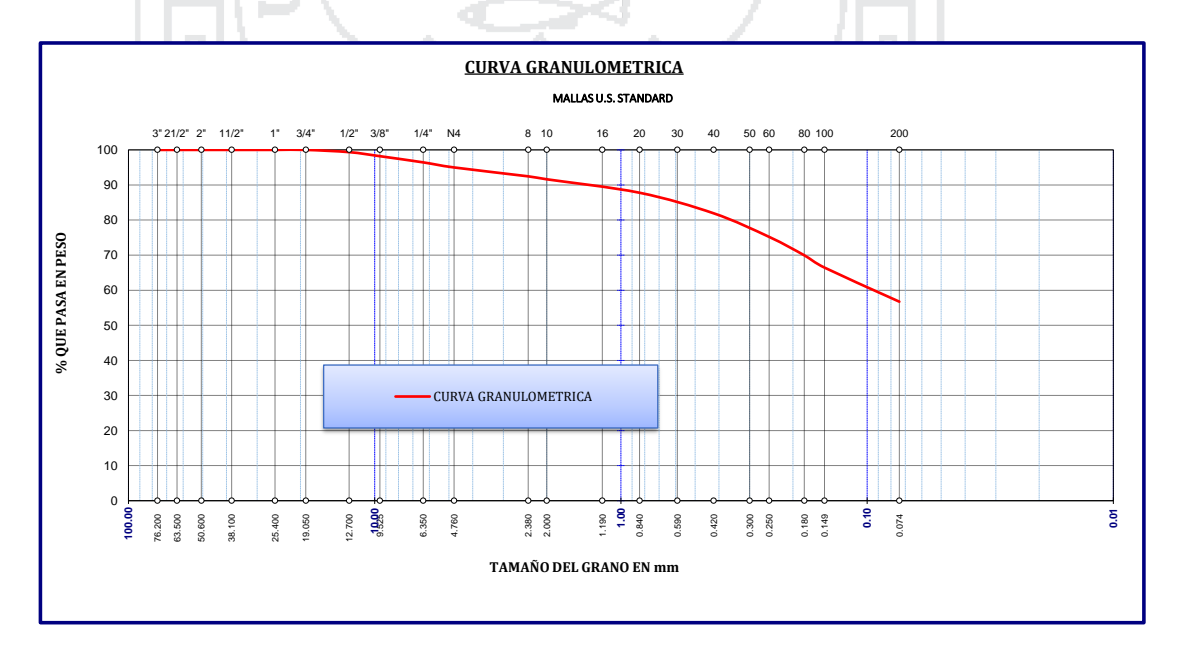

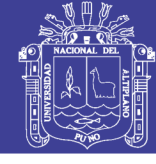

Universidad Nacional del Altiplano

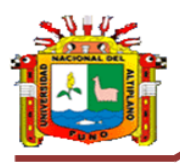

#### UNIVERSIDAD NACIONAL DEL ALTIPLANO FACULTAD DE INGENIERIA CIVIL Y ARQUITECTURA **LABORATORIO DE MECANICA DE SUELOS**

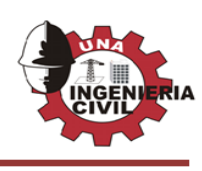

#### **ANALISIS GRANULOMETRICO POR TAMIZADO (ASTM D422) ENSAYOS ESTANDAR DE CLASIFICACION ( D2216 - D854 - D4318 - D427 - D2487 )**

#### **PROYECTO: TESIS: "Diseño del Intercambio vial en la intersección de las vías: Panamericana Sur y Av. El Estudiante acceso al C.P. de salcedo, distrito de Puno, provincia de Puno-Puno"**

**LUGAR : CIUDAD DE PUNO SOLICITADO** :

**FIGURE DE 2014 CALICATA CALICATA CALICATA CALICATA CALICATA CALICATA CALICATA CALICATA CALICATA CALICATA CALICATA CALICATA CALICATA CALICATA CALICATA CALICATA CALICATA CALICATA CALICA** 

**MUESTRA** : **2.7 - 3.3m**

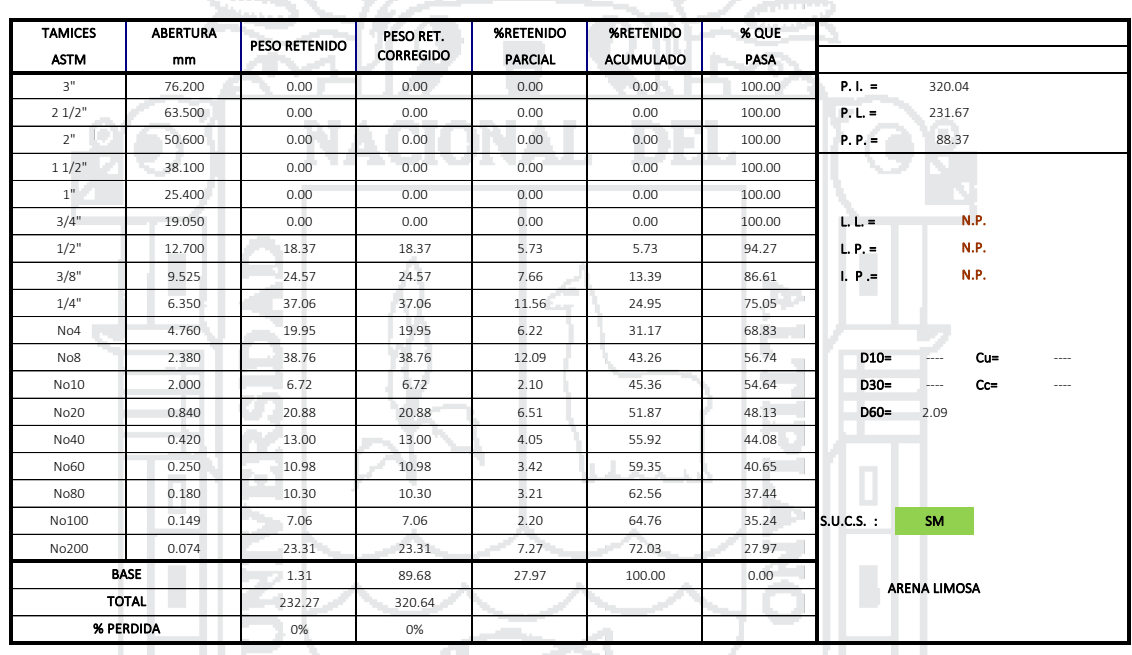

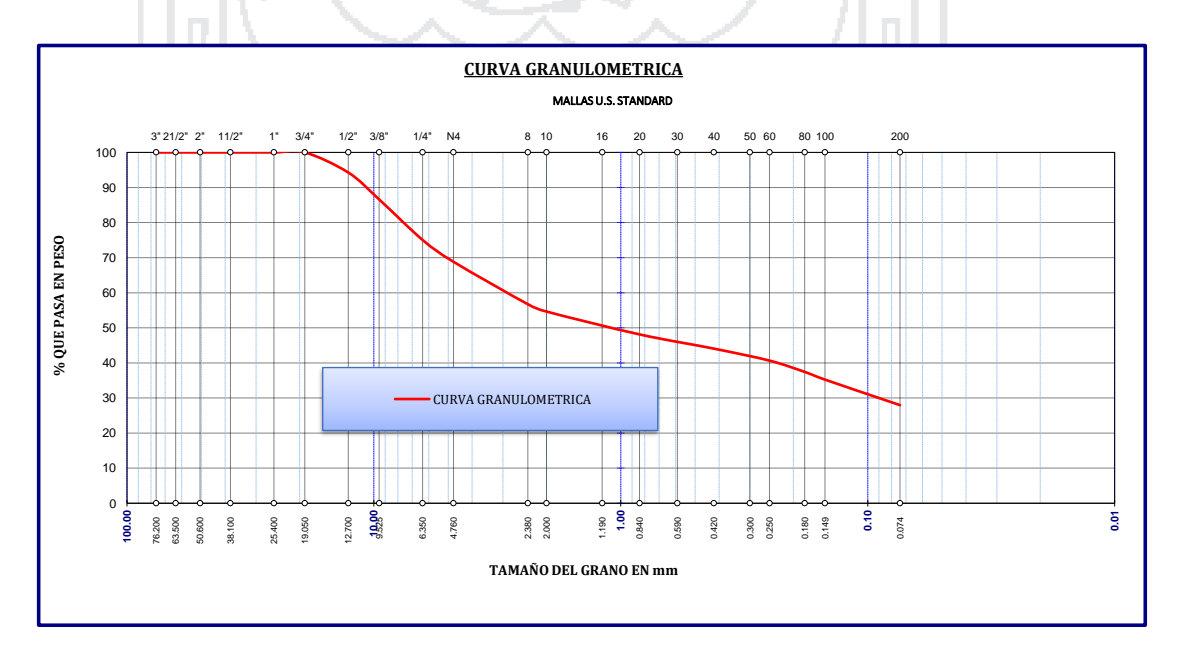

#### Repositorio Institucional UNA-PUNO

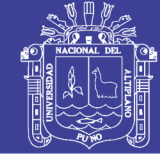

Universidad Nacional del Altiplano

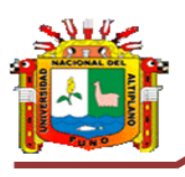

#### UNIVERSIDAD NACIONAL DEL ALTIPLANO FACULTAD DE INGENIERIA CIVIL Y ARQUITECTURA **LABORATORIO DE MECANICA DE SUELOS**

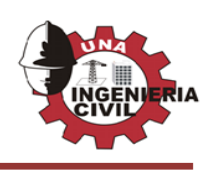

### **ANALISIS GRANULOMETRICO POR TAMIZADO (ASTM D422) ENSAYOS ESTANDAR DE CLASIFICACION ( D2216 - D854 - D4318 - D427 - D2487 )**

**PROYECTO: TESIS: "Diseño del Intercambio vial en la intersección de las vías: Panamericana Sur y Av. El Estudiante acceso al C.P. de salcedo, distrito de Puno, provincia de Puno-Puno"**

**LUGAR : CIUDAD DE PUNO SOLICITADO** : **FECHA ISLAM ISLAM ISLAM ISLAM ISLAM ISLAM ISLAM ISLAM ISLAM ISLAM ISLAM ISLAM ISLAM ISLAM ISLAM ISLAM ISLAM ISLAM ISLAM ISLAM ISLAM ISLAM ISLAM ISLAM ISLAM ISLAM ISLAM ISLAM ISLAM ISLAM ISLAM ISLAM ISLAM ISLAM ISLAM ISLAM** 

**MUESTRA** : **3.3 - 4.2m**

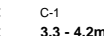

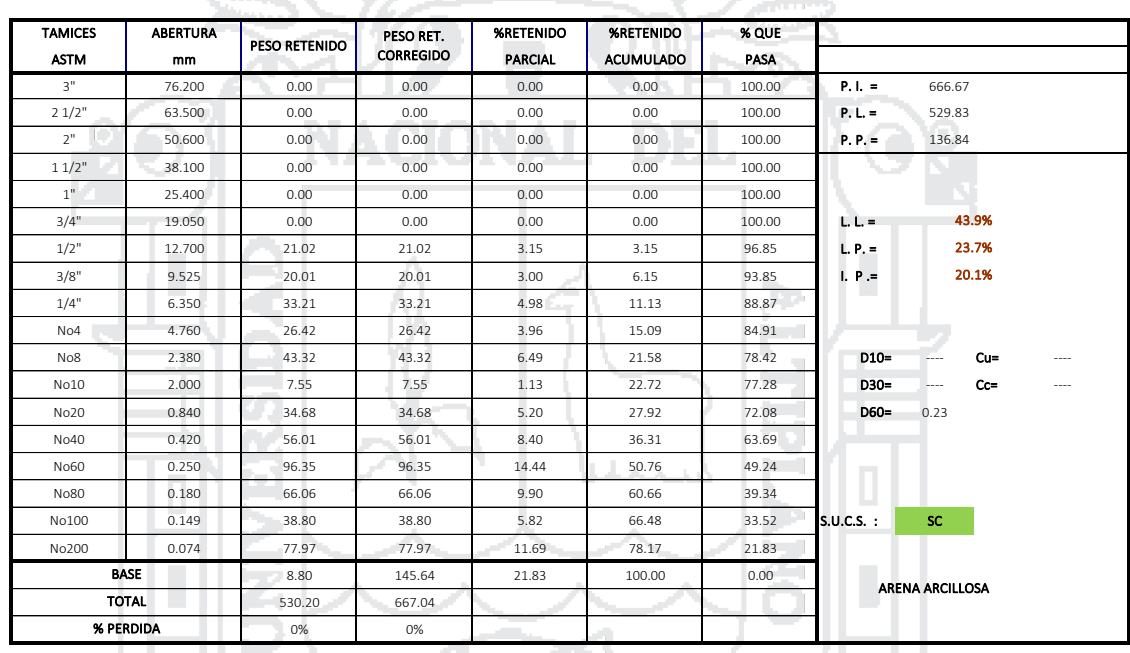

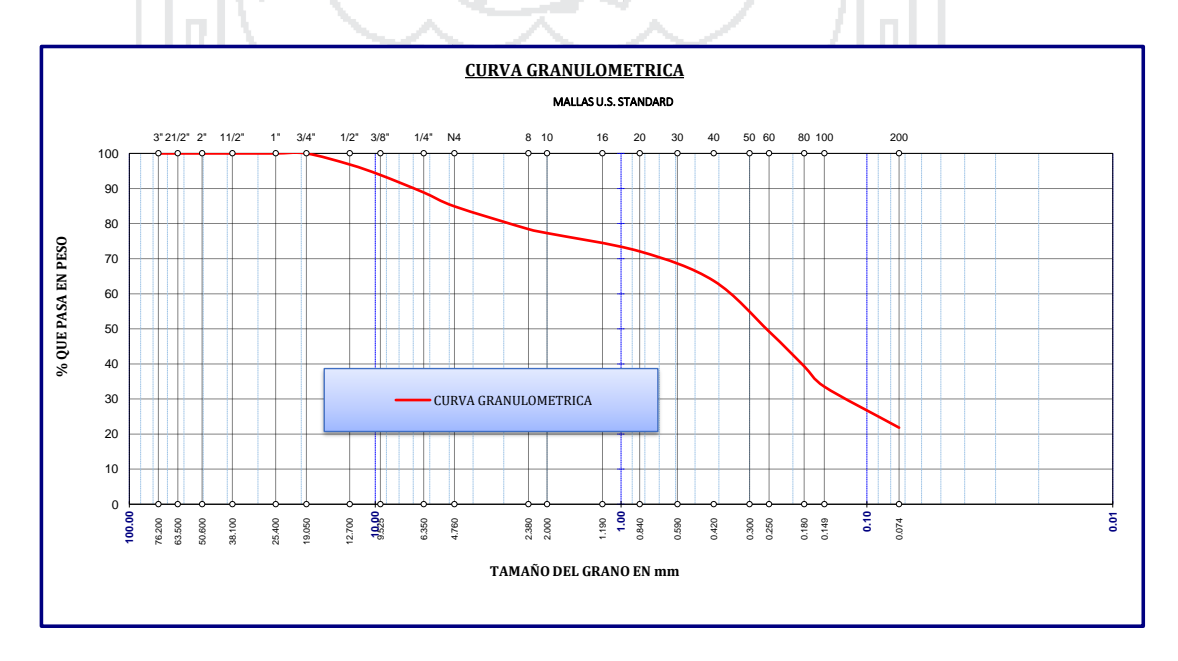

#### Repositorio Institucional UNA-PUNO

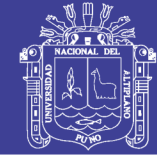

Universidad Nacional del Altiplano

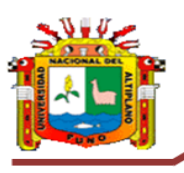

Ņ.

#### UNIVERSIDAD NACIONAL DEL ALTIPLANO FACULTAD DE INGENIERIA CIVIL Y ARQUITECTURA **LABORATORIO DE MECANICA DE SUELOS**

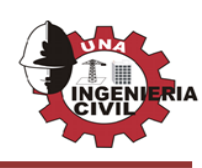

### **ANALISIS GRANULOMETRICO POR TAMIZADO (ASTM D422) ENSAYOS ESTANDAR DE CLASIFICACION ( D2216 - D854 - D4318 - D427 - D2487 )**

#### **PROYECTO: TESIS: "Diseño del Intercambio vial en la intersección de las vías: Panamericana Sur y Av. El Estudiante acceso al C.P. de salcedo, distrito de Puno, provincia de Puno-Puno"**

**LUGAR : CIUDAD DE PUNO SOLICITADO** : **FECHA : FECHA : FECHA : CALICATA** : **CALICATA** : **CALICATA** : **CALICATA** : **CALICATA** : **CALICATA** : **CALICATA** : **4.2-6.4 MUESTRA** : **4.2-6.4**

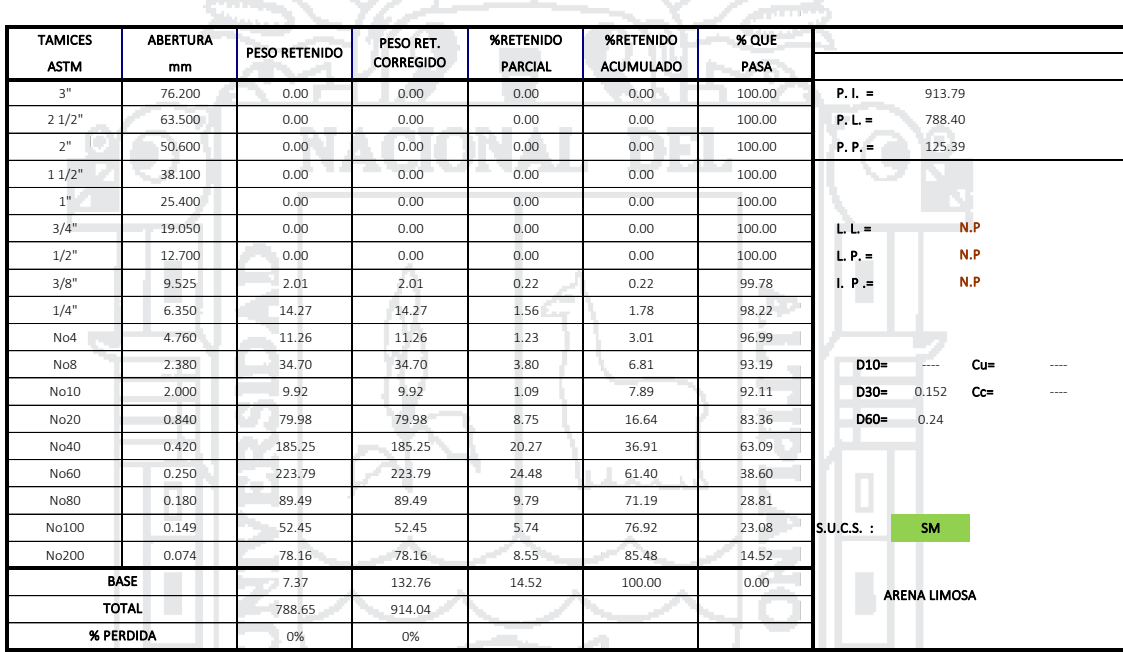

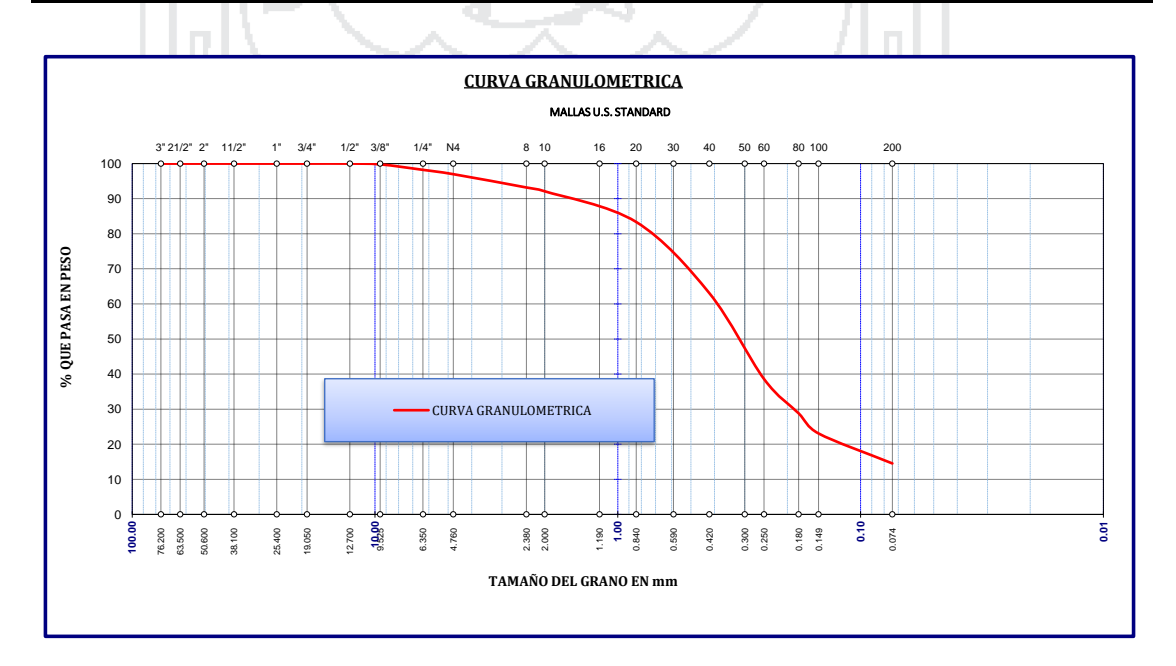

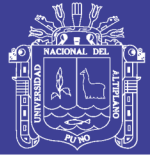

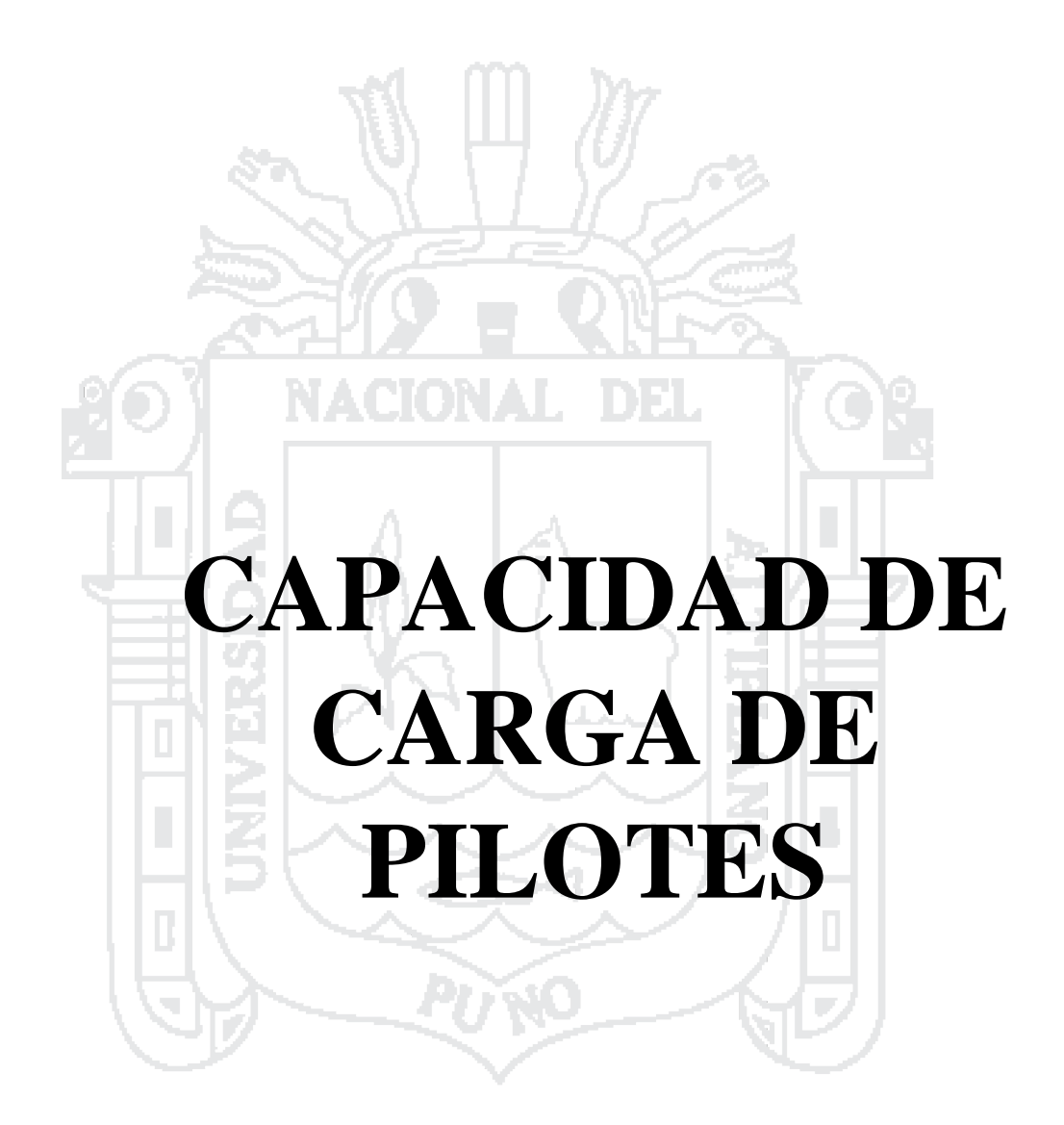

Repositorio Institucional UNA-PUNO

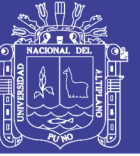

#### **ANALISIS VERTICAL** Figura 1

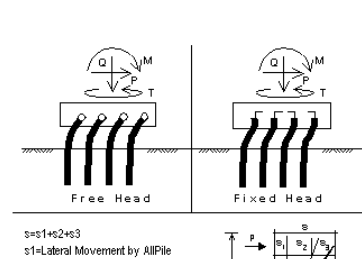

s1=Lateral Movement by AllPile st=Lateral informeric by Alliet<br>s2=Rt \* Hs, Hs-Height of Structure<br>Rt-Rotation by AllPile<br>s3=Deflection of Structure by Strucrural Engineer

 $\frac{1}{\sqrt{2}}$ x=Vertical Settlement by AllPile

Driving Concrete Pile

**Cargas:**<br>Factor de carga de carga vertical= 1.0<br>Factor de carga de carga lateral= 1.0<br>Cargas soportadas por la cabeza de la pila= 0 %<br>Condicion de corte: estatico

Carga vertical, Q= 9239.1 -kN Carga de corte, P= 0.0 -kN Pendiente St= 0.00 -cm/-cm

Altura libre, H= 0.0 -m Angulo de Pendiente, As= 0 Angulo del talud, Ab= 0 **Perfil:** Longitud de pilote, =26.0 -m

**Grupo y condición de frontera:**

Cabeza fijo Sx= 187.5 -cm Sy= 217.5 -cm Nx= 5

**Datos del pilote:**  $Ny = 3$ 

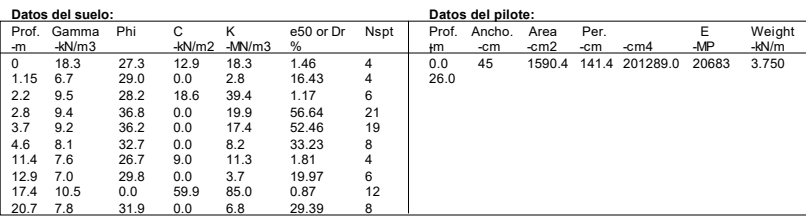

Capacidad de grupo de pilotes: Capacidad ultima total (Abajo)= 31978.730-kN Capacidad ultima total (Arriba)= 18854.115-kN Capacidad admisible total (Abajo)= 10659.577-kN Capacidad admisible total (Arriba)= 6860.967-kN OK!Qpermisible> Q

Calculo de asentamiento en grupo: A Xadmisible= 2.50-cm Qadmisible= 31899.06-kN A Q= 9239.14-kN asentamiento= 0.20021-cm

Nota: Si el programa no puede encontrar el resultadoo el resultado excede al limite superior. El resultado muestra 9999.

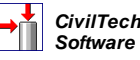

Intercambio Vial Carretera Panamericana Sur y Av . El Estudiante

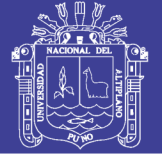

estribos calc.txt \*\*\*\*\*\*\*\*\*\*\*\*\*\*\*\*\*\*\*\*\*\*\*\*\*\*\*\*\*\*\*\*\*\*\*\*\*\*\*\*\*\*\*\*\*\*\*\*\*\*\*\*\*\*\*\*\*\*\*\*\*\*\*\*\* ALLPILE 6 RESUMEN DE SALIDAD ANALISIS VERTICAL Copyright by CivilTech Software 2005 www.civiltech.com (425) 453-6488 Fax (425) 453-5848 \*\*\*\*\*\*\*\*\*\*\*\*\*\*\*\*\*\*\*\*\*\*\*\*\*\*\*\*\*\*\*\*\*\*\*\*\*\*\*\*\*\*\*\*\*\*\*\*\*\*\*\*\*\*\*\*\*\*\*\*\*\*\*\*\* Licensed to Date: 23/07/2016 File: C:\Allpile6\Sample\tesiss 222 estribo nuevo estrato.alp Title 1: Intercambio Vial CArretera Panamericana Sur y Av. El Estudiante Title 2: CARGAS TOTALES: Carga vertical, Q: 9239.1 -kN Factor de carga para cargas verticales: 1.0 Las cargas soportadas por cabeza de Pilote: 0 % PERFIL DEL PILOTE: Logitud del pilote, L= 26.0 -m Altura libre, H= 0.0 -m Angulo de la pendiente, As= 0 Ángulo del talud, Ab= 0.00 Factor talud, Kbat= 1.00 GRUPO DE PILOTES: CONFIGURACION DE GRUPOS: CABEZA FIJA Diámetro promedio del pilote = 0.45 -m Sx= 187.5 -cm Sy= 217.5 -cm Тò. Nx= 5  $Ny = 3$ **Contract** 1. PILOTE SOLO: ANALISIS VERTICAL (en grupo):<br>Carga vertical = 615.94 -kN Resultados: Carga vertical =  $615.94$  -kN Capacidad ultima total (Abajo)= 2131.92-kN, Capacidad ultima total (Arriba)= 1256.94-kN Capacdad admisible total (Abajo)= 710.64-kN, Capacidad Admisible total (Arriba)= 457.40-kN En Carga de trabajo = 615.94-kN, Asentamineto= 0.200-cm En Carga de trabajo = 615.94-kN, rigidez de secante Kqx= 3076.50-kN/-cm En asentamineto admisible= 2.500-cm, Capacidad = 2126.60-kN Carga de trabajo, 615.94-kN, cumple con asentamineto admisible = 2.50-cm, capacidad=2126.60-kN Carga de trabajo, 615.94-kN, cumple con capacidad admisible (Abajo)= 710.64-kN 2. GRUPO DE PILOTES: ANALISIS VERTICAL (en grupo): Carga vertical= 9239.14 -kN Results:<br>Capacidad ultima total (Abajo)= 31978.73-kN, Capacidad ultima total (Arriba) = 18854.12-kN Capacdad admisible total (Abajo)= 10659.58-kN, Capacidad Admisible total (Arriba) =6860.97-kN En Carga de trabajo = 9239.14-kN, Asentamineto = 0.20021-cm En Carga de trabajo = 9239.14-kN rigidez de secante Kqx= 46147.54-kN/-cm En asentamineto admisible= 2.500-cm, Capacidad =  $31899.06$ -kN Carga de trabajo, 9239.14-kN, cumple con asentamineto admisible = 2.50-cm, Capacidad=31899.06-k Carga de trabajo, 9239.14-kN, cumple con capacidad admisible (Abajo)= 10659.58-kN \_\_\_\_\_\_\_\_\_\_\_\_\_\_\_\_\_\_\_\_\_\_\_\_\_\_\_\_\_\_\_\_\_\_\_\_\_\_\_\_\_\_\_\_ FACTOR DE SEGURIDAD:<br>FS lateral FS punta FS superior FS peso<br>3<br>3<br>1.0 3 3 3 1.0Nota: si el pograma no puede encontrar el resultado o el resultado excede el limite superior. el resultado muestra 9999.

Pági na 1

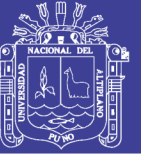

#### **ANALISIS VERTICAL** Figura 2

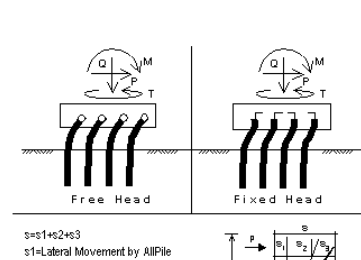

s1=Lateral Movement by AllPile<br>s2=Rt \* Hs, Hs-Height of Structure<br>Rt-Rotation by AllPile<br>s3=Deflection of Structure by Strucrural Engineer x=Vertical Settlement by AllPile

 $\frac{1}{\sqrt{2}}$ Driving Concrete Pile **Cargas:**<br>Factor de carga de carga vertical= 1.0<br>Factor de carga de carga lateral= 1.0<br>Cargas soportadas por la cabeza de la pila= 0 %<br>Condicion de corte: estatico

Carga vertical, Q= 5720.0 -kN Carga de corte, P= 0.0 -kN Pendiente St= 0.00 -cm/-cm

**Perfil:**<br>Longitud de pilote,L= 25.0 -m<br>Altura libre, H= 0.0 -m<br>Angulo de Pendiente, As= 0<br>Angulo del talud, Ab= 0

**Grupo y condición de frontera:**

Cabeza fijo Sx= 300 -cm Sy= 225 -cm

 $Nx=3$  $Ny=3$ 

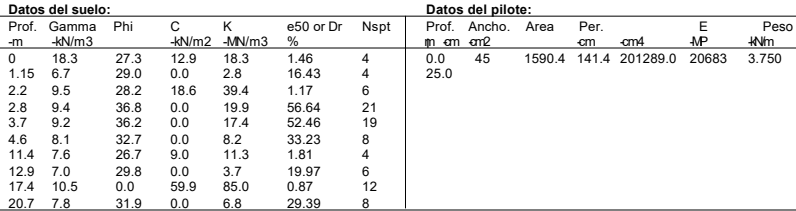

Capacidad de grupo de pilotes: Capacidad ultima total (Abajo)= 18405.162-kN Capacidad ultima total (Arriba)= 10813.439 -kN Capacidad admisible total (Abajo)= 6135.054-kN Capacidad admisible total (Arriba)= 3936.938-kN<br>OK! Qpermisible> Q

Calculo de asentamiento en grupo: A Xadmisible= 2.50-cm Qadmisible= 18326.69 -kN A Q= 5720.00-kN asentamiento= 0.202779 -cm

Nota: Si el programa no puede encontrar el resultadoo el resultado excede al limite superior. El resultado muestra 9999.

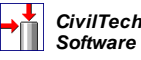

Intercambio Vial Carretera Panamericana Sur y Av . El Estudiante

## Repositorio Institucional UNA-PUNO

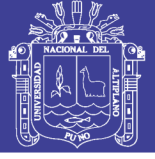

pilares calc.txt \*\*\*\*\*\*\*\*\*\*\*\*\*\*\*\*\*\*\*\*\*\*\*\*\*\*\*\*\*\*\*\*\*\*\*\*\*\*\*\*\*\*\*\*\*\*\*\*\*\*\*\*\*\*\*\*\*\*\*\*\*\*\*\*\* ALLPILE 6 RESUMEN DE SALIDAD ANALISIS VERTICAL Copyright by CivilTech Software 2005 www.civiltech.com (425) 453-6488 Fax (425) 453-5848 \*\*\*\*\*\*\*\*\*\*\*\*\*\*\*\*\*\*\*\*\*\*\*\*\*\*\*\*\*\*\*\*\*\*\*\*\*\*\*\*\*\*\*\*\*\*\*\*\*\*\*\*\*\*\*\*\*\*\*\*\*\*\*\*\* Licensed to Date: 23/07/2016 File: C:\Allpile6\Sample\tesiss pilares.alp Title 1: Intercambio Vial CArretera Panamericana Sur y Av. El Estudiante Title 2: CARGAS TOTALES: Carga vertical, Q: 5720.0 -kN Factor de carga para cargas verticales: 1.0 Las cargas soportadas por cabeza de Pilote: 0 % PERFIL DE PILOTE: Logitud del pilote, L= 25.0 -m Altura libre, H= 0.0 -m Angulo de la pendiente, As= 0 Ángulo del talud, Ab= 0.00 Factor talud, Kbat= 1.00 GRUPO DE PILOTES: CONFIGURACION DE GRUPOS: CABEZA FIJA Diámetro promedio del pilote = 0.45 -m Sx= 300 -cm Sy= 225 -cm Тò.  $N\bar{x} = 3$  $Ny = 3$ 1. PILOTE SOLO: ANALISIS VERTICAL (en grupo): Carga vertical= 635.56 -kN Resultados Capacidad ultima total (Abajo)=2045.02-kN, Capacidad ultima total (Arriba)=1201.49-kN Capacdad admisible total (Abajo)=681.67-kN, Capacidad Admisible total (Arriba)=437.44-kN En Carga de trabajo = 635.56-kN, Asentamineto= 0.203-cm En Carga de trabajo = 635.56-kN, rigidez de secante Kqx= 3134.12-kN/-cm<br>En asentamineto admisible= 2.500-cm, Capacidad = 2036.3-kN<br>Carga de trabajo, 635.56-kN, cumple con asentamineto admisible = 2.50-cm,capacidad=2036.3 En Carga de trabajo = 635.56-kN, rigidez de secante Kqx= 3134.12-kN/-cm En asentamineto admisible= 2.500-cm, Capacidad = 2036.3-kN Carga de trabajo, 635.56-kN, cumple con capacidad admisible (Abajo)= 681.67-kN 2. GRUPO DE PILOTES: ANALISIS VERTICAL (en grupo): Carga vertical= 5720.00 -kN Resul tados Capacidad ultima total (Abajo)= 18405.16-kN, Capacidad ultima total (Arriba) = 10813.44-kN Capacdad admisible total (Abajo)= 6135.05-kN, Capacidad Admisible total (Arriba) =3936.94-kN En Carga de trabajo = 5720.00-kN, Asentamineto = 0.20279-cm En Carga de trabajo = 5720.00-kN rigidez de secante Kqx= 28207.06-kN/-cm En asentamineto admisible= 2.500-cm, Capacidad = 18326.69-kN Carga de trabajo, 5720.00-kN, cumple con asentamineto admisible = 2.50-cm,Capacidad=18326.69-kN Carga de trabajo, 5720.00-kN, cumple con capacidad admisible (Abajo)=  $6135.05$ -kN \_\_\_\_\_\_\_\_\_\_\_\_\_\_\_\_\_\_\_\_\_\_\_\_\_\_\_\_\_\_\_\_\_\_\_\_\_\_\_\_\_\_\_\_ FACTOR DE SEGURIDAD:<br>FS lateral FS punta FS superior FS peso<br>3 1.0 3 3 3 1.0Nota: si el pograma no puede encontrar el resultado o el resultado excede el limite superior. el resultado muestra 9999.

Pági na 2

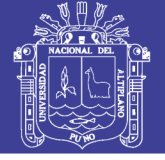

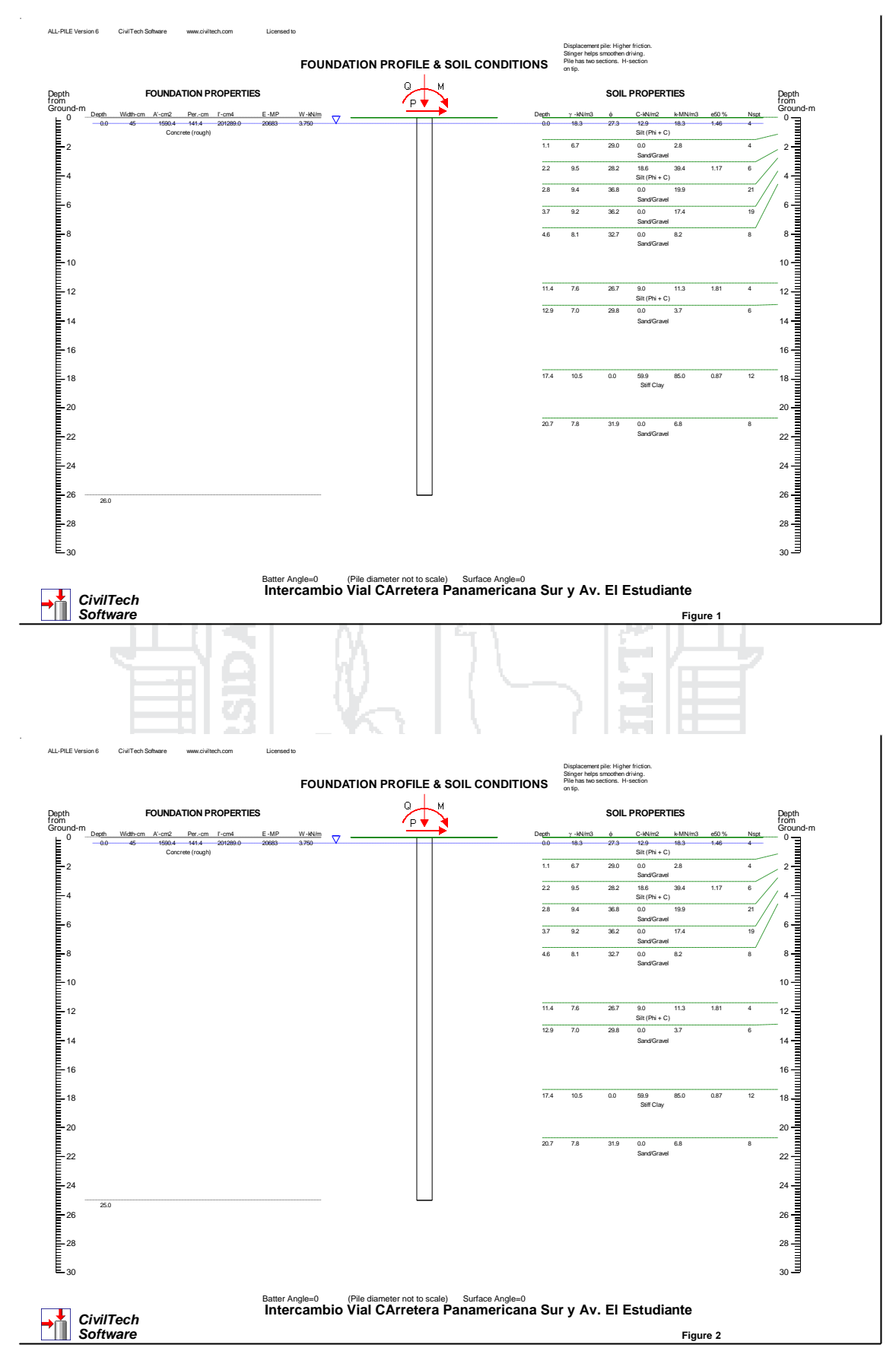

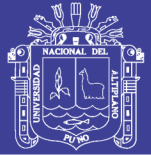

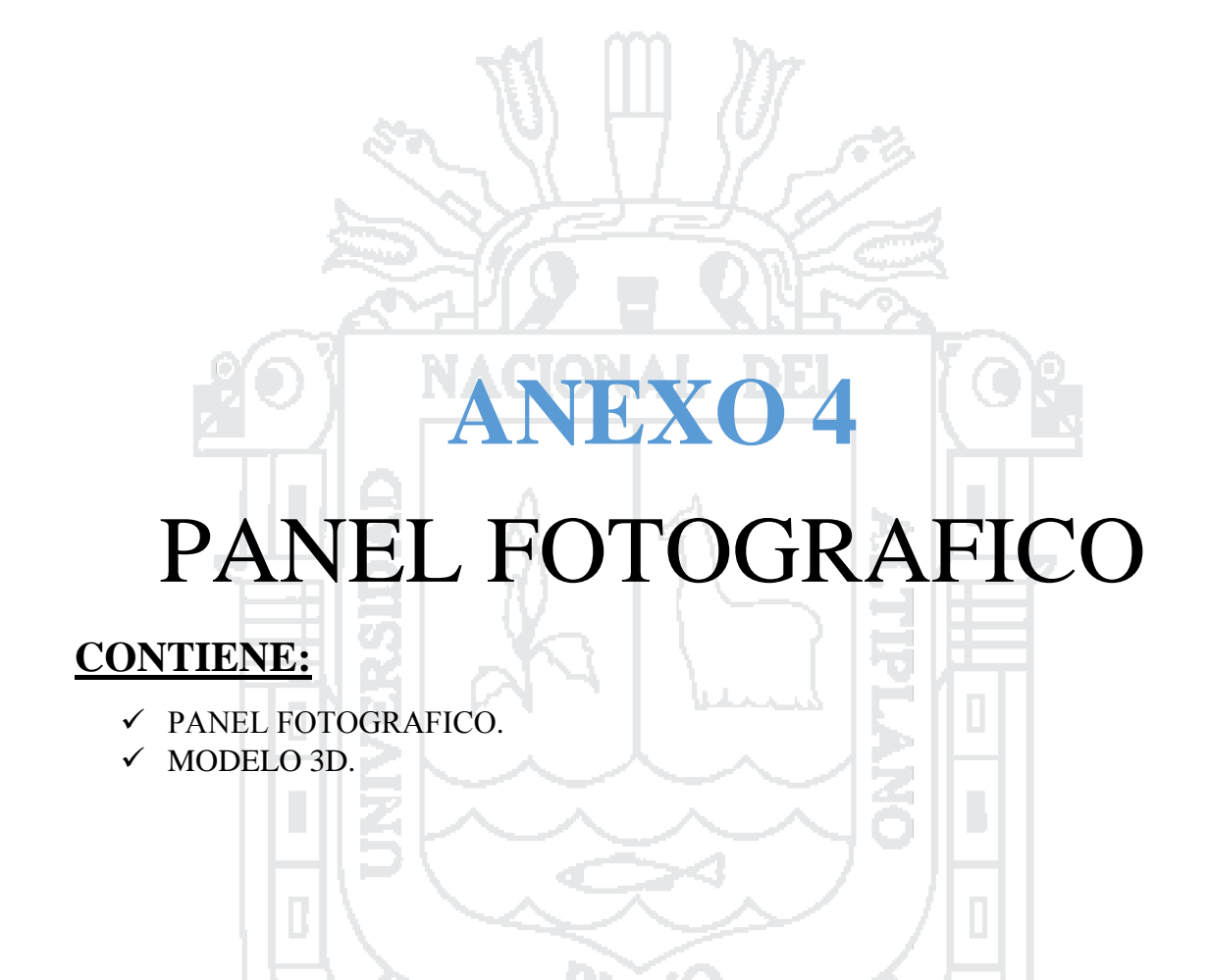

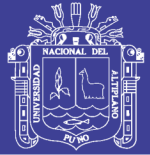

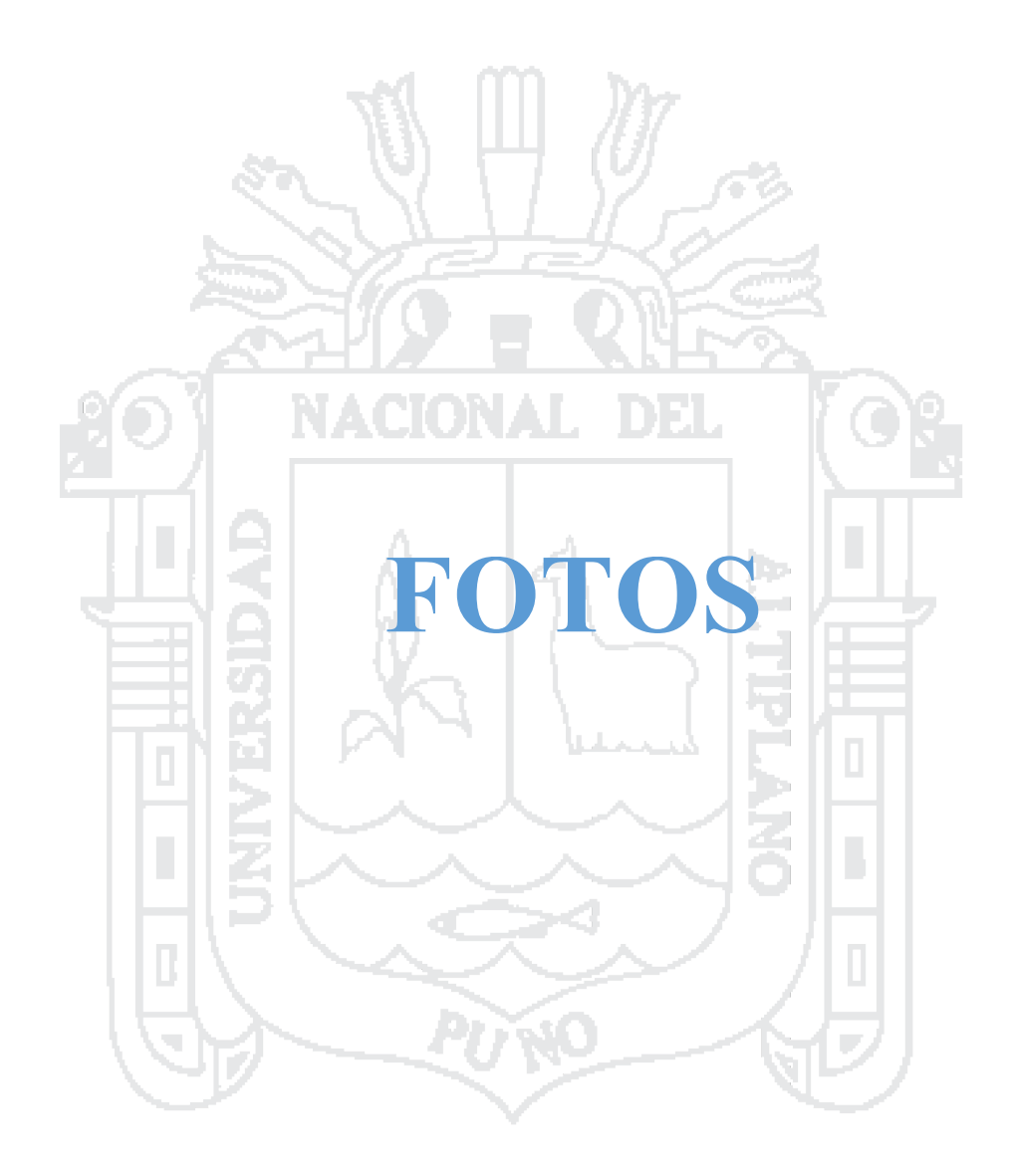

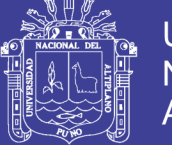

Universidad<br>Nacional del Altiplano

#### CONGESTIVO VEHICULAR EN LA ZONA DE ESTUDIO

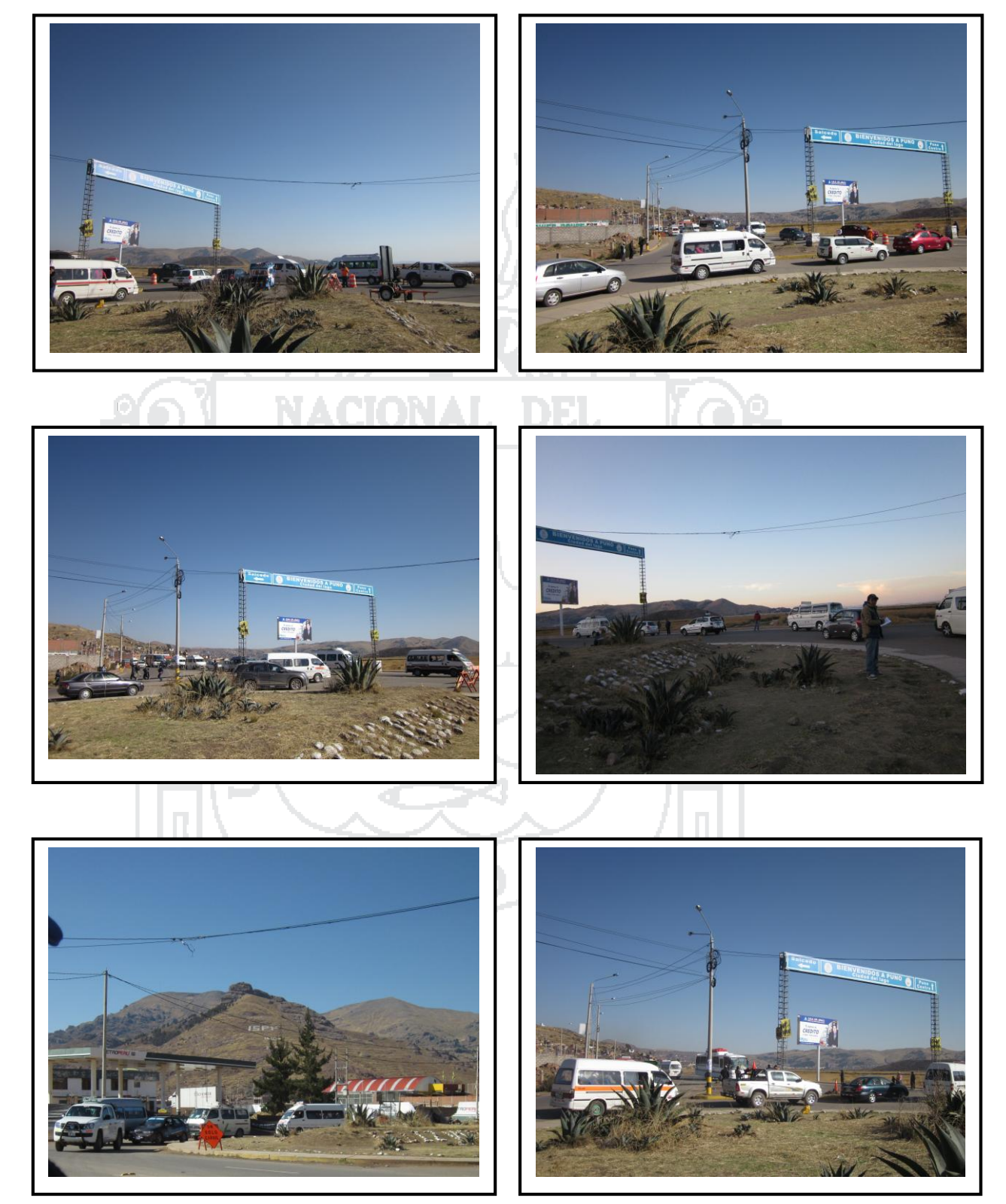

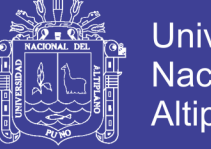

Universidad Nacional del Altiplano

#### LEVANTAMIENTO TOPOGRÁFICO CON ESTACIÓN TOTAL

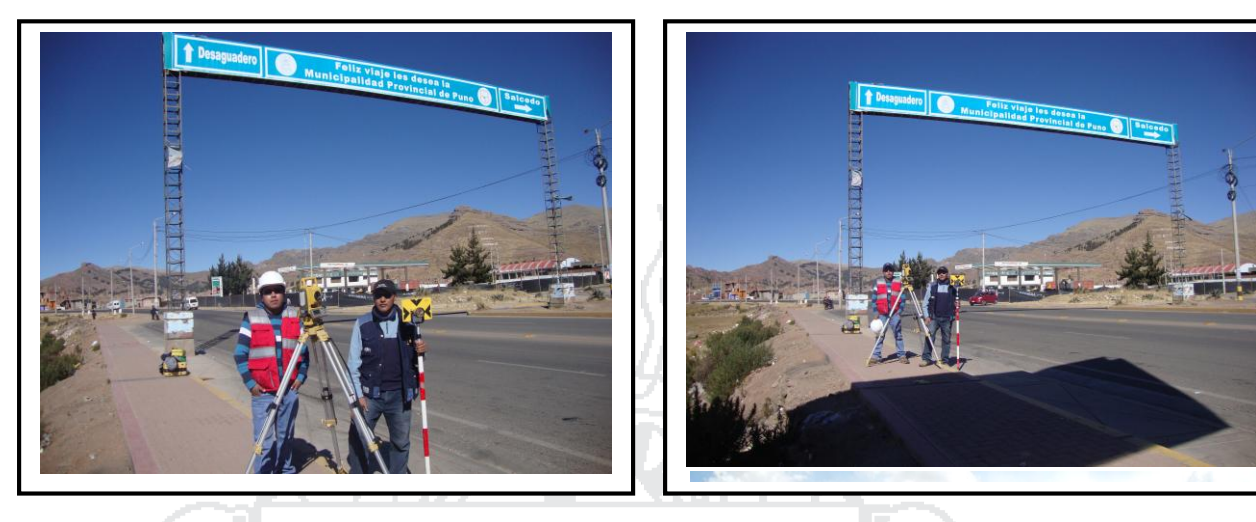

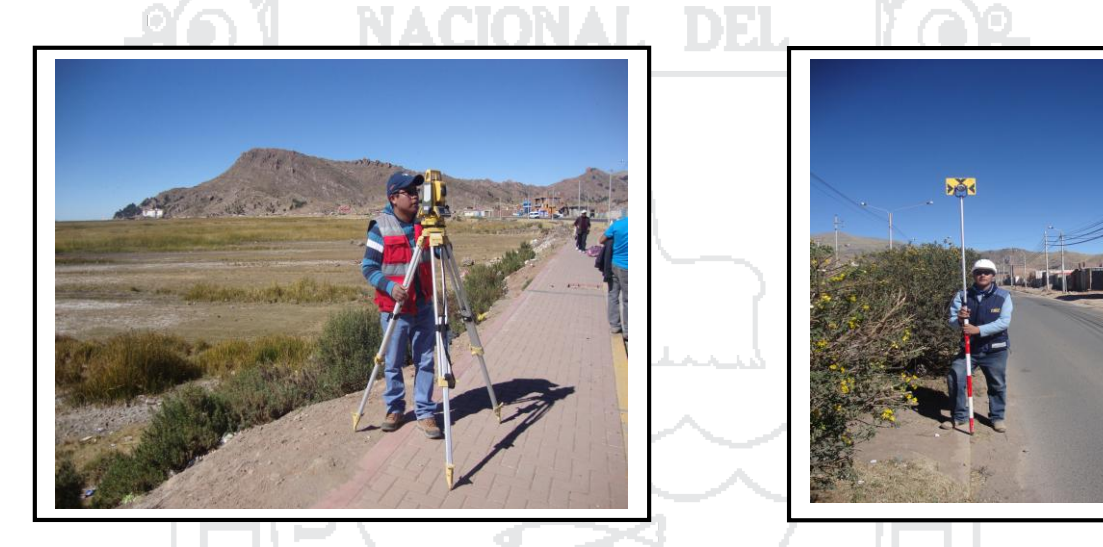

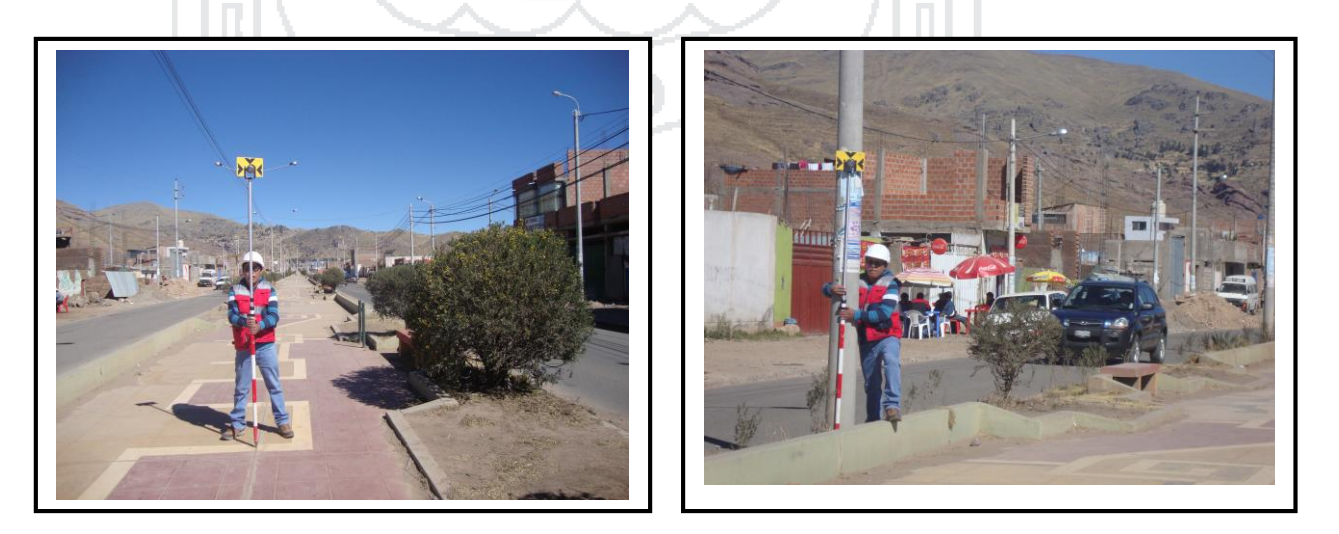

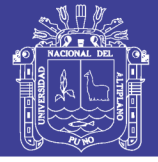

Universidad Nacional del Altiplano

#### **ENSAYO DE PENETRACIÓN ESTÁNDAR (SPT)**

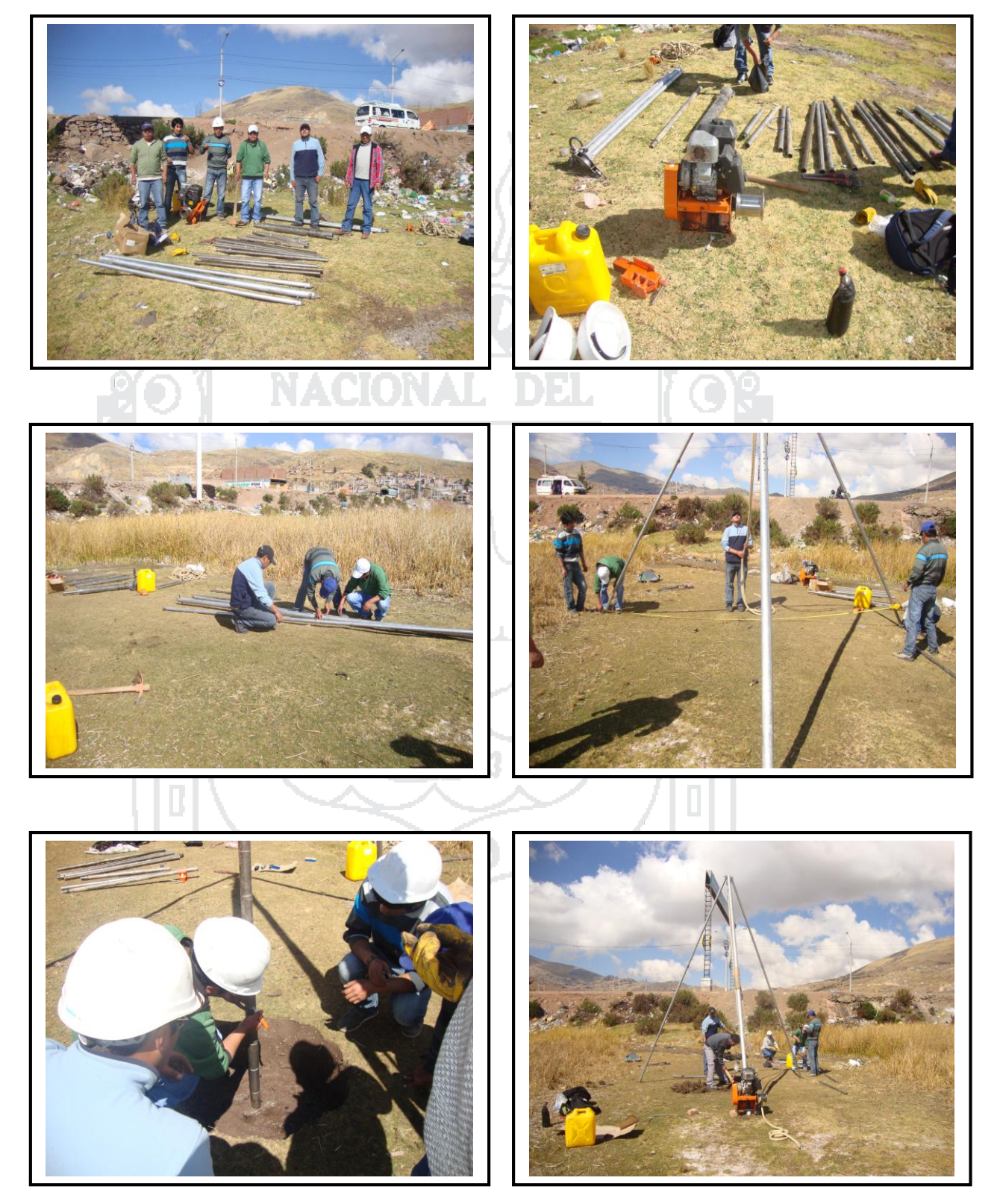

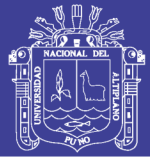

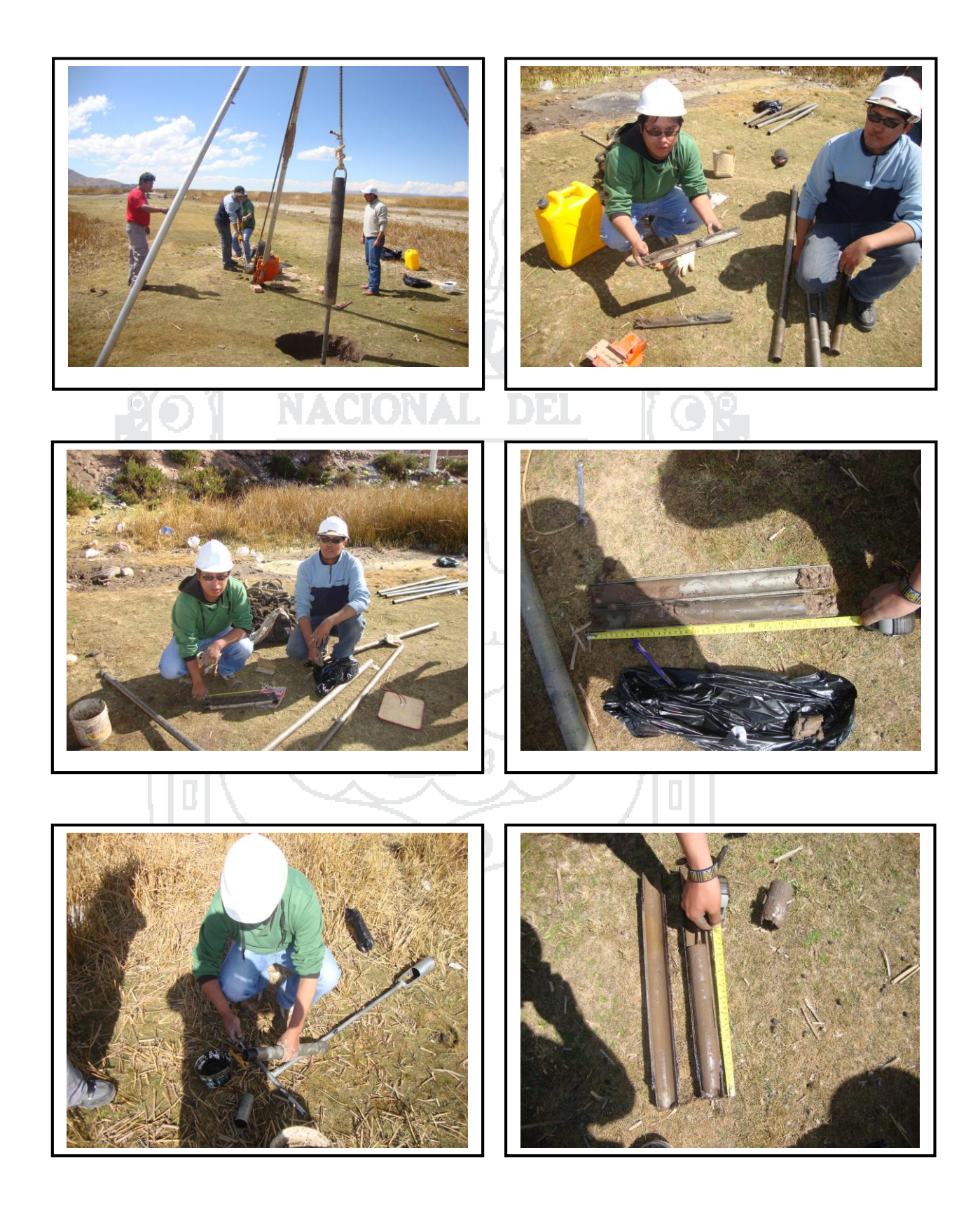

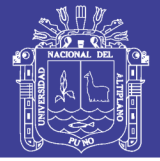

#### **EXPLORACIÓN DE SUELOS (CALICATAS)**

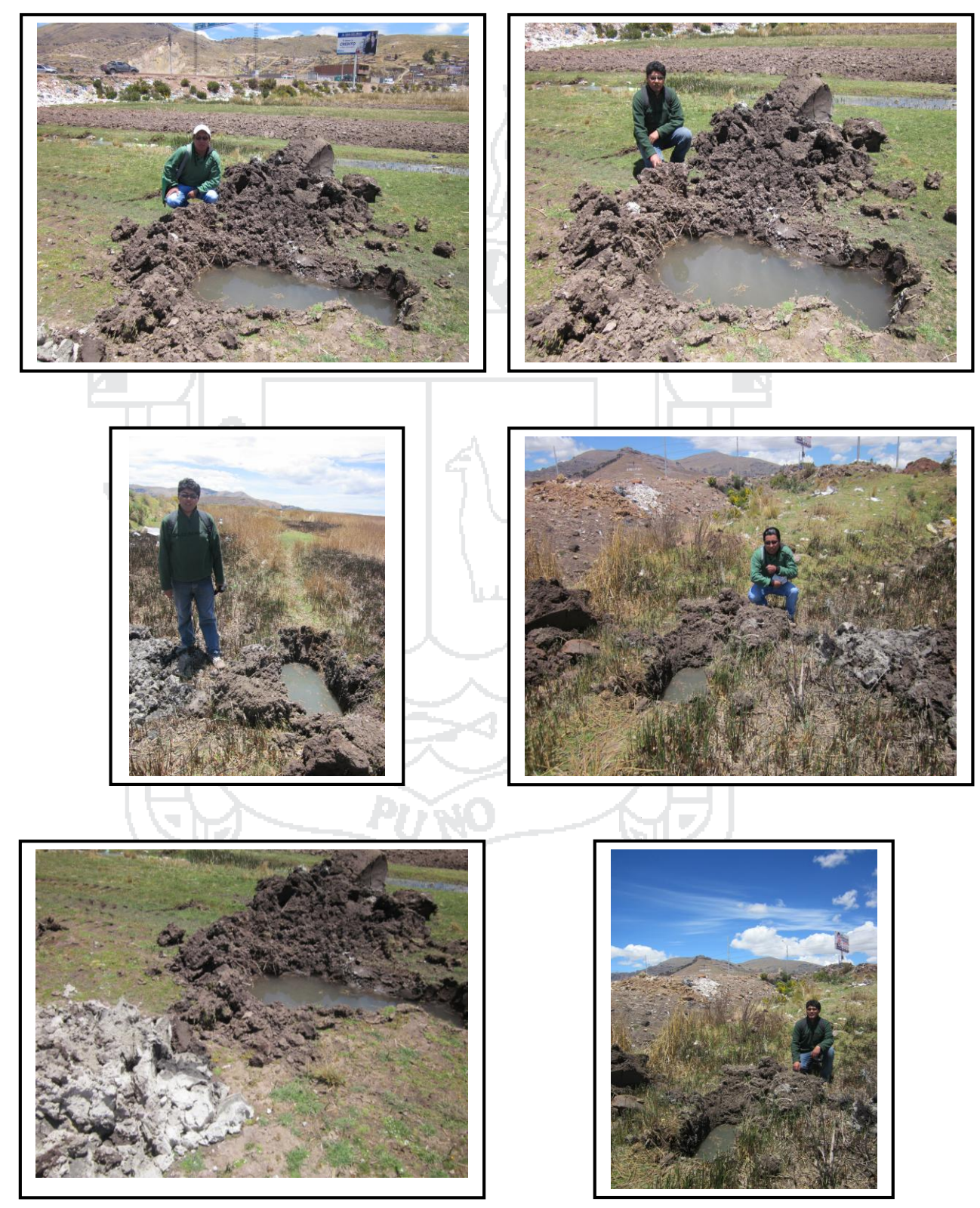

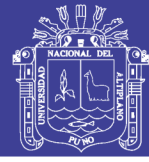

Universidad Nacional del Altiplano

#### **ENSAYOS DE LABORATORIO**

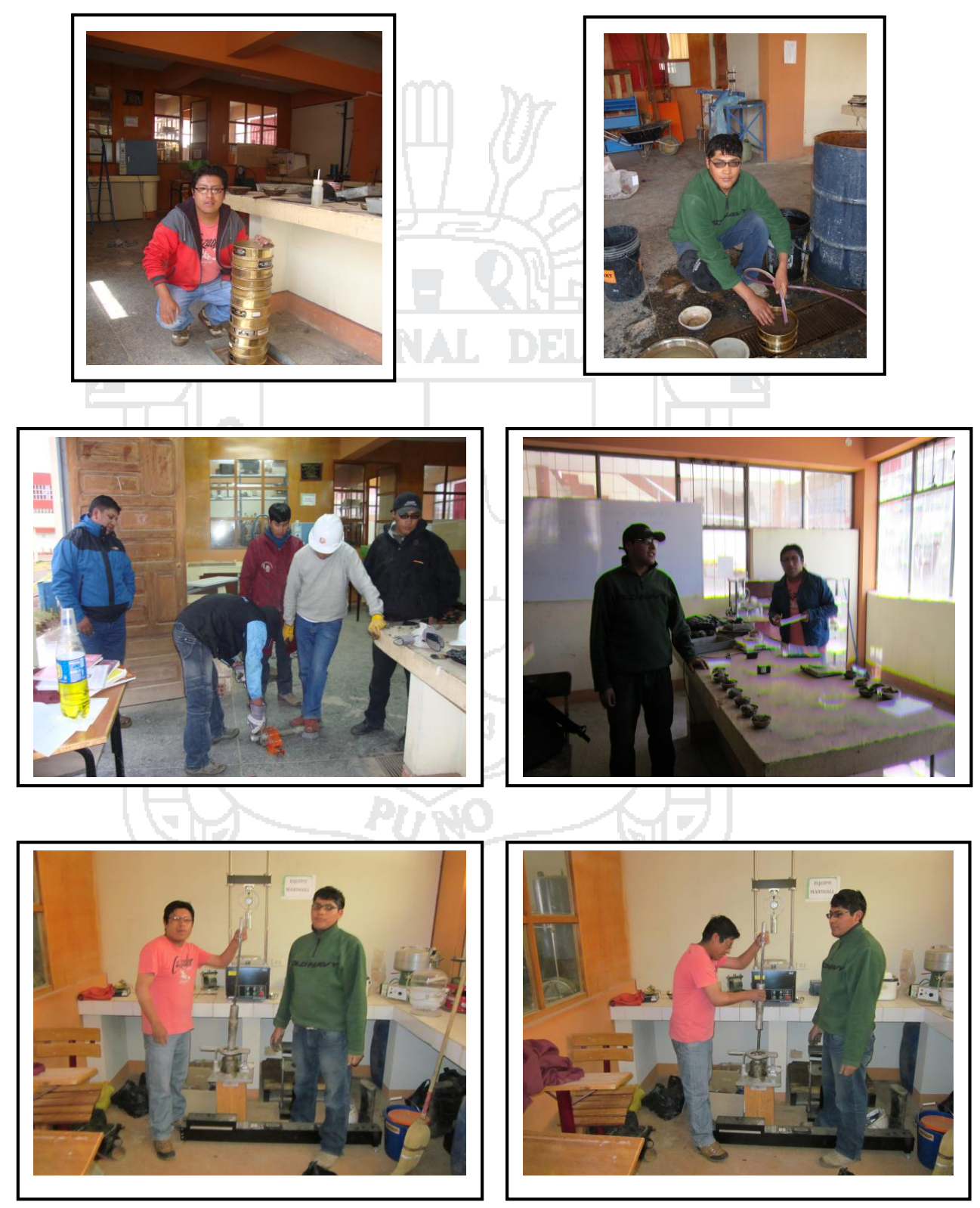

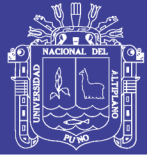

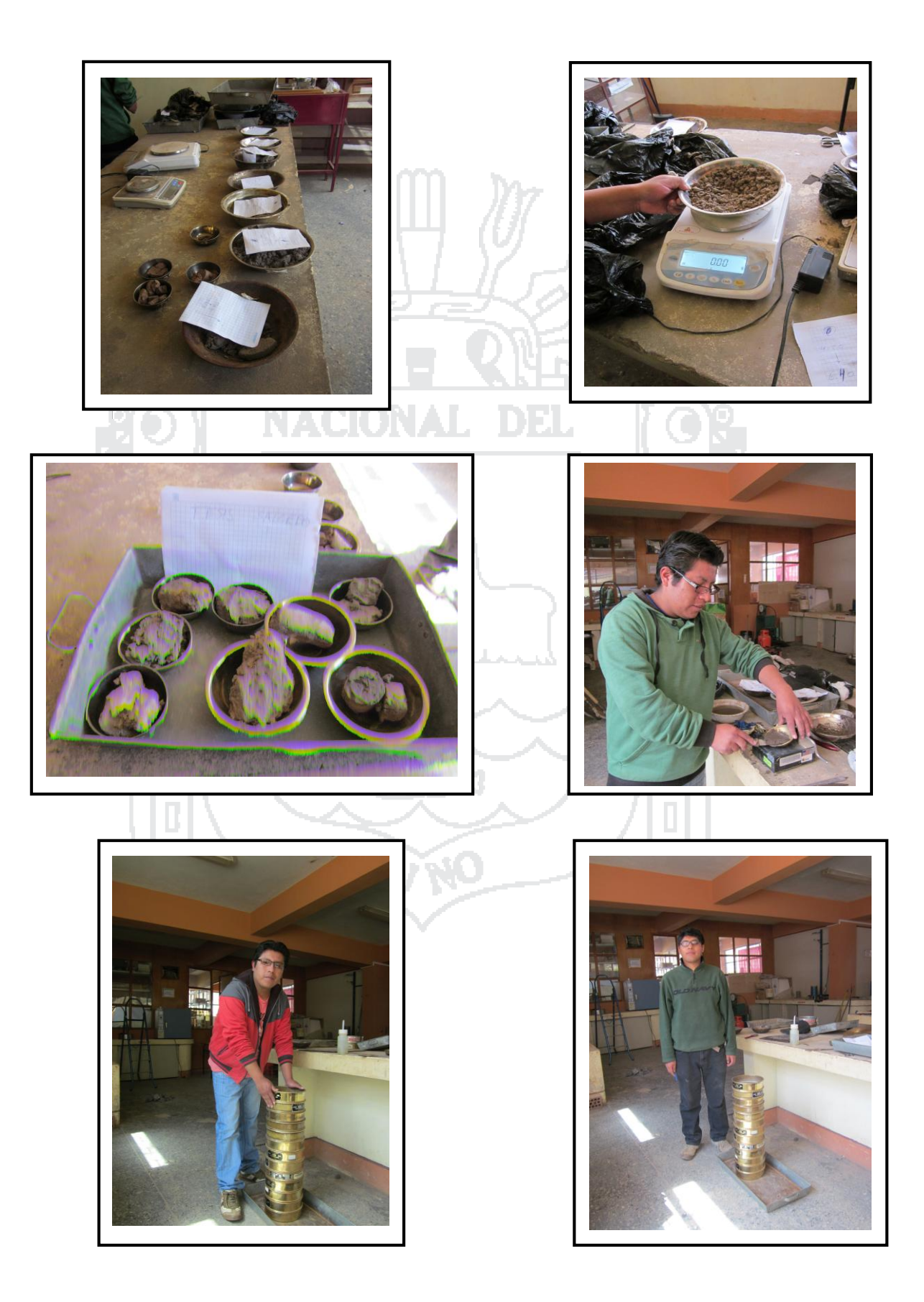

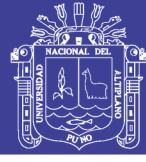

#### **AFORO VEHICULAR**

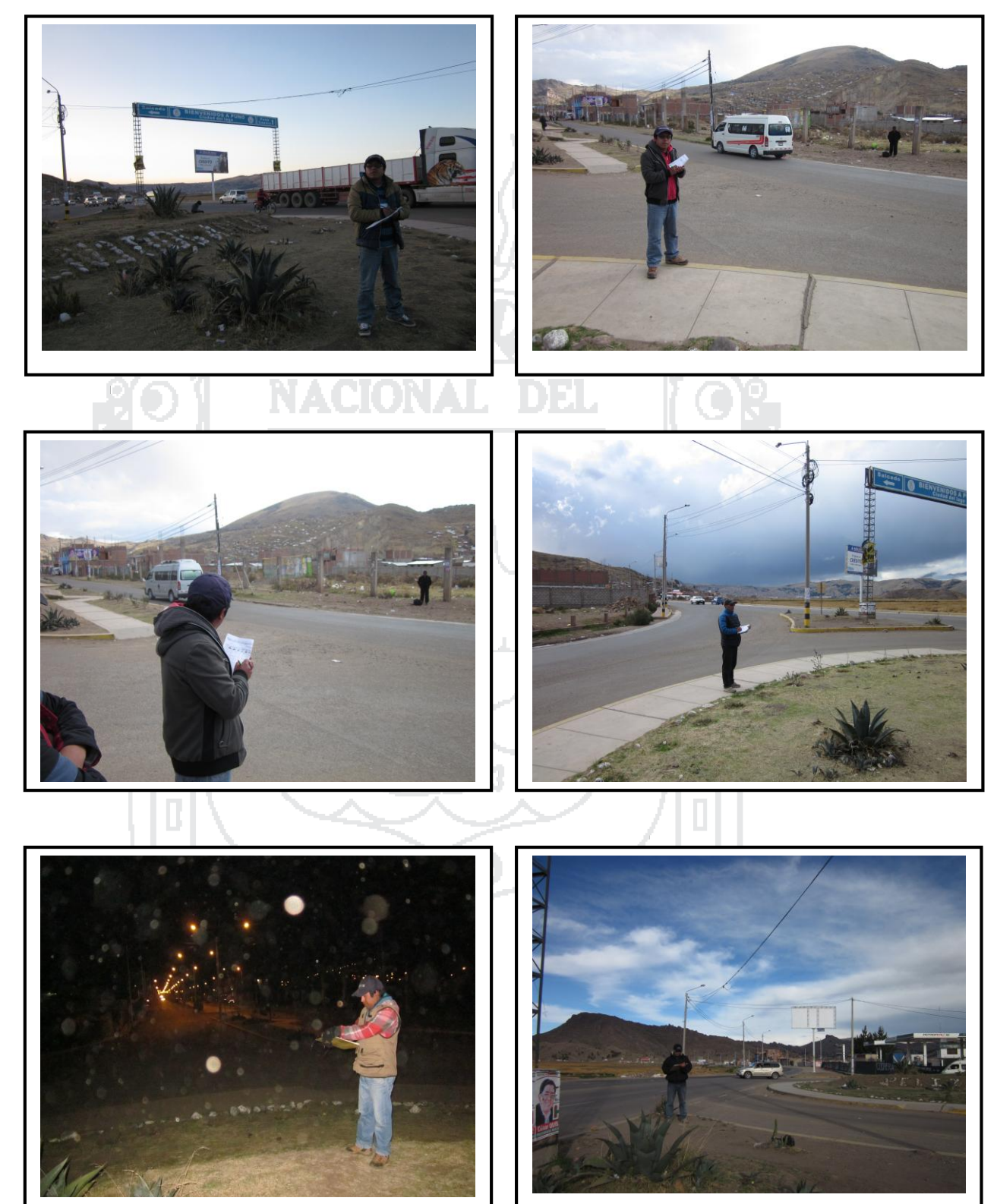

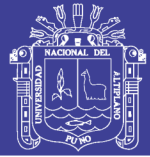

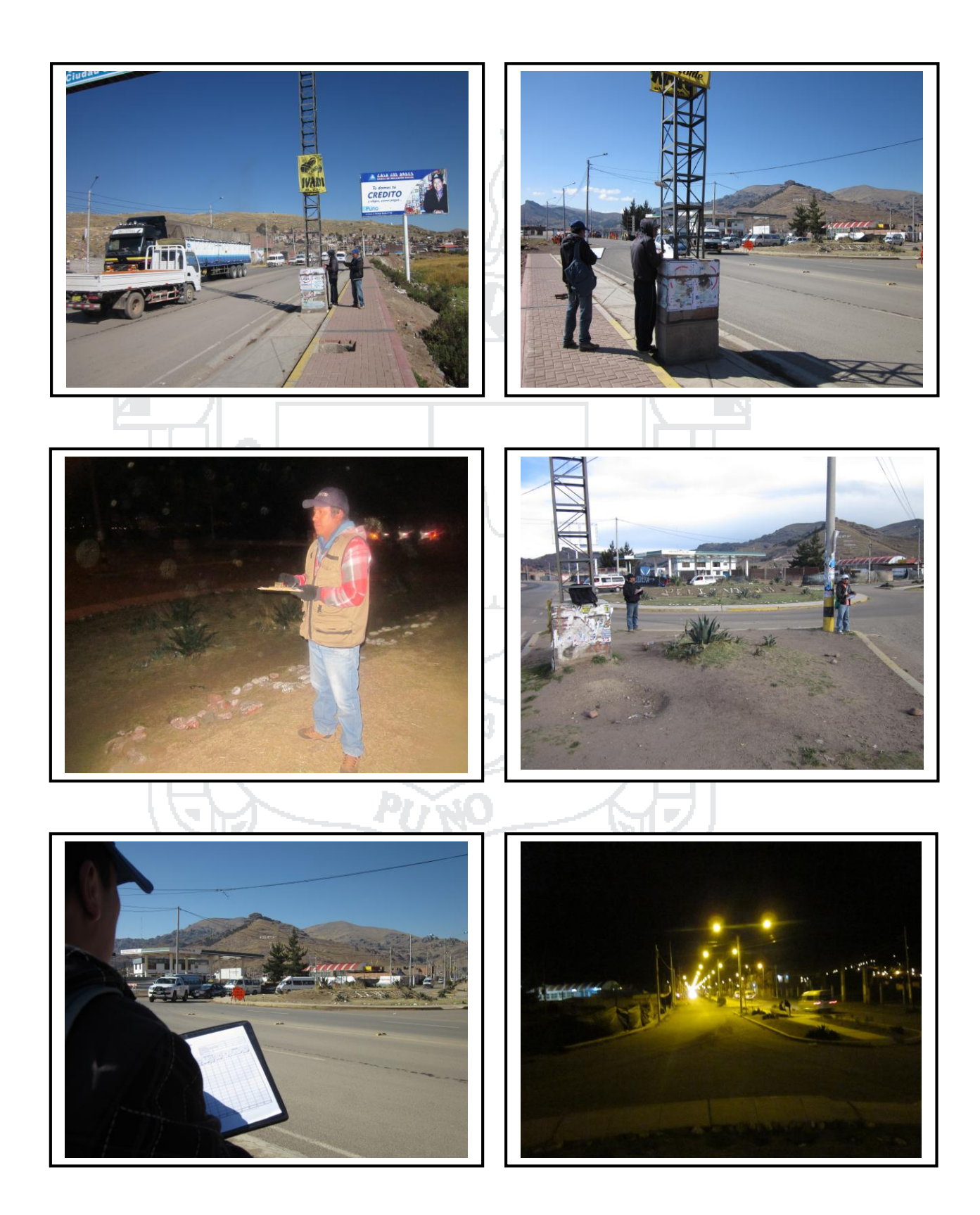

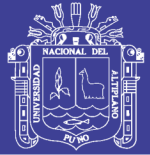

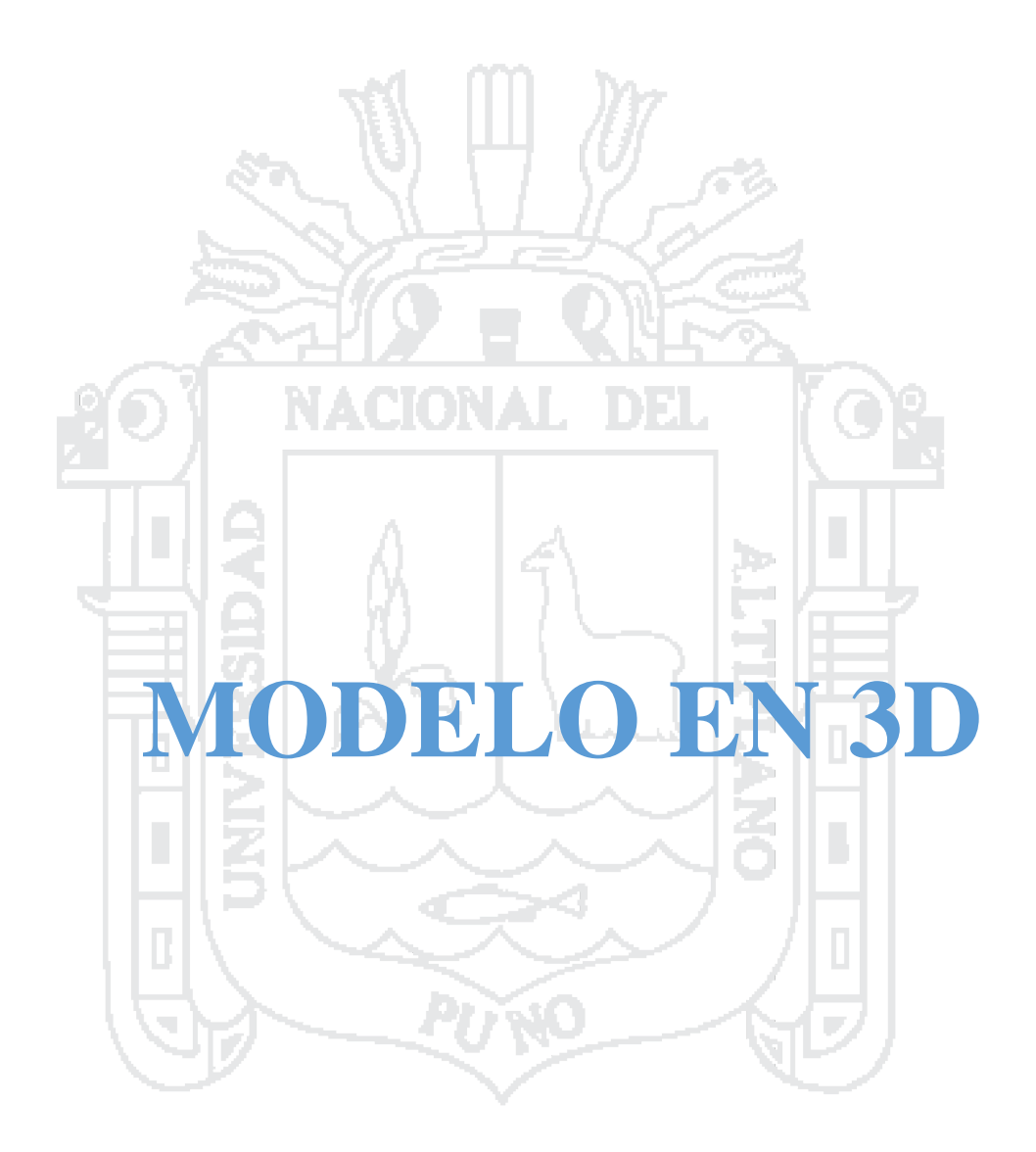

Repositorio Institucional UNA-PUNO
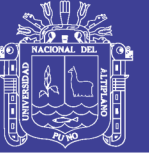

Universidad Nacional del Altiplano

#### **MODELO 3D**

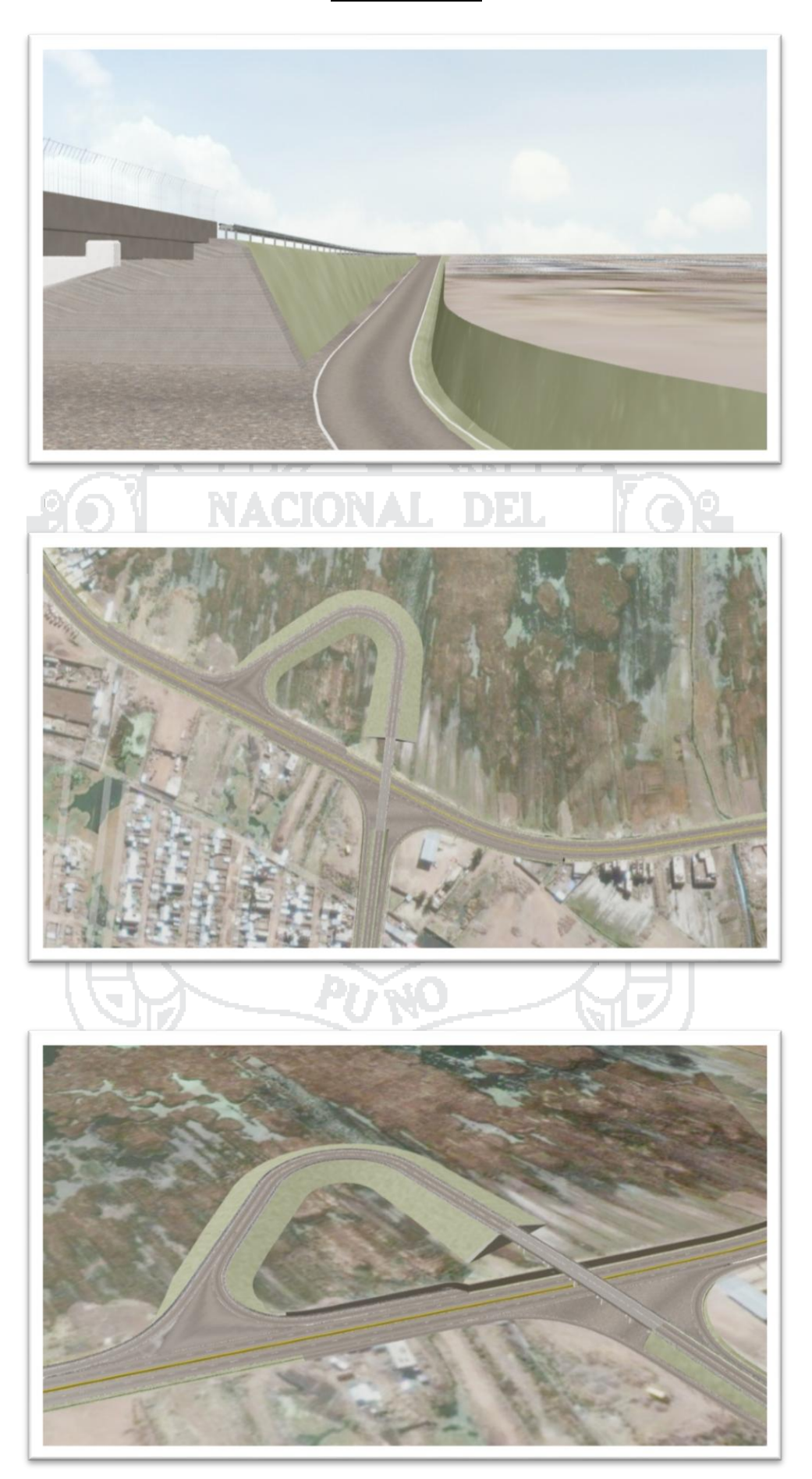

### Repositorio Institucional UNA-PUNO

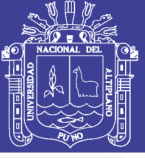

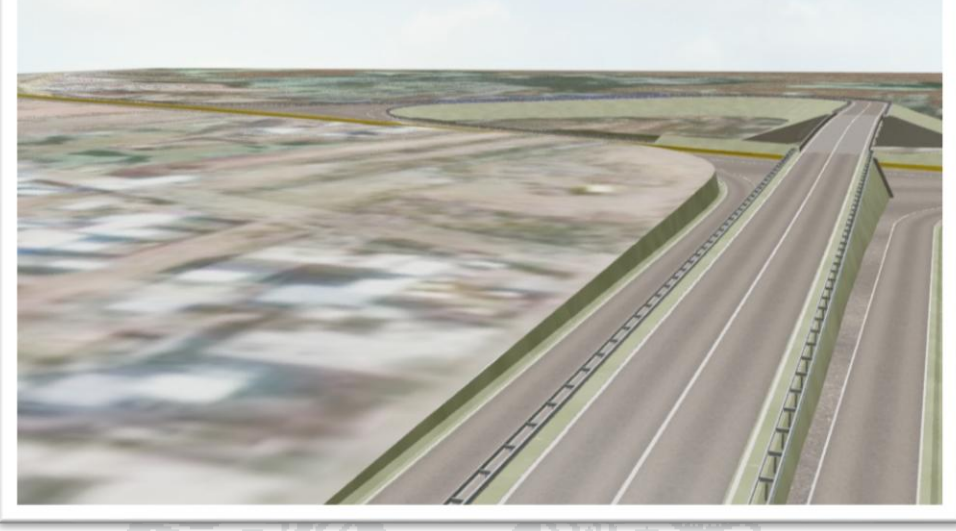

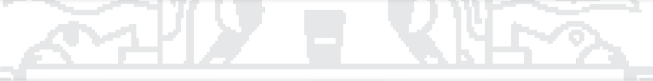

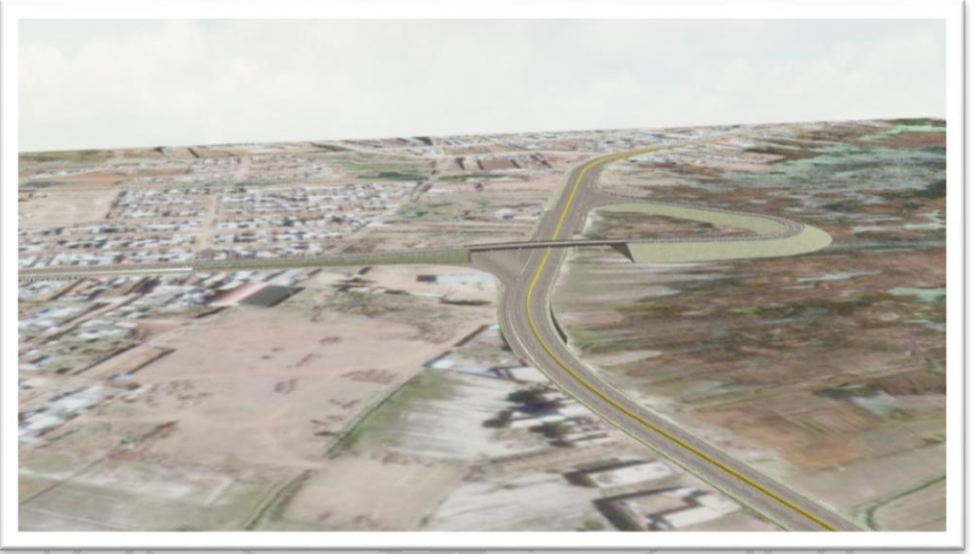

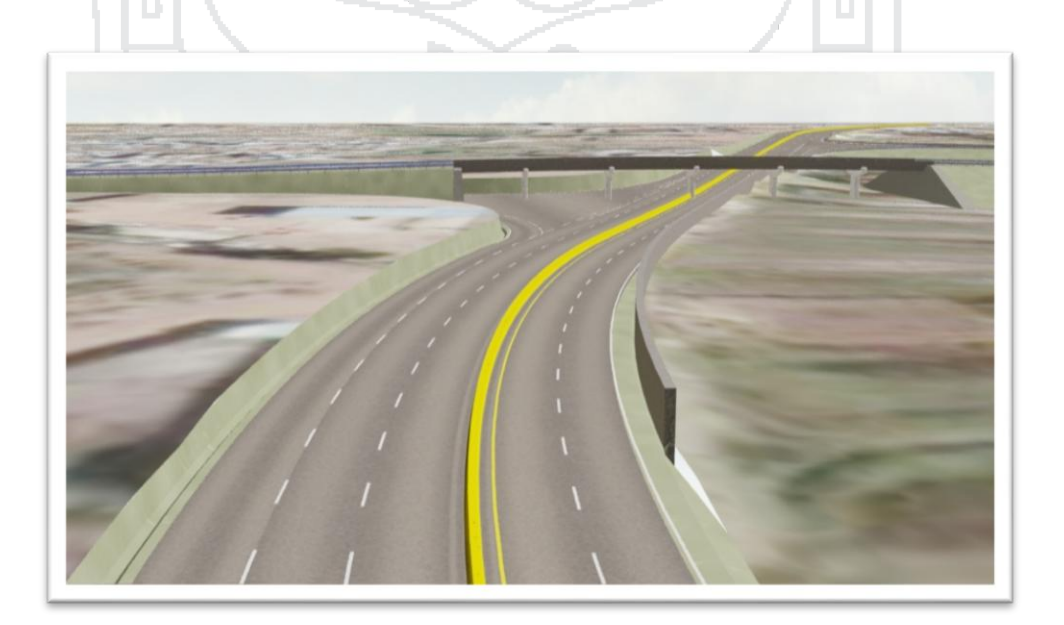

## Repositorio Institucional UNA-PUNO

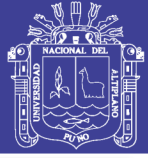

Universidad<br>Nacional del Altiplano

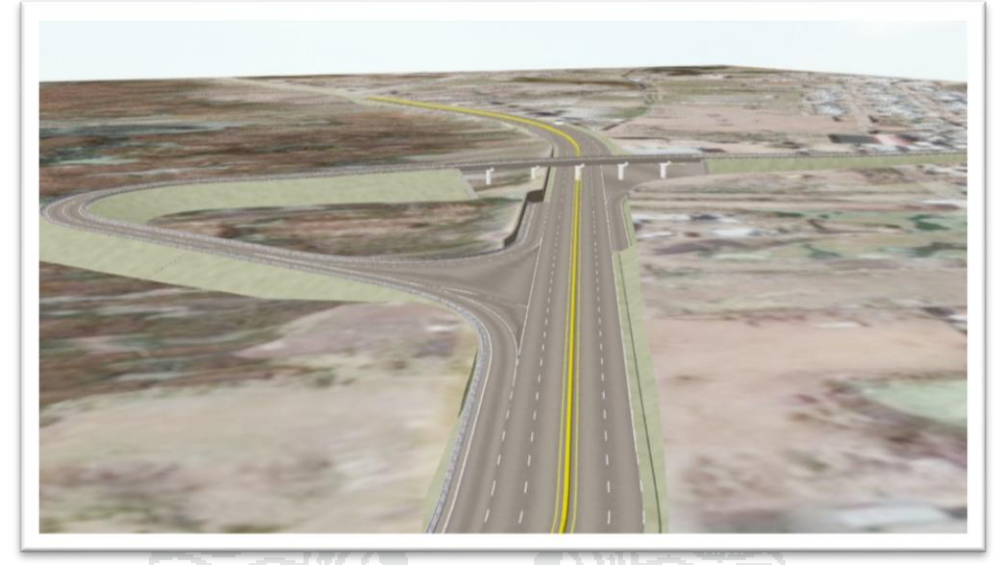

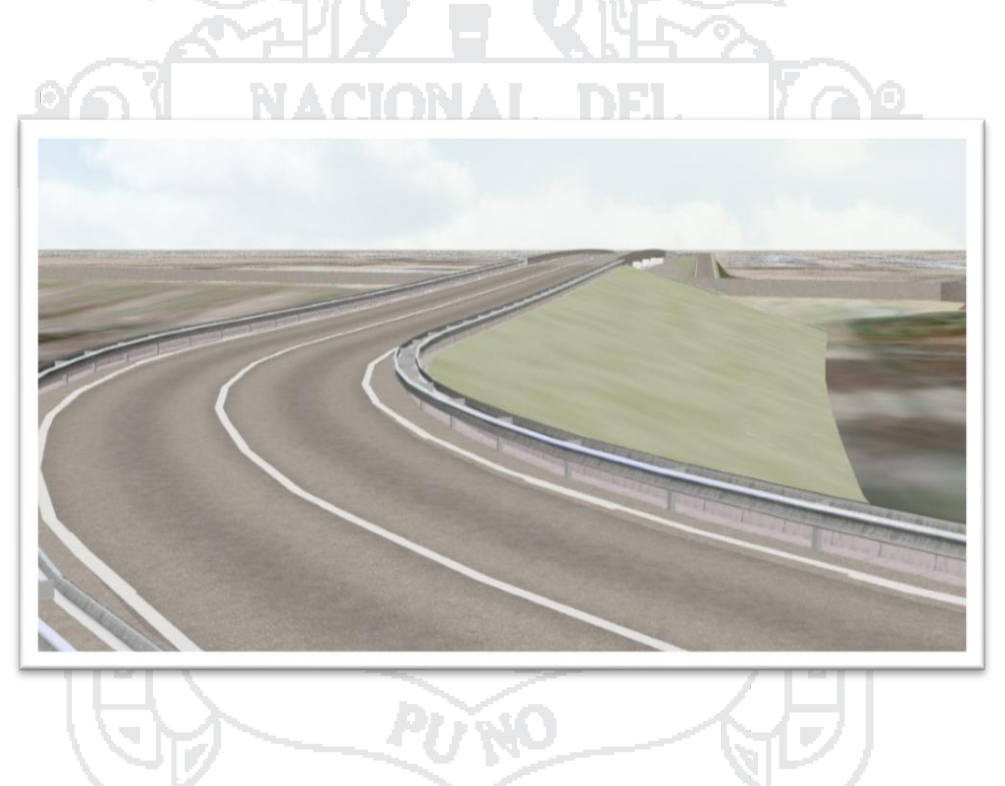

### Repositorio Institucional UNA-PUNO

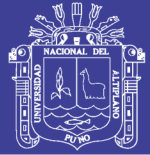

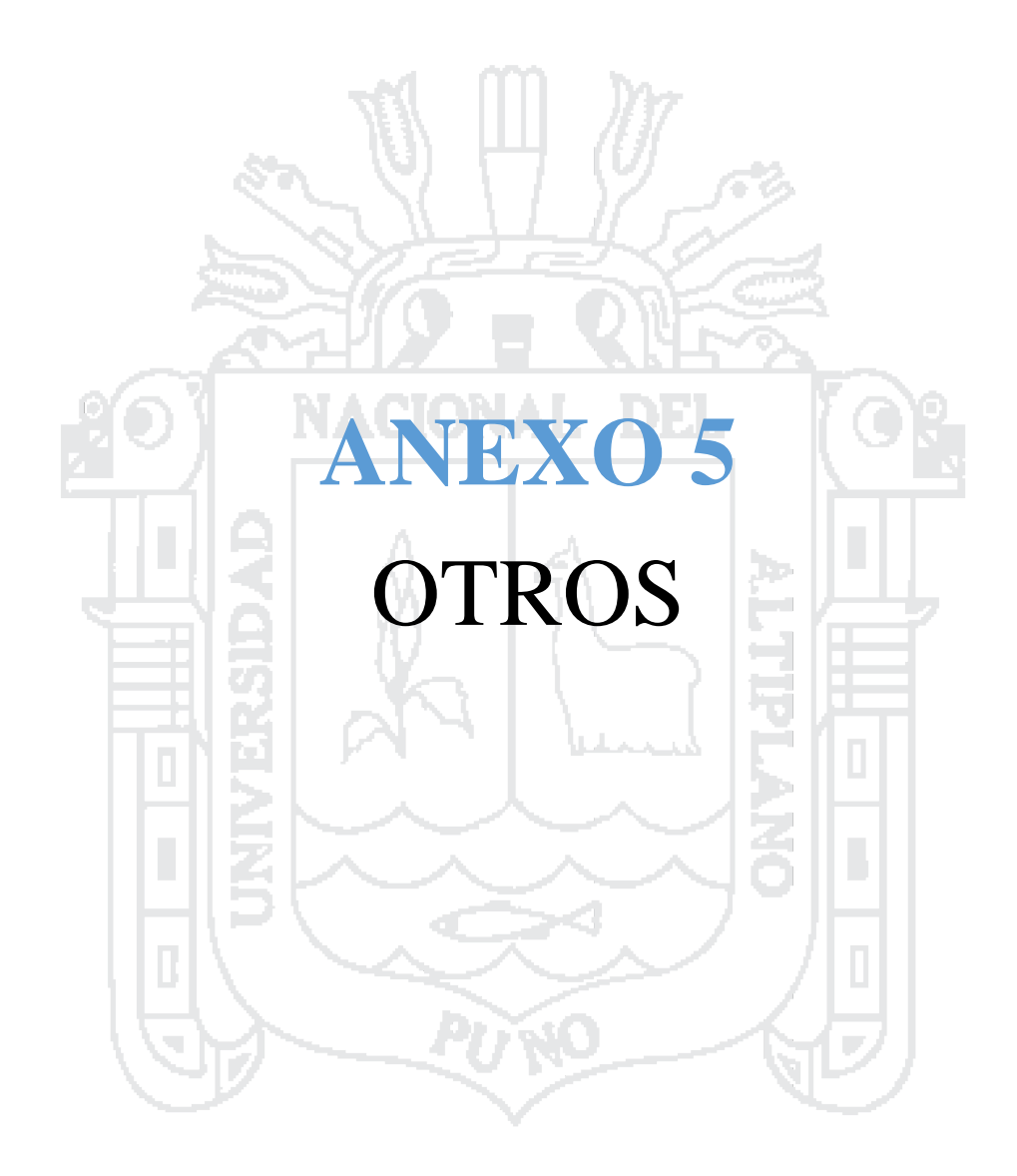

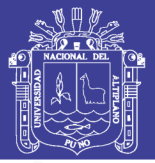

**Universidad** Nacional del Altiplano

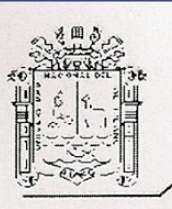

UNIVERSIDAD NACIONAL DEL ALTIPLANO FACULTAD DE INGENIERÍA CIVIL Y ARQUITECTURA LABORATORIO DE MECÁNICA DE SUELOS Y MATERIALES

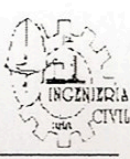

# **CERTIFICADO**

#### EL QUE SUSCRIBE JEFE DEL LABORATORIO DE MECANICA DE SUELOS Y MATERIALES DE LA ESCUELA PROFESIONAL DE **INGENIERIA CIVIL.**

#### **CERTIFICA:**

Que los Señores: EVER MAMANI APAZA con DNI Nº 46050374 y OLIVER EDWIN CHURA DELGADO con DNI Nº 43006199. Bachilleres en Ingeniería Civil, de la Facultad de Ingeniería Civil y Arquitectura; Han realizado ensayos de laboratorio para la Investigación de su tesis: "DISEÑO DE INTERCAMBIO VIAL A DESNIVEL EN LAS INTERSECCIONES DE LA CARRETERA PANAMERICANA SUR Y LA AVENIDA EL ESTUDIANTE DE LA CUIDAD DE PUNO", del cual doy fe. Dichos ensayos son los siguientes:

- 01 Ensayo SPT a una profundidad de 7.60 m.
- 03 Ensayos de CBR (California Bearing Ratio)
- 03 Ensayos de Proctor Modificado
- 09 Contenidos de humedad.
- 03 Análisis Granulométrico de los agregados.
- 03 Limite Líquido.
- 03Limite Plástico.

Se les expide el presente certificado a solicitud de los interesados.

Puno, C.U. 30 de Enero del 2015

Bach/Helmer Reynaldo Vilea Apaza ecnico de Laboratorio- FICA

Thoguisto (.  $106.$  Samuel Inpovativio. jek

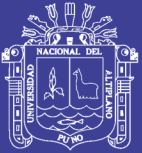

# **CONTIENE:**

- UBICACIÓN GEOGRAFICA DEL PROYECTO.
- $\checkmark$  puntos de Exploración para estudio de suelos.

**ANEXO 6** 

PLANOS

NACIONAL DEI

- $\checkmark$  SECCIONES TÍP0 PLANTA.
- $\checkmark$  SECCIONES TÍPO.
- PLATA Y PERFIL LONGITUDINAL VÍA PRINCIPAL.
- $\checkmark$  SECCIONES TRANSVERSALES VÍA PRINCIPAL.
- PLATA Y PERFIL LONGITUDINAL VÍA SECUNDARIA.
- $\checkmark$  SECCIONES TRANSVERSALES VÍA SECUNDARIA.
- PLATA Y PERFIL LONGITUDINAL RAMAL SO.
- PLATA Y PERFIL LONGITUDINAL RAMAL SE.
- PLATA Y PERFIL LONGITUDINAL RAMAL NE LAZO NO.
- PUENTE: TABLERO ARMADURA Y DETALLES.
- PUENTE: DETALLES DE TABLERO ESTRIBOS Y PILARES.
- PUENTE: DETALLES DE ESTRIBOS Y PILARES.
- PROPUESTA DEL SISTEMA DE ILUMINACIÓN Y GUARDAVÍAS.
- PROPUESTA DEL SISTEMA DE SEÑALIZACIÓN.

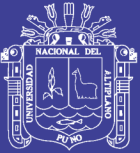

# PLANOS NACIONAL DEI

#### **CONTIENE:**

- UG-01 : UBICACIÓN GEOGRAFICA DEL PROYECTO.
- ES-01 : PUNTOS DE EXPLORACIÓN PARA ESTUDIO DE SUELOS.

**ANEXO 6** 

- $\checkmark$  ST-01 : SECCIONES TÍP0 PLANTA.
- $\checkmark$  ST-02 : SECCIONES TÍPO.
- $\checkmark$  PP-01 : PLATA Y PERFIL LONGITUDINAL VÍA PRINCIPAL.
- $\checkmark$  SE-01 : SECCIONES TRANSVERSALES VÍA PRINCIPAL.
- $\checkmark$  PP-02 : PLATA Y PERFIL LONGITUDINAL VÍA SECUNDARIA.
- $\checkmark$  SE-02 : SECCIONES TRANSVERSALES VÍA SECUNDARIA.
- PP-03 : PLATA Y PERFIL LONGITUDINAL RAMAL SO.
- $\checkmark$  PP-04 : PLATA Y PERFIL LONGITUDINAL RAMAL SE.
- $\checkmark$  PP-05 : PLATA Y PERFIL LONGITUDINAL RAMAL NE LAZO NO.
- E-01 : PUENTE: TABLERO ARMADURA Y DETALLES.
- E-02 : PUENTE: DETALLES DE TABLERO ESTRIBOS Y PILARES.
- E-03 : PUENTE: DETALLES DE ESTRIBOS Y PILARES.
- $\checkmark$  IE-01 : PROPUESTA DEL SISTEMA DE ILUMINACIÓN Y GUARDAVÍAS.
- $\checkmark$  SÑ-01: PROPUESTA DEL SISTEMA DE SEÑALIZACIÓN.